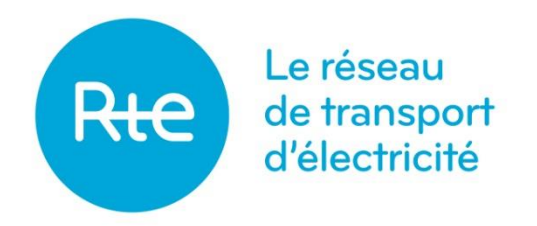

# Règles de Marché

## Chapitre 3. Dispositif de Responsable d'Equilibre

Version 01 en vigueur au 1<sup>er</sup> avril 2024

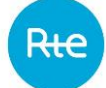

## **SOMMAIRE**

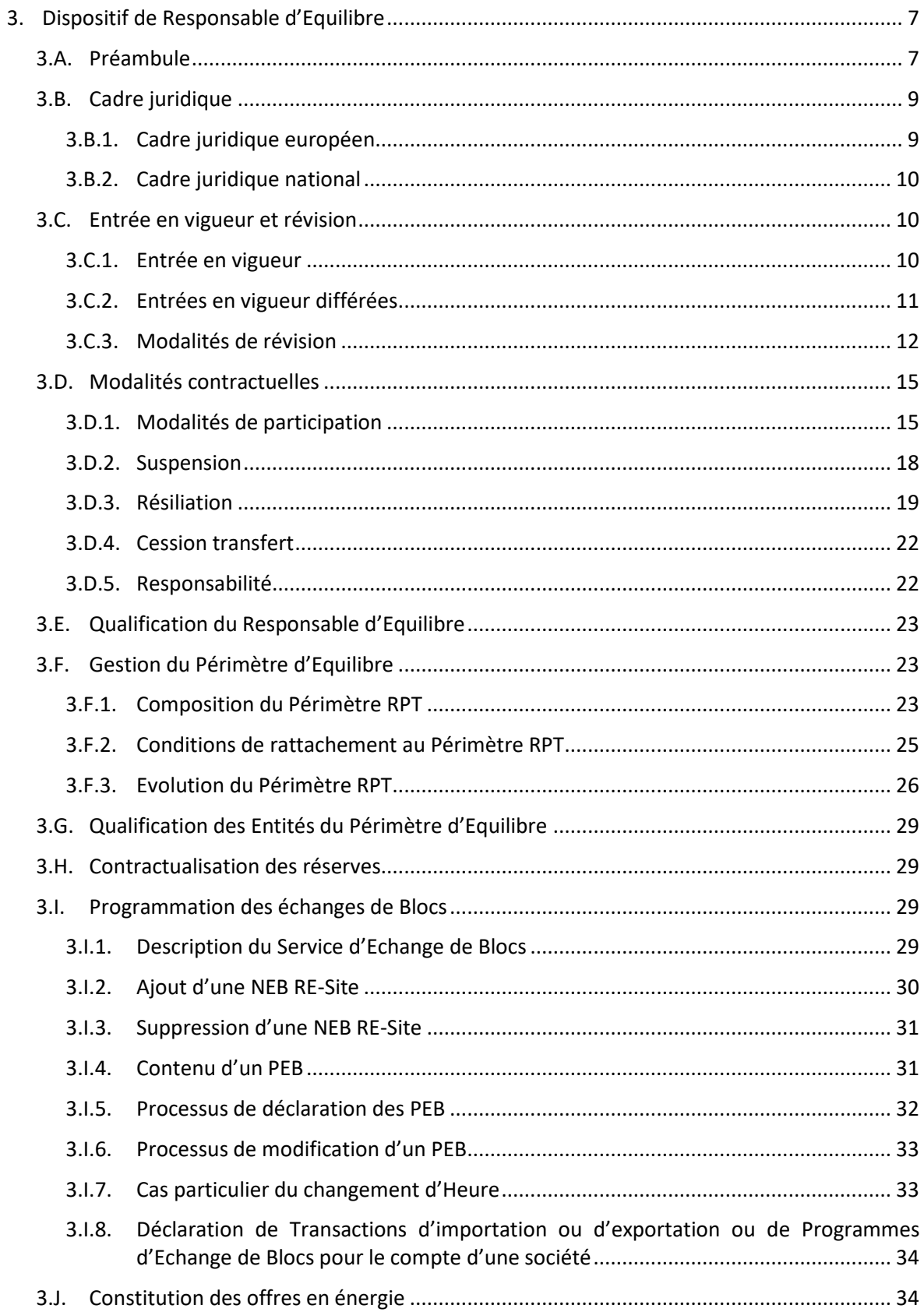

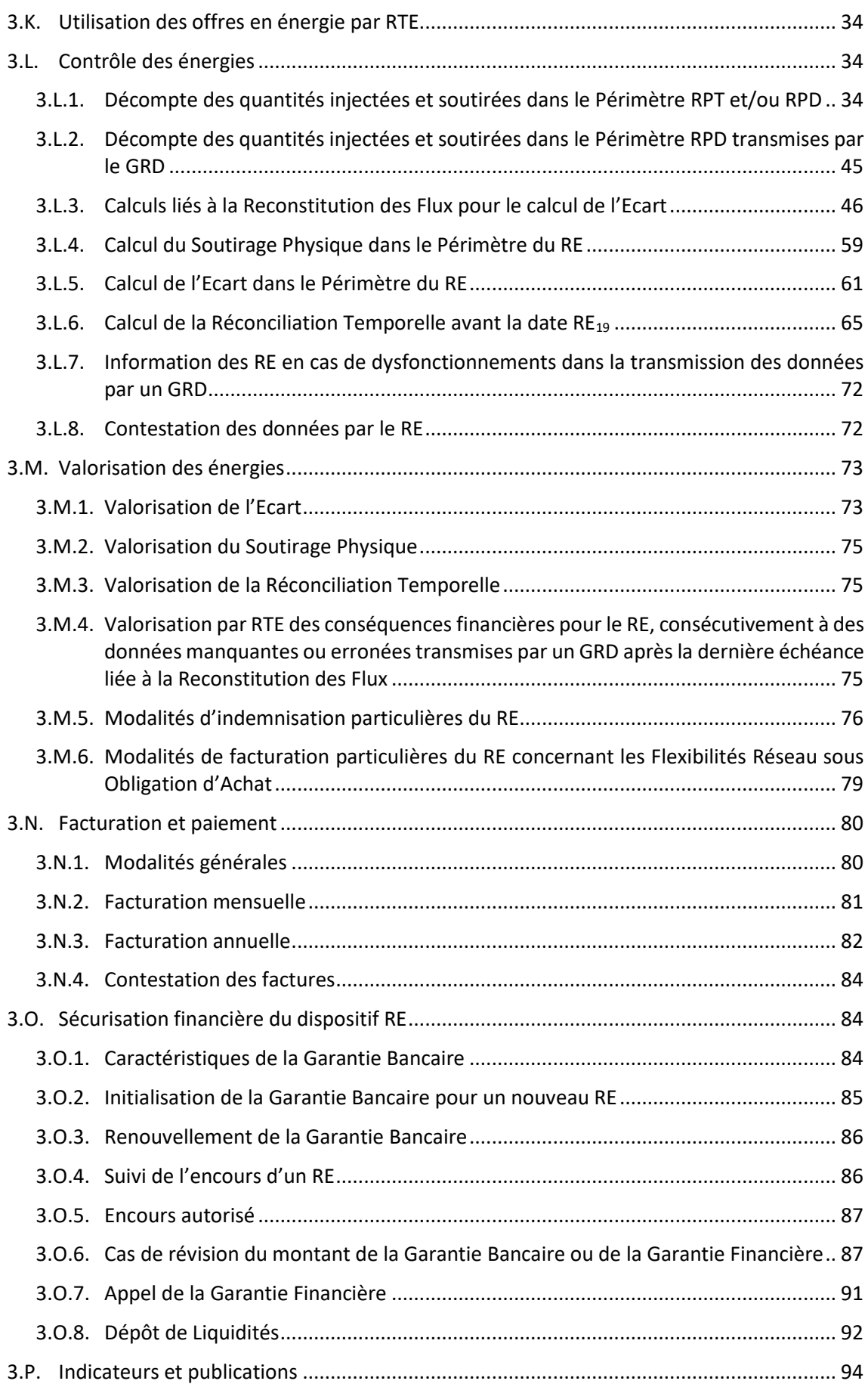

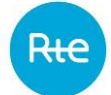

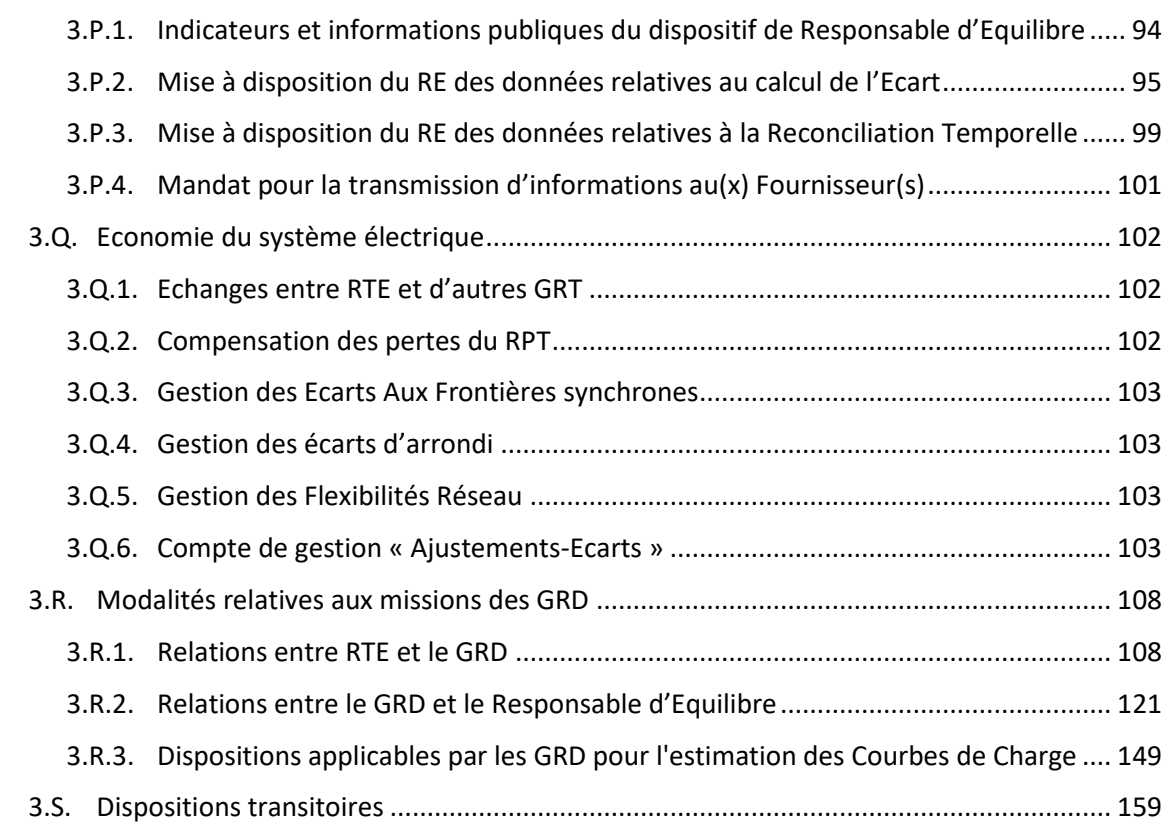

#### 3.A [Annexes](#page-159-0) 160

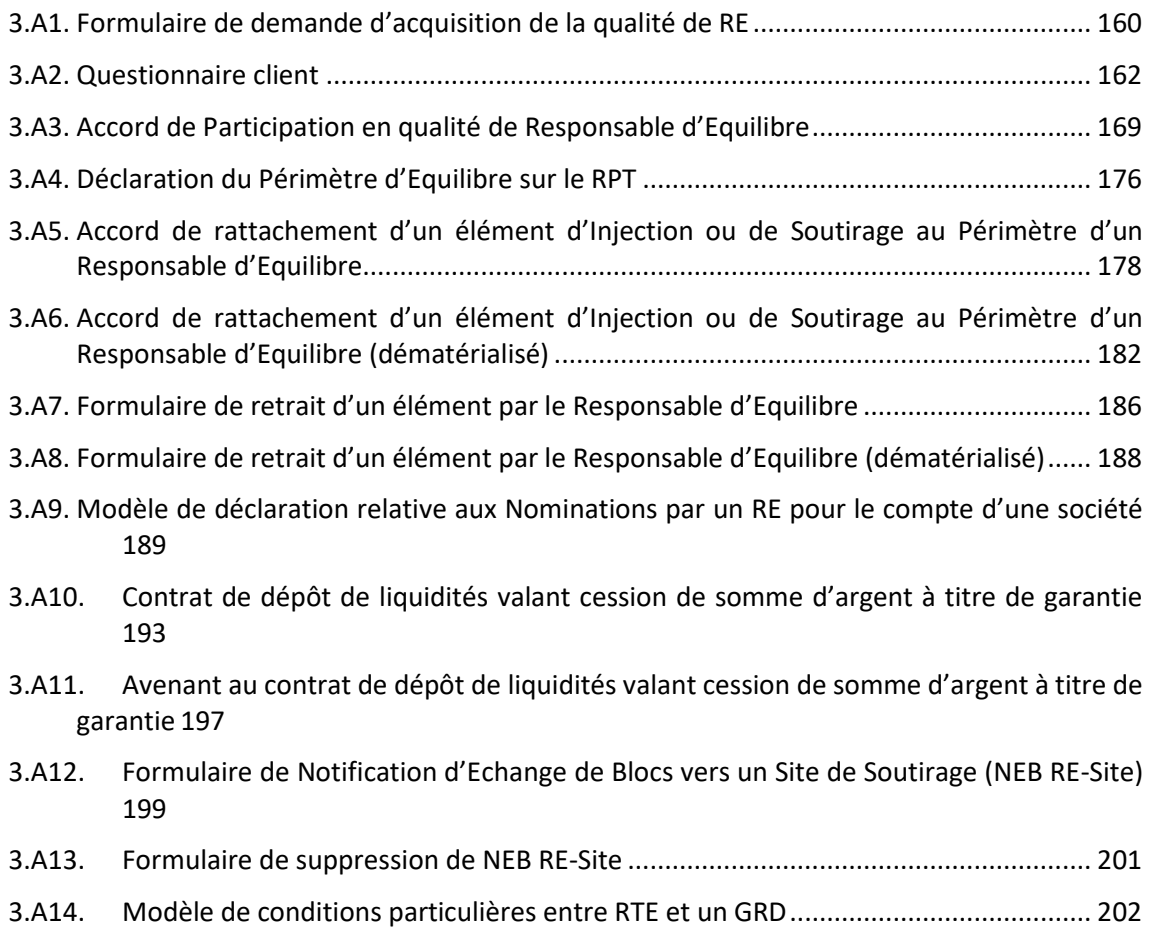

- 3.A15. [Déclaration à RTE des dispositions simplifiées prises par un GRD pour la reconstitution](#page-204-0)  [des flux des RE actifs sur son Réseau...............................................................................](#page-204-0) 205
- 3.AA1. [Formulaire de demande de contrat d'un RE pour être actif sur le Réseau d'un GRD](#page-207-0)...... 208
- 3.AA2. Accord de Rattachement au Périmètre-[RPD d'un Site de Soutirage pour lequel le RE est](#page-208-0)  [désigné dans un Contrat d'Accès au Réseau de Distribution ou de Service de Décompte](#page-208-0) ..... 209
- 3.AA3. Accord de Rattachement au Périmètre-[RPD d'un Site d'Injection pour lequel le RE est](#page-211-0)  désigné dans un Contrat d'Accès au Résea[u de Distribution ou de Service de Décompte](#page-211-0) ..... 212
- 3.AA4. [Formulaire de retrait par le RE d'un Site de Soutirage ou d'Injection pour l](#page-214-0)equel il est [désigné dans un Contrat d'Accès au Réseau de Distribution ou de Service de Décompte](#page-214-0) ..... 215

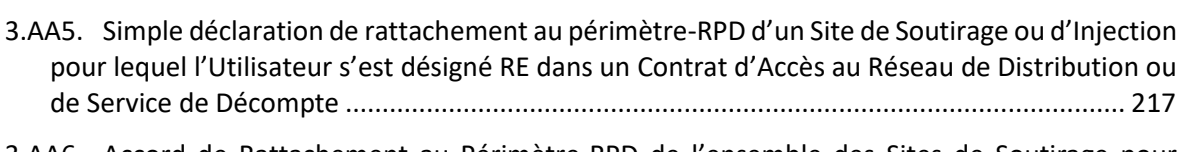

- 3.AA6. Accord de Rattachement au Périmètre-[RPD de l'ensemble des Sites de Soutirage pour](#page-218-0)  [lesquels le RE est désigné dans un Contrat GRD-F...................................................................](#page-218-0) 219
- 3.AA7. Accord de Rattachement au Périmètre-[RPD de l'ensemble des Sites d'Injection pour](#page-220-0)  [lesquels le RE est désigné dans un Contrat GRD-F ou GRD-A..................................................](#page-220-0) 221
- 3.AA8. [Formulaire de retrait par le RE de l'ensemble des Sites de Soutirage pour lesquels il est](#page-222-0)  [désigné par un Fournisseur dans un Contrat GRD-F................................................................](#page-222-0) 223
- 3.AA9. [Formulaire de retrait par le RE de l'ensemble des Sites d'Injection pour lesquels il est](#page-223-0)  [désigné par un Fournisseur dans un Contrat GRD-F ou par un acheteur GRD-A dans un Contrat](#page-223-0)  [GRD-A](#page-223-0) 224
- 3.AA10. [Simple déclaration de rattachement au périmètre-](#page-224-0)RPD de l'ensemble des Sites de Soutirage [pour lesquels un Fournisseur s'est désigné RE dans son Contr](#page-224-0)at GRD-F................................. 225
- 3.AA11. [Simple déclaration de rattachement au périmètre-](#page-225-0)RPD de l'ensemble des Sites d'Injection [pour lesquels un Fournisseur s'est designé RE dans un Contrat GRD](#page-225-0)-F ou pour lesquels un acheteur GRD-[A s'est désigné RE dans un Contrat GRD](#page-225-0)-A ...................................................... 226

## 3.AA12. Accord de Rattachement au Périmètre-[RPD des Sites de Soutirage disposant d'un Contrat](#page-226-0)  au tarif réglementé de vente [..................................................................................................](#page-226-0) 227

## 3.AA13. [Formulaire de retrait par le RE des Sites de Soutirage disposant d'un Contrat au tarif](#page-228-0)  [réglementé de vente ou bénéficiant de l'obligation d'achat a](#page-228-0)vant la loi du 10 février 2000 . 229

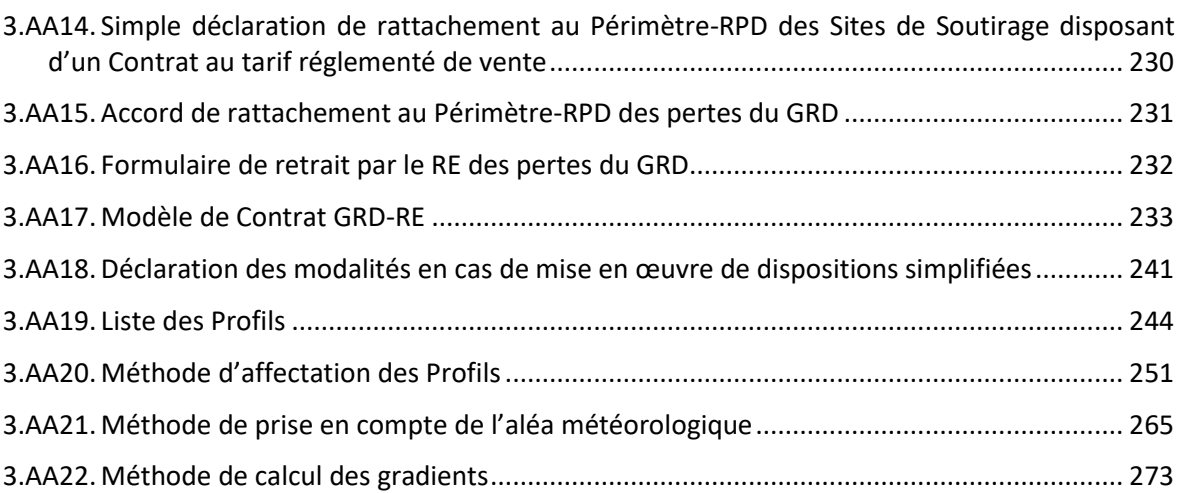

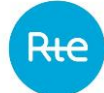

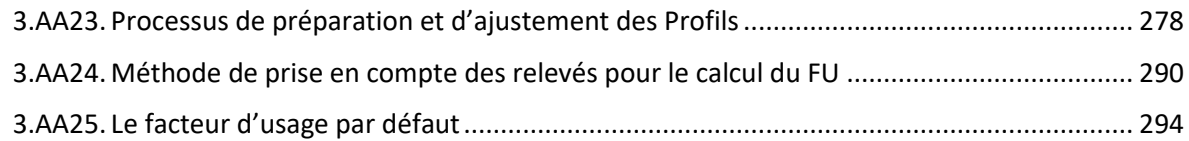

## <span id="page-6-1"></span><span id="page-6-0"></span>**3. Dispositif de Responsable d'Equilibre**

## **3.A. Préambule**

Les transactions commerciales d'achat et de vente d'énergie sur le système électrique français s'effectuent dans le cadre du dispositif de Responsable d'Equilibre. Ces transactions se traduisent par des Injections ou des Soutirages d'énergie sur le RPT ou le RPD.

Un RE doit déclarer à RTE et aux GRD concernés son portefeuille d'activités, désigné Périmètre d'Equilibre, permettant d'identifier ses Injections et ses Soutirages :

- consommation ou production des Sites, situés sur le RPT ou le RPD ;
- achats et/ou ventes sur les bourses de l'électricité actives sur le marché de l'électricité français ;
- achats et/ou ventes de Blocs à des contreparties ;
- exportations et/ou importations d'énergie par les lignes électriques d'Interconnexion entre RTE et les Exploitants de Système voisins ;
- vente d'énergie à RTE ou à un GRD pour la compensation de leurs pertes ;
- Programmes d'Effacement et de Report d'Opérateurs d'Effacement.

Le Périmètre d'Equilibre est composé d'un Périmètre RPT et éventuellement d'un ou plusieurs Périmètres RPD sur chaque Réseau Public de Distribution.

Les incertitudes liées aux prévisions et les aléas de consommation, de production ou de fonctionnement du réseau peuvent avoir des conséquences plus ou moins importantes sur les Ecarts des RE.

Pour calculer a posteriori pour chaque RE, l'Ecart au Pas de Règlement des Ecarts entre les Injections et les Soutirages dans son Périmètre, RTE décompte les énergies Injectées et Soutirées sur le RPT et le RPD à l'aide de ses propres données et des données qui lui sont transmises par les GRD.

Le Pas de Règlement des Ecarts est de :

- $-$  30 minutes avant la date RE<sub>15</sub>:
- $-$  15 minutes à compter de la date RE<sub>15</sub>.

La date RE<sub>15</sub> sera Notifiée 2 Mois à l'avance par RTE aux RE et aux GRD.

Le RE s'engage auprès de RTE à compenser financièrement la valorisation de son Ecart lorsque celle-ci est négative. Réciproquement, lorsque la valorisation de son Ecart est positive, RTE s'engage à compenser financièrement le RE.

#### Particularités sur le RPD : la Reconstitution des Flux RPD

La Reconstitution des Flux correspond à l'ensemble des processus appliqués par les Gestionnaires de Réseau pour affecter les volumes d'énergie (consommations, productions, pertes) sur leur Réseau respectif par Périmètre d'Equilibre, permettant ainsi la facturation des Responsables d'Equilibre.

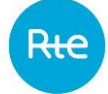

Les améliorations techniques apportées par le déploiement des compteurs évolués sur l'ensemble des réseaux de distribution vont permettre de faire évoluer les processus de Reconstitution des Flux, à partir d'une date RE<sup>19</sup> :

- $-$  Avant la date RE<sub>19</sub>: un processus Ecarts, suivi d'un processus pour la Réconciliation Temporelle ;
- $-$  A compter de la date RE<sub>19</sub> : un processus unique Ecarts.

La date RE<sub>19</sub> sera Notifiée 1 Mois à l'avance par RTE aux RE et aux GRD.

Les processus utilisés pour la Reconstitution des Flux sont basés sur les principes ci-dessous :

– Le Profilage :

Une méthode nationale de Profilage permet d'estimer la Courbe de Charge des Sites raccordés au RPD pour lesquels sont utilisés les Index de mesure relevés avec une périodicité plus longue que le Pas de Temps utilisé pour la Reconstitution des Flux. Cette méthode de Profilage est mise en œuvre par les GRD.

 $-$  Le processus Ecarts, avant la date RE<sub>19</sub>:

Pour le calcul des Ecarts par RTE, les GRD transmettent à RTE les Courbes de Charge de consommation et de production, agrégées par RE et les Courbes de Charge de leurs pertes.

Pour établir les volumes d'énergie à prendre en compte pour le calcul de l'Ecart, RTE corrige les Courbes de Charges de consommation, estimées par Profilage, par une opération dite de « Calage Spatial » afin que la somme des Courbes de Charge affectées aux RE soit égale au soutirage physique du RPD.

 $-$  Le processus de Réconciliation Temporelle, avant la date RE<sub>19</sub> :

Le processus de Réconciliation Temporelle a pour objet, sur une période donnée :

- de recalculer les énergies réputées injectées ou soutirées dans le Périmètre de chaque RE pour le règlement des Ecarts, sur la base des énergies déterminées à partir des relevés d'Index encadrant la période à profiler ;
- d'effectuer un bilan réputé exact en énergie à la maille du réseau de chaque GRD : la somme algébrique des énergies estimées des RE déterminées à partir des relevés d'Index, des énergies télérelevées des RE et de l'énergie des pertes devant être égale à l'énergie soutirée à la maille du réseau du GRD ;
- de calculer et valoriser au Prix de Règlement des Ecarts, pour chaque RE disposant d'au moins un Périmètre RPD, l'Ecart recalculé avec l'énergie affectée en Réconciliation Temporelle ;
- de calculer, pour chaque RE concerné, la différence entre l'Ecart valorisé en Réconciliation Temporelle et l'Ecart valorisé lors du processus Ecarts ;
- et de procéder aux compensations financières correspondantes entre RE.

La période sur laquelle s'effectue la Réconciliation Temporelle va de juillet d'une Année A à juin de l'Année A+1. La Réconciliation Temporelle est faite une fois l'an au Mois d'octobre de l'Année A+2.

La dernière Réconciliation Temporelle précédant la date RE<sub>19</sub>, sera inférieure à un an (entre juillet et la date RE<sub>19</sub>). Les traitements effectués seront adaptés en conséquence, de même que les échéances.

 $-$  Le processus unique Ecarts, à compter de la date RE<sub>19</sub> :

La possibilité d'avoir des relèves quotidiennes pour les Consommations et Productions estimées par Profilage permet de fusionner les processus Ecarts et Réconciliation Temporelle en un processus unique Ecarts.

Comme pour le processus Ecarts avant la date RE19, les GRD transmettent à RTE les Courbes de Charge de consommation et de production, agrégées par RE et les Courbes de Charge de leurs pertes.

Pour établir les volumes d'énergie à prendre en compte pour le calcul de l'Ecart, RTE applique alors à la maille journalière les étapes de calcul qui étaient effectuées avant la date  $RE_{19}$  à la maille annuelle pour la Réconciliation Temporelle :

- Correction de la Courbe de Charge des pertes par GRD, via une opération de normalisation ;
- Correction des Courbes de Charges de consommation estimées par Profilage par RE et GRD, via un calage spatial, une normalisation et des corrections liées à l'activation de mécanismes de marché ;
- Calcul du Résidu national et répartition par RE.

#### Dispositions simplifiées :

Un GRD peut appliquer l'une des deux dispositions simplifiées ci-dessous, suivant les modalités de l'Article [3.R.1.13,](#page-116-0) jusqu'à au plus tard deux ans après les échéances fixées règlementairement pour le déploiement des dispositifs de comptage évolué :

- disposition simplifiée 1 : si aucun client n'a exercé son droit de choisir son Fournisseur sur le réseau du GRD ;
- disposition simplifiée 2 : si au moins un client a exercé son droit de choisir son Fournisseur sur le réseau d'un GRD, ou si lui-même a exercé ce droit pour ses pertes celui-ci.

#### <span id="page-8-0"></span>**3.B. Cadre juridique**

#### **3.B.1. Cadre juridique européen**

<span id="page-8-1"></span>Le Règlement EBGL est entré en vigueur le 18 décembre 2017.

Ce Règlement établit des lignes directrices harmonisées applicables dans toute l'Union Européenne et régissant le fonctionnement des marchés d'équilibrage de l'électricité. Il énonce des règles pour l'acquisition de capacités d'équilibrage, l'activation d'énergie d'équilibrage et le règlement financier des Responsables d'Equilibre.

Il définit notamment, dans son article 17, le rôle des Responsables d'Equilibre. Il précise notamment qu' « *en temps réel, chaque responsable d'équilibre s'efforce de s'équilibrer ou de contribuer à l'équilibre du système électrique.* ». Il prévoit également l'obligation pour tous les Responsables d'Equilibre d'être financièrement responsables des écarts constatés sur leur périmètre et de régler leurs écarts au gestionnaire de réseau de transport auquel ils sont raccordés.

Le Règlement européen relatif à l'équilibrage prévoit en outre l'élaboration, par tous les gestionnaires de réseau de transport, de « modalités et conditions applicables aux responsables d'équilibre » dont le contenu figure à l'article 18 dudit Règlement.

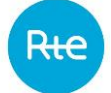

Le présente Chapitre constitue les « modalités et conditions applicables aux responsables d'équilibre», telles que prévues par l'article 18 du Règlement européen relatif à l'équilibrage.

#### **3.B.2. Cadre juridique national**

<span id="page-9-0"></span>L'article L.321-14 du Code de l'énergie dispose que le Gestionnaire du Réseau Public de transport *« peut, compte tenu des écarts constatés par rapport aux programmes* [d'appel et d'approvisionnement] *et des coûts liés aux ajustements*, *demander ou attribuer une compensation financière aux utilisateurs concernés* ».

L'article L.321-15 du Code de l'énergie précise que «*Chaque producteur d'électricité raccordé aux réseaux publics de transport ou de distribution et chaque consommateur d'électricité, pour les sites pour lesquels il a exercé son droit prévu à l'article L. 331-1, est responsable des écarts entre les injections et les soutirages d'électricité auxquels il procède. Il peut soit définir les modalités selon lesquelles lui sont financièrement imputés ces écarts par contrat avec le gestionnaire du réseau public de transport, soit contracter à cette fin avec un responsable d'équilibre qui prend en charge les écarts ou demander à l'un de ses fournisseurs de le faire.*

*Toute personne intervenant sur les marchés de l'électricité est responsable de ses écarts. Elle peut soit définir les modalités selon lesquelles lui sont financièrement imputés ces écarts par contrat avec le gestionnaire du réseau de transport, soit contracter à cette fin avec un responsable d'équilibre qui prend en charge les écarts.* »

Les liens entre les acteurs du marché sont par ailleurs les suivants :

- les Consommateurs et les Producteurs qui disposent d'un Contrat d'accès au Réseau de Transport (CART) ou d'un Contrat d'Accès au Réseau de Distribution (CARD) ou d'un Contrat de Service de Décompte conclu avec RTE désignent leur RE ;
- pour les Consommateurs ayant exercé leur droit de choisir leur Fournisseur et ayant opté pour le Contrat Unique et/ou le Contrat Unique en Injection, les Fournisseurs et/ou Acheteurs-GRD-A désignent le RE pour l'ensemble des Consommateurs auxquels ils assurent la fourniture, dans le cadre du contrat visé à l'article L.111-92 du Code de l'énergie ;
- pour les Consommateurs n'ayant pas exercé leur droit de choisir leur Fournisseur, demeurant au tarif règlementé de vente et disposant d'un Contrat Intégré, les Fournisseurs désignent le Responsable d'Equilibre auquel sont rattachés de plein droit les Consommateurs ;
- les Acheteurs Obligés d'Electricité des Producteurs qui bénéficient d'une obligation d'achat antérieure à la loi 2000-108 du 10 février 2000 désignent le RE auquel sont rattachés de plein droit ces Producteurs.

#### <span id="page-9-1"></span>**3.C. Entrée en vigueur et révision**

#### **3.C.1. Entrée en vigueur**

<span id="page-9-2"></span>Conformément à la délibération n°2024-45 de la CRE du 29/02/2024, les présentes Dispositions Particulières du Chapitre 3 des Règles, intitulées Règles relatives au Dispositif de Responsable d'Equilibre, entrent en vigueur le 01/04/2024.

Elles se substituent de plein droit, à compter de cette date, aux précédentes versions des Règles relatives au Dispositif de Responsable d'Equilibre pour toutes les activités et toutes les démarches en cours, sauf disposition contraire.

#### **3.C.2. Entrées en vigueur différées**

<span id="page-10-0"></span>Par dérogation à l'Article [3.C.1](#page-9-2) ci-dessus, les dispositions suivantes ont une entrée en vigueur différée.

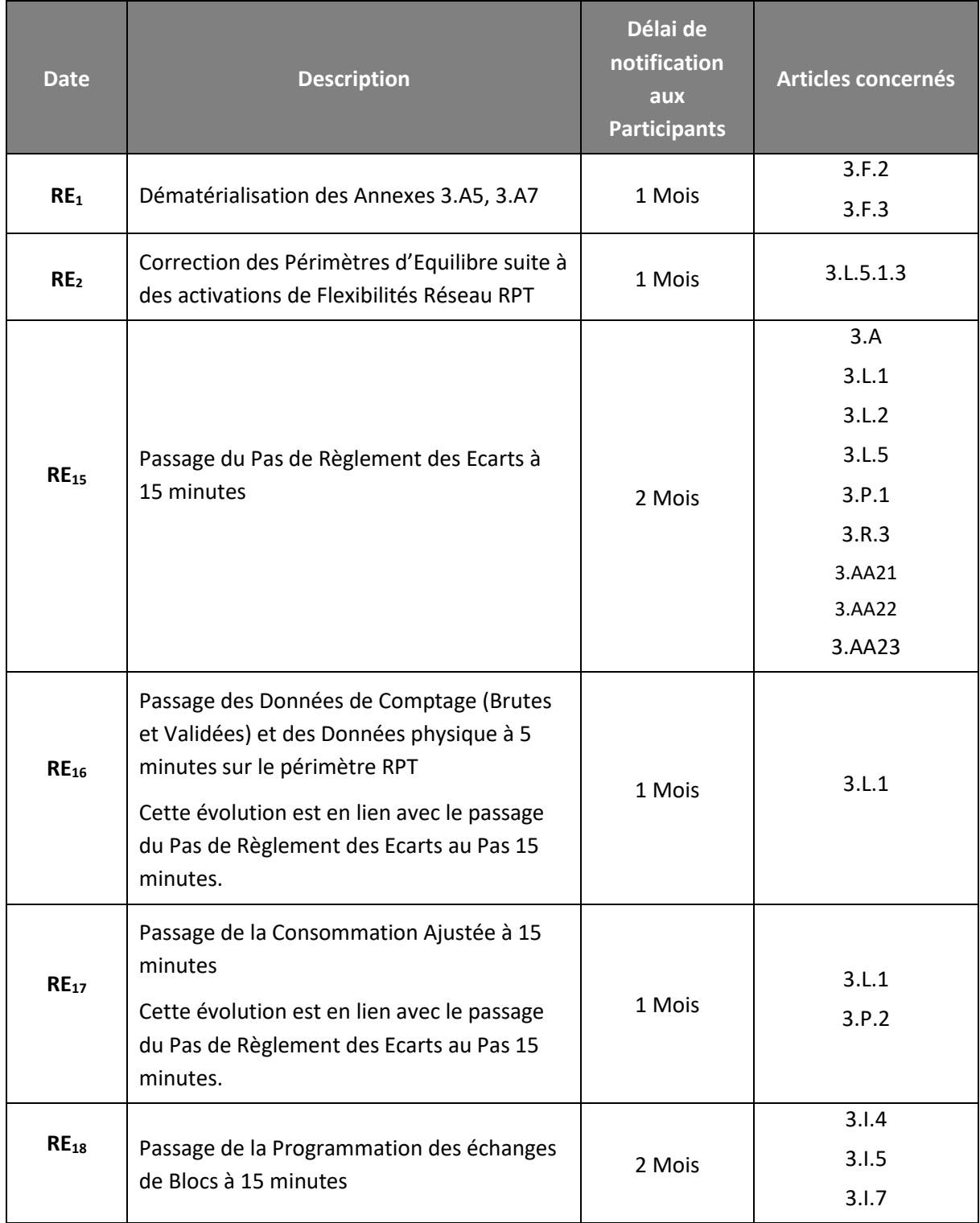

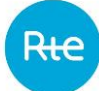

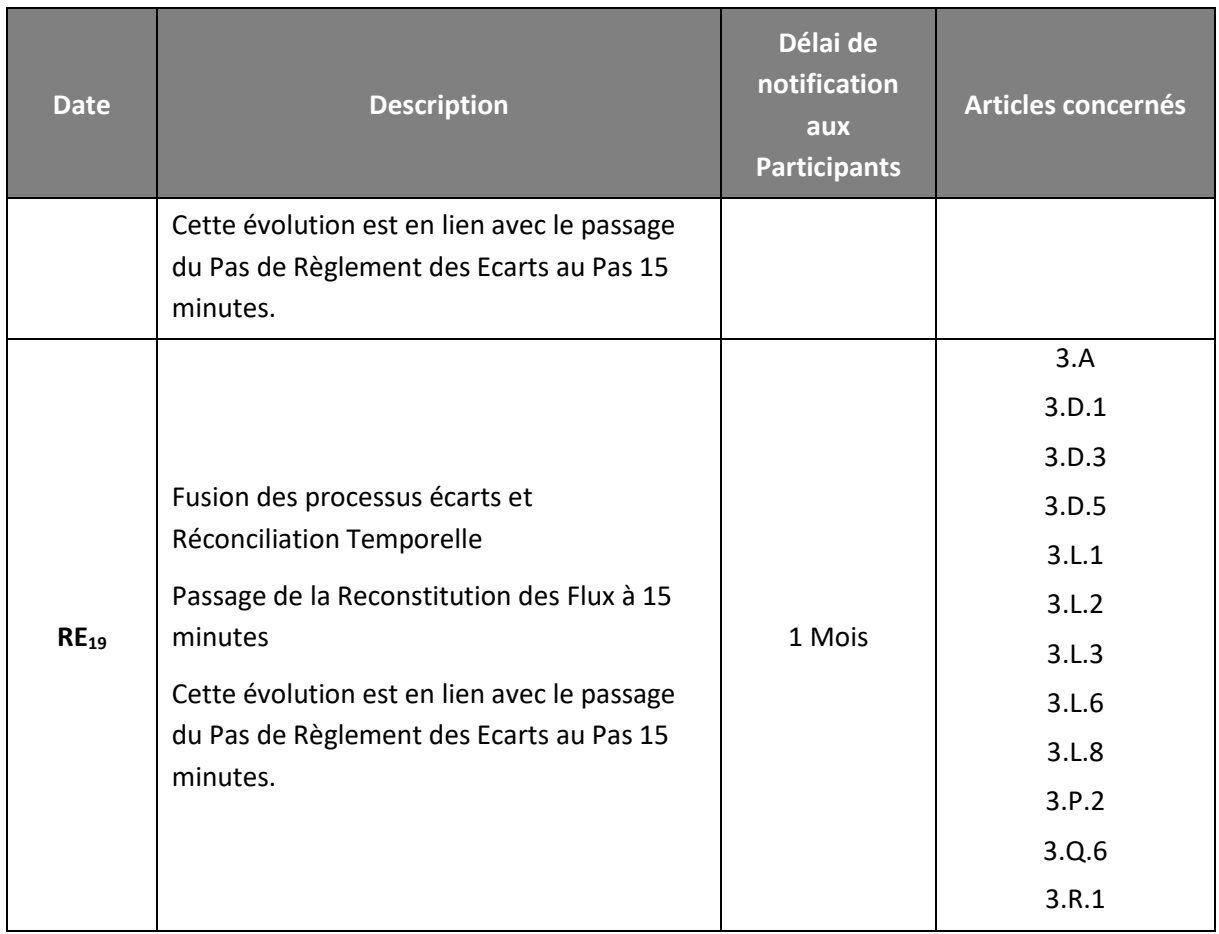

#### <span id="page-11-0"></span>**3.C.3. Modalités de révision**

#### **3.C.3.1. Dispositions communes**

<span id="page-11-1"></span>Le Chapitre 3 des Règles et ses Annexes sont révisés selon la procédure suivante :

- 1. Conformément à l'article 4 (1) du Règlement EBGL, RTE établit sur son initiative ou à la suite de la demande d'un ou de plusieurs membres de la CAM ou d'un ou de plusieurs Participants, un projet de révision du Chapitre 3 des Règles ;
- 2. Aux fins de l'élaboration du projet de révision, RTE associe l'ensemble des parties prenantes tout au long de l'élaboration du projet ;
- 3. RTE Notifie aux membres de la CAM et aux Participants le projet de révision ;
- 4. Dans un délai indiqué dans cette Notification, qui ne peut être inférieur à 1 Mois calendaire, les membres de la CAM et les Participants peuvent Notifier à RTE leurs observations ou contrepropositions ;
- 5. A l'expiration du délai d'1 Mois susmentionné, RTE élabore un nouveau projet de révision du Chapitre 3 et le Notifie aux membres de la CAM et aux Participants, en tenant compte, le cas échéant, des observations et contre-propositions des membres de la CAM et des Participants, étant précisé que RTE peut refuser de les prendre en compte sous réserve de le justifier ;
- 6. RTE transmet à la CRE le projet de révision, accompagné des résultats de la consultation, et justifie la prise en compte ou non des observations ou contre-propositions reçues lors de la phase de consultation ;
- 7. La CRE, en application de l'article 5 du Règlement EBGL et de l'article L.321-14 du Code de l'énergie, approuve le projet de révision du Chapitre 3 des Règles ;
- 8. Dans un délai de 15 Jours Ouvrés à compter de la décision d'approbation de la CRE, RTE :
	- a. établit la version révisée définitive du Chapitre 3 des Règles,
	- b. publie sur le Site Internet de RTE cette version révisée ainsi que sa date d'entrée en vigueur,
	- c. Notifie à chaque Participant, la mise à disposition de la version révisée définitive du Chapitre 3 des Règles sur le Site Internet de RTE ainsi que sa date d'entrée en vigueur.

Ces modalités de révision s'appliquent sous réserves de modalités de révision complémentaires ou d'autres modalités de révision que la CRE pourrait mettre en œuvre en application du Règlement EBGL, notamment en application de l'article 5.1 ou 6.3 de ce Règlement.

## *3.C.3.1.1. En cas d'Accord de Participation entre RTE et le RE*

RTE notifie à chaque RE, qui accuse réception, la mise à disposition de la version révisée définitive du Chapitre 3 des Règles sur le Site Internet de RTE, ainsi que sa date d'entrée en vigueur.

La révision du Chapitre 3 des Règles et des Annexes et des Dispositions Générales est sans impact sur la validité de l'Accord de Participation signé par le RE. Cet Accord continue à produire ses effets et emporte acceptation par le RE des modifications intervenues dans la version révisée du Chapitre 3 des Règles et des Dispositions Générales publiées sur le Site Internet de RTE, sans préjudice du droit du RE de résilier son Accord de Participation.

#### *3.C.3.1.2. En cas de contrat entre RTE et le GRD*

RTE notifie à chaque GRD, qui accuse réception, la mise à disposition de la version révisée définitive du Chapitre 3 des Règles sur le Site Internet de RTE, ainsi que sa date d'entrée en vigueur.

Si les dispositions de la version révisée du Chapitre 3 des Règles n'entrent pas en contradiction avec les dispositions des conditions particulières RTE-GRD, le contrat RTE-GRD continue à produire ses effets et emporte acceptation par le GRD des modifications intervenues dans la version révisée du Chapitre 3 des Règles publiée sur le Site Internet de RTE.

En cas de contradictions entre la version révisée du Chapitre 3 des Règles et les conditions particulières RTE-GRD, le GRD peut demander à RTE la conclusion d'un avenant aux conditions particulières RTE-GRD de son contrat RTE-GRD en vue d'acter l'entrée en vigueur de la version révisée du Chapitre 3 des Règles. Dans ce cas, RTE lui Notifie un avenant au contrat RTE-GRD dans un délai de 15 Jours Ouvrés à compter de la réception de la demande. Le GRD doit retourner l'avenant signé dans un délai de 15 Jours Ouvrés à compter de la réception de l'avenant.

A défaut, le GRD est réputé avoir accepté des modifications intervenues dans la version révisée du Chapitre 3 des Règles publiée sur le Site Internet de RTE et cette version lui est applicable de plein droit.

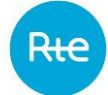

Dans le cas où la version révisée du Chapitre 3 des Règles aurait une incidence sur les conditions particulières RTE-GRD, de sorte qu'une mise en conformité de ces dernières serait nécessaire, les Parties se rapprochent afin de modifier en conséquence les dites conditions particulières RTE-GRD.

RTE ne pourra être tenu responsable des coûts supportés par le GRD qui seraient liés aux modifications des Règles.

## *3.C.3.1.3. En cas de contrat entre le RE et le GRD*

Chaque GRD Notifie à chaque RE Actif sur son réseau,:

- la date de publication sur le Site Internet de RTE de la version révisée définitive du Chapitre 3 des Règles ainsi que sa date d'entrée en vigueur ;
- en cas de contradictions entre la version révisée du Chapitre 3 des Règles et les dispositions des conditions particulières GRD-RE, un avenant aux conditions particulières GRD-RE de son contrat GRD-RE ;
- si le GRD l'estime nécessaire, un avenant aux conditions particulières GRD-RE de son contrat GRD-RE en vue d'acter l'entrée en vigueur de la version révisée, bien que celle-ci n'entraîne pas de modification des conditions particulières GRD-RE.

Le RE retourne l'avenant signé dans un délai de 15 Jours Ouvrés à compter de la réception de l'avenant.

A défaut de retour de l'avenant signé par le RE, le contrat GRD-RE continue à produire ses effets et emporte acceptation des modifications intervenues dans la version révisée du Chapitre 3 des Règles publiée sur le Site Internet de RTE, sans préjudice du droit du RE de résilier son contrat.

A défaut d'avenant adressé par le GRD, le RE peut demander un tel avenant afin d'y intégrer les adaptations rendues nécessaires pour se conformer à la version révisée du Chapitre 3 des Règles ou d'acter l'entrée en vigueur de la version révisée du Chapitre 3 des Règles. Dans ce cas, le GRD Notifie au RE cet avenant dans un délai de 15 Jours Ouvrés. Le RE retourne l'avenant signé dans un délai de 15 Jours Ouvrés à compter de la réception de l'avenant.

RTE et le GRD ne pourront être tenus responsables des coûts supportés par le RE qui seraient liés aux modifications des Règles.

#### **3.C.3.2. Processus spécifique pour la révision de l'Article [3.R.2](#page-120-0)**

Si la demande de révision porte sur l'Article [3.R.2,](#page-120-0) le projet de révision de cet Article est piloté par le GRD ENEDIS.

ENEDIS :

- établit une version révisée de l'Article [3.R.2](#page-120-0) du Chapitre 3 des Règles ;
- transmet le projet révisé à RTE, qui l'intègre dans le projet de révision du Chapitre 3 des Règles soumis à consultation conformément à l'Article [3.C.3.1;](#page-11-1)
- prépare un bilan des réponses à la consultation relatives à l'Article [3.R.2](#page-120-0) précisant, avec une argumentation, si les observations ou contre-propositions des participants à la concertation sont ou non prises en compte et élabore un nouveau projet de révision qu'il transmet à RTE.

RTE intègre ensuite le projet de révision de l'Article [3.R.2](#page-120-0) au projet de révision du Chapitre 3 des Règles transmis à la CRE, et met en œuvre les étapes 6, 7 et 8 décrites à l'Article [3.C.3.1.](#page-11-1)

Dans un délai de 10 Jours Ouvrés à compter de la décision d'approbation du Chapitre 3 des Règles de la CRE, ENEDIS établit la version révisée définitive de l'Article [3.R.2,](#page-120-0) et la transmet à RTE.

RTE intègre ensuite la version révisée définitive de l'Article [3.R.2](#page-120-0) établie par ENEDIS à la version révisée définitive du Chapitre 3 des Règles.

## **3.C.3.3. Processus spécifique pour la révision de l'Article [3.R.3](#page-148-0)**

Si la demande de révision porte sur l'Article [3.R.3,](#page-148-0) le projet de révision de cet Article est piloté par le GRD ENEDIS au sein du Comité de Gouvernance du Profilage.

ENEDIS :

- établit un projet de révision de l'Article [3.R.3](#page-148-0) et le Notifie aux membres du Comité de Gouvernance du Profilage ;
- réceptionne les observations ou les contre-propositions des membres du Comité de Gouvernance du Profilage ;
- élabore un nouveau projet de révision de l'Article [3.R.3](#page-148-0) et le transmet à RTE en justifiant les observations ou contre-propositions non retenues.

RTE intègre ensuite le projet de révision de l'Article [3.R.3](#page-148-0) établi par ENEDIS au projet de révision du Chapitre 3 des Règles transmis à la CRE, et met en œuvre les étapes 6, 7 et 8 décrites à l'Article [3.C.3.1.](#page-11-1)

Dans un délai de 10 Jours Ouvrés à compter de la décision d'approbation des Règles de la CRE, ENEDIS établit la version révisée définitive de l'Article [3.R.3,](#page-148-0) et la transmet à RTE.

RTE intègre ensuite la version révisée définitive de l'Article [3.R.3](#page-148-0) établie par ENEDIS à la version révisée définitive du Chapitre 3 des Règles.

## <span id="page-14-1"></span><span id="page-14-0"></span>**3.D. Modalités contractuelles**

#### **3.D.1.Modalités de participation**

## **3.D.1.1. Demande de Participation et signature de l'Accord de Participation**

Toute personne morale souhaitant acquérir la qualité de RE (appelée le « Demandeur » dans le présent Article) doit se rapprocher de RTE qui lui adresse le formulaire de demande joint en Annex[e 3.A1,](#page-159-1) ainsi que le questionnaire client joint en Annexe [3.A2.](#page-161-0)

Afin d'acquérir la qualité de RE, toute personne morale candidate s'engage à se conformer à l'ensemble des lois, règlements et codes applicables y compris toutes les lois anticorruption applicables, notamment la loi n°2016-1691 du 9 décembre 2016, dite « loi Sapin II », le « U.S. Foreign Corrupt Practices Act » et le « U.K. Bribery Act 2010 », et toute loi équivalente applicable.

En conséquence, la personne morale candidate à la qualité de RE, atteste qu'elle ne figure pas sur la liste du « U.S Treasury Department » des « Specially Designated Nationals » ; qu'elle ne fait pas l'objet de mesures de sanctions de la part de l'Office of Foreign Assets Control (« OFAC »), du Trésor britannique ou de toute autre mesure équivalente imposée, une juridiction, une autorité, une commission, un organisme de contrôle ou toute autre autorité pertinente en application de la législation susmentionnée (ci-après les « Sanctions »).

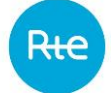

Par ailleurs, elle s'engage à ce que ses représentants légaux ou administrateurs ne fassent pas l'objet des « Sanctions » susmentionnées.

RTE peut solliciter des éléments justificatifs au candidat, y compris en cours d'exécution de l'Accord de Participation. Si en cours d'exécution de l'Accord de Participation, le RE fait l'objet des Sanctions susmentionnées, ou qu'il a connaissance de l'application de telles Sanctions pour ses représentants légaux ou administrateurs, ce dernier est tenu de le Notifier à RTE dans les plus brefs délais.

Le Demandeur retourne à RTE le formulaire et le questionnaire dûment complétés et signés, accompagnés des pièces suivantes :

- une copie datant de moins de 3 Mois des inscriptions portées au registre du commerce et des sociétés concernant le Demandeur ou tout équivalent pour les sociétés situées hors de France et pour les opérateurs non-inscrits à ce registre ;
- le compte de résultat et le bilan annuel des trois exercices précédant la demande ou tout document équivalent pour les sociétés situées hors de France ;
- s'il s'agit d'une nouvelle société, tout document justifiant des capacités financières du Demandeur, ainsi qu'une note décrivant l'activité et le business plan ;
- la Garantie Bancaire telle que prévue à l'Article [3.O.1.](#page-83-2)

Après un délai d'instruction dépendant de la bonne complétude du dossier transmis, RTE signe avec le Demandeur un Accord de Participation en qualité de RE conformément au modèle joint en Annexe [3.A3](#page-168-0) et le Demandeur renseigne l'Annexe [3.A4.](#page-175-0)

Il fait l'objet d'une signature électronique simple en conformité avec le règlement eIDAS 910/2014 du 23 juillet 2014 sur l'identification électronique et les services de confiance pour les transactions électroniques au sein du marché intérieur.

Lorsque le RE, ses représentants légaux ou administrateurs font l'objet d'une Sanction, RTE pourra procéder à la résiliation de l'Accord de Participation, sans délai, sous réserve de Notifier la résiliation au RE conformément au dernier paragraphe de l'Article [3.D.3.2.](#page-19-0) Par ailleurs, dans le cas où le Demandeur aurait été dans le passé titulaire d'un Accord de Participation en qualité de RE ayant fait l'objet d'une résiliation par RTE pour l'un des motifs décrits dans l'Article [3.D.3.2,](#page-19-0) le Demandeur ne sera autorisé à conclure un nouvel Accord de Participation en qualité de RE qu'après avoir régularisé sa situation au regard du précédent Accord de Participation, en particulier après avoir réglé à RTE les impayés.

#### **3.D.1.2. Entrée en vigueur et durée du Contrat**

Le contrat, signé par les Parties, entre en vigueur à la date prévue dans l'Accord de Participation.

Le cocontractant de RTE est, à compter de la date d'entrée en vigueur de l'Accord de Participation, un Participant.

Le contrat est conclu pour une durée indéterminée et ne peut faire l'objet d'une suspension ou d'une résiliation que dans les conditions prévues par le présent Chapitre.

#### **3.D.1.3. Engagements du Participant**

Par la signature d'un Accord de Participation en qualité de Responsable d'Equilibre, le Participant s'engage à respecter les Dispositions Générales et les Dispositions Particulières du présent Chapitre spécifiées dans son Accord de Participation et à Notifier à RTE, dans les plus brefs délais, toute modification des informations transmises à RTE au titre notamment de sa demande de participation ou de son Accord de Participation.

#### **3.D.1.4. Mise à jour des pièces contractuelles**

Le RE s'engage à transmettre à RTE annuellement le compte de résultat et le bilan annuel de l'exercice précédent, à l'informer en cas de changement de contrôle de la société, ainsi que d'effectuer une mise à jour en continu des informations contenues dans le questionnaire client joint en Annexe [3.A2.](#page-161-0)

#### **3.D.1.5. Obligations générales des Parties**

Les obligations du RE sont les suivantes :

- il veille à la déclaration à RTE et aux GRD des éléments de son Périmètre ;
- il est redevable auprès de RTE du règlement financier du solde, lorsqu'il est négatif, des éléments de facturation des frais de gestion conformément à l'Article [3.N.2.2.1,](#page-81-1) de la valorisation du Soutirage Physique et de l'Ecart conformément à l'Article [3.N.2.2.2](#page-81-2) ;
- il est redevable auprès de RTE du règlement financier du solde, lorsqu'il est négatif, des éléments de facturation de la Correction et du Résidu de la Réconciliation Temporelle conformément aux Article[s 3.N.3.1.1](#page-82-0) et [3.N.3.1.2](#page-82-1) (avant la date RE<sub>19</sub>) ;
- il vérifie les données publiées par RTE pour :
	- o le calcul des Ecarts ;
	- $\circ$  la Réconciliation Temporelle (avant la date RE<sub>19</sub>);
	- o les éléments du Périmètre RPT ;
- le cas échéant, il formule ses contestations dans les délais prévues par l'Article [3.L.8.](#page-71-1)

Les obligations de RTE vis-à-vis du RE sont les suivantes :

- il décompte, sur la base des éléments du Périmètre du RE, les quantités d'énergie injectées et soutirées sur le RPT ;
- il récupère, auprès des GRD, le décompte des quantités d'énergie injectées et soutirées sur le RPD ;
- il calcule les frais de gestion ;
- il calcule et publie l'Ecart, le Soutirage Physique, la Réconciliation Temporelle et les règlements financiers correspondants ;

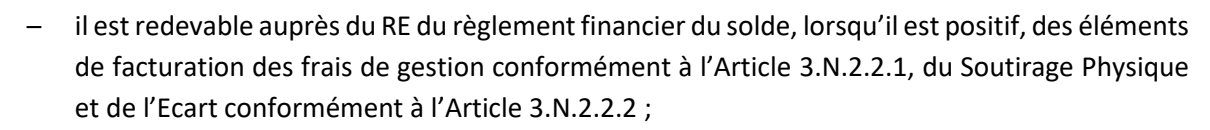

- il est redevable auprès du RE du règlement financier du solde, lorsqu'il est positif, des éléments de facturation de la Correction et du Résidu de la Réconciliation Temporelle conformément aux Articles [3.N.3.1.1](#page-82-0) e[t 3.N.3.1.2](#page-82-1) (avant la date  $RE_{19}$ );
- il est redevable auprès du RE du règlement financier des indemnités prévues à l'Article [3.M.5](#page-75-0) ;
- en cas de contestations formulées par le RE, il doit y donner suite selon les modalités prévues par l'Article [3.L.8.](#page-71-1)

#### **3.D.2. Suspension**

<span id="page-17-0"></span>Pour les RE ne disposant que d'éléments déclaratifs tels que décrits aux Article[s 3.L.1.4](#page-35-0) e[t 3.L.1.5](#page-35-1) dans leur Périmètre d'Equilibre pour un Jour J, si la différence algébrique de l'encours du RE (valorisé au Prix de Règlement des Ecarts lorsqu'il est connu et au Prix Spot de référence pour les échéances où le Prix de Règlement des Ecarts n'est pas connu), tel que défini à l'Article [3.O.4,](#page-85-1) est supérieure au montant de la Garantie Financière du RE augmentée de 250 000 €, RTE peut suspendre sans délai l'Accord de Participation du RE.

Cette suspension est Notifiée à la CRE, à la DGEC, aux GRT étrangers concernés, et aux bourses de l'électricité actives en France.

La suspension prend effet immédiatement après réception de la Notification par le RE.

Les effets de la suspension sont les suivants :

- Les nominations des éléments déclaratifs tels que décrits aux Articles [3.L.1.4](#page-35-0) e[t 3.L.1.5](#page-35-1) ne sont plus possibles ;
- Le RE doit remettre à RTE une Garantie Financière, dont le montant permet de couvrir la différence de l'encours du RE tel que défini à l'Article [3.O.4](#page-85-1) et de l'Ecart Prévisionnel valorisé au moment de la Notification de la suspension, en conformité avec les montants précisés à l'Article [3.O.1](#page-83-2) ainsi qu'avec les modalités de l'Article [3.O.8,](#page-91-0) de telle sorte que sa Garantie Financière soit égale au montant requis. Pour constituer cette nouvelle Garantie Financière, le RE peut fournir une Garantie Bancaire ou un Avenant à la Garantie Bancaire conformément à l'Article [3.O.1,](#page-83-2) ou un Dépôt de Liquidités conformément à l'Article [3.O.8.](#page-91-0)

Nonobstant la suspension de son Accord de Participation, le RE reste redevable de toute somme due au titre de son Accord de Participation, ainsi que toutes les factures établies par RTE relatives à une période antérieure à la suspension.

RTE Notifie au RE la levée de la suspension et la poursuite de l'Accord de Participation au plus tard 3 Jours Ouvrés après la réception d'une Garantie Financière conforme à l'Article [3.O.1,](#page-83-2) permettant de couvrir la différence de l'encours du RE tel que défini à l'Article [3.O.4](#page-85-1) et de l'Ecart Prévisionnel valorisé au moment de la Notification de la suspension. RTE informe la CRE, la DGEC, les GRT étrangers concernés, et les bourses de l'électricité actives en France, de la levée de la suspension.

En l'absence de réception d'une nouvelle Garantie Financière, dans un délai de 2 Jours Ouvrés à compter de la Notification de la suspension par RTE, conforme aux exigences décrites ci-dessus, RTE peut Notifier une mise en demeure au RE, en invitant ce dernier de fournir dans un délai de 10 Jours Ouvrés, une Garantie Bancaire ou un Avenant à la Garantie Bancaire conforme à l'Article [3.O.1,](#page-83-2) ou un Dépôt de Liquidités conformément à l'Article [3.O.8,](#page-91-0) de telle sorte que le montant de sa Garantie Financière permette de couvrir la différence de l'encours du RE tel que défini à l'Article [3.O.4](#page-85-1) et de l'Ecart Prévisionnel valorisé au moment de la Notification de la suspension. A l'expiration du délai susmentionné de 10 Jours Ouvrés, délai communiqué dans le cadre de la mise en demeure, si le RE persiste dans le non-respect de ses obligations, RTE peut procéder à la résiliation de l'Accord de Participation dans les conditions prévues à l'Article [3.D.3.2.](#page-19-0)

#### **3.D.3.Résiliation**

<span id="page-18-0"></span>L'Accord de Participation peut être résilié dans les cas et conditions ci-après.

## **3.D.3.1. Par le RE**

Le RE peut résilier son contrat avec RTE, sous réserve qu'il ait préalablement retiré tous les éléments d'Injection et de Soutirage de son Périmètre RPT et de ses Périmètres RPD, conformément à l'Article [3.F.3.3.](#page-26-0)

Le RE Notifie à RTE son souhait de résiliation de son Accord de Participation par lettre recommandée avec demande d'avis de réception précisant la date de prise d'effet de la résiliation. En tout état de cause, celle-ci ne peut être antérieure à aucune des dates mentionnées ci-dessous :

- à la date de retrait par le RE du dernier élément de son Périmètre ;
- $-$  au 1<sup>er</sup> Jour du Mois M+2, en cas de réception de la Notification par RTE 7 Jours avant la fin du Mois M ;
- au 1er Jour du Mois M+3, en cas de réception de la Notification par RTE moins de 7 Jours avant la fin du Mois M.

RTE vérifie, auprès des GRD sur le(s) réseau(x) desquels le RE est considéré comme RE actif, que le RE a préalablement retiré tous les éléments d'Injection et de Soutirage de ses Périmètres RPD.

RTE Notifie au RE, par lettre recommandée avec demande d'avis de réception, la résiliation effective de son Accord de Participation en qualité de RE en précisant que cette résiliation fait suite à la demande du RE et en indiquant la date d'effet de la résiliation. Une copie de cette Notification de la résiliation de l'Accord de Participation en qualité de RE par RTE au RE est adressée dans le même temps aux GRD sur le(s) réseau(x) desquels le RE est considéré comme RE actif.

RTE en tient également informés, au plus tard le 1<sup>er</sup> Jour Ouvré suivant la date d'effet de la résiliation :

- la DGEC et la CRE ;
- le cas échéant, les bourses d'électricité actives sur le marché français ;
- le cas échéant, les GRT étrangers concernés ;
- le cas échéant, les titulaires et les éventuelles contreparties des éléments d'Injection et de Soutirage du Périmètre du RE.

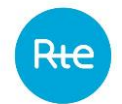

#### **3.D.3.2. Par RTE**

#### *3.D.3.2.1. Conditions requises*

<span id="page-19-2"></span><span id="page-19-0"></span>RTE peut résilier son contrat avec le RE, sans indemnité, dans les cas suivants :

- lorsque la Garantie Bancaire du RE n'est plus valide, dans la mesure où elle ne respecte plus les critères énumérés à l'Article [3.O.1,](#page-83-2) ou lorsque la Garantie Bancaire - le cas échéant la Garantie Financière - n'a pas été remise, renouvelée ou réévaluée dans le respect des Articles [3.D.3](#page-18-0) [à 3.O.8](#page-91-0) après mise en demeure de fournir une Garantie Bancaire, ou le cas échéant une Garantie Financière, Notifiée au RE et restée sans effet après le délai imparti inscrit à la lettre de mise en demeure ; ou
- le RE n'a ni procédé au Dépôt de Liquidités visé au point a) de l'Article [3.O.6.2,](#page-88-0) ni remis une nouvelle Garantie Bancaire comme prévu par l'Article [3.O.6.2,](#page-88-0) après mise en demeure de fournir une nouvelle Garantie Financière Notifiée au RE restée sans effet après 5 Jours Ouvrés suivant sa date de réception ; ou
- le RE n'a pas remis une nouvelle Garantie Financière conformément à l'Article [3.D.2](#page-17-0) suite à la suspension de son activité, après une mise en demeure de fournir une nouvelle Garantie Bancaire, ou le cas échéant une Garantie Financière, Notifiée au RE et restée sans effet après 10 Jours Ouvrés suivant sa date de réception ; ou
- suite à un Incident de Paiement, après mise en demeure de payer les sommes dues à RTE, Notifiée au RE et restée sans effet après 10 Jours suivant sa date de réception; ou
- les Ecarts pris en charge par le RE compromettent l'équilibre des flux d'électricité sur le Réseau, après mise en demeure de réduire ces Ecarts restée sans effet après 8 jours suivant sa date de réception conformément à l'article L.321-15 du Code de l'énergie ; ou
- suite à l'absence de Soutirage et d'Injection dans le Périmètre du RE pendant plus de 6 Mois consécutifs et après une mise en demeure de résiliation pour absence d'activité Notifiée au RE restée sans effet après 10 Jours Ouvrés suivant sa date de réception ; ou
- lorsque le RE n'a pas réduit les Ecarts de son Périmètre et/ou le RE n'a ni procédé au Dépôt de Liquidités ni remis une nouvelle Garantie Bancaire conformément au point e) de l'Article [3.O.6.2](#page-88-0) après mise en demeure Notifiée au RE restée sans effet après 10 Jours Ouvrés suivant sa date de réception ; ou
- lorsque le RE n'a pas remis de Garantie Bancaire dans le respect de l'Article [3.O.1](#page-83-2) ; ou
- lorsque le RE, ses représentants légaux ou ses administrateurs font l'objet d'une des Sanctions mentionnées à l'Article [3.D.1.](#page-14-1) Dans cette hypothèse, RTE pourra procéder à la résiliation de l'Accord de Participation, sans délai, sous réserve de Notifier la résiliation au RE conformément au dernier paragraphe de l'Article [3.D.3.2.2.](#page-19-1)

#### *3.D.3.2.2. Procédure de mise en demeure et résiliation*

<span id="page-19-1"></span>Une mise en demeure est Notifiée par RTE au RE par lettre recommandée avec demande d'avis de réception. Elle précise le motif légitime de la mise en demeure et le délai imparti pour la régularisation de la situation.

Pour toute mise en demeure Notifiée par RTE à un RE, RTE en informe dans le même temps les GRD sur le(s) réseau(x) desquels le RE était considéré comme RE actif en leur adressant copie de cette mise en demeure et se réserve le droit d'en informer la DGEC et la CRE.

En cas de mise en demeure de résiliation pour absence d'activité, le RE peut s'opposer à la résiliation. A cette fin il Notifie à RTE par lettre recommandée avec avis de réception son opposition à la résiliation avant la fin du délai prévu à l'Article [3.D.3.2.1](#page-19-2) et indiqué dans la lettre de mise en demeure.

En cas de régularisation dans le délai imparti par la mise en demeure ou d'opposition du RE à la résiliation pour absence d'activité conformément aux conditions ci-dessus, RTE Notifie au RE par lettre recommandée avec demande d'avis de réception la poursuite du contrat et en informe les GRD sur le(s) réseau(x) desquels le RE était considéré comme RE actif.

En l'absence :

- de régularisation dans le délai imparti suite à une mise en demeure ; ou
- d'opposition de la part du RE suite à une mise en demeure de résiliation pour absence d'activité,

RTE Notifie au RE, par lettre recommandée avec demande d'avis de réception, la résiliation de son Accord de Participation en qualité de RE en précisant le motif légitime fondant la résiliation et la date d'effet de la résiliation. Une copie de cette Notification de la résiliation de l'Accord de Participation en qualité de RE par RTE au RE est adressée dans le même temps aux GRD sur le(s) réseau(x) desquels le RE est considéré comme RE actif.

RTE en tient également informés, au plus tard le  $1<sup>er</sup>$  Jour Ouvré suivant la date d'effet de la résiliation :

- la DGEC et la CRE ;
- le cas échéant, les bourses d'électricité actives sur le marché français ;
- le cas échéant, les GRT étrangers concernés ;
- le cas échéant, les titulaires et les éventuelles contreparties des éléments d'Injection et de Soutirage du Périmètre du RE.

## **3.D.3.3. Conséquences de la résiliation d'un Accord de Participation en qualité de RE et restitution des garanties**

Nonobstant la résiliation de son Accord de Participation, le RE reste redevable à l'égard de RTE de toute somme due au titre des factures établies par RTE relativement à une période antérieure à la résiliation, à savoir le règlement des frais de gestion, des factures de l'Ecart, des factures du Soutirage physique conformément à l'Article [3.N.2.2](#page-81-3), de la facture de Réconciliation Temporelle conformément à l'Article [3.N.3](#page-81-0) (avant la date RE19), et des pénalités de retard conformément à l'Article [3.N.1.3.](#page-80-1)

A ce titre, le RE remet à RTE une Garantie Bancaire, ou le cas échéant une Garantie Financière, identique à celle en cours lors de la résiliation avec une durée de validité supérieure de 3 Mois par rapport à l'échéance de la dernière facture à émettre par RTE relativement à une période antérieure à la résiliation.

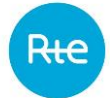

Si le RE ne s'acquitte pas du règlement des sommes dues à RTE, alors la Garantie Bancaire pourra être appelée et les Dépôts de Liquidités versés, le cas échéant, dans le cadre de l'Article [3.O.8](#page-91-0) seront définitivement acquis par RTE en paiement des sommes dues, sans qu'il soit besoin de recourir à une procédure d'attribution judiciaire.

Dans les 15 Jours suivant le paiement des sommes dues, RTE restitue au RE l'original de la Garantie Bancaire et le cas échéant les Dépôts de Liquidités versés dans le cadre de l'Article [3.O.8.](#page-91-0)

Conformément à l'Article [3.D.1](#page-14-1), lorsque l'Accord de Participation d'un RE a été résilié par RTE, ce RE ne sera autorisé à conclure un nouvel Accord de Participation qu'après avoir régularisé sa situation en particulier financière au regard de son précédent Accord de Participation.

#### **3.D.4.Cession transfert**

<span id="page-21-0"></span>En sus des Dispositions Générales, la cession n'a pas pour conséquence de transférer du RE cédant au RE cessionnaire :

- son Périmètre d'Equilibre. Le transfert du Périmètre d'Equilibre se fait suivant les dispositions de l'Article [3.F.](#page-22-1) Notamment, le RE cessionnaire doit conclure de nouveaux accords de rattachement et transmettre ces accords de rattachement à RTE au moins 30 Jours avant la date de prise d'effet de la cession de l'Accord de Participation ;
- la Garantie Financière qu'il a remise en application de l'Article [3.O.](#page-83-1) Le RE cessionnaire devra remettre à RTE de nouvelles Garanties Financières préalablement à la date de prise d'effet de la cession de l'Accord de Participation.

#### **3.D.5.Responsabilité**

<span id="page-21-1"></span>Les Dispositions Générales s'appliquent, sauf dispositions contraires, aux contrats bipartites mentionnés dans le présent Chapitre.

De plus :

Dans les conditions définies aux dits contrats, chaque Gestionnaire de Réseau est responsable vis-à-vis des RE des conséquences dommageables issues de ses données sur le calcul des Ecarts et la Réconciliation Temporelle, lorsque ses données sont manquantes ou erronées. Dans le cas où le RE aurait bénéficié d'un trop perçu du fait de données manquantes ou de l'utilisation de données erronées, celui-ci s'engage à restituer les sommes indûment perçues au Gestionnaire de Réseau qui a initialement omis ces données ou produit les données erronées.

Dans les cas précédemment énoncés, le Gestionnaire de Réseau règle directement avec le(s) RE concerné(s) les conséquences financières issues de ses données, selon les modalités suivantes :

− chaque RE qui a bénéficié d'un trop-perçu, s'engage à restituer les sommes indûment perçues au Gestionnaire de Réseau concerné qui lui en fait la demande. La demande du Gestionnaire de Réseau est formulée au RE par lettre recommandée avec demande d'avis de réception. La restitution des sommes intervient au plus tard dans un délai de 2 Mois à compter de la date de réception de la demande par le RE ;

le Gestionnaire de Réseau reverse ensuite les sommes ainsi perçues à chacun des RE ayant subi des conséquences dommageables du fait des données manquantes ou erronées. Ce reversement intervient dans un délai d'1 Mois à compter de l'encaissement des sommes perçues ;

− dans le cas où les sommes indûment perçues par un (des) RE ne sont pas restituées au Gestionnaire de Réseau qui a initialement omis les données ou produit les données erronées, il est fait application d'un règlement des différends prévues dans les Dispositions Générales.

Pour l'application de ces principes et dans les conditions définies à l'Article [3.R.1.15,](#page-119-0) RTE fournit au GRD, qui lui en fait la demande, une valorisation des conséquences financières résultant des données manquantes ou erronées transmises par ce GRD et ce, pour tout RE concerné. Les RE peuvent également, dans les conditions définies à l'Article [3.M.4](#page-74-2), solliciter RTE en vue d'obtenir cette valorisation, mais uniquement sur les conséquences financières les concernant individuellement. Dans tous les cas, la valorisation fournie par RTE ne porte que sur les conséquences financières des données manquantes ou erronées après la dernière échéance liée à la Reconstitution des Flux (Réconciliation Temporelle avant la date RE<sub>19</sub>, ou calcul d'Ecart M+12 à compter de la date RE<sub>19</sub>), et elle n'a qu'une valeur informative et non contraignante. Annuellement, à la demande de la CRE, RTE fournit une liste des demandes de valorisation des erreurs post-réconciliation temporelle qui lui ont été adressées.

Par dérogation aux modalités financières de règlement décrites précédemment et lorsqu'il s'agit d'erreurs de comptage, alors le RE qui a bénéficié d'un trop-perçu définit avec ledit Gestionnaire de Réseau, les modalités de réparation des conséquences dommageables issues de ces erreurs de comptage. En cas de différend, il est fait application des Dispositions Générales.

Dans le cadre de la mise à disposition de données par RTE, selon les modalités prévues par l'Article [3.P.1](#page-93-1), le RE et le GRD sont les seuls responsables de l'utilisation qu'eux-mêmes ou, le cas échéant, les tiers désignés par leurs soins, font des données mises à disposition par RTE. L'utilisation et la diffusion de ces données se font sous la responsabilité du RE et du GRD, seuls responsables des dommages de toute nature, directs ou indirects, subis par eux-mêmes ou causés à un tiers et survenus du fait ou à l'occasion de l'utilisation par eux de ces informations.

## <span id="page-22-0"></span>**3.E. Qualification du Responsable d'Equilibre**

<span id="page-22-1"></span>Sans objet.

## **3.F. Gestion du Périmètre d'Equilibre**

Le RE ne peut disposer, au titre d'un contrat de RE au sens de l'Article [3.D.1](#page-14-1), que d'un seul Périmètre d'Equilibre. Une même personne morale peut conclure plusieurs contrats de RE au sens de l'Article [3.D.1,](#page-14-1) si elle souhaite disposer de Périmètres distincts.

Le Périmètre d'Equilibre est composé d'un Périmètre RPT et d'éventuels Périmètres RPD sur chaque Réseau Public de Distribution.

Le présent Article traite de la gestion du Périmètre RPT.

<span id="page-22-2"></span>La gestion des Périmètres RPD est réalisée par chacun des GRD conformément à l'Article [3.R.2.](#page-120-0)

## **3.F.1. Composition du Périmètre RPT**

## **3.F.1.1. Eléments d'Injection dans le Périmètre RPT**

<span id="page-22-3"></span>Les éléments d'Injection devant être rattachés au Périmètre d'Equilibre sont énumérés ci-après :

– Sites d'Injection titulaires d'un CART ou d'un Contrat de Service de Décompte conclu avec RTE;

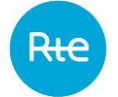

- Installations de Production faisant l'objet d'un Contrat de Service de Décompte conclu avec RTE ;
- dans le cas où l'Acteur opte pour le double rattachement prévu à l'Article [3.F.3.5,](#page-27-0) Groupes de Production associés à un Site d'Injection titulaire d'un CART ou d'un Contrat de Service de Décompte conclu avec RTE, ou à une Installation de Production titulaire d'un Contrat de Service de Décompte conclu avec RTE ;
- Transactions d'importation rattachées à un Accord de Participation pour des Exportations et des Importations signé avec RTE ;
- Achat d'énergie sur les bourses d'électricité actives sur le marché français ;
- PEB à l'achat transmis par l'intermédiaire du Service d'Echange de Blocs entre RE ;
- Achat d'énergie via les Droits ARENH ;
- Programmes d'Effacement Retenus, puis Chroniques d'Effacement Réalisé d'Opérateur(s) d'Effacement ;
- Ecart Aux Frontières positif, tel que défini à l'Article [3.Q.3](#page-102-0), d'une Nouvelle Interconnexion Dérogatoire (NID), titulaire d'un CART NID ;

#### **3.F.1.2. Eléments de Soutirage dans le Périmètre RPT**

<span id="page-23-0"></span>Les éléments de Soutirage devant être rattachés au Périmètre d'Equilibre sont énumérés ci-après :

- Sites de Soutirage raccordés au RPT titulaires d'un CART, ou d'un Contrat de Service de Décompte conclu avec RTE ;
- Auxiliaires associés à un Site d'Injection titulaire d'un CART ou d'un Contrat de Service de Décompte conclu avec RTE, ou à une Installation de Production titulaire d'un Contrat de Service de Décompte conclu avec RTE, dans le cas où l'Acteur opte pour le double rattachement prévu à l'Article [3.F.3.5](#page-27-0) ;
- Transactions d'exportation rattachées à un Accord de Participation pour des Exportations et des Importations signé avec RTE ;
- PEB à la vente transmis par l'intermédiaire du Service d'Echange de Blocs entre RE et dans le cadre d'une NEB RE-Site RPT ;
- Vente d'énergie sur les bourses d'électricité actives sur le marché français ;
- Contrats d'Achat des Pertes (signé avec RTE) ;
- Vente d'énergie via les Droits ARENH ;
- Programme de Report Retenu, puis Chroniques de Report Réalisé d'Opérateur(s) d'Effacement ;
- Ecart Aux Frontières négatif, tel que défini à l'Article [3.Q.3](#page-102-0), d'une Nouvelle Interconnexion Dérogatoire (NID), titulaire d'un CART NID.

#### <span id="page-24-0"></span>**3.F.2. Conditions de rattachement au Périmètre RPT**

#### **3.F.2.1. Rattachement par simple déclaration ou à l'initiative de RTE**

#### *3.F.2.1.1. Déclaration par le RE*

Le rattachement au Périmètre d'Equilibre des éléments énumérés ci-dessous se fait par simple déclaration du RE à RTE :

- les Sites de Soutirage et Sites d'Injection titulaires d'un CART ou d'un Contrat de Service de Décompte conclu avec RTE dont le RE est lui-même signataire ;
- les Installations de Production faisant l'objet d'un Contrat de Service de Décompte conclu avec RTE dont le RE est lui-même signataire ;
- dans le cas où l'Acteur opte pour le double rattachement prévu à l'Article [3.F.3.5,](#page-27-0) les Groupes de Production et Auxiliaires associés à un Site d'Injection titulaire d'un CART ou d'un Contrat de Service de Décompte conclu avec RTE, ou à une Installation de Production titulaire d'un Contrat de Service de Décompte conclu avec RTE, pour lesquels le RE est lui-même signataire desdits contrats ;
- les Contrats d'Achat des Pertes dont le RE est lui-même signataire ;
- les PEB du RE ;
- les Transactions rattachées à l'Accord de Participation pour des Exportations et des Importations dont le RE est lui-même signataire ;
- les Ecarts Aux Frontières d'une Nouvelle Interconnexion Dérogatoire (NID), titulaire d'un CART NID conclu avec RTE dont le RE est lui-même signataire.

#### *3.F.2.1.2. Déclaration par les Agents de Nomination des bourses*

Le rattachement au Périmètre d'Equilibre, des achats et ventes d'énergie sur les bourses d'électricité actives sur le marché français, se fait par simple déclaration des Agents de Nomination.

Un Agent de Nomination est une personne morale mandatée par les participants aux bourses de l'électricité actives sur le marché français pour y nominer leurs Bilans en leur nom et pour leur compte auprès de RTE.

#### *3.F.2.1.3. Notification par la CRE des Droits ARENH.*

Le rattachement au Périmètre d'Equilibre des Droits ARENH se fait par Notification de la CRE à RTE.

## **3.F.2.2. Rattachement subordonné à un accord de rattachement**

Le rattachement au Périmètre d'Equilibre des éléments énumérés ci-dessous est subordonné à la réception par RTE d'un accord de rattachement, conforme au modèle joint en Annexe [3.A5](#page-177-0) jusqu'à la date RE<sub>1</sub> puis au modèle joint en Annexe [3.A6](#page-181-0) à partir de cette date :

- Sites de Soutirage et Sites d'Injection pour lesquels le CART ou le Contrat de Service de Décompte conclu avec RTE n'est pas signé par le RE ;
- Installations de Production pour lesquelles le Contrat de Service de Décompte conclu avec RTE n'est pas signé par le RE ;

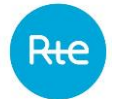

- dans le cas où l'Acteur opte pour le double rattachement prévu à l'Article [3.F.3.5,](#page-27-0) les Groupes de Production et Auxiliaires associés à un Site d'Injection titulaire d'un CART ou d'un Contrat de Service de Décompte conclu avec RTE, ou à une Installation de Production titulaire d'un Contrat de Service de Décompte conclu avec RTE, pour lesquels le RE n'est pas signataire desdits contrats ;
- Contrats d'Achat des Pertes dont le RE n'est pas lui-même signataire ;
- Transactions rattachées à un Accord de Participation pour des Exportations et des Importations dont le RE n'est pas lui-même signataire ;
- Programmes d'Effacement Retenu, Chroniques d'Effacement Réalisé, Programmes de Report Retenu, et Chroniques de Report Réalisé d'un Opérateur d'Effacement ;
- <span id="page-25-0"></span>– Ecarts Aux Frontières d'une Nouvelle Interconnexion Dérogatoire (NID), titulaire d'un CART NID conclu avec RTE n'est pas signé par le RE.

#### **3.F.3. Evolution du Périmètre RPT**

#### **3.F.3.1. Ajout d'un élément à la demande d'un Acteur**

Un Acteur qui ajoute un élément au Périmètre RPT d'un RE, doit :

- $-$  Pour la période précédant la date RE<sub>1</sub>, Notifier à RTE un accord de rattachement, conforme au modèle joint en Annexe [3.A5](#page-177-0) dûment signé par le RE et lui-même ;
- A partir de la date RE1, déclarer le rattachement via le Site Internet de RTE, conformément au modèle joint en Annexe [3.A6](#page-181-0) dûment signé par le RE et lui-même.

Le rattachement au Périmètre RPT prend effet à la date de prise d'effet du CART ou du Contrat de Service de Décompte conclu avec RTE pour le Site ou l'Installation de Production concerné(e), ou de la Transaction en question s'il s'agit d'un Site nouvellement raccordé, d'un Ecart Aux Frontières pour une NID nouvellement raccordé, d'un nouveau contrat ou d'une nouvelle Transaction.

#### **3.F.3.2. Changement de RE pour un élément à la demande d'un Acteur**

<span id="page-25-1"></span>Un Acteur peut effectuer un changement de RE pour l'un des éléments énumérés aux Articles [3.F.1.1](#page-22-3) e[t 3.F.1.2](#page-23-0) en :

- $-$  Pour la période précédant la date RE<sub>1</sub>, Notifiant à RTE un accord de rattachement, conforme au modèle joint en Annex[e 3.A5](#page-177-0) dûment signé par le nouveau RE et lui-même. La réception de l'Annexe [3.A5](#page-177-0) entraine de facto le retrait de l'élément du périmètre du RE initial ;
- $-$  A partir de la date RE<sub>1</sub>, déclarant le nouveau rattachement via le Site internet de RTE, conformément au modèle joint en Annexe [3.A6](#page-181-0) dûment signé par le RE et lui-même. La signature de l'Annexe [3.A6](#page-181-0) entraine de facto le retrait du périmètre du RE initial.

Si cette déclaration est reçue par RTE au moins 7 Jours avant la fin du Mois M, le changement de Périmètre d'Equilibre prend effet le 1<sup>er</sup> Jour du Mois M+1. Si cette déclaration est reçue moins de 7 Jours avant la fin du Mois M, le changement de Périmètre d'Equilibre prend effet le 1er Jour du Mois  $M+2$ .

RTE pourra exceptionnellement autoriser le changement de Périmètre d'Equilibre au cours du Mois M, avec un délai de prévenance d'au moins 7 Jours avant la date d'effet souhaitée :

- en cas de procédure de résiliation d'un RE en application de l'Article [3.D.3](#page-18-0) ;
- en cas d'entrée ou de sortie d'un Site ou d'une Installation de Production dans le dispositif d'obligation d'achat ;

Dans un délai de 5 Jours Ouvrés à compter de la réception de l'Annexe [3.A5](#page-177-0) ou de l'Annexe 3.A6 le cas échéant, RTE informe le RE dont le Périmètre d'Equilibre contenait l'élément concerné du retrait de cet élément de son Périmètre d'Equilibre ainsi que de la date à laquelle ce retrait prendra effet.

Parallèlement, RTE informe dans les mêmes conditions le nouveau RE de la date d'effet du rattachement de l'élément à son Périmètre d'Equilibre.

## **3.F.3.3. Retrait d'un élément par le RE**

<span id="page-26-0"></span>Si en cours d'exécution du contrat, le RE souhaite retirer de son Périmètre d'Equilibre l'un des éléments énumérés aux Articles [3.F.1.1](#page-22-3) e[t 3.F.1.2](#page-23-0) :

- $-$  Pour la période précédant la date RE<sub>1</sub>, il le Notifie à RTE au moyen du modèle joint en Annexe [3.A7;](#page-185-0)
- A partir de la date RE1, il le déclare via le Site Internet de RTE, conformément au modèle joint en Annex[e 3.A8.](#page-187-0)

Si la déclaration est reçue par RTE au moins 7 Jours avant la fin du Mois M, le changement de Périmètre d'Equilibre prend effet le 1<sup>er</sup> Jour du Mois M+2. Si la déclaration est reçue moins de 7 Jours avant la fin du Mois M, le changement de Périmètre d'Equilibre prend effet le 1<sup>er</sup> Jour du Mois M+3.

En cas d'entrée ou de sortie d'un Site ou d'une Installation de Production dans le dispositif d'obligation d'achat, RTE pourra exceptionnellement autoriser le changement de Périmètre d'Equilibre au cours du Mois M, avec un délai de prévenance d'au moins 1 Mois avant la date d'effet souhaitée.

Dans un délai de 5 Jours Ouvrés à compter de la déclaration par le RE, RTE informe le titulaire des éléments énumérés aux Articles [3.F.1.1](#page-22-3) et [3.F.1.2](#page-23-0) le retrait de l'élément concerné du Périmètre d'Equilibre auquel il était rattaché ainsi que la date à laquelle ce retrait prendra effet.

## **3.F.3.4. Retrait d'un élément du fait de RTE**

RTE peut retirer un élément du Périmètre RPT en résiliant les contrats visés à l'Article [3.F.1,](#page-22-2) le Contrat d'Accès au Réseau de Transport, le Contrat de Service de Décompte ou le Contrat d'Accès au Réseau de Transport des Nouvelles Interconnexions Dérogatoires conclu avec RTE d'un Site, d'un GDP ou de l'Ecart Aux Frontières de la NID rattaché au Périmètre d'Equilibre, dans le respect des conditions de résiliation posées par chacun de ces contrats. Dans ce cas, il Notifie au RE la dite résiliation, au plus tard 5 Jours Ouvrés avant la date d'effet de la résiliation.

Le contrat résilié par RTE (ou la Transaction rattachée à un Accord de Participation résilié par RTE) ou, selon le cas, le Site, le GDP ou l'Ecart Aux Frontières concerné, est réputé ne plus faire partie du Périmètre d'Equilibre à la date d'effet de la résiliation par RTE.

Dans un délai de 5 Jours Ouvrés à compter de la Notification au RE, RTE Notifie au titulaire des éléments énumérés aux Articles [3.F.1.1](#page-22-3) et [3.F.1.2](#page-23-0) le retrait de l'élément concerné du Périmètre d'Equilibre auquel il était rattaché ainsi que la date à laquelle ce retrait prendra effet.

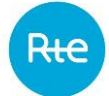

RTE peut également retirer un élément du Périmètre RPT en résiliant le contrat le liant au RE, conformément aux Articles [3.D.3.2](#page-19-0) et [3.R.1.16.2.](#page-120-1) Dans ce cas, il Notifie au titulaire des éléments énumérés aux Articles [3.F.1.1](#page-22-3) et [3.F.1.2](#page-23-0), le retrait de l'élément concerné du Périmètre d'Equilibre auquel il était rattaché ainsi que la date de prise d'effet de ce retrait, conformément à l'Article [3.D.3.2.](#page-19-0)

## **3.F.3.5. Rattachement des Auxiliaires (procédure dite de « double rattachement »)**

<span id="page-27-0"></span>Sur un Site d'Injection titulaire d'un CART ou d'un Contrat de Service de Décompte conclu avec RTE, ou sur une Installation de Production faisant l'objet d'un Contrat de Service de Décompte conclu avec RTE, le rattachement des Auxiliaires à un Périmètre d'Equilibre différent de celui du ou des Groupe(s) de Production peut être initié par l'Utilisateur titulaire du CART ou du Contrat de Service de Décompte.

Pour initier ce double rattachement, l'Utilisateur :

- $-$  Pour la période précédant la date RE<sub>1</sub>, Notifie à RTE deux Accords de Rattachement signés conformes au modèle Annexe [3.A5](#page-177-0) portant la même date d'effet ;
- A partir de la date RE1, déclare via le Site internet de RTE deux Accords de Rattachement signés conformes au modèle Annexe [3.A6](#page-181-0) portant la même date d'effet.

Le changement de Périmètre d'Equilibre prend effet dans les délais décrits à l'Article [3.F.3.2.](#page-25-1)

Si l'Utilisateur a opté pour le double rattachement prévu au présent Article, le maintien du traitement de l'Auxiliaire comme élément distinct du Groupe de Production est subordonné au maintien de son rattachement effectif à un Périmètre d'Equilibre. En conséquence, si le RE déclare le retrait des Auxiliaires de son Périmètre et qu'à la date d'effet de la sortie du Périmètre d'Équilibre définie à l'Article [3.F.3.3](#page-26-0), RTE n'a pas reçu de déclaration par l'Utilisateur du rattachement des Auxiliaires au Périmètre d'un nouveau RE, RTE ajoute les Auxiliaires au Périmètre du RE du ou des Groupe(s) de Production appartenant à l'Installation de Production.

Dans un délai de 5 Jours Ouvrés à compter de la réception de l'Annexe [3.A5](#page-177-0) ou 3.A6 le cas échéant des Auxiliaires par leur Responsable d'Equilibre, RTE informe, le RE du ou des Groupe(s) de Production associés de la réception de cette demande.

Dans un délai de 5 Jours Ouvrés à compter de la date d'effet du changement de Périmètre d'Équilibre, RTE informe le RE du ou des Groupe(s) de Production de l'ajout des Auxiliaires à son Périmètre d'Equilibre ainsi que de la date à laquelle cet ajout a pris effet. Parallèlement, RTE informe dans les mêmes conditions l'Utilisateur.

## **3.F.3.6. Transfert de Périmètre d'Equilibre à la demande de l'Acheteur Obligé d'Electricité**

Pour les Sites ou Installations de Production bénéficiant de l'obligation d'achat, l'Acheteur Obligé d'Electricité peut demander, par simple Notification à RTE , le transfert de Périmètre d'Equilibre des éléments ci-dessous :

- un Site d'Injection titulaire d'un CART ou d'un Contrat de Service de Décompte ;
- une Installation de Production faisant l'objet d'un Contrat de Service de Décompte ;

– un ou des Groupes de Production d'une Installation de Production faisant l'objet d'un Contrat de Service de Décompte conclu avec RTE ou d'un Site d'Injection titulaire d'un CART ou d'un Contrat de Service de Décompte, sous réserve qu'il soit techniquement possible pour RTE d'associer ce ou ces derniers à une Courbe de Charge télérelevée de Production, identifiée par un code décompte spécifique conformément aux Règles SI.

L'Acheteur Obligé d'Electricité peut se désigner lui-même en tant que nouveau RE dudit élément ou désigner un tiers sous réserve de justifier de l'accord de ce dernier à RTE.

Si la Notification est reçue par RTE au moins 7 Jours avant la fin du Mois M, le changement de Périmètre d'Equilibre prend effet le 1<sup>er</sup> Jour du Mois M+1. Si la Notification est reçue moins de 7 Jours avant la fin du Mois M, le changement de Périmètre d'Equilibre prend effet le 1<sup>er</sup> Jour du Mois M+2.

En cas d'entrée ou de sortie d'un Site ou d'une Installation de Production dans le dispositif d'obligation d'achat, RTE pourra exceptionnellement autoriser le changement de Périmètre d'Equilibre au cours du Mois M, avec un délai de prévenance d'au moins 1 Mois avant la date d'effet souhaitée.

Au plus tard 5 Jours Ouvrés après la Notification à RTE, l'Acheteur Obligé d'Electricité Notifie également à l'Utilisateur concerné par le changement :

- le retrait de l'élément concerné du Périmètre d'Equilibre auquel il était rattaché ainsi que la date à laquelle ce transfert prend effet ;
- l'identité du nouveau RE.

Dans le cas où l'Acheteur Obligé d'Electricité a demandé uniquement le transfert du ou des Groupes de Production d'une Installation de Production et que l'Utilisateur n'avait pas déjà, par application de l'Article [3.F.3.5,](#page-27-0) initié un double-rattachement, l'Acheteur Obligé d'Electricité Notifie également à l'Utilisateur l'identité du RE des Auxiliaires du ou des Groupes de Production, correspondant au RE du ou des Groupes de Production avant demande de transfert de ces derniers.

Dans le cas de réception par RTE, pour un Mois M, d'une demande de l'Utilisateur de doublerattachement en application de l'Article [3.F.3.5](#page-27-0) et d'une demande de l'Acheteur Obligé d'Electricité conformément au paragraphe ci-dessus, le rattachement demandé par l'Utilisateur pour les Auxiliaires de son ou ses Groupes de Production prévaut.

Dans tous les cas, en application de l'Article [3.F.3.5](#page-27-0), l'Utilisateur garde la possibilité d'initier un doublerattachement et/ou de changer de RE pour les Auxiliaires de son ou ses Groupes de Production.

## <span id="page-28-0"></span>**3.G. Qualification des Entités du Périmètre d'Equilibre**

<span id="page-28-1"></span>Sans objet.

## **3.H. Contractualisation des réserves**

<span id="page-28-2"></span>Sans objet.

## **3.I. Programmation des échanges de Blocs**

## **3.I.1. Description du Service d'Echange de Blocs**

<span id="page-28-3"></span>Un RE a accès au Service d'Echange de Blocs dont les modalités sont prévues au présent Article [3.I,](#page-28-2) dès l'entrée en vigueur de son Accord de Participation en qualité de Responsable d'Equilibre.

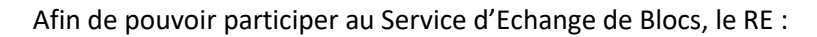

- reconnaît disposer et avoir pris connaissance des Règles SI qui peuvent être consultées sur le Site Internet de RTE ;
- accède au Système d'Information de RTE et utilise l'application PEB mise à sa disposition selon les modalités définies dans les Règles SI.

Les RE peuvent échanger des Blocs au travers d'accords conclus de gré à gré. Ces échanges, dont les modalités particulières sont régies au sein d'un contrat privé conclu entre les RE, sont transmis à RTE par l'intermédiaire du Service d'Echange de Blocs, qui a pour objet de comptabiliser, au sein du Périmètre d'Equilibre de chaque RE partie à l'échange, le transfert de volumes d'énergie ainsi réalisé. Chaque RE transmet à RTE chacun des échanges qu'il a convenu avec tout autre RE. Chacun des échanges est formalisé par un Programme d'Echange de Blocs (« PEB »), constituant, pour l'acheteur, un PEB à l'achat, et pour le vendeur, un PEB à la vente.

Un RE peut également vendre des Blocs à un Consommateur pour un Site de Soutirage Télérelevé. Ces ventes, dont les modalités particulières sont régies au sein d'un contrat privé conclu entre le RE et le Consommateur pour le Site de Soutirage, sont transmises à RTE par l'intermédiaire du Service d'Echange de Blocs. Le volume d'énergie associé au PEB ainsi transféré est comptabilisé comme un PEB à la vente dans le Périmètre d'Equilibre du RE vendeur, et est pris en compte dans le calcul de la Consommation Ajustée et de la Consommation Hors Bloc du Site de Soutirage. Un RE ne peut vendre des Blocs qu'à un Consommateur pour un Site de Soutirage Télérelevé remplissant les conditions cumulatives suivantes :

- le Site de Soutirage ne doit pas être rattaché comme élément de soutirage au Périmètre du RE ;
- le Consommateur doit disposer pour ce Site d'un Contrat d'Accès au Réseau de Transport, d'un Contrat d'Accès au Réseau de Distribution ou d'un Contrat de Service de Décompte.

Le RE doit Notifier à RTE l'existence d'un accord entre lui et le Consommateur pour le Site de Soutirage concerné, par la transmission d'une Notification d'Echange de Blocs (NEB RE-Site) conforme à l'Annexe [3.A12](#page-198-0) dûment complétée. Après Notification à RTE et dans le respect des délais décrits à l'Article [3.I.2,](#page-29-0) le RE Notifie à RTE chaque Programme d'Echange de Blocs à la vente selon les modalités prévues à l'Article [3.I.5.](#page-31-0)

S'il est mis fin à l'Accord de Participation conclu par RTE avec le RE, pour quelque raison que ce soit, aucun PEB concernant une date de livraison postérieure ou égale à la date d'effet de la résiliation de l'Accord de Participation ne sera pris en compte. De la même manière, si l'Accord de Participation fait l'objet d'une procédure de suspension en application de l'Article [3.D.2,](#page-17-0) aucun PEB concernant une date de livraison comprise dans la période de suspension ne sera pris en compte.

## **3.I.2. Ajout d'une NEB RE-Site**

<span id="page-29-0"></span>La prise en compte de l'ajout d'une NEB RE-Site Notifiée par le RE à RTE s'effectue selon les modalités suivantes :

– si la Notification du RE est parvenue à RTE entre le lundi de la Semaine S-2 à 12h00 et le lundi de la Semaine S-1 à 12h00, l'ajout de la NEB RE-Site prend effet le Mercredi de la Semaine S à 00h00 ;

– si la Notification du RE est parvenue à RTE au moins 10 Jours avant la fin du Mois M, l'ajout de la NEB RE-Site prend effet le dernier Jour du Mois M à 00h00.

Une NEB RE-Site, vers un Site raccordé au réseau du GRD, ne prend effet que si le GRD autorise RTE à mettre en place les échanges de Blocs, conformément à l'Article 3.R.1.6.

A compter de la prise d'effet de l'ajout d'une NEB RE-Site, le RE peut transmettre à RTE un PEB à la vente, à destination du Site de Soutirage visé dans la NEB RE-Site, pour des livraisons qui interviendront à partir du lendemain du Jour de la prise d'effet à 00h00.

#### **3.I.3. Suppression d'une NEB RE-Site**

<span id="page-30-0"></span>Pour supprimer une NEB RE-Site, le RE doit Notifier à RTE la résiliation de l'accord entre lui et le Consommateur par la transmission de l'Annexe [3.A13](#page-200-0) dûment complétée.

La prise en compte de la suppression d'une NEB RE-Site Notifiée par le RE à RTE s'effectue selon les modalités suivantes :

- si la Notification du RE est parvenue à RTE avant le lundi 12H00 de la Semaine S, la suppression de la NEB RE-Site prend effet le mercredi de la Semaine S ;
- si la Notification du RE est reçue 5 Jours avant la fin du Mois M, la suppression de la NEB RE-Site prend effet le dernier Jour de la Semaine S+1.

A compter de la prise d'effet de la suppression de la NEB RE-Site, aucun PEB concernant une date de livraison postérieure ou égale à la prise d'effet ne sera pris en compte.

#### **3.I.4. Contenu d'un PEB**

<span id="page-30-1"></span>Conformément aux Règles SI, un PEB transmis par un RE à RTE doit contenir les informations suivantes :

- 1. l'identité du RE ou du Site de Soutirage Télérelevé acheteur d'énergie ;
- 2. l'identité du RE vendeur d'énergie ;
- 3. le Jour de livraison concerné ;
- 4. le type d'échange concerné : PEB J-1 ou PEB infra-journalier ;
- 5. le numéro de version du PEB ;
- 6. la Chronique de 48 valeurs de puissance pour un Jour de livraison avant la date RE<sub>18</sub> et 96 valeurs de puissance pour un Jour de livraison à compter de la date  $RE_{18}$  (hors cas particulier de changement d'Heure tel que défini à l'Article [3.I.7\)](#page-32-1).

Les valeurs de puissance de la Chronique sont établies au 1/100ème de MW.

Les PEB peuvent être mis à jour dans les conditions prévues aux Articles [3.I.4](#page-30-1) [à 3.I.6.](#page-32-0)

L'acceptation d'un PEB par RTE a pour conséquence la comptabilisation de l'énergie des Blocs acceptés dans le Périmètre d'Equilibre du RE acheteur et du RE vendeur, ainsi que dans les Consommations Ajustées et Hors Bloc du Site de Soutirage dans le cas d'une NEB RE-Site tel que prévu à l'Article [3.L.5.](#page-60-0)

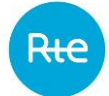

La responsabilité découlant des conséquences dommageables de la non-acceptation d'un PEB en application du présent Article [3.I.4](#page-30-1) ou de la modification des valeurs de puissance d'un PEB conformément à l'Article [3.I.5,](#page-31-0) relève du contrat de gré à gré conclu entre le RE acheteur ou vendeur et sa contrepartie (RE ou Consommateur).

#### **3.I.5. Processus de déclaration des PEB**

<span id="page-31-0"></span>Le RE transmet à RTE un PEB de type J-1 strictement avant 16h30 la veille du Jour J. Cette Notification intervient au plus tôt 30 Jours avant le Jour J.

Le RE Notifie à RTE un PEB de type infra-journalier au plus tôt à 16h30 en J-1 inclus et strictement avant 23h30 en J avant la date RE<sub>18</sub> ou strictement avant 23h45 en J à compter de la date RE<sub>18</sub>.

Dès la réception d'un PEB de type J-1 ou de type infra-journalier, RTE vérifie que les conditions d'acceptation définies dans les Règles SI sont respectées, en particulier :

- le respect de l'échéance limite d'envoi du PEB ;
- le fait que le RE vendeur d'énergie et le cas échéant le RE acheteur d'énergie, disposent d'un Accord de Participation dont la validité court a minima jusqu'au Jour de Livraison du PEB inclus ;
- si l'acheteur d'énergie est un Site de Soutirage Télérelevé, que le RE émetteur du PEB a transmis à RTE une NEB RE-Site en respect des délais décrits à l'Article [3.I.2,](#page-29-0) dont la validité court a minima jusqu'au Jour de Livraison du PEB inclus.

RTE transmet alors l'acceptation/refus du PEB .

## **3.I.5.1. Programmes d'Echange de Blocs J-1**

Dès l'acceptation d'un PEB J-1 et dans le cas d'un PEB entre deux RE, RTE vérifie avoir reçu un PEB de la part de la contrepartie du RE, présentant des données strictement identiques pour les informations (1) à (4) prévues à l'Article [3.I.4](#page-30-1) ; puis RTE effectue un contrôle de cohérence entre les Chroniques de valeurs de puissance contenues dans les PEB déclarés par les contreparties. RTE retient une valeur de puissance égale au minimum des deux valeurs de puissance déclarées par les contreparties pour chaque pas de Chronique.

A partir de J-1 14h00, RTE vérifie que le RE vendeur d'énergie, et le cas échéant le RE acheteur d'énergie, ne fait pas l'objet d'une suspension de son Accord de Participation prévue à l'Article [3.D.2.](#page-17-0)

Le RE peut suivre l'état et le contenu de son PEB dès son envoi au plus tôt 30 jours avant le jour J.

#### **3.I.5.2. Programmes d'Echange de Blocs en infra-journalier**

Dès la réception d'un PEB de type infra-journalier :

- RTE vérifie que la Chronique de valeurs de puissance contenue dans le PEB ne modifie pas les pas de Chronique antérieurs à l'Heure de réception du PEB arrondie au pas de Chronique supérieur. Pour chaque pas de Chronique antérieur à l'Heure de réception du PEB arrondie au pas de Chronique supérieur, RTE retient une valeur de puissance égale à la valeur contenue dans le PEB précédemment accepté. Pour chaque pas de Chronique postérieur ou égal à l'Heure de réception du PEB arrondie au pas de Chronique supérieur, RTE retient la valeur de puissance nouvellement déclarée par le RE ;

- dans le cas d'un PEB entre deux RE, RTE vérifie avoir reçu un PEB de la part de la contrepartie du RE, présentant des données strictement identiques pour les informations (1) à (4) prévues à l'Article [3.I.4,](#page-30-1) puis effectue un contrôle de cohérence entre les Chroniques des valeurs de puissance retenues contenues dans les PEB des contreparties. Si les PEB ne sont pas concordants sur l'ensemble des pas de Chronique, RTE retient pour les pas de Chronique concernés les valeurs renseignées dans le précédent PEB retenu. Dans le cas où il n'existe pas de précédent PEB retenu, RTE retient une valeur nulle ;
- RTE vérifie que que le RE vendeur d'énergie, et le cas échéant le RE acheteur d'énergie, ne fait pas l'objet d'une suspension de son Accord de Participation prévue à l'Article [3.D.2.](#page-17-0)

<span id="page-32-0"></span>Le RE peut suivre l'état et le contenu de son PEB en temps réel.

## **3.I.6. Processus de modification d'un PEB**

Dans l'attente de l'acceptation d'un PEB par RTE, tout nouveau PEB avec incrémentation du numéro de version envoyé par le RE annule et remplace tout PEB envoyé antérieurement par le RE, s'il contient les mêmes valeurs (1) à (3) mentionnées à l'Article [3.I.4.](#page-30-1) Ce nouveau PEB ainsi que le dernier PEB envoyé par sa contrepartie seront alors pris en compte par RTE dans les étapes successives décrites à l'Article 3.I.5.

Une fois accepté par RTE, un PEB peut également être mis à jour par le RE, par l'envoi d'un nouveau PEB avec incrémentation du numéro de version contenant les mêmes valeurs (1) à (3) mentionnées à l'Article [3.I.4.](#page-30-1) Ce nouveau PEB ainsi que le dernier PEB envoyé par sa contrepartie seront alors pris en compte par RTE dans les étapes successives décrites à l'Article 3.I.5.

#### <span id="page-32-1"></span>**3.I.7. Cas particulier du changement d'Heure**

#### **3.I.7.1. Jour de livraison avant la date RE<sup>18</sup>**

La Chronique de valeurs de puissance d'un PEB est modifiée comme suit :

- lors du passage à l'Heure d'hiver, le RE fournit une Chronique de 50 Pas Demi-Horaire pour le Jour de Livraison J ;
- lors du passage à l'Heure d'été, le RE fournit une Chronique de 46 Pas Demi-Horaires pour le Jour de Livraison J.

#### **3.I.7.2. Jour de livraison à compter de la date RE<sup>18</sup>**

La Chronique de valeurs de puissance d'un PEB est modifiée comme suit :

- lors du passage à l'Heure d'hiver, le RE fournit une Chronique de 100 Pas Quart d'Heure pour le Jour de Livraison J ;
- lors du passage à l'Heure d'été, le RE fournit une Chronique de 92 Pas Quart d'Heure pour le Jour de Livraison J.

#### **3.I.7.3. Cas particulier du passage en mode dégradé**

Dans le cadre du présent Article [3.I](#page-28-2), le mode dégradé s'entend comme les situations où le Système d'Information ne peut remplir ses fonctions pour la mise en œuvre du Service d'Echange de Blocs.

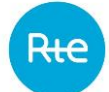

Dans ce cas, RTE déclare le passage en mode dégradé au RE. Le RE suit alors les instructions transmises par RTE lors de la déclaration du passage en mode dégradé. RTE informe également le RE de la fin du mode dégradé.

#### **3.I.7.4. Taux de disponibilité du Service d'Echange de Blocs**

<span id="page-33-0"></span>RTE fait ses meilleurs efforts pour atteindre un taux de disponibilité du Service d'Echange de Blocs supérieur ou égal à 98 %.

## **3.I.8. Déclaration de Transactions d'importation ou d'exportation ou de Programmes d'Echange de Blocs pour le compte d'une société**

Lorsqu'une société procède à des achats et/ou des ventes d'énergie et qu'elle demande à un RE de nominer ces volumes d'énergie pour son compte, via des Transactions d'importation ou d'exportation ou des Programmes d'Echange de Blocs, alors le RE concerné par cette demande devra au préalable le Notifier à RTE et à la CRE par la transmission de l'Annexe [3.A9](#page-188-0) dûment complétée.

Lorsque le RE souhaite cesser de nominer des volumes d'énergie pour le compte de la société, il le Notifie à RTE et à la CRE à l'aide également du modèle joint en Annexe [3.A9.](#page-188-0)

## <span id="page-33-1"></span>**3.J. Constitution des offres en énergie**

<span id="page-33-2"></span>Sans objet.

#### **3.K. Utilisation des offres en énergie par RTE**

<span id="page-33-3"></span>Sans objet.

#### **3.L. Contrôle des énergies**

#### **3.L.1. Décompte des quantités injectées et soutirées dans le Périmètre RPT et/ou RPD**

<span id="page-33-4"></span>Chacune des quantités est datée (Année, Jour et Heure) par le début de la période de mesure.

L'établissement des Chroniques au Pas de Règlement des Ecarts est effectué de la façon suivante :

- Avant la date RE<sub>15</sub> :
	- Avant la date  $RE_{16}$ , le passage de trois points 10 minutes en puissance moyenne à un pas Demi-Horaire en énergie s'effectue par une somme de trois points divisée par 6. En conséquence, le premier point demi-horaire en énergie moyenne (00h00) est égal à la somme des trois points en puissance moyenne 00h00, 00h10, 00h20 divisée par 6. Le 48ème point en énergie moyenne (23h30) est égal à la somme des trois points en puissance moyenne 23h30, 23h40, 23h50 divisée par 6
	- A compter de la date  $RE_{16}$ , le passage de six points 5 minutes en puissance moyenne à un Pas Demi-horaire en énergie s'effectue par une somme des six points divisée par 12.

En conséquence, le premier point demi-heure en énergie moyenne (00h00) est égal à la somme des six points en puissance moyenne 00h00, 00h05, 00h10, 00h15, 00h20, 00h25 divisé par 12. Le 96ème point énergie moyenne (23h30) est égal à la somme des six points en puissance moyenne 23h30, 23h35, 23h40, 23h45, 23h50, 23h55 divisée par 12.

A compter de la date  $RE_{15}$ : le passage de trois points 5 minutes en puissance moyenne à un Pas Quart d'Heure en énergie s'effectue par une somme des trois points divisée par 12.

En conséquence, le premier point quart d'heure en énergie moyenne (00h00) est égal à la somme des trois points en puissance moyenne 00h00, 00h05, 00h10 divisée par 12. Le 96<sup>ème</sup> point en énergie moyenne (23h45) est égal à la somme des trois points en puissance moyenne 23h45, 23h50, 23h55 divisée par 12.

Pour le calcul de l'Ecart décrit à l'Article [3.L.5.1](#page-60-1) et le calcul du Soutirage Physique décrit à l'Article [3.L.4,](#page-58-0) les Données Physiques utilisées dans le cadre du décompte des Sites et des Auxiliaires raccordés au RPT sont calculées à partir des Données de Comptage Validées.

## **3.L.1.1. Décompte des Sites de Soutirage, Sites d'Injection ou Installations de Production raccordés au RPT**

Les modalités de décompte des quantités d'énergie soutirée ou injectée des Sites de Soutirage, des Sites d'Injection ou des Installations de Production, raccordés au RPT et rattachés au Périmètre d'Equilibre du RE, sont celles définies dans les CART ou dans les Contrats de Service de Décompte de ces Sites conclus avec RTE.

Ce décompte fait foi pour la prise en compte des quantités soutirées ou injectées par les Sites ou Installations de Production pour le calcul de l'Ecart décrit à l'Article [3.L.5.1](#page-60-1) et le calcul du Soutirage Physique décrit à l'Article [3.L.4.](#page-58-0)

## **3.L.1.2. Décompte des Auxiliaires d'un Site d'Injection ou d'une Installation de Production raccordée au RPT**

Pour la mise en œuvre des modalités spécifiques de rattachement distinct des Auxiliaires en application de l'Article [3.F.3.5](#page-27-0), les modalités de décompte de l'énergie soutirée par les Auxiliaires sont les suivantes :

- si les Auxiliaires appartiennent à un Site d'Injection titulaire d'un CART, l'énergie soutirée par les Auxiliaires prise en compte pour le calcul de l'Ecart décrit à l'Article [3.L.5.1](#page-60-1) ou le calcul du Soutirage Physique décrit à l'Article [3.L.4](#page-58-0) correspond au Soutirage défini dans le CART ;
- si les Auxiliaires appartiennent à un Site d'Injection ou à une Installation de Production faisant l'objet d'un Contrat de Service de Décompte conclu avec RTE, l'énergie soutirée par les Auxiliaires prise en compte pour le calcul de l'Ecart décrit à l'Article [3.L.5.1](#page-60-1) ou le calcul du Soutirage Physique décrit à l'Article [3.L.4](#page-58-0) correspond au Soutirage défini dans le Contrat de Service de Décompte.

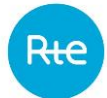

## **3.L.1.3. Décompte de l'énergie de réglage primaire et secondaire fréquence/puissance**

Pour les GDP participant au Réglage Primaire ou Secondaire de fréquence, RTE calcule l'énergie produite ou économisée correspondant à la participation des GDP au Réglage Primaire ou Secondaire de fréquence. Le décompte de l'énergie est effectué conformément au Chapitre 4 des Règles. Ce décompte fait foi pour corriger les quantités injectées par les Sites d'Injection, Installations de Production ou GDP (lorsque l'Acteur opte pour le double rattachement tel que prévu à l'Article [3.F.3.5\)](#page-27-0) pour le calcul de l'Ecart décrit à l'Article [3.L.5.1.](#page-60-1)

Pour les Sites de Soutirage participant au Réglage Primaire ou Secondaire de fréquence, RTE calcule l'énergie fournie ou économisée correspondant à la participation des Sites de Soutirage au Réglage Primaire ou Secondaire de fréquence. Le décompte de l'énergie est effectué conformément aux modalités décrites dans le Chapitre 4 des Règles. Ce décompte fait foi pour déterminer la Consommation Ajustée des Sites de Soutirage au Modèle de Versement Corrigé le cas échéant ou pour corriger les quantités soutirées par les Sites de Soutirage pour le calcul de l'Ecart défini à l'Article [3.L.5](#page-60-0) ou le calcul de la Réconciliation Temporelle définie à l'Article [3.L.6](#page-64-0) (avant la date RE<sub>19</sub>).

## **3.L.1.4. Décompte des Transactions, des Contrats d'Achats des Pertes et des Programmes d'Echange de Blocs**

<span id="page-35-0"></span>Pour le décompte des Transactions, des Contrat d'Achats des Pertes et des Programmes d'Echange de Blocs, RTE utilise les déclarations des RE ou de leurs mandataires transmises à RTE et acceptées par RTE.

## **3.L.1.5. Décompte des quantités injectées et soutirées dans le Périmètre relevant des bourses d'électricité actives sur le marché français**

<span id="page-35-1"></span>Les modalités applicables aux éléments du Périmètre d'Equilibre relevant des bourses d'électricité actives sur le marché français sont convenues entre le RE et leurs Agents de Nomination.

Les Agents de Nomination des bourses d'électricité actives sur le marché français transmettent pour le RE, à RTE, en J-1 pour la Journée de Livraison J ou en J pour la Journée de Livraison J :

- le Bilan des achats sur le Marché Court Terme ;
- le Bilan des ventes sur le Marché Court Terme ;
- le Bilan des achats sur le Marché Futures ;
- le Bilan des ventes sur le Marché Futures.

## **3.L.1.6. Décompte des quantités injectées et soutirées dans le Périmètre relevant des droits à l'ARENH**

La CRE transmet à RTE, pour une période de livraison donnée, telle que définie par le décret n°2011- 466 du 28 avril 2011 fixant les modalités d'accès régulé à l'électricité nucléaire historique :

- les Injections au titre des Droits ARENH pour les RE des Acheteurs ARENH ;
- les Soutirages au titre des Droits ARENH, pour le RE du vendeur ARENH, c'est-à-dire Electricité de France.
# **3.L.1.7. Décompte des quantités correspondant aux ajustements à la Hausse ou à la Baisse à partir d'EDA Injection ou d'EDA Point d'Echange**

Les volumes activés puis Attribués sont pris en compte dans le calcul de l'Ecart conformément à l'Article [3.L.5.1.](#page-60-0)

# *3.L.1.7.1. Première étape : Calcul par RTE des volumes activés relatifs à des EDA Injection RPT ou RPD ou EDA Point d'Echange*

Les volumes activés à la Hausse, respectivement à la Baisse, relatifs à des EDA Injection RPT ou RPD et EDA Point d'Echange rattachés au Périmètre du RE, sont calculés pour chaque Pas de Règlement des Ecarts comme la somme des Volumes Attendus Effectifs à la Hausse, respectivement à la Baisse,relatifs aux EDA précitées tels que définis dans le Chapitre 2 des Règles.

# *3.L.1.7.2. Deuxième étape : Calcul par RTE des Volumes Attribués relatifs à des EDA Injection RPT ou RPD ou EDA Point d'Echange*

Les Volumes Attribués à la Hausse, respectivement à la Baisse, relatifs à des EDA Injection RPT ou RPD et EDA Point d'Echange rattachés au Périmètre du RE, sont calculés pour chaque Pas de Règlement des Ecarts comme la somme des Volumes Réalisés à la Hausse, respectivement à la Baisse, relatifs aux EDA précitées tels que définis dans le Chapitre 2 des Règles.

# **3.L.1.8. Décompte des quantités correspondant aux ajustements à la Hausse ou à la Baisse relatifs aux EDA Soutirage et aux Programmes d'Effacement ou de Report à partir d'EDE**

# *3.L.1.8.1. Principes*

Sont prises en compte dans la Reconstitution des Flux, conformément aux modalités de calcul décrites ci-dessous et aux Articles [3.L.5](#page-60-1) et [3.L.6,](#page-64-0) les énergies correspondant :

- aux volumes activés à la hausse ou à la baisse, puis aux Volumes Attribués à la hausse ou à la baisse, à partir d'une EDA Soutirage Télérelevée ou Profilée ;
- aux Programmes d'Effacement Retenu ou aux Programmes de Report Retenu, puis aux Chroniques d'Effacement Réalisé ou aux Chroniques de Report Réalisé à partir d'une EDE Télérelevée ou Profilée.

Dans le cas particulier d'un Site de Soutirage Télérelevé qui applique le Modèle de Versement Corrigé, la prise en compte dans la Reconstitution des Flux se fait par l'intermédiaire de la Consommation Ajustée du Site.

Les Articles [3.L.1.8.4](#page-40-0) à [3.L.1.8.5](#page-41-0) s'appliquent pour la prise en compte dans la Reconstitution des Flux des volumes activés, puis des Volumes Attribués à partir d'une EDA Soutirage Télérelevée ou Profilée, et des Programmes d'Effacement Retenu ou des Programmes de Report Retenu, puis Chroniques d'Effacement Réalisé ou des Chroniques de Report Réalisé à partir d'une EDE Télérelevée ou Profilée.

Pour la prise en compte des Programmes d'Effacement Retenu, des Programmes de Report Retenu, puis Chroniques d'Effacement Réalisé et des Chroniques d'Effacement Réalisé à partir d'une EDE Télérelevée ou Profilée, il convient alors de remplacer le terme :

– Acteur d'Ajustement par Opérateur d'Effacement ;

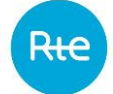

- EDA Soutirage ou EDA par EDE ;
- Chapitre 2 des Règles par Règles NEBEF ;
- Volume Attendu Effectif à la hausse par Programme d'Effacement Retenu ;
- Volume Attendu Effectif à la baisse par Programme de Report retenu ;
- $VA_{Effect if. H}(EDA_i)$ , le Volume Attendu Effectif à la hausse à la maille d'une EDA  $EDA_i$  par  ${V}_{Effac\acute{e}}\big(EDE_{j}\big)$ , le volume d'énergie effacée à la maille d'une EDE  $EDE_{j}$  ;
- $VA_{Effect if B}(EDA_i)$ , le Volume Attendu Effectif à la baisse à la maille d'une EDA  $EDA_i$  par  ${V}_{Report}\big(EDE_{j}\big)$ , le volume d'énergie reportée à la maille d'une EDE  $EDE_{j}$  ;
- $V_{Active, H}(RE_r)$ , le volume activé à la hausse à la maille du périmètre d'un RE  $RE_r$  par  $V_{Effac\acute{e}}\big(X^{EDEj}\big)$ , le volume effacé à la maille d'un sous-ensemble d'une EDE  $EDE_{j}$  ;
- é, ( ), le volume activé à la baisse à la maille d'un sous-ensemble d'une EDA par  ${V}_{Report}(X^{EDE_j})$ , le volume d'énergie reportée à la maille d'un sous-ensemble d'une EDE  $EDE_j$  ;
- $C^{MA}$ , la Capacité d'Ajustement par  $C^{NEBEF}$ , la Capacité d'Effacement ;
- l'Article [3.P.2.4](#page-96-0) par l'Article [3.P.2.5.](#page-97-0)

*3.L.1.8.2. Notations et données utiles*

Pour chaque  $EDA_j$ , on note:

- $\ \left\{ {Stes}_{MRC,RE_r, EDA_j} \right\}$ : l'ensemble des Sites de Soutirage Télérelevés appartenant à une EDA Soutirage Télérelevée  $EDA_j$  rattachée au Responsable d'Equilibre  $RE_r$ , et qui appliquent le Modèle de Versement Régulé ou le Modèle de Versement Contractuel ;
- Sit $e_{s,MC, EDA_j}$ : un Site de Soutirage Télérelevé s appartenant à une EDA Soutirage Télérelevée  $EDA_i$  et qui applique le Modèle de Versement Corrigé;
- $\hspace{0.1cm} \hspace{0.1cm}$   $X^{EDA_{j}}$  : un sous-ensemble donné d'une  $EDA_{j}$  ;
- , () : le Volume Attendu Effectif dans le sens d'offre sur une établi selon les modalités du Chapitre 2 des Règles ;
- $V_{Active, Sens_K}(X^{EDA_j})$  : le volume d'énergie activée dans le sens d'offre  $Sens_K$  au périmètre du sous-ensemble  $X^{EDA}$  sur le Pas de Contrôle concerné. Le volume activé est défini en énergie, il reflète la contribution du sous-ensemble  $X^{EDA_j}$  dans le Volume Attendu Effectif  $(VA_{Effectif, Sens<sub>W</sub>}(EDA<sub>i</sub>))$  $(EDA_j)$ ) de l'  $EDA_j$ . Par conséquent:  $V_{Active, Sens_K}(X^{EDA_j}) \subset$  $VA_{Effectif}(EDA_i);$
- $VR_{Sens_K}(X^{EDA_j})$ : la fonction calculant le Volume Réalisé dans le sens d'offre  $Sens_K$  au périmètre du sous-ensemble  $X^{EDA_j}$ . Il est calculé en déclinant strictement, au sous-ensemble  $X^{EDA_{j}}$ , la méthode de calcul des Volumes Réalisés appliquée à l'  $EDA_{j}$  conformément aux modalités prévues par le Chapitre 2 des Règles ;
- $V_{Attribute}\big(X^{EDA_{j}}\big)$ : le Volume Attribué au périmètre du sous-ensemble  $X^{EDA_{j}}$  sur le Pas de Contrôle concerné. Le Volume Attribué est défini en énergie, il reflète la contribution du périmètre du sous-ensemble  $X^{EDA_j}$  dans le Volume Réalisé ( $VR\big( EDA_j\big)$ ) de l' $EDA_j$  ;
- $TypeCdC$ : le type de Courbe de Charge auquel est affectée l'énergie soutirée par un Site de Soutirage pour le calcul de l'Ecart de son RE. On distingue deux types de Courbe de Charge :
	- $\circ$  TypeCdC<sub>Estim</sub>: cette modalité s'applique aux Sites de Soutirage Profilés dont la Courbe de Charge de consommation est estimée par Profilage ;
	- $\circ$   $TypeCdC_{Télé}$ : cette modalité s'applique aux Sites de Soutirage Télérelevés, et aux Sites de Soutirage Profilés raccordés à un Réseau Public de Distribution géré par un GRD appliquant, pour ces Sites de Soutirage, des dispositions simplifiées pour la Reconstitution des Flux conformément à l'Article [3.R.1.13](#page-116-0) ;
- $Sens_K$ : le sens d'une Offre d'Ajustement (hausse : H, ou baisse : B).
- $\; C^{MA}_{Sens_K}(Site_s)$  : la Capacité d'Ajustement d'un  $Site_s$  au sens d'offre  $Sens_K$  déclarée par l'Acteur d'Ajustement conformément aux modalités prévues par le Chapitre 2 des Règles. On distingue ainsi deux types de Capacités d'Ajustement :
	- $\circ$   $\mathcal{C}_H^{MA}(Site_s)$  : la variation maximale de puissance à la hausse, déclarée par un Acteur d'Ajustement pour un  $Site_s$  ;
	- $\circ$   $C_{B}^{MA}(Site_{s})$  : la variation maximale de puissance à la baisse, déclarée par un Acteur d'Ajustement pour un  $Site_s$  ;
- $t \in [1, T]$ : l'un des Pas 5 Minutes  $t$  qui constituent le Pas de Contrôle considéré.

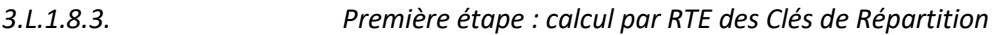

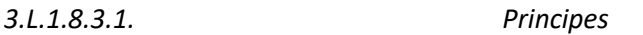

Les Clés de Répartition définies ci-après permettent d'affecter les énergies correspondant aux Offres d'Ajustement activées puis les Volumes Réalisés à la maille d'une EDA Soutirage selon les différents RE des Sites de Soutirage et selon les différents Sites de Soutirage qui appliquent le Modèle de Versement Corrigé et qui sont constitutifs de cette EDA.

Les Clés de Répartition sont déterminées avec un niveau de précision correspondant à sept chiffres significatifs.

<span id="page-38-0"></span>Les Clés de Répartition sont calculées mensuellement par RTE en fin de Mois M et applicables par RTE pour le Mois M+1.

> *3.L.1.8.3.2. Clé de Répartition associée à une EDA Soutirage Profilée*

Pour une EDA Soutirage Profilée  $EDA_j$ , la Clé de Répartition associée au  $RE_r$ , au  $GRD_g$ , et au type de Courbe de Charge  $TypeCdC<sub>L</sub>$  est calculée par RTE sur la base des Puissances Souscrites associées au  $RE_r$ , au  $GRD_g$  et au  $TypeCd\mathcal{C}_L$  calculées par RTE conformément aux modalités prévues par le Chapitre 2 des Règles :

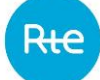

$$
Cl\acute{e}(RE_r, TypeC dC_L, GRD_g, EDA_j) = \frac{\sum_{s} P_{Souscrite} (Site_{s, RE_r, TypeC dC_L, GRD_g, EDA_j})}{\sum_{s} P_{Souscrite} (Site_{s, EDA_j})}
$$

- $\sum_{s} P_{Sourcerite}(\textit{Site}_{s,RE_r,TypeCalc_L,GRD_g, EDA_j})$  : la Puissance Souscrite agrégée des Sites de Soutirage  $\textit{Site}_{s,RE_r,TypeCdc_L,GRD_g, EDA_j}$  associés au  $RE_r$ , au  $GRD_g$ , au  $TypeCdc_L$  et appartenant à l'EDA Soutirage Profilée  $EDA_j$  (unité : kVA) ;
- <span id="page-39-0"></span> $\sum_{s} P_{Sourcerite} (\textit{Site}_{s, EDA_j})$ : la Puissance Souscrite agrégée de la totalité des Sites de Soutirage  $\mathit{Site}_{s, EDA_j}$  constitutifs de l'EDA Soutirage Profilée  $EDA_j$  (unité : kVA).

*Soutirage Télérelévée*

*3.L.1.8.3.3. Clés de Répartition associée à une EDA* 

Pour une EDA Soutirage Télérelevée  $EDA_j$ , on distingue les Clés de Répartition suivantes :

 $-$  la Clé de Répartition associée au sens d'offre  $Sens_K$  et au Responsable d'Equilibre  $RE_r$ , pour l'ensemble des Sites qui appliquent le Modèle de Versement Régulé ou Contractuel  $\{Stes_{MRC}\}$  appartenant à l' $EDA_j$ , est calculée sur la base des Capacités d'Ajustement des Sites de Soutirage déclarées par l'Acteur d'Ajustement conformément au Chapitre 2 des Règles :

$$
Cl\acute{e}(Sens_{K},\{Sites_{MRC}\},RE_{r}, EDA_{j}) = \frac{\sum_{s} C_{Sens_{K}}^{MA} (Site_{s,MRC,RE_{r}, EDA_{j}})}{\sum_{s} C_{Sens_{K}}^{MA} (Site_{s, EDA_{j}})}
$$

Où :

- $\sum_{S} C_{Sens_K}^{MA}$   $\left( Site_{s,MRC,RE_r, EDA_j} \right)$  : la Capacité d'Ajustement de  $Sens_K$  agrégée des Sites de Soutirage Sit $e_{s,MRC,RE_T,EDA_j}$  appliquant le Modèle de Versement Régulé ou Contractuel, associés au  $RE<sub>r</sub>$  et constitutifs de l'EDA Soutirage Télérelevée  $EDA<sub>i</sub>$ (unité : kW) ;
- $\sum_{S} C_{Sens_K}^{MA}$   $\left( Site_{s, EDA_j} \right)$  : la Capacité d'Ajustement de  $Sens_K$  agrégée de la totalité des Sites de Soutirage  $\mathit{Site}_{\mathit{s, EDA_j}}$  constitutifs de l'EDA Soutirage Télérelevée  $EDA_j$  (unité : kW).
- la Clé de Répartition associée au sens d'offre  $Sens_K$  et à un Site de Soutirage  $Site_{S,MC}$  qui applique le Modèle de Versement Corrigé, calculée sur la base des Capacités d'Ajustement des Sites de Soutirage déclarées par l'Acteur d'Ajustement conformément au Chapitre 2 des Règles :

$$
Cl\acute{e}(Sens_K, Site_{s,MC}, EDA_j) = \frac{C_{Sens_K}^{MA} (Site_{s,MC, EDA_j})}{\sum_s C_{Sens_K}^{MA} (Site_{s, EDA_j})}
$$

- $\circ$   $C^{MA}_{Sens_K}$   $\left( \textit{Site}_{s,MC,EDA_j} \right)$ : la Capacité d'Ajustement de  $\textit{Sens}_K$  du Site de Soutirage  $\mathit{Site}_{s,MC,EDA_j}$  appliquant le Modèle de Versement Corrigé et appartenant à l'EDA Soutirage Télérelevée  $\emph{EDA}_j$  (unité : kW) ;
- $\sigma_\delta=\sum_S C_{Sens_K}^{MA}\left(Site_{s, EDA_j}\right)$  : la Capacité d'Ajustement de  $Sens_K$  agrégée de la totalité des Sites de Soutirage  $\mathit{Site}_{\mathit{s, EDA_j}}$  constitutifs de l'EDA Soutirage Télérelevée  $EDA_j$  (unité : kW).

```
3.L.1.8.4. Deuxième étape : calcul par RTE des énergies correspondant 
     aux volumes activés, à une maille inférieure à l'EDA
```
<span id="page-40-0"></span>Les énergies ci-après sont déterminées avec un niveau de précision correspondant au kWh.

Elles sont prises en compte dans le processus de Reconstitution des Flux entre J+3 et la mise en œuvre du contrôle du réalisé.

Les modalités de publication de ces données sont précisées à l'Article [3.P.2.4.](#page-96-0)

*3.L.1.8.4.1. Calcul pour une EDA Soutirage Profilée*

Le volume activé par Pas de Contrôle dans le sens d'offre  $Sens_K$  attribué à un Responsable d'Equilibre  $RE_r$ , un  $GRD_g$ , et un type de Courbe de Charge  $TypeCdC_L$  est égal au produit (i) du Volume Attendu Effectif dans le  $Sens_{K}$ ,  $VA_{Effectif, Sens_{K}}(EDA_{j})$  pour l' $EDA_{j}\,$  sur le Pas de Contrôle concerné et (ii) de la Clé de Répartition  $\mathit{Cl}$ é $\left( R E_r, TypeC dC_L, GRD_g, EDA_j \right)$  définie à l'Article [3.L.1.8.3.2.](#page-38-0)

 $V_{Active, Sens_{K}}\bigl(RE_{r}, TypeC dC_{L}, GRD_{g}, EDA_{j}\bigr)$  $=$   $\sum$   $VA_{Effectif, Sens_{K}}(EDA_{j}, t)$ t  $\times$  Clé $\left(RE_r, TypeC dC_L, GRD_g, EDA_j\right)$ 

Où :

- $-\quad \Sigma_t\textit{VA}_\textit{Effectif, sens}_K\big(\textit{EDA}_j,t\big)$  : le Volume Attendu Effectif de l'EDA Soutirage Profilée  $\textit{EDA}_j$ pour le  $Sens_{K}$ , agrégé sur l'ensemble des Pas 5 Minutes  $t$  qui constituent le Pas de Contrôle (unité : kWh) ;
- $\;$   $\;$   $C$ lé $(RE_r, TypeC dC_L, GRD_g, EDA_j)$  : la Clé de Répartition de l'EDA Soutirage Profilée  $EDA_j$ associée au  $RE_r$ , au  $GRD_g$ , et au  $TypeCd\mathcal{C}_L$  (sans unité).

*3.L.1.8.4.2. Calcul pour une EDA Soutirage Télérelevée*

Le volume activé par Pas de Contrôle dans le sens d'offre  $Sens_K$  attribué à un Responsable d'Equilibre  $RE<sub>r</sub>$  pour l'ensemble des Sites de Soutirage appliquant le Modèle de Versement Régulé ou Contractuel  ${sites<sub>MRC</sub>}$  appartenant à une EDA Soutirage Télérelevée  $EDA_i$  est égal au produit (i) du Volume Attendu Effectif dans le  $Sens_K$  de l' $EDA_j$ ,  $VA_{Effectif, sens_K} (EDA_j)$ , et (ii) de la Clé de Répartition  $\mathit{Cl}$ é $\left({\it Sens}_K,{\{Sites}_{MRC}\},R E_r,{\it ED} A_j\right)$  définie à l'Article [3.L.1.8.3.3.](#page-39-0)

 $V_{Active, Sens_K}(\{Sites_{MRC}\},RE_r, EDA_j)$  $=$   $\sum$   $VA_{Effectif, Sens_K}(EDA_j, t)$  $\boldsymbol{t}$  $\times$  Clé(Sens<sub>K</sub>,{Sites<sub>MRC</sub>}, RE<sub>r</sub>, EDA<sub>j</sub>)

Où :

- $\sum_t VA_{Effectif, Sens_K} (EDA_j, t)$  : le Volume Attendu Effectif de l'EDA Soutirage Télérelevée  $EDA_i$  pour le  $Sens_K$ , agrégé sur l'ensemble des Pas 5 Minutes  $t$  qui constituent le Pas de Contrôle (unité : kWh) ;
- $\;$   $\;$   $C$ lé $(Sens_{K},\;Stes_{MRC},RE_{r}, EDA_{j})$  : la Clé de Répartition associée au  $Sens_{K}$  et au  $RE_{r}$  pour l'ensemble des Sites de Soutirage appliquant le Modèle de Versement Régulé ou Contractuel et appartenant à l'EDA Soutirage Télérelevée  $EDA_j$  (sans unité).

Le volume activé par Pas de Contrôle dans le sens d'offre  $Sens_K$  attribué à un Site de Soutirage Télérelevé  $Site_{SMC}$  qui applique le Modèle de Versement Corrigé et appartient à l'EDA Soutirage Télérelevée  $EDA_j$  est égal au produit (i) du Volume Attendu Effectif dans le  $Sens_K$  de l' $EDA_j$ ,  $\emph{VA}_{Effectif, Sens_{K}}(EDA_{j})$ , et (ii) de la Clé de Répartition  $\emph{Cl\'e}(Sens_{K}, Site_{s,MC}, EDA_{j})$  définie à l'Article [3.L.1.8.3.3.](#page-39-0)

$$
V_{Active,Sens_K}(Site_{s,MC}, EDA_j)
$$
  
=  $\sum_t VA_{Effectif,Sens_K}(EDA_j, t) \times Cl\acute{e}(Sens_K, Site_{s,MC}, EDA_j)$ 

Où :

- $\sum_t VA_{Effectif, Sens_K} (EDA_j, t)$  : le Volume Attendu Effectif de l'EDA Soutirage Télérelevée  $EDA_i$  pour le  $Sens_K$ , agrégé sur l'ensemble des Pas 5 Minutes  $t$  qui constituent le Pas de Contrôle (unité : kWh) ;
- $\mathcal{C}l\acute{e}(Sens_K, Site_{s,MC}, EDA_j)$ : la Clé de Répartition associée au  $Sens_K$  pour le  $Site_{s,MC, EDA_j}$ appliquant le Modèle de Versement Corrigé et appartenant à l'EDA Soutirage Télérelevée  $\emph{EDA}_j$  (sans unité).

*3.L.1.8.5. Troisième étape : calcul par RTE des Volumes Attribués à une maille inférieure à l'EDA* 

<span id="page-41-0"></span>Les énergies ci-après sont déterminées avec un niveau de précision correspondant au kWh. Les règles d'arrondi décrites dans les Dispositions Générales sont applicables.

Elles sont prises en compte dans le processus de Reconstitution des Flux après la mise en œuvre du contrôle du réalisé.

Les modalités de publication de ces données sont précisées à l'Article [3.P.2.4.](#page-96-0)

#### *3.L.1.8.5.1. Calcul pour une EDA Soutirage Profilée*

<span id="page-42-0"></span>Le Volume Attribué par Pas de Contrôle dans le sens d'offre  $Sens<sub>K</sub>$  associé à un Responsable d'Equilibre  $RE_r$ , un  $GRD_g$ , et un type de Courbe de Charge  $TypeCdC_L$  pour l'EDA Soutirage Profilée  $\emph{EDA}_j$  est égal au produit (i) du Volume Réalisé  $VR_{\emph{Sens}_K}(\emph{EDA}_j)$  de l' $\emph{EDA}_j$  sur le Pas de Contrôle concerné et (ii) de la Clé de Répartition  $\mathit{Cl}$ é $\left( {RE_r, TypeC} d{\mathcal{C}_L}, {GRD_g}, EDA_j \right)$  définie à l'Article [3.L.1.8.3.2.](#page-38-0)

$$
V_{Attribute,Sens_K}(RE_r, TypeC dC_L, GRD_g, EDA_j)
$$
  
= 
$$
\sum_t VR_{sens_K}(EDA_j, t) \times C l\acute{e}(RE_r, TypeC dC_L, GRD_g, EDA_j)
$$

Où :

- $\quad \Sigma_t \textit{VR}_{Sens_K}(\textit{EDA}_j,t)$  : le Volume Réalisé de l'EDA Soutirage Profilée  $\textit{EDA}_j$  pour le  $\textit{Sens}_K$ , agrégé sur l'ensemble des Pas 5 Minutes  $t$  qui constituent le Pas de Contrôle (unité : kWh) ;
- $\;$   $\;$   $C$ lé $\left( {RE_r , TypeC} d{\cal C}_L ,GRD_g ,EDA_j \right)$  : la Clé de Répartition de l'EDA Soutirage Profilée  $EDA_j$ associée au  $RE_r$ , au  $GRD_g$ , et au  $TypeCd\mathcal{C}_L$  (sans unité).

*3.L.1.8.5.2. Calcul pour une EDA Soutirage Télérelevée*

Le Volume Attribué par Pas de Contrôle dans le sens d'offre  $Sens_K$  associé à un Responsable d'Equilibre  $RE<sub>r</sub>$  pour l'ensemble des Sites de Soutirage { $Sttes<sub>MRC</sub>$ } appliquant le Modèle de Versement Régulé ou Contractuel et appartenant à l'EDA Soutirage Télérelevée  $EDA_i$  est égal à :

$$
V_{Attribu\acute{e},Sens_K}(\lbrace Sites_{MRC}\rbrace, RE_r, EDA_j)
$$
\n
$$
= \sum_{t} \left(VR_{Sens_K}(EDA_j, t)\right)
$$
\n
$$
\times \frac{\sum_{S} VR_{Sens_K}(\lbrace Site_{S,MRC,RE_r, EDA_j}, t \rbrace)}{\sum_{r} \sum_{S} VR_{Sens_K}(\lbrace Site_{S,MRC,RE_r, EDA_j}, t \rbrace + \sum_{S} VR_{Sens_K}(\lbrace Site_{S,MC, EDA_j}, t \rbrace))}
$$

Où :

- $\quad \Sigma_t \textit{VR}_{Sens_K}(\textit{EDA}_j,t)$  : le Volume Réalisé de l'EDA Soutirage Profilée  $\textit{EDA}_j$  dans le  $\textit{Sens}_K$ , agrégé sur l'ensemble des Pas 5 Minutes  $t$  qui constituent le Pas de Contrôle (unité : kWh) ;
- $-\sum_t\sum_s VR_{sens_K}\left(Site_{s,MRC,RE_r, EDA_{j'}}t\right)$  : le Volume Réalisé dans le  $Sens_K$  agrégé de l'ensemble des Sites de Soutirage appliquant le Modèle de Versement Régulé ou Contractuel liés au  $RE<sub>r</sub>$ et appartenant à l' $EDA_j$ . Ce Volume Réalisé est agrégé sur l'ensemble des Pas 5 Minutes  $t$  qui constituent le Pas de Contrôle (unité : kWh) ;
- $-\quad \Sigma_t\, \Sigma_r\, \Sigma_s\, VR_{sens_K}\big( Site_{s,MRC,RE_r, EDA_j},t\big)$  : la somme des Volumes Réalisés dans le  $Sens_K$  par la totalité des Sites appliquant le Modèle de Versement Régulé ou Contractuel et appartenant à l' $EDA_j$ , pour tous les RE. Ces Volumes Réalisés sont agrégés sur l'ensemble des Pas 5 Minutes  $t$  qui constituent le Pas de Contrôle (unité : kWh) ;
- $\Sigma_t \, \Sigma_s \, VR_{sens_K} \big( Site_{s,MC, EDA_j}, t \big):$  la somme des Volumes Réalisés dans le  $Sens_K$  par l'ensemble des Sites appliquant le Modèle de Versement Corrigé et appartenant à l' $EDA_j$ . Ces Volumes Réalisés sont agrégés sur l'ensemble des Pas 5 Minutes  $t$  qui constituent le Pas de Contrôle (unité : kWh).

Le Volume Attribué par Pas de Contrôle dans le sens d'offre  $Sens_K$  à chaque Site de Soutirage Télérelevé qui applique le Modèle de Versement Corrigé intégré au sein d'une EDA Soutirage Télérelevée  $EDA_i$  est égal à :

$$
V_{Attribute,Sens_K}(Site_{s,MC}, EDA_j)
$$
\n
$$
= \sum_{t} \left(VR_{Sens_K}(EDA_j, t)\n\times\n\frac{VR_{Sens_K}\left(Site_{s,MC,EDA_j}, t\right)}{\sum_{r} \sum_{s} VR_{Sens_K}\left( Site_{s,MC,RE_r,EDA_j}, t\right) + \sum_{s} VR_{Sens_K}\left( Site_{s,MC,EDA_j}, t\right)}\right)
$$

Où :

- $\quad \Sigma_t \textit{VR}_{Sens_K}(\textit{EDA}_j,t)$  : le Volume Réalisé de l'EDA Soutirage Profilée  $\textit{EDA}_j$  dans le  $\textit{Sens}_K$ , agrégé sur l'ensemble des Pas 5 Minutes  $t$  qui constituent le Pas de Contrôle (unité : kWh) ;
- $\sum_t VR_{sens_K}$   $\left( Site_{s,MC, EDA_j}, t \right)$ : le Volume Réalisé dans le  $Sens_K$  par le Site de Soutirage  $\textit{Site}_{\textit{s,MC}}$  appliquant le Modèle de Versement Corrigé et appartenant à l'EDA<sub>j</sub>, agrégé sur l'ensemble des Pas 5 Minutes  $t$  qui constituent le Pas de Contrôle (unité : kWh) ;
- $-\quad \Sigma_t\sum_r\sum_s VR_{sens_K}\left(Site_{s,MRC,RE_r, EDA_j},t\right):$  la somme des Volumes Réalisés dans le  $Sens_K$  par la totalité des Sites appliquant le Modèle de Versement Régulé ou Contractuel appartenant à l' $EDA_i$  pour tous les RE. Ces Volumes Réalisés sont agrégés sur l'ensemble des Pas 5 Minutes  $t$  qui constituent le Pas de Contrôle (unité : kWh) ;
- $-\quad \Sigma_t\, \Sigma_s\, VR_{Sens_K} \left( Site_{s,MC, EDA_j}, t \right):$  la somme des Volumes Réalisés dans le  $Sens_K$  par la totalité des Sites appliquant le Modèle de Versement Corrigé et appartenant à l' $EDA_j$ . Ces Volumes Réalisés sont agrégés sur l'ensemble des Pas 5 Minutes  $t$  qui constituent le Pas de Contrôle (unité : kWh).

## **3.L.1.9. Décompte de la Consommation Ajustée des Sites de Soutirage raccordés au RPT**

Conformément à la définition du terme de « Consommation Ajustée », RTE établit la Consommation Ajustée de chaque Site de Soutirage Télérelevé raccordé au RPT, au Pas 10 Minutes avant la date RE<sub>17</sub> et au Pas 15 Minutes à compter de la date RE<sub>17</sub>, pour chaque Jour de la Semaine S, à partir de la somme algébrique des termes suivants :

- la quantité d'énergie soutirée par le Site ;
- plus le cas échéant, si le Site est au Modèle de Versement Corrigé au titre du Chapitre 2 des Règles, les volumes d'ajustement à la Hausse fournis par le Site établis conformément à l'Article [3.L.1.8.4](#page-40-0) avant mise en œuvre du contrôle du réalisé, puis au plus tard en fin de Mois M+1 établis conformément à l'Article [3.L.1.8.5](#page-41-0) ;
- plus le cas échéant, les énergies de Réglage Primaire et Secondaire de fréquence fournies par le Site établies conformément au Chapire 4 des Règles ;
- plus le cas échéant, si le Site est au Modèle de Versement Corrigé au titre des Règles NEBEF, les volumes d'effacement fournis par le Site à partir d'EDE Télérelevées établis conformément à l'Article [3.L.1.8.4](#page-40-0) avant mise en œuvre du contrôle du réalisé, puis au plus tard en fin de Mois M+1 établis conformément à l'Article [3.L.1.8.5](#page-41-0) ;
- moins le cas échéant, si le Site est au Modèle de Versement Corrigé au titre du Chapitre 2 des Règles, les volumes d'ajustement à la Baisse économisés par le Site établis conformément à l'Article [3.L.1.8.4](#page-40-0) avant mise en œuvre du contrôle du réalisé, puis au plus tard en fin de Mois M+1 établis conformément à l'Article [3.L.1.8.5](#page-41-0) ;
- moins le cas échéant les énergies de Réglage Primaire et Secondaire économisées par le Site établies conformément au Chapitre 4 des Règles ;
- moins le cas échéant, si le Site est au Modèle de Versement Corrigé au titre des Règles NEBEF, les volumes de report fournis par le Site à partir d'EDE Télérelevées établis conformément à l'Article [3.L.1.8.4](#page-40-0) avant mise en œuvre du contrôle du réalisé, puis au plus tard en fin de Mois M+1 établis conformément à l'Article [3.L.1.8.5](#page-41-0) ;
- moins le cas échéant l'énergie des Programmes d'Echange de Blocs apportées au Site dans le cadre de NEB RE-Site.

Lorsque la somme des termes ci-dessus est négative, la Courbe de Consommation Ajustée du Site est mise à zéro. La partie négative est alors affectée à une Courbe de Charge Télérelevée de Production, pour ce même Site.

# **3.L.2. Décompte des quantités injectées et soutirées dans le Périmètre RPD transmises par le GRD**

Dans l'ensemble du présent Article et sauf précision contraire, les Courbes de Charge sont à la granularité suivante :

- Avant la date RE<sup>19</sup> au Pas Demi-Horaire ;
- A compter de la date RE<sup>19</sup> au Pas Quart d'Heure.

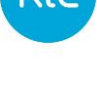

Par dérogation, pour les GRD qui sont des Entreprises Locales de Distribution définies au 2° de l'article L111-52 du code de l'énergie, il est possible de continuer à établir les Courbes de Charge de l'Article [3.L.2.1](#page-45-0) au Pas 30 minutes jusqu'à la date RE<sub>15</sub>.

# **3.L.2.1. Données transmises à RTE par les GRD**

<span id="page-45-0"></span>Chaque GRD informe RTE si le RE est Actif sur son Réseau.

Chaque GRD sur le Réseau duquel le RE est Actif transmet à RTE les Courbes de Charge suivantes pour la Semaine  $S$  :

- $-$  la Courbe de Charge Estimée de consommation  $\mathit{CdC}_\mathit{Estim}^\mathit{Conso}$  , agrégation des consommations estimées des Sites de Soutirage profilés rattachés au Périmètre d'Equilibre ;
- $-$  la Courbe de Charge Estimée de production  $\mathit{CdC}^{Prod}_{Estim}$  , agrégation des productions estimées des Sites d'Injection profilés rattachés au Périmètre d'Equilibre ;
- $-$  la Courbe de Charge Télérelevée de consommation  $\mathit{CdC}_\mathit{T\'{e}l\'{e} }^\mathit{Conso}$ , somme des Consommations Ajustées pour les Sites de Soutirage rattachés au Périmètre d'Equilibre et des Blocs livrés par le RE à des Sites de Soutirage non rattachés à son Périmètre ;
- la Courbe de Charge Télérelevée de production  $\mathcal{CdC}_{T\acute{e}l\acute{e}}^{Prod}$  , somme des Courbes de Charge Télérelevées pour les Sites d'Injection rattachés au Périmètre d'Equilibre.

Si le Périmètre inclut les pertes sur le réseau d'un GRD, ce GRD transmet à RTE, à la même échéance, la Courbe de Charge Estimée des pertes  $CdC^{Pertes}$ .

Si le GRD a activé des Flexibilités Réseau RPD sur le Périmètre d'un RE, ce GRD transmet à RTE, à la même échéance, la Chronique des activations de Flexibilités Réseau RPD dans les cas où le cadre contractuel prévoit une correction de Périmètre d'Equilibre, agrégée à la maille RE et établies à une granularité compatible avec le Pas de Règlement des Ecarts :

- pour les Sites d'Injection rattachés au Périmètre d'Equilibre ;
- pour les Sites de Soutirage Télérelevés qui appliquent le Modèle de Versement Corrigé rattachés au Périmètre d'Equilibre ;
- pour les Sites de Soutirage Télérelevés qui appliquent le Modèle de Versement Régulé ou Contractuel rattachés au Périmètre d'Equilibre ;
- Pour les Sites de Soutirage Profilés rattachés au Périmètre d'Equilibre.

L'ensemble de ces Courbes de Charges, et Chroniques le cas échéant, sont transmises au plus tard à 12h00, le vendredi de la Semaine S+1.

#### **3.L.2.2. Données manquantes**

Si RTE ne reçoit pas les données attendues du GRD dans les délais prévus à l'Article [3.L.2.1,](#page-45-0) il procède à leur remplacement par zéro.

#### **3.L.3. Calculs liés à la Reconstitution des Flux pour le calcul de l'Ecart**

#### **3.L.3.1. Processus Ecarts avant la date RE<sup>19</sup>**

<span id="page-45-1"></span>Dans l'ensemble du présent Article, les Courbes de Charge ou Chroniques sont au Pas Demi-Horaire.

#### *3.L.3.1.1. Courbe de Charge de référence nationale*

RTE établit la Courbe de Charge de référence nationale  $CdC^{R\acute{e}fNat}$ , correspondant au soutirage net de l'ensemble du RPD sur le RPT, à partir des Données de Comptage mesurées dans les Postes Sources.

*3.L.3.1.2. Ecart National de Profilage*

A partir des données transmises par les GRD conformément à l'Article [3.L.2.1](#page-45-0) pour les RE Actifs sur leurs Réseaux, RTE calcule l'Ecart National de Profilage selon la formule suivante :

$$
Ecart National de Profilage
$$
  
=  $CdC^{Refront,T\'el\'e,MC}$   
-  $CdC^{Report,T\'el\'e,MC}$   
-  $\sum_{g} \sum_{r} (CdC(RE_r, GRD_g)) - \sum_{g} (CdC^{Pertes}(GRD_g))$   
+  $CdC^{MA,Profil\'es} + CdC^{FlexD, Profil\'es} + CdC^{NEBEF, Profil\'es$   
+  $CdC^{SSY, Profil\'es}$ 

La Courbe de Charge  $CdC\bigl(RE_r,GRD_g\bigr)$  d'un  $RE_r$  Actif sur le Réseau du  $GRD_g$  est calculée selon la formule suivante :

$$
Cdc\left(RE_r, GRD_g\right) = CdC_{Estim}^{Conso}(RE_r, GRD_g) - CdC_{Estim}^{Prod}(RE_r, GRD_g) + CdC_{relé}^{Conso}(RE_r, GRD_g) - CdC_{Téle}^{Prod}(RE_r, GRD_g)
$$

 $CdC^{MA,T\acute{e}l\acute{e},MC}$  est la Courbe de Charge ou Chronique établie à partir des volumes activés, puis des Volumes Attribués sur le Mécanisme d'Ajustement pour le calcul de l'Ecart sur l'ensemble des Sites de Soutirage Télérelevés qui appliquent le Modèle de Versement Corrigé raccordés à un RPD.

Conformément à l'Article [3.L.1.8.4,](#page-40-0) la valeur associée à un Pas de Temps est égale à :

$$
V^{MA, T\acute{e}l\acute{e}, MC} = \sum_{j} \sum_{s} \left( V_{Active, H}(Site_{s, MC}, EDA_j) \right) - \sum_{j} \sum_{s} \left( V_{Active, B}(Site_{s, MC}, EDA_j) \right)
$$

Où :

- ∑ $\sum_j \sum_s \left(V_{Active,H}(Site_{s, MC}, EDA_j)\right)$  : la somme des volumes activés à la hausse pour l'ensemble des Sites qui appliquent le Modèle de Versement Corrigé sur l'ensemble des  $\emph{EDA}_j$  (unité : MWh) ;
- $-$  ∑<sub>j</sub> ∑<sub>s</sub>  $(V_{\text{active}, B}(Site_{s, MC}, EDA_j))$  : la somme des volumes activés à la baisse pour l'ensemble des Sites qui appliquent le Modèle de Versement Corrigé sur l'ensemble des  $\emph{EDA}_j$  (unité : MWh).

Puis conformément à l'Article [3.L.1.8.5](#page-41-0), après mise en œuvre de la méthode de calcul des Volumes Réalisés, la valeur associée à ce Pas de Temps est remplacée par :

$$
V^{MA, T\acute{e}l\acute{e}, MC} = \sum_{s} \left( V_{Attribu\acute{e},H}(Site_{s,MC}) \right) - \sum_{s} \left( V_{Attribu\acute{e},B}(Site_{s,MC}) \right)
$$

- $-\sum_{s}\left(V_{Attribute,H}(Site_{s,MC})\right)$ : la somme des Volumes Attribués à la hausse pour l'ensemble des Sites qui appliquent le Modèle de Versement Corrigé (unité : MWh) ;
- $-\sum_{s}(V_{Attribute,B}(Site_{s,MC}))$ : la somme des Volumes Attribués à la baisse pour l'ensemble des Sites qui appliquent le Modèle de Versement Corrigé (unité : MWh).

 $CdC<sup>FlexD,Télé, MC</sup>$  est la Courbe de Charge ou Chronique établie par le GRD à partir des volumes résultant des activations de Flexibilités Réseau RPD sur l'ensemble des Sites de Soutirage Télérelevés qui appliquent le Modèle de Versement Corrigé et qui sont raccordés à un RPD.

 $Cd C^{NEBEF, Télé, MC}$  est la Courbe de Charge ou Chronique correspondant à la somme des Programmes d'Effacement Retenu, puis Chroniques d'Effacement Réalisé sur l'ensemble des Sites de Soutirage Télérelevés qui appliquent le Modèle de Versement Corrigé et qui sont raccordés à un RPD.

Conformément à l'Article [3.L.1.8.4,](#page-40-0) la valeur associée à un Pas de Temps est égale à :

$$
V^{NEBEF, T\acute{e}l\acute{e}, MC} = \sum_{j} \sum_{s} (V_{Active,H}(Site_{s,MC}, EDE_j))
$$

Où :

 $-\sum_j \sum_s \left(V_{Active,H}(Site_{s, MC}, EDE_j)\right)$  : la somme des volumes activés à la hausse pour l'ensemble des Sites qui appliquent le Modèle de Versement Corrigé et appartenant à l'EDE Soutirage Télérelevée  $EDE_{j}$  (unité : MWh).

Puis conformément à l'Article [3.L.1.8.5](#page-41-0), après mise en œuvre de la méthode de calcul des Volumes Réalisés des Programmes d'Effacements Retenus, la valeur associée à ce Pas de Temps est remplacée par :

$$
V^{NEBEF, T\acute{e}l\acute{e}, MC} = \sum_{s} \left(V_{Attribute, H}(Site_{s, MC})\right)
$$

Où :

 $-\sum_{s}(V_{Attribute,H}(Site_{s,MC}))$  : la somme des Volumes Attribués à la hausse pour l'ensemble des Sites qui appliquent le Modèle de Versement Corrigé (unité : MWh).

 $CdC^{Report,Télé, MC}$  est la Courbe de Charge ou Chronique correspondant à la somme des Programmes de Report Retenu, puis Chroniques de Report Réalisé sur l'ensemble des Sites de Soutirage Télérelevés qui appliquent le Modèle de Versement Corrigé et qui sont raccordés à un RPD.

Conformément à l'Article [3.L.1.8.4,](#page-40-0) la valeur associée à un Pas de Temps est égale à :

$$
V^{Report, T\acute{e}l\acute{e}, MC} = \sum_{j} \sum_{s} (V_{Active,B}(Site_{s,MC}, EDE_j))
$$

 $-\sum_j \sum_s \left(V_{Active,B}(Site_{s, MC}, EDE_j)\right)$  : la somme des volumes activés à la baisse pour l'ensemble des Sites qui appliquent le Modèle de Versement Corrigé et qui appartiennent à l'EDE Soutirage Télérelevée  $EDE_j$  (unité : MWh).

Puis conformément à l'Article [3.L.1.8.5](#page-41-0), après mise en œuvre de la méthode de calcul des Volumes Réalisés des Programmes d'Effacements Retenus, la valeur associée à ce pas est remplacée par :

$$
V^{Report, T\acute{e}l\acute{e}, MC} = \sum_{s} \left(V_{Attribute,B}(Site_{s,MC})\right)
$$

Où :

 $-\sum_{s}\left(V_{Attribute,B}(Site_{s,MC})\right)$ : la somme des Volumes Attribués à la baisse pour l'ensemble des Sites qui appliquent le Modèle de Versement Corrigé (unité : MWh).

 $CdC<sup>MA,Profilés</sup>$  est la Courbe de Charge ou Chronique établie à partir des volumes activés, puis des Volumes Attribués, sur l'ensemble des Sites de Soutirage ayant pour type de Courbe de Charge  $TypeCdC_{Estim}$  et constitutifs d'EDA Soutirage Profilées.

Conformément à l'Article [3.L.1.8.4,](#page-40-0) la valeur associée à un Pas de Temps est égale à :

$$
V^{MA,Profilés} = \sum_{j} \sum_{g} \sum_{r} \left( V_{Active,H} \left( RE_{r}, TypeCdC_{Estim}, GRD_{g}, EDA_{j} \right) \right) - \sum_{j} \sum_{g} \sum_{r} \left( V_{Active,B} \left( RE_{r}, TypeCdC_{Estim}, GRD_{g}, EDA_{j} \right) \right)
$$

Où :

- $-\quad \Sigma_j\sum_g \Sigma_r\big(V_{Active,H}(RE_r, TypeC d \mathcal{L}_{Estim}, GRD_g, EDA_j)\big)$  : le volume activé à la hausse pour l'EDA Soutirage Profilée  $EDA_j$ , qui est associée au  $RE_r$  et au  $GRD_g$  et qui a le  $TypeCdC_{Estim}$  (unité : MWh) ;
- $-\quad \Sigma_j\sum_g\sum_r\big(V_{Active,B}\big(RE_r, TypeC d\mathcal{L}_{Estim}, GRD_g, EDA_j)\big)$  : le volume activé à la baisse pour l'EDA Soutirage Profilée  $EDA_j$ , qui est associée au  $RE_r$  et au  $GRD_g$  et qui a le  $TypeCdC_{Estim}$  (unité : MWh).

Puis conformément à l'Article [3.L.1.8.5](#page-41-0), après mise en œuvre de la méthode de calcul des Volumes Réalisés, la valeur associée à ce Pas de Temps est remplacée par :

$$
V^{MA,Projil\acute{e}s} = \sum_{j} \sum_{g} \sum_{r} \left( V_{Attribute,H} \left( RE_{r}, TypeCdC_{Estim}, GRD_{g}, EDA_{j} \right) \right) - \sum_{j} \sum_{g} \sum_{r} \left( V_{Attribute,B} \left( RE_{r}, TypeCdC_{Estim}, GRD_{g}, EDA_{j} \right) \right)
$$

- $-\quad \Sigma_j\sum_g \Sigma_r\big(V_{Attribute,H}(RE_r, TypeC dC_{Estim}, GRD_g, EDA_j)\big)$  : le Volume Attribué à la hausse pour l'EDA Soutirage Profilée  $EDA_j$ , qui est associée au  $RE_r$  et au  $GRD_g$ , et qui a le  $TypeCdC_{Estim}$  (unité : MWh);
- $-\quad \Sigma_j\,\Sigma_g\,\Sigma_r\big(V_{Attribu\acute{e},B}\big(RE_r, TypeC d\mathcal{C}_{Estim},GRD_g, EDA_j\big)\big)$ : le Volume Attribué à la baisse pour l'EDA Soutirage Profilée  $EDA_j$ , qui est associée au  $RE_r$  et au  $GRD_g$ , et qui a le  $TypeCdC_{Estim}$  (unité : MWh).

 $CdC<sup>FlexD,Profilés</sup> est la Courbe de Charge ou Chronique établie par le GRD à partir des volumes$ résultant des activations de Flexibilités Réseau RPD pour l'ensemble des Sites de Soutirage Profilés.

 $Cd C^{NEBEF, Profilés}$ est la Courbe de Charge ou Chronique correspondant à la somme des Programmes d'Effacement Retenu, puis Chroniques d'Effacement Réalisé sur l'ensemble des EDE Profilées revenant aux Sites de Soutirage Profilés ayant pour type de Courbe de Charge  $TypeCdC_{Estim}$ . Elle est calculée par l'application de la formule suivante :

Conformément à l'Article [3.L.1.8.4,](#page-40-0) la valeur associée à un Pas de Temps est égale à :

$$
V^{NEBEF, Profilés} = \sum_{j} \sum_{g} \sum_{r} \left( V_{Active,H}(RE_r, TypeCdC_{Estim}, GRD_g, EDE_j) \right)
$$

 $O<sub>U</sub>$ :

 $-\sum_j\sum_g\sum_r\big(V_{Active,H}\big(RE_r, TypeC d\mathcal{C}_{Estim}, GRD_g, EDE_j\big)\big)$  : le volume activé à la hausse pour l'EDE Profilée  $EDE_j$ , qui est associée au  $RE_r$  et au  $GRD_g$ , et qui a le  $TypeCdC_{Estim}$  (unité : MWh).

Puis conformément à l'Article [3.L.1.8.5](#page-41-0), après mise en œuvre de la méthode de calcul des Volumes Réalisés des Programmes d'Effacements Retenu, la valeur associée à ce pas est remplacée par :

$$
V^{NEBEF, Profilés} = \sum_{j} \sum_{g} \sum_{r} \Big( V_{Attribute,H} \big( RE_r, TypeCdC_{Estim}, GRD_g, EDE_j \big) \Big)
$$

Où :

 $-\quad \Sigma_j\sum_g \Sigma_r\big(V_{Attribute,H}(RE_r, TypeC dC_{Estim}, GRD_g, EDE_j)\big)$  : le Volume Attribué à la hausse pour l'EDE Profilée  $EDE_j$ , qui est associée au  $RE_r$  et au  $GRD_g$  et a le  $TypeCdC_{Estim}$  (unité : MWh).

 $CdC^{SSY,Projilés}$ est la Courbe de Charge ou Chronique établie à partir des énergies de réglage primaire et secondaire établies conformément au Chapitre 4 des Règles sur l'ensemble des Sites de Soutirage Profilés qui ont le type de Courbe de Charge  $TypeCdC_{Estim}$ .

La valeur associée à un Pas de Temps est égale à :

$$
V^{SSY, Profil\acute{e}s} = \sum_{s} (E^{SSY}(Site_s))
$$

Où :

 $-\quad E^{SSY}(Site_s)$  : l'énergie de Réglage Primaire et Secondaire de fréquence d'un Site de Soutirage  $Site<sub>s</sub>$ , établie par différence entre l'énergie de Réglage Primaire et Secondaire de fréquence fournie et l'énergie de Réglage Primaire et Secondaire de fréquence économisée, conformément au Chapitre 4 des Règles (unité : MWh).

*3.L.3.1.3. Coefficient de Calage National*

La somme des  $CdC_{Estim}^{Conso}$  pour l'ensemble des  $RE_{r}$  et des  $GRD_{g}$  est notée  $\sum_{g}\sum_{r}\left(CdC_{Estim}^{Conso}\left(RE_{r},GRD_{g}\right)\right)$ .

Pour répartir l'Ecart National de Profilage entre les RE au prorata de leur consommation estimée prise en compte dans le calcul de leur Ecart, RTE calcule, par Pas de Temps, suivant la formule donnée ciaprès, le Coefficient de Calage National  $CC^{CalageNat}$  :

$$
\mathcal{CC}^{Calagenat} = \left( \frac{\sum_{g} \sum_{r} \left(\mathcal{C}d\mathcal{C}^{Conso}_{Estim}(RE_{r},GRD_{g})\right) + \textit{Ecart National de Profilage}}{\sum_{g} \sum_{r} \left(\mathcal{C}d\mathcal{C}^{Conso}_{Estim}(RE_{r},GRD_{g})\right)} \right)
$$

*3.L.3.1.4. Calage des consommations estimées* 

RTE effectue le calage de la  $CdC_{Estim}^{Conso}$  de chaque  $RE_r$  pour chaque  $GRD_g$  en appliquant à cette Courbe de Charge le Coefficient de Calage National.

La Courbe de Charge Estimée de consommation prise en compte pour chaque RE est :

$$
CdC_{Estim,Calée}^{Conso}(RE_r, GRD_g) = CC^{CalageNat} \times CdC_{Estim}^{Conso}(RE_r, GRD_g)
$$

*3.L.3.1.5. Bilans Globaux de Consommation par GRD*

RTE calcule le Bilan Global de Consommation (BGC) de chaque  $RE<sub>r</sub>$  pour chaque  $GRD<sub>a</sub>$  selon la formule suivante :

$$
BGC\left(RE_r, GRD_g\right) = CdC_{Estim, Calée}^{Conso}\left(RE_r, GRD_g\right) - CdC_{Estim}^{Prod}\left(RE_r, GRD_g\right) + CdC_{Télé}^{Conso}\left(RE_r, GRD_g\right) - CdC_{Télé}^{Prod}\left(RE_r, GRD_g\right)
$$

Pour un RE qui intègre dans son Périmètre les pertes sur le Réseau d'un GRD, la formule du BGC est :

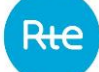

BGC  $(RE_r,GRD_g)$  $= C d C_{Estim, Calée}^{Conso} \bigl( {RE}_r, {GRD}_g \bigr) - C d C_{Estim}^{Prod} \bigl( {RE}_r, {GRD}_g \bigr)$ +  $CdC_{T\acute{e}l\acute{e}}^{Conso}\bigl(RE_r,GRD_g\bigr) - CdC_{T\acute{e}l\acute{e}}^{Prod}\bigl(RE_r,GRD_g\bigr) + CdC^{Pertes}\bigl(GRD_g\bigr)$ 

#### **3.L.3.2. Processus unique Ecarts à compter de la date RE<sup>19</sup>**

Dans l'ensemble du présent Article, les Courbes de Charge ou Chroniques sont au Pas Quart d'Heure.

*3.L.3.2.1. Notations et données utiles*

A l'échelle nationale :

-  $\it{CdC}^{R\acute{e}fNat}$  : la Courbe de Charge correspondant au Soutirage net de l'ensemble du RPD sur le RPT, à partir des Données de Comptage mesurées dans les Postes Sources.

Pour chaque GRD :

- $\mathit{CdC}^\mathit{BornesR\acute{e}s}(GRD_g)$ : la Courbe de Charge agrégée mesurée aux bornes du Réseau du GRD  $GRD<sub>g</sub>$ ;
- $CdC^{MA,T\acute{e}l\acute{e},MC}(GRD_a)$ : la Courbe de Charge établie à partir des volumes activés, ou des Volumes Attribués lorsqu'ils sont disponibles, sur l'ensemble des Sites de Soutirage Télérelevés qui appliquent le Modèle de Versement Corrigé et qui sont raccordés au Réseau du  $GRD<sub>a</sub>$ ;
- $CdC^{FlexD,Télé,MC}(GRD<sub>a</sub>)$ : la Courbe de Charge établie à partir des volumes résultant des activations de Flexibilités Réseau RPD sur l'ensemble des Sites de Soutirage Télérelevés qui appliquent le Modèle de Versement Corrigé et qui sont raccordés au Réseau du  $GRD<sub>a</sub>$ ;
- $CdC^{NEBEF, Télé, MC}(GRD<sub>g</sub>)$ : la Courbe de Charge établie à partir de la somme des Programmes d'Effacement Retenu, ou des Chroniques d'Effacement Réalisé lorsqu'ils sont disponibles, sur l'ensemble des Sites de Soutirage Télérelevés qui appliquent le Modèle de Versement Corrigé et qui sont raccordés au Réseau du  $GRD<sub>a</sub>$ ;
- $CdC<sup>Report, Télé, MC</sup>$ : la Courbe de Charge établie à partir de la somme des Programmes de Report Retenu, ou des Chroniques de Report Réalisé lorsqu'ils sont disponibles, sur l'ensemble des Sites de Soutirage Télérelevés au Modèle de Versement Corrigé raccordés au  $GRD<sub>a</sub>$ .

Pour chaque RE actif sur le réseau du GRD :

- $\hskip1cm \;\;\; C d C^{MA, Profilés} \bigl(R E_r, GR D_g \bigr)$  : la Courbe de Charge établie à partir des volumes activés, ou des Volumes Attribués lorsqu'ils sont disponibles, pour les Sites de Soutirage du RE  $RE_r$ , sur le réseau du GRD  $GRD<sub>a</sub>$ , ayant pour type de Courbe de Charge  $TypeCdC<sub>Estim</sub>$  et constitutifs d'EDA Soutirage Profilées. La valeur associée à un Pas de Temps est égale à la différence entre les volumes à la hausse et les volumes à la baisse ;
- $\quad \quad \mathcal{C} d \mathcal{C}^{FLexD,Profilés}\bigl(R E_r, GR D_g\bigr)$  : la Courbe de Charge établie à partir des volumes résultant des activations de Flexibilités Réseau RPD pour les Sites de Soutirage Profilés du  $RE<sub>r</sub>$  raccordés au  $GRD<sub>a</sub>$ ;
- $\mathit{CdC}^{NEBEF, Profilés}\bigl(RE_r,GRD_g\bigr)$ : la Courbe de Charge établie à partir de la somme des Programmes d'Effacement Retenu, ou des Chroniques d'Effacement Réalisé lorsqu'ils sont disponibles, sur l'ensemble des EDE Profilées revenant aux Sites de Soutirage Profilés relatifs à un  $RE_r$ , ayant pour type de Courbe de Charge le  $TypeCdC_{Estim}$ , sur le Réseau d'un  $GRD_g$ , tels que définis à l'Article [3.L.1.8.5.1](#page-42-0) ;
- $\sim \; \;Cdc^{SSY, Profilés}\bigl(RE_r, GRD_g\bigr)$ : la Courbe de Charge de l'énergie de Réglage Primaire et Secondaire des Sites de Soutirage Profilés du  $RE_r$ , sur le Réseau d'un  $GRD_g$ , ayant pour type de Courbe de Charge le  $TypeCdC_{Estim}$ . Cette Courbe de Charge est établie par différence entre l'énergie de Réglage Primaire et Secondaire de fréquence fournie et l'énergie de Réglage Primaire et Secondaire de fréquence économisée, conformément au Chapitre 4 des Règles.

### *3.L.3.2.2. Correction de la Courbe de Charge des pertes par GRD*

La Courbe de Charge définitive des pertes par GRD est calculée par RTE en normalisant, sur une maille journalière, la courbe des pertes transmise par le GRD :

- les Courbes de Charge de consommation Estimées étant établies sur la base des relevés quotidiens, les énergies journalières associées sont réputées exactes. L'énergie journalière à affecter aux pertes d'un GRD est calculée par bouclage, entre les mesures aux bornes du Réseau du GRD et la somme des courbes transmises par les GRD, en neutralisant les corrections effectuées pour les Sites de Soutirage Télérelevés qui appliquent le Modèle de Versement Corrigé ;
- <span id="page-52-0"></span>– la forme infrajournalière, modélisée par les GRD, n'est pas modifiée.

$$
3.1.3.2.2.1.
$$

*3.L.3.2.2.1. Description du calcul de normalisation* 

*des pertes*

Pour chaque Journée J, l'énergie des pertes normalisées pour le Réseau d'un  $GRD<sub>a</sub>$  est calculée comme suit :

$$
E^{Pertes}_{Norma}(GRD_g, J) = E^{R\acute{e}seau}(GRD_g, J) - E^{BGC}(GRD_g, J)
$$

Où :

- 
$$
E^{R\acute{e}seau}(GRD_g, J) = \sum_j (CdC^{BornesR\acute{e}s}(GRD_g, J) + CdC^{MA,T\acute{e}l\acute{e},MC}(GRD_g, J) +
$$
  
\n $CdC^{FlexD,T\acute{e}l\acute{e},MC}(GRD_g, J) + CdC^{NEBEF,T\acute{e}l\acute{e},MC}(GRD_g, J) - CdC^{Report,T\acute{e}l\acute{e},MC}(GRD_g, J)) \times$   
\n $\frac{15}{60}$ ;

- 
$$
E^{BGC}(GRD_g, J) = \sum_{J} (CdC_{Estim}^{Conso}(GRD_g, J) - CdC_{Estim}^{Prod}(GRD_g, J) + CdC_{Télé}^{Conso}(GRD_g, J) - CdC_{Télé}^{Prod}(GRD_g, J)) \times \frac{15}{60}
$$

RTE calcule ensuite pour chaque Journée J le coefficient de normalisation des pertes  $(CNP)$  sur le Réseau du GRD pour que l'énergie de la Courbe de Charge des pertes de chaque GRD ( $C d C^{Pertes} (GRD<sub>g</sub>)$ ), soit égale, pour chaque Journée *J*, à l'énergie calculée par différence sur le Réseau du GRD.

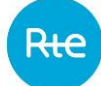

$$
CNP\left(GRD_g, J\right) = \frac{E^{Réseau}(GRD_g, J) - E^{BGC}(GRD_g, J)}{E^{Pertes}(GRD_g, J)} = \frac{E_{Normal}^{Pertes}(GRD_g, J)}{E^{Pertes}(GRD_g, J)}
$$

–  $E^{Pertes}(GRD_g, J) \,$  : l'énergie pour la Journée  $J$  de la Courbe de Charge des pertes sur le Réseau du GRD transmise à RTE, conformément à l'Article [3.L.2.1](#page-45-0) (unité : MWh).

RTE calcule alors, pour chaque  $GRD_q$ , la Courbe de Charge des pertes normalisées :

 $CdC_{Norma}^{Pertes}(GRD_g) = CNP(GRD_g) \times CdC^{Pertes}(GRD_g)$ 

Où :

 $CNP(GRD<sub>g</sub>)$  vaut, sur chaque Pas de Règlement des Ecarts d'une Journée J,  $CNP(GRD<sub>g</sub>,J).$ 

Cette Courbe de Charge des pertes normalisées  $CdC_{Norma}^{Pertes}(GRD_g)$  est la Courbe de Charge définitive des pertes du GRD dans le Périmètre du RE désigné par le GRD et est utilisée à l'Article [3.L.3.2.5.](#page-58-0)

> *3.L.3.2.2.2. Disposition particulière en cas de données manquantes ou de données nulles sur chaque pas d'une journée concernant les pertes d'un GRD*

Dans le cas où pour une Journée J, RTE ne disposerait pas de la Courbe de Charge Estimée des pertes d'un GRD au titre du calcul des Ecarts ou que la valeur associée à chaque pas de temps de la Courbe de Charge est nulle, il n'est pas en mesure d'appliquer le calcul décrit à l'Article [3.L.3.2.2.1.](#page-52-0)

Dans ces conditions, RTE procède de la manière suivante :

RTE calcule une Courbe de Charge de bouclage local  $CdC^{Bouclagelocal}$  de la façon suivante :

 $CdC<sup>BouclageLocal</sup>$  $=\left(\mathit{CdC}^\mathit{BornesR\acute{e}s}(GRD_g)+\mathit{CdC}^\mathit{MA,T\acute{e}l\acute{e},MC}(GRD_g)\right.$ +  $CdC^{FlexD, T\acute{e}l\acute{e}, MC}(GRD_g) + CdC^{NEBEF, T\acute{e}l\acute{e}, MC}(GRD_g)$  $-\mathit{CdC}^{Report,T\acute{e}l\acute{e},MC}\big(GRD_g\big)\big)$  $-\left(\sum \left(CdC_{Estim}^{Conso}(RE_r) - CdC_{Estim}^{Prod}(RE_r) + CdC_{T\acute{e}l\acute{e}}^{Conso}(RE_r)\right)\right)$ r  $-\mathcal{C} d\mathcal{C}_{T\acute{e}l\acute{e}}^{Prod}$  $(RE_r)\Big)$ 

Où :

 $\textit{-} \quad \textit{CdC}^{\textit{BornesR\'es}}\big(\textit{GRD}_g\big):$  la Courbe de Charge agrégée mesurée aux bornes du Réseau du  $\textit{GRD}_g$ et utilisée pour le calcul des Ecarts ;

- $\;CdC^{MA,T\'{e}l\'{e},MC}\bigl(GRD_g\bigr)\,$  : la Courbe de Charge établie à partir des volumes activés, ou des Volumes Attribués lorsqu'ils sont disponibles, sur l'ensemble des Sites de Soutirage Télérelevés qui appliquent le Modèle de Versement Corrigé et qui sont raccordés au Réseau du  $GRD<sub>a</sub>$ ;
- $\;{CdC}^{FlexD, T\acute{e}l\acute{e}, MC} (GRD_g)\;$ : la Courbe de Charge établie à partir des volumes résultant des activations de Flexibilités Réseau RPD sur l'ensemble des Sites de Soutirage Télérelevés qui appliquent le Modèle de Versement Corrigé et qui sont raccordés au Réseau du  $GRD_a$ ;
- $\hspace{0.3cm} C d C^{NEBEF, T \acute{e}l \acute{e}, MC} \big( GRD_g \big) \hspace{0.1cm}$  : la Courbe de Charge établie à partir de la somme des Programmes d'Effacement Retenu, ou des Chroniques d'Effacement Réalisé lorsqu'ils sont disponibles, sur l'ensemble des Sites de Soutirage Télérelevés qui appliquent le Modèle de Versement Corrigé et qui sont raccordés au Réseau du  $GRD<sub>g</sub>$ ;
- $\hspace{0.3cm} C d C^{Report, T\'{e}l\'{e}, MC} \big( GRD_g \big) \hspace{0.1cm}$ : la Courbe de Charge établie à partir de la somme des Programmes de Report Retenu, ou des Chroniques de Report Réalisé lorsqu'ils sont disponibles, sur l'ensemble des Sites de Soutirage Télérelevés qui appliquent le Modèle de Versement Corrigé et qui sont raccordés au Réseau du  $GRD<sub>a</sub>$ ;
- $-\sum_{r}(CdC_{Estim}^{Conso}(RE_{r})-CdC_{Estim}^{Prod}(RE_{r})+CdC_{T\acute{e}l\acute{e}}^{Conso}(RE_{r})-CdC_{T\acute{e}l\acute{e}}^{Prod}(RE_{r})\big):$  la somme algébrique, pour tous les RE Actifs sur le Réseau du GRD, des Courbes de Charge de production et de consommation Estimées et des Courbes de Charge de production et de consommation Télérelevées.

Le résultat est une Courbe de Charge de bouclage du Réseau du GRD affectée au RE qui a dans son Périmètre les pertes sur le Réseau du GRD. Cette Courbe de Charge se substitue à la Courbe de Charge des pertes normalisées dans la formule décrite à l'Article [3.L.3.2.5.](#page-58-0)

> *3.L.3.2.3. Correction de la Courbe de Charge de la consommation Estimée par RE-GRD*

RTE calcule la Courbe de Charge de consommation Estimée définitive par RE-GRD suivantes :

- Un calage spatial suivi d'une normalisation permet de réajuster la forme infra-journalière de la consommation estimée.
- Les corrections liées à l'activation de mécanismes de marché (Ajustement, Effacement, Services Système fréquence, Flexibilités Réseau RPD) sont intégrées en 2 étapes.

*3.L.3.2.3.1. Etape 1 : correction de la consommation estimée pour intégrer l'activation de mécanismes de marché (Ajustement, Effacement, Services Systèmes fréquence, Flexibilités Réseau RPD) sur les Sites Profilés*

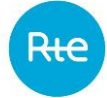

RTE procède à la correction de la  $CdC^{Conso}_{Estim}\bigl(RE_r,GRD_g\bigr)$ de chaque  $RE_r$  sur chaque  $GRD_g$  pour tenir compte des volumes activés ou des Volumes Attribués à partir d'une EDA Profilée, des volumes résultant des activations de Flexibilités Réseau RPD pour les Sites de Soutirage Profilés, de la part des Programmes d'Effacement Retenu ou des Chroniques d'Effacement Réalisé à partir d'une EDE Profilée, aux énergies de réglage à partir d'un Site de Soutirage fournies et/ou économisées, revenant aux Sites de Soutirage Profilés rattachés au Périmètre du RE  $RE<sub>r</sub>$  ayant pour type de Courbe de Charge le  $TypeCdC_{Estim}$  selon la formule suivante :

 $\mathcal{C} d\mathcal{C}_{Estim,Corr}^{Conso}(RE_{r},GRD_{g})$  $= C d C_{Estim}^{Conso} \bigl( R E_r, G R D_g \bigr) - C d C^{MA, Profilés} \bigl( R E_r, G R D_g \bigr)$  $-\mathit{CdC}^{FlexD, Profil\'es}(RE_r,GRD_g)-\mathit{CdC}^{NEBEF, Profil\'es}(RE_r,GRD_g)$  $-\mathit{CdC}^{SSY, Profil\'es}\bigl(RE_r,GRD_g\bigr)$ 

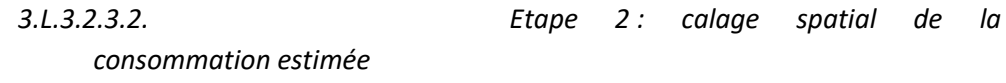

RTE établit la Courbe de Charge de référence nationale,  $CdC^{R\acute{e}fNat}$ , correspondant au Soutirage net de l'ensemble du RPD sur le RPT, à partir des Données de Comptage mesurées dans les Postes Sources.

A partir des données transmises par les GRD conformément à l'Article [3.L.2.1](#page-45-0) pour les RE Actifs sur leurs Réseaux, RTE calcule l'Ecart National de Profilage selon la formule suivante :

$$
Ecart National de Profilage
$$
  
=  $CdC^{RéfNat}$   
+  $\left( \sum_{g} \left( CdC^{MA,Télé,MC}(GRD_g) + CdC^{FlexD,Télé,MC}(GRD_g) + CdC^{NEBEF,Télé,MC}(GRD_g) - CdC^{Report,Télé,MC}(GRD_g) \right) \right)$   
-  $\sum_{g} \sum_{r} \left( CdC_{corr}(RE_r, GRD_g) \right) - \sum_{g} \left( CdC_{Normia}^{Pertes}(GRD_g) \right)$ 

Où :

$$
\begin{aligned}\n&\sum_{g} \sum_{r} \Big( C d C_{corr} \big( RE_r, GRD_g \big) \Big) = \sum_{g} \sum_{r} \Big( C d C_{Estim,Corr}^{Conso} \big( RE_r, GRD_g \big) - C d C_{Estim,Corr}^{Prod} \big( RE_r, GRD_g \big) + C d C_{Télé}^{Conso} \big( RE_r, GRD_g \big) - C d C_{Télé}^{Prod} \big( RE_r, GRD_g \big) \Big)\n\end{aligned}
$$

Pour répartir l'Ecart National de Profilage entre les RE au prorata de leur consommation estimée corrigée, RTE calcule le Coefficient de Calage National  $CC^{CalageNat}$  :

$$
\mathcal{CC}^{Calagenat} = \frac{\sum_{g} \sum_{r} \Big( \mathcal{C}d\mathcal{C}^{Conso}_{Estim,Corr} \big( RE_{r}, GRD_{g} \big) \Big) + \mathcal{E}cart \text{ National de Profilage}}{\sum_{g} \sum_{r} \Big( \mathcal{C}d\mathcal{C}^{Conso}_{Estim,Corr} \big( RE_{r}, GRD_{g} \big) \Big)}
$$

RTE effectue le calage de la  $CdC_{Estim,Corr}^{Conso}(RE_r, GRD_G)$  de chaque  $RE_r$  pour chaque  $GRD_g$  en appliquant à cette Courbe de Charge le Coefficient de Calage National  $\mathcal{CC}^{Calagenat}$  :

 $CdC_{Estim,Corr, Calée}^{Conso}(RE_r, GRD_G) = CC^{CalageNat} \times CdC_{Estim,Corr}^{Conso}(RE_r, GRD_G)$ 

*3.L.3.2.3.3. Etape 3 : Normalisation de la consommation estimée calée à la maille journalière*

L'énergie de la Courbe de Charge de consommation Estimée est, par convention, conforme à l'énergie réellement consommée. Le bilan définitif du RE, hormis les spécificités liées aux volumes activés ou Volumes Attribués, aux volumes résultant des activations de Flexibilités Réseau RPD, à la part des Programmes d'Effacement Retenu ou des Chroniques d'Effacement Réalisé, et/ou aux énergies de réglage fournies et/ou économisées revenant aux Sites de Soutirage Profilés ayant pour type de Courbe de Charge le TypeCdC<sub>Estim</sub>, doit donc être conforme à cette énergie.

Or, le Calage Spatial modifie les énergies des Courbes de Charge de consommation Estimée. RTE corrige donc la  $CdC^{Conso}_{Estim,Corr,Calée}\bigl(RE_r,GRD_g\bigr)$  du  $RE_r$ sur chaque  $GRD_g$  pour retrouver l'énergie de la  $Cd \mathcal{C}^{Conso}_{Estim,Corr}\bigl(R E_{r},GRD_{g}\bigr)$  pour chaque Journée J.

Pour cela, RTE calcule le coefficient de normalisation de la consommation du  $RE<sub>r</sub>$  sur chaque Réseau de Distribution, de façon à avoir, pour chaque Journée /:

$$
CNC\big(RE_r, GRD_g, J\big) = \frac{E^{Conso}\big(RE_r, GRD_g, J\big)}{E_{corr, Calée}^{Conso}\big(RE_r, GRD_g, J\big)}
$$

Où :

- 
$$
E^{Conso}(RE_r, GRD_g, J) = \sum_j (CdC_{Estim}^{Conso}(RE_r, GRD_g, J)) \times \frac{15}{60}
$$
  
-  $E^{Conso}_{corr, Calée}(RE_r, GRD_g, J) = \sum_j (CdC_{Estim,Corr, Calée}^{Conso}(RE_r, GRD_g, J)) \times \frac{15}{60}$ 

RTE calcule alors la Courbe de Charge de consommation Estimée normalisée :

$$
CdC_{Estim,Corr, Calée,Norma}(RE_r, GRD_g)
$$
  
= 
$$
CNC(RE_r, GRD_g) \times CdC_{Estim,Corr, Calée}^{Conso}(RE_r, GRD_g)
$$

Où :

 $\hbox{---}~\;CNC\bigl(RE_r,GRD_g\bigr)$  vaut, sur chaque Pas de Temps de la Journée J ,  $CNC\bigl(RE_r,GRD_g, J\bigr).$ 

*3.L.3.2.3.4. Etape 4 : Correction de la consommation estimée pour neutraliser l'activation de mécanismes de marché (Ajustement, Effacement, Services Système fréquence, Flexibilités Réseau RPD) sur les Sites Profilés* 

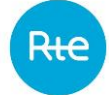

RTE procède à la correction de la  $CdC^{Conso}_{Estim,Corr,Calée,Norma}\bigl(RE_r,GRD_g\bigr)$  de chaque  $RE_r$  sur chaque  $GRD<sub>a</sub>$  pour tenir compte des volumes activés ou Volumes Attribués à partir d'une EDA Soutirage Profilée, des volumes résultant des activations de Flexibilités Réseau RPD pour les Sites de Soutirage Profilés, de la part des Programmes d'Effacement Retenu ou Chroniques d'Effacement Réalisé à partir d'une EDE Profilée, et des énergies de réglage fournies à partir d'un Site de Soutirage et/ou économisées revenant aux Sites de Soutirage Profilés rattachés au Périmètre du  $RE_r$  selon la formule suivante :

$$
CdC_{Estim,Definitive}^{Conso} (RE_r, GRD_g)
$$
  
=  $\sum_{g} \sum_{r} (CdC_{Estim,Corr, Calée,Norma}^{Conso} (RE_r, GRD_g)$   
+  $CdC^{MA,Profilés} (RE_r, GRD_g) + CdC^{FlexD, Profilés} (RE_r, GRD_g)$   
+  $CdC^{NEBEF, Profilés} (RE_r, GRD_g) + CdC^{SSY, Profilés} (RE_r, GRD_g))$ 

Cette Courbe de Charge  $CdC_{Estim,Définite}^{Conso}(RE_r,GRD_g)$  est la Courbe de Charge de consommation Estimée définitive affectée au  $RE<sub>r</sub>$  pour les Sites de Soutirage de son Périmètre dont la consommation est estimée par Profilage.

*3.L.3.2.4. Détermination du Résidu national par RE*

$$
3. L. 3. 2. 4. 1.
$$

*3.L.3.2.4.1. Calcul du Résidu national*

RTE calcule la Courbe de Charge du Résidu national, qui apparait en infra-journalier suite à l'étape de normalisation de la consommation estimée :

$$
C d C^{R\'esiduNat} = \sum_{g} \sum_{r} \Big( C d C^{Conso}_{Estim,Corr, Cal\acute{e}e} \big( R E_{r}, G R D_{g} \big) + C d C^{MA,Profil\acute{e}s} \big( R E_{r}, G R D_{g} \big) + C d C^{FlexD, Profil\acute{e}s} \big( R E_{r}, G R D_{g} \big) + C d C^{NEBEF, Profil\acute{e}s} \big( R E_{r}, G R D_{g} \big) + C d C^{SSY, Profil\acute{e}s} \big( R E_{r}, G R D_{g} \big) - C d C^{Conso}_{Estim, Definitive} \big( R E_{r}, G R D_{g} \big) \Big)
$$

La normalisation des pertes conduit, par construction, à une Courbe de Charge du Résidu national d'énergie nulle pour chaque Journée J.

# *3.L.3.2.4.2. Affectation par RE du Résidu national*

RTE affecte à chaque RE une part du Résidu national au prorata de son énergie de consommation estimée définitive sur le Réseau Public de Distribution.

RTE calcule le coefficient de répartition du Résidu national  $CRC$  du  $RE_r$ , de façon à avoir, pour chaque Journée *J* :

$$
CRC(RE_r, J) = \frac{E_{Estim,D\acute{e}finite}^{Conso}(RE_r, J)}{\sum_r \left(E_{Estim,D\acute{e}finite}^{Conso}(RE_r, J)\right)}
$$

- 
$$
E_{Estim,Définite}^{Conso}(RE_r, J) = \sum_j \left( \sum_g \left( CdC_{Estim,Définite}^{Conso}(RE_r, GRD_g, J) \right) \right) \times \frac{15}{60}
$$

RTE calcule alors la part du Résidu national affecté au Responsable d'Equilibre  $RE_r$  :

$$
CdCRésiduNat(REr) = CdCRésiduNat × CRC(REr)
$$

Où :

<span id="page-58-0"></span>-  $CRC(RE_r)$  vaut, sur chaque Pas de Temps de la Journée J,  $CRC(RE_r, J)$ .

*3.L.3.2.5. Calcul des Bilans Globaux de Consommation*

RTE calcule le Bilan Global de Consommation ( $BGC$ ) du Responsable d'Equilibre  $RE_r$  sur chaque Réseau de Distribution :

> BGC  $(RE_r,GRD_g)$  $= C d C_{Estim, Définite}^{Conso} (RE_r, GRD_g) - C d C_{Estim}^{Prod} (RE_r, GRD_g)$ +  $CdC_{T\acute{e}l\acute{e}}^{Conso}\bigl(RE_r,GRD_g\bigr) - CdC_{T\acute{e}l\acute{e}}^{Prod}\bigl(RE_r,GRD_g\bigr)$

Pour un  $RE<sub>r</sub>$  qui intègre dans son Périmètre les pertes sur le Réseau d'un GRD, la formule du  $BGC$  du  $RE_{r}$  sur chaque Réseau de Distribution d'un  $GRD_{g}$  est :

$$
BGC(RE_r, GRD_g)
$$
  
=  $CdC_{Estim, Définite}^{Conso}$   
=  $CdC_{Estim, Définite}^{Conso}(RE_r, GRD_g) - CdC_{Estim}^{Prod}(RE_r, GRD_g)$   
+  $CdC_{Télé}^{Conso}(RE_r, GRD_g) - CdC_{Télé}^{Prod}(RE_r, GRD_g) + CdC_{Norma}^{Pertes}(GRD_g)$ 

Puis, RTE calcule le Bilan Global de Consommation ( $BGC$ ), sur le Périmètre global du  $RE_r$ , qui sera utilisé pour le calcul des Ecarts de RE :

$$
BGC(RE_r) = \left(\sum_g BGC\big(RE_r,GRD_g\big)\right) + CdC^{R\acute{e}siduNat}(RE_r)
$$

#### **3.L.4. Calcul du Soutirage Physique dans le Périmètre du RE**

Pour chaque Pas de Temps d'une Journée *I*, RTE calcule a posteriori le Soutirage Physique du Périmètre d'Equilibre comme la somme des quatre termes suivants :

- l'énergie correspondant aux Consommations Hors Bloc des Sites titulaires d'un CART ou d'un Contrat de Service de Décompte conclu avec RTE, lorsque les Consommations Hors Bloc sont positives ;
- l'énergie des Programmes d'Echange de Blocs livrés par le RE à des Sites de Soutirage titulaires d'un CART ou d'un Contrat de Service de Décompte conclu avec RTE ;
- l'énergie soutirée par les Auxiliaires raccordés au RPT appartenant à un Site d'Injection titulaire d'un CART ou d'un Contrat de Service de Décompte conclu avec RTE, ou à une Installation de Production titulaire d'un Contrat de Service de Décompte conclu avec RTE ;

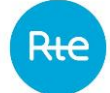

l'énergie correspondant aux termes de Consommation des BGC Hors Bloc ( $\mathit{BGC}^{\mathit{ConsoHB}}\bigl(RE_r,\mathit{GRD}_g\bigr)$ ) déterminés par RTE selon les principes décrits ci-après.

Pour le calcul des  $\mathit{BGC}^{\mathit{ConsoHB}}\bigl(RE_r,\mathit{GRD}_g\bigr)$  :

 $\,$  RTE procède au Calage Spatial des  $CdC_{Estim}^{Conso}$  selon la méthode décrite à l'Article [3.L.3.1](#page-45-1) mais à partir de l'Ecart National de Profilage suivant:

$$
Ecart National de ProfilageSP
$$
  
=  $CdC^{R\'efNat}$   
+  $\left( \sum_g (CdC^{MA,T\'et\'e,MC} (GRD_g) + CdC^{FlexD,T\'et\'e,MC} (GRD_g))$   
+  $CdC^{NEBEF,T\'et\'e,MC} (GRD_g) - CdC^{Report,T\'et\'e,MC} (GRD_g)) \right)$   
-  $\sum_g \sum_r (CdC(RE_r, GRD_g)) - \sum_g CdC^{Pertes}(GRD_g)$ 

Où :

$$
\begin{aligned}\n&\sum_{g} \sum_{r} \Big( C d C \big( R E_{r}, G R D_{g} \big) \Big) = \sum_{g} \sum_{r} \Big( C d C_{Estim}^{Conso} \big( R E_{r}, G R D_{g} \big) - C d C_{Estim}^{Prod} \big( R E_{r}, G R D_{g} \big) + \\
& C d C_{T \acute{e}l \acute{e}}^{Conso} \big( R E_{r}, G R D_{g} \big) - C d C_{T \acute{e}l \acute{e}}^{Prod} \big( R E_{r}, G R D_{g} \big) \Big)\n\end{aligned}
$$

Pour chaque  $RE_r$ , sur chaque  $GRD_g$ , la Courbe de Charge ainsi obtenue après Calage Spatial est notée  $CdC^{Conso}_{Estim,Cal\acute{e}e,SP}(RE_{r},GRD_{g}).$ 

Puis, RTE procède au calcul suivant :

Pour l'ensemble des GRD hors GRD appliquant, pour la Reconstitution des Flux, la première disposition simplifiée décrite à l'Article [3.R.1.13](#page-116-0) :

$$
BGC^{ConsoHB}(RE_r, GRD_g)
$$
  
=  $CdC_{Estim,Calée,SP}^{Conso}(RE_r, GRD_g) + CdC_{Télé}^{Conso}(RE_r, GRD_g)$   
+  $CdC^{Pertes}(GRD_g) - CdC^{MA,Télé,MC}(RE_r, GRD_g)$   
-  $CdC^{NEBEF, Télé,MC}(RE_r, GRD_g) - CdC^{FlexD, Télé,MC}(RE_r, GRD_g)$   
+  $CdC^{Report, Télé, MC}(RE_r, GRD_g)$ 

Où :

- $\hskip1cm \;\;\; C d C^{MA,T\acute{e}l\acute{e},MC}\bigl(R E_r, GR D_g\bigr)$ : la Courbe de Charge ou Chronique établie à partir des volumes activés, puis des Volumes Attribués pour le calcul de l'Ecart sur l'ensemble des Sites de Soutirage Télérelevés du  $RE_r$  sur le  $GRD_g$  qui appliquent le Modèle de Versement Corrigé.
- $\hbox{--}\quad \mathcal{C}d\mathcal{C}^{FlexD,T\'{e}l\'{e},MC}\bigl(RE_r,GRD_g\bigr)$  : la Courbe de Charge ou Chronique établie à partir des volumes résultant des activations de Flexibilités Réseau RPD sur l'ensemble des Sites de Soutirage Télérelevés du  $RE_r$  sur le  $GRD_g$  qui appliquent le Modèle de Versement Corrigé.
- $\hbox{--} \quad \mathcal{C} d \mathcal{C}^{NEBEF, T\acute{e}l\acute{e}, MC} \bigl(RE_r, GRD_g\bigr)$  : la Courbe de Charge ou Chronique correspondant à la somme des Programmes d'Effacement Retenu, puis Chroniques d'Effacement Réalisé sur l'ensemble des Sites de Soutirage Télérelevés du  $RE_r$  sur le  $GRD_g$  qui appliquent le Modèle de Versement Corrigé.
- $\;\; CdC^{Report,T\'{e}l\'{e},MC}\bigl(RE_r,GRD_g\bigr)$  : la Courbe de Charge ou Chronique correspondant à la somme des Programmes de Report Retenu, puis Chroniques de Report Réalisé sur l'ensemble des Sites de Soutirage Télérelevés du  $RE_r$  sur le  $GRD_g$  qui appliquent le Modèle de Versement Corrigé.

Pour l'ensemble des GRD appliquant, pour la Reconstitution des Flux, la première disposition simplifiée décrite à l'Article [3.R.1.13](#page-116-0) :

 $BGC^{ConsoHB}(RE_r,GRD_g) = max(BGC(RE_r,GRD_g);0)$ 

### <span id="page-60-1"></span>**3.L.5. Calcul de l'Ecart dans le Périmètre du RE**

#### **3.L.5.1. Détermination de l'Ecart**

<span id="page-60-0"></span>Pour chaque Pas de Règlement des Ecarts d'une Journée J, RTE calcule a posteriori l'Ecart du RE comme la somme des composants « Position », « Volume alloué » et « Correction du déséquilibre » définis ciaprès, selon les éléments constitutifs du périmètre du RE.

#### *3.L.5.1.1. Détermination de la Position*

La Position correspond à la différence de l'« Achat Déclaré » et de la « Vente Déclarée » définies ciaprès.

L'Achat Déclaré est calculé comme la somme des termes suivants :

- l'énergie correspondant aux importations au titre des Transactions d'importation corrigée le cas échéant par RTE en cas de réduction des échanges avec un Exploitant de Système limitrophe ;
- l'énergie correspondant aux PEB entre RE à l'achat transmis par le RE et acceptés par RTE ;
- l'énergie correspondant aux Programmes d'Effacement Retenu, puis aux Chroniques d'Effacement Réalisé, à partir d'EDE Télérelevées ou Profilées du ou des Opérateur(s) d'Effacement rattachés au Périmètre d'Equilibre du RE ;
- l'énergie des achats sur le Marché Court Terme imputés au Périmètre du RE et déclarés quotidiennement par les bourses actives sur le marché franç is de l'électricité à RTE ;
- l'énergie des achats sur le Marché Futures imputés au Périmètre du RE et déclarés quotidiennement par les bourses actives sur le marché français de l'électricité à RTE ;
- l'énergie injectée dans le Périmètre d'Equilibre du RE de l'acheteur ARENH, personne morale ayant acquis des droits à l'ARENH en application des articles L.336-1 et suivants du Code de l'énergie et du décret 2011-466 tels que Notifiés par la CRE.

La Vente Déclarée est calculée comme la somme des termes suivants :

– l'énergie correspondant aux PEB à la vente entre RE et dans le cadre d'une NEB RE-Site RPT transmis par le RE et acceptés par RTE ;

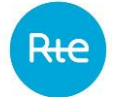

- l'énergie correspondant aux exportations au titre des Transactions d'exportation, corrigée le cas échéant par RTE en cas de réduction des échanges avec un Exploitant de Système limitrophe ;
- l'énergie vendue à RTE au titre des Contrats d'Achat des Pertes ;
- l'énergie correspondant aux Programmes de Report Retenu, puis Chroniques de Report Réalisé, à partir d'EDE Télérelevées du ou des Opérateur(s) d'Effacement rattachés au Périmètre d'Equilibre du RE ;
- l'énergie des ventes sur le Marché Court Terme imputées au Périmètre du RE et déclarés quotidiennement par les bourses actives sur le marché français de l'électricité à RTE;
- l'énergie des ventes sur le Marché Futures imputés au Périmètre du RE et déclarés quotidiennement par les bourses actives sur le marché français de l'électricité à RTE ;
- l'énergie soutirée du Périmètre d'Equilibre du RE du vendeur ARENH c'est-à-dire Electricité de France – , au titre des Droits ARENH cédés, tels que Notifiés par la CRE à RTE.

#### *3.L.5.1.2. Détermination du volume alloué*

Le volume alloué correspond à la différence entre la « production physique » et la « consommation physique » définies ci-après.

La production physique est calculée comme la somme des termes suivants :

- l'énergie injectée par les GDP appartenant à un Site d'Injection titulaire d'un CART ou d'un Contrat de Service de Décompte conclu avec RTE, ou à une Installation de Production titulaire d'un Contrat de Service de Décompte conclu avec RTE ;
- l'énergie correspondant aux BGC, lorsque ces BGC sont négatifs ;
- l'énergie correspondant aux Consommations Ajustées des Sites de Soutirage raccordés au RPT lorsque celles-ci sont négatives ;
- l'énergie correspondant au refoulement des Sites de Soutirage raccordés au RPT ;
- l'énergie correspondant à la part des Programmes de Report Retenu, puis Chroniques de Report Réalisé, revenant aux Sites de Soutirage Télérelevés du RE qui appliquent le Modèle de Versement Régulé ou Contractuel constitutifs d'EDE Télérelevées ;
- l'énergie relative à l'Ecart Aux Frontières positif, tel que défini dans l'Article [3.Q.3,](#page-102-0) d'une Nouvelle Interconnexion Dérogatoire (NID), titulaire d'un CART NID.

La consommation physique est calculée comme la somme des termes suivants :

- l'énergie correspondant aux Consommations Ajustées des Sites raccordés au RPT ou les Sites titulaires d'un Contrat de Service de Décompte conclu avec RTE, lorsque les Consommations Ajustées sont positives *;*
- l'énergie soutirée par un Site d'Injection titulaire d'un CART ou d'un Contrat de Service de Décompte conclu avec RTE et ses Auxiliaires, ou par une Installation de Production titulaire d'un Contrat de Service de Décompte conclu avec RTE et ses Auxiliaires;
- l'énergie correspondant aux BGC, lorsque ces BGC sont positifs ;
- l'énergie correspondant à la part des Programmes d'Effacement Retenu, puis Chroniques d'Effacement Réalisé, revenant aux Sites de Soutirage Télérelevés du RE qui appliquent le Modèle de Versement Régulé ou Contractuel et sont constitutifs d'EDE Télérelevées ;
- l'énergie correspondant à la part des Programmes d'Effacement Retenu, puis Chroniques d'Effacement Réalisé, revenant aux Sites de Soutirage du RE ayant pour type de Courbe de Charge le  $TypeCdC_{T\acute{e}l\acute{e}}$  et sont constitutifs d'EDE Profilées ;
- l'énergie relative à l'Ecart Aux Frontières négatif, tel que défini dans l'Article [3.Q.3,](#page-102-0) d'une Nouvelle Interconnexion Dérogatoire (NID), titulaire d'un CART NID.

# *3.L.5.1.3. Détermination de la correction du déséquilibre*

La correction du déséquilibre correspond à la différence entre la « correction à la baisse » et la « correction à la hausse » définies ci-après.

La correction à la baisse est calculée comme la somme des termes suivants :

- l'énergie correspondant aux volumes activés à la baisse, puis aux Volumes Attribués à la baisse à partir d'EDA Point d'Echange ;
- l'énergie correspondant aux volumes activés à la baisse, puis aux Volumes Attribués à la baisse à partir d'EDA Injection ;
- l'énergie correspondant aux volumes résultant des activations à la baisse de Flexibilités Réseau RPD pour les Sites d'Injection du RE dans les cas où le cadre contractuel le prévoit ;
- $-$  à partir de la date RE<sub>2</sub>, l'énergie correspondant aux volumes résultant des activations à la baisse de Flexibilités Réseau RPT pour les Sites d'Injection du RE dans les cas où le Contrat d'Accès au Réseau de Transport le prévoit et conformément à celui-ci ;
- l'énergie correspondant aux volumes activés à la baisse, puis aux Volumes Attribués à la baisse, à partir de moyens non offerts, y compris les ordres à exécution immédiate ;
- l'énergie correspondant aux volumes activés à la baisse, puis aux Volumes Attribués à la baisse pour les Sites de Soutirage Télérelevés du RE qui appliquent le Modèle de Versement Régulé ou le Modèle de Versement Contractuel et qui sont constitutifs d'EDA Soutirage Télérelevées ;
- l'énergie correspondant aux volumes résultant des activations à la baisse de Flexibilités Réseau RPD pour les Sites de Soutirage Télérelevés du RE qui appliquent le Modèle de Versement Régulé ou le Modèle de Versement Contractuel dans les cas où le cadre contractuel le prévoit ;
- l'énergie correspondant aux volumes activés à la baisse, puis aux Volumes Attribués à la baisse pour les Sites de Soutirage du RE ayant pour type de Courbe de Charge le  $TypeCdC_{T\acute{e}l\acute{e}}$ , et sont constitutifs d'EDA Soutirage Profilées;
- l'énergie de Réglage Primaire de fréquence économisée établie conformément au Chapitre 4 des Règles pour les Sites de Soutirage du RE qui appliquent le Modèle de Versement Régulé optionnel ou le Modèle de Versement Contractuel optionnel ou le Modèle de Versement Sans prise en compte de l'énergie de réglage et ayant pour type de Courbe de Charge le TypeCdC $_{T\acute{e}l\acute{e}}$  ;

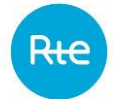

- l'énergie de Réglage Secondaire de fréquence économisée établie conformément au Chapitre 4 des Règles pour les Sites de Soutirage du RE qui appliquent le Modèle de Versement Régulé optionnel ou le Modèle de Versement Contractuel optionnel ou le Modèle de Versement Sans prise en compte de l'énergie de réglage et ayant pour type de Courbe de Charge le TypeCdC $_{T\acute{e}l\acute{e}}$  ;
- l'énergie économisée par les GDP, du fait de leur participation au Réglage Primaire de fréquence conformément au Chapitre 4 des Règles ;
- l'énergie économisée par les GDP, du fait de leur participation au Réglage Secondaire de fréquence conformément au Chapitre 4 des Règles ;

La correction à la hausse est calculée comme la somme des termes suivants :

- l'énergie correspondant aux volumes activés à la hausse, puis aux Volumes Attribués à la hausse à partir d'EDA Injection ;
- l'énergie correspondant aux volumes résultant des activations à la hausse de Flexibilités Réseau RPD pour les Sites d'Injection du RE dans les cas où le cadre contractuel le prévoit ;
- l'énergie correspondant aux volumes activés à la hausse, puis aux Volumes Attribués à la hausse à partir d'EDA Point d'Echange ;
- l'énergie correspondant aux volumes activés à la hausse activées, puis aux Volumes Attribués à la hausse, à partir de moyens non offerts, y compris les Ordres à Exécution Immédiate ;
- l'énergie correspondant aux volumes activés à la hausse, puis aux Volumes Attribués à la hausse pour les Sites de Soutirage Télérelevés du RE qui appliquent le Modèle de Versement Régulé ou le Modèle de Versement Contractuel et sont constitutifs d'EDA Soutirage Télérelevées ;
- l'énergie correspondant aux volumes résultant des activations à la hausse de Flexibilités Réseau RPD pour les Sites de Soutirage Télérelevés du RE qui appliquent le Modèle de Versement Régulé ou le Modèle de Versement Contractuel dans les cas où le cadre contractuel le prévoit ;
- l'énergie correspondant aux volumes activés à la hausse, puis aux Volumes Attribués à la hausse pour les Sites de Soutirage du RE ayant pour type de Courbe de Charge le  $TypeCdC_{T\acute{e}l\acute{e}}$ et qui sont constitutifs d'EDA Soutirage Profilées ;
- l'énergie de réglage primaire fournie établie conformément au Chapitre 4 des Règles pour les Sites de Soutirage du RE qui appliquent le Modèle de Versement Régulé optionnel ou le Modèle de Versement Contractuel optionnel ou le Modèle de Versement Sans prise en compte de l'énergie de réglage et ayant pour type de Courbe de Charge le  $TypeCdC_{T\acute{e}l\acute{e}}$  ;
- l'énergie de Réglage Secondaire de fréquence fournie conformément au Chapitre 4 des Règles pour les Sites de Soutirage du RE qui appliquent le Modèle de Versement Régulé optionnel ou le Modèle de Versement Contractuel optionnel ou le Modèle de Versement Sans prise en compte de l'énergie de réglage et ayant pour type de Courbe de Charge le  $TypeCdC_{T\acute{e}l\acute{e}}$  ;
- l'énergie produite par les GDP, du fait de leur participation au Réglage Primaire de fréquence conformément au Chapitre 4 des Règles ;

– l'énergie produite par les GDP, du fait de leur participation au Réglage Secondaire de fréquence conformément au Chapitre 4 des Règles.

#### **3.L.5.2. Calcul hebdomadaire de l'Ecart**

Les Ecarts du RE sur la Semaine S sont calculés par RTE au plus tard à 23h59, le vendredi de la Semaine S+1.

#### **3.L.6. Calcul de la Réconciliation Temporelle avant la date RE<sup>19</sup>**

<span id="page-64-0"></span>Le présent Article décrit les modalités annuelles de calcul par RTE de la Réconciliation Temporelle.

Les modalités de décompte applicables aux Sites d'Injection et aux Sites de Soutirage raccordés au RPD, ainsi qu'aux Pertes sur le RPD sont définies dans les Article[s 3.R.2](#page-120-0) e[t 3.R.3.](#page-148-0)

Dans l'ensemble du présent Article, les Courbes de Charge ou Chroniques sont au Pas Demi-Horaire.

#### **3.L.6.1. Cas particulier de données manquantes**

RTE met à disposition des RE concernés les données relatives à la Réconciliation Temporelle reçues des GRD dans le délai prévu à l'Article [3.P.3.1.](#page-98-0) Le RE dispose d'un délai pour contester l'éventuelle absence de données, et demander aux GRD leur transmission à RTE.

Dans le cas où RTE ne serait pas en mesure de recevoir les données d'un GRD du fait d'un dysfonctionnement de son Système d'Information, il s'engage à récupérer et intégrer les données de Réconciliation Temporelle dans les délais prévus selon un mode dégradé à définir avec le GRD.

Néanmoins, si RTE n'a pas reçu dans les délais les données d'un GRD relatives à la Réconciliation Temporelle, il procède au remplacement des données attendues par les données transmises par le GRD pour le calcul des Ecarts de la même période.

#### **3.L.6.2. Normalisation annuelle des pertes des GRD**

#### *3.L.6.2.1. Description du processus*

<span id="page-64-1"></span>Sur la Période Annuelle A, par convention, les  $\mathit{CdC}_{Estim}^{Conso}(M+14)$ ,  $\mathit{CdC}_{Estim}^{Prod}(M+14)$ ,  $CdC_{Estim}^{Conso}(M + 12)$ , et  $CdC_{Estim}^{Prod}(M + 12)$  ont une énergie annuelle conforme à l'énergie réellement injectée ou soutirée.

Pour que le bilan en énergie sur un GRD soit exact, l'énergie des pertes du GRD est calculée comme suit :

$$
E_{Normal}^{Pertes}(GRD_g, A) = E^{R\acute{e}seau}(GRD_g, A) - E^{BGC}(GRD_g, A)
$$

Où :

 $- \quad E^{BGC}\bigl( {GRD_g}, A\bigr)$  : énergie résultant de la somme algébrique :

o des Courbes de Charge Estimées de production et de consommation sur le réseau du GRD utilisées pour la Réconciliation Temporelle ;

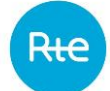

- o et des Courbes de Charge Télérelevées de production et de consommation sur le réseau du GRD utilisées pour le calcul des Ecarts ou, le cas échéant, pour la Réconciliation Temporelle si celles-ci ont fait l'objet d'une révision conformément aux dispositions de l'Article [3.R.1.8.3.2.](#page-113-0)
- $E^{R\'eseau}\big(GRD_g, A\big)$  : énergie résultant des termes suivants :
	- o la Courbe de Charge agrégée mesurée aux bornes du réseau du GRD et utilisée pour le calcul de l'Ecart ;
	- $\circ$  plus la  $CdC^{MA,T\acute{e}l\acute{e},MC}\big( GRD_g\big)$ : correspondant à la Courbe de Charge ou Chronique établie à partir des Volumes Attribués sur l'ensemble des Sites de Soutirage Télérelevés qui appliquent le Modèle de Versement Corrigé raccordés au GRD ;
	- $\circ$  plus la  $CdC^{FlexD,T\'{e}l\'{e}, MC}\bigl(GRD_g\bigr)$  correspondant à la Courbe de Charge ou Chronique établie à partir des volumes résultant des activations de Flexibilités Réseau RPD sur l'ensemble des Sites de Soutirage Télérelevés qui appliquent le Modèle de Versement Corrigé raccordés au GRD ;
	- $\circ \quad$  plus la  $Cd C^{NEBEF, T\'el\'e, MC}\bigl( GRD_g \bigr)$  correspondant à la Courbe de Charge ou Chronique établie à partir de la somme des Chroniques d'Effacement Réalisé sur l'ensemble des Sites de Soutirage Télérelevés qui appliquent le Modèle de Versement Corrigé raccordés au GRD ;
	- $\circ \quad$  moins la  $CdC^{Report, T\'{e}l\'{e}, MC}(GRD_g)$ correspondant à la Courbe de Charge ou Chronique établie à partir de la somme des Chroniques de Report Réalisé sur l'ensemble des Sites de Soutirage Télérelevés qui appliquent le Modèle de Versement Corrigé raccordés au GRD ;

RTE corrige donc la  $CdC^{Pertes}(GRD_g)$  de chaque GRD pour que son énergie, sur la Période Annuelle A, soit égale à l'énergie calculée par différence sur le réseau du GRD.

Pour cela RTE calcule le coefficient de normalisation des pertes (CNP) sur le réseau du GRD sur la Période Annuelle A :

$$
CNP\left( GRD_g, A\right) = \frac{E^{Réseau}\left( GRD_g, A\right) - E^{BGC}\left( GRD_g, A\right)}{E^{Pertes}\left( GRD_g, A\right)}
$$

Où :

 $\textit{--} \quad E^{\textit{Pertes}}\bigl(\textit{GRD}_g,\textit{A}\bigr)$  : énergie de la Courbe de Charge des pertes sur le réseau du GRD transmise à RTE et utilisée pour le calcul des Ecarts du RE ou, le cas échéant, pour la Réconciliation Temporelle pour les GRD utilisant les énergies quotidiennes, conformément aux dispositions de l'Articl[e 3.R.1.8.3.1.](#page-113-1)

RTE calcule alors la Courbe de Charge des pertes sur le réseau du GRD normalisées sur la Période Annuelle A :

 $CdC^{Pertes}_{Norm}(GRD_g, A) = CNP(GRD_g, A) \times CdC^{Pertes}(GRD_g)$ 

<span id="page-66-0"></span>Cette Courbe de Charge normalisée est la Courbe de Charge définitive des pertes du GRD dans le Périmètre du RE désigné par le GRD et est utilisée à l'Article [3.L.6.7.](#page-70-0)

# *3.L.6.2.2. Disposition particulière en cas de données manquantes ou de données nulles concernant les pertes d'un GRD*

Dans le cas où RTE ne disposerait pas de la Courbe de Charge Estimée des pertes d'un GRD  $CdC^{Pertes}(GRD<sub>g</sub>)$  ou que la valeur associée à chaque pas de temps de la Courbe de Charge est nulle, il n'est pas en mesure d'appliquer le calcul décrit à l'Article [3.L.6.2.1.](#page-64-1) Dans ces conditions, RTE procède de la manière suivante.

RTE calcule une Courbe de Charge de bouclage local, par différence entre :

- d'une part, l'énergie résultant des termes suivants :
	- $\circ$  la Courbe de Charge agrégée mesurée aux bornes du réseau du GRD et utilisée pour le calcul des Ecarts ;
	- $\circ$  plus la  $CdC^{MA,T\'{e}l\'{e},MC}\bigl( GRD_g \bigr)$  correspondant à la Courbe de Charge ou Chronique établie à partir des Volumes Attribués sur l'ensemble des Sites de Soutirage Télérelevés qui appliquent le Modèle de Versement Corrigé raccordés au GRD ;
	- $\circ$  plus la  $CdC^{FlexD,T\'{e}l\'{e}, MC}\bigl(GRD_g\bigr)$  correspondant à la Courbe de Charge ou Chronique établie à partir des volumes résultant des activations de Flexibilités Réseau RPD sur l'ensemble des Sites de Soutirage Télérelevés qui appliquent le Modèle de Versement Corrigé raccordés au GRD ;
	- $\circ$  plus la  $CdC^{NEBEF,T\'{e}l\'{e},MC}\bigl( GRD_g \bigr)$  correspondant à la Courbe de Charge ou Chronique établie à partir de la somme des Chroniques d'Effacement Réalisé sur l'ensemble des Sites de Soutirage Télérelevés qui appliquent le Modèle de Versement Corrigé raccordés au GRD ;
	- $\circ \quad$  moins la  $CdC^{Report, T\'{e}l\'{e}, MC}\bigl(GRD_g\bigr)$  correspondant à la Courbe de Charge ou Chronique établie à partir de la somme des Chroniques de Report Réalisé sur l'ensemble des Sites de Soutirage Télérelevés qui appliquent le Modèle de Versement Corrigé raccordés au GRD ;
- d'autre part, la somme algébrique pour tous les RE Actifs sur le Réseau du GRD, des Courbes de Charge de production et de consommation estimées transmises pour la Réconciliation Temporelle et des Courbes de Charge de production et de consommation télé relevées transmises pour le calcul des Ecarts ou, le cas échéant, pour la Réconciliation Temporelle si celles-ci ont fait l'objet d'une révision conformément aux dispositions de l'Article [3.R.1.8.3.2.](#page-113-0)

Le résultat est une Courbe de Charge de bouclage du réseau du GRD  $CdC^{Bouclage}(GRD_g,A)$ , affectée au RE qui a dans son Périmètre les pertes sur le Réseau du GRD. Cette Courbe de Charge se substitue à la Courbe de Charge des pertes réconciliées  $CdC^{Pertes}_{Norma}(GRD_g, A)$  dans la formule décrite à l'Article [3.L.6.7.](#page-70-0)

> *3.L.6.2.3. Disposition particulière relative à la Courbe de Charge des pertes en cas d'initialisation d'échange de données avec RTE en cours de Période Annuelle A*

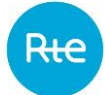

Si un GRD commence à transmettre une Courbe de Charge des pertes sur son Réseau au cours de la Période Annuelle A, RTE calcule alors la Courbe de Charge de bouclage sur la partie initiale de la Période Annuelle A selon le calcul décrit à l'Article [3.L.6.2.2](#page-66-0) et normalise la Courbe de Charge des pertes du GRD sur la fin de la période.

> **3.L.6.3. Correction liée aux Volumes Attribués à partir d'une EDA Profilée, aux volumes résultant des activations de Flexibilités Réseau RPD pour les Sites de Soutirage Profilés, aux Chroniques d'Effacement Réalisé à partir d'une EDE Profilée et aux énergies de Réglage Primaire et Secondaire de fréquence à partir d'un Site de Soutirage : première étape**

RTE procède à la correction de la  $CdC^{Conso}_{Estim}\bigl(RE_r,GRD_g,M+14\bigl)$ de chaque RE sur chaque GRD pour tenir compte des Volumes Attribués, des volumes résultant des activations de Flexibilités Réseau RPD, de la part des Chroniques d'Effacement Réalisé, aux énergies de Réglage Primaire et Secondaire de fréquence fournies et/ou économisées revenant aux Sites de Soutirage Profilés rattachés au Périmètre du RE ayant pour type de Courbe de Charge le  $TypeCdC_{Estim}$  selon la formule suivante :

 $CdC_{Estim,Corr}^{Conso}(RE_r, GRD_g, M+14)$  $= C d C_{Estim}^{Conso} \big( RE_r, GRD_g, M + 14 \big) - C d C^{MA, Profilés} \big( RE_r, GRD_g \big)$  $-\mathit{CdC}^{FlexD, Profil\'es}(RE_r,GRD_g)-\mathit{CdC}^{NEBEF, Profil\'es}(RE_r,GRD_g)$  $-\mathit{CdC}^{SSY, Profil\'es}\bigl(RE_r,GRD_g\bigr)$ 

Où :

- $\hspace{0.1cm} \hspace{0.1cm}$   $\hspace{0.1cm} CdC^{MA,Profilés}\bigl(RE_r,GRD_g\bigr)$  est la Courbe de Charge annuelle ou Chronique établie à partir des Volumes Attribués relatifs à un RE  $RE_r$ , sur le réseau du GRD  $GRD_g$ , ayant pour type de Courbe de Charge  $TypeCdC_{Estim}$  et constitutifs d'EDA Soutirage Profilées La valeur associée à un Pas de Tempsest égale à la différence entre les Volumes Attribués à la hausse et les Volumes Attribués à la baisse ;
- $\qquad \quad \mathcal{C} d\mathcal{C}^{FLexD,Profilés}\bigl(RE_r, GRD_g\bigr)$  est la Courbe de Charge annuelle ou Chronique établie à partir des volumes résultant des activations de Flexibilités Réseau RPD pour les Sites de Soutirage Profilés du  $RE_r$  raccordés au  $GRD_g$ .
- $\hbox{--} \quad \mathcal{C} d\mathcal{C}^{NEBEF,Projil\acute{e}s}\bigl(RE_r,GRD_g\bigr)$  est la Courbe de Charge annuelle ou Chronique établie à partir des Volumes Attribués relatifs à un  $\mathit{RE}_r$ , sur le réseau du GRD  $\mathit{GRD}_g$ , ayant pour type de Courbe de Charge  $TypeCdC_{Estim}$  et constitutifs d'EDE Soutirage Profilées
- $\;~CdC^{SSY,Profilés}\bigl(RE_r,GRD_g\bigr)$  est la Courbe de Charge annuelle ou Chronique de l'energie de Réglage Primaire et Secondaire de fréquence des Sites de Soutirage Profilés du  $RE_r$ , sur un  $GRD<sub>g</sub>$ , ayant pour type de Courbe de Charge le  $TypeCdC<sub>Estim</sub>$ . Cette Courbe de Charge est établie par différence entre l'énergie de Réglage Primaire et Secondaire de fréquence fournie et l'énergie de Réglage Primaire et Secondaire de fréquence économisée, conformément au Chapitre 4 des Règles.

#### **3.L.6.4. Calage Spatial de la consommation estimée**

RTE procède au Calage Spatial des  $\mathit{CdC}_{Estim,Corr}^{Conso}(RE_r,GRD_g,M+14)$  des RE sur chaque GRD pour obtenir la C $dC_{Estim,Corr,Calée}^{onso}(RE_r, GRD_g, A)$ selon la méthode décrite à l'Article [3.L.3.1](#page-45-1) mais :

 $\overline{\phantom{a}}$  à partir des pertes normalisées  $\mathit{CdC}^{Pertes}_{Norma}(GRD_g, A)$  et non plus des pertes déclarées  $CdC^{Pertes}(GRD<sub>g</sub>)$  ; et à partir d'un Ecart National de Profilage non corrigé des Volumes Attribués, énergies de Réglage Primaire et Secondaire de fréquence et Chroniques d'Effacement Réalisé tel que défini ci-après :

$$
Ecart National de Profilage_{RT}
$$
  
=  $CdC^{RéfNat} + CdC^{MA,Télé,MC} + CdC^{FlexD,Télé,MC} + CdC^{NEBEF,Télé,MC}$   
-  $CdC^{Report,Télé,MC} - \sum_{g} \sum_{r} (CdC(RE_r, GRD_g))$   
-  $\sum_{g} (CdC_{Norma}^{\text{Pertes}}(GRD_g, A))$ 

Où :

 $\begin{aligned} \textcirc \quad & \Sigma_g \Sigma_r \big( \textit{CdC} \big( \textit{RE}_r, \textit{GRD}_g \big) \big) = \Sigma_g \Sigma_r \big( \textit{CdC}_{Estim,Corr}^{Conso} \big( \textit{RE}_r, \textit{GRD}_g \big) - \textit{CdC}_{Estim}^{Prod} \big( \textit{RE}_r, \textit{GRD}_g \big) + \big) \end{aligned}$  $\mathcal{C} d\mathcal{C}_{\mathit{T} \acute{e}l\acute{e}}^{\mathit{Conso}}\bigl(RE_r, \mathit{GRD}_g\bigr) - \mathcal{C} d\mathcal{C}_{\mathit{T} \acute{e}l\acute{e}}^{\mathit{Prod}}\bigl(RE_r, \mathit{GRD}_g\bigr)\Bigr)$ 

#### **3.L.6.5. Normalisation annuelle de la consommation estimée calée**

L'énergie de la Courbe de Charge de consommation estimée  $CdC^{Conso}_{Estim}\bigl(RE_r,GRD_g,M+14\bigr)$  est, par convention, conforme à l'énergie réellement consommée. Le bilan définitif du RE, hormis les spécificités liées aux Volumes Attribués ( $V_{Attribu\acute{e}}$ ), aux activations de Flexibilités Réseau RPD, à la part des Chroniques d'Effacement Réalisé, et/ou aux énergies de Réglage Primaire et Secondaire de fréquence fournies et/ou économisées revenant aux Sites de Soutirage Profilés ayant pour type de Courbe de Charge le*TypeCdC<sub>Estim*, doit donc être conforme à cette</sub> énergie. Or, le Calage Spatial modifie les énergies des Courbes de Charge de consommation estimée.

RTE corrige donc la  $CdC^{Conso}_{Estim,Corr,Calée}(RE_r,GRD_g, A)$  du  $RE_r$  sur chaque  $GRD_g$  pour retrouver l'énergie annuelle de la  $CdC_{Estim}^{Conso}(RE_r,GRD_g, M+14\big)\,$  sur la Période Annuelle A.

Pour cela RTE calcule des énergies sur la Période Annuelle A :

-  $E^{Conso}(RE_r, GRD_g, A) = \sum_{A} (CdC_{Estim}^{Conso}(RE_r, GRD_g, A)) \times \frac{30}{60}$ 60 -  $E_{corr, Calée}^{Conso}(RE_r, GRD_g, A) = \sum_A (CdC_{Estim, Corr, Calée}^{Conso}(RE_r, GRD_g, A)) \times \frac{30}{60}$ 

A partir de ces deux précédents calculs, RTE calcule le coefficient de normalisation de la consommation du  $RE_r$  sur chaque Réseau de distribution ( $CNC$ ) :

$$
CNC\left(RE_r, GRD_g, A\right) = \frac{E^{Conso}(RE_r, GRD_g, A)}{E_{Estim,Corr, Calée}^{Conso}(RE_r, GRD_g, A)}
$$

Grâce à ce coefficient, RTE calcule alors la Courbe de Charge de consommation estimée normalisée sur la Période Annuelle A ainsi :

60

 $CdC_{Estim,Corr,Cal\'ee, Norma}^{Conso} \bigl(RE_r,GRD_g, A\bigr)$  $= CNC\bigl(RE_r,GRD_g, A\bigr) \times CdC_{Estim,Corr, Calée}^{Conso}\bigl(RE_r,GRD_g, A\bigr)$ 

**3.L.6.6. Correction liée aux Volumes Attribués à partir d'une EDA Soutirage Profilée, aux volumes résultant des activations de Flexibilités Réseau RPD pour les Sites de Soutirage Profilés, aux Chroniques d'Effacement Réalisé à partir d'une EDE Profilée et aux énergies de réglage fournies et/ou économisées à partir d'un Site de Soutirage: deuxième étape**

RTE procède à la correction de la  $CdC^{Conso}_{Estim,Corr,Cal{\'e}e, Norma} \bigl(RE_r, GRD_g, A \bigr)$  de chaque  $RE_r$  sur chaque  $GRD<sub>a</sub>$  pour tenir compte des Volumes Attribués, des volumes résultant des activations de Flexibilités Réseau RPD, de la part des Chroniques d'Effacement Réalisé, et des énergies de Réglage Primaire et Secondaire de fréquence fournies et/ou économisées revenant aux Sites de Soutirage Profilés rattachés au Périmètre du  $RE<sub>r</sub>$  ayant pour type de Courbe de Charge le  $TypeCdC<sub>Estim</sub>$  selon la formule suivante :

 $CdC_{Estim, Définite}^{Conso}(RE_r, GRD_g, A)$  $= C d C_{Estim,Corr, Calée, Norma}^{Conso} (RE_r, GRD_g, A)$ +  $CdC^{MA, Profil\'es}(RE_r, GRD_g)$  +  $CdC^{FlexD, Profil\'es}(RE_r, GRD_g)$ +  $CdC^{NEBEF, Profil\'es}(RE_r, GRD_g)$  +  $CdC^{SSY, Profil\'es}(RE_r, GRD_g)$ 

Où :

- $\hspace{0.1cm} \hspace{0.1cm} \hspace{0.1cm} C d C^{MA, Profilés} \bigl(R E_r, GRD_g \bigr)$  : la Courbe de Charge établie à partir des Volumes Attribués, pour les Sites de Soutirage Profilés du RE  $RE_r$ , sur le réseau du GRD  $GRD_g$ , ayant pour type de Courbe de Charge  $TypeCdC_{Estim}$  et constitutifs d'EDA Soutirage Profilées. La valeur associée à un Pas de Temps est égale à la différence entre les Volumes Attribués à la hausse et les Volumes Attribués à la baisse ;
- $\qquad \qquad \quad {\cal C} d{\cal C}^{FlexD, Profilés}\bigl(RE_r,GRD_g\bigr)$  : la Courbe de Charge établie à partir des volumes résultant des activations de Flexibilités Réseau RPD pour les Sites de Soutirage Profilés du  $RE_{\bm r}$  raccordés au  $GRD<sub>a</sub>$ ;
- $\mathcal{C}dc^{NEBEF, Profilés}(RE_r,GRD_g)$ : la Courbe de Charge établie à partir des Programmes d'Effacement Retenu, ou des Chroniques d'Effacement Réalisé lorsqu'ils sont disponibles, sur l'ensemble des EDE Profilées revenant aux Sites de Soutirage Profilés relatifs à un  $RE_r$ , ayant pour type de Courbe de Charge le  $TypeCdC_{Estim}$ , sur le Réseau d'un  $GRD_q$ , tels que définis à l'Article [3.L.1.8.5.1](#page-42-0) ;
- $\hspace{0.3cm}$   $Cdc^{SSY, Profilés} \bigl(RE_r, GRD_g \bigr)$  : la Courbe de Charge annuelle de l'energie de Réglage Primaire et Secondaire de fréquence des Sites de Soutirage Profilés du  $RE_r$ , sur le Réseau d'un  $GRD_g$ , et ayant pour type de Courbe de Charge le  $TypeCdC_{Estim}$ . Cette Courbe de Charge est établie par différence entre l'énergie de Réglage Primaire et Secondaire de fréquence fournie et l'énergie de Réglage Primaire et Secondaire de fréquence économisée, conformément au Chapitre 4 des Règles.

Cette Courbe de Charge normalisée  $CdC_{Estim, Définite}^{Conso}(RE_r, GRD_g, A)$  est la Courbe de Charge de consommation estimée définitive affectée au  $RE_r$ .

#### **3.L.6.7. Calcul des énergies affectées en Réconciliation Temporelle**

<span id="page-70-0"></span>RTE calcule sur la Période Annuelle A, le Bilan Global de Consommation ( $BGC$ ) du RE  $RE<sub>r</sub>$  sur chaque Réseau de Distribution.

 $BGC(RE_r,GRD_g, A)$  $= C d C_{Estim, Définite}^{Conso} (RE_r, GRD_g, A) - C d C_{Estim}^{prod} (RE_r, GRD_g, A)$ +  $CdC_{T\acute{e}l\acute{e}}^{Conso}\bigl(RE_r,GRD_g,A\bigr) - CdC_{T\acute{e}l\acute{e}}^{Prod}\bigl(RE_r,GRD_g,A\bigr)$ 

Pour un  $RE<sub>r</sub>$  qui intègre dans son Périmètre les pertes sur le Réseau d'un  $GRD<sub>g</sub>$ , la formule du  $BGC$ est :

$$
BGC(RE_r, GRD_g, A)
$$
  
=  $CdC_{Estim, Définite}^{Conso}$   
=  $CdC_{estim, Définite}^{Conso}$   
+  $CdC_{reis}^{Conso}(RE_r, GRD_g, A) - CdC_{reis}^{Prod}(RE_r, GRD_g, A)$   
+  $CdC_{Norma}^{Pertes(A)}(GRD_g, A)$ 

Dans le cas où le GRD n'a pas procédé à une révision des Courbes de Charges Télérelevées, comme prévu à l'Article [3.R.1.8.3.2,](#page-113-0) alors les courbes  $\mathrm{CdC}_\mathrm{T\'el\'e}^\mathrm{Conso}\bigl(RE_r,GRD_g, \mathrm{A}\bigr)$  et  $\mathrm{CdC}_\mathrm{T\'el\'e}^\mathrm{Prod}\bigl(RE_r,GRD_g, \mathrm{A}\bigr)$ correspondent aux Courbes de Charge Télérelevée transmise à RTE en M+12 pour le calcul des Ecarts.

Sur la Période Annuelle A, sur chaque Pas de Temps d'une Journée J, RTE calcule, pour chaque RE disposant d'au moins un Périmètre RPD, l'Ecart corrigé des énergies affectées en Réconciliation Temporelle conformément à l'Article [3.L.5.](#page-60-1)

#### **3.L.6.8. Résidu national**

RTE calcule la Courbe de Charge du Résidu national qui apparaît suite à la correction des bilans des RE décrite à l'Article [3.L.6.7](#page-70-0) :

 $CdC<sup>RésiduNat</sup>(A)$  $=$   $\sum$   $\int$   $\int$   $C dC_{Estim,Corr,Calc}^{Conso}$   $(RE_r,GRD_g, A)$  $g \rightharpoondown r$ +  $CdC^{MA, Profil\'es}(RE_r, GRD_g)$  +  $CdC^{FlexD, Profil\'es}(RE_r, GRD_g)$ +  $CdC^{NEBEF, Profil\'es}(RE_r, GRD_g)$  +  $CdC^{SSY, Profil\'es}(RE_r, GRD_g)$  $-$  CdC $_{Estim,Definitive}^{Conso}(RE_r,GRD_g, A)$ 

Où :

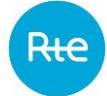

- $\hspace{0.3cm} C d C^{MA, Profilés} \bigl(R E_r, G R D_g \bigr)$  est la Courbe de Charge établie à partir des Volumes Attribués pour les Sites de Soutirage du RE  $RE_r$ , sur le Réseau du GRD  $GRD_g$ , ayant pour type de Courbe de Charge le  $TypeCdC_{Estim}$ , et constitutifs d'EDA Soutirage Profilées, tels que définis à l'Article [3.L.1.8.5.1.](#page-42-0) La valeur associée à un Pas de Règlement des Ecarts est égale à la différence entre les Volumes Attribués à la hausse et les Volumes Attribués à la baisse ;
- $\;CdC^{FlexD,Profilés}\;$ : la Courbe de Charge établie à partir des volumes résultant des activations de Flexibilités Réseau RPD pour les Sites de Soutirage Profilés du  $RE_{r}$  raccordés au  $GRD_{g}$  ;
- $\mathit{CdC}^{NEBEF, Profilés}\bigl(RE_r,GRD_g\bigr)$ : la Courbe de Charge établie à partir de la somme des Programmes d'Effacement Retenu, ou des Chroniques d'Effacement Réalisé lorsqu'ils sont disponibles, sur l'ensemble des EDE Profilées revenant aux Sites de Soutirage Profilés relatifs à un  $RE_r$ , ayant pour type de Courbe de Charge le  $TypeCdC_{Estim}$ , sur le Réseau d'un  $GRD_g$ , tels que définis à l'Article [3.L.1.8.5.1](#page-42-0) ;
- $\textit{-} \quad \textit{CdC^{SSY, Profilés}}\bigl(R E_r, \textit{GRD}_g\bigr) \text{ : la Courbe de Charge annuelle de l'energie de Réglage Primaire}$ et Secondaire de fréquence des Sites de Soutirage Profilés du  $RE_r$ , sur le Réseau d'un  $GRD_g$ , et ayant pour type de Courbe de Charge le  $TypeCdC_{Estim}$ . Cette Courbe de Charge est établie par différence entre l'énergie de Réglage Primaire et Secondaire de fréquence fournie et l'énergie de Réglage Primaire et Secondaire de fréquence économisée, conformément au Chapitre 4 des Règles.

La normalisation des pertes conduit, par construction, à une Courbe de Charge du Résidu national d'énergie nulle sur la Période Annuelle A.

# **3.L.7. Information des RE en cas de dysfonctionnements dans la transmission des données par un GRD**

Si les données sont manquantes pour le calcul de l'Ecart en M+3, RTE informe les RE actifs sur le Réseau du GRD concerné du dysfonctionnement constaté dans la transmission de leurs Courbes de Charge.

Si les données sont toujours manquantes pour le calcul de l'Ecart en M+6, RTE informe à nouveau les RE actifs sur le Réseau du GRD concerné du dysfonctionnement constaté dans la transmission de leurs Courbes de Charge. RTE en informe également la CRE.

Si les données sont manquantes pour la Réconciliation Temporelle, RTE informe les RE actifs sur le Réseau du GRD concerné du dysfonctionnement constaté dans la transmission de leurs Courbes de Charge. RTE en informe également la CRE.

# **3.L.8. Contestation des données par le RE**

#### **3.L.8.1. Contrôles des données par le RE**

Le RE vérifie les données le concernant, publiées par RTE, afin de détecter le plus rapidement possible les anomalies.
## **3.L.8.2. Contestation des données utilisées pour le calcul des Ecarts**

En cas de contestation du RE sur les données d'un Mois M élaborées par RTE, parmi celles énumérées aux Article[s 3.P.2.1](#page-94-0) e[t 3.P.2.2,](#page-94-1) visant à obtenir une correction des données avant la dernière correction de la facture relative au Mois M, le RE Notifie, avant la fin du Mois M+8, sa contestation à RTE. Cette Notification précise la donnée élémentaire contestée et le (les) Pas de Règlement des Ecarts concerné(s). En cas d'accord entre les Parties avant la fin du Mois M+10, la donnée corrigée est prise en compte dans la facturation conformément à l'Article [3.N.2.](#page-80-0)

A la suite d'une contestation, RTE s'engage à formuler une réponse par écrit dans les plus brefs délais et au maximum dans un délai de 2 Mois à compter de la date de réception de la contestation. Si celleci est justifiée, RTE s'engage à corriger la donnée élémentaire contestée.

Dans le cas où des données contestées par le RE sont corrigées par RTE selon les modalités exposées ci-dessus et dans les délais permettant la prise en compte de ces données corrigées dans le calcul de la facture émise en fin de M+12, la responsabilité de RTE ne peut plus être engagée par le RE en cas de conséquences dommageables issues des données avant la correction.

Dans tous les cas, à défaut d'accord il est fait application des modalités de règlement des différends prévues dans les Dispositions Générales.

# **3.L.8.3. Contestation des données utilisées pour le calcul de la Réconciliation Temporelle avant la date RE<sup>19</sup>**

En cas de contestation du RE sur les données énumérées à l'Article [3.P.3.1,](#page-98-0) visant à obtenir une correction des données avant le calcul de la Réconciliation Temporelle, le RE Notifie sa contestation au GRD qui a établi la donnée litigieuse. La contestation est traitée dans les délais et suivant les modalités définis à l'Article [3.R.2.](#page-120-0) La donnée corrigée est prise en compte dans la facturation conformément à l'Article [3.N.2.](#page-80-0)

Dans tous les cas, à défaut d'accord il est fait application des modalités de règlement des différends prévues dans les Dispositions Générales.

# **3.M. Valorisation des énergies**

# **3.M.1. Valorisation de l'Ecart**

<span id="page-72-0"></span>L'Ecart fait l'objet d'une compensation financière entre RTE et le Responsable d'Equilibre. Le Prix de Règlement des Ecarts positifs ( $PRE_+$ ) est appliqué lorsque le signe de l'Ecart est positif. Dans le cas contraire, le Prix de Règlement des Ecarts négatifs (PRE\_) est alors appliqué.

$$
Valo\,Ecart(RE_r, M)
$$
  
= 
$$
\sum_{t} \bigl((Ecart_+(RE_r, M) \times PRE_+(t)) + (Ecart_-(RE_r, M) \times PRE_-(t))\bigr)
$$

Où :

- − *Valo Ecar*t(RE<sub>r</sub>, M) : compensation financière facturée ou remboursée au Responsable d'Equilibre sur le Mois  $M$  (unité :  $\epsilon$ );
- $t$ : l'un des Pas de Temps  $t$  correspondant au Pas de Règlement des Ecarts du Mois  $M$ ;

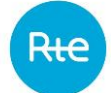

- −  $\; Ecart_+(RE_r,M)$  : l'Ecart du Responsable d'Equilibre  $RE_r$ , lorsqu'il est positif, sur le Pas de Règlement des Ecarts  $t$  (unité : MWh) ;
- $PRE_+(t)$ : le Prix de Règlement des Ecarts positifs sur le Pas de Règlement des Ecarts  $t$  (unité : €/MWh) ;
- − Ecart\_(RE<sub>r</sub>, M) : l'Ecart du Responsable d'Equilibre RE<sub>r</sub>, lorsqu'il est négatif, sur le Pas de Règlement des Ecarts  $t$  (unité : MWh) ;
- $PRE_{-}(t)$ : le Prix de Règlement des Ecarts négatifs sur le Pas de Règlement des Ecarts  $t$  (unité : €/MWh).

Le Prix de Règlement des Ecarts hors taxes est calculé pour chaque Pas de Règlement des Ecarts en fonction du signe de l'Ecart, du sens de la Tendance du Système Electrique Français et du signe du PMP.

Cas où le PMP est positif ou nul :

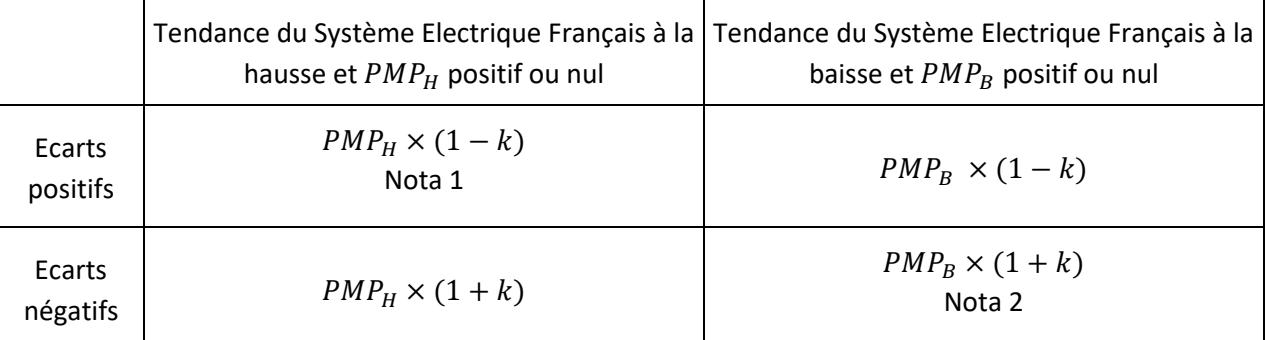

Cas où le PMP est négatif :

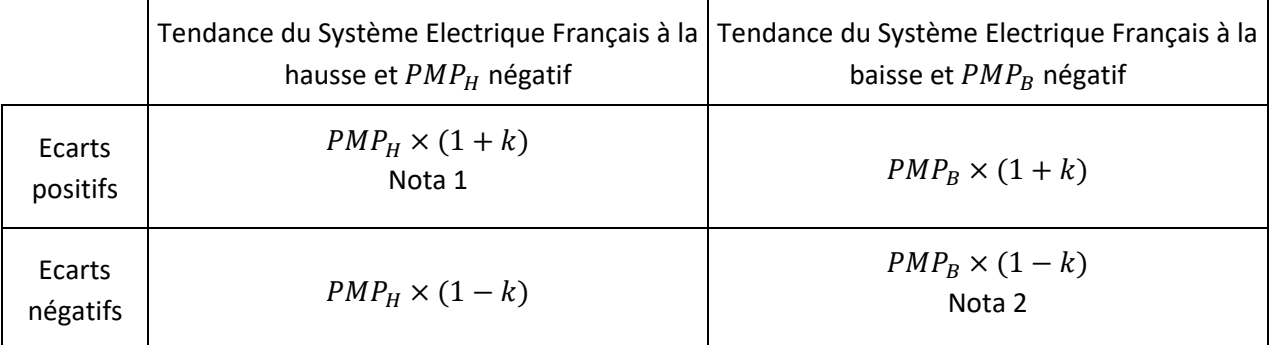

Nota 1 : Le Prix de Règlement des Ecarts Positifs ne peut pas être supérieur au Prix de Règlement des Ecarts Négatifs PRE\_.

Nota 2 : Le Prix de Règlement des Ecarts Négatifs ne peut pas être inférieur au Prix de Règlement des Ecarts Positifs  $PRE_+.$ 

Le Prix de Règlement des Ecarts, la Tendance du Système Electrique Français et les Prix Moyens Pondérés sont des Indicateurs Publics du Mécanisme d'Ajustement, comme indiqué au Chapitre 2.

La valeur du coefficient k est publiée sur le Site Internet de RTE et déterminé de façon à piloter le solde du compte « Ajustements-Ecarts », selon les modalités de l'Article [3.Q.6.](#page-102-0)

#### **3.M.2. Valorisation du Soutirage Physique**

<span id="page-74-0"></span>Le Soutirage Physique du Responsable d'Equilibre fait l'objet d'un paiement mensuel par le Responsable d'Equilibre à RTE. La valeur du prix, coefficient c, est publiée sur le Site Internet de RTE. Le coefficient « c » vise à couvrir les coûts supportés par RTE selon les modalités prévues à l'article L321-12 du Code de l'énergie. Toute révision du prix proportionnel au Soutirage Physique des Responsables d'Equilibre est soumise par RTE à la CRE pour approbation.

### **3.M.3. Valorisation de la Réconciliation Temporelle**

### **3.M.3.1. Valorisation des énergies affectées en Réconciliation Temporelle**

La valorisation des Ecarts positifs et négatifs mensuels du RE est effectuée conformément aux dispositions de l'Article [3.M.1.](#page-72-0)

RTE calcule le terme  $\emph{Correction Value}$ i $\emph{Valoris\acute{e}e}$  $\emph{(RE}_r,M)$  correspondant à la différence entre l'Ecart valorisé en M+12 et l'Ecart valorisé lors de la Réconciliation Temporelle pour chaque Mois de l'Année A. La somme de ces valorisations mensuelles sur la Période Annuelle A constitue la Correction Valorisée(RE<sub>r</sub>, A).

### **3.M.3.2. Valorisation du Résidu national**

RTE calcule le Résidu Financier National( $A$ ) en valorisant au Prix Spot de Référence la Courbe de Charge de Résidu national sur la Période Annuelle A.

Le terme  $R$ ésidu Financier National $(M)$  correspond à la part mensuelle de Résidu Financier National(A).

RTE affecte au RE une part du Résidu Financier National au prorata de son énergie de consommation estimée définitive sur le Réseau Public de Distribution sur la Période Annuelle A :

$$
E_{Estim,Definitive}^{Conso}(RE_r, A) = \sum_{A} \left( \sum_{g} \left( C d C_{Estim,Definitive}^{Conso}(RE_r, GRD_g, J) \right) \right) \times \frac{30}{60}
$$

RTE calcule alors la part du Résidu Financier National affecté au RE sur la Période Annuelle A :

$$
R\acute{e}sidu \, Finance (RE_r, A)
$$
\n
$$
= R\acute{e}sidu \, Finance (R\acute{e}_r, A) = R\acute{e}sidu \, Finance (R\acute{e}_r, B) = R\acute{e}sidu \, Finance (R\acute{e}_r, B) = R\acute{e}sidu \,r\acute{e}_r
$$

# **3.M.4. Valorisation par RTE des conséquences financières pour le RE, consécutivement à des données manquantes ou erronées transmises par un GRD après la dernière échéance liée à la Reconstitution des Flux**

Conformément aux principes de responsabilité définis dans les Dispositions Générales, RTE fournit au RE, qui lui en ferait la demande, une valorisation des conséquences financières le concernant et résultant des données manquantes ou erronées transmises par un GRD. Dans tous les cas, la valorisation fournie par RTE n'a qu'une valeur informative et non contraignante, et ne porte que sur les conséquences financières des données manquantes ou erronées.

La valorisation est effectuée par RTE notamment selon les modalités suivantes :

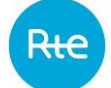

- le RE formule sa demande par écrit à RTE ;
- RTE informe le GRD de la demande du RE ;
- l'étude de valorisation est effectuée par RTE dans un délai d'1 Mois à compter de la date à laquelle RTE dispose de l'ensemble des données corrigées ou complétées transmises par le GRD, nécessaires à cette valorisation ;
- les données utilisées pour la valorisation sont les données dont RTE dispose au moment où RTE effectue l'étude. Pour la réalisation de cette étude, RTE utilise les données corrigées ou complétées transmises par le GRD. A la demande du GRD, RTE lui communique l'étude de valorisation effectuée en application du présent Article.

Enfin, les méthodes utilisées pour la valorisation sont explicitées par RTE au RE, ainsi qu'au GRD concerné.

### **3.M.5. Modalités d'indemnisation particulières du RE**

<span id="page-75-0"></span>Dans les conditions visées aux Articles [3.M.5.1](#page-75-0) e[t 3.M.5.2,](#page-77-0) des modalités particulières d'indemnisation du RE s'appliquent.

# **3.M.5.1. Cas d'une Indisponibilité Non Programmée du Réseau Amont considérée comme provenant du Réseau d'Evacuation, suite à une information erronée de RTE ou suite à un défaut d'information**

En cas d'Indisponibilité Non Programmée du Réseau Amont :

- ayant entraîné une limitation totale ou partielle de l'Injection d'un Groupe de Production raccordé au RPT ou une limitation totale ou partielle du flux physique d'une Nouvelle Interconnexion Dérogatoire (NID) raccordée au RPT;
- et lorsque cette Indisponibilité a été déclarée initialement par RTE comme provenant du Réseau d'Evacuation ou, en l'absence d'information communiquée par RTE, retenue par défaut comme provenant du Réseau d'Evacuation ;

RTE indemnise, à sa demande, le RE des coûts engagés pour rééquilibrer son Périmètre.

Dans le cas d'une limitation totale ou partielle de l'injection ou une limitation totale ou partielle du flux physique d'import d'une Nouvelle Interconnexion Dérogatoire (NID), l'indemnisation ne peut avoir lieu que lorsque l'Indisponibilité a conduit le RE à prendre des mesures de compensation d'énergie qui l'ont conduit à être en écart positif ou à augmenter son écart positif.

Sur chaque Pas de Règlement des Ecarts concerné par l'incident, l'indemnisation du RE est calculée comme suit:

$$
Indemnisation RE = E_{Indemnise} \times max(0; (Prix_{SpotR\acute{e}f} - PRE_{+}))
$$

Où :

- $E_{Indemnisée}$  : l'énergie indemnisée (unité : MWh) ;
- $Prix_{\text{ShortRéf}}$ : le Prix Spot de Référence (unité : €/MWh) ;
- $PRE_{+}$ : le Prix de Règlement des Ecarts positifs (unité : €/MWh).

L'Energie indemnisée est égale à :

 $E_{Indemnisée} = min(E_{Ecart+}$ ;  $E_{compensée par RE}$ )

Où :

- $E_{Ecart+}$ : l'énergie en écart positif (unité : MWh) ;
- $E_{\text{compensée par RE}}$ : l'énergie compensée par le RE (unité : MWh).

Dans le cas particulier d'une limitation du soutirage d'un Groupe de Production de type STEP ou d'une limitation totale ou partielle du flux physique d'export d'une NID, l'indemnisation ne peut avoir lieu que lorsque l'Indisponibilité a conduit le RE à prendre des mesures de compensation d'énergie qui l'ont conduit à être en écart négatif ou à augmenter son écart négatif.

Sur chaque Pas de Règlement des Ecarts concerné par l'incident, l'indemnisation du RE est calculée comme suit :

*Indemnisation RE* =  $E_{Indemnisee} \times max(0$ ; ( $PRE_{-} - Prix_{spotRef})$ )

Où :

- $E_{Indemnisée}$  : l'énergie indemnisée (unité : MWh) ;
- $Prix_{ShortRéf}$ : le Prix Spot de Référence (unité : €/MWh) ;
- <sup>−</sup> : le Prix de Règlement des Ecarts négatifs (unité : €/MWh).

L'énergie indemnisée est égale à :

 $E_{Indemnisée} = min(E_{Ecart} ; E_{Compensée par RE})$ 

Où :

- $E_{\text{Ecart}-}$ : l'énergie en écart négatif (unité : MWh) ;
- $E_{\text{compensée par RE}}$ : l'énergie compensée par le RE (unité : MWh).

En tout état de cause, l'énergie compensée est inférieure ou égale à la limitation induite par l'Indisponibilité. Le RE doit fournir à RTE les éléments montrant qu'il a compensé la limitation d'énergie induite par l'Indisponibilité et lui fournir, pour vérification, les éléments financiers justifiant l'indemnisation et ce, dans un délai de 30 Jours à compter de la mise à disposition des données relatives au Périmètre du RE en M+3.

De même, l'énergie en Ecart prise en compte dans la formule de l'Energie indemnisée correspond à l'Ecart après l'ajustement rectificatif éventuellement activé par RTE pour compenser l'indisponibilité non programmée du Réseau Amont, en application du Chapitre 2.

La période prise en compte pour l'indemnisation débute au plus tôt à la date de l'incident et ne peut excéder 24 Heures. Pour fixer cette période, RTE prend en compte les moments où le RE a été amené à prendre les mesures de compensation d'énergie induites par l'Indisponibilité. Pour le(s) Jour(s) suivant(s) la Journée de l'incident, les Parties conviennent, le cas échéant, des modalités d'indemnisation des éventuels coûts engagés par le RE pour rééquilibrer son Périmètre.

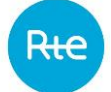

## **3.M.5.2. Cas d'une Indisponibilité Non Programmée du Réseau d'Evacuation déclarée initialement par RTE comme provenant du Réseau Amont**

<span id="page-77-0"></span>En cas d'Indisponibilité Non Programmée du Réseau d'Evacuation :

- ayant entraîné une limitation totale ou partielle de l'Injection d'un Groupe de Production raccordé au RPT,
- et lorsque cette Indisponibilité a été déclarée initialement par RTE comme provenant du Réseau Amont,

RTE indemnise, à sa demande, le RE des coûts liés aux déséquilibres éventuels générés sur son Périmètre.

Dans le cas d'une limitation totale ou partielle de l'injection, l'indemnisation ne peut avoir lieu que lorsque l'Indisponibilité a conduit le RE à être en écart négatif ou à augmenter son écart négatif.

Sur chaque Pas de Règlement des Ecarts concerné par l'incident, l'indemnisation du RE est calculée comme suit :

$$
Indemnisation \, RE = E_{Indemnise} \times max\Big(0: \Big(PRE_{-} - Prix_{offre^{EDA,EDP}}\Big)\Big)
$$

Où :

- $E_{Indemnisée}$  : l'énergie indemnisée (unité : MWh) ;
- $\quad Prix_{offre^{EDA,EDP}_{B}}:$  le Prix d'Offre à la baisse sur le Mécanisme d'Ajustement de l'EDA à laquelle appartient l'EDP (unité : €/MWh) ;
- <sup>−</sup> : le Prix de Règlement des Ecarts négatifs (unité : €/MWh).

L'énergie indemnisée est égale à :

 $E_{Indemnisee} = min(E_{Ecart-}; E_{NonIniectee, Indisno})$ 

Où :

- $E_{\text{Ecart}-}$ : l'énergie en écart négatif (unité : MWh) ;
- $E_{Non\,Injective, Indispo}$ : l'énergie non injectée du fait de l'Indisponibilité (unité : MWh).

Dans le cas particulier d'une limitation du soutirage d'un Groupe de Production de type STEP, l'indemnisation ne peut avoir lieu que lorsque l'Indisponibilité a conduit le RE à être en écart positif ou à augmenter son écart positif.

Sur chaque Pas de Règlement des Ecarts concerné par l'incident, l'indemnisation du RE est calculée comme suit :

$$
Indemnisation RE = E_{Indemnise} \times max(0; (Prix_{spotRef} - PRE_+))
$$

Où :

–  $E_{Indemnisée}$  : l'énergie indemnisée (unité : MWh) ;

- *Pri* $x_{\text{ShortR\acute{e}f}}$  : le Prix Spot de Référence (unité : €/MWh) ;
- $-$  PRE<sub>+</sub>: le Prix de Règlement des Ecarts positifs (unité : €/MWh).

L'énergie indemnisée est égale à :

 $E_{Indemnisée} = min(E_{Ecart++}; E_{NonIniectée. Indispo})$ 

Où :

- $E_{Ecart+}$ : l'énergie en écart positif (unité : MWh) ;
- $E_{Non\,In\,jective, Indispo}$ : l'énergie non injectée du fait de l'Indisponibilité (unité : MWh).

Dans le cas où l'EDP n'appartiendrait pas à une EDA offerte sur le Mécanisme d'Ajustement, le prix d'Offre d'Ajustement à la baisse considéré sera Min [0 ; Prix Marginal d'Equilibrage].

Le RE doit fournir à RTE, pour vérification, les éléments financiers justifiant l'indemnisation, dans un délai de 30 Jours à compter de la mise à disposition des données relatives à son Périmètre en M+3.

La période prise en compte pour l'indemnisation débute au plus tôt à la date de l'incident et prend fin à la fin de l'incident ou à l'Heure de fin d'activation de l'Offre d'Ajustement à la baisse initialement tracé par RTE.

# <span id="page-78-0"></span>**3.M.6. Modalités de facturation particulières du RE concernant les Flexibilités Réseau sous Obligation d'Achat**

Dans le cas d'activation de Flexibilités Réseau à la Baisse lorsque la Flexibilité Réseau est fournie par un Site d'Injection sous Obligation d'Achat, le Périmètre d'Equilibre auquel appartient le Site est corrigé par RTE dans les cas prévus à l'Articl[e 3.L.5.1.3.](#page-62-0)

Afin de restituer les montants correspondant à la vente sur les marchés de l'énergie des volumes corrigés en application du paragraphe précédent, un versement financier a lieu entre le RE dont le Périmètre d'Equilibre a été corrigé et le Gestionnaire de Réseau à l'origine de l'activation de la Flexibilité Réseau, soit :

- le GRD à l'origine de l'activation dans le cas de Flexibilité Réseau RPD activée pour résoudre une contrainte du RPD.
- <sup>−</sup> RTE dans le cas de Flexibilité Réseau RPT et de Flexibilité Réseau RPD activée pour résoudre une contrainte du RPT.

Le montant de cette valorisation  $Valo_{FlexO4}$  est défini comme suit :

$$
Valo_{Flex,OA} = \sum_{t \in D_{Action}} E_{ActionFlex}(t) \times Prix_{SpotR\acute{e}f}(t)
$$

Où :

- $D_{\text{Action}} = [0, T]$ : la durée de l'activation de la Flexibilité Réseau;
- $t$ : l'un des Pas de Temps à la granularité du Prix Spot pendant la durée  $D_{\text{activation}}$ ;

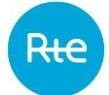

- $E_{\text{ActionFlex}}(t)$ : l'énergie corrigée à la baisse selon les modalités de l'Article [3.L.5.1.3,](#page-62-0) correspondant au volume résultant de l'activation de la Flexibilité Réseau pendant le Pas de Temps t (unité : MWh) ;
- É $Prix_{Spot R\acute{e}f}(t)$  : le Prix Spot de Référence pendant le Pas de Temps  $t$  (unité : €/MWh).

La facturation de cette valorisation est effectuée selon les conditions de :

- <sup>−</sup> l'Article [3.R.2.10](#page-148-0) pour les Flexibilités Réseau RPD activées pour résoudre une contrainte du RPD ;
- <sup>−</sup> l'Article [3.N.3.3](#page-82-0) pour les Flexibilités Réseau RPT et les Flexibilités Réseau RPD activées pour résoudre une contrainte du RPT.

## **3.N. Facturation et paiement**

### **3.N.1.Modalités générales**

### **3.N.1.1. Emission des factures**

RTE envoie les factures et/ou les factures d'avoir à l'adresse de facturation mentionnée par le RE dans l'Accord de Participation.

Le RE peut, à tout moment, Notifier à RTE la modification de son adresse de facturation. Cette modification prend effet à l'expiration d'un délai de 10 Jours à compter de la Notification.

### **3.N.1.2. Modalités et délais de règlement des factures**

<span id="page-79-0"></span>RTE règle les factures d'avoir du RE dans les 30 Jours à compter de leur date d'émission par RTE, ou le Jour Ouvré suivant ledit 30ème Jour lorsque ce dernier n'est pas un Jour Ouvré par virement bancaire sur le compte bancaire du RE dont les coordonnées sont précisées dans l'Accord de Participation. RTE précise à chaque règlement les références de la facture. A défaut, il est redevable à l'égard du RE d'une pénalité forfaitaire de 140 euros.

Le RE règle les factures à RTE dans les 30 Jours à compter de leur date d'envoi ou le Jour Ouvré suivant ledit 30<sup>ème</sup> Jour lorsque ce dernier n'est pas un Jour Ouvré, le cachet de la Poste faisant foi, suivant l'une des modalités suivantes précisées dans l'Accord de Participation :

- Virement bancaire sur le compte bancaire de RTE dont les coordonnées sont précisées dans l'Accord de Participation. Les frais éventuels prélevés par la banque du RE sont à la charge de ce dernier. Le RE est tenu de joindre à chaque règlement les références de la facture émise par RTE. A défaut, il est redevable à l'égard de RTE d'une pénalité forfaitaire de cent-quarante (140) euros ;
- Prélèvement automatique. Dans ce dernier cas, il remet à RTE un mandat de prélèvement SEPA conforme au modèle joint dans les Dispositions Générales.

En cas de paiement par virement bancaire, le RE s'assure auprès de sa banque que l'ordre de virement pour règlement d'une facture donnée mentionne le numéro de la facture. Dans le cas d'un virement SWIFT, le RE demande à sa banque d'indiquer ce numéro dans le champ « Motifs de paiement ». L'absence de cette mention implique une identification manuelle par RTE des virements arrivant sur son compte. Toute identification manuelle ouvre droit au profit de RTE à la facturation du RE d'un montant forfaitaire de 140 €.

Par dérogation au délai de paiement de 30 Jours énoncé au deuxième paragraphe du présent Article, si l'encours du RE dépasse l'encours autorisé par sa Garantie Financière, conformément à l'Article [3.O.1](#page-83-0), RTE peut exiger du RE qu'il règle les factures qui seront émises à compter du dépassement de l'encours autorisé dans les 5 Jours à compter de leur date d'envoi ou le Jour Ouvré suivant ledit 5ème Jour lorsque ce dernier n'est pas un Jour Ouvré, le cachet de la Poste faisant foi.

## **3.N.1.3. Pénalités de retard**

A défaut de paiement intégral des sommes dues par chacune des Parties dans les délais prévus à l'Article [3.N.1.2](#page-79-0), les sommes dues sont majorées de plein droit, et sans qu'il soit besoin d'une mise en demeure, de pénalités calculées sur la base du taux d'intérêt appliqué par la Banque Centrale Européenne à son opération de refinancement la plus récente majoré de 10 points de pourcentage. Ces pénalités portent sur le montant total de la créance (montant de la facture TTC). Elles sont calculées à partir de la date d'échéance jusqu'à la date de paiement effectif de la facture.

A ces pénalités s'ajoute, conformément à l'article L.441-6 du code de commerce, une indemnité forfaitaire pour frais de recouvrement dont le montant s'élève à 40 euros hors taxes conformément à l'article D.441-5 du code de commerce.

En outre, conformément à article L.441-6 précité, une indemnité complémentaire peut être demandée par RTE lorsque les frais de recouvrement exposés sont supérieurs au montant de cette indemnité forfaitaire.

# **3.N.1.4. Exception d'inexécution**

En cas de non-paiement par une Partie de sommes dues au titre de son Accord de Participation à l'autre Partie, cette dernière peut suspendre le paiement des sommes qu'elle-même doit à son cocontractant, dans la limite du montant des sommes qu'il lui doit.

# <span id="page-80-0"></span>**3.N.2.Facturation mensuelle**

# **3.N.2.1. Elaboration de la facture ou facture d'avoir**

RTE établit, pour le RE, chacun des éléments de facturation relatifs aux Frais de gestion, au Soutirage Physique et aux Ecarts.

Si l'élément de facturation fait apparaître une créance au profit de RTE, RTE envoie au RE, au plus tard le dernier Jour du Mois, une facture du montant correspondant.

Si l'élément de facturation fait apparaître une créance au profit du RE, RTE envoie au RE, au plus tard le dernier Jour du Mois, une facture d'avoir accompagnée du règlement correspondant.

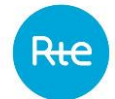

#### **3.N.2.2. Eléments de facturation**

#### *3.N.2.2.1. Règlements financiers liés aux frais de gestion*

RTE établit pour le RE, chaque Mois M, le bilan des éléments de facturation au titre des frais de gestion relatifs aux prestations annexes en facturant une somme mensuelle :

- pour un Mois pour chaque Transaction d'exportation et chaque Transaction d'importation dans le Périmètre du RE, sur une frontière et à une échéance, du Mois M-1 ;
- pour chaque Programme d'Echange de Blocs (PEB) à énergie non nulle accepté par RTE pour une Journée J et pris en compte dans le calcul des Ecarts.

Le tarif de chaque prestation annexe est fixé par délibération de la Commission de Régulation de l'Energie portant décision en application de l'article L.341-3 du Code de l'énergie.

*3.N.2.2.2. Règlements financiers liés au Soutirage Physique et à l'Ecart*

RTE établit pour le RE, chaque Mois M, le bilan des éléments de facturation relatifs au Soutirage Physique et à l'Ecart conformément aux Articles [3.M.2e](#page-74-0)t [3.M.1](#page-72-0) :

- valorisation du Mois M-1 prenant en compte les corrections de données élémentaires faites par RTE ou transmises par les GRD avant l'échéance précisée conformément à l'Article [3.R.1.7.4](#page-112-0) ;
- régularisation éventuelle de la facture du Mois M-3 prenant en compte les corrections de données élémentaires faites par RTE ou transmises par les GRD avant l'échéance précisée conformément à l'Article [3.R.1.7.4](#page-112-0) ;
- régularisation éventuelle de la facture du Mois M-6 prenant en compte les corrections de données élémentaires faites par RTE ou transmises par les GRD avant l'échéance précisée conformément à l'Article [3.R.1.7.4](#page-112-0) ;
- régularisation éventuelle de la facture du Mois M-12 prenant en compte les corrections de données élémentaires faites par RTE ou transmises par les GRD avant l'échéance précisée conformément à l'Article [3.R.1.7.4.](#page-112-0)

#### **3.N.3.Facturation annuelle**

# **3.N.3.1. Elaboration de la facture ou facture d'avoir relative à la Réconciliation Temporelle**

RTE établit pour le RE, au Mois d'octobre de l'Année A+2, le bilan des éléments de facturation relatifs à la Réconciliation Temporelle de la période annuelle du Mois de juillet de l'Année A au Mois de juin de l'Année A+1.

En fonction du bilan financier des éléments de facturation définis à l'Article [3.L.6,](#page-64-0) RTE envoie au RE, au plus tard le dernier Jour du Mois d'octobre de l'Année A+2, une facture ou une facture d'avoir pour la Réconciliation Temporelle de la Période Annuelle A du Mois de juillet de l'Année A au Mois de juin de l'année A+1.

*3.N.3.1.1. Règlements financiers liés à la Correction*

RTE facture la  $\emph{Correction Value}$ i $\emph{Valoris\acute{e}e}$  ( $\emph{RE}$   $_r$ ,  $A)$  du RE :

- $-$  en cas de  $\emph{Correction Value}$   $Valoris\acute{e}e(RE_r,A)$  positive, RTE émet une ligne de facture d'avoir au bénéfice du RE ;
- $-$  en cas de  $\emph{Correction Valoris\'ee}(RE_r,A)$ négative, RTE émet une ligne de facture pour le RE.

*3.N.3.1.2. Règlements financiers liés au Résidu*

RTE facture le  $R$ ési $du\ Financier(RE_r,A)$  du RE :

- $-$  en cas de  $R$ ésid $u$  Financier $(RE_r, A)$  positif, RTE émet une ligne de facture d'avoir au bénéfice du RE ;
- $-$  en cas de  $R$ ési $du$   $Financier(RE_r, A)$  négatif, RTE émet une ligne de facture pour le RE.

# **3.N.3.2. Elaboration de la facture ou facture d'avoir relative au reversement du solde du compte « Ajustements-Ecarts »**

En cas de déséquilibre du compte « Ajustements-Ecarts » pour une année de livraison A antérieure au 1<sup>er</sup> janvier 2023, RTE procède de façon rétroactive au reversement des Responsables d'Equilibre en écart, conformément à l'Article [3.Q.6.3.](#page-104-0)

<span id="page-82-0"></span>Il n'y a pas de reversement *ex post* du solde du compte « Ajustements-Ecarts » pour les périodes de livraisons postérieures au 1er janvier 2023 correspondant à la mise en œuvre d'un pilotage *ex ante* du solde du compte « Ajustements-Ecarts », conformément à l'Article [3.Q.6.4.](#page-106-0)

# **3.N.3.3. Règlements financiers liés à l'activation de Flexibilités Réseau RPT et RPD sous Obligation d'Achat pour résoudre une congestion du RPT**

RTE établit pour le RE, au Mois de juin de l'Année A+1, le bilan des éléments de facturation au titre des activations de Flexibilités Réseau RPT et RPD pour résoudre des congestions du RPT fournis par un Site d'Injection sous Obligation d'Achat, conformément à l'Articl[e 3.M.6,](#page-78-0) pour la période annuelle du Mois de janvier de l'Année A au Mois de décembre de l'Année A.

Si le bilan est positif, RTE adresse au RE la facture correspondante, au plus tard le dernier Jour du Mois de juin de l'Année A+1. Si le bilan est négatif, le RE adresse à RTE la facture correspondante, au plus tard le dernier Jour du Mois de juin de l'Année A+1.

Dans l'hypothèse où les volumes sur lesquels s'appuie le calcul de ValoFlex,OA au sens de l'Article [3.M.6](#page-78-0) font l'objet d'une révision avant le calcul d'Ecart M+12, une régularisation de cette facture peut intervenir, à l'initiative de RTE ou sur demande du RE et sous réserve de l'accord de RTE, avant le 1er juin de l'année A+2.

Les modalités de facturation entre le GRD et le RE au titre des activations de Flexibilité Réseau RPD pour résoudre une contrainte du RPD sont décrites à l'Article [3.R.2.10.](#page-148-0)

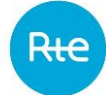

#### **3.N.4.Contestation des factures**

Toute contestation du RE, relative à une facture et/ou à une facture d'avoir doit être Notifiée à RTE. La Notification d'une contestation n'a pas pour effet de suspendre l'obligation de régler les sommes facturées. A défaut d'accord, il est fait application des modalités de règlement des différends prévues dans les Dispositions Générales.

#### <span id="page-83-1"></span>**3.O. Sécurisation financière du dispositif RE**

Un mécanisme de sécurisation financière, reposant sur des Garanties Bancaires conformes au modèle figurant dans les Dispositions Générales, et le cas échéant de Dépôts de Liquidités par la signature du modèle de contrat de Dépôt de Liquidités valant cession de somme d'argent à titre de garantie joint en Annex[e 3.A10](#page-192-0), est mis en place dans le cadre du présent Chapitre et s'applique aux RE. Une Garantie Financière est constituée d'une Garantie Bancaire, dont le montant minimal est conforme au tableau de l'Article [3.O.1,](#page-83-0) et le cas échéant de Dépôts de Liquidités conforme à l'Article [3.O.8.](#page-91-0)

En complément de la Garantie Bancaire, dont le montant minimal est conforme au tableau de l'Article [3.O.1,](#page-83-0) le RE peut remettre à RTE un Dépôt de Liquidités valant cession de somme d'argent à titre de garantie au sens des articles 2374 et suivants du Code civil dans les conditions prévues à l'Article [3.O.8.](#page-91-0)

Pour la mise en œuvre de ce mécanisme de sécurisation financière, RTE procède au suivi de l'encours et de l'Ecart Prévisionnel du RE dans les conditions prévues aux Articles [3.O.4](#page-85-0) e[t 3.D.2.](#page-17-0)

L'Accord de Participation est résilié dans les conditions décrites à l'Article [3.D.3](#page-18-0) lorsque la Garantie Bancaire du RE n'est plus valide (dans la mesure où elle ne respecte plus les critères énumérés à l'Article [3.O.1\)](#page-83-0) ou lorsque la Garantie Financière n'a pas été renouvelée ou réévaluée dans le respect des Article[s 3.O.3](#page-85-1) à [3.O.8,](#page-91-0) après mise en demeure de fournir une Garantie Bancaire, ou le cas échéant une Garantie Financière, Notifiée au RE et restée sans effet après le délai imparti inscrit à la lettre de mise en demeure.

#### **3.O.1.Caractéristiques de la Garantie Bancaire**

<span id="page-83-0"></span>La Garantie Bancaire doit être délivrée par un établissement de crédit au sens des articles L.511-5 et L.511-6 du Code monétaire et financier et doit être conforme au modèle de Garantie Bancaire figurant dans les Dispositions Générales.

Le Garant doit être un établissement de crédit notoirement solvable, c'est-à-dire respectant le critère de notation énoncé ci-dessous, et domicilié dans un Etat membre de l'Union Européenne, en Suisse ou en Norvège.

Cet établissement de crédit ne doit pas être le RE lui-même et ne doit pas contrôler ce dernier ou être contrôlé par lui au sens de l'article L.233-3 du Code de commerce.

La Garantie Bancaire doit être émise par un établissement de crédit dont la note financière long terme obtenue auprès d'un organisme international de notation est au minimum de BBB+ perspective stable (notation Standard & Poor's ou Fitch ratings) ou de Baa1 (notation Moody's). Lorsqu'un établissement de crédit est noté par plusieurs agences de notation, toutes ses notes doivent être conformes au critère énoncé ci-dessus.

La Garantie Bancaire est émise pour une durée de validité au moins égale à 1 an. La durée de la Garantie Bancaire peut être prolongée par signature, par le Garant, d'un Avenant à la Garantie Bancaire, conforme au modèle figurant dans les Dispositions Générales et émis pour une durée de validité au moins égale à 1 an.

Tout RE doit remettre à RTE une Garantie Bancaire, dont le montant est conforme à l'un des montants précisés dans le présent Article [3.O.1.](#page-83-0) Le montant de la Garantie Bancaire peut être modifié par signature, par le Garant, d'un Avenant à la Garantie Bancaire conforme au modèle figurant dans les Dispositions Générales.

Le montant minimum de la Garantie Bancaire que doit remettre un RE à RTE est déterminé en fonction de la Puissance Moyenne de Soutirage annuelle de son Périmètre d'Equilibre. Dans le cas où le RE a une période d'activité inférieure à 12 Mois, alors la Puissance Moyenne de Soutirage est calculée à partir des Mois complets disponibles au moment du calcul.

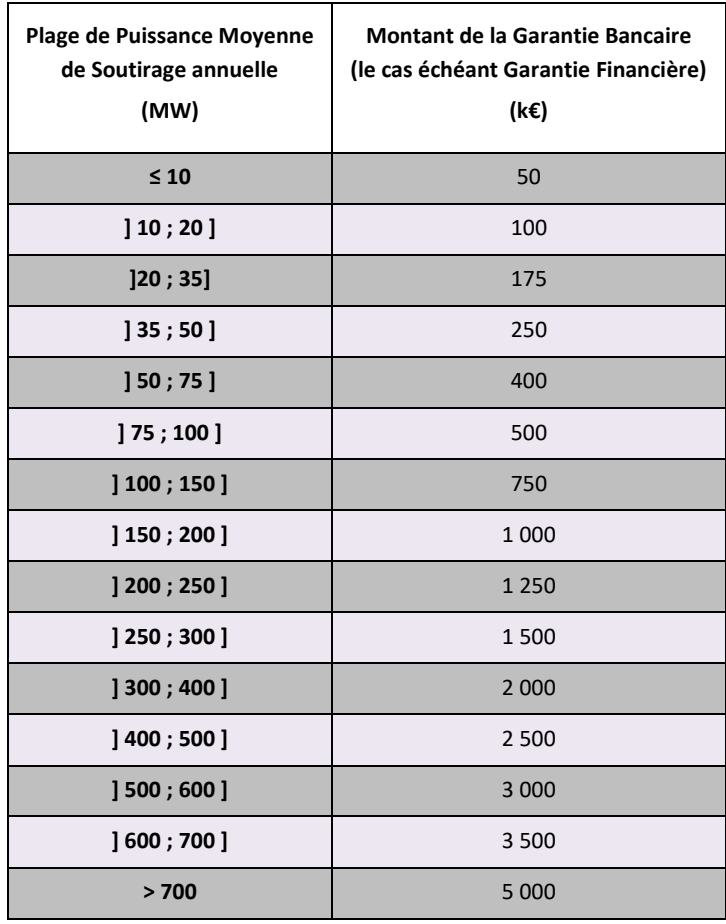

# **3.O.2.Initialisation de la Garantie Bancaire pour un nouveau RE**

Le RE fournit à RTE une Garantie Bancaire dont il détermine le montant sur la base de sa prévision d'activité (Puissance Moyenne de Soutirage prévisionnelle) conformément au tableau visé à l'Article [3.O.1](#page-83-0). A la date effective d'entrée en vigueur de l'Accord de Participation, le RE doit confirmer auprès de RTE cette prévision de Puissance Moyenne de Soutirage, et la mettre à jour si l'évolution de son Périmètre d'Equilibre le justifie.

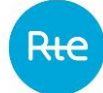

A l'expiration d'un délai de 120 Jours et dès lors que RTE dispose des données nécessaires, RTE calcule la Puissance Moyenne de Soutirage du Périmètre du RE pour les 3 premiers Mois d'activité, qui est alors assimilée à la Puissance Moyenne de Soutirage annuelle pour définir le montant minimal de la Garantie Bancaire de référence requise pour le RE, conformément au tableau mentionné à l'Article [3.O.1.](#page-83-0)

### **3.O.3.Renouvellement de la Garantie Bancaire**

<span id="page-85-1"></span>Au plus tard 120 Jours avant la date d'expiration d'une Garantie Bancaire, RTE Notifie cette date d'expiration au RE, ainsi que le montant minimal de la nouvelle Garantie Bancaire que devra lui remettre le RE en conformité avec les montants précisés dans l'Article [3.O.1.](#page-83-0) Ce montant est établi en fonction de la Puissance Moyenne de Soutirage du Périmètre des 12 derniers Mois complets disponibles au moment du calcul.

Dans le cas où le montant minimal de la nouvelle Garantie Bancaire à remettre est inférieur au montant de la Garantie Bancaire en vigueur, le RE doit fournir une Garantie Financière d'un montant au moins égal à la somme du montant de la Garantie Bancaire en vigueur et des éventuels Dépôts de Liquidités, conformément à l'un des montants définis à l'Article [3.O.1](#page-83-0) et selon les modalités de l'Article [3.O.8,](#page-91-0) soit au moyen d'une unique Garantie Bancaire, soit par l'ajout d'un Dépôt de Liquidités en complément de du montant minimal de la nouvelle Garantie Bancaire requise par RTE.

A défaut de réception par RTE d'une nouvelle Garantie Bancaire ou d'un Avenant à la Garantie Bancaire

dans un délai de 30 Jours après la Notification susmentionnée, RTE peut, par lettre recommandée avec demande d'avis de réception, mettre en demeure le RE de lui adresser sous 90 Jours une nouvelle Garantie Bancaire, et le cas échéant une Garantie Financière dont le montant n'est pas diminué. A l'expiration de ce délai de 90 Jours, en l'absence de Garantie Bancaire ou d'Avenant à la Garantie Bancaire fourni(e) par le RE respectant les exigences de l'Article [3.O.1](#page-83-0) et dont le montant est supérieur ou égal à celui demandé, et le cas échéant en cas de dégaradation de la Garantie Financière, RTE peut procéder à la résiliation de l'Accord de Participation dans les conditions prévues à l'Article [3.D.3.2.](#page-19-0)

La date d'entrée en vigueur de la nouvelle Garantie Bancaire ou de l'Avenant à la Garantie Bancaire à première demande doit correspondre à la date d'expiration de la précédente Garantie Bancaire. En tout état de cause, en cas de changement du Garant, la modification du montant et de la durée de la Garantie Bancaire suppose la signature d'une nouvelle Garantie Bancaire par le nouvel établissement de crédit.

#### **3.O.4.Suivi de l'encours d'un RE**

<span id="page-85-0"></span>RTE effectue chaque Jour J un suivi de l'encours de chaque RE et le met à disposition de chaque RE.

Cet encours correspond à la somme algébrique :

- des montants figurant sur les factures et factures d'avoir mensuelles, conformément à l'Article [3.N.2,](#page-80-0) et non réglés au Jour J ;
- des éléments de facturation relatifs aux Ecarts valorisés conformément à l'Article [3.M.1,](#page-72-0) non encore facturés sur la période allant jusqu'à la fin de J-1 ;
- de l'Ecart Prévisionnel du RE déclaratif pour le Jour J, caclulé et valorisé conformément à l'Article [3.O.4.2](#page-86-0) ;

<span id="page-86-1"></span>– des éléments de facturation relatifs au Soutirage Physique valorisés conformément à l'Article [3.M.2](#page-74-0), non encore facturés sur la période allant jusqu'à la Semaine S-3.

# **3.O.4.1. Modalités complémentaires pour les RE avec au moins un Site raccordé au RPD**

Si le Périmètre du RE contient au moins un Site raccordé au RPD, pour les Jours où les données de consommation et de production de la partie RPD du Périmètre d'un RE n'ont pas été publiées par RTE conformément à l'Article [3.P.2.3.1.2,](#page-95-0) les quantités injectées et soutirées dans la partie RPD du Périmètre d'Equilibre sont déterminées sur la base d'une estimation de ces quantités selon la méthode définie ci-après.

L'estimation consiste en une recopie du dernier Bilan Global de Consommation du RE publié par RTE conformément à l'Article [3.P.2.3.1.2.](#page-95-0) Le Bilan Global de Consommation correspond à un Jour de Semaine similaire au Jour faisant l'objet de l'estimation. Cette estimation est utilisée pour le calcul des éléments de facturation relatifs aux Ecarts non encore facturés qui composent l'encours du RE. Une tolérance de 10% sur les quantités estimées est appliquée en faveur du RE ayant au moins un Site raccordé au RPD dans son Périmètre.

# **3.O.4.2. Modalités complémentaires pour les RE déclaratifs**

<span id="page-86-0"></span>Pour les RE ne disposant que d'éléments déclaratifs tels que décrits aux Articles [3.L.1.4](#page-35-0) e[t 3.L.1.5](#page-35-1) dans leur Périmètre d'Equilibre pour un Jour J, RTE vérifie, en J-1 après réception desdits éléments déclaratifs, l'Ecart Prévisionnel du RE pour la Journée J. RTE valorise cet Ecart Prévisionnel au Prix Spot de Référence de la Journée J.

Si l'Ecart Prévisionnel valorisé au Prix Spot de Référence est négatif et est supérieur à 250 000 €, RTE alerte le RE afin de l'inviter à s'équilibrer sur le Marché Court Terme ou par le Service d'Echange de Blocs régi par les dispositions de l'Article [3.I.](#page-28-0)

# **3.O.5.Encours autorisé**

Le montant de l'encours autorisé pour le RE est égal au montant de la Garantie Bancaire de référence, ou le cas échéant au montant de la Garantie Financière, requise selon les conditions prévues dans l'Article [3.O.](#page-83-1)

Le RE peut remettre une Garantie Bancaire, ou une Garantie Financière, d'un montant supérieur au montant minimum de la Garantie Bancaire de référence requise par RTE s'il souhaite bénéficier, conformément à l'un des montants figurant au présent Article [3.O.1](#page-83-0), d'un encours autorisé plus important.

Dans le cadre d'un dépassement d'encours autorisé, tel que mentionné dans les cas a) et e) de l'Article [3.O.6.2](#page-88-0), le montant de la Garantie Financière demandée par RTE, tel qu'inscrit dans la lettre de mise en demeure adressée au RE, doit être au moins égal à l'encours constaté par RTE, arrondi au million d'euros supérieur lorsque le montant de cet encours dépasse 5 millions d'euros. A l'exception des RE ne disposant que d'éléments déclaratifs dans leur périmètre d'équilibre, ce montant de Garantie Financière exigible par RTE ne peut dépasser un montant égal à 30 millions d'euros.

# <span id="page-86-2"></span>**3.O.6.Cas de révision du montant de la Garantie Bancaire ou de la Garantie Financière**

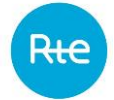

#### **3.O.6.1. A l'initiative du RE**

<span id="page-87-0"></span>Le RE peut à tout moment prendre l'initiative de réviser le montant de sa Garantie Bancaire à la hausse, afin d'augmenter son encours autorisé. Cette modification peut être effectuée par signature d'un Avenant à la Garantie Bancaire par le Garant ou par remise d'une nouvelle Garantie Bancaire.

En complément de la Garantie Bancaire de référence, ou le cas échéant de la Garantie Financière, le RE peut procéder à un Dépôt de Liquidités conformément à l'Article [3.O.8.](#page-91-0) Cette modification peut être effectuée par signature d'un contrat de Dépôt de Liquidités valant cession de somme d'argent à titre de garantie dont le modèle est joint en Annexe [3.A10](#page-192-0), ou le cas échéant par la signature d'un avenant à ce contrat selon le modèle joint en Annexe [3.A11.](#page-196-0)

Le RE peut également prendre l'initiative de réviser le montant de sa Garantie Financière à la baisse dans le respect des exigences de l'Article [3.O.1.](#page-83-0) Cette révision à la baisse peut être autorisée si toutes les conditions suivantes sont respectées :

- le montant demandé par le RE pour le nouveau montant de sa Garantie Financière :
	- o permet de couvrir l'encours du RE conformément à l'Article [3.O.4](#page-85-0) ;
	- o est supérieur aux encours du RE qui ont été constatés dans les 6 derniers Mois et qui ont été établis conformément à l'Article [3.O.4](#page-85-0), à l'exception des données estimées selon l'Article [3.O.4.1](#page-86-1) qui doivent être consolidées avec des données publiées par RTE conformément à l'Article [3.P.2.3.1.2](#page-95-0) ;
	- $\circ$  est supérieur ou égal au montant minimal présenté dans le tableau de l'Article 3.0.1 qui dépend de la Puissance Moyenne de Soutirage annuelle calculée pour le RE et qui doit être couvert par la Garantie Bancaire de référence ;
	- o est égal à l'un des montants de référence permis par l'Article [3.O.1](#page-83-0) ;
- le RE n'a pas dans les 12 derniers Mois demandé une révision à la baisse de sa Garantie Financière qui a été suivie, moins de 6 Mois après, par une demande de révision à la hausse faite par RTE ;
- RTE n'a pas dans les 12 derniers Mois demandé la révision à la hausse de la Garantie Bancaire, ou le cas échéant de la Garantie Financière, selon le motif mentionné dans le cas a)b) de l'Article [3.O.6.2.](#page-88-0)

Dans tous les cas de révision listés ci-dessus, le RE :

- Notifie à RTE, par lettre recommandée avec demande d'avis de réception, une nouvelle Garantie Bancaire ou un Avenant à la Garantie Bancaire qui prendra effet au plus tôt 5 Jours Ouvrés après réception par RTE ; et/ou
- réalise un Dépôt de Liquidités par la signature d'un contrat de cession de somme d'argent à titre de garantie dont le modèle est joint en Annexe [3.A10,](#page-192-0) ou le cas échéant le modifie par la signature d'un avenant à ce contrat selon le modèle joint en Annexe [3.A11](#page-196-0) et conformément aux modalités de l'Article [3.O.8.](#page-91-0) Ce Dépôt de Liquidités modifiera effectivement la Garantie Financière dans un délai de 3 Jours Ouvrés après réception par RTE des sommes correspondantes sur le compte bancaire prévu à cet effet.

#### **3.O.6.2. A l'initiative de RTE**

<span id="page-88-0"></span>RTE peut demander au RE la fourniture d'une Garantie Bancaire, la révision de sa Garantie Bancaire par signature d'un Avenant à la Garantie Bancaire, ou la révision de sa Garantie Financière, dans les cas suivants :

a) si l'encours d'un RE calculé par RTE conformément à l'Article [3.O.4](#page-85-0) est supérieur à l'encours autorisé, tel que défini à l'Article [3.O.1,](#page-83-0) RTE peut mettre le RE en demeure, par lettre recommandée avec demande d'avis de réception, de lui fournir, avec Notification, dans les meilleurs délais et au plus tard sous 5 Jours Ouvrés :

- une Garantie Bancaire ou un Avenant à la Garantie Bancaire conformémement à l'Article [3.O.1](#page-83-0) ; ou
- un Dépôt de Liquidités conformément à l'Article [3.O.8](#page-91-0) ;

de telle sorte que le montant de sa Garantie Financière permette de couvrir l'encours atteint et qu'il soit conforme à l'un des montants définis à l'Article [3.O.1.](#page-83-0)

Le règlement d'une facture, effectué par le RE avant l'expiration du délai mentionné dans la mise en demeure et dans le respect des délais de paiement prévus à l'Article [3.N.1.2,](#page-79-0) annule le motif de mise en demeure s'il permet à l'encours d'être inférieur à l'encours autorisé qui était en vigueur au moment de la mise en demeure. Dans ce cas, il n'est plus nécessaire pour le RE de revoir le montant de sa Garantie Bancaire,ou le cas échéant de sa Garantie Financière.

b) si la Garantie Financière a été appelée par RTE conformément à l'Article [3.O.7](#page-90-0) ou si RTE a constaté, sur une Année Glissante, 2 Incidents de Paiements supérieurs à 8 Jours ayant donné lieu à des mises en demeure de payer par lettre recommandée avec avis de réception. Dans ce cas, RTE peut, par lettre recommandée avec demande d'avis de réception, mettre en demeure le RE de lui fournir, avec Notification, dans les meilleurs délais et au plus tard sous 5 Jours Ouvrés :

- une Garantie Bancaire conformément à l'Article [3.O.1](#page-83-0) ; et/ou
- un Dépôt de Liquidités conformément à l'Article [3.O.8,](#page-91-0)

de telle sorte que le montant de sa Garantie Financière permette de couvrir l'encours atteint et qu'il soit conforme à l'un des montants définis à l'Article [3.O.1.](#page-83-0)

Ce montant devra couvrir le maximum des valeurs suivantes :

- somme des factures émises par RTE pour lesquelles un Incident de Paiement a été constaté et n'ayant fait l'objet d'aucun règlement à la date de mise en demeure précitée ;
- maximum entre le montant de Garantie Bancaire calculé conformément à l'Article [3.O.1](#page-83-0) et 100 000 euros, multiplié par le facteur (1 + NIP/100), NIP étant le Nombre d'Incidents de Paiement constatés pendant l'Année Glissante, y compris le Mois courant ;
- Garantie Financière maximale requise durant les 6 derniers Mois révolus.

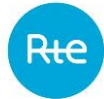

c) si, la Puissance Moyenne de Soutirage annuelle de son Périmètre a augmenté de telle sorte qu'à la fin d'un Mois M, la Puissance Moyenne de Soutirage des Mois M-12 à M-1 dépasse la Plage de Puissance Moyenne de Soutirage annuelle associée à sa Garantie Bancaire telle que prévue dans le tableau défini à l'Article [3.O.1.](#page-83-0) Dans ce cas, RTE le Notifie au RE. Le RE doit alors réévaluer le montant de sa Garantie Bancaire afin de couvrir la plage de Puissance Moyenne de Soutirage annuelle atteinte, ceci dans les meilleurs délais et au plus tard dans un délai de 1 Mois. A défaut, RTE peut, par lettre recommandée avec demande d'avis de réception, mettre en demeure le RE de lui Notifier, dans les meilleurs délais et au plus tard sous 10 Jours Ouvrés, la nouvelle Garantie Bancaire ou un Avenant à la Garantie Bancaire.

d) si, en cours d'exécution de l'Accord de Participation, la note financière long terme de l'établissement de crédit ayant délivré la Garantie Bancaire devient inférieure à BBB+ perspective stable (notation Standard & Poor's ou Fitch ratings) ou inférieure à Baa1 (notation Moody's). Dans ce cas RTE le Notifie au RE. Le RE doit alors fournir une nouvelle Garantie Bancaire conforme aux exigences de l'Article [3.O.1,](#page-83-0) ceci dans les meilleurs délais et au plus tard sous 1 Mois. A défaut, RTE peut, par lettre recommandée avec demande d'avis de réception, mettre en demeure le RE de lui Notifier, dans les meilleurs délais et au plus tard sous 10 Jours Ouvrés, la nouvelle Garantie Bancaire.

e) si les deux conditions cumulatives ci-après sont satisfaites :

- l'encours d'un RE calculé par RTE conformément à l'Article [3.O.4](#page-85-0) est supérieur à l'encours autorisé défini à l'Article [3.O.1](#page-83-0) ;
- le Périmètre de ce RE est composé uniquement d'éléments de Soutirage, conduisant à des Ecarts intégralement négatifs pendant 7 Jours consécutifs.

Dans ce cas, RTE peut, par lettre recommandée avec demande d'avis de réception, mettre le RE en demeure de :

- lui fournir, avec Notification, dans les meilleurs délais et au plus tard sous 5 Jours Ouvrés :
	- o une Garantie Bancaire ou un Avenant à la Garantie Bancaire conformémement à l'Article [3.O.1](#page-83-0) ; ou
	- o un Dépôt de Liquidités conformément à l'Article [3.O.8](#page-91-0) ;

de telle sorte que le montant de sa Garantie Financière permette de couvrir l'encours atteint et soit conforme à l'un des montants de l'Article [3.O.1](#page-83-0) ou, le cas échéant, au montant précisé par RTE dans la lettre de mise en demeure ; et de

– réduire de plus de 50 pourcent en volume, le volume journalier des Ecarts de son Périmètre par rapport au volume d'Ecarts identifié par RTE au moment de la mise en demeure, ceci dans les meilleurs délais et au plus tard sous 5 Jours Ouvrés.

f) si le RE n'a pas redéclaré la mise à jour de la Puissance Moyenne de Soutirage, suite à sa désignation en tant que Responsable d'Equilibre par un Fournisseur pour des Sites de soutirage RPD, dont RTE a été Notifié par le GRD conformément aux modalités visées à l'Article [3.R.3,](#page-148-1) et dans le cas où cette désignation implique une augmentation de la Puissance Moyenne de Soutirage de son Périmètre d'Equilibre, RTE peut mettre le RE en demeure, par lettre recommandée avec demande d'avis de réception, de lui Notifier, dans les meilleurs délais et au plus tard sous 5 Jours Ouvrés, une Garantie Bancaire ou un Avenant à la Garantie Bancaire conformémement à l'Article [3.O.1,](#page-83-0) ou de manière transitoire un Dépôt de Liquidités conformément à l'Article [3.O.8,](#page-91-0) de telle sorte que le montant de sa Garantie Financière, soit conforme à un des montants définis à l'Article [3.O.1](#page-83-0) et qu'il soit supérieur à la somme des Garanties Bancaires, le cas échéant des Garanties Financières, de ce RE nouvellement désigné et du précédent RE.

Dans ce délai de 5 Jours Ouvrés, le RE peut transmettre à RTE un document justificatif attestant de l'évolution estimée de la Puissance Moyenne de Soutirage du fait de cette nouvelle désignation en tant que Responsable d'Equilibre. Dans ce cas, RTE peut renouveler la mise en demeure du RE, par lettre recommandée avec demande d'avis de réception, afin qu'il lui Notifie, dans les meilleurs délais et au plus tard sous 5 Jours Ouvrés, une Garantie Bancaire ou un Avenant à la Garantie Bancaire conformémement à l'Article [3.O.1,](#page-83-0) ou de manière transitoire un Dépôt de Liquidités conformément à l'Article [3.O.8,](#page-91-0) de telle sorte que la montant de sa Garantie Financière, soit conforme à un des montants définis à l'Article [3.O.1](#page-83-0) selon la Puissance Moyenne de Soutirage mise à jour. Si le document transmis par le RE à RTE ne permet de justifier aucun autre montant de Garantie Bancaire inférieur au montant demandé par la première mise en demeure, alors cette dernière reste applicable.

Uniquement pour le cas f) du présent Article [3.O.1](#page-83-0), et conformément à l'Article [3.O.8,](#page-91-0) le Dépôt de Liquidités est transitoire et il correspond à la différence entre le montant de la Garantie Bancaire demandée par RTE et le montant de la Garantie Bancaire en vigueur au moment de la mise en demeure. A la suite de ce Dépôt de Liquidités transitoire, le RE doit réévaluer le montant de sa Garantie Bancaire dans les meilleurs délais et au plus tard dans un délai de 60 Jours.

Si le RE n'a ni procédé au Dépôt de Liquidités, ni remis une nouvelle Garantie Bancaire ou un Avenant à la Garantie Bancaire afin de répondre à la demande de révision de la Garantie Bancaire, ou le cas échéant de la Garantie Financière, RTE peut procéder à la résiliation de l'Accord de Participation dans les conditions prévues par l'Article [3.D.3,](#page-18-0) après avoir Notifié au RE une mise en demeure qui est restée sans effet après le délai mentionné dans celle-ci et qui court à compter sa date de réception.

# **3.O.7.Appel de la Garantie Financière**

<span id="page-90-0"></span>En cas de non-paiement de tout ou partie d'une facture arrivée à échéance ou de tout paiement exigible par RTE au titre du contrat de RE, RTE Notifie au RE une mise en demeure par lettre recommandée avec demande d'avis de réception, de procéder au paiement des sommes non réglées dans un délai de 5 Jours Ouvrés.

Si le RE n'a pas procédé aux paiements visés dans la mise en demeure à l'expiration du délai précité, RTE peut :

– appeler, au moyen du modèle de lettre figurant dans les Dispositions Générales, la Garantie Bancaire du RE ; et/ou

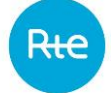

– procéder à l'utilisation du Dépôt de Liquidités versé en paiement des sommes dues, conformément aux modalités décrites dans l'Annexe [3.A10.](#page-192-0)

Au plus tard 5 Jours Ouvrés suivant l'appel de la Garantie Bancaire et/ou suivant l'utilisation du Dépôt de Liquidités, le RE Notifie à RTE par lettre recommandée avec demande d'avis de réception une nouvelle Garantie Bancaire et/ou fournit un Dépôt de Liquidités conformément à l'Article [3.O.6.2](#page-88-0) b).

Si à l'expiration du délai de 5 Jours susmentionné, le RE n'a ni procédé au Dépôt de Liquidités ni remis une nouvelle Garantie Bancaire afin de répondre à la demande, RTE peut procéder à la résiliation de l'Accord de Participation dans les conditions prévues par l'Article [3.D.3.](#page-18-0)

## <span id="page-91-0"></span>**3.O.8.Dépôt de Liquidités**

## **3.O.8.1. Cas général du Dépôt de Liquidités**

En complément de la Garantie Bancaire de référence requise par RTE conformément à l'Article [3.O.1,](#page-83-0) et dans les cas mentionnés aux Articles [3.O.6.1,](#page-87-0) [3.O.6.2](#page-88-0) a), [3.O.6.2](#page-88-0) b), [3.O.6.2](#page-88-0) e) et [3.D.2,](#page-17-0) le RE peut remettre à RTE un Dépôt de Liquidités valant cession de somme d'argent à titre de garantie au sens des articles 2374 et suivants du Code civil.

Selon le cas applicable, le montant des sommes déposées doit permettre de fournir à RTE une Garantie Financière dont le montant est conforme au montant défini aux Articles [3.O.6.1,](#page-87-0) [3.O.6.2](#page-88-0) a), [3.O.6.2](#page-88-0) b), [3.O.6.2](#page-88-0) e), et [3.D.2](#page-17-0), ainsi qu'à l'un des montants définis à l'Article [3.O.1.](#page-83-0)

Le Dépôt de Liquidités modifie la Garantie Financière du RE dans un délai de 3 Jours Ouvrés après réception par RTE des sommes correspondantes sur le compte bancaire prévu à cet effet. Le nouveau montant de Garantie Financière est utilisé pour déterminer l'encours autorisé d'un RE, en conformité avec l'Article [3.O.1.](#page-83-0)

Ce Dépôt de Liquidités doit être effectué conformément au modèle de contrat joint en Annexe [3.A10](#page-192-0) et il sera valable pour une durée d'1 an. La durée du Dépôt de Liquidités peut être prolongée par signature d'un avenant au contrat de cession de somme d'argent à titre de garantie, conforme au modèle joint à l'Annexe [3.A11](#page-196-0), pour une durée de validité d'1 an à compter de la signature de l'avenant.

Durant l'année de validité du Dépôt de Liquidités, le RE peut réviser le montant de sa Garantie Bancaire afin de remplacer la somme déposée pour le Dépôt de Liquidités, ou une partie de celle-ci à condition de signer un avenant conforme au modèle joint à l'Annexe [3.A11.](#page-196-0) Dans ce cas, le montant de la Garantie Financière est inchangé. Cette révision du montant de la Garantie Bancaire est faite par signature, par le Garant, d'un Avenant à la Garantie Bancaire, conforme au modèle figurant dans les Dispositions Générales.

Durant l'année de validité du Dépôt de Liquidités, le RE peut demander la révision du montant de sa Garantie Financière conformément aux modalités de l'Article [3.O.6.1.](#page-87-0)

Le Dépôt de Liquidités est restitué au RE dans les conditions définies à l'Annexe [3.A10.](#page-192-0)

Au plus tard 60 Jours avant la date d'expiration du contrat de cession de somme d'argent à titre de garantie, RTE Notifie au RE :

- la date d'expiration dudit contrat ;
- le montant de la Garantie Financière en vigueur :
- o le montant de la Garantie Bancaire en vigueur ; et
- o le montant du Dépôt de Liquidités à renouveller si aucune révision n'est effectuée ou nécessaire avant la date d'expiration.

A défaut de réception par RTE, dans un délai de 30 Jours après la Notification susmentionnée :

- d'un Avenant au contrat de cession de somme d'argent à titre de garantie selon le modèle joint à l'Annexe [3.A11](#page-196-0), qui permet de renouveler d'1 an la durée de validité du Dépôt de Liquidités ; ou
- d'un nouveau Dépôt de Liquidités avec la signature d'un nouveau contrat de cession de somme d'argent à titre de garantie ou d'un avenant au contrat en vigueur, dont le montant est au moins égal au Dépôt de Liquidités en vigueur qu'il remplace, et qui permet de constituer une Garantie Financière conforme à l'un des montants définis à l'Article [3.O.1](#page-83-0) ; ou
- d'un Avenant à la Garantie Bancaire qui permet de remplacer le Dépôt de Liquidités en vigueur ; ou
- d'une demande de révision du montant de la Garantie Financière en application de l'Article [3.O.6.1](#page-87-0) Notifiée par le RE ;

RTE peut, par lettre recommandée avec demande d'avis de réception, mettre en demeure le RE de lui fournir sous 30 Jours une nouvelle Garantie Financière. A l'expiration de ce délai de 30 Jours et en l'absence de renouvellement de la Garantie Financière par le RE, respectant les exigences des Articles [3.O.1](#page-83-0) et [3.O.6,](#page-86-2) RTE peut procéder à la résiliation de l'Accord de Participation dans les conditions prévues à l'Article [3.D.3.2.](#page-19-0)

La date d'entrée en vigueur du nouveau contrat de cession d'argent à titre de garantie ou de l'avenant audit contrat en vigueur doit correspondre à la date d'expiration du contrat de Dépôt de Liquidités précédent.

Pour chaque Dépôt de Liquidités déténu par RTE, des frais bancaires sont refacturés au RE qui a recours à ce Dépôt de Liquidités pour constituer sa Garantie Financière en sus du montant minimal de la Garantie Bancaire de référence requise par RTE. En amont de chaque signature d'un contrat de Dépôt de Liquidités valant cession de somme d'argent à titre de garantie, RTE informe le RE des frais bancaires applicables.

## **3.O.8.2. Cas particulier d'un Dépôt de Liquidités transitoire**

A titre transitoire, et uniquement dans le cas mentionné à l'Article [3.O.6.2](#page-88-0) f), le RE peut remettre à RTE un Dépôt de Liquidités avant de fournir la Garantie Bancaire requise par RTE. Dans le cas f) de l'Article [3.O.6.2,](#page-88-0) ce Dépôt de Liquidités ne pourra excéder 60 Jours calendaires.

Selon le cas mentionné à l'Article [3.O.6.2](#page-88-0) f), le montant des sommes déposées doit permettre de fournir à RTE une Garantie Financière dont le montant est conforme au montant défini à cet Article ainsi qu'à l'un des montants définis à l'Article [3.O.1.](#page-83-0)

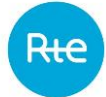

Si, à l'expiration du délai de 55 Jours calendaires, le RE ne remet pas à RTE une Garantie Bancaire répondant aux conditions prévues à l'Article [3.O.6.2](#page-88-0) f) alors RTE, par lettre recommandée avec demande d'avis de réception, met en demeure le RE de lui Notifier cette Garantie Bancaire dans les meilleurs délais et au plus tard sous 5 Jours Ouvrés. Si à l'expiration du délai de 5 Jours susmentionné, le RE n'a pas remis une nouvelle Garantie Bancaire ou un Avenant à la Garantie Bancaire afin de répondre à la demande, RTE peut procéder à la résiliation de l'Accord de Participation dans les conditions prévues par l'Article [3.D.3.](#page-18-0)

# **3.P. Indicateurs et publications**

### **3.P.1. Indicateurs et informations publiques du dispositif de Responsable d'Equilibre**

Les indicateurs et informations du dispositif de Responsable d'Equilibre énumérés dans le tableau cidessous sont publics et accessibles sur le Site Internet de RTE.

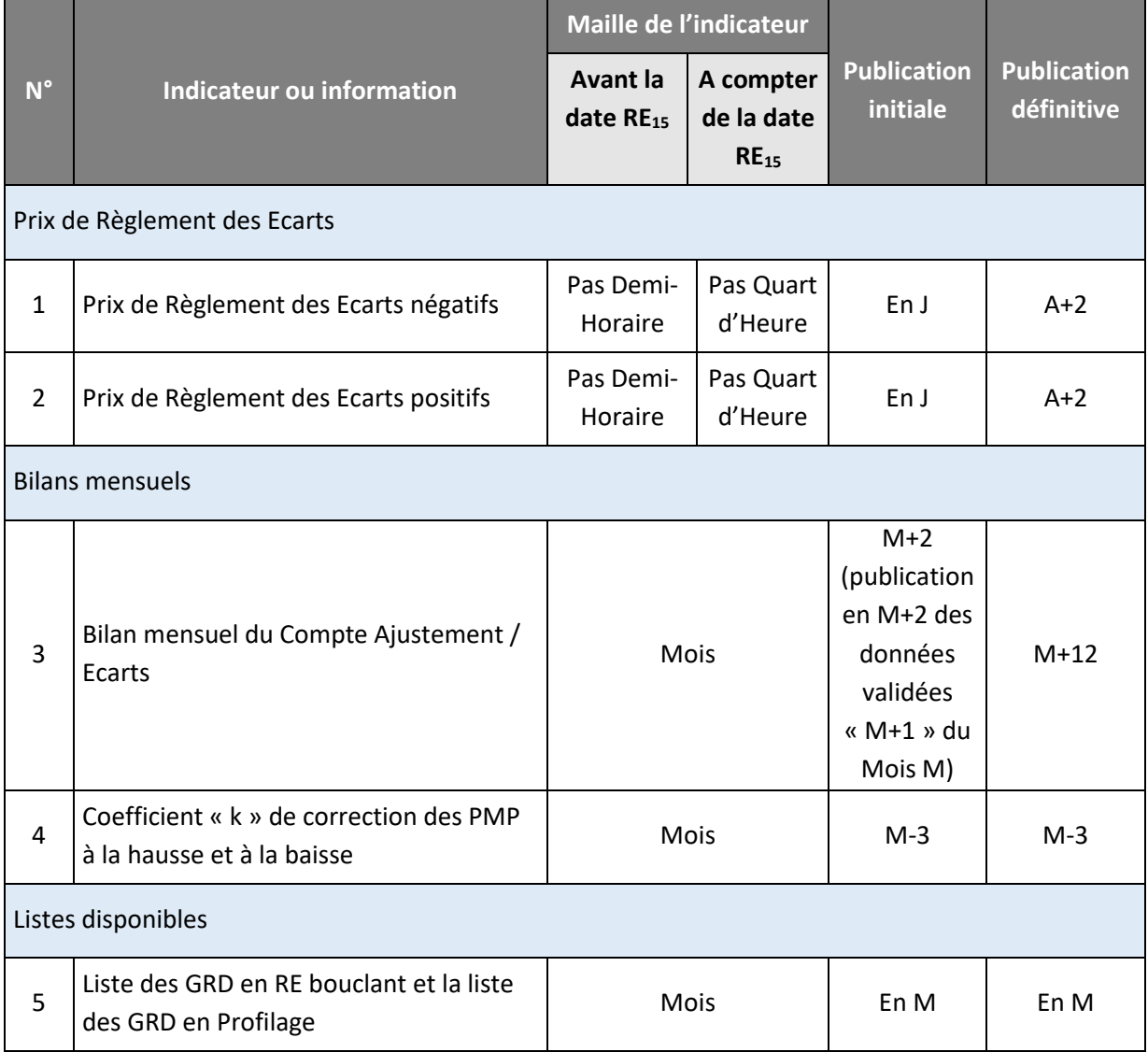

Pour chaque année, le ratio des Pas de Règlement des Ecarts pour lesquels un indicateur publié en J est présent sur le Site Internet de RTE dans le délai défini précédemment par rapport au nombre total de Pas de Règlement des Ecarts de l'année, est supérieur à 98%.

### **3.P.2. Mise à disposition du RE des données relatives au calcul de l'Ecart**

# **3.P.2.1. Mise à disposition hebdomadaire des Courbes de Charges des Sites raccordés au RPT**

<span id="page-94-0"></span>RTE met à la disposition du RE, pour chaque Jour de la Semaine S, les données suivantes :

- Courbe de Charge de Consommation Ajustée, au Pas 10 Minutes avant la date RE<sub>17</sub> et au Pas Quart d'Heure à compter de la date RE17, par Site de Soutirage raccordé au RPT, ou Site de Soutirage titulaire d'un Contrat de Service de Décompte conclu avec RTE ;
- Courbe de Charge de Consommation, au Pas 10 Minutes avant la date  $RE_{17}$  et au Pas Quart d'Heure à compter de la date  $RE_{17}$ , des Auxiliaires appartenant à un Site d'Injection titulaire d'un CART ou d'un Contrat de Service de Décompte conclu avec RTE, ou à une Installation de Production titulaire d'un Contrat de Service de Décompte conclu avec RTE ;
- Courbe de Charge d'Injection, au Pas 10 Minutes avant la date RE<sub>17</sub> et au Pas Quart d'Heure à compter de la date  $RE_{17}$ , par GDP ou Site d'Injection raccordé au RPT, ou Site d'Injection titulaire d'un Contrat de Service de Décompte conclu avec RTE.

L'ensemble de ces Courbes de Charges sont mises à la disposition du RE au plus tard à 23h59, le vendredi de la Semaine S+1.

### **3.P.2.2. Mise à disposition hebdomadaire des données reçues des GRD**

<span id="page-94-1"></span>RTE met à la disposition du RE et des GRD concernés, pour chaque Jour de la Semaine S, les données suivantes pour chaque GRD sur lequel le RE est actif :

- la Courbe de Charge Estimée de consommation ;
- la Courbe de Charge Estimée de production ;
- la Courbe de Charge Télérelevée de consommation ;
- la Courbe de Charge Télérelevée de production ;
- si le RE a les pertes sur le réseau du GRD rattachées à son Périmètre, la Courbe de Charge Estimée des pertes.

<span id="page-94-2"></span>L'ensemble de ces Courbes de Charges sont mises à la disposition du RE et des GRD concernés au plus tard à 23h59, le vendredi de la Semaine S+1.

#### **3.P.2.3. Mise à disposition hebdomadaire des données calculées par RTE**

*3.P.2.3.1. Processus Ecarts avant la date RE<sup>19</sup>*

# *3.P.2.3.1.1. Via le Site Internet de RTE*

RTE met à disposition, pour chaque Jour de la Semaine S la Courbe de Charge de référence nationale au plus tard à 20h00, le mardi de la Semaine S+1.

RTE met également à disposition, pour chaque Jour de la Semaine S:

- l'Ecart National de Profilage ;
- le Coefficient de Calage National ;

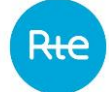

- l'ensemble des Courbes de Charge transmises par les GRD agrégées à la maille nationale :
	- o la Courbe de Charge Estimée de consommation nationale ;
	- o la Courbe de Charge Estimée de production nationale ;
	- o la Courbe de Charge Télérelevée de consommation nationale ;
	- o la Courbe de Charge Télérelevée de production nationale ;
	- o la Courbe de Charge Estimée des pertes nationale.

L'ensemble de ces données sont mises à disposition au plus tard à 23h59, le vendredi de la Semaine S+1.

#### *3.P.2.3.1.2. Via l'espace privé du Site internet de RTE*

<span id="page-95-0"></span>RTE met à la disposition du RE, pour chaque Jour de la Semaine S, les données suivantes :

- l'Ecart du RE ;
- le Soutirage Physique du RE.

Ces données sont mises à la disposition du RE au plus tard à 23h59, le vendredi de la Semaine S+1.

RTE met à la disposition du RE et des GRD concernés, pour chaque Jour de la Semaine S, les données suivantes, pour chaque GRD sur lequel le RE est actif :

- la Courbe de Charge Estimée de consommation calée;
- le Bilan Global de Consommation .

L'ensemble de ces données sont mises à la disposition du RE et des GRD concernés au plus tard à 23h59, le vendredi de la Semaine S+1.

*3.P.2.3.2. Processus unique Ecarts à compter de la date RE<sup>19</sup>*

*3.P.2.3.2.1. Via le Site Internet de RTE*

RTE met à disposition, pour chaque Jour de la Semaine S, la Courbe de Charge de référence nationale au plus tard à 20h00, le mardi de la Semaine S+1.

RTE met également à disposition, pour chaque Jour de la Semaine S:

- l'Ecart National de Profilage;
- le Coefficient de Calage National;
- l'ensemble des Courbes de Charge transmises par les GRD agrégées à la maille nationale :
	- o la Courbe de Charge Estimée de consommation nationale ;
	- o la Courbe de Charge Estimée de production nationale ;
	- o la Courbe de Charge Télérelevée de consommation nationale ;
	- o la Courbe de Charge Télérelevée de production nationale ;
	- o la Courbe de Charge Estimée des pertes nationale ;
- la Courbe de Charge du Résidu national.

L'ensemble de ces données sont mises à disposition au plus tard à 23h59, le vendredi de la Semaine S+1.

*3.P.2.3.2.2. Via l'espace privé du Site internet de RTE*

RTE met à la disposition du RE, pour chaque Jour de la Semaine S, les données suivantes :

- l'Ecart du RE ;
- le Soutirage Physique du RE.

Ces données sont mises à la disposition du RE au plus tard à 23h59, le vendredi de la Semaine S+1.

RTE met à la disposition du RE pour chaque Jour de la Semaine S, les données suivantes relatives à la Reconstitution des Flux , pour chaque GRD sur lequel le RE est actif :

- la Courbe de Charge Estimée de consommation définitive ;
- si le RE a dans son Périmètre les Pertes sur le réseau du GRD, le Coefficient de normalisation de ces Pertes ;
- le Coefficient de Normalisation de la consommation du RE ;
- le Bilan Global de Consommation par RE-GRD ;
- la Courbe de Charge du Résidu national affectée au RE ;
- le Bilan Global de Consommation du RE.

L'ensemble de ces données sont mises à la disposition du RE au plus tard à 23h59, le vendredi de la Semaine S+1.

#### **3.P.2.4. Mise à disposition des données relatives au Mécanisme d'Ajustement**

En temps réel, au plus tard 15 minutes après le Pas de Règlement des Ecarts, puis au plus tard en M+1 après le contrôle du réalisé, RTE met à la disposition de chaque RE les données suivantes :

- les volumes d'énergie correspondant aux Offres d'Ajustement activées à la hausse, tous Acteurs d'Ajustement confondus, pour l'ensemble des Sites de Soutirage en TypeCdC<sub>Télé</sub> aux Modèles de Versement Régulé et Contractuel, raccordés au RPD, constitutifs d'EDA Soutirage Télérelevée ou Profilée, et rattachés à son Périmètre d'Equilibre ;
- les volumes d'énergie correspondant aux Offres d'Ajustement activées à la baisse, tous Acteurs d'Ajustement confondus, pour l'ensemble des Sites de Soutirage en TypeCdC<sub>Télé</sub> aux Modèles de Versement Régulé et Contractuel, raccordés au RPD, constitutifs d'EDA Soutirage Télérelevée ou Profilée, et rattachés à son Périmètre d'Equilibre ;
- les volumes d'énergie correspondant aux Offres d'Ajustement activées à la hausse, tous Acteurs d'Ajustement confondus, pour l'ensemble des Sites de Soutirage en TypeCdC $_{Estim}$ constitutifs d'EDA Soutirage Profilée rattachées à son Périmètre d'Equilibre ;
- les volumes d'énergie correspondant aux Offres d'Ajustement activées à la baisse, tous Acteurs d'Ajustement confondus, pour l'ensemble des Sites de Soutirage en TypeCdC $_{Estim}$ constitutifs d'EDA Soutirage Profilée rattachées à son Périmètre d'Equilibre ;

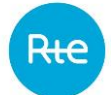

- les volumes d'énergie correspondant aux Offres d'Ajustement activées à la hausse, pour chaque EDA Injection RPT ou EDA Injection RPD constituées de Sites d'Injection rattachés à son Périmètre d'Equilibre ;
- les volumes d'énergie correspondant aux Offres d'Ajustement activées à la baisse, pour chaque EDA Injection RPT ou EDA Injection RPD constituées de Sites d'Injection rattachés à son Périmètre d'Equilibre ;
- les volumes d'énergie correspondant aux Offres d'Ajustement activées, tous Acteurs d'Ajustement confondus, pour l'ensemble des éléments constitutifs de son Périmètre d'Equilibre.

Où :

- TypeCdC : désigne le type de Courbe de Charge auquel est affectée l'énergie soutirée par un Site de Soutirage pour le calcul de l'Ecart de son RE. On distingue deux types de Courbe de Charge :
	- $\circ$  TypeCdC<sub>Estim</sub>: Cette modalité s'applique aux Sites de Soutirage Profilés dont la Courbe de Charge de consommation est estimée par Profilage ;
	- $\circ$  TypeCdC<sub>Télé</sub> : Cette modalité s'applique aux Sites de Soutirage Télérelevés, et aux Sites de Soutirage Profilés raccordés à un RPD géré par un GRD appliquant, pour ces Sites de Soutirage, des dispositions simplifiées pour la reconstitution des flux.

# **3.P.2.5. Mise à disposition des données relatives aux Programmes d'Effacement Retenu, Chroniques d'Effacement Réalisé, Programmes de Report Retenu, Chroniques de Report Réalisé**

RTE met à disposition du RE les données relatives aux Programmes d'Effacement Retenu, Chroniques d'Effacement Réalisé, Programme de Report Retenu, Chroniques de Report Réalisé conformément aux Règles NEBEF applicables.

# **3.P.2.6. Mise à disposition des données relatives aux Services Système**

En temps réel, au plus tard 15 minutes après le Pas de Règlement des Ecarts, puis en M+1, RTE met à la disposition de chaque RE, les données suivantes :

- Les volumes d'énergie de réglage à la hausse, tous Responsables de Réserve confondus, pour l'ensemble des Sites de Soutirage au Modèle de Versement Corrigé, raccordés au RPT, constitutifs d'une EDR, et rattachés à son Périmètre d'Equilibre ;
- Les volumes d'énergie de réglage à la baisse, tous Responsables de Réserve confondus, pour l'ensemble des Sites de Soutirage au Modèle de Versement Corrigé, raccordés au RPT, constitutifs d'une EDR, et rattachés à son Périmètre d'Equilibre ;
- Les volumes d'énergie de réglage à la hausse, tous Responsables de Réserve confondus, pour l'ensemble des Sites d'Injection, constitutifs d'une EDR, et rattachés à son Périmètre d'Equilibre ;
- Les volumes d'énergie de réglage à la baisse, tous Responsables de Réserve confondus, pour l'ensemble des Sites d'Injection, constitutifs d'une EDR, et rattachés à son Périmètre d'Equilibre ;
- Les volumes d'énergie de réglage à la hausse, tous Responsables de Réserve confondus, pour l'ensemble des Sites de Soutirage avec Courbe de Charge Télérelevée aux Modèles de Versement Régulé et Contractuel, raccordés au RPD, constitutifs d'une EDR et rattachés à son Périmètre d'Equilibre ;
- Les volumes d'énergie de réglage à la baisse, tous Responsables de Réserve confondus, pour l'ensemble des Sites de Soutirage avec Courbe de Charge Télérelevée aux Modèles de Versement Régulé et Contractuel, raccordés au RPD, constitutifs d'une EDR et rattachés à son Périmètre d'Equilibre ;
- Les volumes d'énergie de réglage à la hausse, tous Responsables de Réserve confondus, pour l'ensemble des Sites de Soutirage avec Courbe de Charge Estimée, raccordés au RPD, constitutifs d'une EDR et rattachés à son Périmètre d'Equilibre ;
- Les volumes d'énergie de réglage à la baisse, tous Responsables de Réserve confondus, pour l'ensemble des Sites de Soutirage avec Courbe de Charge Estimée, raccordés au RPD, constitutifs d'une EDR et rattachés à son Périmètre d'Equilibre ;
- Les volumes d'énergie de réglage à la hausse, pour chaque EDR composée d'au moins un site rattaché à son Périmère d'Equilibre, pour l'ensemble des Sites constitutifs de l'EDR et rattachés à son Périmètre d'Equilibre ;
- Les volumes d'énergie de réglage à la baisse, pour chaque EDR composée d'au moins un site rattaché à son Périmère d'Equilibre, pour l'ensemble des Sites constitutifs de l'EDR et rattachés à son Périmètre d'Equilibre.

# **3.P.2.7. Mise à disposition des données relatives aux éléments déclaratifs**

RTE met à disposition du RE à partir de J-1, pour chaque Jour J, les données relatives aux éléments déclaratifs de leur Périmètre d'Equilibre tels que décrits aux Articles [3.L.1.4,](#page-35-0) [3.L.1.5](#page-35-1) e[t 3.L.1.6.](#page-35-2)

## **3.P.2.8. Mise à disposition mensuelle des données de facturation**

RTE met à la disposition du RE, au plus tard en fin des Mois M+1, M+3, M+6, M+12, les données énumérées à l'Article [3.P.2.3](#page-94-2) servant de base à la facturation pour chaque Jour du Mois M.

Ces données sont mises à jour après chaque révision des Ecarts du Mois M et mises à disposition via l'espace privé du Site Internet de RTE avant la fin des Mois M+1, M+3, M+6, M+12.

# **3.P.3. Mise à disposition du RE des données relatives à la Reconciliation Temporelle**

## **3.P.3.1. Mise à disposition mensuelle des données reçues des GRD**

<span id="page-98-0"></span>Au 15ème Jour du Mois M+14, RTE met à la disposition du RE les données de décompte du Mois M listées ci-dessous.

Par Jour pour chaque GRD sur le réseau duquel le RE est actif :

- la Courbe de Charge Estimée de consommation M+14 ;
- la Courbe de Charge Estimée de production M+14 ;

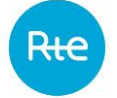

– la Courbe de Charge estimée des pertes M+14 , ainsi que la Courbe de Charge Télérelevée de consommation M+14 et la Courbe de Charge Télérelevée de production M+14 le cas échéant, pour chaque GRD utilisant les énergies quotidiennes tel que prévu dans l'Article [3.R.3.3.1.6.5.](#page-157-0)

Dans les 30 Jours suivants la réception d'une Courbe de Charge révisée en application des Articles [3.R.1.8.3.1](#page-113-0) et [3.R.1.8.3.2,](#page-113-1) RTE met à disposition du RE les données révisées listées ci-dessous du Mois M pour la Période Annuelle A, par Jour et pour chaque GRD sur le réseau duquel le RE est actif :

- $-$  la Courbe de Charge Estimée de consommation M+14, si celle-ci a été modifiée depuis le 15<sup>ème</sup> Jour du Mois M+14, en application des dispositions de l'Article [3.R.1.8.3.1](#page-113-0) ;
- la Courbe de Charge Estimée de production M+14 , si celle-ci a été modifiée depuis le 15 ème Jour du Mois M+14 en application des dispositions de l'Article [3.R.1.8.3.1](#page-113-0) ;
- la Courbe de Charge estimée des pertes M+14, si celle-ci a été modifiée depuis le 15<sup>ème</sup> Jour du Mois M+14 en application des dispositions de l'Article [3.R.1.8.3.1](#page-113-0) ;
- la Courbe de Charge Télérelevée de consommation, si celle-ci a été modifiée en application des dispositions de l'Article [3.R.1.8.3.1](#page-113-0) ou de l'Article [3.R.1.8.3.2](#page-113-1) ;
- la Courbe de Charge Télérelevée de production, si celle-ci a été modifiée en application des dispositions de l'Article [3.R.1.8.3.1](#page-113-0) ou de l'Article [3.R.1.8.3.2.](#page-113-1)

## **3.P.3.2. Mise à disposition annuelle des données de facturation**

Avant la fin du Mois d'octobre de l'Année A+2, RTE met à disposition du RE, pour chaque Mois de juillet de l'Année A à juin de l'Année A+1, les données suivantes, calculées au Mois d'octobre de l'Année A+2, via l'espace privé du portail RTE accessible sur le Site Internet de RTE.

Par Jour, pour chaque GRD sur lequel le RE est actif :

- le Coefficient de Calage National ;
- l'Ecart corrigé des énergies affectées en Réconciliation Temporelle

Sur la Période Annuelle A, pour chaque GRD sur lequel le RE est actif :

- si le RE a dans son Périmètre les pertes sur le réseau du GRD, le coefficient de normalisation de ces pertes ;
- le coefficient de normalisation de la consommation estimée calée du RE.

En outre, RTE met à disposition sur son Site Internet, avant la fin du Mois d'octobre de l'Année A+2, les données suivantes de la période annuelle du Mois de juillet de l'Année A au Mois de juin de l'Année A+1.

Par Jour:

- la Courbe de Charge de référence nationale ;
- la Courbe de Charge de l'Ecart de Profilage ;
- le Coefficient de Calage National ;
- la Courbe de Charge du Résidu national.

Pour la Période Annuelle A :

- la valorisation financière de la Courbe de Charge du Résidu national ;
- <span id="page-100-1"></span>– l'énergie annuelle nationale de la consommation estimée.

## **3.P.4. Mandat pour la transmission d'informations au(x) Fournisseur(s)**

## **3.P.4.1. Désignation du RE en qualité de mandataire**

<span id="page-100-2"></span><span id="page-100-0"></span>RTE confie au RE, qui agira en tant que mandataire, l'exécution des tâches et obligations prévues à l'Article [3.P.4.2,](#page-100-0) et le RE, en sa qualité de mandataire, accepte ladite désignation en accord avec les termes de l'Article [3.P.4.2.](#page-100-0)

## **3.P.4.2. Fonctions et obligations du RE en qualité de mandataire**

## *3.P.4.2.1. Obligations du RE*

En application de l'article R.271-8, 1° du code de l'énergie, pour les Sites de Soutirage relevant du Modèle de Versement Corrigé, les gestionnaires de réseaux publics d'électricité transmettent au Fournisseur les données relatives au volume de la consommation annuelle d'électricité du site, aux fins de l'acquittement de l'accise mentionnée au Livre III, Titre Ier, Chapitre II du code des impositions sur les biens et les services.

Dans le cadre de l'Article [3.P.4](#page-100-1), le RE s'engage à agir au nom et pour le compte de RTE afin d'assurer le respect des obligations prévues à l'article R. 271-8, 1° du Code de l'énergie concernant les Sites de Soutirage raccordés au RPT pour lesquels les effacements de consommation sont valorisés sur les marchés de l'énergie ou sur le mécanisme d'ajustement, et où le montant du versement dû au Fournisseur de chacun des sites effacés est facturé directement par le Fournisseur au consommateur final, selon les modalités contractuelles en vigueur entre eux.

Pour ce faire, le RE, pour les Sites de Soutirage raccordés au RPT relevant du Modèle de Versement Corrigé et dont il est le RE, doit transmettre au(x) Fournisseur(s) concernés, les données relatives au volume de la consommation annuelle d'électricité du site selon les modalités décrites ci-après.

## *3.P.4.2.2. Données transmises par RTE au RE*

Afin de permettre au RE de transmettre, au nom de RTE, les informations visées au(x) Fournisseur(s) conformément à l'Article [3.P.4.1](#page-100-2), RTE transmet au RE le volume d'énergie correspondant à la somme des Chroniques d'Effacement Réalisé, des Chroniques de Report Réalisé, des Volumes Attribués à l'ajustement ainsi que des énergies de réglages primaires et secondaires économisées au cours de cette année N pour chaque Site de Soutirage raccordé au RPT.

Ces informations sont soumises aux dispositions des articles R. 111-22 et suivants du Code de l'énergie relatives aux informations commercialement sensibles.

# *3.P.4.2.3. Données transmises par le RE au(x) Fournisseurs des Sites de Soutirage au Modèle de Versement Corrigé*

Dès réception des données visées à l'Article [3.P.4.2,](#page-100-0) le RE répartit puis transmet à chaque fournisseur concerné la consommation annuelle d'électricité du Site de soutirage nécessaire aux fins de l'acquittement de l'accise mentionnée au Livre III, Titre Ier, Chapitre II du code des impositions sur les biens et les services.

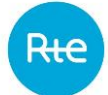

RTE peut, de sa propre initiative, donner au RE tout ordre ou toute instruction visant à garantir le respect des obligations prévues au présent Article, en particulier lui demander de rendre compte de l'exécution des obligations précitées.

### **3.P.4.3. Responsabilité**

Le RE doit répondre à l'égard de RTE de l'ensemble des dommages directs et certains à caractère financier ou technique qui pourraient résulter de l'inexécution des obligations souscrites au titre du présent Article, et accepte de garantir RTE contre toute action en responsabilité à son encontre née de l'exécution des fonctions et obligations définies au présent Article [3.P.4.](#page-100-1)

## <span id="page-101-0"></span>**3.Q. Economie du système électrique**

## **3.Q.1.Echanges entre RTE et d'autres GRT**

# **3.Q.1.1. Contrats d'échange entre RTE et d'autres GRT hors liste de préséance économique commune**

## *3.Q.1.1.1. Appel de RTE par un GRT voisin*

L'appel de RTE par un GRT voisin dans le cadre d'un contrat d'échange de réserve de secours, en application du Chapitre 2, se traduit par la création d'un Ecart sur le système électrique français. Cet écart est affecté à un Périmètre d'Equilibre spécifique. RTE est responsable financièrement des écarts de ce Périmètre d'Equilibre spécifique.

RTE établit le bilan financier de la facturation des Ecarts du Périmètre d'Equilibre spécifique et de la facturation des échanges d'énergie indiqués dans le Chapitre 2, le solde qui en résulte étant pris en compte par la CRE dans le cadre des évolutions du tarif d'utilisation des Réseaux Publics de Transport et de Distribution d'électricité.

## *3.Q.1.1.2. Appel d'un GRT voisin par RTE*

RTE peut solliciter un GRT voisin dans le cadre d'un contrat d'échange de réserve de secours, en application de du Chapitre 2. Les échanges d'énergie qui résultent de cet appel ne sont pas attribués à un Périmètre d'Equilibre spécifique.

# **3.Q.1.2. Echanges d'énergie d'équilibrage avec d'autres GRT dans le cadre de listes de préséance économique communes**

Les demandes d'énergie d'équilibrage effectuées sur une plateformes établissant une liste de préséance économique commune entre plusieurs GRT sont inclues dans le compte de gestion « Ajustements-Ecarts » tel que prévu à l'Article [3.Q.6](#page-102-0). Les échanges d'énergie mis en œuvre via les plateformes mentionnées au présent Article ne sont pas attribués à un Périmètre d'Equilibre spécifique.

## **3.Q.2.Compensation des pertes du RPT**

Les pertes du RPT sont attribuées à un Périmètre d'Equilibre spécifique pour la gestion des pertes du RPT. Elles sont comptabilisées comme un Soutirage égal à la somme algébrique des Données de Comptage à la limite de propriété du RPT.

Dans le cadre des contrats d'Achats des Pertes, RTE effectue des achats (et éventuellement des ventes) d'énergie pour compenser les pertes du RPT. Ces Transactions sont rattachées au Périmètre d'Equilibre spécifique pour la gestion des pertes du RPT.

RTE est responsable financièrement de l'écart et du Soutirage Physique de ce Périmètre d'Equilibre spécifique.

# **3.Q.3.Gestion des Ecarts Aux Frontières synchrones**

<span id="page-102-1"></span>L'Ecart Aux Frontières synchrones est la différence entre les Données de Comptage mesurées aux Interconnexions et les échanges programmés aux Interconnexions. L'Ecart Aux Frontières synchrones porte sur toutes les Interconnexions du système électrique français hormis l'Interconnexion France Angleterre (IFA, IFA 2) et les Nouvelles Interconnexions Dérogatoires (NID) :

- l'Ecart Aux Frontières des Interconnexions IFA et IFA 2 sont attribués spécifiquement à un Périmètre d'Equilibre dont RTE est responsable financièrement ;
- l'Ecart Aux Frontières des NID est attribué au Périmètre d'Equilibre désigné par l'exploitant de la NID conformément à l'Article [3.F](#page-22-0) ;

L'Ecart Aux Frontières synchrones est valorisé avec la moyenne du prix du marché journalier de tous les Blocs de Réglage Fréquence-Puissance (RFP) au sein de la Zone Synchrone Europe Continentale pour la période de règlement GRT-GRT considérée, pondérée par la valeur absolue de la somme des échanges volontaires et involontaires d'énergie.

L'Ecart Aux Frontières synchrones fait l'objet d'une compensation financière entre GRT. Cette compensation financière donne directement lieu à l'établissement d'une facture entre RTE et les GRT concernés. Cette compensation financière est versée au compte « Ajustements-Ecarts » conformément à l'Article [3.Q.6.](#page-102-0)

# **3.Q.4.Gestion des écarts d'arrondi**

Les écarts d'arrondi correspondent à la différence entre la somme des échanges programmés aux frontières résultant du couplage et le solde des achats et ventes sélectionnés par le couplage.

Ces écarts d'arrondi sont affectés à des Périmètres d'Equilibre spécifiques. RTE est responsable financièrement des Ecarts de ces Périmètres d'Equilibre spécifiques.

L'écart d'arrondi donne lieu à l'établissement d'une facture entre RTE et les NEMOs concernés, au prix du marché journalier de l'électricité établi par chaque NEMO des Pas Demi-Horaire impactés.

# **3.Q.5.Gestion des Flexibilités Réseau**

Un gestionnaire de réseau peut avoir recours à des Flexibilités Réseau, ce service se traduit par la création d'un Ecart sur le système électrique français. Cet Ecart est attribué à un Périmètre d'Equilibre spécifique, dont la responsabilité financière est portée par le gestionnaire de réseau ayant eu recours à la Flexibilité Réseau.

# **3.Q.6.Compte de gestion « Ajustements-Ecarts »**

<span id="page-102-0"></span>Le compte « Ajustements-Ecarts » est un compte de gestion sur lequel sont imputés les charges et produits relatifs à l'équilibrage du système électrique.

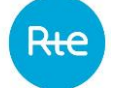

<span id="page-103-0"></span>Ce compte de gestion a vocation à être équilibré financièrement.

#### **3.Q.6.1. Charges du compte « Ajustements-Ecarts »**

Les éléments suivants sont imputés en tant que charges dans le compte de gestion « Ajustements-Ecarts » :

- les coûts de règlement des Ecarts positifs des Responsables d'Equilibre, dont la valorisation est précisée à l'Article [3.M.1](#page-72-0). Cela concerne également les Périmètres d'Equilibre spécifiques pour les contrats d'échange de réserve de secours entre GRT, pour la compensation des pertes du RPT,pour la gestion des écarts d'arrondi et pour la gestion des Flexibilités Réseau ;
- jusqu'à la date RE19, les coûts liés au Résidu Financier National (Articl[e 3.L.6.8\)](#page-70-0) ;
- les coûts supportés par RTE selon les modalités prévues à l'article L321-12 du Code de l'énergie ;
- les coûts de tous les ajustements à la hausse (comprenant les utilisations des Offres d'Ajustement complémentaires, des Offres d'Ajustement exceptionnelles, des moyens non offerts, des Ordres à Exécution Immédiate, des contrats d'échange sollicités par RTE donnant lieu à une importation d'énergie pour la France et des Offres à activer par RTE à la suite de demandes d'activation émises par une liste de préséance économique commune, y compris les offres dont l'Ordre d'Ajustement a été bloqué ou supplanté par un autre ordre d'ajustement), après (i) déduction des surcoûts des ajustements à la hausse destinés au traitement des Congestions, et à la reconstitution des Services Système fréquence et des marges et (ii) ajout de la valorisation des Ecarts d'Ajustement positifs, conformément au Chapitre 2 ;
- la rémunération des énergies de Réglage Secondaire fréquence, lorsqu'elles sont positives, établie conformément au Chapitre 4 des Règles ;
- la rémunération des énergies de Réglage Primaire de fréquence, lorsqu'elles sont positives, établie conformément au Chapitre 4 des Règles ;
- les factures émises par d'autres GRT à RTE pour les compensations financières des Ecarts Aux Frontières synchrones conformément à l'Article [3.Q.3](#page-102-1) ;
- les factures émises par d'autres GRT à RTE à la suite du solde des déséquilibres conformément au Chapitre 2 ;
- les factures émises par les plateformes à RTE pour les échanges d'énergie d'équilibrage dans le cadre de listes de préséance économique communes conformément au Chapitre 2, hors factures liées aux surcoûts ;
- les compensations financières attribuées pour non-respect des CUO, conformément au Chapitre 2.

#### **3.Q.6.2. Produits du compte « Ajustements-Ecarts »**

<span id="page-103-1"></span>Les éléments suivants sont imputés en tant que produits dans le compte de gestion « Ajustements-Ecarts » :

- les produits de règlement des Ecarts négatifs des Responsables d'Equilibre, dont la valorisation est précisée à l'Article [3.M.1](#page-72-0). Cela concerne également les Périmètres d'Equilibre spécifiques pour les contrats d'échange de réserve de secours entre GRT, pour la compensation des pertes du RPT (Article [3.Q.1\)](#page-101-0), pour la gestion des écarts d'arrondi et pour la gestion des Flexibilités Réseau;
- jusqu'à la date RE19, les produits liés au Résidu Financier National (Article [3.L.6.8\)](#page-70-0) ;
- les produits associés à la facturation proportionnelle au Soutirage Physique, dont la valorisation est précisée à l'Article [3.M.2](#page-74-0) ;
- les produits de tous les ajustements à la baisse (comprenant les utilisations des Offres d'Ajustement complémentaires, des Offres d'Ajustement exceptionnelles, des moyens non offerts, des Ordres à Exécution Immédiate, des contrats d'échange sollicités par RTE donnant lieu à une exportation d'énergie pour la France et des offres à activer par RTE à la suite de demandes d'activation émises par une liste de préséance économique commune, y compris les offres dont l'Ordre d'Ajustement a été bloqué ou supplanté par un autre ordre d'ajustement), après ajout (i) des surcoûts des ajustements à la baisse destinés au traitement des Congestions et à la reconstitution des Services Système fréquence et des marges et (ii) de la valorisation des Ecarts d'Ajustement négatifs, conformément au Chapitre 2 ;
- la rémunération des énergies de Réglage Secondaire fréquence, lorsqu'elles sont négatives, établie conformément au Chapitre 4 des Règles ;
- la rémunération des énergies de Réglage Primaire de fréquence, lorsqu'elles sont négatives établie conformément au Chapitre 4 des Règles ;
- les factures émises par RTE à d'autres GRT pour les compensations financières des Ecarts Aux Frontières synchrones conformément à l'Article [3.Q.3](#page-102-1) ;
- les factures émises par RTE à d'autres GRT à la suite du solde des déséquilibres conformément au Chapitre 2 ;
- les factures émises par RTE aux plateformes pour les échanges d'énergie d'équilibrage dans le cadre de listes de préséance économique communes conformément au Chapitre 2, hors factures liées aux surcoûts ;
- <span id="page-104-0"></span>– les pénalités appliquées pour défaillance sur le mécanisme d'ajustement, conformément au Chapitre 2.

# **3.Q.6.3. Traitement du solde du compte « Ajustements-Ecarts » pour les périodes de livraison antérieures au 1er janvier 2023**

*3.Q.6.3.1. Modification de la valeur du « k » ex ante et reversement du solde du compte « Ajustements-Ecarts »*

En cas de déséquilibre du compte « Ajustements-Ecarts », les paramètres de règlement des Ecarts pourront être réexaminés, notamment le coefficient « k » mentionné à l'Article [3.M.1.](#page-72-0) Le montant du solde du compte « Ajustements Ecarts », établi sur une période donnée, est calculé :

– *a minima* 12 Mois après la fin de cette période, pour les périodes antérieures au 1er janvier 2020 ;

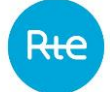

– *a minima* après la fin du processus de Réconciliation Temporelle de cette période, pour les périodes à compter du 1<sup>er</sup> janvier 2020 et antérieures à la date RE<sub>19</sub>.

Pour les périodes antérieures au 1<sup>er</sup> janvier 2020, le solde définitif du compte « Ajustements-Ecarts » à atteindre sur une période donnée est fixé annuellement sur la base d'une délibération de la CRE.

Pour les périodes suivantes, le solde définitif du compte « Ajustements-Ecarts » à atteindre est fixé sur la base d'une délibération de la CRE fixant le solde définitif à atteindre pour les périodes à compter du 1 er janvier 2020.

Ce solde est calculé :

- avec les charges et produits énumérés aux Article[s 3.Q.6.1](#page-103-0) et [3.Q.6.2](#page-103-1) ;
- hors charges supportées par RTE selon les modalités prévues à l'article L321-12 du Code l'Energie ;
- hors produits associés à la facturation du Soutirage Physique.

Ce solde définitif est atteint par le calcul d'une nouvelle valeur du coefficient « k » requis pour atteindre ce solde, cette valeur conduisant à une nouvelle valorisation des Ecarts des Responsables d'Equilibre sur la période donnée.

RTE recalcule en conséquence et de façon rétroactive les factures d'Ecart des Responsables d'Equilibre relatives aux Ecarts définitifs, avec la nouvelle valeur du coefficient « k ».

Les Ecarts définitifs correspondent :

- aux Ecarts « M+12 » :
	- o pour les Responsables d'Equilibre, sans Périmètre RPD ;
	- o pour les Responsables d'Equilibre, avec Périmètre RPD, pour les factures relatives aux périodes postérieures à la date RE<sup>19</sup> ;
- aux Ecarts corrigées des énergies affectées en Réconciliation Temporelle pour les Responsables d'Equilibre, avec Périmètre RPD, pour les factures relatives aux périodes de Réconciliation Temporelle antérieures à la date RE19.

Pour ce recalcul des factures d'Ecart avec la nouvelle valeur du coefficient « k », il est fait application de la formule de calcul du Prix de Règlement des Ecarts qui était applicable au Jour de survenance de l'Ecart.

Cette opération intervient au plus une fois par année civile et donne lieu à un reversement aux Responsables d'Equilibre, de la différence entre la valorisation des Ecarts RE définitifs avec l'ancien coefficient « k » et la valorisation des Ecarts RE définitifs avec la nouvelle valeur du coefficient « k ».

## *3.Q.6.3.2. Rémunération des soldes mensuels conservés avant reversement*

Les soldes mensuels successifs du compte « Ajustements-Ecarts » font l'objet d'une rémunération pour leur conservation avant reversement du solde annuel.

La base de rémunération d'un Responsable d'Equilibre au titre du solde mensuel d'un Mois M donné est égale à la différence entre la valorisation de l'Ecart définitif avec l'ancien coefficient « k » et la valorisation de l'Ecart définitif avec la nouvelle valeur du coefficient « k ».

La rémunération est due :

- au Responsable d'Equilibre si la facture d'Ecart correspondant à son Ecart du Mois définitif est supérieure à la facture d'Ecart recalculée ;
- à RTE dans le cas contraire.

Le taux de rémunération retenu pour un Mois M est la moyenne des taux journaliers EURIBOR-12 Mois tels que publiés sur le site Internet de la Banque de France du Mois M+3 jusqu'en septembre de A+2 inclus pour les factures relatives aux périodes à partir du 1<sup>er</sup> janvier 2020.

<span id="page-106-0"></span>La rémunération finale d'un Responsable d'Equilibre est obtenue en cumulant les rémunérations des soldes mensuels successifs. Le calcul de cette rémunération intervient en même temps que le reversement du solde annuel aux Responsables d'Equilibre.

## **3.Q.6.4. Traitement du solde du compte « Ajustements-Ecarts » pour les périodes de livraison à compter du 1er janvier 2023**

### *3.Q.6.4.1. Calcul du solde cumulé du compte « Ajustements-Ecarts »*

A la fin du Mois  $M$ , le solde cumulé du compte Ajustements-Ecarts (CAE),  $SoldeCumul_M$ , qui est constaté pour la période allant jusqu'au Mois  $M-1$  inclus, est calculé comme décrit ci-dessous :

 $SoldeCumul_M = SoldeCumul_{M-1} + Solde_M(M-1) + \Delta Solde_M(M-3; M-6; M-12; RT)$ 

où :

- Solde Cumul<sub>M-1</sub> : le solde cumulé du CAE pour la période allant jusqu'à  $M-2$  inclus et calculé à la fin du mois  $M - 1$  (unité : €);
- $Solde_M(M 1)$ : le solde mensuel du CAE correspondant au Mois de livraison  $M 1$  et calculé à la fin du Mois  $M$  (unité :  $\epsilon$ );
- $\Delta$ *Solde<sub>M</sub>* (*M*  $-$  3; *M*  $-$  6; *M*  $-$  12; *RT*) : le delta de solde du CAE calculé en fin de Mois *M* et qui résulte des mises à jour de données sur les échéances de facturation  $M - 3$ ,  $M - 6$ ,  $M -$ 12 et sur l'échéance de la Réconciliation Temporelle (RT) jusqu'à la date RE<sub>19</sub> (unité : €) ;

Par ailleurs,  $SoldeCumul_M$  est calculé :

- o avec les charges et produits énumérés aux Article[s 3.Q.6.1](#page-103-0) et [3.Q.6.2](#page-103-1) ;
- o hors charges supportées par RTE selon les modalités prévues à l'article L321-12 du Code l'énergie ;
- o hors produits associés à la facturation du Soutirage Physique.

#### *3.Q.6.4.2. Fonction f<sup>k</sup> et calcul du coefficient k applicable*

La fonction  $f_k$  est définie pour faire tendre le solde du compte « Ajustements-Ecarts » vers zéro, et ainsi garantir la neutralité financière de ce compte. Pour une valeur du solde cumulé du compte « Ajustements-Ecarts », elle permet de calculer une valeur du coefficient  $k$ , via les modalités décrites ci-dessous :

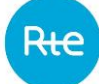

- Si Solde  $\leq S_1$  (avec  $S_1 = -S_{Palier} \frac{k_{max} k_{eq}}{n}$  $(\frac{k}{p} - \frac{keq}{k})$  alors  $k = k_{max}$
- Si  $S_1 \leq S$ olde  $\leq -S_{Palier}$  alors  $k = k_{max} p \times (Solde S_1)$
- Si  $-S_{Palier} \leq Solde \leq S_{Palier}$  alors  $k = k_{eq}$
- Si  $S_{Palier} \leq Solde \leq S_2$  (avec  $S_2 = S_{Palier} + \frac{k_{eq} k_{min}}{n}$  $\frac{\kappa_{min}}{p}$ ) alors  $k = k_{eq}$  $p \times (Solde - S_{Palier})$
- Si Solde  $\geq S_2$  alors  $k = k_{min}$

Où :

- p : la valeur absolue, et non nulle, de la pente de la fonction  $f_k$ ;
- $k_{eq}$ : la valeur du coefficient *k* de référence établie par un calcul d'optimisation *ex-ante* pour équilibrer le solde du CAE d'après des données historiques représentatives ;
- $k_{\min}$ : la valeur du coefficient  $k$  minimum (positif ou égal à zéro) ;
- $\quad k_{\textrm{\tiny max}}$  : la valeur du coefficient  $k$  maximum ; et
- $S_{Palier}$ : le montant du solde qui encadre le palier de la fonction  $f_k$ .

Les valeurs de ces paramètres qui définissent la fonction  $f_k$  sont disponibles sur le Site Internet RTE.

Le calcul de la valeur du coefficient  $k$  est réalisé à la fin du Mois M, à partir du solde cumulé constaté à la fin du Mois M pour la période allant jusqu'au Mois M-1 inclus, selon la fonction  $f_k$  précédemment définie. La valeur du coefficient  $k$  qui résulte de ce calcul est applicable à partir du 1<sup>er</sup> Jour du Mois M+3 et pour l'ensemble de ce Mois M+3, c'est-à-dire  $k_{M+3}$ . Cette valeur du coefficient  $k$  est définitive pour ce Mois de livraison, et elle est utilisée pour toutes les échéances de facturation des Ecarts associés à ce Mois de livraison.

Ainsi,  $f_k(SoldeCumul_M) = k_{M+3}.$ 

En cas de déséquilibre structurel constaté sur l'évolution du solde cumulé du compte « Ajustements-Ecarts », c'est-à-dire lorsque l'objectif de neutralité financière devient inatteignable, les paramètres constitutifs de la fonction  $f_k$ , et/ou leur valeurs, et/ou la formule de la fonction  $f_k$  pourront être réexaminés par RTE. La nouvelle fonction  $f_k$  est fixée sur la base d'une délibération de la CRE. Dans cette délibération, la CRE fixe également le solde théorique vers lequel cette fonction doit faire tendre le solde cumulé du compte « Ajustements-Ecarts ». L'application effective de cette nouvelle fonction ne peut se faire, au plus tôt, qu'à partir du début de l'année de livraison suivant l'année de livraison en cours.

# **3.R. Modalités relatives aux missions des GRD**

## **3.R.1. Relations entre RTE et le GRD**

# **3.R.1.1. Objet**

Le présent Article fait partie des conditions générales applicables au contrat entre le GRD et RTE, qui comportent aussi les Dispositions Générales des Règles.
# **3.R.1.2. Obligations générales des Parties**

RTE et le GRD s'engagent à élaborer et à échanger les données nécessaires à la Reconstitution des Flux pour le calcul du Soutirage Physique, des Ecarts et la Réconciliation Temporelle (avant la date RE19) pour les RE actifs sur le réseau du GRD.

# **3.R.1.3. Utilisation des données dans le cadre de l'ARENH**

RTE et le GRD conviennent que les informations échangées dans le cadre du présent Chapitre peuvent être utilisées pour la réalisation des missions confiées aux Gestionnaires de Réseaux pour la vérification des droits relatifs à l'ARENH, et décrites dans le décret 2011-466 pris en application de l'article 1er de la loi n°2010-1488 du 7 décembre 2010, dite loi NOME. Les traitements de données spécifiques à l'ARENH sont décrits dans une convention ad hoc entre GRD et RTE.

# **3.R.1.4. Contractualisation entre RTE et le GRD**

# *3.R.1.4.1. Modalités de contractualisation*

Le GRD doit conclure avec RTE les conditions particulières RTE-GRD établies à partir du modèle joint en Annexe [3.A14](#page-201-0), par lesquelles les Parties s'engagent à respecter les dispositions du Chapitre 3 des Règles.

# *3.R.1.4.2. Entrée en vigueur et durée du Contrat*

Le contrat signé par les Parties entre en vigueur à la date prévue dans les conditions particulières RTE-GRD.

Le contrat est conclu pour une durée indéterminée lorsqu'il n'implique pas un GRD soumis aux règles de la comptabilité publique, et ne peut faire l'objet d'une résiliation que dans les conditions prévues par le Chapitre 3 des Règles.

Pour les GRD soumis aux règles de la comptabilité publique, le contrat est conclu pour une durée de 5 ans, avec tacite reconduction pour une durée de 5 ans, sauf dénonciation expresse et écrite par l'une des Parties dans les conditions prévues par le Chapitre 3 des Règles.

# *3.R.1.4.3. Cession des droits*

Un contrat conclu entre RTE et le GRD, ainsi que les droits et obligations attachés à celui-ci, peuvent être cédés à un tiers s'il est, en application de la loi, subrogé dans les droits du GRD. A défaut, ils ne peuvent être cédés sans l'accord Notifié préalablement par RTE.

En cas de modification du statut juridique du GRD (fusion, absorption, etc.), ce dernier en informe RTE par lettre recommandée avec demande d'avis de réception dans les meilleurs délais et, en tout état de cause, au moins 30 Jours avant la date de prise d'effet de cette modification.

# **3.R.1.5. Engagement qualité**

La qualité du mécanisme de calcul des Ecarts de RE et de Réconciliation Temporelle repose notamment sur la qualité des données transmises entre RTE et le GRD.

RTE est responsable du contrôle de la qualité des données qu'il élabore et qu'il transmet au GRD conformément aux Article[s 3.R.1.6.1](#page-109-0) et [3.R.1.7.1.](#page-110-0)

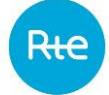

Le GRD est responsable du contrôle de la qualité des données qu'il élabore et qu'il transmet à RTE conformément aux Article[s 3.R.1.6.2](#page-109-1) et [3.R.1.7.2.](#page-110-1)

RTE s'engage à mettre en œuvre les mesures correctives dans les délais les plus brefs pour remédier à toute anomalie des données qu'il transmet au GRD ou à tout dysfonctionnement qui relèverait de sa responsabilité dans le processus d'échanges de données avec le GRD.

Le GRD s'engage à mettre en œuvre les mesures correctives pour remédier à toute anomalie des données qu'il transmet à RTE ou à tout dysfonctionnement qui relèverait de sa responsabilité dans le processus d'échanges de données avec RTE.

# **3.R.1.6. Données de référence nécessaires au calcul des Ecarts, du Soutirage Physique et à la Réconciliation Temporelledes RE**

Les modalités de mise à jour et mise à disposition des données de référence du présent Article sont décrites dans les Règles SI.

# *3.R.1.6.1. Données de référence relevant de la responsabilité de RTE*

<span id="page-109-0"></span>RTE est responsable de la tenue à jour des données de référence suivantes et de leur mise à disposition auprès des GRD :

- la liste nationale des RE, qui mentionne la date à laquelle chaque acteur a acquis et/ou a perdu la qualité de RE ;
- la liste des NEB RE-Site concernant le réseau du GRD, qui mentionne la date de prise d'effet et la date de fin le cas échéant.

# *3.R.1.6.2. Données de référence relevant de la responsabilité du GRD*

<span id="page-109-1"></span>Le GRD est responsable de la tenue à jour des données de référence suivantes et de leur mise à disposition auprès de RTE avant la date de prise d'effet de la modification :

- la liste des GRD dont le réseau est raccordé au sien, et pour chacun de ces raccordements, l'indication du GRD qui transmet les Courbes de Charge à RTE conformément à l'Article [3.R.1.7.2](#page-110-1) ;
- la liste des RE actifs sur son réseau, qui mentionne la date à laquelle chaque RE est devenu actif et/ou n'est plus actif ;
- le RE au Périmètre duquel sont rattachées les pertes sur le réseau du GRD, ainsi que la date de début et/ou de fin de validité ;
- les codes des Sites nécessaires à la codification des NEB RE-Site concernant le réseau du GRD.

# *3.R.1.6.3. Mise en place d'une NEB RE-Site*

RTE Notifie le GRD de toute NEB RE-Site vers un Site raccordé à son réseau.

Le GRD Notifie en retour à RTE l'acceptabilité de la NEB RE-Site au regard des conditions relatives aux équipements de télérelève et au Contrat CARD en cours de validité avec le GRD. RTE Notifie au GRD la date de prise d'effet des NEB vers des Sites raccordés à son réseau conformément à l'Article [3.R.1.6.1.](#page-109-0)

# *3.R.1.6.4. Annulation d'une NEB RE-Site*

RTE Notifie au GRD la fin des NEB RE-Site vers des Sites raccordés à son réseau conformément à l'Article [3.R.1.6.1.](#page-109-0)

# **3.R.1.7. Données dynamiques nécessaires au calcul des Ecarts et du Soutirage Physique des RE**

Dans l'ensemble du présent Article et sauf précision contraire, les Courbes de Charge sont à la granularité suivante :

Avant la date RE<sub>19</sub> au Pas Demi-Horaire ;

A compter de la date RE<sub>19</sub> au Pas Quart d'Heure.

Par dérogation, pour les GRD qui sont des Entreprises Locales de Distribution définies au 2° de l'article L111-52 du code de l'énergie, il est possible de continuer à établir les Courbes de Charge de l'Article [3.R.1.7.2](#page-110-1)au Pas 30 minutes jusqu'à la date RE $_{15}$ .

# *3.R.1.7.1. Données transmises par RTE au GRD*

<span id="page-110-0"></span>RTE transmet au GRD, s'il est de rang 1, pour la Semaine S :

- la Courbe de Charge agrégée de consommation des Postes Sources du GRD ;
- la Courbe de Charge agrégée de production des Postes Sources du GRD.

L'ensemble de ces Courbes de Charges sont transmises au plus tard à 14h00, le mardi de la Semaine S+1.

RTE transmet au GRD avant 12H00 du Jour J+3 pour le Jour J, les PEB acceptés par RTE au titre des NEB RE-Site RPD pour les Sites raccordés sur le réseau du GRD.

# *3.R.1.7.2. Données transmises par le GRD à RTE*

<span id="page-110-1"></span>Le GRD, s'il est de rang 1, transmet à RTE et à chaque GRD de rang 2 raccordé à son réseau, la CdC des postes de livraison du GRD de rang 2, pour la Semaine S.

Dans le cas où deux réseaux de GRD de rang 1, ou deux réseaux de GRD de rang 2, sont interconnectés, les deux GRD s'accordent alors pour choisir celui d'entre eux qui transmet les flux inter-GRD à RTE pour la Semaine S. Le GRD qui transmet le flux à RTE le transmet, dans le même délai, au deuxième GRD avec lequel il est interconnecté.

L'ensemble de ces Courbes de Charges sont transmises à RTE par le GRD au plus tard à 14h00, le mardi de la Semaine S+1.

Le GRD transmet à RTE, pour chaque RE déclaré actif sur son réseau conformément à l'Article [3.R.1.6.2,](#page-109-1) les Courbes de Charge suivantes pour la Semaine S :

- $-$  la Courbe de Charge Estimée de consommation  $\mathit{CdC}_{Estim}^{Conso}$ , agrégation des consommations estimées des Sites de Soutirage rattachés au Périmètre d'Equilibre,
- $-$  la Courbe de Charge Estimée de production  $\mathit{CdC_{Estim}^{Prod}}$ , agrégation des productions estimées des Sites d'Injection rattachés au Périmètre d'Equilibre,

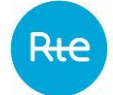

- $-$  la Courbe de Charge Télérelevée de consommation  $\mathcal{C}d\mathcal{C}^{Conso}_{\mathcal{T}\acute{e}l\acute{e}}$ , somme des Consommations Ajustées pour les Sites de Soutirage rattachés au Périmètre d'Equilibre et des Blocs livrés par le RE à des Sites de Soutirage non rattachés à son Périmètre,
- la Courbe de Charge Télérelevée de production  $\mathcal{C}d\mathcal{C}_{T\acute{e}l\acute{e}}^{Prod}$ , somme des Courbes de Charge Télérelevées pour les Sites d'Injection rattachés au Périmètre d'Equilibre.

L'ensemble de ces Courbes de Charge sont transmises à RTE par le GRD au plus tard à 12h00, le vendredi de la Semaine S+1.

Les modalités d'élaboration de ces Courbes de Charge sont définies dans les Article[s 3.R.2](#page-120-0) e[t 3.R.3.](#page-148-0)

En outre, le GRD transmet à RTE, à la même échéance, pour la Semaine S, la Courbe de Charge Estimée des pertes sur son réseau  $\mathcal{C}d\mathcal{C}^{Pertes}$ , affectée au RE désigné par le GRD conformément à l'Article [3.R.1.6.2.](#page-109-1)

Si le GRD a activé des Flexibilités Réseau RPD, le GRD transmet à RTE, à la même échéance et pour chaque RE déclaré actif sur son réseau conformément à l'Article [3.R.1.6.2,](#page-109-1) la Chronique des activations de Flexibilités Réseau RPD agrégée à la maille RE et établies à une granularité compatible avec le Pas de Règlement des Ecarts **:** 

- Pour les Sites d'Injection rattachés au Périmètre d'Equilibre ;
- Pour les Sites de Soutirage Télérelevés au Modèle de Versement Corrigé rattachés au Périmètre d'Equilibre ;
- Pour les Sites de Soutirage Télérelevés au Modèle de Versement Régulé ou Contractuel rattachés au Périmètre d'Equilibre ;
- Pour les Sites de Soutirage Profilés rattachés au Périmètre d'Equilibre.

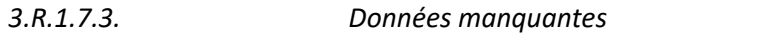

*3.R.1.7.3.1. Données transmises par RTE*

Si RTE n'est pas en mesure d'élaborer les données définies à l'Article [3.R.1.7.1,](#page-110-0) il procède à leur remplacement, conformément aux modalités prévues dans le CART.

Si le GRD ne reçoit pas les données attendues de RTE dans les délais prévus à l'Article [3.R.1.7.1,](#page-110-0) il en informe RTE et procède à leur remplacement.

# *3.R.1.7.3.2. Données transmises par le GRD*

Pour les Courbes de Charges suivantes qui sont nécessaires à la Reconstitution des Flux : Courbes de Charge Estimées de Consommation, Courbes de Charge Estimées de Production, Courbes de Charge Télérelevées de Consommation, Courbes de Charge Télérelevées de Production et Courbes de Charge des Pertes ; si RTE ne reçoit pas les données attendues du GRD dans les délais prévus à l'Article [3.R.1.7.2,](#page-110-1) il en informe le GRD ou son mandataire et procède à leur remplacement par zéro.

#### *3.R.1.7.4. Révision des données*

<span id="page-112-0"></span>Les données visées à l'Article [3.R.1.7.1](#page-110-0), peuvent être révisées à l'initiative de RTE ou suite à la contestation du GRD.

Les données visées à l'Article [3.R.1.7.2](#page-110-1), peuvent être révisées à l'initiative du GRD ou suite à la contestation d'un RE.

Lors de chaque révision des Ecarts du Mois M en M+1, M+3, M+6 et M+12, RTE prend en compte toutes les révisions de données déjà faites par RTE ou par le GRD.

La transmission des révisions des données du Mois M doit se faire avant les échéances suivantes :

- le jeudi entre le 13 et le 19 du Mois M+1 pour une prise en compte dans la facture des RE en fin de Mois M+1
- le jeudi entre le 6 et le 12 du Mois M+3 pour une régularisation de la facture des RE en fin de Mois M+3 ;
- le jeudi entre le 8ème Jour avant le dernier Jour de M+5 et l'antépénultième Jour de M+5 pour une régularisation de la facture des RE en fin de Mois M+6 ;
- $-$  le jeudi entre l'avant-dernier Jour du Mois M+11 et le  $5^{\text{eme}}$  Jour de M+12 pour une régularisation de la facture des RE en fin de Mois M+12.

Les données relatives aux Postes Sources et visées à l'Article 3.R.1.7.3 sont mises à disposition par RTE aux GRD suivant un calendrier consultable sur le Site Internet de RTE.

### *3.R.1.7.5. Contestations des données*

En cas de contestation du GRD sur les données transmises par RTE pour un Mois M, le GRD Notifie sa contestation à RTE avant la fin du Mois M+8. Cette contestation précise la donnée élémentaire concernée, parmi celles énumérées à l'Article [3.R.1.7.1,](#page-110-0) ainsi que le(les) Pas de Temps concerné(s).

Si un accord est trouvé entre les Parties avant la fin du Mois M+10, la correction des données est effectuée conformément à l'Article [3.R.1.7.4.](#page-112-0)

A défaut d'accord, il est fait application des modalités de règlement des différends prévues dans les Dispositions Générales.

#### **3.R.1.8. Données dynamiques nécessaires à la Réconciliation Temporelle**

<span id="page-112-1"></span>Dans l'ensemble du présent Article, l'ensemble des Courbes de Charge sont au Pas Demi-Horaire.

#### *3.R.1.8.1. Données transmises par le GRD à RTE*

Le GRD, avant le 15<sup>ème</sup> Jour du Mois M+14, pour le Mois M et pour chaque RE actif sur son réseau, transmet à RTE, les  $CdC_{Estim}^{Conso}(M + 14)$  et les  $CdC_{Estim}^{Prod}(M + 14)$ , calculées sur la base des énergies utilisant les index encadrant la période à profiler, pour l'ensemble des Sites dont la Courbe de Charge est Estimée par Profilage du Périmètre des RE.

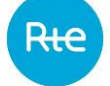

A partir de juillet 2023, pour chaque GRD utilisant les énergies quotidiennes tel que prévu dans l'Article [3.R.3.3.1.6.5,](#page-157-0) le GRD transmet également à RTE, selon le même calendrier, la Courbe de Charge estimée des pertes  $CdC^{Pertes} (M + 14)$ , ainsi que la Courbe de Charge Télérelevée de consommation  $CdC^{Conso}_{T\acute{e}l\acute{e}}(M+14)$  et la Courbe de Charge Télérelevée de production  $CdC^{Prod}_{T\acute{e}l\acute{e}}(M+14)$  le cas échéant, recalculées à partir des données correspondant à cette échéance.

Les modalités d'élaboration de ces Courbes de Charge sont définies dans les Article[s 3.R.2](#page-120-0) e[t 3.R.3.](#page-148-0)

*3.R.1.8.2. Données manquantes*

Si RTE ne reçoit pas du GRD les données dans les délais prévus à l'Article [3.R.1.8.1,](#page-112-1) il en informe le GRD ou son mandataire et procède au remplacement des données attendues par les données transmises par le GRD pour le calcul des Ecarts de la même période.

<span id="page-113-0"></span>Dans le cas où RTE ne serait pas en mesure de recevoir les données du fait d'un dysfonctionnement de son Système d'information, il s'engage à récupérer et intégrer les données de Réconciliation Temporelle dans les délais prévus au [3.R.1.8.1](#page-112-1) selon un mode dégradé à définir avec les GRD.

# *3.R.1.8.3. Révision des données*

# *3.R.1.8.3.1. Révision des Courbes de Charge Estimées de Consommation et de Pertes*

Les données visées à l'Article [3.R.1.8.1,](#page-112-1) peuvent être révisées à l'initiative du GRD ou suite à la contestation d'un RE.

Les révisions des données du Mois M d'une Période Annuelle A doivent se faire avant la fin du Mois de septembre A+2.

*3.R.1.8.3.2. Révision des Courbes de Charge Télérelevées*

Les données suivantes visées à l'Article [3.R.1.7.2](#page-110-1) peuvent être révisées à l'initiative du GRD ou suite à la contestation d'un RE :

- $-$  la Courbe de Charge Télérelevée de consommation  $\mathcal{C}d\mathcal{C}^{Conso}_{T\acute{e}l\acute{e}}$ , somme des Consommations Hors Bloc pour les Sites de Soutirage rattachés au Périmètre d'Equilibre et des Blocs livrés par le RE à des Sites de Soutirage non rattachés à son Périmètre,
- $-$  la Courbe de Charge Télérelevée de production  $\mathcal{C} d\mathcal{C}^{Prod}_{T}$ , somme des Courbes de Charge télé relevées pour les Sites d'Injection rattachés au Périmètre d'Equilibre.

Les révisions de ces données du Mois M d'une Période Annuelle A doivent se faire avant la fin du Mois de septembre A+2. Les termes  $CdC^{Conso}_{T\acute{e}l\acute{e},R\acute{e}vis\acute{e}e}$  et  $CdC^{Prod}_{T\acute{e}l\acute{e},R\acute{e}vis\acute{e}e}$  désignent les données ainsi révisées.

RTE transmet à la CRE, pour chaque période de Réconciliation Temporelle, un rapport portant sur les révisions de Courbes de Charge Télérelevées qui sont intervenues en application du présent Article. Le rapport indique les GRD qui ont eu recours à ces révisions de Courbes de Charge Télérelevées et précise, pour chaque GRD, le nombre de Courbes de Charges qui ont été révisées, ainsi que les volumes en énergie qui ont été corrigés. RTE communique enfin, à chaque GRD ayant procédé à des révisions de Courbes de Charges Télérelevées, une copie des éléments du rapport le concernant.

#### **3.R.1.9. Réconciliation temporelle des pertes du GRD**

Les pertes sur le réseau d'un GRD font l'objet d'une réconciliation temporelle par RTE, afin de réévaluer les énergies associées aux pertes par rapport aux énergies mesurées aux bornes du réseau du GRD et calculer la courbe de charge définitive à associer aux pertes. Les modalités de calcul sont décrites au sein des Articles suivants :

- $-$  Avant la date RE<sub>19</sub> : dans l'Article [3.L.6.2](#page-64-0) (étape effectuée pour le calcul de la Réconciliation Temporelle, à la maille annuelle).
- A compter de la date RE<sup>19</sup> : dans l'Article [3.L.3.2.2](#page-52-0) (étape effectuée pour le calcul de l'Ecart, à la maille journalière).

#### **3.R.1.10. Contrôles des données**

*3.R.1.10.1. Contrôles par RTE des données transmises par les GRD*

RTE procède à des contrôles sur la réception des données envoyées et en informe les GRD.

#### *3.R.1.10.2. Contrôles par le GRD*

Le GRD vérifie les données, définies aux Article[s 3.R.1.7.2,](#page-110-1) [3.R.1.7.4,](#page-112-0) [3.R.1.8.1](#page-112-1) e[t 3.R.1.8.3](#page-113-0), qu'il élabore et transmet à RTE pour le calcul des Ecarts et de la Réconciliation Temporelle (avant la date RE<sub>19</sub>), afin de détecter le plus rapidement possible et de corriger, selon les modalités prévues dans le présent Chapitre, les éventuelles anomalies qui seraient détectées.

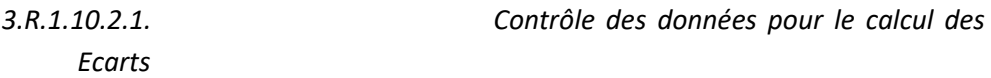

Avant la date limite de transmission des données par le GRD à RTE, telle qu'indiquée aux Articles [3.R.1.7.2](#page-110-1) et [3.R.1.7.4,](#page-112-0) le GRD procède notamment aux contrôles suivants portant sur les Courbes de Charge qu'il doit transmettre à RTE :

- dans le cas d'une transmission d'une Courbe de Charge Estimée ou Télérelevée de consommation ou de production pour une Semaine S calculée en application de l'Article [3.R.1.7.2,](#page-110-1) contrôle de cohérence portant sur les différences pouvant être constatées entre cette Courbe de Charge et la même Courbe de Charge pour une Semaine comparable, antérieure à la Semaine S ;
- dans le cas d'une révision d'une Courbe de Charge Estimée ou Télérelevée de consommation ou de production pour une Semaine S en application de l'Article [3.R.1.7.4,](#page-112-0) contrôle de cohérence portant sur les différences pouvant être constatées entre cette Courbe de Charge révisée pour la Semaine S et la dernière Courbe de Charge transmise à RTE pour la même Semaine S;
- pour les GRD ayant signé l'Annexe [3.A15](#page-204-0), contrôle de l'exactitude des calculs effectués en application des dispositions de cette Annexe ;
- pour les GRD soumis à un mécanisme de régulation sur la compensation des pertes sur leur réseau, contrôle de l'exactitude du calcul de la Courbe de Charge Estimée des pertes ;

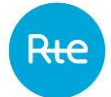

- pour les GRD non soumis à un mécanisme de régulation sur la compensation des pertes sur leur réseau, contrôle de cohérence portant sur les différences pouvant être constatées entre la Courbe de Charge Estimée des pertes pour la Semaine S et celle issue d'une Semaine comparable, antérieure à la Semaine S ;
- dans le cas d'une révision d'une Courbe de Charge Estimée des pertes, pour les GRD non soumis à un mécanisme de régulation sur la compensation des pertes sur leur réseau, contrôle de cohérence portant sur les différences pouvant être constatées entre cette Courbe de Charge révisée pour la Semaine S et la dernière Courbe de Charge transmise à RTE pour la même Semaine S.

Le GRD met en œuvre l'ensemble de ces contrôles de la façon la plus adaptée.

# *3.R.1.10.2.2. Contrôle des données pour le calcul de la Réconciliation Temporelle avant la date RE<sup>19</sup>*

Avant la date limite de transmission des données, telle qu'indiquée aux Article[s 3.R.1.8.1](#page-112-1) et [3.R.1.8.3,](#page-113-0) pour l'établissement de la facture de la Réconciliation Temporelle, le GRD procède notamment aux contrôles suivants portant sur les Courbes de Charge qu'il doit transmettre à RTE :

- dans le cas d'une transmission d'une Courbe de Charge pour une Semaine S calculée en application de l'Article [3.R.1.8.1,](#page-112-1) contrôle de cohérence portant sur les différences pouvant être constatées entre cette Courbe de Charge et la même Courbe de Charge transmise à RTE, pour une Semaine comparable, antérieure à la Semaine S ;
- dans le cas d'une révision d'une Courbe de Charge pour une Semaine S en application de l'Article [3.R.1.8.3,](#page-113-0) contrôle de cohérence portant sur les différences pouvant être constatées entre cette Courbe de Charge révisée et la dernière Courbe de Charge transmise à RTE, pour la même Semaine S.

Le GRD met en œuvre l'ensemble de ces contrôles de la façon la plus adaptée.

# **3.R.1.11. Modalités de décompte de la Consommation Ajustée d'un Site de Soutirage télérelevé raccordé au RPD**

Conformément à la définition du terme de « Consommation Ajustée », le GRD établit la Consommation Ajustée de chaque Site de Soutirage Télérelevé raccordé à son réseau. Les modalités de calcul sont décrites à l'Article [3.R.2.6.1.](#page-141-0)

La Consommation Ajustée d'un Site peut être négative. Dans ce cas, elle correspond à une Injection sur le RPD.

Si la Courbe de Charge Télérelevée de consommation telle que définie à l'Article [3.R.1.7.2](#page-110-1) comporte des valeurs négatives, ces valeurs sont mises à zéro pour la Courbe de Charge de consommation télérelevée et prises en compte, en valeurs positives, dans la Courbe de Charge de production télérelevée.

# **3.R.1.12. Modes dégradés**

Dans le cas d'une défaillance du Système d'Information, les échanges d'information se font selon des modalités convenues entre les Parties.

#### **3.R.1.13. Dispositions simplifiées**

Le GRD peut appliquer l'une des deux dispositions simplifiées suivantes jusqu'à au plus tard 2 ans après les échéances fixées réglementairement pour le déploiement des dispositifs de comptage évolué :

- disposition simplifiée 1 : si aucun client n'a exercé son droit de choisir son Fournisseur sur le réseau du GRD, le Soutirage global du réseau est rattaché au Périmètre d'Equilibre du RE dit alors RE Bouclant, désigné par le GRD ;
- disposition simplifiée 2 : si au moins un client a exercé son droit de choisir son Fournisseur sur le réseau d'un GRD, ou si lui-même a exercé ce droit pour ses pertes celui-ci :
	- o applique le Profilage et le processus Ecarts pour tous les RE à l'exception d'un RE appelé RE Bouclant, désigné par le GRD (1) ;
	- o calcule et transmet à RTE sa Courbe de Charge Estimée des pertes indépendamment des autres Courbes de Charge (2) ;
	- o calcule et transmet à RTE la Courbe de Charge Télérelevée de production à affecter au RE Bouclant (3) ;
	- o calcule et transmet à RTE la Courbe de Charge Estimée de production à affecter au RE Bouclant (4) ;
	- o calcule et transmet à RTE la Courbe de Charge Estimée de consommation à affecter au périmètre du RE Bouclant restreinte aux clients ayant exercé leur droit de choisir leur Fournisseur (5) ;
	- o calcule et transmet à RTE la Courbe de Charge Télérelevée de consommation à affecter au RE Bouclant.

Dans le cas où le GRD mettrait en œuvre une disposition simplifiée, il le Notifie à RTE au moyen d'une déclaration dûment datée et signée, conforme au modèle joint en Annexe [3.A15,](#page-204-0) et en informe la CRE. RTE pourra communiquer ces dispositions aux RE Actifs sur le réseau du GRD.

L'Annexe [3.A15](#page-204-0) précise les modalités de décompte de la Courbe de Charge Télérelevée de consommation à affecter au RE Bouclant. Ces modalités de bouclage sont appliquées par le GRD lors du calcul des Ecarts. Elles ne sont pas appliquées lors de la Réconciliation Temporelle, hors correction d'éventuelles erreurs de publication non détectées en phase Ecart (erreur sur site télérelevé et/ou erreur d'affectation sur un RE) faite en amont du processus de Réconciliation Temporelle des pertes du GRD.

Tout GRD qui applique l'une de ces dispositions simplifiées doit signer un accord sur ces dispositions avec le RE Bouclant selon le formulaire prévu à l'Annexe [3.AA18](#page-240-0). Par ailleurs, il accepte qu'un audit puisse être effectué sur la justesse du calcul des Courbes de Charge qui sont affectées au RE Bouclant, à la demande du RE Bouclant, ou du RE des pertes du GRD. Le coût de cet audit est affecté au demandeur sauf si un non-respect manifeste du Chapitre 3 des Règles est constaté. Dans ce cas, le coût de cet audit est affecté au(x) responsable(s) de ce non-respect manifeste.

#### **3.R.1.14. Données mises à disposition du GRD par RTE**

RTE met à disposition du GRD les données décrites aux Articles [3.R.1.14.1](#page-117-0) et [3.R.1.14.2](#page-117-1) dans le cadre d'une adhésion au service privé du portail RTE.

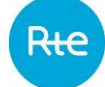

Dans l'ensemble du présent Article, les Courbes de Charge sont à la granularité suivante :

- Avant la date  $RE_{19}$  : au Pas Demi-Horaire ;
- <span id="page-117-0"></span>A compter de la date  $RE_{19}$  : au Pas Quart d'Heure.

*3.R.1.14.1. Données relatives aux postes Sources*

RTE met à disposition du GRD, s'il est de rang 1, pour la Semaine S :

- la Courbe de Charge agrégée des Postes Sources du GRD ;
- la Courbe de Charge agrégée de Soutirage des Postes Sources du GRD ;
- la Courbe de Charge agrégée d'Injection des Postes Sources du GRD.

L'ensemble de ces Courbes de Charges sont mises à disposition du GRD par RTE au plus tard à 14h00, le mardi de la Semaine S+1.

En cas de révision des données conformément à l'Article [3.R.1.7.4,](#page-112-0) RTE republie les données ci-dessus aux échéances de révision.

*3.R.1.14.2. Données relatives aux RE*

<span id="page-117-1"></span>Le GRD peut consulter les données relatives à son réseau mises à disposition des RE actifs sur celui-ci.

*3.R.1.14.2.1. Pour le calcul des Ecarts*

*3.R.1.14.2.1.1. Mise à disposition hebdomadaire des données reçues du GRD*

RTE met à la disposition du GRD, pour chaque Jour de la Semaine S les données suivantes pour chaque RE actif sur le réseau du GRD :

- la Courbe de Charge Estimée de consommation ;
- la Courbe de Charge Estimée de production ;
- la Courbe de Charge Télérelevée de consommation ;
- la Courbe de Charge Télérelevée de production ;
- la Courbe de Charge Estimée des pertes sur le réseau du GRD pour le RE auxquelles elles sont rattachées.

<span id="page-117-2"></span>L'ensemble de ces Courbes de Charges sont mises à disposition du GRD par RTE au plus tard à 23h59, le vendredi de la Semaine S+1.

> *3.R.1.14.2.1.2. Mise à disposition hebdomadaire des données calculées par RTE*

*Pour le processus Ecarts avant la date RE<sup>19</sup> :*

RTE met à la disposition du GRD, pour chaque RE actif sur son réseau et pour chaque Jour de la Semaine S, les données suivantes qu'il a utilisées pour le calcul provisoire des Ecarts :

- la Courbe de Charge Estimée de consommation calée,
- le Bilan Global de Consommation,

L'ensemble de ces données sont mises à disposition du GRD par RTE au plus tard à 23h59, le vendredi de la Semaine S+1.

*Pour le processus unique Ecarts à compter de la date RE<sup>19</sup> :*

RTE met à la disposition du GRD, pour chaque Jour de la Semaine S et pour chaque RE actif sur son réseau, les données suivantes utilisées pour le calcul provisoire des Ecarts :

- la Courbe de Charge Estimée de consommation définitive ;
- si le RE a dans son Périmètre les pertes sur le réseau du GRD, le coefficient de normalisation de ces pertes ;
- le coefficient de normalisation de la consommation du RE ;
- le Bilan Global de Consommation par RE-GRD.

L'ensemble de ces données sont mises à disposition du GRD par RTE au plus tard à 23h59, le vendredi de la Semaine S+1.

# *3.R.1.14.2.1.3. Mise à disposition mensuelle des données utilisées par RTE pour la facturation via l'espace privé du portail RTE*

RTE met à la disposition du GRD, en fin de M +1, pour chaque Jour du Mois M, et par RE actif sur le réseau du GRD, les données listées à l'Article [3.R.1.14.2.1.2,](#page-117-2) et utilisées pour la facturation des Ecarts.

En cas de révision des données conformément à l'Article [3.R.1.7.4,](#page-112-0) RTE met à disposition les données d'un Mois M listées à l'Article [3.R.1.14.2.1.2](#page-117-2) avant la fin du Mois M+3, M+6 et M+12.

> *3.R.1.14.2.2. Pour la Réconciliation Temporelle avant la date RE<sup>19</sup>*

*3.R.1.14.2.2.1. Mise à disposition mensuelle des données reçues du GRD* 

Au 15ème Jour du Mois M+14, RTE met à la disposition du GRD les données de décompte du Mois M listées ci-dessous.

Par Jour, pour chaque RE actif sur le réseau du GRD :

- la Courbe de Charge Estimée de consommation M+14 ;
- la Courbe de Charge Estimée de production M+14 ;
- la Courbe de Charge estimée des pertes M+14 , ainsi que la Courbe de Charge Télérelevée de consommation M+14 et la Courbe de Charge Télérelevée de production M+14 le cas échéant, pour chaque GRD utilisant les énergies quotidiennes tel que prévu dans l'Article F.3.1.6.5.

A la fin du Mois M+16 pour les onze premiers Mois de la Période Annuelle A et à la fin de M+15 pour le douzième Mois de la Période Annuelle A, RTE met à disposition du GRD ces mêmes données de décompte du Mois M, si elles ont été modifiées depuis le 15ème Jour du Mois M+14.

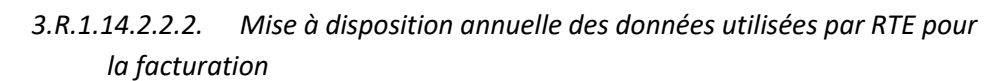

Avant la fin du Mois d'octobre de l'Année A+2, RTE met à disposition du GRD les données de décompte du Mois de juillet de l'Année A au Mois de juin de l'Année A+1 listées ci-dessous.

Par Jour, pour chaque RE actif sur le réseau du GRD :

- le Coefficient de Calage National ;
- l'Ecart corrigé des énergies affectées en Réconciliation Temporelle

Sur la Période Annuelle A, pour chaque RE actif sur le réseau du GRD :

- si le RE a dans son Périmètre les pertes sur le réseau du GRD, le coefficient de normalisation de ces pertes ;
- le coefficient de normalisation de la Consommation estimée calée du RE.

#### *3.R.1.14.3. Données publiées sur le Site Internet de RTE*

RTE publie sur son Site Internet des données relatives à la Reconstitution des Flux agrégées à la maille nationale. Les données mises à disposition ainsi que les modalités sont détaillées au sein des Articles suivants :

- Pour le calcul des Ecarts :
	- $\circ$  Avant la date RE<sub>19</sub> : dans l'Article [3.P.2.3.1.1](#page-94-0) ;
	- $\circ$  A compter de la date RE<sub>19</sub> : dans l'Articl[e 3.P.2.3.2.1](#page-95-0) ;
- Pour la Réconciliation Temporelle (avant la date RE19) : dans l'Article [3.P.3.2.](#page-99-0)

# **3.R.1.15. Valorisation par RTE des conséquences financières, pour le RE, de données manquantes ou erronées transmises par le GRD après la dernière échéance liée à la Reconstitution des Flux**

Conformément aux principes de responsabilité, RTE fournit au GRD, qui lui en ferait la demande, une valorisation des conséquences financières résultant de données manquantes ou erronées transmises par ce GRD et ce, pour tout RE concerné. Dans tous les cas, la valorisation fournie par RTE n'a qu'une valeur informative et non contraignante. Cette valorisation porte uniquement sur les conséquences financières des données manquantes ou erronées.

La valorisation est effectuée par RTE notamment selon les modalités suivantes :

- le GRD formule sa demande par écrit ;
- l'étude de valorisation est effectuée par RTE dans un délai d'1 Mois à compter de la date à laquelle RTE dispose de l'ensemble des données corrigées ou complétées fournies par le GRD, nécessaires à cette valorisation ;
- les données utilisées pour la valorisation sont les données dont RTE dispose au moment où RTE effectue l'étude. Pour la réalisation de cette étude, RTE utilise les données corrigées ou complétées transmises par le GRD.

Enfin, les méthodes utilisées pour la valorisation sont explicitées par RTE au GRD.

# **3.R.1.16. Résiliation d'un Contrat entre RTE et un RE**

### *3.R.1.16.1. Résiliation à l'initiative d'un RE*

Si un RE résilie son Accord de Participation conclu avec RTE, le RE doit procéder au retrait de tous les éléments de son Périmètre conformément à l'Article [3.R.1.6.1](#page-109-0). La date d'effet de la résiliation ne peut être antérieure à la date du retrait du dernier élément du Périmètre.

RTE Notifie la résiliation de son Accord de Participation conclu avec un RE au GRD, au plus tard le 1er Jour Ouvré qui suit la date de la réception par RTE de la Notification de résiliation par le RE.

# *3.R.1.16.2. Résiliation à l'initiative de RTE*

Avant toute résiliation à l'initiative de RTE de l'Accord de Participation d'un RE, RTE Notifie à ce dernier une mise en demeure qui précise le motif de la mise en demeure et le délai imparti pour une éventuelle régularisation.

Au plus tard le premier Jour Ouvré qui suit la Notification de la mise en demeure au RE, RTE Notifie au GRD une copie de la mise en demeure adressée au RE.

Si la mise en demeure du RE est suivie d'une régularisation et que le RE remplit à nouveau ses obligations, RTE Notifie dans les plus brefs délais au GRD la régularisation de la situation du RE.

Dans le cas contraire, RTE peut résilier son contrat avec le RE. Dans ce cas la résiliation prend effet à la date indiquée dans la lettre recommandée avec demande d'avis de réception par laquelle RTE Notifie au RE la résiliation de son Accord de Participation en qualité de RE. Une copie de la Notification de la résiliation de l'Accord de Participation en qualité de RE adressée par RTE au RE est communiquée dans le même temps aux GRD sur le(s) réseau(x) desquels le RE est considéré comme RE actif.

# *3.R.1.16.3. Conséquences de la résiliation*

Au plus tard le premier Jour Ouvré qui suit la Notification au GRD de la résiliation de l'Accord de Participation du RE, le GRD :

- Notifie cette information :
	- o aux Fournisseurs et Acheteurs GRD-A qui ont déclaré ce RE dans leur Contrat GRD-F ou leur Contrat GRD-A ;
	- o aux Utilisateurs disposant de Sites raccordés au réseau du GRD et dont le rattachement au Périmètre de ce RE est mentionné dans leur CARD ;
- <span id="page-120-0"></span>– demande aux Fournisseurs, Acheteurs GRD-A et aux Utilisateurs susvisés de désigner un nouveau RE selon les modalités prévues dans l'Article [3.R.2.](#page-120-0)

# **3.R.2. Relations entre le GRD et le Responsable d'Equilibre**

**3.R.2.1. Objet**

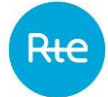

Le calcul des écarts des Responsables d'Equilibre (RE), réalisé par le gestionnaire du réseau de transport (RTE), s'appuie sur un processus de Reconstitution des Flux d'Injection et de Soutirage sur le Réseau Public de Transport (RPT) et les Réseaux Publics de Distribution (RPD). Ce processus est réalisé par RTE et les Gestionnaires de Réseau de Distribution (GRD). Le partage des responsabilités et le détail des prestations à réaliser font l'objet d'une contractualisation entre RTE et RE, RTE et GRD, RE et GRD.

Le présent Article fait partie des conditions générales applicables au Contrat entre le RE et le GRD qui comportent aussi les Dispositions Générales et le Chapitre 3 des Règles.

# **3.R.2.2. Obligations générales des parties**

Les obligations du RE vis à vis du GRD sont les suivantes :

- il veille à la déclaration au GRD des éléments de son Périmètre-RPD selon les modalités décrites au présent Chapitre ;
- il vérifie les données, publiées par RTE, transmises par le GRD à RTE pour la Reconstitution des Flux, et les éléments du Périmètre-RPD utilisés pour élaborer ces données. Le cas échéant, il formule ses contestations dans les délais décrits dans le présent Chapitre ;
- il assure, dans le respect des modalités décrites aux conditions particulières du Contrat GRD-RE, le règlement des factures relatives aux prestations annexes auxquelles il a souscrit ;

Les obligations du GRD vis à vis du RE, dans le cadre de la Reconstitution des Flux, sont les suivantes

:

- il s'engage à décliner, dans son système d'information, les principes de la Reconstitution des Flux définis en concertation avec les acteurs en Groupe de Travail Electricité (GTE) et décrits au présent Chapitre. Les différences entre les GRD dans la traduction de ces principes sont décrites dans les conditions particulières GRD-RE du Contrat GRD-RE ;
- il collecte et décompte les quantités d'énergie, injectée et soutirée, sur son réseau pour les éléments déclarés rattachés au Périmètre-RPD du RE, et les agrège, selon les méthodes de calcul décrites au présent Chapitre ;
- il transmet ces données agrégées à RTE pour la Reconstitution des Flux selon les modalités décrites au présent Chapitre ;
- il instruit, dans les délais décrits dans le présent Chapitre, les contestations formulées par le RE et corrige, le cas échéant, les données concernées ;
- il assure, selon les modalités décrites aux conditions particulières du Contrat GRD-RE et dans le respect du tarif d'utilisation des réseaux publics de transport et de distribution d'électricité en vigueur, les prestations annexes non facturées à destination du RE ainsi que les prestations annexes facturées auxquelles celui-ci a souscrit.

# **3.R.2.3. Contractualisation entre les parties**

*3.R.2.3.1. Modalités de contractualisation*

Un acteur de marché qui souhaite acquérir la qualité de RE et devenir Actif sur le réseau d'un GRD doit préalablement avoir signé un Accord de Participation en qualité de RE avec RTE. En outre, il doit se rapprocher du GRD, sur le réseau duquel il souhaite devenir Actif, qui lui adresse le formulaire de demande joint en Annexe du présent Chapitre. Le RE retourne au GRD le formulaire dûment complété et signé.

Le GRD signe avec le RE un Contrat constitué :

- des Dispositions Générales et du Chapitre 3 des Règles, formant les conditions générales ;
- des conditions particulières GRD-RE dont le modèle figure en Annexe [3.AA17.](#page-232-0)

Les évolutions des Dispositions Générales, des Articles [3.R.2](#page-120-0) et [3.R.3](#page-148-0) concertées dans les groupes de travail du CURDE et/ou du CURTE puis approuvées par la CRE s'appliquent automatiquement aux Contrats GRD-RE. De même, les évolutions relatives aux conditions particulières GRD-RE, publiées dans la Documentation Technique de Référence des GRD, s'appliquent automatiquement aux Contrats GRD-RE signés sans nécessiter de nouvelles signatures.

Afin d'assurer l'homogénéité du traitement des Utilisateurs sur l'ensemble du territoire, conformément à la recommandation de la CRE, le GRD limitera les dispositions techniques particulières figurant aux conditions particulières GRD-RE aux points suivants :

- la date d'effet du Contrat ;
- le GRD est-il soumis aux règles de la comptabilité publique ;
- le tribunal de commerce de la ville auquel seront soumis les litiges entre les parties ;
- les prestations annexes facturées auxquelles le RE a souscrit ;
- les modalités de facturation et de règlement des prestations annexes facturées ;
- la formule utilisée pour estimer la Courbe de Charge des pertes du GRD ;
- la règle de gestion du seuil de Profilage des Sites en Soutirage ;
- la règle de gestion du seuil de Profilage des Sites en Injection ;
- la méthode de prise en compte des relevés et la valeur de X utilisée par le GRD pour le processus de calcul des Ecarts ;
- les cas pour lesquels le GRD utilise un Facteur d'Usage par Défaut (FUD) ;
- les dates de début et de fin des relevés prises en compte pour le calcul des Facteurs d'Usage (FU) ;
- la règle d'arrondi utilisée lors du calcul de la Courbe de Charge estimée du RE ;
- les cas pour lesquels le GRD n'est pas en mesure d'appliquer les principes décrits dans leles Article[s 3.R.2](#page-120-0) e[t 3.R.3.](#page-148-0)

# *3.R.2.3.2. Entrée en vigueur et durée du contrat*

Le Contrat GRD-RE entre en vigueur à la date prévue dans les conditions particulières GRD-RE. Il est conclu pour une durée indéterminée, lorsque le GRD n'est pas soumis aux règles de la comptabilité publique, et peut faire l'objet d'une résiliation dans les conditions prévues au présent Chapitre ou à l'Article [3.R.2.4.8.](#page-139-0)

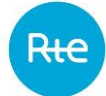

Pour les GRD soumis aux règles de la comptabilité publique, le Contrat GRD-RE est conclu pour une durée de 5 ans renouvelable tacitement pour 5 Années, sauf dénonciation expresse et écrite par l'une des parties dans les conditions prévues au présent Chapitre. Le GRD précise dans ses conditions particulières s'il est soumis aux règles de la comptabilité publique.

# *3.R.2.3.3. Cession des droits*

Le Contrat GRD-RE, ainsi que les droits et obligations attachés à celui-ci, ne peuvent être cédés à un tiers par l'une des parties sans l'accord préalable de l'autre partie. En cas de modification du statut juridique d'une des parties (changement de raison sociale, fusion, scission, ...), cette dernière en informe l'autre partie par lettre recommandée avec demande d'avis de réception au moins 30 Jours calendaires avant la date de prise d'effet de cette modification.

# *3.R.2.3.4. Modalités de révision du contrat GRD-RE*

Le Contrat GRD-RE est révisé selon les modalités décrites au présent Chapitre. En cas de modification des seules conditions particulières, le GRD suit la procédure suivante :

- le GRD établit un projet de révision des conditions particulières, avec la date d'effet envisagée, et l'adresse par messagerie électronique à l'ensemble des RE actifs sur son réseau ;
- dans un délai indiqué par le GRD, qui ne peut être inférieur à 30 Jours, les RE actifs sur le réseau du GRD peuvent adresser leurs observations au GRD ;
- le GRD établit ensuite un nouveau projet de révision des conditions particulières et l'adresse par messagerie électronique à l'ensemble des RE actifs sur son réseau. Le GRD peut refuser de prendre en compte les observations faites sous réserve de le justifier.

Le GRD publie dans sa Documentation Technique de Référence la version révisée des conditions particulières et précise la date d'entrée en vigueur de cette version.

Dans un délai qui ne peut être inférieur à 15 Jours à compter de la publication de la version révisée des conditions particulières dans la Documentation Technique de Référence, le GRD la notifie à chaque RE actif sur son Réseau.

En cas de désaccord du RE sur cette version révisée, le GRD et le RE peuvent résilier le Contrat GRD-RE, dans le respect des modalités décrites à l'Article [3.R.2.4.7,](#page-137-0) ou faire application des clauses des Dispositions Générales relatives au règlement des différends.

# **3.R.2.4. Eléments du Périmètre d'Equilibre relevant du GRD**

<span id="page-123-0"></span>Le RE Actif sur le réseau d'un GRD dispose d'un Périmètre-RPD, relevant de ce GRD.

# *3.R.2.4.1. Composition du périmètre-RPD*

La composition du Périmètre-RPD du RE évolue, en partant de son état initial, selon les dispositions des Articles [3.R.2.4.2](#page-124-0) à [3.R.2.4.8.](#page-139-0) Le Périmètre-RPD est tenu à jour par le GRD qui le transmet au RE selon les modalités définies à l'Article [3.R.2.7.](#page-143-0)

Le Périmètre-RPD du RE peut comprendre des éléments d'Injection et/ou des éléments de Soutirage.

#### *3.R.2.4.1.1. Eléments d'Injection du Périmètre-RPD*

- Site d'Injection raccordé au RPD disposant d'un Contrat d'Accès au Réseau de Distribution avec le GRD ;
- Site d'Injection indirectement raccordé au RPD disposant d'un Contrat de Service de Décompte avec le GRD ;
- Site d'Injection raccordé au RPD disposant d'un Contrat en Obligation d'Achat conclu avant la loi du 10 février 2000.
- Site d'Injection raccordé au RPD inclus dans le périmètre de facturation d'un Fournisseur disposant d'un Contrat GRD-F avec le GRD ;
- Site d'injection raccordé au RPD inclus dans le périmètre de facturation d'un Acheteur GRD-A disposant à ce titre d'un Contrat GRD-A avec le GRD.

#### *3.R.2.4.1.2. Eléments de Soutirage du Périmètre-RPD*

- Site de Soutirage raccordé au RPD disposant d'un Contrat d'Accès au Réseau de Distribution avec le GRD ;
- Auxiliaires associés à un Site d'Injection disposant d'un Contrat d'Accès au Réseau de Distribution avec le GRD ;
- Site de Soutirage indirectement raccordé au RPD disposant d'un Contrat de Service de Décompte avec le GRD ;
- Site de Soutirage raccordé au RPD inclus dans le périmètre de facturation d'un Fournisseur disposant d'un Contrat GRD-F avec le GRD ;
- Site de Soutirage raccordé au RPD disposant d'un Contrat au tarif réglementé de vente ;
- PEB à la vente dans le cadre d'une NEB RE-Site RPD;
- <span id="page-124-0"></span>– Pertes du GRD.

*3.R.2.4.2. Evolution du périmètre-RPD : Sites d'Injection ou de Soutirage pour lesquels le RE est désigné dans un Contrat d'Accès au Réseau de Distribution ou de Service de Décompte* 

#### *3.R.2.4.2.1. Principes*

L'Utilisateur, tant pour l'Injection que pour le Soutirage, peut signer un Contrat d'Accès au Réseau de Distribution avec le GRD qui gère le réseau auquel son Site est raccordé. Ce Contrat a pour objet de définir les conditions techniques, juridiques et financières de l'accès du Site au RPD.

Si le Site est indirectement raccordé au RPD, le GRD peut alors proposer à l'Utilisateur de signer un Contrat de Service de Décompte. Ce Contrat a pour objet de définir uniquement les prestations de comptage de l'énergie, soutirée ou injectée, que le GRD réalise afin de permettre le rattachement du Site au Périmètre-RPD. Il n'a pas pour objet de définir les conditions et modalités relatives à l'accès au RPD.

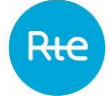

Dans tous les cas, conformément au dispositif de RE, l'Utilisateur doit rattacher son Site, d'Injection ou de Soutirage, au Périmètre d'un RE. Les dispositions relatives au RE sont identiques pour le Contrat d'Accès au Réseau de Distribution et le Contrat de Service de Décompte, aussi dans ce paragraphe le mot « Contrat » désigne indifféremment ces 2 types de Contrat.

<span id="page-125-0"></span>Les modalités de mise en service, de désignation ou changement de RE et résiliation relèvent du Contrat d'Accès au Réseau de Distribution ou de Service de Décompte. Elles sont reproduites ici à titre d'information. En cas de contradiction ou de différence entre les dispositions reproduites ci-dessous et les clauses contenues dans le Contrat de l'Utilisateur, ces dernières prévalent.

# *3.R.2.4.2.2. Modalités de désignation du Responsable d'Equilibre*

*3.R.2.4.2.2.1. Désignation d'un Responsable d'Equilibre autre que l'Utilisateur*

L'Utilisateur peut désigner un tiers comme RE sous réserve que ce tiers dispose d'un Accord de Participation avec RTE et d'un Contrat GRD-RE avec le GRD en cours de validité, conformément au présent Chapitre.

L'Utilisateur doit Notifier au GRD un accord de rattachement établi selon le modèle joint en Annexe du présent Chapitre. Cet accord doit impérativement être signé par le RE et l'Utilisateur.

# *3.R.2.4.2.2.2. Désignation de l'Utilisateur comme Responsable d'Equilibre*

L'Utilisateur peut se désigner lui-même comme RE. Dans ce cas, il doit disposer d'un Accord de Participation avec RTE et d'un Contrat GRD-RE avec le GRD en cours de validité, conformément au présent Chapitre.

L'Utilisateur doit Notifier au GRD une simple déclaration de rattachement établie selon le modèle joint en Annexe du présent Chapitre.

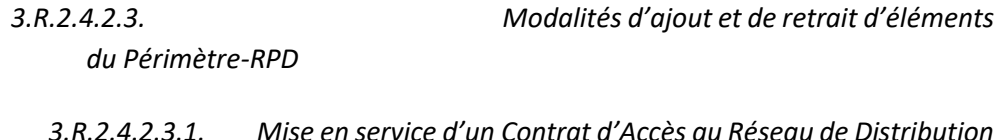

*3.R.2.4.2.3.1. Mise en service d'un Contrat d'Accès au Réseau de Distribution ou de Service de Décompte*

Selon ces modalités, l'Utilisateur désigne l'identité de son RE en joignant un accord de rattachement, établi sur le modèle joint en Annexe du présent Chapitre (ou une simple déclaration selon le modèle joint en Annexe), dûment signé.

La date de prise en compte dans le Périmètre-RPD est la date d'effet du Contrat.

*3.R.2.4.2.3.2. Changement de Responsable d'Equilibre en cours d'exécution du Contrat d'Accès au Réseau de Distribution ou de Service de Décompte*

# A l'initiative de l'Utilisateur :

L'Utilisateur doit Notifier son RE précédent, de sa décision de changer de RE.

L'Utilisateur informe simultanément le GRD de cette décision, par tout moyen écrit et désigne l'identité de son nouveau RE en joignant un accord de rattachement, établi sur le modèle joint en Annexe du présent Chapitre (ou une simple déclaration selon le modèle joint en Annexe), dûment signé.

La date de prise d'effet de ce changement est :

- si l'accord de rattachement (ou la simple déclaration) adressé par l'Utilisateur conformément au présent Article est reçu par le GRD au moins sept Jours calendaires avant la fin du Mois courant, Mois M, le changement prend effet le premier Jour du Mois suivant, c'est-à-dire le premier Jour du Mois M+1 ;
- si l'accord de rattachement (ou la simple déclaration) est reçu moins de sept Jours calendaires avant la fin du Mois courant, Mois M, le changement prend effet le premier Jour du deuxième Mois suivant, c'est-à-dire le premier Jour du Mois M+2.

Le Site reste rattaché au Périmètre-RPD du RE précédent jusqu'à la date d'effet du changement de RE.

Le GRD informe avant la date d'effet du changement de RE, par tout moyen écrit :

- l'Utilisateur de la date d'effet de son rattachement au Périmètre-RPD du nouveau RE ;
- le RE précédent de la date d'effet de la sortie du Site de son Périmètre-RPD ;
- le nouveau RE de la date d'effet de l'entrée du Site dans son Périmètre-RPD.

### A l'initiative du Responsable d'Equilibre :

Le RE doit Notifier l'Utilisateur et le GRD, en lui adressant le formulaire de retrait, dûment signé, établi selon le modèle joint en Annexe du présent Chapitre, de sa décision d'exclure le Site de son Périmètre-RPD.

La date de prise d'effet de la sortie du Périmètre-RPD est :

- si le formulaire de retrait adressé conformément au présent Article est reçu par le GRD au moins sept Jours calendaires avant la fin du Mois courant, Mois M, la sortie du Périmètre-RPD prend effet le premier Jour du deuxième Mois suivant, c'est-à-dire le premier Jour du Mois  $M+2$ ;
- si le formulaire de retrait est reçu moins de sept Jours calendaires avant la fin du Mois courant, Mois M, la sortie prend effet le premier Jour du troisième Mois suivant, c'est-à-dire le premier Jour du Mois M+3.

Le Site reste rattaché au Périmètre-RPD du RE précédent jusqu'à la date d'effet de la sortie.

Dès réception de l'information adressée par le RE d'exclure le Site de son Périmètre-RPD, le GRD Notifie à l'Utilisateur, la date d'effet de la sortie du Site du Périmètre et lui demande de lui désigner au moins vingt Jours calendaires avant cette date, un nouveau RE, conformément à l'Article [3.R.2.4.2.2.](#page-125-0)

Si la date d'entrée dans le Périmètre-RPD du nouveau RE est antérieure à la date d'effet de la sortie du Site du Périmètre-RPD de l'ancien RE, la date d'effet du changement est la date d'entrée dans le Périmètre-RPD du nouveau RE.

Le GRD informe avant la date d'effet du changement de RE, par tout moyen écrit :

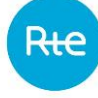

- le RE précédent de la date d'effet de la sortie du Site de son Périmètre-RPD ;
- l'Utilisateur de la date d'effet de son rattachement au Périmètre-RPD du nouveau RE ;
- le nouveau RE de la date d'effet de l'entrée du Site dans son Périmètre-RPD.

Si le Site de l'Utilisateur n'a pas de RE à la date d'effet de la sortie du Périmètre-RPD de l'ancien RE, le GRD peut suspendre l'accès au réseau du Site concerné conformément aux dispositions des Contrats d'Accès au Réseau de Distribution et de Service de Décompte.

# *3.R.2.4.2.3.3. Résiliation du Contrat d'Accès au Réseau de Distribution ou de Service de Décompte*

<span id="page-127-1"></span>En cas de résiliation quelle qu'en soit la cause, le Site concerné, est réputé ne plus faire partie du Périmètre-RPD à la date d'effet de la résiliation du Contrat.

> *3.R.2.4.3. Evolution du périmètre-RPD : Sites de Soutirage pour lesquels le RE est désigné dans un Contrat GRD-F*

#### *3.R.2.4.3.1. Principes*

L'Utilisateur peut conclure avec le Fournisseur de son choix un Contrat Unique qui couvre à la fois l'acheminement et la fourniture de l'énergie. Dans ce cas le Fournisseur doit disposer d'un Contrat GRD-F avec le GRD qui gère le réseau auquel est raccordé le Site de l'Utilisateur dont il assure la fourniture exclusive. Ce Contrat énonce les droits et devoirs des Parties en matière d'accès au RPD, d'utilisation du RPD, et d'échange des données nécessaires, relativement aux Points de connexion raccordés au RPD géré par le GRD.

Le Fournisseur désigne, conformément au dispositif de RE, et pour chaque Contrat GRD-F qu'il a conclu avec le GRD, un RE et un seul au Périmètre duquel est rattaché la totalité de son périmètre de facturation.

Le périmètre de facturation du Fournisseur est défini par l'ensemble des Points de connexion des Utilisateurs disposant d'un Contrat Unique en cours de validité avec le Fournisseur et raccordés au réseau géré par le GRD. L'ensemble des Sites appartenant au périmètre de facturation du Fournisseur sont rattachés au Périmètre du RE choisi par le Fournisseur.

<span id="page-127-0"></span>Les dates d'entrée et de sortie dans le Périmètre du RE sont concomitantes aux dates d'entrée et de sortie des Sites dans le périmètre de facturation du Fournisseur qui relèvent du Contrat GRD-F.

# *d'Equilibre*

*3.R.2.4.3.2. Modalités de désignation du Responsable* 

# Les modalités de désignation du RE relèvent du Contrat GRD-F. Elles sont reproduites ici à titre d'information. En cas de contradiction ou de différence entre les dispositions reproduites ci-dessous

et les clauses contenues dans le Contrat GRD-F, ces dernières prévalent.

# *3.R.2.4.3.2.1. Désignation du Fournisseur comme Responsable d'Equilibre*

Le Fournisseur peut se désigner lui-même comme RE. Dans ce cas, il doit disposer d'un Accord de Participation avec RTE et d'un Contrat GRD-RE avec le GRD en cours de validité, conformément au présent Chapitre.

Le Fournisseur doit Notifier au GRD par une simple déclaration de rattachement établie selon le modèle joint en Annexe du présent Chapitre.

# *3.R.2.4.3.2.2. Désignation d'un Responsable d'Equilibre autre que le Fournisseur*

Le Fournisseur peut désigner un tiers comme RE, sous réserve que ce tiers dispose d'un Accord de Participation avec RTE et d'un Contrat GRD-RE avec le GRD en cours de validité, conformément au présent Chapitre.

Le Fournisseur doit Notifier au GRD par tout moyen écrit un accord de rattachement établi selon le modèle joint en Annexe du présent Chapitre. Cet Accord doit être impérativement signé par le RE et le Fournisseur.

# *3.R.2.4.3.3. Modalités d'ajout et de retrait d'éléments du Périmètre-RPD*

# *3.R.2.4.3.3.1. Ajout d'un Site disposant d'un Contrat Unique*

Les modalités d'entrée d'un Site disposant d'un Contrat Unique dans le périmètre de facturation du Fournisseur relèvent du Contrat GRD-F. Elles sont reproduites ici à titre d'information. En cas de contradiction ou de différence entre les dispositions reproduites ci-dessous et les clauses contenues dans le Contrat GRD-F, ces dernières prévalent.

La date d'effet de l'entrée du Site disposant d'un Contrat Unique dans le Périmètre-RPD correspond à la date d'effet de son entrée dans le périmètre de facturation du Fournisseur telle que définie dans les dispositions du Contrat GRD-F.

# *3.R.2.4.3.3.2. Retrait d'un Site disposant d'un Contrat Unique*

Les modalités de retrait d'un Site disposant d'un Contrat Unique du périmètre de facturation du Fournisseur relèvent du Contrat GRD-F. Elles sont reproduites ici à titre d'information. En cas de contradiction ou de différence entre les dispositions reproduites ci-dessous et les clauses contenues dans le Contrat GRD-F, ces dernières prévalent.

La date d'effet de la sortie du Site disposant d'un Contrat Unique du Périmètre-RPD correspond à la date d'effet de sa sortie du périmètre de facturation du Fournisseur telle que définie dans les dispositions du Contrat GRD-F.

# *3.R.2.4.3.3.3. Changement de Responsable d'Equilibre en cours d'exécution du Contrat GRD-F*

# A l'initiative du Fournisseur :

Les modalités de changement de RE, dans ce cas, relèvent du Contrat GRD-F. Elles sont reproduites ici à titre d'information. En cas de contradiction ou de différence entre les dispositions reproduites cidessous et les clauses contenues dans le Contrat GRD-F, ces dernières prévalent.

Le Fournisseur doit informer son RE précédent, par tout moyen écrit de sa décision de changer de RE.

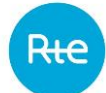

Le Fournisseur informe simultanément le GRD de cette décision, par tout moyen écrit, et désigne l'identité de son nouveau RE en joignant un accord de rattachement, établi sur le modèle joint en Annexe du présent Chapitre (ou une simple déclaration établie selon le modèle joint en Annexe), dûment signé.

La date de prise d'effet de ce changement est :

- si l'accord de rattachement (ou la simple déclaration) est reçu par le GRD au moins sept Jours calendaires avant la fin du Mois courant, Mois M, le changement prend effet le premier Jour du Mois M+2 ;
- si l'accord de rattachement est reçu moins de sept Jours calendaires avant la fin du Mois courant, Mois M, le changement prend effet le premier Jour du Mois M+3.

Le périmètre de facturation du Fournisseur reste rattaché au Périmètre-RPD du RE précédent jusqu'à la date d'effet de sa sortie de ce Périmètre.

Le GRD informe avant la date d'effet du changement de RE, par tout moyen écrit :

- le Fournisseur de la date d'effet du rattachement de la totalité des Sites du périmètre de facturation au Périmètre-RPD du nouveau RE ;
- le RE précédent de la sortie de son Périmètre-RPD de la totalité des Sites du périmètre de facturation, et de la date d'effet de cette sortie ;
- le nouveau RE de l'entrée dans son Périmètre-RPD, et de la date d'effet de cette entrée, de la totalité des Sites du périmètre de facturation ;
- RTE de la date d'effet du changement de RE, ainsi que des codes EIC du précédent RE et du nouveau RE.

# A l'initiative du Responsable d'Equilibre :

Le RE doit informer le Fournisseur et le GRD par tout moyen écrit de sa décision d'exclure de son Périmètre-RPD la totalité des Sites du périmètre de facturation, en lui adressant le formulaire de retrait établi selon le modèle joint en Annexe du présent Chapitre.

La date d'effet de la sortie des Sites du Périmètre-RPD est:

- si le formulaire de retrait est reçu par le GRD au moins sept Jours calendaires avant la fin du Mois courant (Mois M), la sortie du Périmètre-RPD de l'ensemble des Sites du périmètre de facturation prend effet au premier Jour du deuxième Mois suivant, c'est à dire le premier Jour du Mois M+2 ;
- si le formulaire de retrait est reçu moins de sept Jours calendaires avant la fin du Mois courant, Mois M, la sortie prend effet le premier Jour du troisième Mois suivant, c'est à dire le premier Jour du Mois M+3 ;

Le périmètre de facturation du Fournisseur reste rattaché au Périmètre-RPD du RE précédent jusqu'à la date d'effet de la sortie de ce Périmètre. Dès réception du formulaire susvisé, le GRD informe le Fournisseur, par tout moyen écrit, de la sortie des Sites du Périmètre-RPD et de la date d'effet de celleci et lui demande de lui désigner, au moins 30 Jours calendaires avant cette date d'effet, un nouveau RE, conformément à l'Article [3.R.2.4.3.2.](#page-127-0)

Si le Fournisseur n'a pas désigné de RE dans le délai imparti, le GRD en informe RTE et le ministre chargé de l'énergie.

Si la date d'entrée dans le Périmètre-RPD du nouveau RE est antérieure à la date d'effet de la sortie des Sites du Périmètre-RPD de l'ancien RE, la date d'effet du changement est la date d'entrée dans le Périmètre-RPD du nouveau RE.

Le GRD informe avant la date d'effet du changement de RE, par tout moyen écrit :

- le RE précédent de la date d'effet de la sortie de la totalité des Sites du périmètre de facturation du Fournisseur de son Périmètre-RPD ;
- le Fournisseur de la date d'effet de son rattachement au Périmètre-RPD du nouveau RE ;
- le nouveau RE de la date d'effet de l'entrée de la totalité des Sites du périmètre de facturation du Fournisseur dans son Périmètre-RPD ;
- RTE de la date d'effet du changement de RE, ainsi que des codes EIC du précédent RE et du nouveau RE.

#### *3.R.2.4.3.3.4. Résiliation du Contrat GRD-F*

Les modalités de résiliation relèvent du Contrat GRD-F.

En cas de résiliation quelle qu'en soit la cause, la totalité des Sites du périmètre de facturation sont réputés ne plus faire partie du Périmètre-RPD du RE à la date d'effet de la résiliation du Contrat GRD-F.

> *3.R.2.4.4. Evolution du périmètre-RPD : Sites d'Injection pour lesquels le RE est désigné dans un Contrat GRD-F et dans un Contrat GRD-A*

# *3.R.2.4.4.1. Principes*

Le Site, s'il est alimenté en basse tension avec une Puissance Souscrite inférieure ou égale à 36 kVA, peut conclure avec le Fournisseur de son choix un Contrat Unique en Injection qui couvre à la fois l'achat de l'énergie électrique produite par l'installation de production et l'accès au RPD pour cette production en autoconsommation. Dans ce cas le Fournisseur doit disposer d'un Contrat GRD-F avec le GRD qui gère le réseau auquel est raccordé le Site. Ce Contrat énonce les droits et devoirs des Parties en matière d'accès au RPD, d'utilisation du RPD, et d'échange des données nécessaires, relativement aux Sites raccordés au RPD géré par le GRD. Le Fournisseur assure alors l'achat exclusif de l'énergie du Site, et ce dernier n'est pas obligé de conclure lui-même un Contrat d'accès au Réseau avec le GRD. Le Site est toutefois garanti de bénéficier des mêmes droits à l'égard du GRD que s'il avait directement conclu un Contrat d'accès au RPD avec celui-ci.

Alternativement, ledit Site peut conclure un Contrat Unique en Injection avec un acteur du marché, n'ayant pas la qualité de Fournisseur, appelé Acheteur GRD-A. Pour cela, l'Acheteur GRD-A doit avoir préalablement signé un Contrat GRD-A avec le GRD.

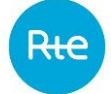

Un Fournisseur ou Acheteur GRD-A qui propose des Contrats Uniques en Injection à ses clients, dispose d'un périmètre de facturation comprenant l'ensemble des Sites d'Injection des Utilisateurs disposant d'un Contrat Unique en Injection en cours de validité avec le Fournisseur ou l'Acheteur GRD-A et raccordés au réseau géré par le GRD. L'ensemble des Sites appartenant à ce périmètre de facturation du Fournisseur ou de l'Acheteur GRD-A sont rattachés à un Périmètre de Responsable d'Equilibre choisi par le Fournisseur ou l'Acheteur GRD-A.

<span id="page-131-0"></span>Les dates d'entrée et de sortie dans le(s) Périmètre(s) du RE sont concomitantes aux dates d'entrée et de sortie des Sites dans le périmètre de facturation du Fournisseur ou de l'Acheteur GRD-A qui relèvent du Contrat GRD-F ou GRD-A.

# *3.R.2.4.4.2. Modalités de désignation du Responsable d'Equilibre*

Les modalités de désignation du RE relèvent du Contrat GRD-F et du Contrat GRD-A. Elles sont reproduites ici à titre d'information. En cas de contradiction ou de différence entre les dispositions reproduites ci-dessous et les clauses contenues dans le Contrat GRD-F ou le Contrat GRD-A, ces dernières prévalent.

# *3.R.2.4.4.2.1. Désignation du Fournisseur et/ou de l'Acheteur GRD-A comme Responsable d'Equilibre*

Le Fournisseur et/ou l'Acheteur GRD-A peut se désigner lui-même comme RE. Dans ce cas, il doit disposer d'un Accord de Participation avec RTE et d'un Contrat GRD-RE avec le GRD en cours de validité, conformément au présent Chapitre.

Le Fournisseur et/ou l'Acheteur GRD-A doit Notifier au GRD par une simple déclaration de rattachement établie selon le modèle joint en Annexe du présent Chapitre.

# *3.R.2.4.4.2.2. Désignation d'un Responsable d'Equilibre autre que le Fournisseur et/ou l'Acheteur GRD-A*

Le Fournisseur et/ou l'Acheteur GRD-A peut désigner un tiers comme RE, sous réserve que ce tiers dispose d'un Accord de Participation avec RTE et d'un Contrat GRD-RE avec le GRD en cours de validité, conformément au présent Chapitre.

Le Fournisseur et/ou l'Acheteur GRD-A doit Notifier au GRD par tout moyen écrit un accord de rattachement établi selon le modèle joint en Annexe du présent Chapitre. Cet Accord doit être impérativement signé par le RE et le Fournisseur et/ou l'Acheteur GRD-A.

> *3.R.2.4.4.3. Modalités d'ajout et de retrait d'éléments du Périmètre-RPD*

*3.R.2.4.4.3.1. Ajout d'un Site disposant d'un Contrat Unique en Injection*

Les modalités d'entrée d'un Site disposant d'un Contrat Unique en Injection dans le périmètre de facturation du Fournisseur et/ou Acheteur GRD-A relèvent du Contrat GRD-F et du Contrat GRD-A. Elles sont reproduites ici à titre d'information. En cas de contradiction ou de différence entre les dispositions reproduites ci-dessous et les clauses contenues dans le Contrat GRD-F ou le Contrat GRD-A, ces dernières prévalent.

La date d'effet de l'entrée du Site disposant d'un Contrat Unique en Injection dans le Périmètre-RPD correspond à la date d'effet de son entrée dans le périmètre de facturation du Fournisseur et/ou Acheteur GRD-A telle que définie dans les dispositions du Contrat GRD-F et du Contrat GRD-A.

# *3.R.2.4.4.3.2. Retrait d'un Site disposant d'un Contrat Unique en Injection*

Les modalités de retrait d'un Site disposant d'un Contrat Unique en Injection du périmètre de facturation du Fournisseur et/ou de l'Acheteur GRD-A relèvent du Contrat GRD-F et du Contrat GRD-A. Elles sont reproduites ici à titre d'information. En cas de contradiction ou de différence entre les dispositions reproduites ci-dessous et les clauses contenues dans le Contrat GRD-F ou le Contrat GRD-A, ces dernières prévalent.

La date d'effet de la sortie du Site disposant d'un Contrat Unique en Injection du Périmètre-RPD correspond à la date d'effet de sa sortie du périmètre de facturation du Fournisseur et/ou de l'Acheteur GRD-A telle que définie dans les dispositions du Contrat GRD-F et du Contrat GRD-A.

# *3.R.2.4.4.3.3. Changement de Responsable d'Equilibre en cours d'exécution du Contrat GRD-F et du Contrat GRD-A.*

# A l'initiative du Fournisseur et/ou de l'Acheteur GRD-A :

Les modalités de changement de RE, dans ce cas, relèvent du Contrat GRD-F et du Contrat GRD-A. Elles sont reproduites ici à titre d'information. En cas de contradiction ou de différence entre les dispositions reproduites ci-dessous et les clauses contenues dans le Contrat GRD-F ou le Contrat GRD-A, ces dernières prévalent.

Le Fournisseur et/ou l'Acheteur GRD-A doit informer son RE précédent, par tout moyen écrit de sa décision de changer de RE.

Le Fournisseur et/ou l'Acheteur GRD-A informe simultanément le GRD de cette décision, par tout moyen écrit, et désigne l'identité de son nouveau RE en joignant un accord de rattachement, établi sur le modèle joint en Annexe du présent Chapitre (ou une simple déclaration établie selon le modèle joint en Annexe), dûment signé.

La date de prise d'effet de ce changement est :

- si l'accord de rattachement (ou la simple déclaration) est reçu par le GRD au moins sept Jours calendaires avant la fin du Mois courant, Mois M, le changement prend effet le premier Jour du Mois M+2 ;
- si l'accord de rattachement est reçu moins de sept Jours calendaires avant la fin du Mois courant, Mois M, le changement prend effet le premier Jour du Mois M+3.

Le périmètre de facturation du Fournisseur et/ou de l'Acheteur GRD-A reste rattaché au Périmètre-RPD du RE précédent jusqu'à la date d'effet de sa sortie de ce Périmètre.

Le GRD informe avant la date d'effet du changement de RE, par tout moyen écrit :

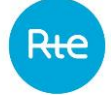

- le Fournisseur et/ou l'Acheteur GRD-A de la date d'effet du rattachement de la totalité des Sites du périmètre de facturation au Périmètre-RPD du nouveau RE ;
- le RE précédent de la sortie de son Périmètre-RPD de la totalité des Sites du périmètre de facturation, et de la date d'effet de cette sortie ;
- le nouveau RE de l'entrée dans son Périmètre-RPD, et de la date d'effet de cette entrée, de la totalité des Sites du périmètre de facturation ;
- RTE de la date d'effet du changement de RE, ainsi que des codes EIC du précédent RE et du nouveau RE.

# A l'initiative du Responsable d'Equilibre :

Le RE doit informer le Fournisseur et/ou l'Acheteur GRD-A et le GRD par tout moyen écrit de sa décision d'exclure de son Périmètre-RPD la totalité des Sites du périmètre de facturation, en lui adressant le formulaire de retrait établi selon le modèle joint en Annexe du présent Chapitre.

La date d'effet de la sortie des Sites du Périmètre-RPD est:

- si le formulaire de retrait est reçu par le GRD au moins sept Jours calendaires avant la fin du Mois courant (Mois M), la sortie du Périmètre-RPD de l'ensemble des Sites du périmètre de facturation prend effet au premier Jour du deuxième Mois suivant, c'est à dire le premier Jour du Mois M+2 ;
- si le formulaire de retrait est reçu moins de sept Jours calendaires avant la fin du Mois courant, Mois M, la sortie prend effet le premier Jour du troisième Mois suivant, c'est à dire le premier Jour du Mois M+3 ;

Le périmètre de facturation du Fournisseur et/ou de l'Acheteur GRD-A reste rattaché au Périmètre-RPD du RE précédent jusqu'à la date d'effet de la sortie de ce Périmètre. Dès réception du formulaire susvisé, le GRD informe le Fournisseur et/ou l'Acheteur GRD-A, par tout moyen écrit, de la sortie des Sites du Périmètre-RPD et de la date d'effet de celle-ci et lui demande de lui désigner, au moins 30 Jours calendaires avant cette date d'effet, un nouveau RE, conformément à l'Article [3.R.2.4.3.2.](#page-127-0)

Si le Fournisseur et/ou l'Acheteur GRD-A n'a pas désigné de RE dans le délai imparti, le GRD en informe RTE et le ministre chargé de l'énergie.

Si la date d'entrée dans le Périmètre-RPD du nouveau RE est antérieure à la date d'effet de la sortie des Sites du Périmètre-RPD de l'ancien RE, la date d'effet du changement est la date d'entrée dans le Périmètre-RPD du nouveau RE.

Le GRD informe avant la date d'effet du changement de RE, par tout moyen écrit :

- le RE précédent de la date d'effet de la sortie de la totalité des Sites du périmètre de facturation du Fournisseur et/ou de l'Acheteur GRD-A de son Périmètre-RPD ;
- le Fournisseur et/ou de l'Acheteur GRD-A de la date d'effet de son rattachement au Périmètre-RPD du nouveau RE ;
- le nouveau RE de la date d'effet de l'entrée de la totalité des Sites du périmètre de facturation du Fournisseur et/ou de l'Acheteur GRD-A dans son Périmètre-RPD ;

– RTE de la date d'effet du changement de RE, ainsi que des codes EIC du précédent RE et du nouveau RE.

# *3.R.2.4.4.3.4. Résiliation du Contrat Unique en Injection*

En cas de résiliation du Contrat Unique, le Contrat Unique en Injection est résilié et l'Utilisateur n'est plus autorisé à injecter.

*3.R.2.4.4.3.5. Résiliation du Contrat GRD-F et du Contrat GRD-A.*

Les modalités de résiliation relèvent du Contrat GRD-F et du Contrat GRD-A.

En cas de résiliation quelle qu'en soit la cause, la totalité des Sites d'Injection du périmètre de facturation sont réputés ne plus faire partie du Périmètre-RPD du RE à la date d'effet de la résiliation du Contrat GRD-F et/ou GRD-A.

> *3.R.2.4.5. Evolution du Périmètre-RPD : Sites de Soutirage au tarif réglementé de vente ou Sites d'Injection en Obligation d'Achat*

#### *3.R.2.4.5.1. Principes*

Les Sites de Soutirage disposant d'un Contrat au tarif réglementé de vente, sont rattachés de plein droit au Périmètre-RPD du RE désigné par le Fournisseur titulaire de ces Contrats.

Le Fournisseur désigne un RE et un seul au périmètre duquel est rattaché la totalité des Sites de Soutirage disposant d'un Contrat au tarif réglementé de vente conclu avec ce Fournisseur.

Par dérogation au paragraphe précédent, lorsque le Fournisseur est une entreprise locale de distribution mentionnée à l'article L.111-54 qui s'approvisionne partiellement au tarif de cession pour la fourniture des Sites de Soutirage disposant d'un Contrat au tarif réglementé de vente, celui-ci peut designer plusieurs RE et plusieurs périmètres d'équilibre pour le rattachement de ces Sites de Soutirage. Les dispositions du E.4.5 s'appliquent alors aux Périmètres d'Equilibre qui incluent les Sites de Soutirage disposant d'un Contrat au tarif réglementé de vente.

Ces modalités ne s'appliquent pas aux Sites disposant d'un Contrat d'Accès au Réseau de Distribution avec le GRD.

Pour les Contrats au tarif réglementé de vente et les Contrats en obligation d'achat, les dates d'entrée et de sortie dans le périmètre du RE désigné sont concomitantes aux dates d'effet et d'échéance des Contrats.

> *3.R.2.4.5.2. Modalités de désignation du Responsable d'Equilibre*

# *3.R.2.4.5.2.1. Désignation du Fournisseur comme Responsable d'Equilibre*

Le Fournisseur titulaire des Contrats au tarif réglementé de vente peut se désigner lui-même comme RE.

Dans ce cas, il doit disposer d'un accord de participation avec RTE et d'un Contrat GRD-RE avec le GRD en cours de validité. Il adresse au GRD par tout moyen écrit, une simple déclaration de rattachement établie selon le modèle joint en Annexe au présent Chapitre.

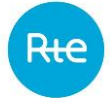

# *3.R.2.4.5.2.2. Désignation d'un Responsable d'Equilibre autre que le Fournisseur*

Le Fournisseur titulaire des Contrats au tarif réglementé de vente peut désigner un tiers comme RE sous réserve que ce tiers dispose d'un accord de participation avec RTE et d'un Contrat GRD-RE avec le GRD en cours de validité.

Dans ce cas, le RE adresse au GRD par tout moyen écrit, un accord de rattachement établi selon le modèle joint en Annexe au présent Chapitre. Cet accord est signé par le RE et le Fournisseur.

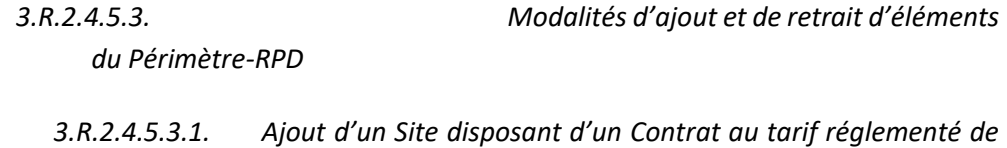

La Date d'effet de l'entrée dans le Périmètre-RPD d'un Site disposant d'un Contrat au tarif réglementé de vente est la date d'effet de ce Contrat.

# *3.R.2.4.5.3.2. Retrait d'un Site disposant d'un Contrat au tarif réglementé de vente ou d'un Contrat d'obligation d'achat*

La Date d'effet de la sortie du Périmètre-RPD d'un Site disposant d'un Contrat au tarif réglementé de vente ou d'un Contrat d'obligation d'achat est la date de résiliation de ce Contrat.

# *3.R.2.4.5.3.3. Changement de Responsable d'Equilibre*

# A l'initiative du Fournisseur ou de l'Acheteur Obligé d'Electricité :

*vente* 

Le Fournisseur (respectivement l'Acheteur Obligé d'Electricité) doit informer son RE précédent, par tout moyen écrit, de sa décision de changer de RE.

Le Fournisseur (respectivement l'Acheteur Obligé d'Electricité) informe simultanément le GRD de cette décision, par tout moyen écrit, et désigne l'identité de son nouveau RE en joignant un accord de rattachement, établi sur le modèle joint en Annexe du présent Chapitre (ou une simple déclaration établie selon le modèle joint en Annexe), dûment signé.

La date de prise d'effet de ce changement est définie ci-après :

- si l'accord de rattachement (ou la simple déclaration) est reçu(e) par le GRD au moins sept Jours calendaires avant la fin du Mois courant, Mois M, le changement prend effet le premier Jour du Mois M+2.
- si l'accord de rattachement (ou la simple déclaration) est reçu(e) par le GRD moins de sept Jours calendaires avant la fin du Mois courant, Mois M, le changement prend effet le premier Jour du Mois M+3.

Les Sites de Soutirage disposant d'un Contrat au tarif réglementé de vente conclu avec ce Fournisseur (et respectivement les Sites d'Injection bénéficiant d'une obligation d'achat conclu avec cet Acheteur Obligé d'Electricité), restent rattachés au Périmètre-RPD du RE précédent jusqu'à la date d'effet de la sortie de ce Périmètre.

Le GRD informe avant la date d'effet du changement de RE, par tout moyen écrit :

- le Fournisseur (respectivement l'Acheteur Obligé d'Electricité) de la date d'effet du rattachement de la totalité des Sites au Périmètre-RPD du nouveau RE,
- le RE précédent de la sortie de son Périmètre-RPD de la totalité des Sites
- le nouveau RE de l'entrée dans son Périmètre-RPD, et de la date d'effet de cette entrée, de la totalité des Sites ;
- RTE de la date d'effet du changement de RE, ainsi que des codes EIC du précédent RE et du nouveau RE.

### A l'initiative du Responsable d'Equilibre :

Le RE doit informer le Fournisseur (respectivement l'Acheteur Obligé d'Electricité) et le GRD par tout moyen écrit, de sa décision d'exclure de son Périmètre-RPD la totalité des Sites de Soutirage disposant d'un Contrat au tarif réglementé de vente conclu avec ce Fournisseur (respectivement la totalité des Sites d'Injection bénéficiant d'un Contrat d'obligation d'achat antérieur à la loi du 10 février 2000 conclu avec cet Acheteur Obligé d'Electricité), en lui adressant le formulaire de retrait établi selon le modèle joint en Annexe du présent Chapitre.

La date d'effet de la sortie de la totalité des Sites du Périmètre-RPD est définie ci-après:

- si le formulaire de retrait est reçu par le GRD au moins sept Jours calendaires avant la fin du Mois courant (Mois M), la sortie du Périmètre-RPD de l'ensemble des Sites de Soutirage disposant d'un Contrat au tarif réglementé de vente et des Sites d'Injection disposant d'un Contrat en obligation d'achat conclu avant la loi du 10 février 2000, conclus avec ce Fournisseur (respectivement cet Acheteur Obligé d'Electricité) prend effet au premier Jour du deuxième Mois suivant, c'est à dire le premier Jour du Mois M+2 ;
- si le formulaire de retrait est reçu moins de sept Jours calendaires avant la fin du Mois courant, Mois M, la sortie prend effet le premier Jour du troisième Mois suivant, c'est à dire le premier Jour du Mois M+3.

La totalité des Sites restent rattachés au Périmètre-RPD du RE précédent jusqu'à la date d'effet de la sortie de ce Périmètre.

Dès réception du formulaire susvisé, le GRD informe le Fournisseur (respectivement l'Acheteur Obligé d'Electricité), par tout moyen écrit, de la sortie de la totalité des Sites et de la date d'effet de celle-ci, et lui demande de lui désigner, au moins 30 Jours calendaires avant cette date d'effet, un nouveau RE, conformément à l'Article [3.R.2.4.4.2.](#page-131-0)

Si le Fournisseur (respectivement l'Acheteur Obligé d'Electricité) n'a pas désigné de RE dans le délai imparti, le GRD en informe RTE et le ministre chargé de l'énergie.

Si la date d'entrée dans le Périmètre-RPD du nouveau RE est antérieure à la date d'effet de la sortie de la totalité des Sites du Périmètre-RPD de l'ancien RE, la date d'effet du changement est la date d'entrée dans le Périmètre-RPD du nouveau RE.

Le GRD informe avant la date d'effet du changement de RE, par tout moyen écrit :

- le RE précédent de la date d'effet de la sortie de son Périmètre-RPD de la totalité des Sites ;
- le Fournisseur (respectivement l'Acheteur Obligé d'Electricité) de la date d'effet de son rattachement au Périmètre-RPD du nouveau RE ;

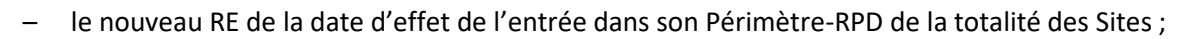

<span id="page-137-2"></span>– RTE de la date d'effet du changement de RE, ainsi que des codes EIC du précédent RE et du nouveau RE.

*3.R.2.4.6. Evolution du périmètre-RPD : NEB RE-Site RPD* 

*3.R.2.4.6.1. Principes*

La NEB RE-Site RPD est un accord conclu entre un RE et un Site de Soutirage raccordé au RPD en vue de la fourniture de Blocs. Le Site doit être équipé d'Equipements de Télérelève et disposer d'un Contrat d'Accès au Réseau de Distribution ou de Service de Décompte en cours de validité avec le GRD. La livraison des Blocs au Site est réalisée via le Service d'échange de Blocs de RTE.

Pour fournir des Blocs à un Site raccordé sur le RPD, un Acteur doit disposer d'un Contrat en qualité de Responsable d'Equilibre avec RTE et d'un Contrat GRD-RE avec le GRD qui gère le réseau auquel est raccordé le Site.

<span id="page-137-1"></span>Le PEB établi dans le cadre d'une NEB RE-Site RPD est rattaché au Périmètre-RPD du RE qui fournit des Blocs au Site.

# *3.R.2.4.6.2. Modalités de désignation du Responsable d'Equilibre*

Les modalités du Service d'Echange de Blocs relèvent des dispositions de l'Article [3.I.](#page-28-0)

Pour échanger des Blocs vers des Sites de Soutirage, le Responsable d'Equilibre est tenu de conclure avec ses contreparties des accords, lesquels doivent être notifiés à RTE au moyen de Notifications d'Echange de Blocs RE-Site (NEB RE-Site).

Les modalités d'ajout et de suppression d'une NEB RE-SITE RPD relèvent des dispositions de l'Article [3.I.](#page-28-0)

<span id="page-137-0"></span>Une fois validé, RTE informe le GRD des ajouts et suppressions de NEB RE-SITE RPD.

*3.R.2.4.7. Evolution du périmètre-RPD : pertes du GRD*

*3.R.2.4.7.1. Principes*

Dans le cadre de la méthode de Profilage, décrite à l'Article [3.R.3,](#page-148-0) il est nécessaire que chaque GRD estime la Courbe de Charge de ses pertes. Cette courbe est utilisée par RTE lors du processus de Reconstitution des Flux, dont les modalités sont décrites au présent Chapitre. Conformément à l'Article [3.R.2.5](#page-141-1), la formule d'estimation de cette courbe fait partie des données publiées par le GRD.

La Courbe de Charge Estimée des pertes du GRD est affectée au Périmètre-RPD du RE désigné par le GRD.

# *d'Equilibre*

*3.R.2.4.7.2. Modalités de désignation du Responsable* 

Le GRD doit désigner, conformément aux modalités exposées ci-après, un RE et un seul au Périmètre-RPD duquel la Courbe de Charge de ses pertes est rattachée.

#### *3.R.2.4.7.2.1. Désignation du GRD comme Responsable d'Equilibre*

Le GRD peut se désigner lui-même comme RE.

Dans ce cas, il doit disposer d'un Accord de Participation avec RTE selon les modalités prévues au présent Chapitre.

# *3.R.2.4.7.2.2. Désignation d'un Responsable d'Equilibre autre que le GRD*

Le GRD peut désigner un tiers comme RE, sous réserve que ce tiers dispose d'un Accord de Participation avec RTE et d'un Contrat GRD-RE avec le GRD, en cours de validité, selon les modalités prévues au présent Chapitre.

Un accord de rattachement établi selon le modèle joint en Annexe du présent Chapitre doit être impérativement signé entre le RE et le GRD.

*du Périmètre-RPD* 

*3.R.2.4.7.3. Modalités d'ajout et de retrait d'éléments* 

# *3.R.2.4.7.3.1. Changement de Responsable d'Equilibre à l'initiative du GRD*

Le GRD doit informer son RE précédent, par tout moyen écrit de sa décision de changer de RE. Un accord de rattachement établi selon le modèle joint en Annexe du présent Chapitre doit être impérativement signé entre le nouveau RE et le GRD.

La date de prise d'effet de ce changement est :

- si l'accord de rattachement, est signé par le GRD au moins sept Jours calendaires avant la fin du Mois courant, Mois M, le changement prend effet le premier Jour du Mois suivant, c'est-àdire le premier Jour du Mois M+1 ;
- si l'accord de rattachement, est signé par le GRD moins de sept Jours calendaires avant la fin du Mois courant, Mois M, le changement prend effet le premier Jour du deuxième Mois suivant, c'est-à-dire le premier Jour du Mois M+2.

Les pertes du GRD restent rattachées au Périmètre-RPD du RE précédent jusqu'à la date d'effet de la sortie du Périmètre.

Le GRD informe avant la date d'effet du changement de RE, par tout moyen écrit :

- le RE précédent de la sortie de son Périmètre-RPD des pertes du GRD, et de la date d'effet de cette sortie ;
- le nouveau RE de l'entrée dans son Périmètre-RPD, et de la date d'effet de cette entrée, des pertes du GRD.

# *3.R.2.4.7.3.2. Pertes du GRD sorties du Périmètre-RPD à l'initiative du Responsable d'Equilibre*

Le RE doit informer le GRD par tout moyen écrit, de sa décision d'exclure de son Périmètre-RPD les pertes du GRD. Pour informer le GRD de cette exclusion, le RE utilise le formulaire de retrait établi selon le modèle joint en Annexe du présent Chapitre.

La date de prise d'effet de la sortie du Périmètre-RPD est :

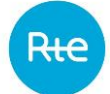

- si le formulaire de retrait est reçu par le GRD au moins sept Jours calendaires avant la fin du Mois courant, Mois M, la sortie prend effet le premier Jour du deuxième Mois suivant, c'està-dire le premier Jour du Mois M+2 ;
- si le formulaire de retrait est reçu par le GRD moins de sept Jours calendaires avant la fin du Mois courant, Mois M, la sortie prend effet le premier Jour du troisième Mois suivant, c'est-àdire le premier Jour du Mois M+3.

Les pertes du GRD restent rattachées au Périmètre-RPD du RE précédent jusqu'à la date d'effet de leur sortie de ce Périmètre.

Le GRD doit désigner au moins sept Jours calendaires avant cette date d'effet, un nouveau Responsable d'Equilibre, conformément à l'Article [3.R.2.4.6.2.](#page-137-1)

Si la date d'entrée dans le Périmètre-RPD du nouveau RE est antérieure à la date d'effet de la sortie du Périmètre-RPD de l'ancien RE, la date d'effet du changement est la date d'entrée dans le Périmètre-RPD du nouveau RE.

Le GRD informe avant la date d'effet du changement de RE, par tout moyen écrit :

- le RE précédent de la date d'effet de la sortie des pertes du GRD de son Périmètre-RPD,
- <span id="page-139-0"></span>– le nouveau RE de la date d'effet de l'entrée des pertes du GRD dans son Périmètre-RPD.

# *3.R.2.4.8. Disparition du périmètre-RPD*

Suite à la résiliation du Contrat GRD-RE conformément aux cas précisés ci-dessous, le GRD effectue une liquidation des comptes qu'il adresse au RE. Toutes les sommes dues en principal, frais et accessoires, au titre du Contrat GRD-RE par le RE sont exigibles de plein droit et doivent en conséquence être payées au GRD au plus tard dans un délai d'un Mois à compter de la date de résiliation.

# *3.R.2.4.8.1. Résiliation de l'Accord de Participation conclu entre RTE et le Responsable d'Equilibre*

Les modalités de résiliation du Contrat conclu entre RTE et le RE relèvent du présent Chapitre.

La résiliation du Contrat de RE signé par un acteur du marché avec RTE entraîne de-facto, pour cet acteur, la perte de sa qualité de RE et, de plein droit, la résiliation à la même date des Contrats conclus par ce RE avec les GRD.

En tout état de cause, les éléments du Périmètre-RPD concernés :

- les Utilisateurs exploitant les Sites d'Injection ou de Soutirage, titulaires de Contrats d'Accès au Réseau de Distribution, faisant partie du Périmètre-RPD ;
- les Utilisateurs exploitant les Sites d'Injection ou de Soutirage, titulaires de Contrats de Service de Décompte, faisant partie du Périmètre-RPD ;
- les Fournisseurs titulaires d'un Contrat GRD-F faisant partie du Périmètre-RPD ;
- les Acheteurs GRD-A disposant à ce titre d'un Contrat GRD-A avec le GRD et faisant partie du Périmètre-RPD;
- les contreparties des NEB RE-Sites RPD ;

doivent désigner un nouveau RE selon une procédure d'urgence définie avec le GRD. Le cas échéant, les éléments du Périmètre-RPD peuvent alors être rattachés de façon rétroactive.

> *3.R.2.4.8.2. Résiliation du Contrat GRD-RE conclu entre le GRD et le Responsable d'Equilibre*

# *3.R.2.4.8.2.1. Résiliation à l'initiative du GRD*

Le GRD peut résilier le Contrat GRD-RE conclu avec un RE par l'envoi d'une lettre recommandée avec demande d'avis de réception lorsque le RE n'a pas respecté une ou plusieurs de ses obligations contractuelles alors que le GRD l'avait mis en demeure, par lettre recommandée avec demande d'avis de réception, de respecter ces obligations et que cette mise en demeure est restée sans effet à l'expiration d'un délai de 10 Jours suivant la mise en demeure.

Au plus tard dans un délai de trois Jours Ouvrés qui suit l'expiration du délai de mise en demeure, le GRD informe :

- les Utilisateurs exploitant les Sites d'Injection ou de Soutirage, titulaires de Contrats d'Accès au Réseau de Distribution, faisant partie du Périmètre-RPD ;
- les Utilisateurs exploitant les Sites d'Injection ou de Soutirage, titulaires de Contrats de Service de Décompte, faisant partie du Périmètre-RPD ;
- les Fournisseurs titulaires d'un Contrat GRD-F, faisant partie du Périmètre-RPD ;
- les Acheteurs GRD-A disposant à ce titre d'un Contrat GRD-A avec le GRD et faisant partie du Périmètre-RPD ;
- les contreparties des NEB RE-Sites RPD ;

par tout moyen écrit confirmé simultanément par lettre recommandée avec demande d'avis de réception, de cette résiliation avec sa date d'effet et leur demande de désigner, avant cette date, un nouveau RE, conformément aux dispositions du présent Chapitre.

La résiliation est effective dès lors que tous les Sites concernés ont été rattachés à un nouveau RE.

Le GRD peut également proposer la résiliation du Contrat GRD-RE conclu avec un RE lorsque le Périmètre RPD du RE ne contient pas – ou plus – d'éléments (tels que décrits à l'Articl[e 3.R.2.4.1\)](#page-123-0) depuis plus de 16 Mois.

Le GRD notifie alors au RE, par lettre recommandée avec demande d'avis de réception, la proposition de résiliation du Contrat GRD-RE en mentionnant :

- le motif de résiliation ;

- que le RE dispose d'un délai de 30 Jours calendaires à compter de la réception de la Notification pour s'opposer à cette résiliation.

A l'expiration du délai de 30 Jours calendaires, en cas d'accord notifié par le RE ou à défaut de réponse de sa part, la résiliation du Contrat GRD-RE prend effet de plein droit.

En cas d'opposition à la résiliation notifiée par le RE, le Contrat GRD-RE reste en vigueur.

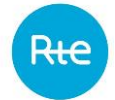

#### *3.R.2.4.8.2.2. Résiliation à l'initiative du Responsable d'Equilibre*

Le RE peut résilier le Contrat GRD-RE conclu avec un GRD sous réserve qu'il ait préalablement retiré tous les éléments d'Injection et de Soutirage de son Périmètre-RPD, selon les modalités définies aux Article[s 3.R.2.4.2](#page-124-0) à [3.R.2.4.6.](#page-137-2)

Le RE notifie au GRD la résiliation de son Contrat par lettre recommandée avec demande d'avis de réception précisant la date de prise d'effet de la résiliation. En tout état de cause, celle-ci ne peut être antérieure :

- au retrait du dernier élément de son Périmètre-RPD par le RE ;
- $-$  au 1<sup>er</sup> Jour du Mois M+2, en cas de réception de la notification par le GRD 7 Jours avant la fin du Mois M ;
- <span id="page-141-1"></span>– au 1er Jour du Mois M+3, en-deçà du délai de 7 Jours précité.

#### **3.R.2.5. Données publiées par GRD**

Le GRD communique au RE, selon les modalités décrites dans les conditions particulières du Contrat GRD-RE, la formule qu'il utilise pour estimer la Courbe de Charge de ses pertes.

Cette formule est révisée selon la procédure de révision des conditions particulières décrite à l'Article [3.R.2.4.3.](#page-127-1) Le GRD respectera un délai minimum de 3 Mois entre la Notification de la version révisée des conditions particulières du Contrat GRD-RE et la date d'application de la formule révisée des pertes.

#### **3.R.2.6. Calcul des Courbes de Charge utilisées dans la Reconstitution des Flux**

Les courbes de charge attribuées à un RE concernent les consommations (Soutirage) et les productions (Injection). Elles peuvent être soit estimées soit télérelevées.

Ce paragraphe décrit les méthodes utilisées pour calculer la Courbe de Charge Télérelevée de consommation, la Courbe de Charge Télérelevée de production et la Courbe de Charge Estimée des pertes affectées au RE pour la Reconstitution des Flux.

Les méthodes utilisées pour calculer la Courbe de Charge estimée de consommation et la Courbe de Charge Estimée de production sont décrites à l'Article [3.R.3.](#page-148-0)

Le GRD communique ces courbes, télérelevées ou estimées à RTE selon les modalités décrites à l'Article [3.R.1.](#page-107-0)

#### *3.R.2.6.1. Calcul de la Courbe de Charge Télérelevée de consommation*

<span id="page-141-0"></span>La Courbe de Charge Télérelevée de consommation du RE est la somme des Consommations Ajustées pour les Sites de Soutirage rattachés au Périmètre-RPD de ce RE des Blocs livrés par le RE à des Sites de Soutirage non rattachés à son Périmètre-RPD.

Conformément à la définition du terme de « Consommation Ajustée », le GRD établit la Consommation Ajustée de chaque Site de Soutirage Télérelevé raccordé à son réseau, de la manière suivante :

– la quantité d'énergie soutirée par le Site calculée à partir des données des installations de comptage validées selon les modalités décrites dans les Contrats CARD, de Service de Décompte et GRD-F ;

- plus, le cas échéant, si le Site est au Modèle de Versement Corrigé, les volumes d'ajustement à la Hausse du Site à partir d'une EDA Soutirage Télérelévée ;
- plus, le cas échéant, si le Site est au Modèle de Versement Corrigé, les volumes d'effacement du Site à partir d'EDE Télérelevées ;
- plus, le cas échéant, si le Site est au Modèle de Versement Corrigé, le volume résultant d'une activation à la hausse dans le cadre d'un service de Flexibilités Réseau RPD avec Enedis ;
- moins, le cas échéant, si le Site est au Modèle de Versement Corrigé, les volumes de report du Site à partir d'EDE Télérelevées ;
- moins, le cas échéant, si le Site est au Modèle de Versement Corrigé, les volumes d'ajustement à la baisse du Site à partir d'une EDA Soutirage Télérelévée ;
- moins, le cas échéant, si le Site est au Modèle de Versement Corrigé, le volume résultant d'une activation à la baisse dans le cadre d'un service de Flexibilités Réseau RPD avec Enedis ;
- moins, le cas échéant, l'énergie des Programmes d'Echange de Blocs apportées au Site dans le cadre de NEB RE-Site

Etant précisé que les volumes d'ajustement correspondent :

- à une estimation réalisée par le GRD avant transmission par RTE des Volumes Attribués par Site ;
- puis aux Volumes Attribués par Site pour l'ajustement tels que transmis par RTE conformément au Chapitre 2.

Etant précisé que les volumes d'effacement et de report correspondent :

- à une estimation réalisée par le GRD avant transmission par RTE des Chroniques d'Effacement Réalisé et des Chroniques de Report Réalisé par Site;
- puis aux Chroniques d'Effacement Réalisé et aux Chroniques de Report Réalisé par Site telles que transmises par RTE conformément aux Règles NEBEF.

L'estimation faite par le GRD des volumes d'effacement et de report réalisés par un Site de Soutirage constitutif d'une EDE Télérelevée et des volumes d'ajustements réalisés par un Site de Soutirage constitutif d'une EDA Soutirage Télérelevée, est réalisée selon la méthode de contrôle du réalisé applicable au Site de Soutirage rattaché au Périmètre-RPD.

Pour les Sites de Soutirage qui participent à l'expérimentation sous-mesure des règles NEBEF, cette estimation des volumes effacés en S+1 par les GRD est effectuée selon la méthode de contrôle du réalisé applicable au Site de Soutirage rattaché au périmètre RPD, avec des données à la maille Site et non pas à la maille sous-mesure. En revanche, à partir du début de l'expérimentation sur la sousmesure, les rejeux des bilans des Responsables d'Equilibre seront corrigés à partir des volumes effaces calculés par RTE à partir des données de sous-mesure mises à disposition par les Opérateurs d'Effacement.

Les volumes résultant d'une activation dans le cadre d'un service de Flexibilités Réseau RPD avec Enedis sont obtenus conformément aux modalités définies dans le cadre du service de Flexibilités Réseau RPD. Lorsque le service de Flexibilités Réseau RPD est rendu à la maille d'un agrégat de sites, les volumes sont répartis à une maille inférieure à l'agrégat selon les modalités de l'Article [3.L.1.8.5.](#page-41-0)

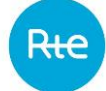

L'énergie des Programmes d'Echange de Blocs dans le cadre de NEB RE-Site est communiquée par RTE au GRD selon les modalités prévues dans l'Article [3.I.](#page-28-0)

Les traitements de contrôle, correction, validation et publication des Courbes de Charge des Sites de Soutirage télé-relevés sont effectués par le GRD selon les modalités décrites dans les Contrats d'Accès au Réseau de Distribution, de Service de Décompte et GRD-F et Contrats au tarif réglementé de vente.

# *3.R.2.6.2. Calcul de la Courbe de Charge Télérelevée de production*

La Courbe de Charge télé-relevée de production du RE est la somme des productions télé-relevées des Sites d'Injection rattachés au Périmètre-RPD.

Les données prises en compte pour le calcul de cette Courbe de Charge sont celles issues des Installations de Comptage identifiées dans les Contrats d'Accès au Réseau de Distribution, dans les Contrats de Service de Décompte, dans les Contrats GRD-F ou GRD-A dans le cas d'un Contrat Unique en Injection et dans les Contrats en Obligation d'Achat conclus avant la loi du 10 février 2000.

Les traitements de contrôle, correction, validation et publication des courbes de charge des Sites d'Injection télé-relevés sont effectués par le GRD selon les modalités décrites dans les Contrats d'Accès au Réseau de Distribution, de Service de Décompte, dans les Contrats GRD-A et dans les Contrats en Obligation d'Achat conclus avant la loi du 10 février 2000.

# *3.R.2.6.3. Calcul de la Courbe de Charge Estimée des pertes du GRD*

Dans le cadre de la Reconstitution des Flux, le GRD établit la Courbe de Charge de ses pertes techniques et non-techniques.

Cette courbe permet d'obtenir par soustraction une courbe de consommation nette par rapport à laquelle seront calées les courbes de charge estimées de consommation des RE selon les principes du calage spatial réalisé par RTE en application des modalités décrites au Chapitre 3.

Le GRD précise, dans les conditions particulières du Contrat GRD-RE, la méthode qu'il utilise pour estimer la Courbe de Charge de ses pertes et en particulier la date à partir de laquelle il détermine ses pertes journalières par différence entre l'injection et le soutirage à la maille de son réseau.

# **3.R.2.7. Prestations du GRD et données mises à disposition du Responsable d'Equilibre**

<span id="page-143-0"></span>Les prestations du GRD vers les RE au titre du présent Chapitre sont de deux types :

- prestations annexes non facturées prises en compte dans le tarif d'utilisation des réseaux publics de transport et de distribution d'électricité en vigueur:
- la transmission à RTE des courbes de charge agrégées du Responsable d'Equilibre ;
- la transmission au Responsable d'Equilibre du Périmètre-RPD ;
- la transmission au Responsable d'Equilibre de la courbe de température uniquement pour Enedis en application de l'Article [3.R.3](#page-148-0) ;
- la transmission au Responsable d'Equilibre des coefficients des profils dynamiques pour le calcul de la Courbe de Charge Estimée en application de l'Article [3.R.3](#page-148-0) ;
- la transmission au Responsable d'Equilibre des courbes de charge mensuelles de la consommation ajustée des Sites CARD rattachés à son Périmètre-RPD ;
- la transmission au Responsable d'Equilibre des courbes de charge mensuelles de la production des Sites CARD rattachés à son Périmètre-RPD ;
- la transmission à RTE et au Responsable d'Equilibre dont l'un au moins des fournisseurs a souscrit à l'ARENH, les données permettant d'établir la consommation constatée ;
- prestations annexes faisant l'objet d'une facturation.

Ces prestations sont réalisées selon les modalités décrites dans le catalogue des prestations du GRD.

### **3.R.2.8. Contestation des données**

### *3.R.2.8.1. Processus de calcul des écarts*

<span id="page-144-1"></span>Compte tenu des délais de transmission des données révisées à RTE fixés à l'Article [3.R.1.7.4,](#page-112-0) en cas de désaccord du RE sur les données d'une Semaine S d'un Mois M élaborées par le GRD, parmi celles énumérées à l'Article [3.R.2.7,](#page-143-0) le RE adresse une réclamation au GRD par messagerie électronique, avec confirmation par lettre recommandée avec avis de réception, avant la fin du Mois M+7. Le RE précise les éléments du Périmètre-RPD, les volumes de Soutirage ou d'Injection contestés et la période concernée. Le GRD s'engage à formuler une réponse par messagerie électronique, avec confirmation par lettre recommandée avec avis de réception, dans un délai de deux Mois maximum à compter de la date de réception de la réclamation. Si celle-ci est complète et fondée, le GRD s'engage à faire ses meilleurs efforts pour corriger les données concernées et transmettre à RTE les données énumérées à l'Article [3.R.2.7,](#page-143-0) avec les valeurs corrigées, au plus tôt, selon les modalités de révision des données pour le calcul des écarts définies au présent Chapitre.

En tout état de cause, si la réclamation du RE est fondée et en cas d'accord entre les parties avant la fin du Mois M+9, le GRD s'engage à corriger les données concernées et à transmettre à RTE les données énumérées à l'Article [3.R.1,](#page-107-0) avec les valeurs corrigées, dans le délai de révision des données prévu au présent Chapitre pour le calcul de la facture émise par RTE en fin de Mois M+12.

Compte tenu des délais de transmission des données révisées à RTE fixés à l'Article [3.R.1.7.4](#page-112-0) et de l'obligation du RE vis-à-vis du GRD de vérifier les données publiées par RTE conformément à l'Article [3.R.2.2](#page-121-0), les données d'une Semaine S d'un Mois M élaborées par le GRD, transmises à RTE au cours du Mois M+6, n'ayant fait l'objet d'aucune contestation avant la fin du Mois M+7 sont réputées acceptées par le RE au titre du processus de calcul des Écarts. Jusqu'à la date RE19, ces données peuvent donner lieu à révision au titre du processus de Réconciliation Temporelle conformément à l'Article [3.R.2.8.2,](#page-144-0) compte-tenu des modalités de révision définies aux Article[s 3.R.1.8.3.1](#page-113-0) e[t 3.R.1.8.3.2.](#page-113-1)

A défaut d'accord sur les données d'une Semaine S d'un Mois M élaborées par le GRD et transmises à RTE pour le calcul de la facture émise par RTE en fin de Mois M+12, il est fait application des modalités de règlement des différends prévues dans les Dispositions Générales des Règles.

## *3.R.2.8.2. Processus de Réconcialiation Temporelle (jusqu'à la date RE19)*

<span id="page-144-0"></span>Le processus de réconciliation temporelle concerne les données profilées. Il peut exceptionnellement porter sur des révisions de données télérelevées selon les modalités prévues du présent Chapitre.

## *entre M+6 et M+12 :*

En cas de désaccord du RE sur la révision des données d'une Semaine S d'un Mois M élaborées par le GRD, parmi celles énumérées à l'Article [3.R.1.7.2](#page-110-0), pour l'élaboration des flux transmis à RTE au cours du Mois M+12, le RE adresse une réclamation au GRD par messagerie électronique, avec confirmation par lettre recommandée avec avis de réception, avant la fin du Mois M+12. Le RE précise les éléments du Périmètre-RPD contestés et la période concernée.

Le GRD s'engage à formuler une réponse par messagerie électronique, avec confirmation par lettre recommandée avec avis de réception, dans un délai d'un Mois maximum à compter de la date de réception de la réclamation. Si celle-ci est fondée et en cas d'accord entre les parties avant la fin du Mois M+13, le GRD s'engage à corriger les données concernées et à transmettre à RTE les données énumérées à l'article [3.R.1.7.2,](#page-110-0) avec les valeurs corrigées, selon les modalités de révision des données pour le calcul de la Réconciliation Temporelle définies à l'Article [3.R.1.7.4.](#page-112-0)

Néanmoins, si le RE a attendu la fin du Mois M+12 pour adresser une réclamation au GRD concernant les données énumérées à l'Article [3.R.1.7.2](#page-110-0), alors qu'il était en mesure de le faire avant la fin du Mois M+7, le GRD ne garantit pas la correction des données concernées dans les délais impartis pour le calcul de la Réconciliation Temporelle.

Les données d'une Semaine S d'un Mois M élaborées par le GRD, parmi celles énumérées à l'Article [3.R.1.7.2](#page-110-0), n'ayant fait l'objet d'aucune contestation avant la fin du Mois M+12 sont réputées acceptées par le RE au titre du processus de calcul de Réconciliation Temporelle.

> *3.R.2.8.2.2. Données profilées élaborées par le GRD et transmises à RTE en M+14 et données télé relevées élaborées par le GRD transmises à RTE en M+12 :*

En cas de désaccord du RE sur les données d'une Semaine S d'un Mois M élaborées par le GRD, parmi celles énumérées à l'Article [3.R.1.7.2](#page-110-0) et transmises à RTE au cours du Mois M+14 pour une Courbe de Charge Estimée de consommation ou de production ou au cours du Mois M+12 pour une Courbe de Charge Télérelevée de consommation ou de production, le RE adresse une réclamation au GRD par messagerie électronique, avec confirmation par lettre recommandée avec avis de réception :

- avant le 15 du Mois d'avril A+2 pour les sept premiers Mois de la Période Annuelle A,
- avant le 15 du Mois M+15 pour les huitième à onzième Mois de la Période Annuelle A,
- et avant le 25 du Mois M+14 pour le douzième Mois de la Période Annuelle A.

Le RE précise les volumes de Soutirage ou d'Injection contestés avec les éléments du Périmètre-RPD et la période concernée.

Le GRD s'engage à formuler une réponse par messagerie électronique, avec confirmation par lettre recommandée avec avis de réception dans un délai maximum d'un Mois à compter de la date de réception de la réclamation. Si la réclamation du RE est complète et fondée et en cas d'accord entre les parties :

- avant le 15 du Mois de Mai A+2 pour les sept premiers Mois de la Période Annuelle A ;
- avant le 15 du Mois M+16 pour les huitième à onzième Mois de la Période Annuelle A ;

– avant le 25 du Mois M+15 pour le douzième Mois de la Période Annuelle A ;

le GRD s'engage à corriger les données concernées et à transmettre à RTE les données énumérées à l'Article [3.R.1.7.2,](#page-110-0) avec les valeurs corrigées, selon les modalités de révision des données pour le calcul de la Réconciliation Temporelle définies au présent Chapitre.

Les données d'une Semaine S d'un Mois M élaborées par le GRD, parmi celles énumérées à l'Article [3.R.1.7.2](#page-110-0), n'ayant fait l'objet d'aucune contestation dans les délais prévus au présent Article, sont réputées acceptées par le RE au titre du processus de réconciliation temporelle et sont traitées selon les modalités prévues à l'Article [3.R.1.7.3.](#page-111-0)

A défaut d'accord sur les données d'une Semaine S d'un Mois M élaborées par le GRD et transmises à RTE pour le calcul de la facture de Réconciliation Temporelle émise par RTE, il est fait application des modalités de règlement des différends prévues dans les Dispositions Générales des Règles.

## *3.R.2.8.3. Contestations au-delà de la dernière échéance de Reconstitution des Flux, des données élaborées par le GRD et transmises à RTE*

En cas de désaccord du RE sur les données d'un Mois M d'une Période Annuelle A parmi celles énumérées à l'Article [3.R.2.8.1,](#page-144-1) dans un délai rendant impossible pour le GRD la transmission à RTE des données corrigées conformément aux Articles [3.R.1.8.3.1](#page-113-0) et [3.R.1.8.3.2,](#page-113-1) le RE adresse une réclamation au GRD par messagerie électronique, avec confirmation par lettre recommandée avec demande d'avis de réception. Le RE précise les éléments du périmètre RPD les volumes de Soutirage ou d'Injection contestés et la période concernée.

Le GRD instruit la réclamation et s'engage à formuler une réponse au RE par messagerie électronique, avec confirmation par lettre recommandée avec demande d'avis de réception, dans un délai de trois Mois à compter de la date de réception de la réclamation comportant tous les éléments nécessaires à son instruction.

Lorsque la responsabilité du GRD est engagée dans les conditions définies à l'Article [3.D.5,](#page-21-0) le GRD règle directement les conséquences financières en résultant avec le(s) RE concerné(s) selon les modalités prévues à l'Article [3.D.5.](#page-21-0)

<span id="page-146-1"></span>Le GRD peut solliciter l'appui technique de RTE pour la valorisation des conséquences financières de données manquantes ou erronées qu'il a transmises à RTE selon les modalités prévues aux Articles [3.D.5](#page-21-0) e[t 3.R.1.15.](#page-119-0)

## **3.R.2.9. Transmission d'informations au(x) Fournisseur(s)**

### *3.R.2.9.1. Désignation du RE en qualité de mandataire*

<span id="page-146-0"></span>Le GRD confie au RE, qui agira en tant que mandataire, l'exécution des tâches et obligations prévues à l'Article [3.R.2.9.2,](#page-146-0) et le RE, en sa qualité de mandataire, accepte ladite désignation en accord avec les termes de l'Article [3.R.2.9.2.](#page-146-0)

<span id="page-146-2"></span>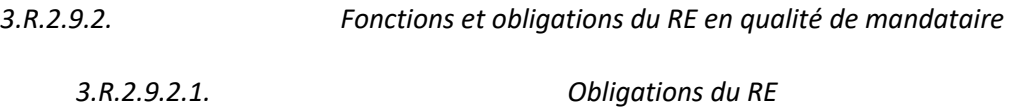

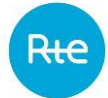

En application de l'article R.271-8, 1° du code de l'énergie, pour les Sites de Soutirage relevant du Modèle de Versement Corrigé, les gestionnaires de réseaux publics d'électricité transmettent au Fournisseur les données relatives au volume de la consommation annuelle d'électricité du site, aux fins de l'acquittement de l'accise mentionnée au Livre III, Titre Ier, Chapitre II du code des impositions sur les biens et les services.

Dans le cadre de l'Article [3.R.2.9](#page-146-1), le RE s'engage à agir au nom et pour le compte du GRD afin d'assurer le respect des obligations prévues à l'article R.271-8, 1° du Code de l'énergie concernant les Sites de Soutirage raccordés au RPD pour lesquels les effacements de consommation sont valorisés sur les marchés de l'énergie ou sur le mécanisme d'ajustement, et où le montant du versement dû au Fournisseur de chacun des sites effacés est facturé directement par le Fournisseur au consommateur final, selon les modalités contractuelles en vigueur entre eux.

Pour ce faire, le RE, pour les Sites de Soutirage raccordés au RPD relevant du Modèle de Versement Corrigé et dont il est le RE, doit transmettre au(x) Fournisseur(s) concernés, les données relatives au volume de la consommation annuelle d'électricité du site selon les modalités décrites ci-après.

## *3.R.2.9.2.2. Données transmises par le GRD au RE*

<span id="page-147-0"></span>Afin de permettre au RE de transmettre, au nom du GRD, les informations visées au(x) Fournisseur(s) conformément à l'Article [3.R.2.9.2.1](#page-146-2), le GRD transmet au RE le volume d'énergie correspondant à la somme de :

- les Chroniques d'Effacement Réalisé au cours de l'année N,
- les Chroniques de Report Réalisé au cours de l'année N,
- les Volumes Attribués à l'ajustement au cours de cette année N,
- les volumes résultants de l'activation d'un service de Flexibilités Réseau RPD avec Enedis au cours de l'année N.

et ce, pour chaque Site de Soutirage relevant du Modèle de Versement Corrigé et raccordé au RPD.

Ces informations sont soumises aux dispositions des articles R.111-22 et suivants du Code de l'énergie relatives aux informations commercialement sensibles.

## *3.R.2.9.2.3. Données transmises par le RE au(x) Fournisseurs des Sites de Soutirage au Modèle de Versement Corrigé*

Dès réception des données visées à l'Article [3.R.2.9.2.2,](#page-147-0) le RE répartit puis transmet à chaque fournisseur concerné la consommation annuelle d'électricité du Site de soutirage nécessaire aux fins de l'acquittement de l'accise mentionnée au Livre III, Titre Ier, Chapitre II du code des impositions sur les biens et les services.

Le GRD peut, de sa propre initiative, donner au RE tout ordre ou toute instruction visant à garantir le respect des obligations prévues au présent Article, en particulier lui demander de rendre compte de l'exécution des obligations précitées.

## **3.R.2.10. Règlements financiers liés à l'activation de Flexibilités Réseau RPD sous Obligation d'Achat pour résoudre une congestion du RPD**

Le GRD établit pour le RE, au Mois de juin de l'Année A+1, le bilan des éléments de facturation au titre des activations de Flexibilités Réseau RPD pour résoudre des congestions du RPD fournis par un Site d'Injection sous Obligation d'Achat, conformément à l'Article [3.M.6](#page-78-0) de la Section 3 des Règles, pour la période annuelle du Mois de janvier de l'Année A au Mois de décembre de l'Année A.

Si le bilan est positif, le GRD adresse au RE la facture correspondante, au plus tard le dernier Jour du Mois de juin de l'Année A+1. Si le bilan est négatif, le RE adresse au GRD la facture correspondante, au plus tard le dernier Jour du Mois de juin de l'Année A+1.

Dans l'hypothèse où les volumes sur lesquels s'appuie le calcul de ValoFlex,OA au sens de l'Article [3.M.6](#page-78-0) font l'objet d'une révision avant le calcul d'Ecart M+12, une régularisation de cette facture peut intervenir, à l'initiative du GRD ou sur demande du RE et sous réserve de l'accord du GRD, avant le 1er juin de l'année A+2.

Les modalités de facturation entre RTE et le RE au titre des activations de Flexibilité Réseau RPT et RPD pour résoudre une contrainte du RPT sont décrites à l'Article [3.N.3.3.](#page-82-0)

## **3.R.3. Dispositions applicables par les GRD pour l'estimation des Courbes de Charge**

## **3.R.3.1. Objet**

Le présent Article a été rédigé par Enedis, en concertation avec les acteurs dans le cadre du Comité de Gouvernance du Profilage. Il détaille les modalités concernant le dispositif de Profilage et son évolution, ainsi que les données nationales permettant sa mise en œuvre.

Le Pas de Temps de Reconstitution des Flux est abaissé de 30' à 15' à compter de la date RE19.

On note NBPT le nombre de pas de temps d'une Journée, pour les calculs de Reconstitution des Flux. NBPT vaut 48 avant la date RE19, 96 à compter de cette date.

## **3.R.3.2. Données nationales applicables**

<span id="page-148-0"></span>Les données nationales nécessaires à l'exécution du contrat GRD-RE, permettant la mise en œuvre du système de Profilage, sont :

### Les Profils :

La liste des Profils applicables est décrite dans l'Annexe [3.AA19.](#page-243-0)

Ces Profils sont affectés à chacun des Sites en appliquant la méthode d'affectation des Profils décrite dans l'Annexe [3.AA20.](#page-250-0)

Les versions correspondant au jeu de données utilisées pour l'estimation des courbes de charge, les coefficients de Profils (statiques et dynamiques) et les gradients sont publiés sur le portail d'Enedis [www.enedis.fr.](http://www.enedis.fr/)

La version V11 des Profils statiques est applicable aux calculs des courbes de charge estimées de consommation et de production affectées au RE portant sur les Semaines postérieures ou égales au 2 janvier 2021. La version V12 applicable (en lieu et place de la V11) à compter de la date RE19.

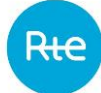

### Les Coefficients Thêta et k :

Les coefficients Thêta et les coefficients k utilisés pour les calculs de FU extrêmes décrits dans l'Annexe [3.AA24](#page-289-0) et les calculs de FU par défaut décrits dans l'Annexe [3.AA25](#page-293-0) du présent Chapitre sont publiés sur le portail d'Enedis [www.enedis.fr.](http://www.enedis.fr/)

#### Les Coefficients m de mise à l'échelle :

Les coefficients de mise à l'échelle m, décrits à l'Article [3.R.3.3.1.3.3,](#page-153-0) assurent une continuité des coefficients de Profils appliqués pour le calcul des courbes de charge estimées au changement de type de profil utilisé (Profils dynamiques en substitution des Profils statiques). Ils sont utilisés dès lors que la date de début d'utilisation des profils dynamiques diffère des dates d'initialisation précisées au III de l'Annexe [3.AA20](#page-250-0). Ces coefficients sont publiés sur le portail d'Enedis [www.enedis.fr.](http://www.enedis.fr/)

#### Les Températures :

La Température Seuil, applicable pour la prise en compte de l'aléa météorologique, est donnée dans l'Annexe [3.AA21.](#page-264-0)

Les Températures Normales lissées, applicables pour la prise en compte de l'aléa météorologique, sont calculées selon la méthode décrite dans l'Annexe [3.AA21.](#page-264-0)

Les Températures Réalisées lissées, applicables pour la prise en compte de l'aléa météorologique, sont calculées selon la méthode décrite dans l'Annexe [3.AA21.](#page-264-0)

Les Températures Normales et Réalisées lissées sont publiées sur le portail d'Enedis [www.enedis.fr.](http://www.enedis.fr/)

#### Le Pseudo-rayonnement :

Le Rayonnement National Réalisé, applicable pour la prise en compte de l'aléa météorologique est calculé selon la méthode décrite dans l'Annexe [3.AA21.](#page-264-0)

Le Rayonnement National Réalisé est publié sur le portail d'Enedis [www.enedis.fr.](http://www.enedis.fr/)

#### Le Calendrier des Jours Fériés et des Jours de Pont :

Pour les Jours fériés et les Jours de pont, les Profils font l'objet d'une préparation définie à l'Article [3.R.3.3.1.3.1.](#page-152-0)

Les Jours fériés considérés sont les Jours de fêtes légales énumérés par le Code du travail. Ils sont publiés sur le portail d'Enedis [www.enedis.fr.](http://www.enedis.fr/)

Les Jours de pont considérés sont les lundis précédant un mardi férié et les vendredis suivant un jeudi férié, pour les Jours fériés des Mois d'avril à septembre inclus. Ils sont publiés sur le portail d'Enedis [www.enedis.fr.](http://www.enedis.fr/)

#### **3.R.3.3. Synthèse des méthodes utilisées dans la Reconstitution des Flux**

Les courbes de charge attribuées à un RE hors des RE des pertes concernent les consommations (Soutirage) et les productions (Injection). Elles peuvent être soit estimées, soit télérelevées.

La Courbe de Charge attribuée au RE des pertes concerne les pertes estimées et modélisées.

Ce paragraphe décrit les méthodes utilisées pour calculer la Courbe de Charge estimée de consommation et la Courbe de Charge Estimée de production, affectées au RE pour le calcul des Ecarts et la Réconciliation Temporelle.

> *3.R.3.3.1. Méthode de calcul de la Courbe de Charge Estimée de consommation*

<span id="page-150-0"></span>La Courbe de Charge Estimée de consommation est calculée à l'aide de Profils de consommation. Elle peut aussi être dénommée « Courbe de Charge Profilée ».

#### *3.R.3.3.1.1. Principes du Profilage*

Le Profilage est nécessaire pour calculer les consommations, au Pas Demi-Horaire avant la Date RE<sub>19</sub> et au Pas Quart d'Heure à compter de la date RE19, des Sites pour lesquels sont utilisés les Index de mesure relevés avec une périodicité plus longue (semestrielle par exemple) incompatible avec le pas de temps exigé par la Reconstitution des Flux.

Il permet d'obtenir la Courbe de Charge Estimée de consommation réputée conforme à la consommation totale des Sites Profilés du Périmètre-RPD.

Le seuil de puissance souscrite en dessous duquel la consommation des Sites peut être calculée par Profilage, retenu dans la Délibération 2019-217 de la CRE du 26/09/2019, est de 37 kVA.

Le GRD peut abaisser ces seuils et ne profiler que les Sites ne disposant pas de compteur à Courbe de Charge Télérelevé. Le GRD décrit les modalités d'application de ces seuils dans les conditions particulières GRD-RE.

### *3.R.3.3.1.2. Définition du Profil*

Selon la délibération de la CRE du 03/07/2003 : « la définition des différentes catégories de Profil doit s'appuyer sur des critères objectifs issus des données de comptage dont disposent les gestionnaires de réseau ».

La mise en œuvre de cette délibération conduit à définir des Profils en adéquation avec la structure de mesure du dispositif de comptage installé sur chaque Site. Aussi, les Profils conservent au mieux les consommations mesurées dans chacun des postes horo-saisonniers.

Un Profil représente le comportement moyen d'un groupe d'Utilisateurs et traduit la façon dont un individu moyen de ce groupe consomme l'électricité au cours du temps. La liste des Profils en vigueur figure en Annexe de ce Chapitre.

### *3.R.3.3.1.2.1. Méthode de construction d'un Profil*

Le principe est de disposer d'un échantillon représentatif d'une population suivant un ensemble de critères permettant de regrouper les Utilisateurs en catégories homogènes. Ces Utilisateurs sont équipés d'un compteur à Courbe de Charge. En calculant la moyenne pondérée des courbes de charge de la consommation de chacun des Utilisateurs de l'échantillon, on obtient alors la courbe de comportement d'un Utilisateur moyen.

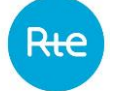

Deux types de Profils peuvent être construits à partir de la courbe de comportement d'un Utilisateur moyen :

- Un Profil dynamique, qui correspond directement à cette courbe de comportement d'un Utilisateur moyen, à mettre à l'échelle selon les modalités définies à l'Article [3.R.3.3.1.3.3,](#page-153-0)
- Un Profil statique, qui correspond à un jeu de coefficients portant sur une année-type, établi par modélisation à partir d'un historique pluriannuel de cette courbe, modèle à élaborer, préparer et à ajuster selon les modalités définies aux Articles [3.R.3.3.1.2.3](#page-151-0) et [3.R.3.3.1.3.](#page-152-1)

En l'absence d'échantillon représentatif de la population intégrée dans un Profil, les coefficients du Profil sont établis en s'appuyant sur les Profils existants.

### *3.R.3.3.1.2.2. Horo-saisonnalité du Profil (sous-profils)*

La Reconstitution des Flux prend en compte l'existence des informations de comptage par poste horosaisonnier. Il a donc été créé des Profils horo-saisonniers (appelés aussi sous-profils) qui traduisent la courbe de consommation d'un Utilisateur moyen dans le poste considéré.

## *3.R.3.3.1.2.3. Elaboration du Profil*

<span id="page-151-0"></span>Un Profil statique est déterminé par le produit de coefficients de Semaine, de Jour, et d'Heure. Il est donc caractérisé par 52 CS (coefficients de Semaine),  $52 \times 7$  CJ (coefficients de Jour),  $52 \times 7 \times$ NBPT CH (coefficients au Pas Demi-Horaire avant la date  $RE_{19}$  et au Pas Quart d'Heure à compter de la date RE<sub>19</sub>). La moyenne des 52 coefficients  $CS$  est, sauf exception, égale à 1. La moyenne des 7 coefficients  $CI$  de chaque Semaine est égale à 1. La moyenne des coefficients  $CH$  de chaque Journée de chaque Semaine est égale à 1.

On a alors, pour le point défini par le numéro de Semaine  $S$ , de Jour  $\tilde{I}$  et de d'Heure  $H$  :

$$
CTN(S,J,H) = CS(S) \times CJ(S,J) \times CH(S,J,H)
$$

Où :

- $CTN(S, I, H)$  : le coefficient à température normale ;
- $CS(S)$ : le coefficient de la Semaine S. Il représente le poids relatif des consommations de la Semaine  $S$  par rapport au niveau moyen de l'année ;
- $C(J(S, I))$  : le coefficient du Jour *I*. Il représente, au sein de chaque Semaine S, le poids relatif de ce Jour par rapport aux autres ;
- $CH(S, I, H)$ : le coefficient au Pas Demi-Horaire avant la date RE<sub>19</sub> et au Pas Quart d'Heure à compter de la date RE19, qui détermine la forme de la consommation au cours d'une Journée  *donnée lors d'une Semaine*  $S$ *.*

Le  $(TN(S, I, H)$  est défini pour une année type, à température normale, et s'utilise sur chaque période après un processus de préparation et d'ajustement défini à l'Article [3.R.3.3.1.3.](#page-152-1)

Un Profil dynamique est déterminé par des coefficients  $C_{Dvn}$  pour chaque Pas de Temps, soit  $365 \times NBPT$  coefficients par an (366  $\times NBPT$  en année bissextile) et s'utilise sur chaque période. Ces coefficients prennent directement en compte la météo réalisée et les Jours de Période Mobile constatés par le GRD.

## *3.R.3.3.1.3. Préparation, ajustement et mise à l'échelle des Profils*

<span id="page-152-1"></span>Le processus de préparation et d'ajustement des Profils statiques est décrit en Annexe du présent Chapitre.

#### *3.R.3.3.1.3.1. Préparation des Profils statiques*

<span id="page-152-0"></span>La préparation des Profils est l'opération qui consiste à adapter le Profil statique à une période calendaire donnée.

Cette étape consiste à multiplier entre eux les coefficients  $CS$ ,  $CI$  et  $CH$ , ainsi qu'à effectuer, selon le Profil considéré, le changement des coefficients des Jours fériés par les coefficients du dimanche de la Semaine correspondante. Cette fonction est déclenchée a minima une fois par an (nouveau calendrier des Jours fériés). Les Jours de pont des Mois d'octobre à mars sont considérés comme des Jours Ouvrés normaux. Les Jours de pont des Mois d'avril à septembre sont considérés comme des samedis.

#### *3.R.3.3.1.3.2. Ajustement des Profils statiques*

L'ajustement des Profils consiste à intégrer aux Profils, préalablement préparés, les Jours de Période Mobile et les corrections météorologiques. Cet ajustement se réalise au fil de l'eau.

Prise en compte des Jours de Période Mobile :

Les Jours de Période Mobile sont ceux constatés par chaque GRD.

Prise en compte de l'aléa météorologique :

Les consommations sont naturellement impactées par les conditions météorologiques. Chaque Profil tient compte de cette sensibilité à l'aléa météorologique. Elle s'exprime par l'application d'un coefficient, propre à chaque Profil, qui traduit la variation de consommation liée à une variation de température.

Le Profil initial est donc multiplié par un coefficient reflétant l'impact des conditions météorologiques sur les consommations. Ce coefficient est noté  $CM$  : il est défini pour chaque Semaine et chaque Pas de Temps de la Journée.

Les modes précis de calcul des températures utilisées et du coefficient CM sont décrits en Annexe du présent Chapitre.

Le coefficient du Profil incluant l'aléa météorologique est égal au produit entre le coefficient à température normale et le coefficient  $CM$ :

 $C(S, I, H) = CTN(S, I, H) \times CM(S, I, H, T)$ 

Où :

- $CTN(S, I, H)$  : le coefficient à température normale ;
- $CM(S, I, H, T)$  : le coefficient reflétant l'impact des conditions météorologiques sur les consommations.

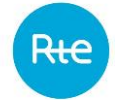

#### *3.R.3.3.1.3.3. Mise à l'échelle des Profils dynamiques*

<span id="page-153-0"></span>La mise à l'échelle des Profils dynamiques est l'opération qui consiste à appliquer un coefficient propre à chaque sous-Profil d'un Profil dynamique pour maintenir une continuité de l'historique des coefficients de Profils appliqués pour le calcul des Courbes de Charge Estimées.

Pour une utilisation des Profils dynamiques à compter de sa date d'initialisation, le coefficient  $m$  vaut 1 pour tous les sous-Profils.

Pour une utilisation à compter d'une date différée par rapport à la date d'initialisation, le coefficient à utiliser dans les calculs de l'Article [3.R.3.3.1.5](#page-154-0) est :

$$
C=C_{Dyn}\times m
$$

Où :

- $C_{Dvn}$ : les coefficients caractérisant, pour chaque Pas de Temps, un Profil dynamique ;
- $m$ : le coefficient propre à chaque sous-Profil pour assurer le maintien de la continuité historique.

*3.R.3.3.1.4. Affectation des Profils aux Sites de Soutirage*

Pour les Sites de Soutirage alimentés en basse tension et dont la puissance maximum souscrite est inférieure ou égale à 36 kVA, l'affectation du Profil se fait en fonction de la structure de mesure du dispositif de comptage, de la puissance maximum souscrite et de la qualification du Site. La qualification peut être « résidentiel » ou « professionnel », elle est déclarée au GRD par le Fournisseur du Site. Pour les Sites « professionnel » une qualification complémentaire peut être attribuée : « éclairage public et assimilé ».

La correspondance entre la structure de mesure du dispositif de comptage, la puissance maximum souscrite, la qualification et le Profil est décrite à l'Annexe [3.AA20.](#page-250-0)

Pour les Sites dont la puissance maximum souscrite est strictement supérieure à 36 kVA, l'affectation du Profil à un Site se fait en fonction de la tension de livraison et de la structure de mesure du dispositif de comptage installé sur le Site.

La correspondance entre la tension de livraison, la structure de mesure du dispositif de comptage et le Profil est décrite à l'Annexe [3.AA20.](#page-250-0)

L'affectation du Profil peut être modifiée à l'occasion d'une modification de la qualification, de la puissance souscrite ou de la structure de mesure du dispositif de comptage du Site, dont les modalités relèvent des contrats CARD, de Service de Décompte ou GRD-F.

Lorsque la structure de mesure du dispositif de comptage du Site ne permet pas d'assurer de correspondance avec un des Profils décrits à l'Annexe [3.AA19,](#page-243-0) le Site peut être reconstitué à partir de sa Courbe de Charge Télérelevée selon les modalités des contrats CARD, de Service de Décompte ou GRD-F, le cas échéant précisées dans les conditions particulières GRD-RE.

*3.R.3.3.1.5. Calcul du facteur d'usage d'un Site*

#### *3.R.3.3.1.5.1. Définition du facteur d'usage*

<span id="page-154-0"></span>Le facteur d'usage (FU) d'un Site à Profiler correspond au niveau d'utilisation appliqué au Profil affecté au Site, associé à l'énergie relevée pour ce Site.

Sur une période  $p$ , pour un relevé  $R$  et des coefficients  $C$  du Profil affecté au  $Site_s$ , l'énergie relevée sur la période est :

$$
R = \sum_{p} \frac{1}{n} \times FU \times C
$$

Où :

- $R$  : le relevé sur la période  $p$ ;
- $p$  : la période associée au relevé R ;
- $\,n$  : le nombre de Pas de Temps de calcul de Reconstitution des Flux au sein d'une Heure ( $n =$ 2 avant la date RE<sub>19</sub>, puis  $n = 4$  à compter de la date RE<sub>19</sub>);
- $C$ : les coefficients du Profil affecté au Site de Soutirage à profiler;
- $FU$ : le facteur d'usage, dont le calcul peut être déduit de l'équation précédente comme indiqué ci-dessous :

$$
FU = \frac{n \times R}{\sum_{p} C}
$$

Ce principe de calcul du facteur d'usage s'applique indépendamment à chacun des sous-Profils constituant un Profil donné.

*3.R.3.3.1.5.2. Définition du facteur d'usage par défaut (FUD)*

Il peut être appliqué un niveau d'utilisation par défaut ne dépendant que de la Puissance Souscrite du  $Site<sub>s</sub>$  et du coefficient Thêta, caractéristique du Profil :

$$
FUD_{Sous-Projil}^{Site} = PS_{Sous-Projil}^{Site} \times Th\hat{e}ta_{Sous-Projil}
$$

- − Où :  $FUD_{Sous-Projil}^{\text{Site}}$  : le facteur d'usage par défaut d'un sous-Profil donné lié au Site(unité : kW) ;
- −  $PS_{Sous-Projil}^{\rm Site}$  : la Puissance Souscrite d'un sous-Profil lié au Site (unité : kVA ou kW) ;
- −  $\;$  Thêta $_{Sous-Profil}$  : le coefficient de  $FUD$  qui est sans dimension si  $PS_{Sous-Profil}^{\rm Site}$  est exprimée en kW et qui est en kW/kVA si  $PS_{\it 0us-Projil}^{\it 8ite}$  est exprimée en kVA.

Le coefficient Thêta prend statistiquement en compte le foisonnement des consommations au sein de chaque sous-Profil. Les coefficients Thêta utilisés par sous-Profil sont publiés selon les modalités décrites à l'Article [3.R.3.2.](#page-148-0)

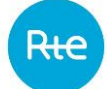

Les méthodes de calcul et de mise à jour du coefficient Thêta et les situations pour lesquelles peut être utilisé un  $FUD$  sont décrites à l'Annexe [3.AA25.](#page-293-0)

> *3.R.3.3.1.6. Calcul de la Courbe de Charge Estimée de consommation d'un Responsable d'Equilibre*

Ce calcul s'effectue selon 2 processus distincts : l'un pour le calcul des Ecarts et l'autre pour la Réconciliation Temporelle. Les Profils utilisés sont statiques ou dynamiques, selon les modalités définies à l'Article [3.R.3.3.1.6.4.](#page-157-0)

> *3.R.3.3.1.6.1. Calcul de la Courbe de Charge Estimée pour le calcul des Ecarts avant la date RE<sup>19</sup>*

<span id="page-155-0"></span>Le Profilage de la consommation d'un ensemble de Sites sur une période donnée comporte 2 étapes : le calcul du  $FU$  puis la multiplication du  $FU$  par le sous-Profil.

Les relèves utilisées pour l'estimation de la consommation des Sites à Index pour les écarts de la Semaine Ssont :

- soit les 2 dernières relèves successives dont la date de relève effective est strictement antérieure à la Semaine  $S - X$ (méthode «  $S - X$  »). Les mesures relevées à partir de  $S - X$  et au-delà sont ignorées, en particulier lorsqu'elles recouvrent la Semaine  $S$ . Si aucune mesure relevée avant  $S - X$  n'est disponible, le  $FUD$  sert à l'estimation;
- $-$  soit celles encadrant au plus près de la Journée *J* de la Semaine  $S(méthode \alpha$  chevauchante ») telles que définies à l'Article [3.R.3.3.1.6.2](#page-156-0)

La Semaine est définie du samedi 00:00:00 au vendredi 23:59:59. *X* est exprimé en nombre de Semaines, il est égal soit à 3 soit à 8. Le GRD précise aux conditions particulières GRD-RE la méthode de prise en compte des relèves et, le cas échéant, la valeur de  $X$  qu'il utilise.

La méthode «  $S - X$  » est applicable jusqu'à la date de fin d'application des dispositions simplifiées de Reconstitution des Flux décrites à l'Article [3.R.1.13.](#page-116-0)

La méthode « chevauchante » ne peut être appliquée par les GRD qui mettent en œuvre ces dispositions dans le cas particulier où le RE Bouclant est différent du RE des pertes.

Le calcul du  $FU$  utilise les valeurs des coefficients du sous-Profil en vigueur sur la période de relève.

En sommant les FU de tous les Sites de même sous-Profil et même RE conformément aux dates où ils doivent s'appliquer, on obtient une valeur journalière de facteurs d'usage agrégés. Cette valeur est multipliée par les coefficients du sous-Profil correspondant pour obtenir la Courbe de Charge du RE pour le sous-Profil considéré.

La puissance attribuée au  $RE<sub>r</sub>$  pour l'ensemble des Sites du même sous-Profil pour un Pas de Temps donné est alors :

 $P^{RE_r}(S, J, H, T) = FU^{RE_r}(S, J) \times C(S, J, H)$ 

Où :

 $- \quad FU^{RE_r}(S,J)$  : le facteur d'usage du  $RE_r$  pour le Jour  $J$  lors de la Semaine  $S$  (unité : kW) ;

–  $C(S, I, H)$ : le coefficient du Profil incluant l'aléa météorologique pour l'Heure H, la Journée J et la Semaine  $S$  (sans unité).

<span id="page-156-0"></span>La sommation de toutes les Courbes de Charge par sous-Profil d'un même Responsable d'Equilibre  $RE<sub>r</sub>$  permet d'obtenir la Courbe de Charge Estimée de consommation de ce RE.

> *3.R.3.3.1.6.2. Calcul de la Courbe de Charge estimée pour la Réconciliation Temporelle avant la date RE<sup>19</sup>*

Les Courbes de Charge Estimées pour la Réconciliation Temporelle sont basées sur la consommation réelle. Les relèves utilisées pour le calcul du facteur d'usage doivent permettre la meilleure estimation possible de l'énergie réelle et sont celles encadrant au plus près chaque Journée  $I$  de la Semaine  $S$ . Les deux relèves utilisées pour la Réconciliation Temporelle de la Journée / sont :

- la première relève antérieure, de date de relève la plus tardive et antérieure ou égale à  $I$ 00h00 ;
- $-$  la première relève postérieure, de date de relève la plus récente et postérieure ou égale à  $+$ 1 00h00.

## *3.R.3.3.1.6.3. Calcul de la Courbe de Charge Estimée pour le processus unique Ecarts à compter de la date RE<sup>19</sup>*

Le Profilage de la consommation d'un ensemble de Sites sur une période donnée comporte 2 étapes : le calcul du  $FU$  puis la multiplication du  $FU$  par le sous-Profil.

Les relèves utilisées pour le calcul du facteur d'usage, pour l'estimation de la consommation des Sites à Index de la Journée  *sont :* 

- la première relève antérieure, de date de relève la plus tardive et antérieure ou égale à  $I$ 00h00 ;
- $-$  la première relève postérieure, de date de relève la plus récente et postérieure ou égale à  $+$ 1 00h00.

Si aucune mesure relevée n'est disponible avant  $J$ , le  $FUD$  sert à l'estimation.

Le calcul du  $FU$  utilise les valeurs des coefficients du sous-Profil en vigueur sur la période de relève.

En sommant les  $FU$  de tous les Sites de même sous-Profil et même Responsable d'Equilibre  $RE<sub>r</sub>$ conformément aux dates où ils doivent s'appliquer, on obtient une valeur journalière de facteurs d'usage agrégés.

Cette valeur est multipliée par les coefficients du sous-Profil correspondant pour obtenir la Courbe de Charge du RE pour le sous-Profil considéré.

La puissance attribuée au RE  $RE<sub>r</sub>$  pour l'ensemble des Sites du même sous-Profil pour un Pas de Temps donné est alors :

 $P^{RE_r}(S, J, H, T) = FU^{RE_r}(S, J) \times C(S, J, H)$ 

Où :

 $- \quad FU^{RE_r}(S,I)$  : le facteur d'usage du  $RE_r$  pour la Journée  $J$  lors de la Semaine  $S$  (unité : kW) ;

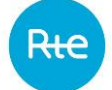

 $C(S, I, H)$ : le coefficient du Profil incluant l'aléa météorologique pour l'Heure H, la Journée J et la Semaine  $S$  (sans unité).

La sommation de toutes les Courbes de Charge par sous-Profil d'un même RE  $RE<sub>r</sub>$  permet d'obtenir la Courbe de Charge Estimée de consommation de ce RE.

### *3.R.3.3.1.6.4. Profils utilisés pour les Courbes de Charge Estimées*

<span id="page-157-0"></span>Pour l'application des Articles [3.R.3.3.1.6.1](#page-155-0) et du [3.R.3.3.1.6.2,](#page-156-0) les Profils utilisés sont les Profils statiques ou les Profils dynamiques.

Les Profils existant dans leur version dynamique sont précisés à l'Annexe [3.AA20.3,](#page-262-0) avec leur date d'initialisation. Quand un Profil n'a pas de version dynamique à la date correspondant à la période calculée, le Profil statique est utilisé.

## *3.R.3.3.1.6.5. Relèves d'Index utilisées pour les Courbes de Charge Estimées*

<span id="page-157-1"></span>Les relèves d'Index utilisées sont les relèves journalières à compter d'une date précisée par le GRD dans les conditions particulières GRD-RE.

Cette date est fixée au plus tard à la date de fin d'application des dispositions simplifiées de Reconstitution des Flux décrites à l'Article 3.R.1.13, pour les GRD mettant en œuvre ces dispositions. Cette date est fixée au 1<sup>er</sup> juillet 2023 pour le GRD Enedis. Elle est comprise entre le 1<sup>er</sup> juillet 2023 et la date RE<sub>19</sub>, pour les autres GRD.

## *3.R.3.3.2. Méthode de calcul de la Courbe de Charge estimée de production*

<span id="page-157-2"></span>Le calcul de la Courbe de Charge Estimée de production s'effectue dans des conditions analogues à celui de la Courbe de Charge Estimée de consommation.

Les Profils sont affectés en fonction de la nature de la production. Ils comprennent chacun un seul sous Profil.

Les Profils statiques de production peuvent être impactés par l'aléa météorologique, par la prise en compte le cas échéant du pseudo-rayonnement tel que décrit à l'Annexe [3.AA21](#page-264-0) ;

Le seuil de puissance en dessous duquel la production des Sites peut être calculée par Profilage est de 37 kVA.

Le GRD peut abaisser ces seuils et ne profiler que les Sites ne disposant pas de compteur à Courbe de Charge Télérelevée. Le GRD décrit les modalités d'application de ces seuils dans les conditions particulières GRD-RE.

*3.R.3.3.3. Methode de calcul de la Courbe de Charge des pertes du GRD*

Les pertes d'un Gestionnaire de Réseau comprennent :

- Les pertes techniques : le processus d'acheminement de l'énergie consomme lui-même de l'énergie. Cela correspond en majeure partie à des dissipations de chaleur par échauffement des conducteurs et des transformateurs.
- Les pertes non-techniques : une part de l'énergie effectivement consommée par un client final n'est pas attribuable à celui-ci car non enregistrée (fraudes, erreurs de comptage…).

Le GRD précise, dans les conditions particulières du Contrat GRD-RE, la méthode qu'il utilise pour estimer la Courbe de Charge de ses pertes et en particulier la date, définie à l'Article [3.R.3.3.1.6.5,](#page-157-1) à partir de laquelle il détermine ses pertes journalières par différence entre l'injection et le soutirage à la maille de son Réseau.

## **3.R.3.4. Evolution de la méthode de Profilage**

Les évolutions des Profils et des méthodes relatives au Profilage sont instruites par le Comité de Gouvernance du Profilage. En conséquence, les demandes, à l'initiative du RE ou du GRD, d'évolution concernant :

- les données concernant les Profils décrites à l'Article [3.R.3.2](#page-148-0) et les méthodes permettant de les déterminer ;
- les méthodes permettant de déterminer le lissage des températures et le pseudorayonnement décrits à l'Article [3.R.3.2](#page-148-0) ;
- les méthodes, décrites aux Articles [3.R.3.3.1](#page-150-0) et [3.R.3.3.2,](#page-157-2) utilisées pour calculer la Courbe de Charge Estimée de consommation et la Courbe de Charge Estimée de production affectées au RE pour le calcul des Ecarts et de la Réconciliation Temporelle ;

sont soumises au Comité de Gouvernance du Profilage.

## **3.S. Dispositions transitoires**

Sans objet.

## **3.A Annexes**

#### **3.A1. FORMULAIRE DE DEMANDE D'ACQUISITION DE LA QUALITE DE RE**

#### Demande à adresser à votre interlocuteur RTE

#### **Description du demandeur :**

Dénomination sociale :

Objet social :

Siège social :

N° d'immatriculation au registre du commerce et des sociétés de **[lieu]** :

Numéro de TVA intracommunautaire :

Nom et fonction des représentants légaux :

Code EIC :

Déclaration faite par le demandeur :

La société **[nom complet]** déclare qu'aucune procédure de sauvegarde, redressement judiciaire ou liquidation judiciaire n'est ouverte à son encontre, qu'elle n'est pas soumise à une cession judiciaire ou toute situation analogue résultant d'une procédure de même nature (sauvegarde, redressement ou liquidation judiciaire) existant dans la législation ou réglementation nationale qui lui est applicable. Plus généralement, la société déclare qu'elle bénéficie de toutes les habilitations nécessaires pour poursuivre son activité.

Elle sollicite RTE en vue d'obtenir la qualité de RE.

A cet effet, je déclare avoir dûment complété le questionnaire client (Annexe [3.A2\)](#page-161-0) sur le Site Internet de RTE. Je vous prie de trouver ci-joint les documents suivants permettant à RTE d'établir l'Accord de Participation (Annexe [3.A3\)](#page-168-0) :

- Garantie Bancaire à première demande dûment complétée selon le modèle figurant dans les Dispositions Générales;
- Délégation de pouvoir et/ou de signature des représentants de la société ;
- Exemple de signature des différents représentants de la société ;
- Une copie datant de moins de 3 Mois des inscriptions portées au registre du commerce et des sociétés concernant le demandeur ou tout équivalent pour les sociétés situées hors de France et pour les opérateurs non-inscrits à ce registre, conformément à l'Article [3.D.1](#page-14-0) ;
- Les comptes de résultat et les bilans annuels des trois exercices précédant la demande ou tout document équivalent ; s'il s'agit d'une nouvelle société, tout document justifiant des capacités financières du demandeur, conformément à l'Article [3.D.1](#page-14-0) ;

160

– Liste des informations nécessaires<sup>1</sup> à la mise en place d'un Accord de Participation en qualité de Responsable d'Equilibre ;

Date souhaitée de prise d'effet de l'Accord de Participation en qualité de RE : le **[date]**

Fait à **[lieu]**, le **[date]** Nom : En sa qualité de :

Signature :

<sup>1</sup> La liste des informations nécessaires à RTE pour établir le ou les Accords de Participation est disponible sur le Site Internet de RTE ou peuvent être envoyés par RTE sur simple demande.

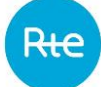

### <span id="page-161-0"></span>**3.A2. QUESTIONNAIRE CLIENT**

Ce questionnaire est destiné à vérifier la fiabilité du demandeur.

Le RE dispose d'un droit d'accès et de rectification portant sur les données à caractère personnel transmises lors de la réponse à ce questionnaire. A cette fin, le RE contacte son « interlocuteur pour toutes correspondances » dont les coordonnées figurent dans son Accord de Participation.

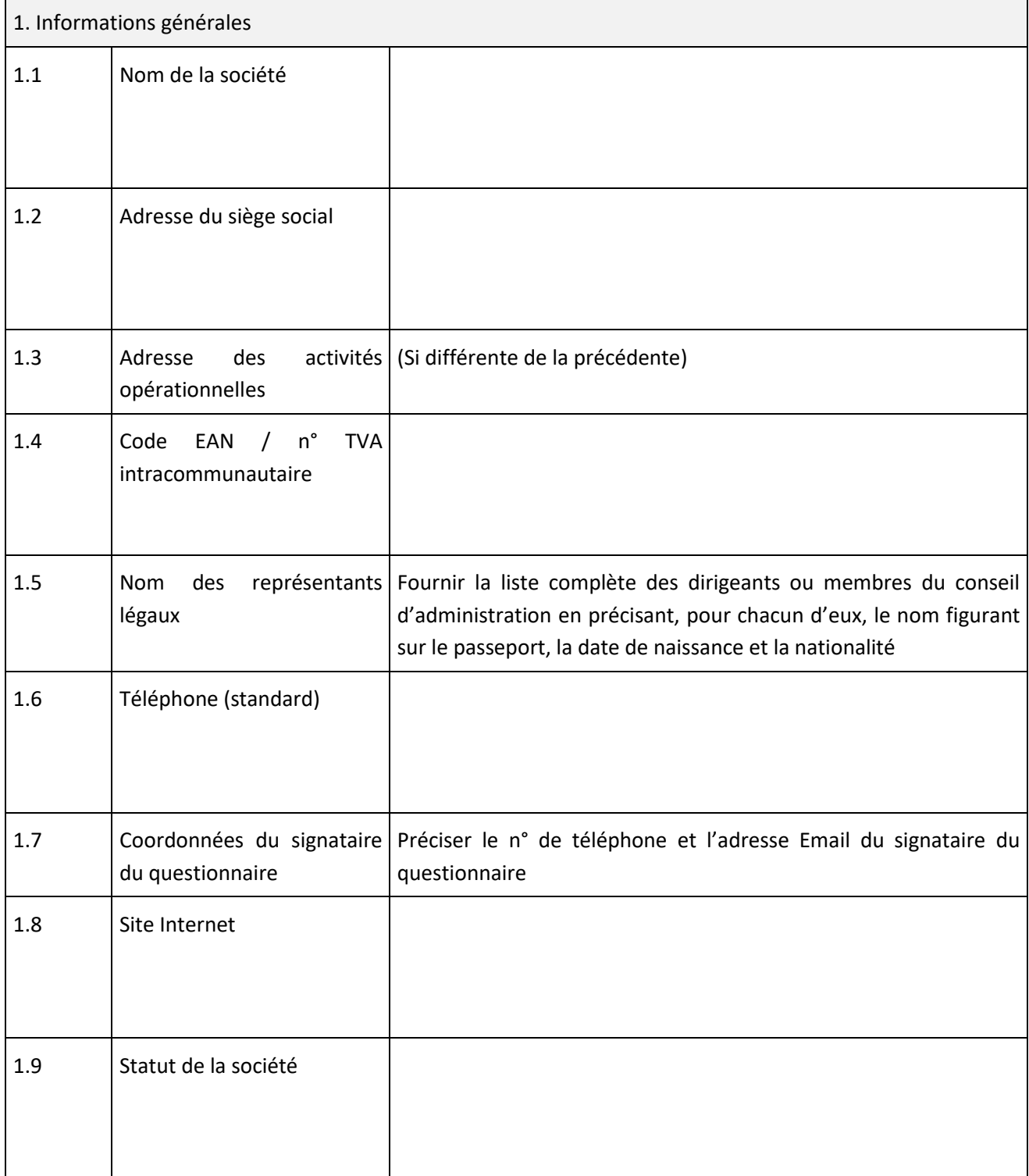

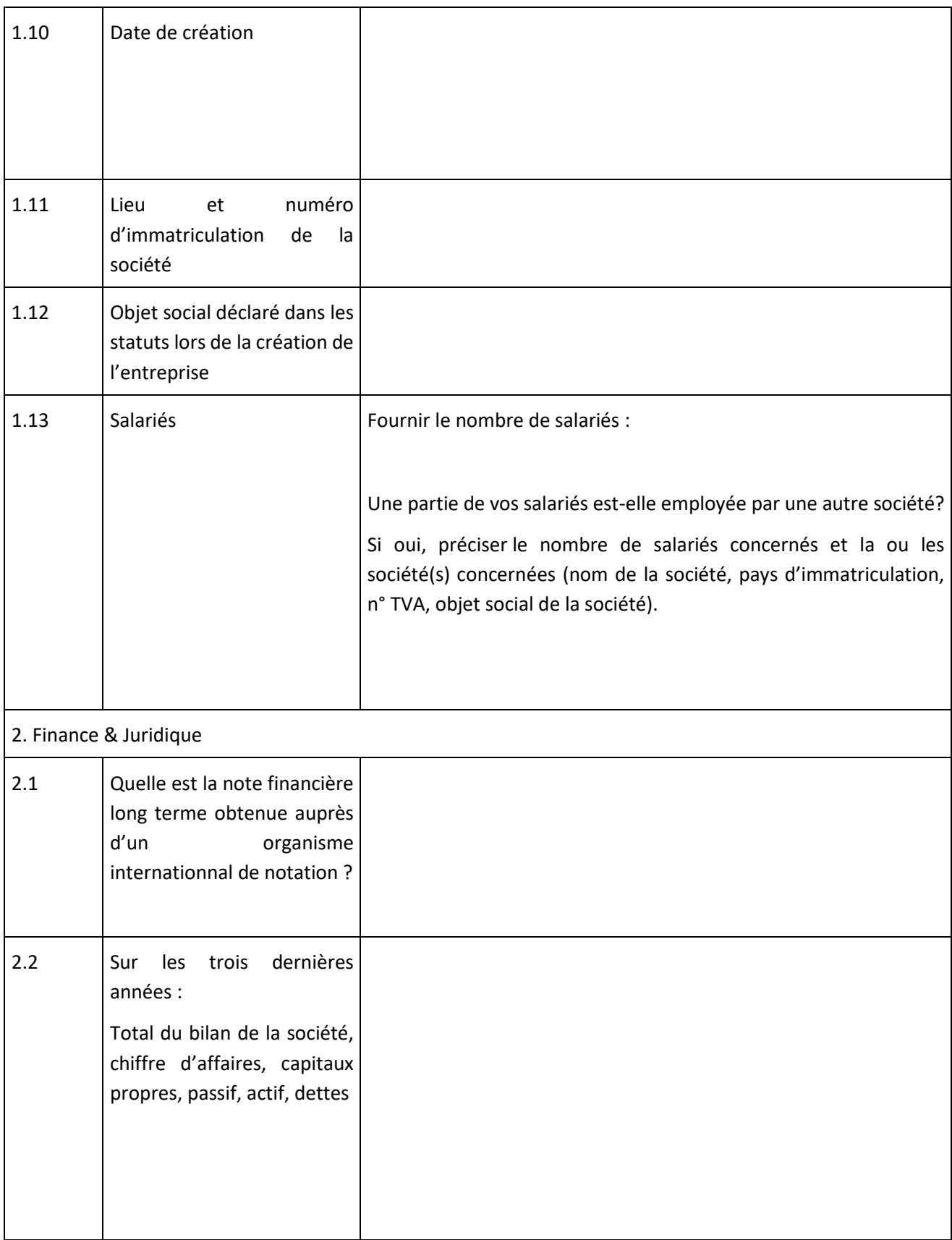

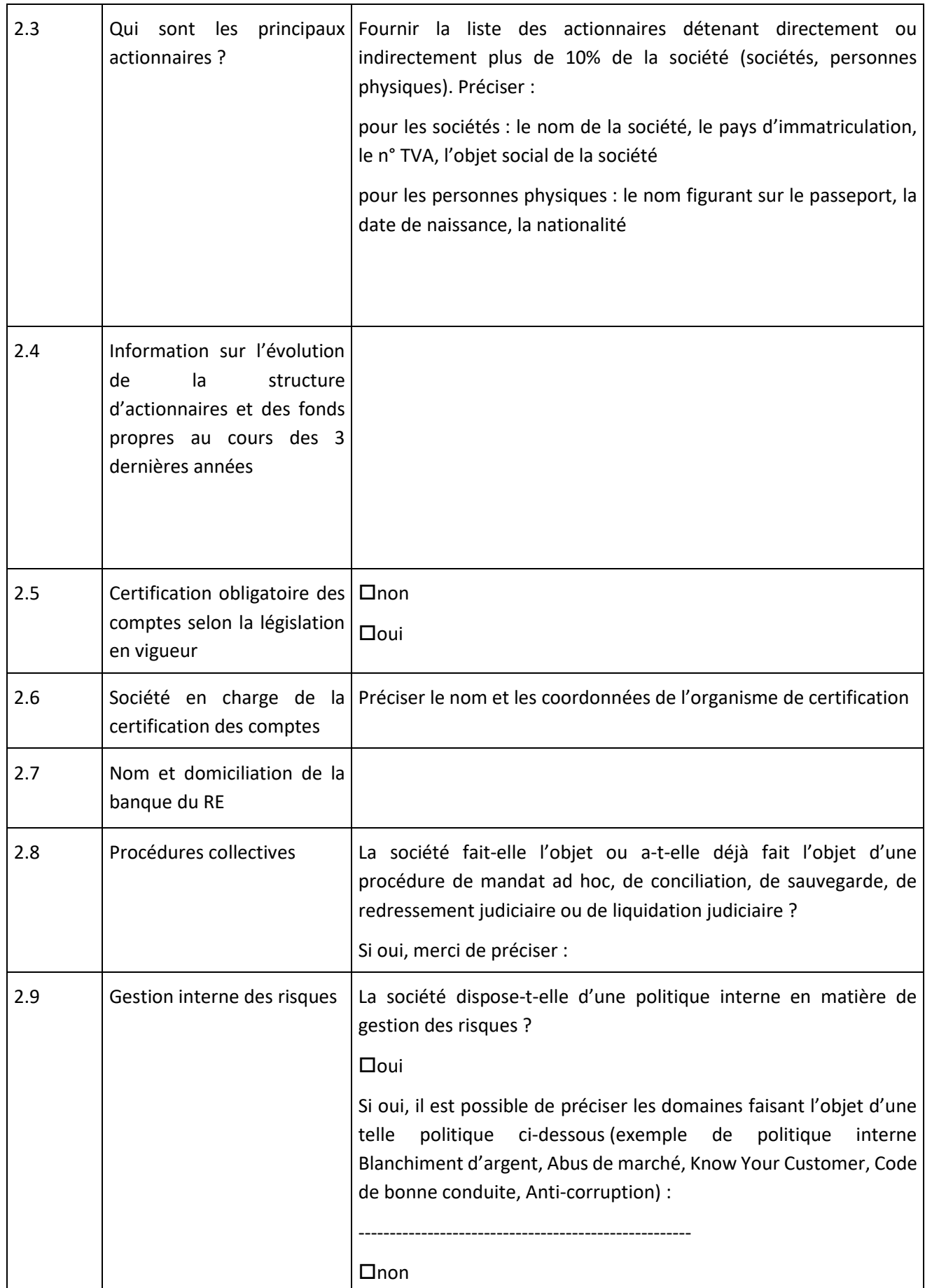

Ree

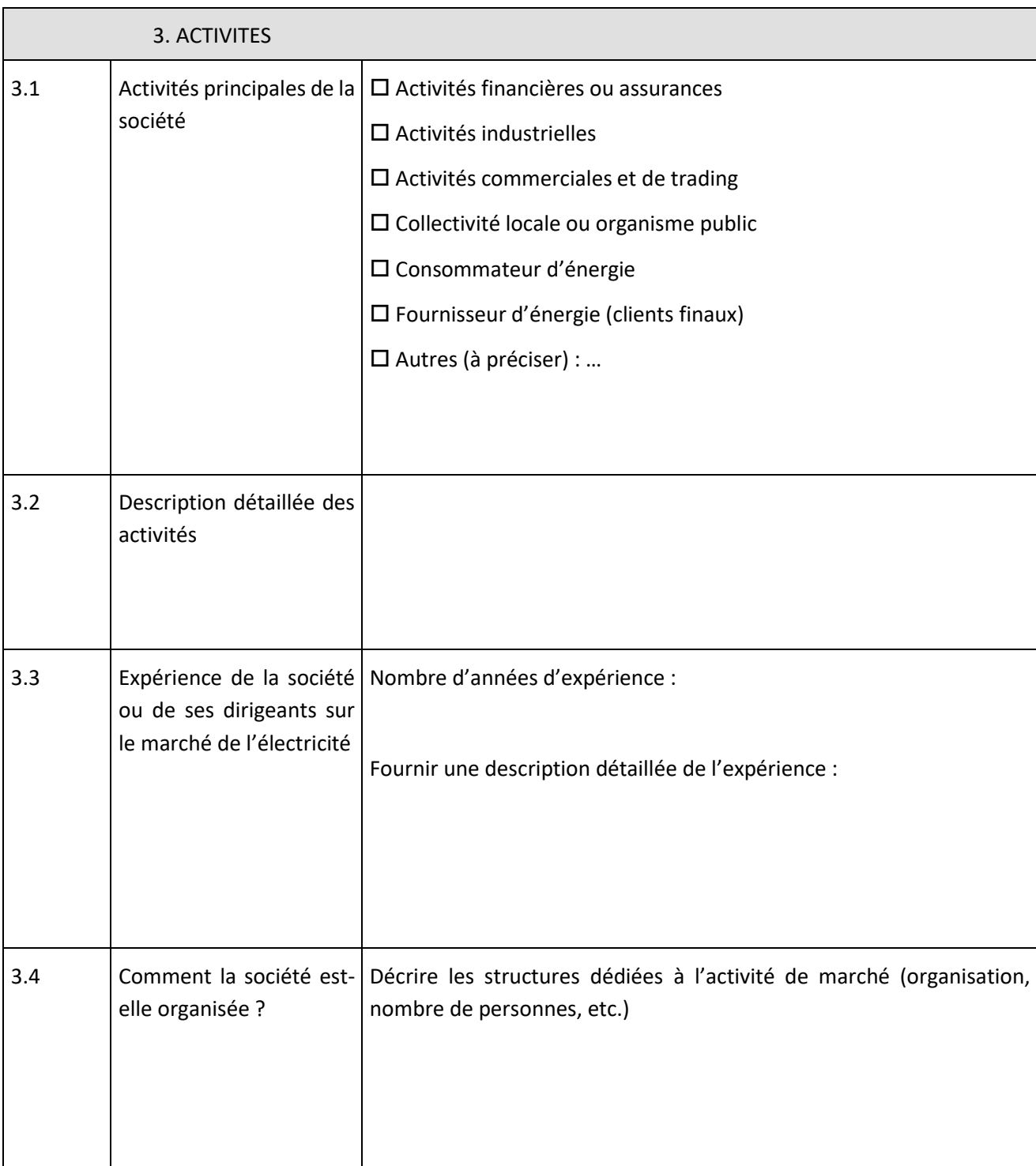

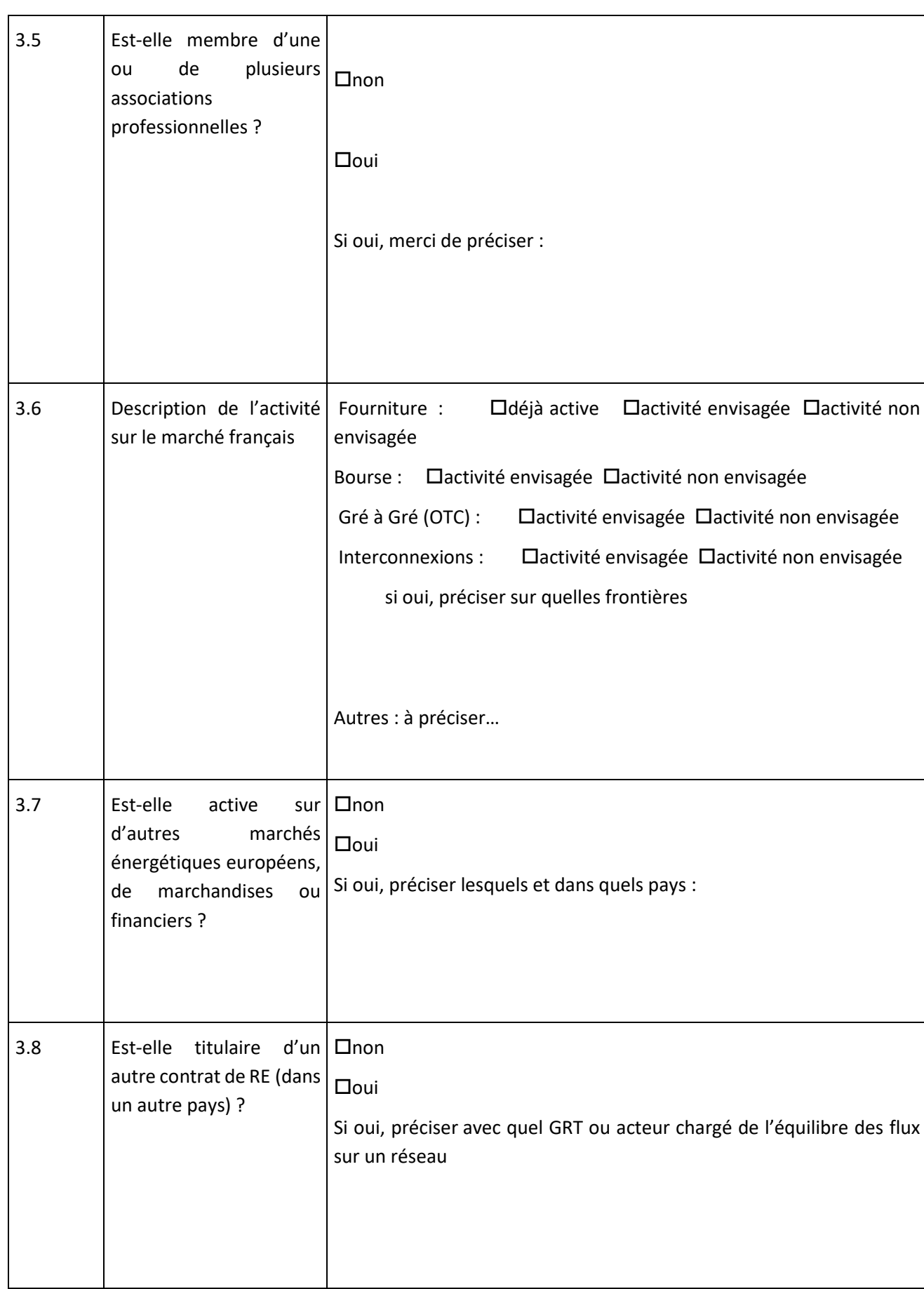

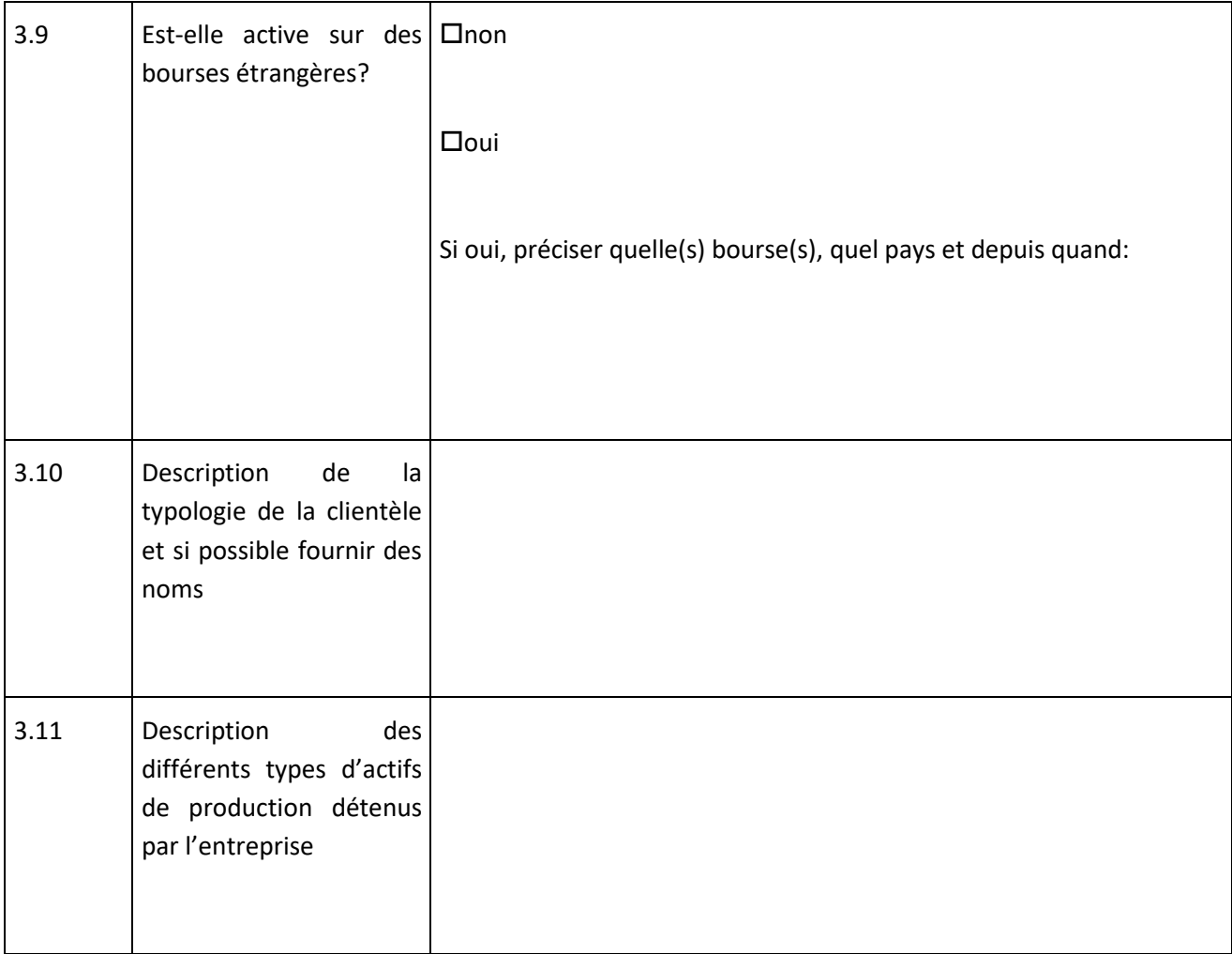

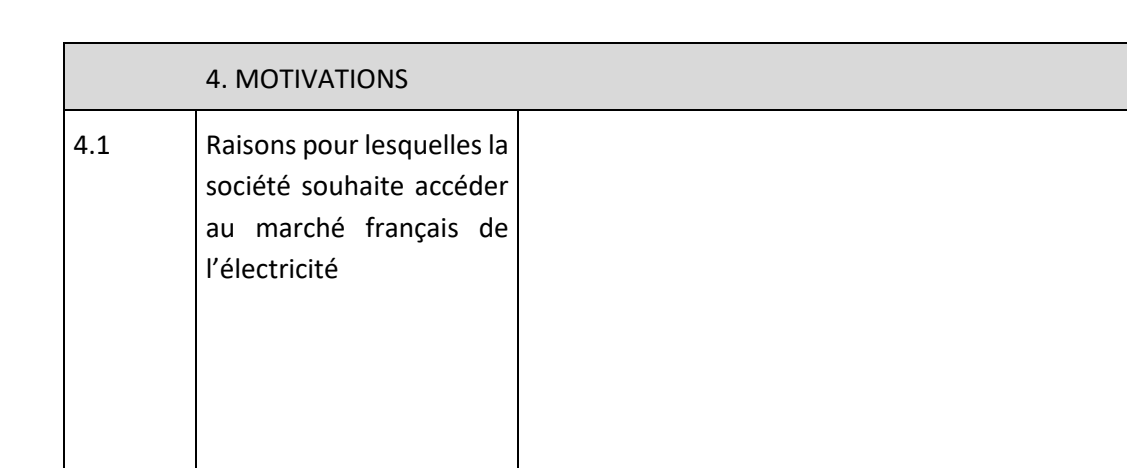

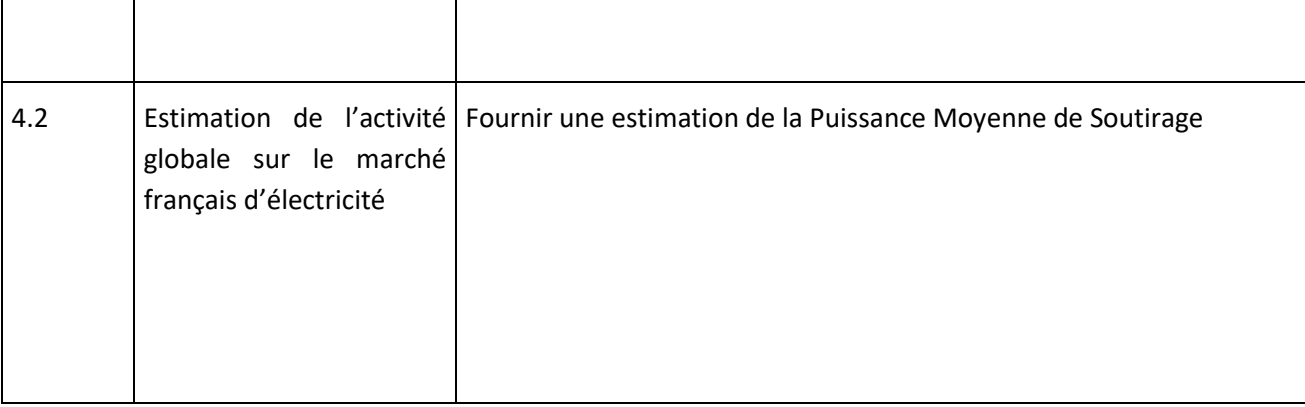

Je déclare que toutes les réponses fournies dans ce questionnaire sont exactes et qu'aucune information requise n'a été omise.

Je m'engage à mettre à jour les réponses fournies dans ce questionnaire conformément à l'Article [3.D.1.4.](#page-16-0)

J'accepte de répondre ultérieurement aux éventuelles questions complémentaires de RTE.

Fait à **[lieu]**

Le **[date]**

**Nom et signature du représentant légal de la société** (\*) **:**

*(\*) : Fournir un justificatif des pouvoirs de représentation de la société (exemple : extrait Kbis) et une copie d'un document officiel attestant de l'identité du représentant légal de la société (exemples : passeport, carte nationale d'identité, etc.).*

### <span id="page-168-0"></span>**3.A3. ACCORD DE PARTICIPATION EN QUALITE DE RESPONSABLE D'EQUILIBRE**

### **N° RE\_AAMM\_XXXX**

#### ENTRE

XXXXX **[nom complet]**, société **[forme sociale]**, au capital de **[montant du capital]** euros, dont le siège social est situé à **[adresse complète]**, immatriculée au Registre du Commerce et des Sociétés de **[ville]** sous le numéro **[n° SIRET]**, dont le numéro de TVA intra-communautaire est **[n° de TVA intracommunautaire]**, et dont le code EIC est **[code EIC]**, représentée par **[Mme/M.] [nom et fonction du signataire]**, dûment habilité(e) à cet effet,

ci-après dénommé le « Participant »,

D'UNE PART,

### ET

RTE Réseau de transport d'électricité, société anonyme à conseil de surveillance et directoire au capital de 2 132 285 690 euros, immatriculée au registre du commerce et des sociétés de Nanterre sous le numéro 444 619 258, dont le siège social est situé au sein de l'immeuble WINDOW - 7C, Place du Dôme 92073 Paris la Défense Cedex, représenté par **[Mme/M.] [nom complet]**, Directeur du Département Commercial, dûment habilité(e) à cet effet,

ci-après dénommé « RTE »

D'AUTRE PART,

ou par défaut, ci-après dénommés individuellement une « Partie », ou conjointement les « Parties », il a été convenu et arrêté ce qui suit :

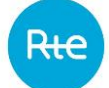

#### **3.A3.1. Objet**

Par la signature de cet Accord de Participation, le Participant déclare prendre la qualité de Responsable d'Equilibre.

Le Participant déclare avoir pleinement connaissance des Règles, des Dispositions Générales ainsi que des Dispositions Particulières décrites dans le Chapitre 3, lesquelles peuvent être consultées librement sur le site Internet de RTE.

Il déclare les accepter et s'engage à s'y conformer.

#### **3.A3.2. Remise d'une Garantie Bancaire**

Le RE remet à RTE une Garantie Bancaire suivant les dispositions de l'Article [3.O.](#page-83-0)

#### **3.A3.3. Documents contractuels liant les Parties**

Les documents contractuels liant les Parties sont les suivants :

- le présent Accord de Participation ;
- les Dispositions Générales des Règles ;
- les Dispositions Particulières du Chapitre 3 des Règles ;
- les Règles SI.

Ces pièces constituent l'exclusivité et l'intégralité de l'accord des Parties relativement au dispositif de Responsable d'Equilibre. Elles annulent et remplacent toutes lettres, propositions, offres et conventions antérieures portant sur le même objet.

Les pièces contractuelles énumérées ci-dessus sont classées comme suit, par ordre de primauté décroissant :

- l'Accord de Participation ;
- les pièces jointes à l'Accord de Participation devant être fournies par le Participant ;
- les Dispositions Particulières du Chapitre 3 des Règles ;
- Les Dispositions propres à d'autres Chapitres des Règles auxquelles le Chapitre 3 renvoie ;
- les Dispositions Générales des Règles.

#### **3.A3.4. Modalités de paiement**

Le RE opte pour :

- $\Box$  le prélèvement automatique. Il transmet à RTE un mandat de prélèvement SEPA, conforme au modèle joint dans les Dispositions Générales, dûment complétée et signée.
- $\Box$  le paiement par virement.

## **3.A3.5. Domiciliation bancaire**

#### **3.A3.5.1. Domiciliation bancaire du RE**

#### **3.A3.5.2. Domiciliation bancaire de RTE Réseau de Transport d'Electricité :**

Société Générale

BIC-ADRESSE SWIFT : SOGEFRPP

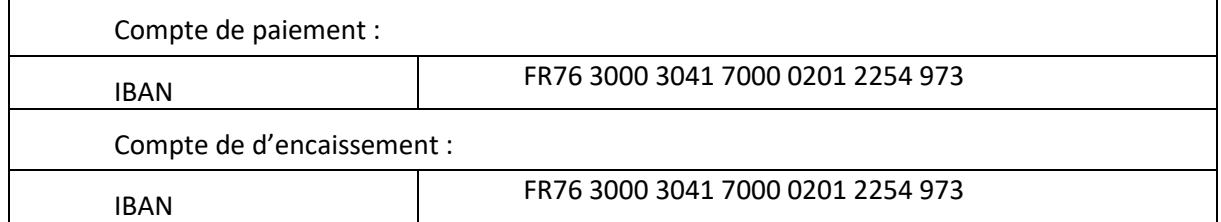

#### **3.A3.6. Correspondances**

Toute Notification d'une Partie à l'autre au titre du présent Accord de Participation sera adressée aux interlocuteurs désignés ci-après.

Le RE s'engage à informer RTE de tout changement concernant les interlocuteurs désignés ci-après jusqu'au paiement de l'intégralité des factures émises par RTE associés à l'exécution de ce contrat.

Pour le RE :

A l'attention de

Adresse :

Téléphone :

Télécopie :

Email :

Pour RTE :

A l'attention de

Adresse :

Téléphone :

Télécopie :

Email :

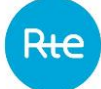

## **3.A3.6.1. Interlocuteurs techniques pour le RE**

Interlocuteur pour la facturation :

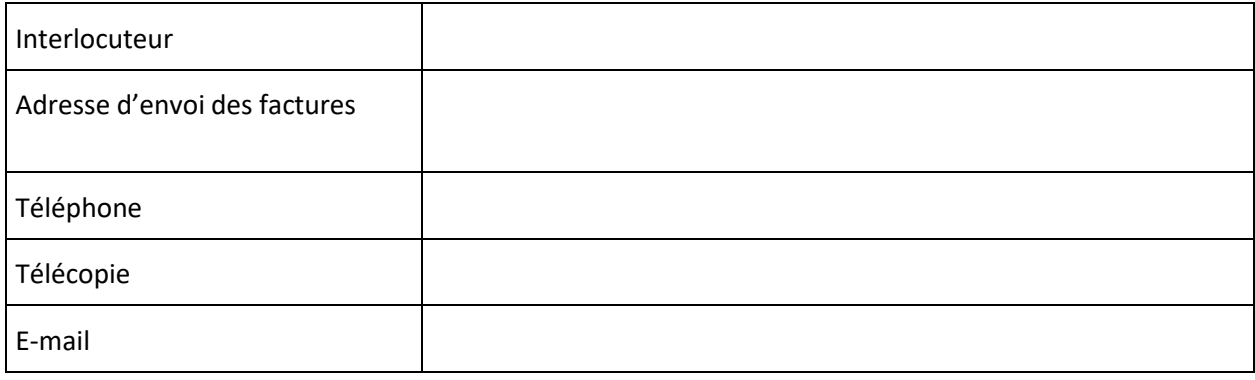

## Interlocuteur pour les évolutions du Périmètre :

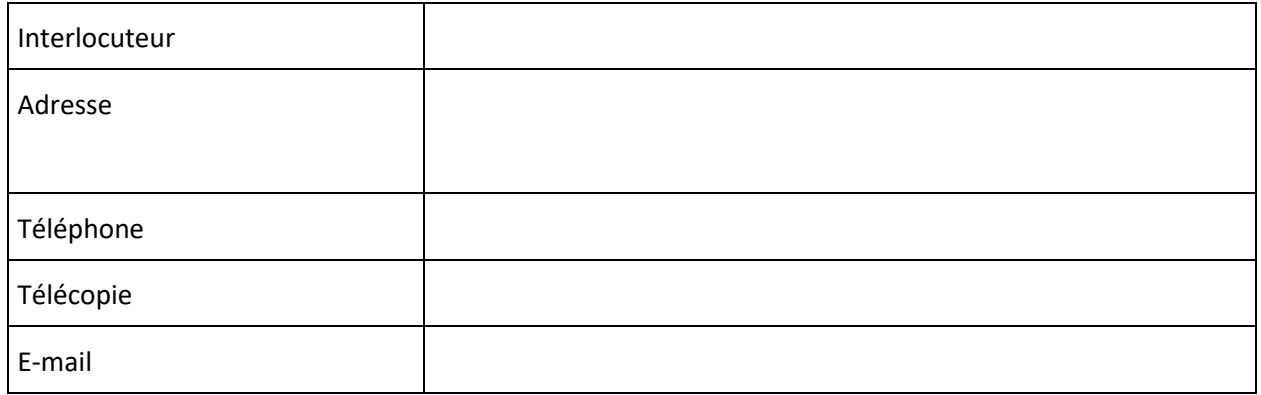

## Interlocuteur pour les données de décomptes :

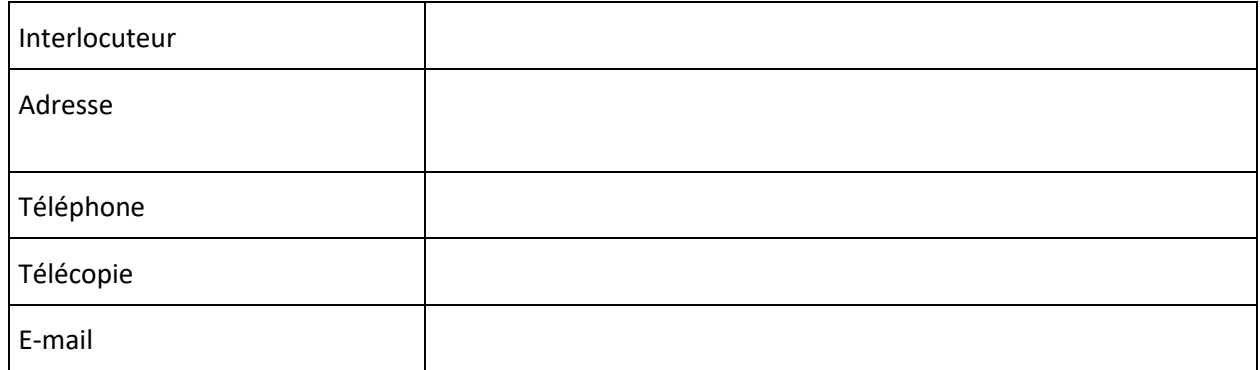

## Interlocuteur pour la Programmation d'Échange de Blocs en J-1 :

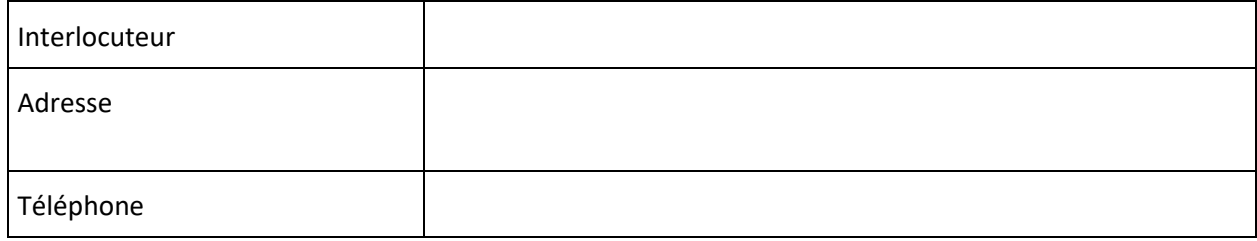

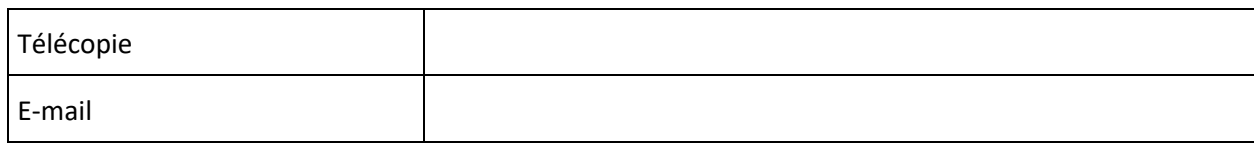

#### Interlocuteur pour la Programmation d'Échange de Blocs en infra-journalier :

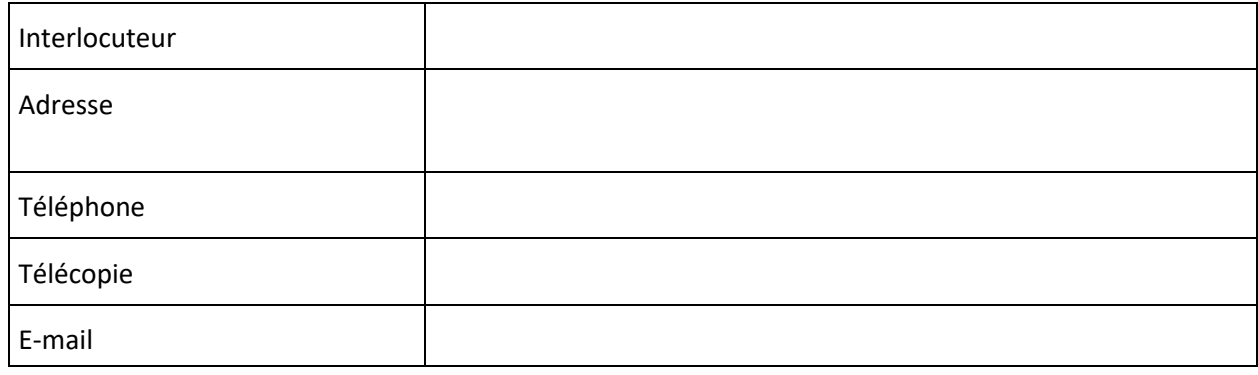

#### Interlocuteur pour la Programmation d'Échange de Blocs hors Heures/Jours Ouvrables :

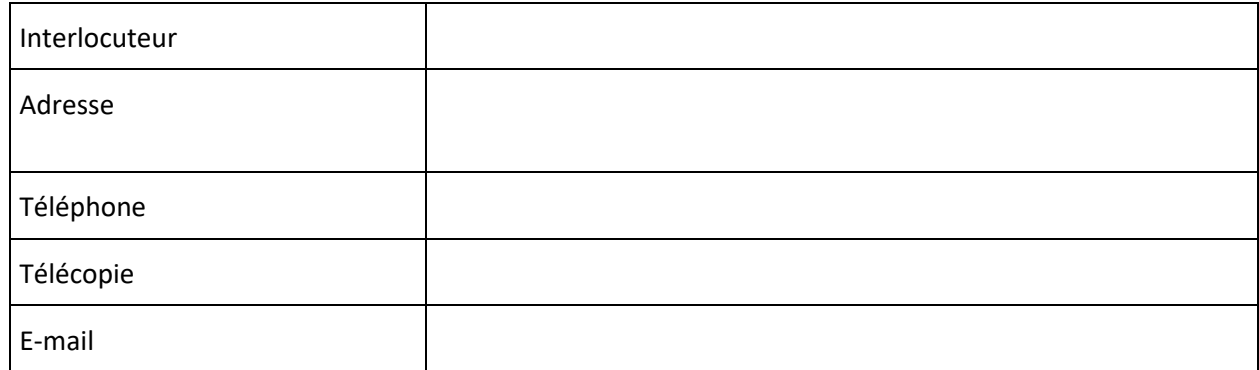

\*Indiquez lequel des Interlocuteurs parmi ceux susvisés est l'Interlocuteur autorisé pour l'espace personnalisé du client.

### **3.A3.6.2. Interlocuteurs techniques pour RTE**

Interlocuteur pour toutes correspondances :

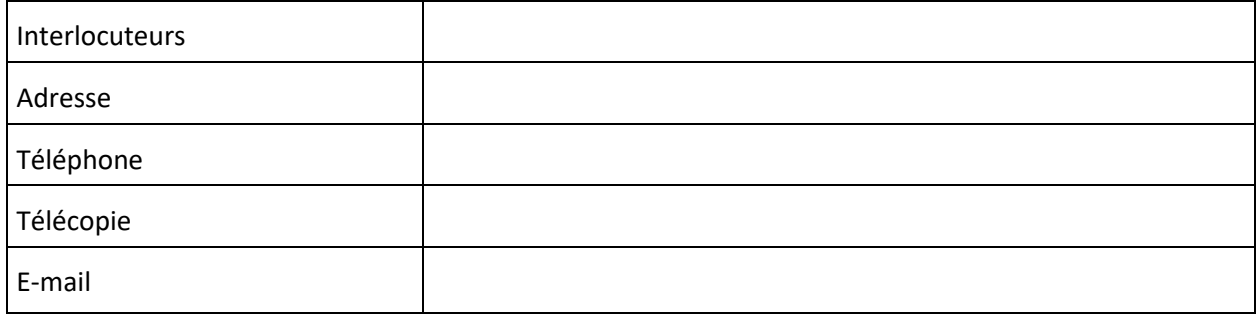

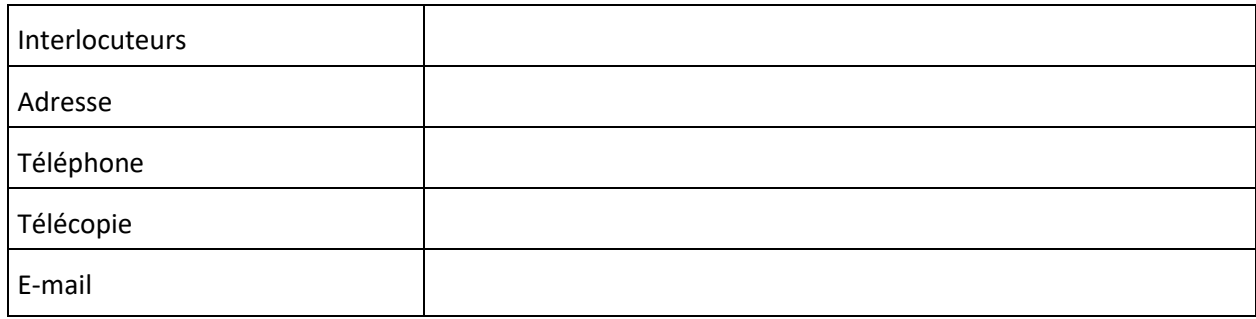

#### Interlocuteur pour la contestation de la facture ou de la facture d'avoir :

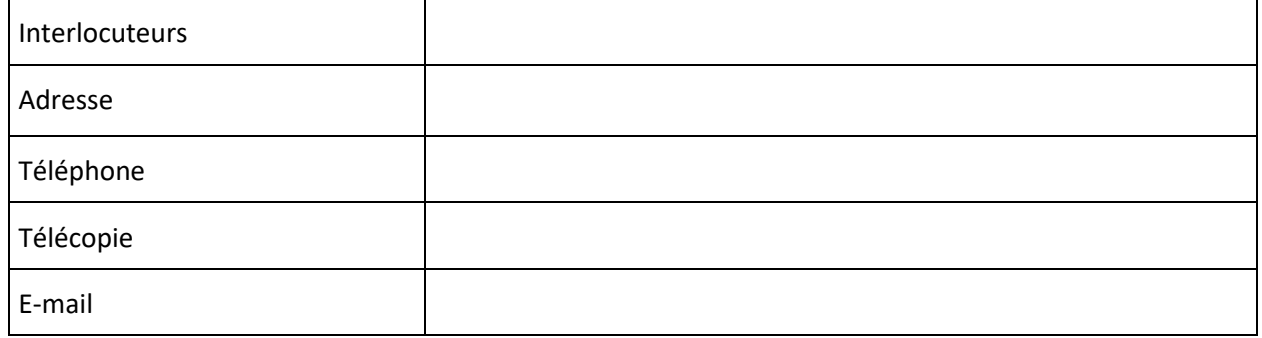

#### Interlocuteur pour la Programmation d'Échange de Blocs en J-1 :

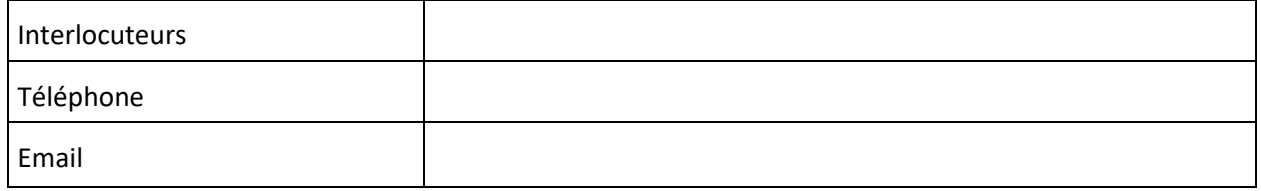

Interlocuteur pour la Programmation d'Échange de Blocs en infra-journalier :

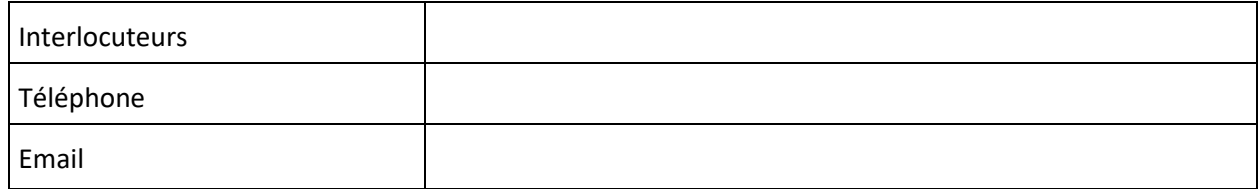

### **3.A3.7. Entrée en vigueur, durée et résiliation de l'Accord de Participation**

Le présent Accord de Participation entre en vigueur et prend effet le *[date]*

Il est conclu pour une durée indéterminée.

Il ne peut être résilié que dans les conditions prévues à l'Article [3.D.3.](#page-18-0)

Fait en deux exemplaires originaux,

## **Pour RTE Pour le RE**

Nom et fonction du représentant : Nom et fonction du représentant :

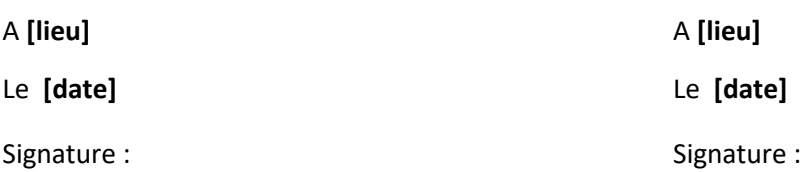

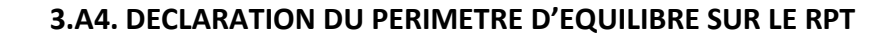

# **PÉRIMÈTRE D'ÉQUILIBRE DE [NOM COMPLET] dans le cadre d'un Accord de Participation en qualité de RE [N° RE\_AAMM\_XXXX]**

– Sites de Soutirage faisant l'objet d'un CART ou d'un Contrat de Service de Décompte conclu avec RTE :

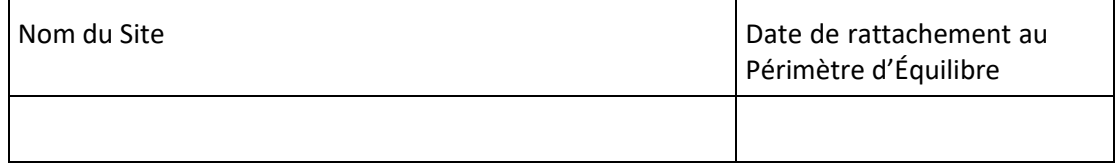

– Sites d'Injection faisant l'objet d'un CART ou d'un Contrat de Service de Décompte conclu avec RTE ou Installations de Production faisant l'objet d'un Contrat de Service de Décompte conclu avec RTE :

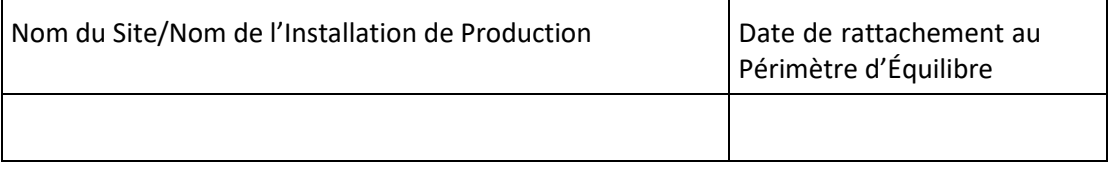

– Groupes de Production appartenant un Site d'Injection titulaire d'un CART ou d'un Contrat de Service de Décompte conclu avec RTE, ou à une Installation de Production faisant l'objet d'un Contrat de Service de Décompte conclu avec RTE :

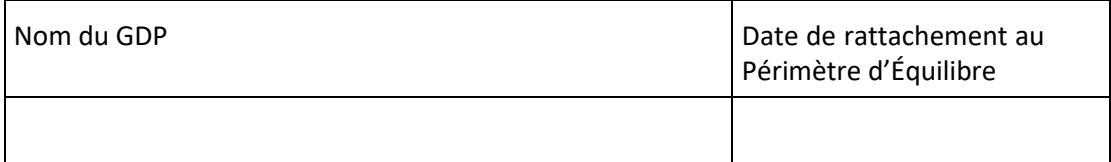

– Auxiliaires appartenant un Site d'Injection titulaire d'un CART ou d'un Contrat de Service de Décompte conclu avec RTE, ou à une Installation de Production faisant l'objet d'un Contrat de Service de Décompte conclu avec RTE :

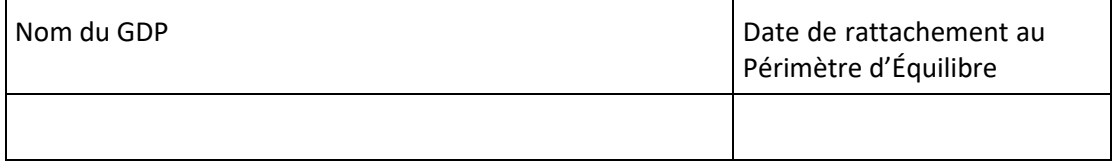

– Contrats d'Achat des Pertes :

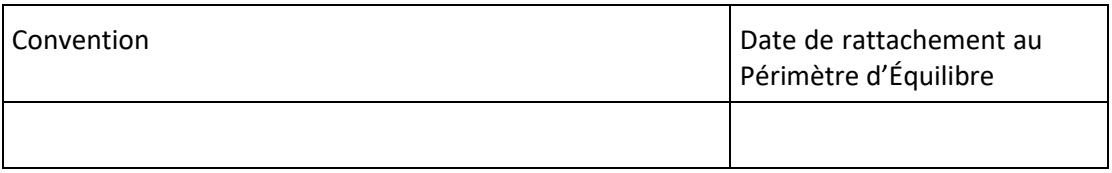

- <sup>−</sup> Activité sur le Marché Court Terme de l'électricité de la bourse de référence sur le marché français de l'électricité :  $\qquad \qquad \qquad$  OUI  $\qquad \qquad \Box$  NON  $\qquad \Box$
- Activité sur le Marché Futures de l'électricité de la bourse de référence sur le marché français de l'électricité : OUI NON
- Injections ou Soutirages au titre des Droits ARENH : OUI □ NON □
- Transactions au titre de(s) Accord(s) de Participation pour des Exportations et des Importations :

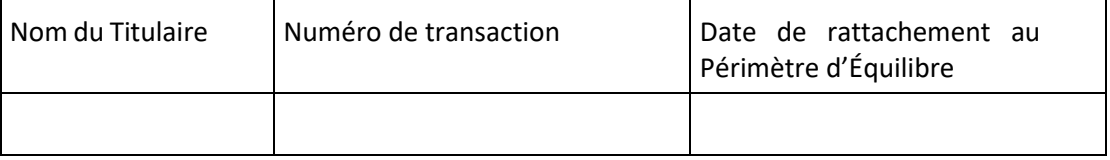

### – Notifications d'Échanges de Blocs RE-Sites RPT :

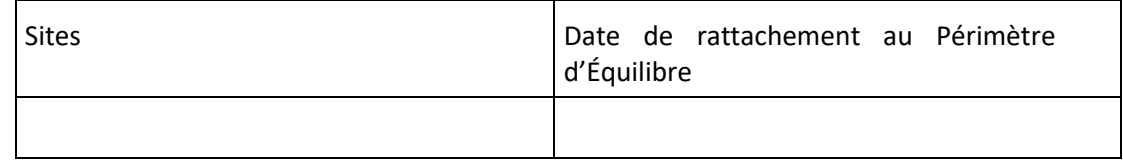

– Programmes d'Effacement Retenu, Chroniques d'Effacement Réalisé, Programmes de Report Retenu et Chroniques de Report Réalisé d'Opérateurs d'Effacement rattachés :

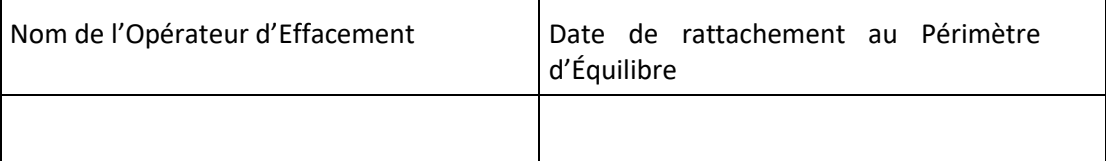

#### Fait à **[lieu]**, **[date]**

Nom :

En sa qualité de :

Signature :

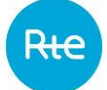

## **3.A5. ACCORD DE RATTACHEMENT D'UN ELEMENT D'INJECTION OU DE SOUTIRAGE AU PERIMETRE D'UN RESPONSABLE D'EQUILIBRE**

#### **ENTRE**

**XXXXX** *[indiquer le nom complet du Responsable d'Equilibre]*, société *[indiquer la forme sociale]*, au capital de \_\_\_\_\_\_\_\_ euros, dont le siège social est situé à *[indiquer l'adresse complète]*, immatriculée au Registre du Commerce et des Sociétés de *[indiquer la ville]* sous le numéro *[n° SIRET]*, et dont le code EIC est *[indiquer code EIC],*

en sa qualité de Responsable d'Equilibre, titulaire d'un Accord de Participation n° *[indiquer le numéro]* conclu avec RTE en date du *[date]*,

représentée par **[Mme/M]** *[indiquez le nom et la fonction du signataire],* dûment habilité(e) à cet effet,

#### **D'UNE PART,**

### **ET**

**YYYYY** *[indiquer le nom complet]*, société *[indiquer la forme sociale]*, au capital de *[indiquer le montant]* euros, dont le siège social est situé à *[indiquer l'adresse complète]*, immatriculée au Registre du Commerce et des Sociétés de *[indiquer la ville]* sous le numéro *[n° SIRET]*,

en sa qualité d'Acteur,

représentée par [Mme/M] *[indiquez le nom et la fonction du signataire]*, dûment habilité (e) à cet effet,

#### **D'AUTRE PART,**

ou par défaut, ci-après dénommés individuellement une « Partie », ou conjointement les « Parties »,il a été convenu et arrêté ce qui suit :

#### *1. [Cocher la mention choisie]*

Eléments physiques :

- $\Box$  le Site d'Injection ou l'Installation de Production, ou le(s) Groupe(s) de Production appartenant au Site d'Injection ou à l'Installation de Production dans le cas où l'Acteur a opté pour la procédure prévue à l'Article [3.F.3.5](#page-27-0) *[indiquer le nom, l'adresse et le code décompte<sup>2</sup> ]*
	- o pour lequel(laquelle) YYYYY est titulaire d'un CART n° *[indiquer le numéro]* avec RTE en date du *[date]*
	- o raccordé(e) au client de tête *[indiquer le titulaire du CART]* et pour lequel(laquelle) YYYYY est titulaire d'un Contrat de Service de Décompte n° *[indiquer le numéro]* avec RTE en date du *[date]*
- $\Box$  le Site de Soutirage, ou les Auxiliaires appartenant au Site d'Injection ou à l'Installation de Production dans le cas où l'Acteur a opté pour la procédure prévue à l'Article [3.F.3.5](#page-27-0) *[indiquer le nom, l'adresse et le code décompte]*

<sup>&</sup>lt;sup>2</sup> L'Utilisateur accède à ce code décompte (ou code site) soit dans son espace personnalisé client ou auprès de son interlocuteur RTE habituel. Le code décompte comporte généralement 6 chiffres et démarre par 5XXXXX. Les plus anciens peuvent comporter 4 chiffres ou un ensemble de lettres et de chiffres sur 10 caractères maximum.

- o pour lequel(laquelle) **YYYYY** est titulaire d'un CART n° *[indiquer le numéro]* avec RTE en date du *[date]*
- o raccordé(e) au client de tête *[indiquer le titulaire du CART]* et pour lequel(laquelle) **YYYYY** est titulaire d'un Contrat de Service de Décompte n° *[indiquer le numéro]* avec RTE en date du *[date]*

Eléments déclaratifs :

- la Transaction *[indiquer le numéro de la transaction]*, en application de l'Accord de Participation aux Règles d'accès au RPTF pour des Exportations et des Importations n° *[indiquer le numéro AI\_AAMM\_XXXX]* conclu entre **YYYYY** et RTE, en date du *[date]*
- le Contrat d'Achat des Pertes *[indiquer la convention]*, conclu entre **YYYYY** et RTE, en date du *[date]*
- $\Box$  les Programmes d'Effacement Retenu, Chroniques d'Effacement Réalisé, Programmes de Report Retenu et Chroniques de Report Réalisé à partir des EDE Télérelevées, Profilées et Télérelevées Corrigées du Périmètre d'Effacement de l'Opérateur d'Effacement **YYYYY**, titulaire d'un Accord de Participation en qualité d'Opérateur d'Effacement n° *[indiquer le numéro]* conclu entre **YYYYY** et RTE, en date du *[date]*
- l'Ecart Aux Frontières *[indiquer le numéro du contrat CART NID] ;*

Va/vont être rattaché(e)/rattachés au Périmètre d'Équilibre de **XXXXX**.

- *2.* La date d'effet du rattachement est celle découlant de l'application des Article[s 3.F.2.2](#page-24-0) et [3.F.3.1,](#page-25-0) soit le *[date]*.
- 3. Le schéma des Sites et la nomenclature des Donnée de Comptage, ainsi que les formules de décompte des énergies pour le Responsable d'Equilibre (en annexe du CART ou du Contrat de Service de Décompte conclu avec RTE) doivent être transmis par le Site au Responsable d'Equilibre. Toute demande de modification de ces annexes devra être transmise préalablement par le Site à son Responsable d'Equilibre, y compris dans le cadre de la souscription, modification ou résiliation d'un Contrat de Service de Décompte.

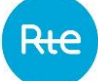

4. **[si YYYYY est titulaire d'un CART] YYYYY** s'engage à informer **XXXXX** de la conclusion de tout Contrat de Service de Décompte impliquant le Site sur lequel porte le présent accord de rattachement. **XXXXX** reconnaît que le défaut de rattachement à un Périmètre d'Equilibre d'un Site ou d'une Installation de Production en décompte implique la résiliation du Contrat de Service de Décompte et le rattachement des flux du Site ou Installation de Production initialement en décompte à son Périmètre d'Equilibre. En cas de défaut de rattachement à un Périmètre d'Equilibre d'un Site ou d'une Installation de Production en décompte, **YYYYY** s'engage à en informer **XXXXX**.

#### 5. **YYYYY** autorise **XXXXX** à accéder :

aux Données de Comptage Brutes et aux Données de Comptage Validées du Site d'Injection ou de l'Installation de Production, ou des Auxiliaires susvisé(s) ;

- aux Données Physiques (brutes et validées) du Site d'Injection ou de l'Installation de production, ou des Auxiliaires susvisé(s) ;
- aux Consommations Ajustées du Site, pour les Sites de Soutirage.
- aux volumes résultant des activations de Flexibilités Réseau RPT fournies par le Site d'Injection

*[Le cas échéant pour un/des Site(s) ayant un/des Site(s) en Contrat de Service de Décompte raccordé(s) sur ses/leurs installations intérieures]* **YYYYY** déclare qu'il a obtenu l'autorisation préalable des éventuels Sites en Contrat de Service de Décompte raccordés à ses installations intérieures lui permettant d'autoriser **XXXXX** à accéder aux Données de Comptage des Installations de Comptage des Sites susvisés. **YYYYY** reconnaît qu'il reste seul responsable des conséquences engendrées par la transmission des Données de Comptage à des tiers et déclare que cette transmission respecte les principes du droit de la concurrence. Par ailleurs, en cas de nouveau Site en Contrat de Service de Décompte ou de cession par l'un des Sites susmentionnés de son contrat CART ou de son Contrat de Service de Décompte postérieurement à la signature de la présente Annexe, **YYYYY** s'engage à prévenir RTE s'il n'obtient pas l'accord du nouveau titulaire ou du cessionnaire pour la transmission Données de Comptage à **XXXXX** afin que RTE cesse la transmission desdites données à **XXXXX**.

L'accès à ces données se fait via le Portail Services de RTE, si l'interface de communication du Dispositif de Comptage est basée sur la technologie IP.

Pour les compteurs n'étant pas encore passés sous technologie IP : RTE transmettra à **XXXXX** les codes d'accès pour le télérelevé des compteurs, lui permettant de fait d'accéder aux Données de Comptage Brutes des Sites susvisés. **YYYYY** reconnaît et accepte que les codes d'accès aux Données de Comptage Brutes des Sites susvisés soient modifiés à la date d'effet du présent Accord de Rattachement afin d'assurer la confidentialité des Données de Comptage de **YYYYY**.
6. **XXXXX** reconnaît que le Site d'Injection, le Groupe de Production ou le Site de Soutirage peut participer au Mécanisme d'ajustement conformément au Chapitre 2 des Règles, et/ou aux Services Système conformément au Chapitre 4 des Règles, et/ou aux effacements sur le marché de l'énergie conformément aux Règles NEBEF et/ou à un service de Flexibilités Réseau RPT. Dans ce cas, l'Écart de **XXXXX** peut être amené à être modifié conformément au Chapitre 3 des Règles.

Le présent accord de rattachement est conclu pour une durée indéterminée.

Il peut être dénoncé à tout moment par chacune des Parties, suivant les conditions et modalités prévues à l'Article [3.F.3.](#page-25-0)

Fait en 2 exemplaires originaux,

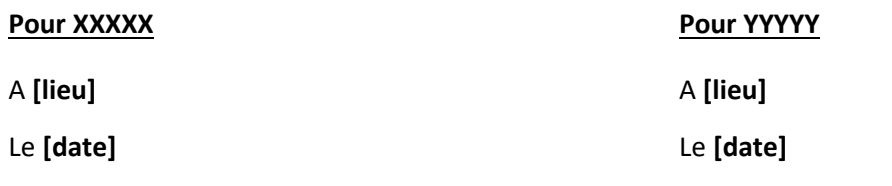

Nom et fonction du représentant :

Nom et fonction du représentant :

Signature : Signature : Signature : Signature : Signature : Signature : Signature : Signature : Signature : Signature : Signature : Signature : Signature : Signature : Signature : Signature : Signature : Signature : Signat

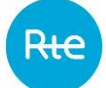

## **3.A6. ACCORD DE RATTACHEMENT D'UN ELEMENT D'INJECTION OU DE SOUTIRAGE AU PERIMETRE D'UN RESPONSABLE D'EQUILIBRE (DEMATERIALISE)**

### **ENTRE**

La société *[Raison sociale]* dont le Code d'Identification Energie (EIC) est *[Code EIC]*,

en sa qualité de Responsable d'Equilibre, représentée par *[nom et prénom signataire]* (*[Email signataire]*), dûment habilité(e) à cet effet,

### **D'UNE PART,**

### ET

La société *[Raison sociale]* dont le Code d'Identification Energie (EIC) est **[Code EIC]**,

en sa qualité d'Acteur, représentée par *[nom et prénom signataire]* (*[Email signataire]*), dûment habilité (e) à cet effet,

#### **D'AUTRE PART,**

ou par défaut, ci-après dénommés individuellement une « Partie », ou conjointement les « Parties »,

il a été convenu et arrêté ce qui suit :

Tous les mots ou groupes de mots utilisés dans le présent Accord ayant leur première lettre en majuscule ont la signification qui leur est donnée dans les Dispositions Générales des Règles.

- 1. Le Périmètre d'Equilibre ayant pour code EIC *[Code EIC du Périmètre d'Equilibre]* de *[Raison Sociale RE]* est composé notamment des éléments suivants :
- $\Box$  Le Site d'Injection, l'Installation de Production ou le(s) Groupe(s) de Production appartenant au Site d'Injection ou à l'Installation de Production *[Code Décompte Site<sup>3</sup> ] [Nom Site] [Adresse Site]*
- les Auxiliaires (dans le cas où l'Acteur a opté pour la procédure prévue à l'Article [3.F.3.5](#page-27-0)<sup>4</sup> ) *[Code Décompte]* appartenant au Site d'Injection ou à l'Installation de Production *[Nom Site] [Adresse Site]*
- le Site de Soutirage *[Code Décompte Site] [Nom Site] [Adresse Site]*
- la Transaction *[N° Transaction]*, en application de l'Accord de Participation aux Règles d'accès au RPTF pour des Exportations et des Importations n° *[Accord Participation]* conclu entre *[Raison Sociale titulaire transaction]* et RTE, en date du *[Date Signature Accord Participation]*
- le Contrat d'Achat des Pertes *[Convention]*, conclu entre *[Raison Sociale titulaire Achat des Pertes]* et RTE, en date du *[Date Signature Contrat]*

 $^3$  L'acteur peut se rapprocher de son interlocuteur RTE habituel s'il souhaite obtenir des informations sur ce code. <sup>4</sup> Dans le cas où l'acteur souhaite opter pour la procédure prévue à l'Article [3.F.3.5,](#page-27-0) mais que les Auxiliaires et le(s) Groupe(s) de production appartenant au Site d'Injection ou à l'Installation de Production ne peuvent être distingués par des codes décompte différents, l'utilisateur doit se rapprocher de son interlocuteur RTE habituel

- les Programmes d'Effacement Retenus, Chroniques d'Effacement Réalisé, Chroniques de Report Retenu et Chroniques de Report Réalisé à partir des EDE Télérelevées, Profilées et Télérelevées Corrigées du Périmètre d'Effacement de l'Opérateur d'Effacement *[Raison Sociale Opérateur d'Effacement]*, titulaire d'un Accord de Participation en qualité d'Opérateur d'Effacement n°*[Accord Participation]* conclu avec RTE, en date *[Date Signature Accord Participation]*
- l'Ecart Aux Frontières *[Date Signature et références CART NID]*.

Si le Périmètre d'Equilibre inclut un Groupe de Production, le Périmètre d'Equilibre de *[Raison sociale RE]* est susceptible d'être modifié par RTE suivant les conditions prévues à l'Article [3.F.3.5.](#page-27-0)

- *2.* La date d'effet du rattachement est celle découlant de l'application des Articles [3.F.2.2](#page-24-0) et [3.F.3.1,](#page-25-1) soit le *[Date d'effet]*.
- 3. Le schéma du Site et la nomenclature des Installations de Comptage, ainsi que les formules de décompte des énergies pour le Responsable d'Equilibre (en annexe du CART ou du Contrat de Service de Décompte conclu avec RTE) doivent être transmis par le Site au Responsable d'Equilibre. Toute demande de modification de ces annexes devra être transmise préalablement par le Site à son Responsable d'Equilibre, y compris dans le cadre de la souscription, modification ou résiliation d'un Contrat de Service de Décompte.
- 4. *[Raison sociale Site]* s'engage à informer *[Raison sociale RE]*de la conclusion de tout Contrat de Service de Décompte impliquant le Site sur lequel porte le présent accord de rattachement. *[Raison sociale RE]* reconnaît que le défaut de rattachement à un Périmètre d'Equilibre d'un Site ou Installation de Production en décompte implique la résiliation du Contrat de Service de Décompte et le rattachement des flux du Site ou Installation de Production initialement en décompte à son Périmètre d'Equilibre. En cas de défaut de rattachement à un Périmètre d'Equilibre d'un Site ou d'une Installation de Production en décompte, *[Raison sociale Site]* s'engage à en informer *[Raison sociale RE]*.
- 5. *[Raison sociale RE]* reconnaît que le Site d'Injection, le Groupe de Production ou le Site de Soutirage peut participer au Mécanisme d'ajustement conformément au Chapitre 2 des Règles, et/ou aux Services Système conformément au Chapitre 4 des Règles. Dans ce cas, l'Écart de *[Raison sociale RE]* peut être amené à être modifié conformément au Chapitre 3 des Règles.
- 6. *[Raison sociale RE]* et *[Raison sociale Site]* conviennent que RTE transmet à *[Raison sociale RE]* :
- les Injections par Pas 10 minutes des Sites d'Injection, des Installations de Production ou des GDP appartenant au Site d'Injection ou à l'Installation de Production de *[Raison sociale Site]*  titulaires d'un CART ou d'un Contrat de Service de Décompte avec RTE le cas échéant ;
- les Consommations Ajustées par Pas 10 minutes des Sites de Soutirage ou des Auxiliaires de *[Raison sociale Site]* titulaires d'un CART ou d'un Contrat de Service de Décompte avec RTE le cas échéant.

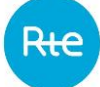

La transmission des Données de Comptages (Données de Comptage Brutes et/ou Données de Comptage Validées) et des Données Physiques (brutes et/ou validées) au Responsable d'Equilibre nécessite une autorisation de *[Raison sociale Site]* via le portail services.

 *[Raison sociale Site]* reconnaît et accepte que les codes d'accès aux Données de Comptage Brutes des Sites susvisés (pour le télérelevé<sup>5</sup>) soient modifiés à la date d'effet du présent accord de rattachement afin d'assurer la confidentialité des Données de Comptage de *[Raison sociale Site]*.

Pour un Site disposant d'un contrat CART et n'ayant aucun Site en Contrat de Service de Décompte raccordé sur ses/leurs installations intérieures *:* 

 *[Raison sociale Site]* autorise RTE à transmettre ces codes d'accès (pour le télérelevé) à *[Raison sociale RE]*. *[Raison sociale Site]* reconnaît qu'il reste seul responsable de l'utilisation et de la transmission par lui-même ou, le cas échéant, par des tiers désignés par ses soins, des Données de Comptage Brutes. L'utilisation et la diffusion de ces données se font sous la responsabilité de *[Raison sociale Site]*, seul responsable des dommages de toute nature, directs ou indirects, subis par lui-même ou causés à un tiers et survenus du fait ou à l'occasion de l'utilisation ou de la transmission des Données de Comptage Brutes. *[Raison sociale Site]* s'engage à ce que toute utilisation et transmission de Données de Comptage Brutes respectent les principes du droit de la concurrence. Par ailleurs, en cas de nouveau Site en Contrat de Service de Décompte raccordé aux installations intérieures de *[Raison sociale Site]* postérieurement à la signature de la présente Annexe, *[Raison sociale Site]* s'engage à prévenir RTE s'il n'obtient pas l'accord du nouveau titulaire pour la transmission des Données de Comptage Brutes à *[Raison sociale RE]* afin que RTE modifie les codes d'accès (pour le télérelevé) desdites données.

<sup>5</sup> Si cette case est cochée, RTE transmettra au Responsable d'Equilibre les codes d'accès pour le télérelevé des compteurs, lui permettant de fait d'accéder aux Données de Comptage Brutes des sites susvisés pour les compteurs n'étant pas encore passés sous technologie IP.

Pour un Site ayant un/des Site(s) en Contrat de Service de Décompte raccordé(s) sur ses installations intérieures :

 *[Raison sociale Site]* autorise RTE à transmettre ces codes d'accès (pour le télérelevé) à *[Raison sociale RE]*. *[Raison sociale Site]* déclare qu'il a obtenu l'autorisation préalable des éventuels Sites en Contrat de Service de Décompte raccordés à ses installations intérieures lui permettant d'autoriser *[Raison sociale RE]* à accéder aux Données de Comptage Brutes des Installations de Comptage des Sites susvisés. *[Raison sociale Site]* reconnaît qu'il reste seul responsable de l'utilisation et de la transmission par lui-même ou, le cas échéant, par des tiers désignés par ses soins, de Données de Comptage Brutes. L'utilisation et la diffusion de ces données se font sous la responsabilité de *[Raison sociale Site]*, seul responsable des dommages de toute nature, directs ou indirects, subis par lui-même ou causés à un tiers et survenus du fait ou à l'occasion de l'utilisation ou de la transmission des Données de Comptage Brutes*. [Raison sociale Site]* s'engage à ce que toute utilisation et transmission de Données de Comptage Brutes respectent les principes du droit de la concurrence. Par ailleurs, en cas de nouveau Site en Contrat de Service de Décompte ou de résiliation par l'un des Sites susmentionnés de son contrat CART ou de son Contrat de Service de Décompte postérieurement à la signature de la présente Annexe, *[Raison sociale Site]* s'engage à prévenir RTE s'il n'obtient pas l'accord du nouveau titulaire ou du cessionnaire pour la transmission des Données de Comptage Brutes à *[Raison sociale RE]* afin que RTE modifie les codes d'accès (pour le télérelevé) desdites données.

Le présent accord de rattachement est conclu pour une durée indéterminée.

Il peut être dénoncé à tout moment par chacune des Parties, suivant les conditions et modalités prévues à l'Article [3.F.3.](#page-25-0)

Pour *[Raison sociale site]* Pour *[Raison sociale RE]* Le *[Date]* Le *[Date] [Prénom et Nom] [Prénom et Nom]*

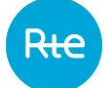

### **3.A7. FORMULAIRE DE RETRAIT D'UN ELEMENT PAR LE RESPONSABLE D'EQUILIBRE**

#### Je soussigné *[mentionner le prénom et le nom de la personne]*,

Représentant dûment habilité(e) à cet effet de la société *[indiquer la forme sociale du Responsable d'Equilibre]* **XXXXX** au capital de *[indiquer le montant]* euros, dont le siège social est situé à *[indiquer l'adresse complète]*, immatriculée au Registre du Commerce et des Sociétés de *[indiquer la ville]* sous le numéro *[n° SIRET]*, et dont le code EIC est **[code EIC]**

en sa Qualité de Responsable d'Equilibre, titulaire d'un Accord de Participation n° *[indiquer le numéro RE\_AAMM\_XXXX]* conclu avec RTE en date du **[date]**,

Notifie à RTE, conformément à l'Article [3.F.3.3,](#page-26-0) que :

#### *[Cocher la mention choisie]*

Eléments physiques :

- $\Box$  le Site d'Injection ou l'Installation de Production, ou le(s) Groupe(s) de Production appartenant au Site d'Injection ou à l'Installation de Production dans le cas où l'Acteur a opté pour la procédure prévue à l'Article [3.F.3.5](#page-27-0) *[indiquer le nom, l'adresse et le code décompte<sup>6</sup> ]*
	- o pour lequel(laquelle) YYYYY est titulaire d'un CART n° *[indiquer le numéro]* avec RTE en date du *[date]*
	- o raccordé(e) au client de tête *[indiquer le titulaire du CART]* et pour lequel(laquelle) YYYYY est titulaire d'un Contrat de Service de Décompte n° *[indiquer le numéro]* avec RTE en date du *[date*
- $\Box$  le Site de Soutirage, ou les Auxiliaires appartenant au Site d'Injection ou à l'Installation de Production dans le cas où l'Acteur a opté pour la procédure prévue à l'Article [3.F.3.5,](#page-27-0) de *[indiquer le nom, l'adresse et le code décompte]*
	- o pour lequel(laquelle) **YYYYY** est titulaire d'un CART n° *[indiquer le numéro]* avec RTE en date du **[date]**
	- o raccordé(e) au client de tête *[indiquer le titulaire du CART]* et pour lequel(laquelle) **YYYYY** est titulaire d'un Contrat de Service de Décompte n° *[indiquer le numéro]* avec RTE en date du **[date]**

Eléments déclaratifs :

- la Transaction *[indiquer le numéro de la transaction]*, en application de l'Accord de Participation aux Règles d'accès au RPTF pour des Exportations et des Importations n° *[indiquer le numéro* **n° AI\_AAMM\_XXXX***]* conclu entre **YYYYY** et RTE, en date du **[date]**
- le Contrat d'Achat des Pertes *[indiquer la convention]*, conclu entre **YYYYY** et RTE, en date du **[date]**

<sup>6</sup> L'Utilisateur accède à ce code décompte (ou code site) soit dans son espace personnalisé client ou auprès de son interlocuteur RTE habituel. Le code décompte comporte généralement 6 chiffres et démarre par 5XXXXX. Les plus anciens peuvent comporter 4 chiffres ou un ensemble de lettres et de chiffres sur 10 caractères maximum.

 les Programmes d'Effacement Retenu, Chroniques d'Effacement Réalisé, Programmes de Report Retenu, Chroniques de Report Réalisé à partir des EDE Télérelevées, Profilées et Télérelevées Corrigées du Périmètre d'Effacement de l'Opérateur d'Effacement **YYYYY**, titulaire d'un Accord de Participation en qualité d'Opérateur d'Effacement N°*[indiquer le numéro]* conclu entre **YYYYY** et RTE, en date du **[date]**

## l'Ecart Aux Frontières *[indiquer le numéro du contrat CART NID].*

ne sera/seront plus rattaché(e)/rattachés au Périmètre d'Equilibre de **XXXXX**.

La date d'effet de la sortie du Périmètre d'Équilibre est celle découlant de l'application de l'Article [3.F.3.3,](#page-26-0) soit le **[date]**.

Fait à **[lieu]**, le **[date]**

Pour **XXXXX**

Nom :

*Signature* :

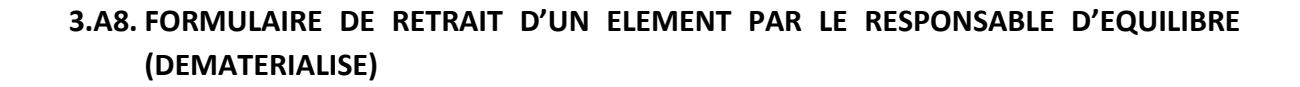

### Je soussigné *[nom et prénom signataire]* (*[Email signataire]*),

Représentant dûment habilité(e) à cet effet de la société *[Raison sociale]* dont le Code d'Identification Energie (EIC) est *[Code EIC],* en sa qualité de Responsable d'Equilibre,

Notifie à RTE, conformément à l'Article [3.F.3.3,](#page-26-0) que :

#### *[Cocher la mention choisie]*

- $\Box$  Le Site d'Injection, l'Installation de Production ou le(s) Groupe(s) de Production appartenant au Site d'Injection ou à l'Installation de Production *[Code Décompte Site<sup>7</sup> ] [Nom Site] [Adresse Site]*
- les Auxiliaires (dans le cas où l'Acteur a opté pour la procédure prévue à l'Article [3.F.3.5\)](#page-27-0) *[Code Décompte]* appartenant au Site d'Injection ou à l'Installation de Production *[Nom Site] [Adresse Site]*
- le Site de Soutirage *[Code Décompte Site] [Nom Site] [Adresse Site]*
- la Transaction *[N° Transaction]*, en application de l'Accord de Participation aux Règles d'accès au RPTF pour des Exportations et des Importations n° *[Accord Participation]* conclu entre *[Raison Sociale titulaire transaction]* et RTE, en date du *[Date Signature Accord Participation]*
- le Contrat d'Achat des Pertes *[Convention]*, conclu entre *[Raison Sociale titulaire Achat des Pertes]* et RTE, en date du *[Date Signature Contrat]*
- les Programmes d'Effacement Retenus, Chroniques d'Effacement Réalisé, Chroniques de Report Retenu et Chroniques de Report Réalisé à partir des EDE Télérelevées, Profilées et Télérelevées Corrigées du Périmètre d'Effacement de l'Opérateur d'Effacement *[Raison Sociale Opérateur d'Effacement]*, titulaire d'un Accord de Participation en qualité d'Opérateur d'Effacement n°*[Accord Participation]* conclu avec RTE, le *[Date Signature Accord Participation]*
- l'Ecart Aux Frontières *[Contrat CART NID]*.

ne sera/seront plus rattaché(e)/rattaché(e)s au Périmètre d'Équilibre ayant pour code EIC *[code EIC du périmètre]* de *[Raison Sociale RE]* .

La date d'effet de la sortie du Périmètre d'Équilibre est celle découlant de l'application de l'Article [3.F.3.3](#page-26-0) , soit le *[date d'effet].*

Le *[date] [Prénom et Nom]*

 $7$  L'acteur peut se rapprocher de son interlocuteur RTE habituel s'il souhaite obtenir des informations sur ce code.

# **3.A9. MODELE DE DECLARATION RELATIVE AUX NOMINATIONS PAR UN RE POUR LE COMPTE D'UNE SOCIETE**

### Je soussigné **[Nom Prénom et fonction du signataire]**,

représentant dûment habilité(e), de la société **[nom complet]**, société **[forme sociale]**, au capital de **[montant du capital]** euros, dont le siège social est situé à **[adresse complète]**, immatriculée au Registre du Commerce et des Sociétés de **[ville]** sous le numéro **[n° SIRET]**, et dont le numéro de TVA intra-communautaire est **[n° de TVA intra-communautaire]**, et dont le code EIC est **[code EIC]**,

en sa qualité de RE, titulaire d'un Accord de Participation **[indiquer n° RE\_AAMM\_XXXX]** conclu avec RTE le **[date]**,

Notifie à RTE, conformément à l'Article [3.I.8](#page-33-0) qu'il

## *[Cocher la mention choisie]*

 $\square$  Nominera des volumes de :

### **[Cocher la ou les mentions choisies]**

- o Transactions d'import et/ou Transaction d'exportation
- o Programmes d'Echange de Blocs
- $\square$  Cessera de nominer des volumes de

### **[Cocher la ou les mentions choisies]**

- o Transactions d'import et/ou Transaction d'exportation
- o Programmes d'Echange de Blocs

pour le compte de la société **[nom complet]**, société **[forme sociale]**, au capital de **[montant du capital]** euros, dont le siège social est situé à **[adresse complète]**, immatriculée au Registre du Commerce et des Sociétés de **[ville]** sous le numéro **[n° SIRET]**, et dont le numéro de TVA intracommunautaire est **[n° de TVA intra-communautaire]** à compter du **[date]**.

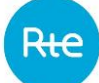

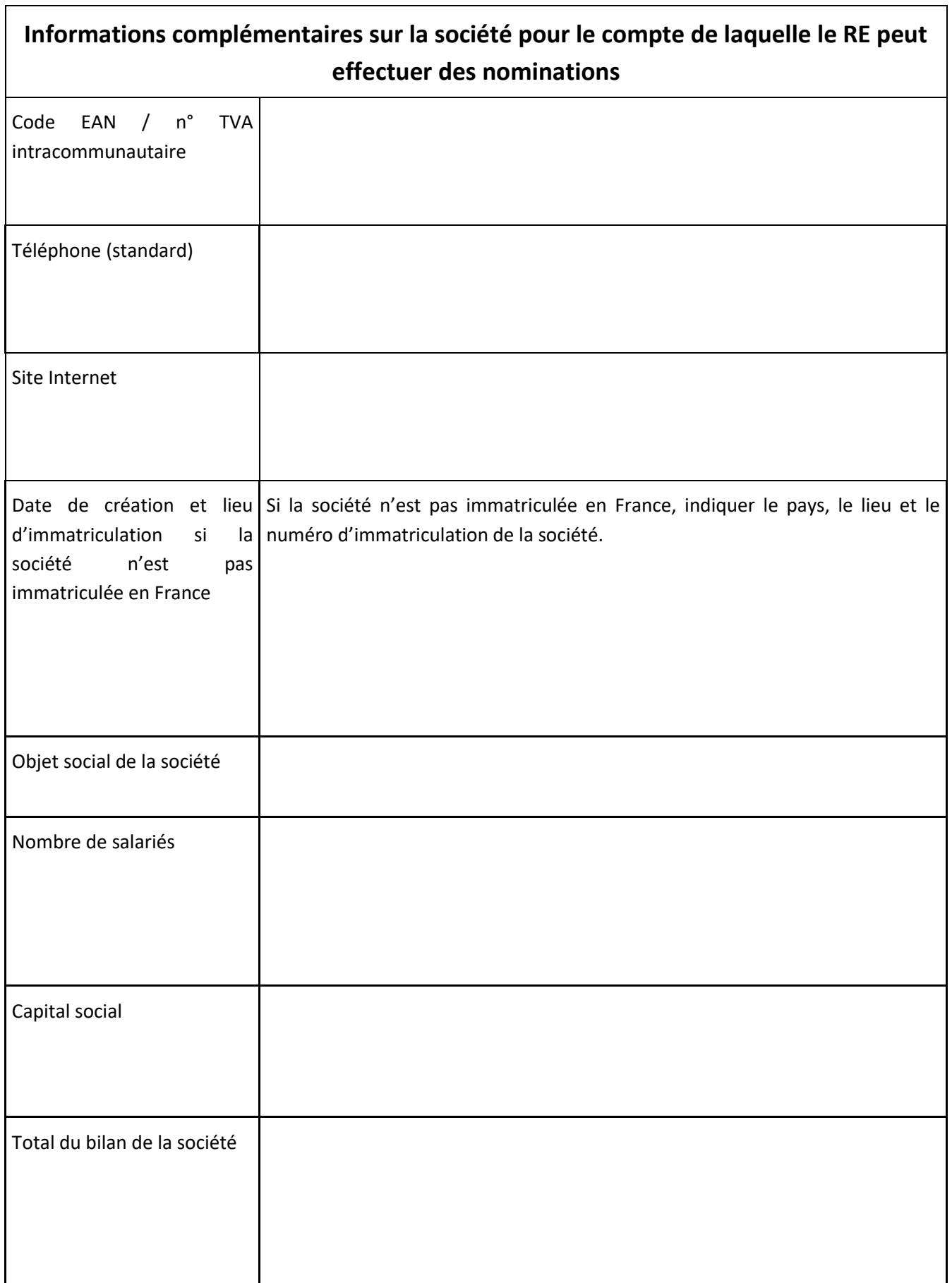

ł

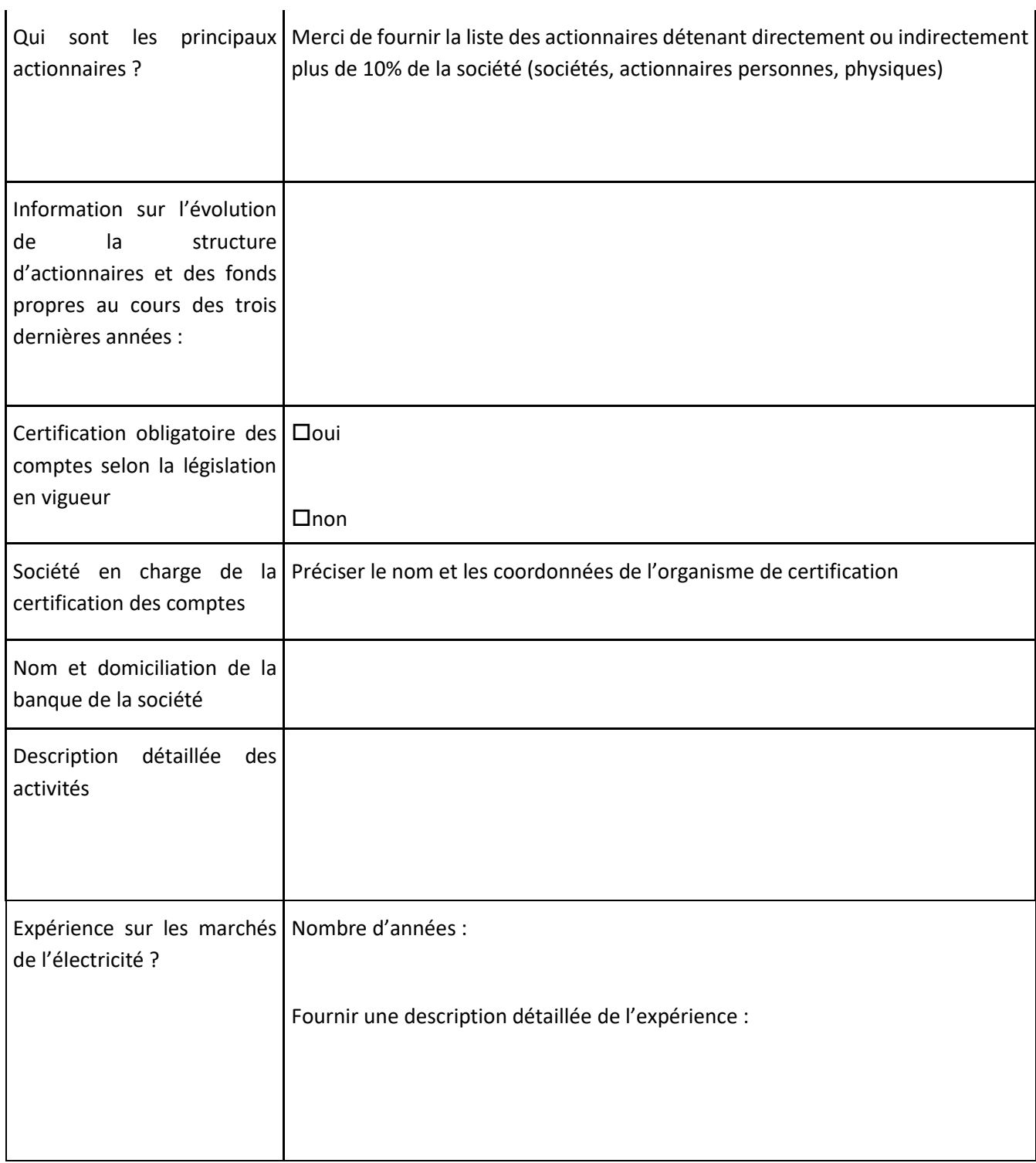

 $\ddot{\phantom{a}}$ 

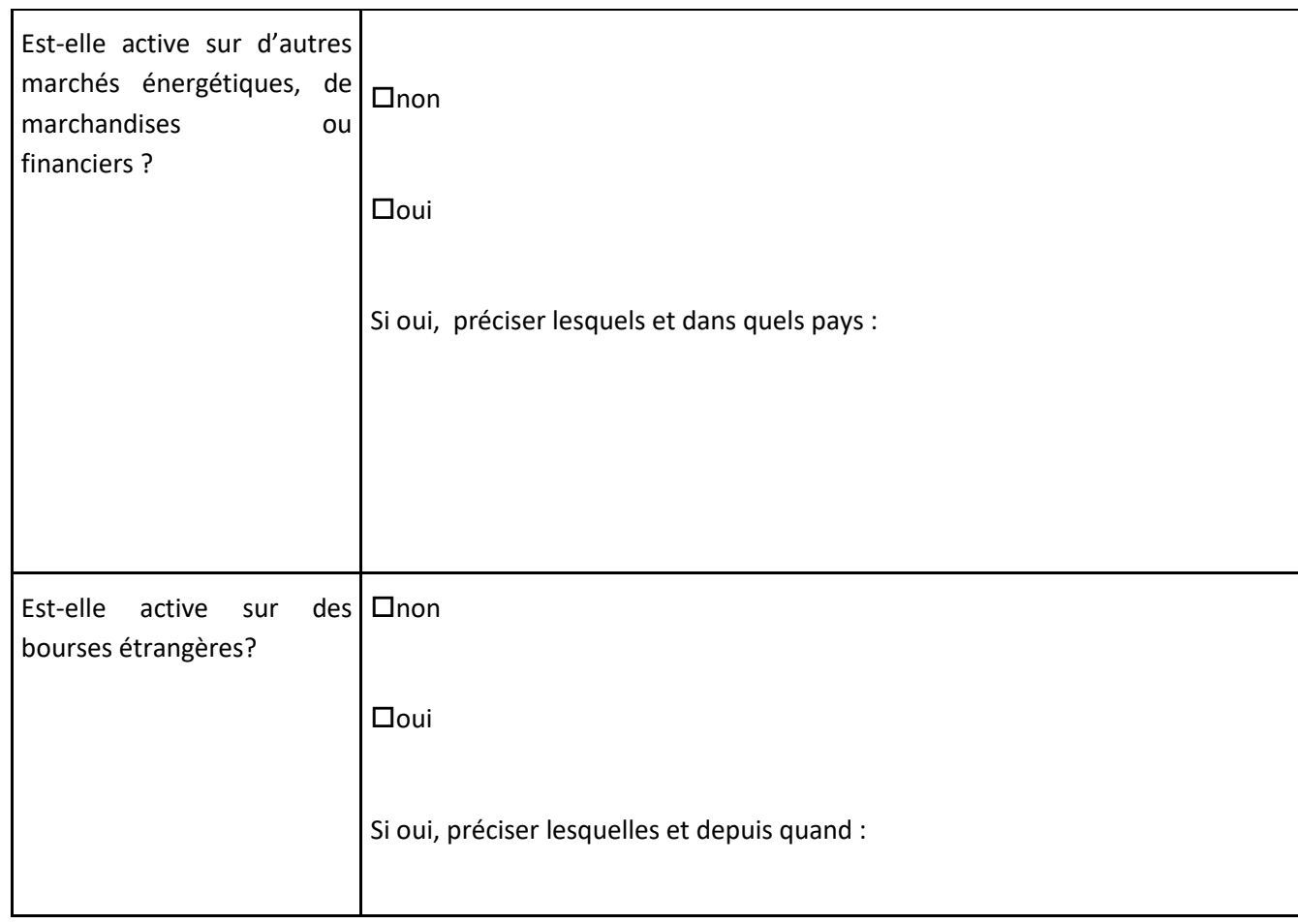

Fait à **[lieu]**, le **[date]**

Pour **XXXXX** :

Nom et fonction du représentant :

Signature :

## <span id="page-192-0"></span>**3.A10. CONTRAT DE DEPOT DE LIQUIDITES VALANT CESSION DE SOMME D'ARGENT A TITRE DE GARANTIE**

### N° RE\_AAMM\_XXXX

### ENTRE

**[nom complet]**, société **[forme sociale]**, au capital de **[montant du capital]** euros, dont le siège social est situé à **[adresse complète]**, immatriculée au Registre du Commerce et des Sociétés de **[ville]** sous le numéro **[n° SIRET]**, dont le numéro de TVA intra-communautaire est **[n° de TVA intracommunautaire]**, et dont le code EIC est **[code EIC]**, représentée par **[Mme/M.] [nom et fonction du signataire]**, dûment habilité(e) à cet effet,

ci-après dénommé le « Responsable d'Equilibre »,

D'UNE PART,

### ET

RTE Réseau de transport d'électricité, société anonyme à conseil de surveillance et directoire au capital de 2 132 285 690 euros, immatriculée au registre du commerce et des sociétés de Nanterre sous le numéro 444 619 258, dont le siège social est situé au sein de l'immeuble WINDOW, 7C Place du Dôme 92073 Paris la Défense Cedex, représenté par **[Mme/M.] [nom complet]**, Directeur du Département Commercial, dûment habilité(e) à cet effet,

ci-après dénommé « **RTE** »

### D'AUTRE PART,

ou par défaut, ci-après dénommés individuellement une « Partie », ou conjointement les « Parties », il a été convenu et arrêté ce qui suit :

### **3.A10.1. Constitution du Dépôt de Liquidités**

Le présent Contrat a pour objet d'organiser la constitution et les modalités de fonctionnement du Dépôt de Liquidités que remet le Responsable d'Equilibre à RTE dans le cadre de la mise en œuvre du Chapitre 3 des Règles, et qui constitue une cession de somme d'argent à titre de garantie soumise aux articles 2374 et suivants du Code civil.

Le Responsable d'Equilibre remet à RTE la somme de **[indiquer le montant en toutes lettres]** euros **[puis indiquer le montant en chiffres]** €, afin de garantir le paiement des sommes dues par le Responsable d'Equilibre et correspondant à tout ou partie de son encours au titre de la mise en œuvre du Chapitre 3 des Règles (Accord de participation n° **[indiquer le numéro RE\_AAMM\_XXXX]**), conformément aux modalités décrites aux Articles [3.O.1,](#page-83-0) [3.O.6,](#page-86-0) [3.O.8](#page-91-0) et [3.D.2.](#page-17-0) Le présent Contrat a pour objet de garantir tout ou partie de la créance de RTE envers le Responsable d'Equilibre.

**[Déterminer le cas approprié et supprimer les cas inutiles]**

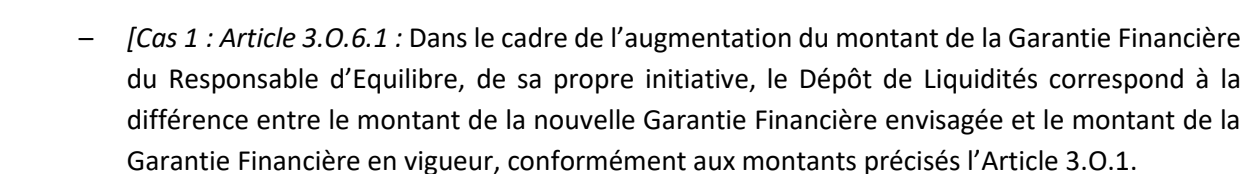

- *[Cas 2 : Article* [3.O.6.2](#page-88-0) *a) et Article* [3.O.6.2](#page-88-0) *e)] :* Dans le cadre de l'augmentation du montant de la Garantie Financière du Responsable d'Equilibre, consécutive à un dépassement d'encours autorisé constaté par RTE, le Dépôt de Liquidités correspond à la différence entre le montant de la nouvelle Garantie Financière demandée par RTE et le montant de la Garantie Financière en vigueur, conformément aux montants précisés à l'Article [3.O.1.](#page-83-0)
- *[Cas 3 : Article* [3.O.6.2](#page-88-0) *b)] :* Dans le cadre de l'appel de la Garantie Financière ou de la constatation par RTE, sur une Année Glissante, de 2 Incidents de Paiements supérieurs à 8 Jours ayant donné lieu à des mises en demeure de payer par lettre recommandée avec demande d'avis de réception, le Dépôt de Liquidités correspondant au maximum des valeurs suivantes :
	- o somme des factures émises par RTE pour lesquelles un Incident de Paiement a été constaté et n'ayant fait l'objet d'aucun règlement à la date de mise en demeure précitée ;
	- o maximum entre le montant de Garantie Bancaire calculé conformément à l'Article [3.O.1](#page-83-0) et 100 000 euros, multiplié par le facteur (1 + NIP/100), NIP étant le Nombre d'Incidents de Paiement constatés pendant l'Année Glissante, y compris le Mois courant Garantie Bancaire maximale requise durant les 6 derniers Mois révolus ;
	- o montant maximal de la Garantie Financière effectivement remise par le RE durant les 6 derniers Mois révolus.
- *[Cas 4 : Article* [3.O.6.2](#page-88-0) f)*] :* Dans le cadre de l'augmentation du montant de la Garantie Bancaire du Responsable d'Equilibre, consécutive à l'absence de redéclaration de la mise à jour de la Puissance Moyenne de Soutirage dans le cas d'une nouvelle désignation du Responsable d'Equilibre par un Fournisseur qui implique une augmentation de la Puissance Moyenne de Soutirage, le Dépôt de Liquidités correspond à la différence entre le montant de la nouvelle Garantie Bancaire demandée par RTE et le montant de la Garantie Bancaire en vigueur, conformément aux montants précisés à l'Article [3.O.1.](#page-83-0)
- *[Cas 5 : Article* [3.D.2](#page-17-0)*] :* A la suite de la suspension de l'Accord de Participation du Responsable d'Equilibre, et en application de l'Article [3.D.2](#page-17-0), le Responsable d'Equilibre remet un Dépôt de Liquidités qui correspond à la différence entre l'encours autorisé au titre de la nouvelle Garantie Financière demandée par RTE et l'encours autorisé en vigueur au moment de la suspension, conformément aux modalités de l'Article [3.O.1.](#page-83-0)

Le Responsable d'Equilibre procède au dépôt de la somme, par virement, sur le compte bancaire suivant, ouvert spécifiquement par RTE pour recueillir toute somme en tant que Dépôt de Liquidités. Le Responsable d'Equilibre doit le Notifier à RTE par moyen électronique dès la date d'exécution du virement bancaire.

Ce dépôt vaut remise de la somme, qui est cédée à titre de garantie, et emporte opposabilité de cette cession aux tiers conformément à l'article 2374-2 du Code civil.

Ce dépôt n'est pas soumis à TVA et n'est pas productible d'intérêts.

### **Domiciliation bancaire du compte dépôts de liquidités de RTE Réseau de Transport d'Electricité :**

BNP Paribas

### BIC-ADRESSE SWIFT : *BNPAFRPPXXX*

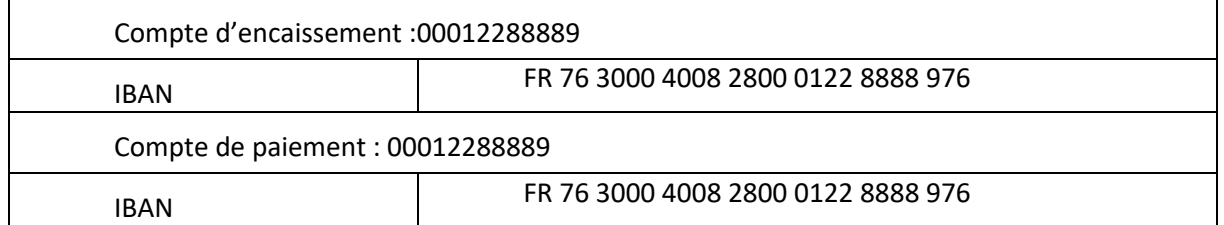

Le libellé du virement correspondant au versement du Dépôt de Liquidités sur le compte bancaire d'encaissement de RTE, tel que défini ci-dessus, doit suivre le formalisme suivant : une chaîne de 12 caractères sous la forme RE\_AAMM\_XXXX avec AAMM correspondant au Mois et à l'année de signature de l'Accord de Participation et XXXX correspondant au numéro de l'Accord de Participation du RE.

### **3.A10.2. Utilisation du Dépôt de Liquidités**

A tout moment pendant la durée du présent Contrat mentionnée à l'article 4, et après l'envoi par RTE d'une mise en demeure restée infructueuse de payer les sommes dues au titre de l'Article [3.N,](#page-79-0) RTE peut imputer tout ou partie du Dépôt de Liquidités sur le montant de sa créance envers le Responsable d'Equilibre, indiqué à l'article 1 du présent Contrat, et non réglée dans les délais mentionnés à l'Article [3.N.1.2.](#page-79-1)

### **3.A10.3. Restitution du Dépôt de Liquidités**

Le montant du Dépôt de Liquidités, ou le cas échéant la somme restante à la suite de son utilisation en application de l'article 3 du présent Contrat, est restitué(e) au Responsable d'Equilibre au plus tard le 10ème Jour Ouvré du Mois M+1 suivant la date d'expiration du présent Contrat, sauf en cas d'avenant prorogeant sa durée et/ou augmentant le cas échéant le montant du Dépôt de Liquidités.

Il pourra être restitué en partie en cas d'avenant prorogeant la durée du Contrat et diminuant le montant du Dépôt de Liquidités.

Le Dépôt de Liquidités est restitué sur le compte d'encaissement du Responsable d'Equilibre tel que précisé ci-dessous (merci de joindre un RIB à cette Annexe) :

### **Domiciliation bancaire du RE :**

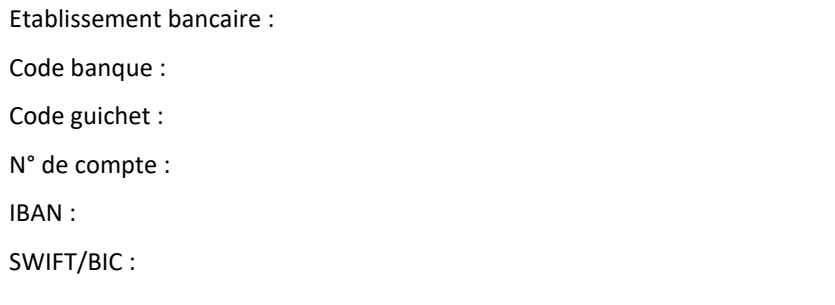

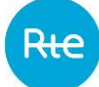

### **3.A10.4. Entrée en vigueur et durée du Contrat**

Conformément à l'article 2374-1 du Code civil, le présent Contrat doit être conclu par écrit. La signature de la présente Annexe [3.A10](#page-192-0) est donc un préalable au virement de la somme mentionnée à l'article 1 du présent Contrat.

Le présent Contrat entre en vigueur à compter de la réception de la somme mentionnée à l'article 1 sur le compte bancaire de RTE, et ce, pour une durée d'1 an.<sup>8</sup>

Fait en deux exemplaires originaux, le **[date]**

Pour RTE Pour le Responsable d'Equilibre Nom et fonction du représentant : Nom et fonction du représentant :

A **[lieu]** Le **[date]** A **[lieu]** Le **[date]** Signature : Signature : Signature : Signature : Signature : Signature : Signature : Signature : Signature : Signature : Signature : Signature : Signature : Signature : Signature : Signature : Signature : Signature : Signat

<sup>8</sup> Indiquer « *60 Jours* calendaires » en cas de Dépôt de Liquidités transitoire en application de l'Article [3.O.6.2](#page-88-0) f).

# **3.A11. AVENANT AU CONTRAT DE DEPOT DE LIQUIDITES VALANT CESSION DE SOMME D'ARGENT A TITRE DE GARANTIE**

## **N° RE\_AAMM\_XXXX**

### ENTRE

**[nom complet]**, société **[forme sociale]**, au capital de **[montant du capital]** euros, dont le siège social est situé à **[adresse complète]**, immatriculée au Registre du Commerce et des Sociétés de **[ville]** sous le numéro **[n° SIRET]**, dont le numéro de TVA intra-communautaire est **[n° de TVA intracommunautaire]**, et dont le code EIC est **[code EIC]**, représentée par **[Mme/M.] [nom et fonction du signataire]**, dûment habilité(e) à cet effet,

ci-après dénommé le « **Responsable d'Equilibre** »,

### **D'UNE PART,**

## ET

RTE Réseau de transport d'électricité, société anonyme à conseil de surveillance et directoire au capital de 2 132 285 690 euros, immatriculée au registre du commerce et des sociétés de Nanterre sous le numéro 444 619 258, dont le siège social est situé au sein de l'immeuble WINDOW, 7C Place du Dôme 92073 Paris la Défense Cedex, représenté par **[Mme/M.] [nom complet]**, Directeur du Département Commercial, dûment habilité(e) à cet effet,

ci-après dénommé « **RTE** »

### **D'AUTRE PART,**

ou par défaut, ci-après dénommés individuellement une « Partie », ou conjointement les « Parties »,

il a été convenu et arrêté ce qui suit :

Les Parties ont signé le **[date]**<sup>9</sup> un Contrat de Dépôt de Liquidités valant cession de somme d'argent à titre de garantie soumis aux articles 2374 et suivants du Code civil (« Contrat ») d'une durée d'un (1) an.

Ce Contrat a fait l'objet des avenants suivants : **[Lister les autres éventuels avenants ayant été signés par le Responsable d'Equilibre]**.

Dans ce cadre, le Responsable d'Equilibre a remis à RTE la somme de **[indiquer le montant en toutes lettres]** euros **[puis indiquer le montant en chiffres]** €, afin de garantir le paiement des sommes dues par le Responsable d'Equilibre et correspondant à son encours au titre de la mise en œuvre du Chapitre 3 des Règles (Accord de participation n° **[indiquer le numéro RE\_AAMM\_XXXX]**).

<sup>&</sup>lt;sup>9</sup> Date de signature du contrat d'origine

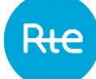

Par signature du présent avenant n° [\_\_\_\_\_\_\_\_\_\_\_\_\_\_]<sup>10</sup> au Contrat,

 $\Box$  le montant du Dépôt de Liquidités du Responsable d'Equilibre est réévalué. Par conséquent :

- $\circ$  Le montant du Dépôt de Liquidités du Responsable d'Equilibre est de  $[$ *et*
- $\circ$  Le Responsable d'Equilibre s'engage à verser à RTE la somme de [ $\Box$  $1^{12}$  ;

*ou*

 $\circ$  RTE s'engage à restituer au Responsable d'Equilibre la somme de  $[\_\_\_\_\_\_]\$ <sup>13</sup>.

A compter de la réception de ce montant sur le compte d'encaissement de RTE ou du Responsable d'Equilibre, la durée du Contrat est prorogée d'une durée d'un (1) an.

 $\Box$  le montant du Dépôt de Liquidités du Responsable d'Equilibre n'est pas réévalué.

Par conséquent, la durée du Contrat est prorogée d'une durée d'un (1) an pour le Dépôt de Liquidités du Responsable d'Equilibre d'un montant total de  $[\_\_\_\_\_\_]^{\frac{1}{4}}$  à compter de la signature du présent avenant.

Tous les autres termes et conditions du Contrat demeurent inchangés.

Fait en deux exemplaires originaux, le **[date]**

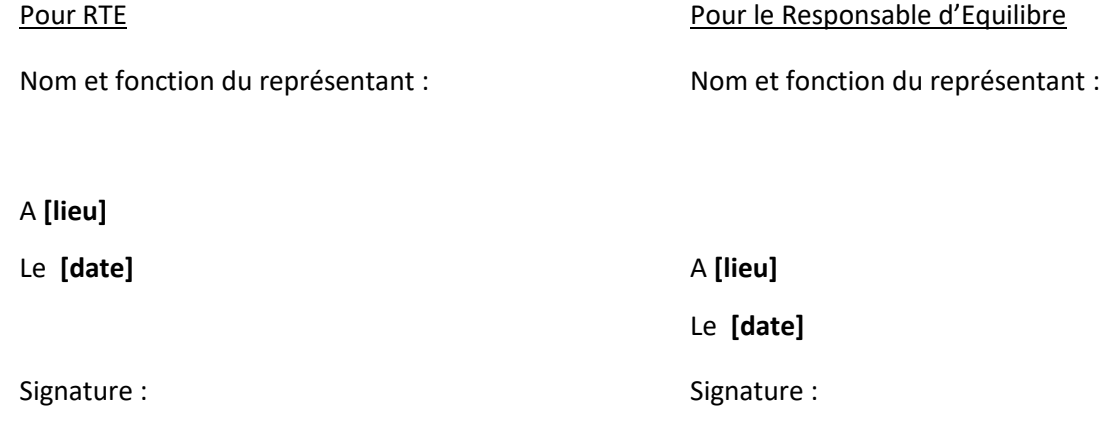

<sup>10</sup> Numéro de l'avenant.

<sup>&</sup>lt;sup>11</sup> Montant du Dépôt de Liquidités tel que modifié par l'avenant en toutes lettres puis en chiffres.

<sup>&</sup>lt;sup>12</sup> Montant du Dépôt de Liquidités à verser par le Responsable d'Equilibre par rapport au montant initial ou modifié par des avenants antérieurs, en toutes lettres puis en chiffres, en cas de réévaluation à la hausse.

<sup>&</sup>lt;sup>13</sup> Montant du Dépôt de Liquidités à restituer par RTE par rapport au montant initial ou modifié par des avenants antérieurs, en toutes lettres puis en chiffres, en cas de réévaluation à la baisse.

<sup>&</sup>lt;sup>14</sup> Montant du Dépôt de Liquidités initial ou modifié par des avenants antérieurs.

# **3.A12. FORMULAIRE DE NOTIFICATION D'ECHANGE DE BLOCS VERS UN SITE DE SOUTIRAGE (NEB RE-SITE)**

Par le présent document, **XXXXX**, n° **[indiquer numéro de AP\_RE…]** déclare céder des Blocs à **YYYYY** à partir du **[date]** pour son Site de Soutirage de **[indiquer localisation]** suivant les dispositions de l'Accord de Participation en qualité de RE, que **XXXXX** a conclu avec RTE.

**XXXXX** déclare connaître et accepter les dispositions du Chapitre 3 des Règles consultables sur le Site internet de RTE.

**YYYYY** n'étant signataire d'aucun contrat avec RTE portant sur le Service d'Echange de Blocs, RTE n'effectue aucune notification à son égard. Il revient alors à **XXXXX** et **YYYYY** d'organiser entre eux les modalités selon lesquelles le Site est informé d'une éventuelle modification des échanges de Blocs qu'ils ont convenus.

La responsabilité découlant des conséquences dommageables de la modification desdits Programmes d'Echange de Blocs relève du contrat conclu entre **XXXXX** et **YYYYY**.

Le présent document est joint au Périmètre d'Équilibre de **XXXXX**.

Une fois acceptés, les Programmes d'Echange de Blocs ou Blocs sont réputés réalisés et font foi pour le calcul des Écarts du RE de **XXXXX** et pour le calcul de la Consommation Ajustée du Site de **YYYYY**.

L'adresse du Site de Soutirage de **YYYYY** est : \_\_\_\_\_\_\_\_\_\_\_\_\_\_\_\_\_\_\_\_\_\_\_\_\_

Le Site de **YYYYY** est raccordé au :

RPT (Réseau Public de Transport)

RPD (Réseau Public de Distribution)

Pour un Site raccordé à un RPD, précisez le Gestionnaire de Réseau :

- $\square$  ENEDIS
- $\square$  ELD (entreprise locale de distribution)

 $nom : \_$ 

\_\_\_\_\_\_\_\_\_\_\_\_\_\_\_\_\_\_\_\_\_\_\_\_\_ \_\_\_\_\_\_\_\_\_\_\_\_\_\_\_\_\_\_\_\_\_\_\_\_\_

L'identifiant du Site de Soutirage est :

- Pour les sites raccordés au RPT :
	- $\circ$  Code décomptes :
	- $\circ$  Code EIC en Z :
- Pour les sites raccordés à un RPD :
	- $\circ$  Code PRM :

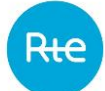

**YYYYY** a signé le Contrat d'Accès au Réseau de Transport ou le Contrat d'Accès au Réseau de Distribution ou le Contrat de Service de Décompte n° **[indiquer le numéro du contrat] [supprimer/rayer les mentions inutiles]** et dispose d'Installations de Comptage à Courbes de Charge Télérelevées.

**YYYYY** n'est pas rattaché au Périmètre d'Equilibre de **XXXXX**.

**XXXXX** autorise RTE à fournir le Programme d'Échange de Blocs à **YYYYY**.

Pour un Site de Soutirage raccordé au RPD, **XXXXX** autorise RTE à fournir le Programme d'Échange de Blocs au GRD dont relève le Site de **YYYYY**.

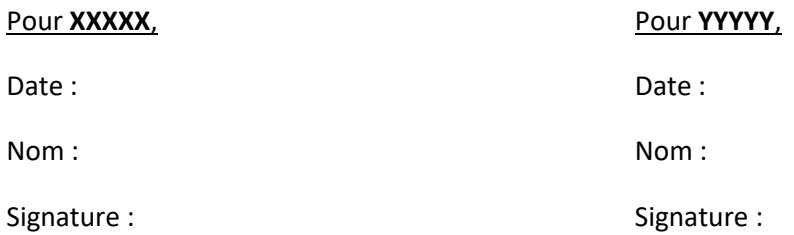

### **3.A13. FORMULAIRE DE SUPPRESSION DE NEB RE-SITE**

Par le présent document, **XXXXX**, n° **[indiquer le numéro du RE]**, et **YYYYY** conviennent de résilier la Notification d'Échange de Blocs RE-Site n° **[indiquer le numéro de NEB RE-Site]**, à compter du **[date]**.

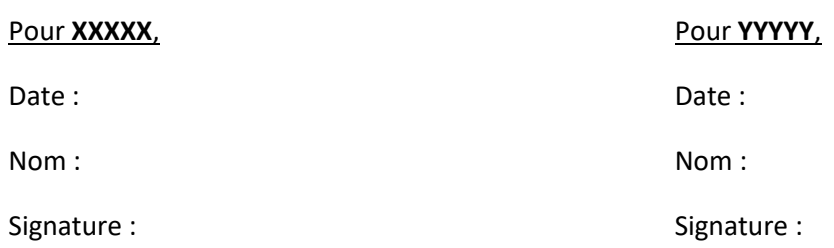

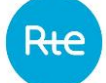

### **3.A14. MODELE DE CONDITIONS PARTICULIERES ENTRE RTE ET UN GRD**

# **Conditions particulières entre RTE et un GRD N° [indiquer le numéro]**

ENTRE

**[nom complet]**, société **[forme sociale]**, au capital de **[montant du capital]** euros, dont le siège social est situé à **[adresse complète]**, immatriculée au Registre du Commerce et des Sociétés de **[ville]** sous le numéro **[n° SIRET]**, dont le numéro de TVA intra-communautaire est **[n° de TVA intracommunautaire]** et dont le code EIC est **[code EIC]**, représentée par **[Mme/M.] [nom et fonction du signataire]**, dûment habilité(e) à cet effet,

ci-après dénommée « le GRD »

#### **D'UNE PART,**

ET

RTE Réseau de transport d'électricité, société anonyme à conseil de surveillance et directoire au capital de 2.132.285.690 euros, immatriculée au Registre du Commerce et des Sociétés de Nanterre sous le numéro 444 619 258, dont le siège social est situé au sein de l'immeuble WINDOW, 7C Place du Dôme 92073 Paris la Défense Cedex, représentée par **[Mme/M.] [nom et fonction du signataire],** 

ci-après dénommé « **RTE** »

#### **D'AUTRE PART,**

ou par défaut, ci-après dénommés individuellement une « Partie », ou conjointement les « Parties »,

il a été convenu et arrêté ce qui suit :

#### **3.A14.1. Objet**

Le GRD et RTE déclarent avoir pleinement connaissance du Chapitre 3 des Règles.

Ces Règles peuvent être consultées librement sur le Site Internet de RTE.

RTE et le GRD déclarent les accepter et s'engagent à se conformer à leurs dispositions.

Les dispositions des présentes conditions particulières RTE-GRD s'appliquent au traitement des données relatives :

- aux RE actifs sur le réseau du GRD ;
- aux RE actifs sur le réseau des éventuels autres GRD qui l'auraient mandaté conformément aux Dispositions Générales.

### **3.A14.2. Documents contractuels liant les parties**

Les documents contractuels liant les Parties sont les suivants :

- les présentes conditions particulières ;
- les conditions générales composées :
	- o des Dispositions Générales des Règles ;
	- o du Chapitre 3 des Règles ;
	- o des Règles SI.

Ces pièces constituent l'exclusivité et l'intégralité de l'accord des Parties relativement au dispositif de RE. Elles annulent et remplacent toutes lettres, propositions, offres et conventions antérieures portant sur le même objet.

Les pièces contractuelles énumérées ci-dessus sont classées comme suit, par ordre de primauté décroissant :

- les conditions particulières RTE-GRD ;
- les conditions générales.

### **3.A14.3. Publicité du contrat**

Le GRD autorise RTE à divulguer la signature de ce contrat sur son Site Internet

### **3.A14.4. Désignation d'un Mandataire**

### **[Le cas échéant]**

Si le GRD confie à un mandataire, par mandat, l'ensemble des échanges de données objet du présent Contrat, il doit en informer RTE en lui Notifiant la déclaration de mandat entre un GRD et un tiers dont le modèle figure en Annexe des Dispositions Générales.

### **3.A14.5. Correspondances**

Toute Notification d'une Partie à l'autre au titre des présentes conditions particulières RTE-GRD sera adressée aux interlocuteurs désignés ci-après :

### **Pour le GRD :**

Interlocuteur pour les échanges de données : [Sans objet si le GRD a confié à un tiers, par mandat, l'ensemble des échanges de données objet de l'Article [3.R.1](#page-107-0). L'interlocuteur pour les échanges de données est alors désigné dans la Déclaration de mandat selon le modèle en Annexe des Dispositions Générales]

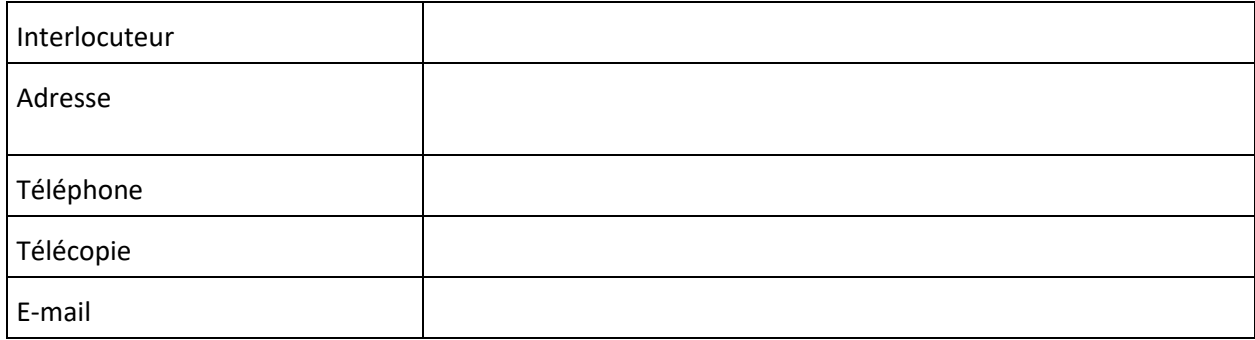

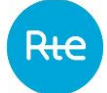

Nota 1 : Ces coordonnées doivent être identiques à celles indiquées dans la fiche d'accès au Système d'Information de RTE.

Interlocuteur pour toutes autres correspondances :

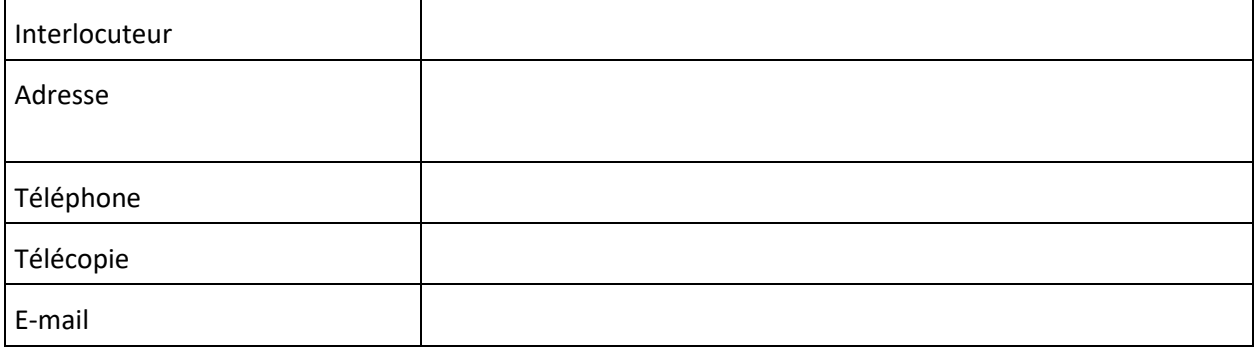

### **Pour RTE :**

Interlocuteur pour toutes correspondances :

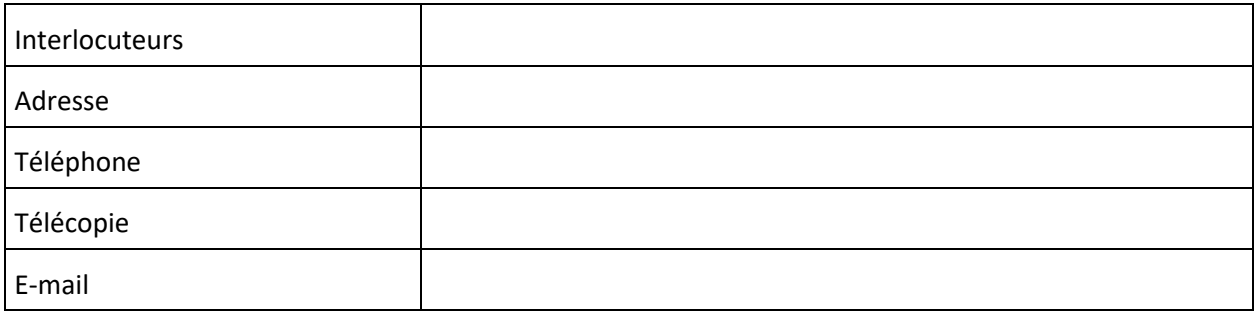

### **3.A14.6. Entrée en vigueur, durée et résiliation des conditions particulières RTE-GRD**

Les présentes conditions particulières RTE-GRD prennent effet le **[date]**.

Il est conclu pour une durée indéterminée.

Il ne peut être résilié que dans les conditions prévues dans le Chapitre 3 des Règles.

Fait en deux exemplaires originaux,

A **[lieu]**, le **[date]**

Nom et fonction du représentant : Nom et fonction du représentant :

Pour RTE : Pour le GRD :

Signature : Signature : Signature : Signature : Signature : Signature : Signature : Signature : Signature : Signature : Signature : Signature : Signature : Signature : Signature : Signature : Signature : Signature : Signat

# **3.A15. DECLARATION A RTE DES DISPOSITIONS SIMPLIFIEES PRISES PAR UN GRD POUR LA RECONSTITUTION DES FLUX DES RE ACTIFS SUR SON RESEAU**

**[nom complet]**, société **[forme sociale]**, au capital de **[montant du capital]** euros, dont le siège social est situé à **[adresse complète]**, immatriculée au Registre du Commerce et des Sociétés de **[ville]** sous le numéro **[n° SIRET]**, et dont le code EIC est **[code EIC]**, en sa qualité de Gestionnaire de Réseau Public de Distribution, représentée par **[Mme/M.] [nom et fonction du signataire]**, dûment habilité(e) à cet effet,

Déclare appliquer l'une des deux dispositions simplifiées suivantes, conformément au Chapitre 3 des Règles :

- $\Box$  disposition simplifiée 1 : si aucun client n'a exercé son droit de choisir son Fournisseur sur le réseau du GRD, le Soutirage global du réseau est rattaché au Périmètre d'Equilibre du RE dit alors RE bouclant, désigné par le GRD.
- $\Box$  disposition simplifiée 2 : si au moins un client a exercé son droit de choisir son Fournisseur sur le réseau d'un GRD, ou si lui-même a exercé ce droit pour ses pertes celui-ci :
- applique le Profilage et le processus Ecarts pour tous les RE à l'exception d'un RE appelé RE bouclant, désigné par le GRD (1) ;
- calcule et transmet à RTE sa Courbe de Charge Estimée des pertes indépendamment des autres Courbes de Charge (2) ;
- calcule et transmet à RTE la Courbe de Charge Télérelevée de production à affecter au RE bouclant (3) ;
- calcule et transmet à RTE la Courbe de Charge Estimée de production à affecter au RE bouclant (4) ;
- calcule et transmet à RTE la Courbe de Charge Estimée de consommation à affecter au périmètre du RE bouclant restreinte aux clients ayant exercé leur droit de choisir leur Fournisseur (5) ;
- calcule et transmet à RTE la Courbe de Charge Télérelevée de consommation à affecter au RE bouclant. Cette courbe est calculée de la manière suivante :
	- o bilan de consommation du GRD corrigé des ajustements, des Flexibilités Réseau RPD, des effacements et des reports réalisés par des Sites de Soutirage Télérelevés au Modèle de Versement Corrigé défini comme :
		- la somme des Soutirages moins la somme des Injections mesurés aux bornes du réseau du GRD,
		- <sup>−</sup> plus, le cas échéant, la somme des volumes d'ajustement à la hausse sur l'ensemble des Sites de Soutirage au Modèle de Versement Corrigé raccordés au réseau du GRD,

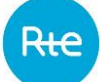

- <sup>−</sup> plus, le cas échéant, la somme des volumes résultant des activations à la hausse de Flexibilités Réseau RPD sur l'ensemble des Sites de Soutirage au Modèle de Versement Corrigé raccordés au réseau du GRD,
- <sup>−</sup> plus, le cas échéant, la somme des volumes d'effacement sur l'ensemble des Sites de Soutirage au Modèle de Versement Corrigé raccordés au réseau du GRD,
- <sup>−</sup> moins, le cas échéant, la somme des volumes d'ajustement à la baisse sur l'ensemble des Sites de Soutirage au Modèle de Versement Corrigé raccordés au réseau du GRD,
- <sup>−</sup> moins, le cas échéant, la somme des volumes résultant des activations à la baisse de Flexibilités Réseau RPD sur l'ensemble des Sites de Soutirage au Modèle de Versement Corrigé raccordés au réseau du GRD,
- <sup>−</sup> moins, le cas échéant, les volumes de report sur l'ensemble des Sites de Soutirage au Modèle de Versement Corrigé raccordés au réseau du GRD,
- o moins la somme des termes de Soutirage suivants :
	- somme des Courbes de Charge Estimées et Télérelevées de consommation des RE à l'exception du RE bouclant (1),
	- <sup>−</sup> la Courbe de Charge Estimée des pertes du GRD (2),
	- <sup>−</sup> la Courbe de Charge Estimée de consommation du RE bouclant restreinte aux clients ayant exercé leur droit de choisir leur Fournisseur (5),
- o plus la somme des termes d'Injection suivants :
	- <sup>−</sup> Courbes de Charge Estimées et Télérelevées de production des RE à l'exception du RE bouclant (1),
	- <sup>−</sup> la Courbe de Charge Télérelevée de production du RE bouclant (3),
	- <sup>−</sup> la Courbe de Charge Estimée de production du RE bouclant (4).

Etant précisé que les volumes d'ajustement correspondent à/aux :

- une estimation réalisée par le GRD avant transmission des Volumes Attribués par Site pour l'ajustement ;
- puis aux Volumes Attribués par Site pour l'ajustement tels que transmis par RTE conformément au Chapitre 2.

Etant précisé que les volumes d'effacement et de report correspondent à/aux:

- une estimation réalisée par le GRD avant transmission des Chroniques d'Effacement Réalisé et des Chroniques de Report Réalisé par Site;
- aux Chroniques d'Effacement Réalisé et aux Chroniques de Report Réalisé par Site tel que transmis par RTE conformément au dernier alinéa de l'Article 9.3.3 des règles NEBEF.

Ces dispositions simplifiées sont applicables du **[date]** jusqu'au **[date]**.

A **[lieu]**, le **[date]**

Pour **XXXXX** :

Nom et fonction du représentant :

Signature :

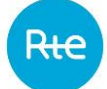

## **3.AA1. FORMULAIRE DE DEMANDE DE CONTRAT D'UN RE POUR ETRE ACTIF SUR LE RESEAU D'UN GRD**

### *Demande à adresser à*

*[Coordonnées du GRD]*

*[ N° et date de signature du Contrat conclu entre le GRD et RTE conformément au Chapitre 3]*

### **Description du demandeur :**

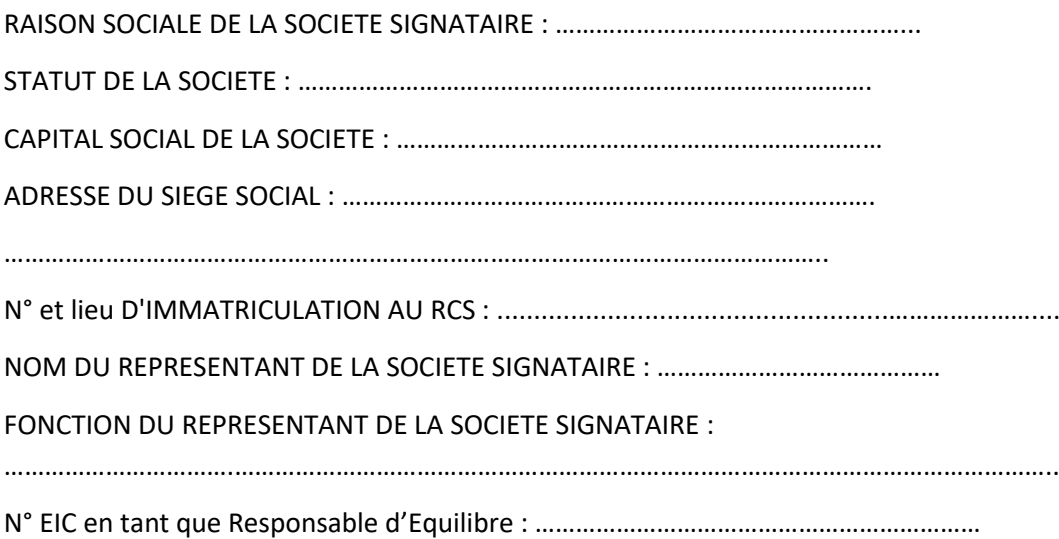

### **Déclaration faite par le demandeur :**

La société \_\_\_\_\_\_\_\_\_\_\_\_\_\_\_\_\_\_\_ déclare avoir obtenu la qualité de Responsable d'Equilibre (RE) auprès de RTE. Elle sollicite le GRD\_\_\_\_\_\_\_\_\_\_\_\_\_\_\_\_\_\_\_\_\_\_\_\_\_\_\_\_\_\_ en vue d'être un RE actif sur son réseau et joint les documents suivants :

- ❑ Le FORMULAIRE D'INITIALISATION D'UN RE DANS LE SYSTEME D'INFORMATION DU GRD, dûment complété
- ❑ Le choix des prestations annexes facturées auxquelles elle souhaite souscrire :

### ❑ *[prestations annexes prévues au catalogue du GRD]*

❑ **…**

**Date souhaitée de prise d'effet du Contrat GRD-RE : le / /201… ;**

Fait le  $\qquad \qquad$  , à

M/Mme : …………………………………… En sa qualité de : ………………………………………

Signature et cachet :

# **3.AA2. ACCORD DE RATTACHEMENT AU PERIMETRE-RPD D'UN SITE DE SOUTIRAGE POUR LEQUEL LE RE EST DESIGNE DANS UN CONTRAT D'ACCES AU RESEAU DE DISTRIBUTION OU DE SERVICE DE DECOMPTE**

XXXXX *[indiquer le nom complet]*, société \_\_\_\_\_\_\_\_\_\_\_\_\_\_\_\_\_ *[indiquer la forme sociale]*, au capital de euros, dont le siège social est situé à *[indiquer l'adresse complète]*, immatriculée au Registre du Commerce et des Sociétés de \_\_\_\_\_\_\_\_\_\_\_\_ *[indiquer la ville]* sous le numéro \_\_\_\_\_\_\_\_\_ *[N° SIREN]*,

en sa qualité de Responsable d'Equilibre, titulaire d'un Accord de Participation **N° RE\_AAMM\_XXXX** *[indiquer le numéro]* conclu avec RTE en date du **JJ/MM/20…***[indiquer la date]*, et d'un Contrat GRD-RE N° \_\_\_\_\_\_\_\_\_\_\_\_\_ *[indiquer le numéro]* conclu avec le GRD en date du JJ/MM/20… *[indiquer la date]*

représentée par Mme/M \_\_\_\_\_\_\_\_\_\_\_\_\_\_\_\_, dûment habilité (e) à cet effet,

**d'une part**

**et**

YYYYY*[indiquer le nom complet]*, société \_\_\_\_\_\_\_\_\_\_\_\_\_\_\_\_\_ *[indiquer la forme sociale]*, au capital de \_\_\_\_ euros, dont le siège social est situé à \_\_\_\_\_\_\_\_\_\_\_\_\_\_\_\_\_ *[indiquer l'adresse complète]*, immatriculée au Registre du Commerce et des Sociétés de \_\_\_\_ [indiquer la ville] sous le numéro \_\_\_\_ *[N° SIRET]*,

représentée par Mme/M \_\_\_\_\_\_\_\_\_\_\_\_\_\_\_\_, dûment habilité (e) à cet effet,

**d'autre part**

conviennent que [Cocher la mention choisie]

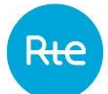

- Le Site de Soutirage de \_\_\_\_\_\_\_\_\_\_\_\_\_\_\_ *[indiquer le nom et l'adresse]*, titulaire du Contrat CARD N°\_\_\_\_\_\_\_\_\_\_\_*[indiquer le numéro du Contrat] conclu ou en cours de conclusion (nouveau site), le cas échéant N° PRM \_\_\_\_\_\_\_\_\_ avec le GRD en date du\_\_\_\_\_\_\_\_\_\_\_\_\_\_[indiquer la date de signature du Contrat pour un site existant]* immatriculé au Registre du Commerce et des Sociétés de *[indiquer la ville]* sous le numéro *[N° SIRET]*
- Le Site de Soutirage de \_\_\_\_\_\_\_\_\_\_\_\_\_\_\_ *[indiquer le nom et l'adresse]*, titulaire du Contrat de Service de Décompte N°\_\_\_\_\_\_\_\_\_\_\_*[indiquer le numéro du Contrat] conclu ou en cours de conclusion (nouveau site), le cas échéant N° PRM \_\_\_\_\_\_\_\_\_ avec le GRD en date du\_\_\_\_\_\_\_\_\_\_\_\_\_\_[indiquer la date de signature du Contrat pour un site existant]* immatriculé au Registre du Commerce et des Sociétés de *[indiquer la ville]* sous le numéro *[N° SIRET]*

[Ajouter autant de mention qu'il y a de site concerné par le présent accord de rattachement]

va être rattaché au Périmètre-RPD du Responsable d'Equilibre XXXXX. La date de ce rattachement souhaitée est le JJ/MM/200…[indiquer la date] sous réserve de l'application des modalités du Contrat CARD ou de Service de Décompte.

Dans le cadre de cet accord, relativement à l'accès aux données de comptage \*:

1) Par le présent document, YYYYY autorise, dès à présent et pour toute la durée du Contrat, XXXXX à accéder aux données de comptage du(des) Site(s) (index, Courbe de Charge, puissances souscrite dépassement, la puissance maximale atteinte, …).

Mention légale à inclure au document : les données ainsi acquises sont conservées pendant X ans sur nos serveurs hébergés au sein de l'UE.

A cet effet, et selon la technologie de relevé mise en œuvre par le GRD, YYYYY autorise le GRD, dès réception du présent document, à transmettre à XXXX, les informations, actuelles et futures, permettant de réaliser les opérations de télérelève (la marque du compteur électrique, le numéro de téléphone, les identifiants **actuels et futurs**, la formule de comptage éventuelle, le tableau à relever éventuel, le facteur de correction éventuel) ou à permettre la souscription aux services d'accès aux données :

Oui Non

*(ne cocher l'option N°2 que si YYYY a répondu Oui à l'option N°1)*

Les données ainsi acquises sont conservées pendant ……. ans [*préciser la durée de conservation*] sur nos serveurs hébergés………………………………………………………………[*préciser la localisation des serveurs*]

2) Par le présent document, XXXXX demande au GRD, dès réception du présent document, conformément à l'autorisation de YYYYY, la transmission des informations, actuelles et futures permettant de réaliser les opérations d'accès aux données de comptage :

Oui Non

 *Le GRD modifie systématiquement les codes d'accès au compteur lors du rattachement à un nouveau Responsable d'Equilibre.*

XXXXX *[indiquer le nom complet]* reconnaît que le Site de Soutirage peut participer au Mécanisme d'Ajustement conformément au Chapitre 2 des Règles, et/ou aux Services Système conformément au Chapitre 4 des Règles, et/ou aux effacements sur le marché de l'énergie conformément aux Règles NEBEF et/ou à un service de Flexibilités Réseau RPD. Dans ce cas, l'Écart de XXXXX *[indiquer le nom complet]* peut être amené à être modifié conformément aux Règles.

Fait en 2 exemplaires originaux (ou trois si la signature est électronique)

à \_\_\_\_\_\_\_\_\_\_\_\_\_\_\_\_\_\_\_\_*[Indiquer le lieu]*, le \_\_\_\_\_\_\_\_\_\_\_\_\_\_\_\_\_\_\_\_*[Indiquer la date],*

Pour XXXXX Pour YYYYY

*Nom, Signature et Cachet Nom, Signature et Cachet*

*Copie au GRD*

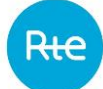

# **3.AA3. ACCORD DE RATTACHEMENT AU PERIMETRE-RPD D'UN SITE D'INJECTION POUR LEQUEL LE RE EST DESIGNE DANS UN CONTRAT D'ACCES AU RESEAU DE DISTRIBUTION OU DE SERVICE DE DECOMPTE**

XXXXX *[indiquer le nom complet]*, société \_\_\_\_\_\_\_\_\_\_\_\_\_\_\_\_\_ *[indiquer la forme sociale]*, au capital de euros, dont le siège social est situé à *[indiquer l'adresse complète]*, immatriculée au Registre du Commerce et des Sociétés de \_\_\_\_\_\_\_\_\_\_\_\_ *[indiquer la ville]* sous le numéro \_\_\_\_\_\_\_\_\_ *[N° SIREN]*,

en sa qualité de Responsable d'Equilibre, titulaire d'un Accord de Participation **N° RE\_AAMM\_XXXX** *[indiquer le numéro]* conclu avec RTE en date du **JJ/MM/20…***[indiquer la date]*, et d'un Contrat GRD-RE N° \_\_\_\_\_\_\_\_\_\_\_\_\_ *[indiquer le numéro]* conclu avec le GRD en date du JJ/MM/20… *[indiquer la date]*

représentée par Mme/M \_\_\_\_\_\_\_\_\_\_\_\_\_\_\_\_, dûment habilité (e) à cet effet,

**d'une part**

## **et**

[*Cas des producteurs professionnels*

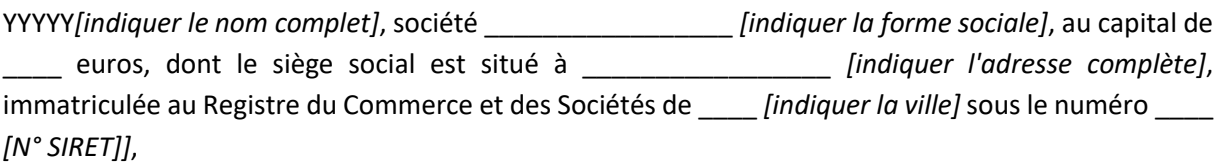

représentée par Mme/M \_\_\_\_\_\_\_\_\_\_\_\_\_\_\_\_, dûment habilité (e) à cet effet,

[*Cas des producteurs particuliers*

Mme/Melle/M YYYY [indiquer le nom complet, demeurant à [indiquer l'adresse complète] [indiquer le code postal] [indiquer la ville]]

**d'autre part**

conviennent que [Cocher la mention choisie] *[début 1er site concerné par l'accord de rattachement]*

- Le Site d'Injection de \_\_\_\_\_\_\_\_\_\_\_\_\_\_\_ *[indiquer le nom et l'adresse]*, titulaire du Contrat [indiquer si CARD-i pour les sites BT>36kVA et HTA ou CAE/CRAE pour les sites BT<36KVA] N°\_\_\_\_\_\_\_\_\_\_\_*[indiquer le numéro du Contrat] conclu ou en cours de conclusion (nouveau site) ), le cas échéant N° PRM \_\_\_\_\_\_\_\_\_ avec le GRD en date du\_\_\_\_\_\_\_\_\_\_\_\_\_\_[indiquer la date de signature du Contrat pour un site existant]* immatriculé au Registre du Commerce et des Sociétés de *[indiquer la ville]* sous le numéro *[N° SIRET]*
- Le Site d'Injection de \_\_\_\_\_\_\_\_\_\_\_\_\_\_\_ *[indiquer le nom et l'adresse]*, titulaire du [indiquer si Contrat de Service de Décompte ou convention de service de comptage] N°\_\_\_\_\_\_\_\_\_\_\_*[indiquer le numéro du Contrat] conclu ou en cours de conclusion (nouveau site) ), le cas échéant N° PRM \_\_\_\_\_\_\_\_\_ avec le GRD en date du\_\_\_\_\_\_\_\_\_\_\_\_\_\_[indiquer la date de signature du Contrat pour un site existant]* immatriculé au Registre du Commerce et des Sociétés de *[indiquer la ville]* sous le numéro *[N° SIRET]*

va être rattaché au Périmètre-RPD du Responsable d'Equilibre XXXXX. La date de ce rattachement souhaitée est le JJ/MM/20…[indiquer la date] sous réserve de l'application des modalités du Contrat d'accès au RPD ou de Service de Décompte.

1) Préciser à quelle filière appartient l'installation de production qui sera rattachée au Périmètre-RPD :

- □ Thermique non renouvelable
- ❑ Hydraulique
- ❑ Solaire
- ❑ Eolien
- ❑ Bioénergies
- ❑ Autre : …………………………………………………………………………………………………..

2) Préciser quelle mesure porte le rattachement et sera affectée au Périmètre-RPD (\*) :

- ❑ L'énergie injectée au point de livraison
- $\Box$  La totalité de l'énergie produite par l'installation de production

(\*) : lorsque l'énergie affectée au Périmètre d'Equilibre est le résultat d'un traitement de plusieurs mesures, la formule de calcul est précisée et le schéma de comptage est joint à l'accord de rattachement.

YYYYY s'engage à avoir vérifié que l'installation de production concernée par le rattachement fait l'objet d'un Contrat d'accès au RPD ou de Service de Décompte valable et dispose d'un dispositif de comptage compatible avec la reconstitution des flux.

*[fin 1er site concerné par l'accord de rattachement]*

[Ajouter autant de mention qu'il y a de site concerné par le présent accord de rattachement]

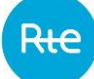

#### Dans le cadre de cet accord, relativement à l'accès aux données de comptage \*:

1) Par le présent document, YYYYY autorise, dès à présent et pour toute la durée du Contrat, XXXXX à accéder aux données de comptage du(des) Site(s) (index, Courbe de Charge, puissances souscrite dépassement, la puissance maximale atteinte, …). A cet effet, et selon la technologie de relevé mise en œuvre par le GRD, YYYYY autorise le GRD, dès réception du présent document, à transmettre à XXXX, les informations, actuelles et futures, permettant de réaliser les opérations de télérelève (la marque du compteur électrique, le numéro de téléphone, les identifiants **actuels et futurs**, la formule de comptage éventuelle, le tableau à relever éventuel, le facteur de correction éventuel) ou à permettre la souscription aux services d'accès aux données :

Oui Non

#### *(ne cocher l'option N°2 que si YYYY a répondu Oui à l'option N°1)*

Les données ainsi acquises sont conservées pendant ……. ans [*préciser la durée de conservation*] sur nos serveurs hébergés………………………………………………………………[*préciser la localisation des serveurs*]2) Par le présent document, XXXXX demande au GRD, dès réception du présent document, conformément à l'autorisation de YYYYY, la transmission des informations, actuelles et futures permettant de réaliser les opérations d'accès aux données de comptage :

Oui Non

 *Le GRD modifie systématiquement les codes d'accès au compteur lors du rattachement à un nouveau Responsable d'Equilibre.*

XXXXX *[indiquer le nom complet]* reconnaît que le Site d'Injection peut participer au Mécanisme d'Ajustement conformément au Chapitre 2 des Règles, et/ou aux Services Système conformément au Chapitre 3 des Règles et/ou à un service de Flexibilités Réseau RPD. Dans ce cas, l'Écart de XXXXX *[indiquer le nom complet]* peut être amené à être modifié conformément aux Règles.

Fait en 2 exemplaires originaux (ou trois en cas de signature électronique)

à \_\_\_\_\_\_\_\_\_\_\_\_\_\_\_\_\_\_\_\_*[Indiquer le lieu]*, le \_\_\_\_\_\_\_\_\_\_\_\_\_\_\_\_\_\_\_\_*[Indiquer la date],*

Pour XXXXX Pour YYYYYY Pour YYYYYY *Nom, Signature et Cachet Nom, Signature et Cachet*

*Copie au GRD*

# **3.AA4. FORMULAIRE DE RETRAIT PAR LE RE D'UN SITE DE SOUTIRAGE OU D'INJECTION POUR LEQUEL IL EST DESIGNE DANS UN CONTRAT D'ACCES AU RESEAU DE DISTRIBUTION OU DE SERVICE DE DECOMPTE**

Je soussigné \_\_\_\_\_\_\_\_\_\_\_\_\_\_\_\_ [mentionner le prénom et le nom de la personne], \_\_\_\_\_\_\_\_\_\_\_\_\_\_\_\_\_ [mentionner la fonction de la personne],

Représentant dûment habilité(e) à cet effet de la société \_\_\_\_\_\_\_\_\_\_\_\_\_\_\_\_\_ [indiquer la forme sociale] XXXXX au capital de \_\_\_\_ Euros, dont le siège social est situé à \_\_\_\_\_\_\_\_\_\_\_\_\_\_\_\_\_\_ [indiquer l'adresse complète], immatriculée au Registre du Commerce et des Sociétés de \_\_\_\_ [indiquer la ville] sous le numéro [N° SIREN],

en sa Qualité de Responsable d'Equilibre, titulaire d'un Accord de Participation N° RE\_AAMM\_XXXX [indiquer le numéro] conclu avec RTE en date du JJ/MM/20… [indiquer la date]), et d'un Contrat GRD-RE N° \_\_\_\_\_\_\_\_\_\_\_\_\_ *[indiquer le numéro]* conclu avec le GRD en date du JJ/MM/20… *[indiquer la date]*

Notifie au GRD que : [Cocher la mention choisie]

*[début 1er site concerné par l'accord de rattachement]*

- le Site d'Injection de \_\_\_\_\_\_\_\_\_\_\_\_\_\_\_\_\_ [indiquer le nom et l'adresse], titulaire du Contrat CARD N°\_\_\_\_\_\_\_\_\_\_\_*[indiquer le numéro du Contrat] conclu avec le GRD en date du\_\_\_\_\_\_\_\_\_\_\_\_\_\_[indiquer la date de signature du Contrat]*
- Le Site d'Injection de \_\_\_\_\_\_\_\_\_\_\_\_\_\_\_ *[indiquer le nom et l'adresse]*, titulaire du Contrat de Service de Décompte N°\_\_\_\_\_\_\_\_\_\_\_*[indiquer le numéro du Contrat] conclu avec le GRD en date du\_\_\_\_\_\_\_\_\_\_\_\_\_\_[indiquer la date de signature du Contrat]*
- $\Box$  le Site de Soutirage de  $\Box$  [indiquer le nom et l'adresse], titulaire du Contrat CARD N°\_\_\_\_\_\_\_\_\_\_\_*[indiquer le numéro du Contrat] conclu avec le GRD en date du\_\_\_\_\_\_\_\_\_\_\_\_\_\_[indiquer la date de signature du Contrat]*
- Le Site de Soutirage de \_\_\_\_\_\_\_\_\_\_\_\_\_\_\_ *[indiquer le nom et l'adresse]*, titulaire du Contrat de Service de Décompte N°\_\_\_\_\_\_\_\_\_\_\_*[indiquer le numéro du Contrat] conclu avec le GRD en date du\_\_\_\_\_\_\_\_\_\_\_\_\_\_[indiquer la date de signature du Contrat]*

ne sera plus rattaché à mon Périmètre-RPD. La date d'effet de la sortie du Périmètre-RPD souhaitée est le JJ/MM/200… [indiquer la date], sous réserve de l'application des modalités du Chapitre 3 des Règles.

## *[fin 1er site concerné par l'accord de rattachement]*

[Ajouter autant de mention qu'il y a de site concerné par le présent accord de rattachement]

Fait,

À \_\_\_\_\_\_\_\_\_\_\_\_\_\_\_\_\_, le \_\_\_\_\_\_\_\_\_\_\_\_\_\_\_\_\_

Pour XXXX

Nom :

Signature et cachet :

Copie au GRD
# **3.AA5. SIMPLE DECLARATION DE RATTACHEMENT AU PERIMETRE-RPD D'UN SITE DE SOUTIRAGE OU D'INJECTION POUR LEQUEL L'UTILISATEUR S'EST DESIGNE RE DANS UN CONTRAT D'ACCES AU RESEAU DE DISTRIBUTION OU DE SERVICE DE DECOMPTE**

Je soussigné \_\_\_\_\_\_\_\_\_\_\_\_\_\_\_\_\_ *[mentionner le prénom et le nom de la personne]*, \_\_\_\_\_\_\_\_\_\_\_\_\_\_\_\_\_ *[mentionner la fonction de la personne]*,

Représentant dûment habilité(e) à cet effet de la société \_\_\_\_\_\_\_\_\_\_\_\_\_\_\_\_\_ *[indiquer la forme sociale]* XXXXX au capital de \_\_\_\_ Euros, dont le siège social est situé à \_\_\_\_\_\_\_\_\_\_\_\_\_\_\_\_\_ *[indiquer l'adresse complète]*, immatriculée au Registre du Commerce et des Sociétés de \_\_\_\_ *[indiquer la ville]* sous le numéro \_\_\_\_ *[N° SIRET]*,

en sa Qualité de Responsable d'Equilibre, titulaire d'un Accord de Participation N° RE\_AAMM\_XXXX *[indiquer le numéro]* conclu avec RTE en date du JJ/MM/20… *[indiquer la date]*, et d'un Contrat GRD-RE N° \_\_\_\_\_\_\_\_\_\_\_\_\_ *[indiquer le numéro]* conclu avec le GRD en date du JJ/MM/20…*[indiquer la date]*

Notifie au GRD que : *[Cocher la mention choisie]*

- le Site d'Injection de \_\_\_\_\_\_\_\_\_\_\_\_\_\_\_\_\_ [indiquer le nom et l'adresse], titulaire du Contrat CARD N°\_\_\_\_\_\_\_\_\_\_\_*[indiquer le numéro du Contrat] conclu avec le GRD en date du\_\_\_\_\_\_\_\_\_\_\_\_\_\_[indiquer la date de signature du Contrat]*
- Le Site d'Injection de \_\_\_\_\_\_\_\_\_\_\_\_\_\_\_ *[indiquer le nom et l'adresse]*, titulaire du Contrat de Service de Décompte N°\_\_\_\_\_\_\_\_\_\_\_*[indiquer le numéro du Contrat] conclu avec le GRD en date du\_\_\_\_\_\_\_\_\_\_\_\_\_\_[indiquer la date de signature du Contrat]*
- $\Box$  le Site de Soutirage de  $\Box$  [indiquer le nom et l'adresse], titulaire du Contrat CARD N°\_\_\_\_\_\_\_\_\_\_\_*[indiquer le numéro du Contrat] conclu avec le GRD en date du\_\_\_\_\_\_\_\_\_\_\_\_\_\_[indiquer la date de signature du Contrat]*
- Le Site de Soutirage de \_\_\_\_\_\_\_\_\_\_\_\_\_\_\_ *[indiquer le nom et l'adresse]*, titulaire du Contrat de Service de Décompte N°\_\_\_\_\_\_\_\_\_\_\_*[indiquer le numéro du Contrat] conclu avec le GRD en date du\_\_\_\_\_\_\_\_\_\_\_\_\_\_[indiquer la date de signature du Contrat]*

sera rattaché à mon Périmètre-RPD. La date d'effet de rattachement souhaitée est le JJ/MM/201… [indiquer la date], sous réserve de l'application des modalités du Contrat CARD ou de Service de Décompte.

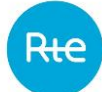

XXXXX *[indiquer le nom complet]* reconnaît que le Site d'Injection ou de Soutirage peut participer au Mécanisme d'Ajustement conformémentau Chapitre 2 des Règles, et/ou aux Services Système conformément au Chapitre 4 des Règles, et/ou aux effacements sur le marché de l'énergie conformément aux Règles NEBEF et/ou à un service de Flexibilités Réseau RPD. Dans ce cas, l'Écart de XXXXX [*indiquer le nom complet]* peut être amené à être modifié conformément aux Règles.

Fait à \_\_\_\_\_\_\_\_\_\_\_\_\_\_\_\_\_, le \_\_\_\_\_\_\_\_\_\_\_\_\_\_\_\_\_

Pour XXXX

Nom :

Signature et cachet :

## **3.AA6. ACCORD DE RATTACHEMENT AU PERIMETRE-RPD DE L'ENSEMBLE DES SITES DE SOUTIRAGE POUR LESQUELS LE RE EST DESIGNE DANS UN CONTRAT GRD-F**

## **Entre :**

XXXXX *[indiquer le nom complet]*, société \_\_\_\_\_\_\_\_\_\_\_\_\_\_\_\_\_ *[indiquer la forme sociale]*, au capital de \_\_\_\_ euros, dont le siège social est situé à \_\_\_\_\_\_\_\_\_\_\_\_\_\_\_\_\_ *[indiquer l'adresse complète]*, immatriculée au Registre du Commerce et des Sociétés de \_\_\_\_\_\_\_\_\_\_\_ *[indiquer la ville]* sous le numéro \_\_\_\_ *[N° SIRET]*,

en sa qualité de Responsable d'Equilibre, titulaire d'un Accord de Participation **N° RE\_AAMM\_XXXX** *[indiquer le numéro]* conclu avec RTE en date du **JJ/MM/20…***[indiquer la date]*, et d'un Contrat GRD-RE N° \_\_\_\_\_\_\_\_\_\_\_\_\_ *[indiquer le numéro]* conclu avec le GRD en date du JJ/MM/20… *[indiquer la date]*

représentée par Mme/M \_\_\_\_\_\_\_\_\_\_\_\_\_\_\_\_, dûment habilité(e) à cet effet,

## **d'une part**

## **et**

YYYYY*[indiquer le nom complet]*, société \_\_\_\_\_\_\_\_\_\_\_\_\_\_\_\_\_ *[indiquer la forme sociale]*, au capital de \_\_\_\_ euros, dont le siège social est situé à \_\_\_\_\_\_\_\_\_\_\_\_\_\_\_\_\_ *[indiquer l'adresse complète]*, immatriculée au Registre du Commerce et des Sociétés de *[indiquer la ville]* sous le numéro *[N° SIRET]*,

en sa qualité de Fournisseur, titulaire d'un Contrat GRD-F N° \_\_\_\_\_[*indiquer le numéro*] conclu avec le GRD en date du **JJ/MM/20…** *[indiquer la date]*,

représentée par Mme/M \_\_\_\_\_\_\_\_\_\_\_\_\_\_\_\_, dûment habilité (e) à cet effet,

**d'autre part**

conviennent que la totalité des Sites du périmètre de facturation du Fournisseur va être rattachée au Périmètre-RPD de XXXXX. La date d'effet de rattachement souhaitée est *le JJ/MM/200*… [indiquer la date], sous-réserve de l'application des modalités du Contrat GRD-F.

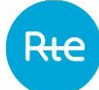

XXXXX *[indiquer le nom complet]* reconnaît que les Sites du périmètre de facturation du Fournisseur peuvent participer au Mécanisme d'Ajustement conformément au Chapitre 2 des Règles, et/ou aux Services Système conformément au Chapitre 4 des Règles, et/ou aux effacements sur le marché de l'énergie conformément aux Règles NEBEF et/ou à un service de Flexibilités Réseau RPD. Dans ce cas, l'Écart de XXXXX *[indiquer le nom complet]* peut être amené à être modifié conformément aux Règles.

Fait en 2 exemplaires originaux, à …………………., le ……………………………

Pour XXXXX Pour YYYYYY Pour YYYYYY

*Nom, Signature et Cachet Nom, Signature et Cachet*

# **3.AA7. ACCORD DE RATTACHEMENT AU PERIMETRE-RPD DE L'ENSEMBLE DES SITES D'INJECTION POUR LESQUELS LE RE EST DESIGNE DANS UN CONTRAT GRD-F OU GRD-A**

## **Entre :**

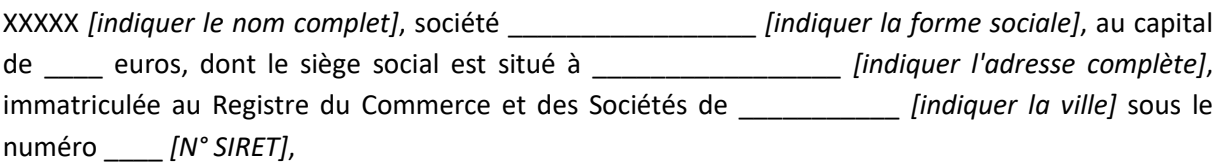

en sa qualité de Responsable d'Equilibre, titulaire d'un Accord de Participation **N° RE\_AAMM\_XXXX** *[indiquer le numéro]* conclu avec RTE en date du **JJ/MM/200…***[indiquer la date]*, et d'un Contrat GRD-RE N° \_\_\_\_\_\_\_\_\_\_\_\_\_ *[indiquer le numéro]* conclu avec le GRD en date du JJ/MM/20… *[indiquer la date]*

représentée par Mme/M \_\_\_\_\_\_\_\_\_\_\_\_\_\_\_\_, dûment habilité(e) à cet effet,

**d'une part**

## **et**

YYYYY*[indiquer le nom complet]*, société \_\_\_\_\_\_\_\_\_\_\_\_\_\_\_\_\_ *[indiquer la forme sociale]*, au capital de \_\_\_\_ euros, dont le siège social est situé à \_\_\_\_\_\_\_\_\_\_\_\_\_\_\_\_\_ *[indiquer l'adresse complète]*, immatriculée au Registre du Commerce et des Sociétés de \_\_\_\_ [indiquer la ville] sous le numéro \_\_\_\_ *[N° SIRET]*,

en sa qualité de Fournisseur titulaire d'un Contrat GRD-F N° \_\_\_\_\_[*indiquer le numéro*] conclu avec le GRD en date du **JJ/MM/20…** *[indiquer la date]*, ou en sa qualité d'Acheteur GRD-A titulaire d'un Contrat GRD-A N° [*indiquer le numéro*] conclu avec le GRD en date du **JJ/MM/20…** *[indiquer la date]*,

représentée par Mme/M \_\_\_\_\_\_\_\_\_\_\_\_\_\_\_\_, dûment habilité (e) à cet effet,

**d'autre part**

conviennent que la totalité des Sites en injection (bénéficiant d'un CU-I) du périmètre de facturation du Fournisseur ou de l'Acheteur GRD-A va être rattachée au Périmètre-RPD de XXXXX. La date d'effet de rattachement souhaitée est *le JJ/MM/200*… [indiquer la date], sous-réserve de l'application des modalités du Contrat **GRD-F/GRD-A**.

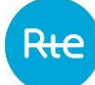

XXXXX *[indiquer le nom complet]* reconnaît que les Sites d'Injection du périmètre de facturation du Fournisseur ou de l'Acheteur GRD-A peuvent participer au Mécanisme d'Ajustement conformément au Chapitre 2 des Règles, et/ou aux Services Système conformément au Chapitre 4 des Règles et/ou à un service de Flexibilités Réseau RPD. Dans ce cas, l'Écart de XXXXX *[indiquer le nom complet]* peut être amené à être modifié conformément aux Règles.

Fait en 2 exemplaires originaux, à …………………., le ……………………………

*Nom, Signature et Cachet Nom, Signature et Cachet*

Pour XXXXX Pour YYYYY

## **3.AA8. FORMULAIRE DE RETRAIT PAR LE RE DE L'ENSEMBLE DES SITES DE SOUTIRAGE POUR LESQUELS IL EST DESIGNE PAR UN FOURNISSEUR DANS UN CONTRAT GRD-F**

Je soussigné \_\_\_\_\_\_\_\_\_\_\_\_\_\_\_\_\_ *[mentionner le prénom et le nom de la personne]*, \_\_\_\_\_\_\_\_\_\_\_\_\_\_\_\_\_ *[mentionner la fonction de la personne]*,

Représentant dûment habilité(e) à cet effet de la société \_\_\_\_\_\_\_\_\_\_\_\_\_\_\_\_\_ *[indiquer la forme sociale]* XXXXX au capital de \_\_\_\_ Euros, dont le siège social est situé à \_\_\_\_\_\_\_\_\_\_\_\_\_\_\_\_\_ *[indiquer l'adresse complète]*, immatriculée au Registre du Commerce et des Sociétés de \_\_\_\_ *[indiquer la ville]* sous le numéro \_\_\_\_ *[N° SIRET]*,

en sa Qualité de Responsable d'Equilibre, titulaire d'un Accord de Participation N° RE\_AAMM\_XXXX *[indiquer le numéro]* conclu avec RTE en date du JJ/MM/20… *[indiquer la date]*, et d'un Contrat GRD-RE N° \_\_\_\_\_\_\_\_\_\_\_\_\_ *[indiquer le numéro]* conclu avec le GRD en date du JJ/MM/20… *[indiquer la date]*

Notifie au GRD que :

la totalité des Sites du périmètre de facturation du Fournisseur \_\_\_\_\_\_\_\_\_\_*[indiquer la raison sociale]*, titulaire d'un Contrat GRD-F N° \_\_\_\_\_ *[indiquer le numéro]* conclu avec le GRD en date du JJ/MM/200… *[indiquer la date]* ne va plus être rattachée à mon Périmètre-RPD. La date d'effet de la sortie du Périmètre-RPD souhaitée est *le JJ/MM/20*… [indiquer la date], sous réserve de l'application des modalités du Chapitre 3 des Règles.

Fait à \_\_\_\_\_\_\_\_\_\_\_\_\_\_\_\_\_, le \_\_\_\_\_\_\_\_\_\_\_\_\_\_\_\_\_

Pour XXXX

Nom :

Signature et cachet :

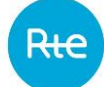

# **3.AA9. FORMULAIRE DE RETRAIT PAR LE RE DE L'ENSEMBLE DES SITES D'INJECTION POUR LESQUELS IL EST DESIGNE PAR UN FOURNISSEUR DANS UN CONTRAT GRD-F OU PAR UN ACHETEUR GRD-A DANS UN CONTRAT GRD-A**

Je soussigné \_\_\_\_\_\_\_\_\_\_\_\_\_\_\_\_\_ *[mentionner le prénom et le nom de la personne]*, \_\_\_\_\_\_\_\_\_\_\_\_\_\_\_\_\_ *[mentionner la fonction de la personne]*,

Représentant dûment habilité(e) à cet effet de la société \_\_\_\_\_\_\_\_\_\_\_\_\_\_\_\_\_ *[indiquer la forme sociale]* XXXXX au capital de \_\_\_\_ Euros, dont le siège social est situé à \_\_\_\_\_\_\_\_\_\_\_\_\_\_\_\_\_ *[indiquer l'adresse complète]*, immatriculée au Registre du Commerce et des Sociétés de \_\_\_\_ *[indiquer la ville]* sous le numéro \_\_\_\_ *[N° SIRET]*,

en sa Qualité de Responsable d'Equilibre, titulaire d'un Accord de Participation N° RE\_AAMM\_XXXX *[indiquer le numéro]* conclu avec RTE en date du JJ/MM/20… *[indiquer la date]*, et d'un Contrat GRD-RE N° \_\_\_\_\_\_\_\_\_\_\_\_\_ *[indiquer le numéro]* conclu avec le GRD en date du JJ/MM/20… *[indiquer la date]*

Notifie au GRD que :

la totalité des Sites en injection (bénéficiant d'un CU-I) du périmètre de facturation du Fournisseur \_\_\_\_\_\_\_\_\_[*indiquer la raison sociale*], titulaire d'un Contrat GRD-F N° \_\_\_\_\_ [*indiquer le numéro*] conclu avec le GRD en date du JJ/MM/200… [indiquer la date] ou de l'Acheteur GRD-A\_\_\_\_\_\_\_\_\_[*indiquer la raison sociale*], titulaire d'un Contrat GRD-A N° \_\_\_\_\_ [*indiquer le numéro*] conclu avec le GRD en date du JJ/MM/200… [*indiquer la date*] ne va plus être rattachée à mon Périmètre-RPD. La date d'effet de la sortie du Périmètre-RPD souhaitée est le JJ/MM/20… [*indiquer la date*], sous réserve de l'application des modalités du Chapitre 3 des Règles.

Fait à \_\_\_\_\_\_\_\_\_\_\_\_\_\_\_\_\_, le \_\_\_\_\_\_\_\_\_\_\_\_\_\_\_\_\_

Pour XXXX

Nom :

Signature et cachet :

# **3.AA10. SIMPLE DECLARATION DE RATTACHEMENT AU PERIMETRE-RPD DE L'ENSEMBLE DES SITES DE SOUTIRAGE POUR LESQUELS UN FOURNISSEUR S'EST DESIGNE RE DANS SON CONTRAT GRD-F**

Je soussigné \_\_\_\_\_\_\_\_\_\_\_\_\_\_\_\_\_ *[mentionner le prénom et le nom de la personne]*, \_\_\_\_\_\_\_\_\_\_\_\_\_\_\_\_\_ *[mentionner la fonction de la personne]*,

Représentant dûment habilité(e) à cet effet de la société \_\_\_\_\_\_\_\_\_\_\_\_\_\_\_\_\_ *[indiquer la forme sociale]* XXXXX au capital de \_\_\_\_ Euros, dont le siège social est situé à \_\_\_\_\_\_\_\_\_\_\_\_\_\_\_\_\_ *[indiquer l'adresse complète]*, immatriculée au Registre du Commerce et des Sociétés de \_\_\_\_ *[indiquer la ville]* sous le numéro \_\_\_\_ *[N° SIRET]*,

en sa Qualité de Responsable d'Equilibre, titulaire d'un Accord de Participation N° RE\_AAMM\_XXXX *[indiquer le numéro]* conclu avec RTE en date du JJ/MM/20… *[indiquer la date]*, et d'un Contrat GRD-RE N° \_\_\_\_\_\_\_\_\_\_\_\_\_ *[indiquer le numéro]* conclu avec le GRD en date du JJ/MM/20…*[indiquer la date]*

Notifie au GRD que :

la totalité des Sites de mon périmètre de facturation, dont je suis le Fournisseur exclusif au titre du Contrat GRD-F N° \_\_\_\_\_ *[indiquer le numéro]* conclu avec le GRD en date du JJ/MM/200…*[indiquer la date],* va être rattachée à mon Périmètre-RPD. La date d'effet de rattachement souhaitée est *le JJ/MM/20*… [indiquer la date], sous-réserve de l'application des modalités du Contrat GRD-F.

Je reconnais que les Sites du périmètre de facturation peuvent participer au Mécanisme d'Ajustement conformément au Chapitre 2 des Règles, et/ou aux Services Système conformément au Chapitre 4 des Règles, et/ou aux effacements sur le marché de l'énergie conformément aux Règles NEBEF et/ou à un service de Flexibilités Réseau RPD. Dans ce cas, mon Écart peut être amené à être modifié conformément aux Règles.

Fait à \_\_\_\_\_\_\_\_\_\_\_\_\_\_\_\_\_, le \_\_\_\_\_\_\_\_\_\_\_\_\_\_\_\_\_

Pour XXXX

Nom :

Signature et cachet :

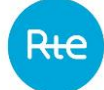

# **3.AA11. SIMPLE DECLARATION DE RATTACHEMENT AU PERIMETRE-RPD DE L'ENSEMBLE DES SITES D'INJECTION POUR LESQUELS UN FOURNISSEUR S'EST DESIGNE RE DANS UN CONTRAT GRD-F OU POUR LESQUELS UN ACHETEUR GRD-A S'EST DESIGNE RE DANS UN CONTRAT GRD-A**

Je soussigné \_\_\_\_\_\_\_\_\_\_\_\_\_\_\_\_\_ *[mentionner le prénom et le nom de la personne]*, \_\_\_\_\_\_\_\_\_\_\_\_\_\_\_\_\_ *[mentionner la fonction de la personne]*,

Représentant dûment habilité(e) à cet effet de la société \_\_\_\_\_\_\_\_\_\_\_\_\_\_\_\_\_ *[indiquer la forme sociale]* XXXXX au capital de \_\_\_\_ Euros, dont le siège social est situé à \_\_\_\_\_\_\_\_\_\_\_\_\_\_\_\_\_ *[indiquer l'adresse complète]*, immatriculée au Registre du Commerce et des Sociétés de \_\_\_\_ *[indiquer la ville]* sous le numéro \_\_\_\_ *[N° SIRET]*,

en sa Qualité de Responsable d'Equilibre, titulaire d'un Accord de Participation N° RE\_AAMM\_XXXX *[indiquer le numéro]* conclu avec RTE en date du JJ/MM/200… *[indiquer la date]*, et d'un Contrat GRD-RE N° \_\_\_\_\_\_\_\_\_\_\_\_\_ *[indiquer le numéro]* conclu avec le GRD en date du JJ/MM/20…*[indiquer la date]*

Notifie au GRD que :

la totalité des Sites en injection (bénéficiant d'un CU-I) du périmètre de facturation du Fournisseur \_\_\_\_\_\_\_\_\_\_\_[*indiquer la raison sociale*], titulaire d'un Contrat GRD-F N°\_\_\_\_\_\_\_\_\_\_[*indiquer le numéro*] conclu avec le GRD en date du JJ/MM/200…*[indiquer la date]* ou du périmètre de facturation de l'Acheteur GRD-A \_\_\_\_\_\_\_\_\_\_\_\_\_\_[*indiquer la raison sociale*], titulaire d'un Contrat GRD-A N°\_\_\_\_\_\_\_\_\_\_\_\_[*indiquer le numéro*], conclu avec le GRD en date du JJ/MM/200…*[indiquer la date],*  va être rattachée à mon Périmètre-RPD. La date d'effet de rattachement souhaitée est *le JJ/MM/20*… [indiquer la date], sous-réserve de l'application des modalités du Contrat **GRD-F ou du Contrat GRD-A**.

Je reconnais que les Sites d'Injection du périmètre de facturation peuvent participer au Mécanisme d'Ajustement conformément au Chapitre 2 des Règles, et/ou aux Services Système conformément au Chapitre 4 des Règles et/ou à un service de Flexibilités Réseau RPD. Dans ce cas, mon Écart peut être amené à être modifié conformément aux Règles.

Fait à \_\_\_\_\_\_\_\_\_\_\_\_\_\_\_\_\_, le \_\_\_\_\_\_\_\_\_\_\_\_\_\_\_\_\_

Pour XXXX

Nom :

Signature et cachet :

## **3.AA12. ACCORD DE RATTACHEMENT AU PERIMETRE-RPD DES SITES DE SOUTIRAGE DISPOSANT D'UN CONTRAT AU TARIF REGLEMENTE DE VENTE**

## **Entre :**

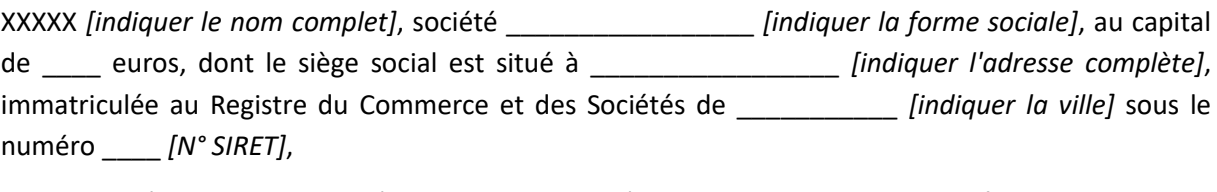

en sa qualité de Responsable d'Equilibre, titulaire d'un Accord de Participation **N° RE\_AAMM\_XXXX** *[indiquer le numéro]* conclu avec RTE en date du **JJ/MM/200…***[indiquer la date]*, et d'un Contrat GRD-RE N° \_\_\_\_\_\_\_\_\_\_\_\_\_ *[indiquer le numéro]* conclu avec le GRD en date du JJ/MM/20… *[indiquer la date]*

représentée par Mme/M \_\_\_\_\_\_\_\_\_\_\_\_\_\_\_\_, dûment habilité(e) à cet effet,

## **d'une part**

## **et**

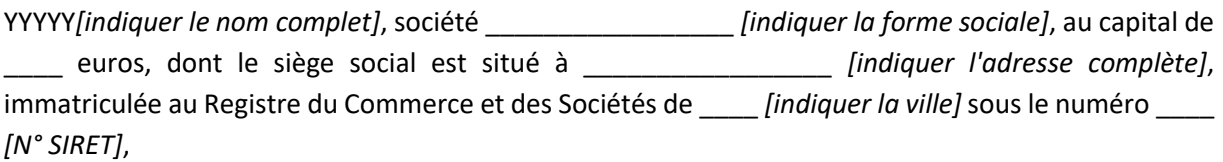

en sa qualité de Fournisseur de plein droit des Sites en Contrat au tarif réglementé de vente raccordés au réseau du GRD.

représentée par Mme/M \_\_\_\_\_\_\_\_\_\_\_\_\_\_\_\_, dûment habilité (e) à cet effet,

**d'autre part**

conviennent que :

❑ la totalité des Sites de Soutirage bénéficiant d'un Contrat au tarif réglementé de vente

va être rattachée au Périmètre-RPD de XXXXX. La date d'effet de ce rattachement est celle découlant de l'application du Chapitre 3 des Règles, *soit le JJ/MM/20*… *[indiquer la date].*

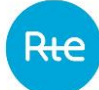

XXXXX *[indiquer le nom complet]* reconnaît que les Sites de Soutirage peuvent participer au Mécanisme d'Ajustement conformément au Chapitre 2 des Règles, et/ou aux Services Système conformément au Chapitre 4 des Règles, et/ou aux effacements sur le marché de l'énergie conformément aux Règles NEBEF et/ou à un service de Flexibilités Réseau RPD. Dans ce cas, l'Écart de XXXXX *[indiquer le nom complet]* peut être amené à être modifié conformément aux Règles.

Fait en 2 exemplaires originaux, à …………………., le ……………………………

Pour XXXXX Pour YYYYYY Pour YYYYYY

Nom, Signature et Cachet Nom, Signature et Cachet

# **3.AA13. FORMULAIRE DE RETRAIT PAR LE RE DES SITES DE SOUTIRAGE DISPOSANT D'UN CONTRAT AU TARIF REGLEMENTE DE VENTE OU BENEFICIANT DE L'OBLIGATION D'ACHAT AVANT LA LOI DU 10 FEVRIER 2000**

Je soussigné \_\_\_\_\_\_\_\_\_\_\_\_\_\_\_\_\_ *[mentionner le prénom et le nom de la personne]*, \_\_\_\_\_\_\_\_\_\_\_\_\_\_\_\_\_ *[mentionner la fonction de la personne]*,

Représentant dûment habilité(e) à cet effet de la société \_\_\_\_\_\_\_\_\_\_\_\_\_\_\_\_\_ *[indiquer la forme sociale]* XXXXX au capital de \_\_\_\_ Euros, dont le siège social est situé à \_\_\_\_\_\_\_\_\_\_\_\_\_\_\_\_\_ *[indiquer l'adresse complète]*, immatriculée au Registre du Commerce et des Sociétés de \_\_\_\_ *[indiquer la ville]* sous le numéro \_\_\_\_ *[N° SIRET]*,

en sa Qualité de Responsable d'Equilibre, titulaire d'un Accord de Participation N° RE\_AAMM\_XXXX *[indiquer le numéro]* conclu avec RTE en date du JJ/MM/20… *[indiquer la date]*, et d'un Contrat GRD-RE N° \_\_\_\_\_\_\_\_\_\_\_\_\_ *[indiquer le numéro]* conclu avec le GRD en date du JJ/MM/20… *[indiquer la date]*

Notifie au GRD que :

❑ la totalité des Sites de Soutirage bénéficiant d'un Contrat au tarif réglementé de vente

❑ la totalité des Sites d'Injection bénéficiant d'un Contrat au titre d'une obligation d'achat antérieure à la loi du 10 février 2000

raccordés au réseau du GRD.\_\_\_\_\_\_\_\_\_\_*[indiquer la raison sociale du Fournisseur]* ne va plus être rattachée à mon Périmètre-RPD. La date d'effet de la sortie du Périmètre-RPD souhaitée est *le JJ/MM/20*… [indiquer la date], sous réserve de l'application des modalités du Chapitre 3 des Règles.

Fait à \_\_\_\_\_\_\_\_\_\_\_\_\_\_\_\_\_, le \_\_\_\_\_\_\_\_\_\_\_\_\_\_\_\_\_

Pour XXXX

Nom :

Signature et cachet :

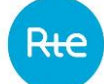

## **3.AA14. SIMPLE DECLARATION DE RATTACHEMENT AU PERIMETRE-RPD DES SITES DE SOUTIRAGE DISPOSANT D'UN CONTRAT AU TARIF REGLEMENTE DE VENTE**

Je soussigné \_\_\_\_\_\_\_\_\_\_\_\_\_\_\_\_\_ *[mentionner le prénom et le nom de la personne]*, \_\_\_\_\_\_\_\_\_\_\_\_\_\_\_\_\_ *[mentionner la fonction de la personne]*,

Représentant dûment habilité(e) à cet effet de la société \_\_\_\_\_\_\_\_\_\_\_\_\_\_\_\_\_ *[indiquer la forme sociale]* XXXXX au capital de \_\_\_\_ Euros, dont le siège social est situé à \_\_\_\_\_\_\_\_\_\_\_\_\_\_\_\_\_ *[indiquer l'adresse complète]*, immatriculée au Registre du Commerce et des Sociétés de \_\_\_\_ *[indiquer la ville]* sous le numéro \_\_\_\_ *[N° SIRET]*,

en sa Qualité de Responsable d'Equilibre, titulaire d'un Accord de Participation N° RE\_AAMM\_XXXX *[indiquer le numéro]* conclu avec RTE en date du JJ/MM/20… *[indiquer la date]*, et d'un Contrat GRD-RE N° \_\_\_\_\_\_\_\_\_\_\_\_\_ *[indiquer le numéro]* conclu avec le GRD en date du JJ/MM/20…*[indiquer la date]*

Notifie au GRD que :

❑ la totalité des Sites de Soutirage bénéficiant d'un Contrat au tarif réglementé de vente

dont je suis le Fournisseur (et/ou l'Acheteur) de plein droit raccordés au réseau du GRD, va être rattachée à mon Périmètre-RPD. La date d'effet de ce rattachement est celle découlant de l'application du Chapitre 3 des Règles, *soit le JJ/MM/20*… *[indiquer la date].*

Je reconnais que les Site de Soutirage peuvent participer au Mécanisme d'Ajustement conformément au Chapitre 2 des Règles, et/ou aux Services Système conformément au Chapitre 4 des Règles, et/ou aux effacements sur le marché de l'énergie conformément aux Règles NEBEF et/ou à un service de Flexibilités Réseau RPD. Dans ce cas, mon Écart peut être amené à être modifié conformément aux Règles.

Fait à la population de la population de la population de la population de la population de la population de l

Pour XXXX

Nom :

Signature et cachet :

## **3.AA15. ACCORD DE RATTACHEMENT AU PERIMETRE-RPD DES PERTES DU GRD**

## **Entre :**

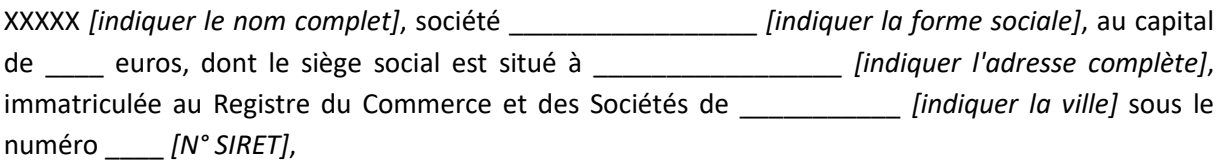

en sa qualité de Responsable d'Equilibre, titulaire d'un Accord de Participation **N° RE\_AAMM\_XXXX** *[indiquer le numéro]* conclu avec RTE en date du **JJ/MM/20…***[indiquer la date]*, et d'un Contrat GRD-RE N° \_\_\_\_\_\_\_\_\_\_\_\_\_ *[indiquer le numéro]* conclu avec le GRD en date du JJ/MM/20… *[indiquer la date]*

représentée par Mme/M \_\_\_\_\_\_\_\_\_\_\_\_\_\_\_\_*[indiquer le nom et la fonction de signataire]*, dûment habilité(e) à cet effet,

## **d'une part**

## **et**

YYYYY *[indiquer le nom complet]*, dont le siège social est situé à \_\_\_\_\_\_\_\_\_\_\_\_\_\_\_\_\_ *[indiquer l'adresse complète]*, en sa qualité de GRD

représentée par Mme/M \_\_\_\_\_\_\_\_\_\_\_\_\_\_\_ *[indiquer le nom et la fonction de signataire]*, dûment habilité(e) à cet effet,

## **d'autre part**

conviennent que la Courbe de Charge des pertes du GRD YYYYY va être rattachée au Périmètre-RPD de XXXXX. La date d'effet de ce rattachement souhaitée est *le JJ/MM/20*… *[indiquer la date]*, sous réserve de l'application des modalités du Chapitre 3 des Règles.

Fait en 2 exemplaires originaux,

à …………………., le ……………………………

Pour XXXXX Pour YYYYY Nom, Signature et Cachet Nom, Signature et Cachet

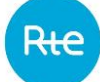

## **3.AA16. FORMULAIRE DE RETRAIT PAR LE RE DES PERTES DU GRD**

Je soussigné \_\_\_\_\_\_\_\_\_\_\_\_\_\_\_\_\_ *[mentionner le prénom et le nom de la personne]*, \_\_\_\_\_\_\_\_\_\_\_\_\_\_\_\_\_ *[mentionner la fonction de la personne]*,

Représentant dûment habilité(e) à cet effet de la société \_\_\_\_\_\_\_\_\_\_\_\_\_\_\_\_\_ *[indiquer la forme sociale]* XXXXX au capital de \_\_\_\_ Euros, dont le siège social est situé à \_\_\_\_\_\_\_\_\_\_\_\_\_\_\_\_\_ *[indiquer l'adresse complète]*, immatriculée au Registre du Commerce et des Sociétés de \_\_\_\_ *[indiquer la ville]* sous le numéro \_\_\_\_ *[N° SIRET]*,

en sa Qualité de Responsable d'Equilibre, titulaire d'un Accord de Participation N° RE\_AAMM\_XXXX *[indiquer le numéro]* conclu avec RTE en date du JJ/MM/20… *[indiquer la date]*, et d'un Contrat GRD-RE N° \_\_\_\_\_\_\_\_\_\_\_\_\_ *[indiquer le numéro]* conclu avec le GRD en date du JJ/MM/20… *[indiquer la date]*

Notifie au GRD que :

la Courbe de Charge des pertes du GRD YYYYY ……………………….*[indiquer le nom complet]* ne va plus être rattachée à mon Périmètre-RPD. La date d'effet de la sortie du Périmètre-RPD souhaitée est *le JJ/MM/20*………….. *[indiquer la date]*, sous réserve de l'application des modalités du Chapitre 3 des Règles.

Fait à \_\_\_\_\_\_\_\_\_\_\_\_\_\_\_\_\_, le \_\_\_\_\_\_\_\_\_\_\_\_\_\_\_\_\_

Pour XXXX

Nom :

Signature et cachet :

## <span id="page-232-0"></span>**3.AA17. MODELE DE CONTRAT GRD-RE**

### ENTRE

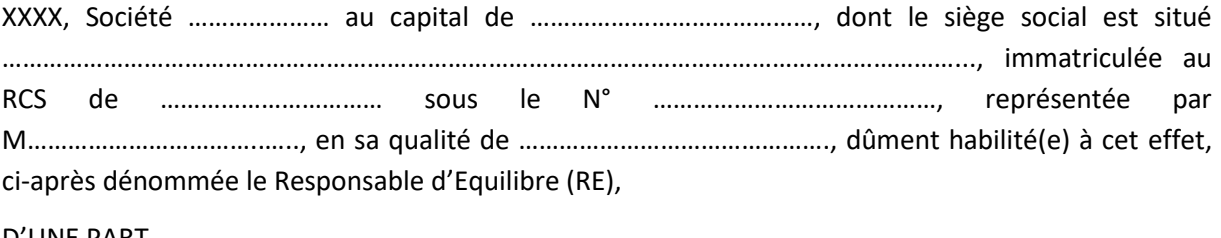

D'UNE PART,

ET

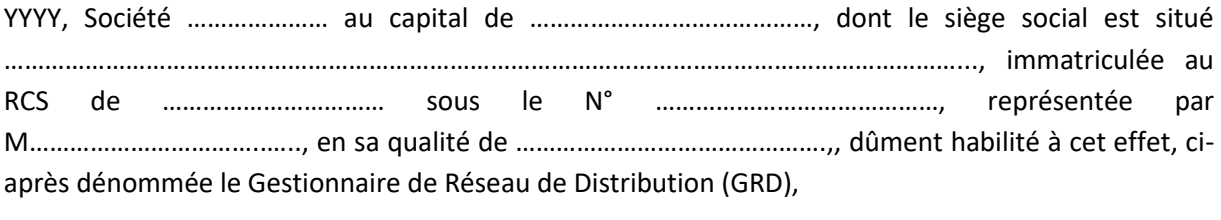

D'AUTRE PART,

## **3.AA17.1. OBJET**

Le dispositif de Responsable d'Equilibre (RE) est décrit dans le Chapitre 3 des Règles. Le calcul des écarts des RE, réalisé par le Gestionnaire du Réseau de Transport (RTE), s'appuie sur un processus de Reconstitution des Flux d'Injection et de Soutirage sur le Réseau Public de Transport (RPT) et le Réseau Public de Distribution (RPD). Ce processus est réalisé par RTE et les Gestionnaires de Réseau de Distribution (GRD). Le partage des responsabilités et le détail des prestations à réaliser font l'objet d'une contractualisation entre RTE et RE, RTE et GRD, RE et GRD. C'est l'objet du Chapitre 3 des Règles relatives au dispositif de RE approuvée par la Commission de Régulation de l'Energie (CRE).

Les Parties déclarent les accepter et s'engagent à se conformer à leurs dispositions. Ces Règles peuvent être consultées librement sur le Site Internet de RTE : http://www.rte-france.com.

Conformément au Chapitre 3 des Règles, le RE déclare avoir obtenu la qualité de RE par la signature d'un Contrat avec RTE. Pour être actif sur le RPD en intégrant dans son périmètre d'équilibre des Sites raccordés à ce réseau, le RE conclu également un Contrat avec le GRD concerné constitué des présentes conditions particulières. Le GRD déclare avoir conclu un Contrat avec RTE conformément au présent Chapitre.

Le GRD déclare avoir conclu un Contrat avec RTE conformément au chapitre 3des Règles.

*Nota : Les mots ou groupes de mots commençant par une majuscule sont définis dans les Dispositions Générales des Règles*

#### **3.AA17.2. DOCUMENTS CONTRACTUELS LIANT LES PARTIES**

Le présent document constitue le Contrat entre le RE et le GRD relatif au processus de Reconstitution des Flux dans le cadre du dispositif de RE. Il est composé :

Des conditions générales, applicables à tous les RE et tous les GRD, formées par les Dispositions Générales et le Chapitre 3 des Règles, dont la version en vigueur applicable est publiée sur le Site Internet de RTE (www.rte-france.com),

- Des conditions particulières spécifiques au GRD, conformément à l'Article [3.R.2,](#page-120-0) décrites dans le présent document.

Ces pièces constituent l'exclusivité et l'intégralité de l'accord des Parties relativement au processus de reconstitution des flux dans le cadre du dispositif de RE. Elles annulent et remplacent toutes lettres, propositions, offres et conventions antérieures portant sur le même objet.

## **3.AA17.3. DUREE ET DATE D'EFFET DU CONTRAT**

Le présent Contrat entre en vigueur à compter du : ………………………………….

*Le GRD coche la case correspondant à sa situation*

□ Le GRD n'est pas soumis aux règles de comptabilité publique, le présent Contrat est donc conclu pour une durée indéterminée, conformément à l'Article [3.R.2](#page-120-0) des Règles

□ Le GRD est soumis aux règles de comptabilité publique, le présent Contrat est donc conclu pour une durée de 5 ans renouvelable tacitement pour 5 années, conformément à l'Article [3.R.2](#page-120-0) des Règles

Les modalités de révision du présent Contrat sont décrites au Chapitre 3 des Règles. Il peut être résilié dans les conditions prévues au Chapitre 3 des Règles et dans les conditions mentionnées à l'Article [3.R.2.4.7.](#page-137-0)

#### **3.AA17.4. PRESTATIONS ANNEXES FACTUREES SOUSCRITES PAR LE RE**

Le GRD réalise pour le compte du RE les prestations annexes non facturées et les prestations annexes facturées, conformément aux Articles [3.R.2](#page-120-0) et [3.R.3](#page-148-0) des Règles, selon les modalités décrites dans le catalogue des prestations du GRD.

Le RE a choisi de souscrire aux prestations annexes suivantes :

*Le RE coche la case correspondant aux prestations annexes qu'il choisit*

❑ Publication des courbes de charge agrégées, que le GRD communique à RTE selon les modalités décrites au Chapitre 3 :

- Courbe de Charge Estimée de consommation,

- Courbe de Charge Estimée de production,
- Courbe de Charge Estimée des pertes du GRD (pour le RE des pertes du GRD),
- Courbe de Charge Télérelevée de consommation,
- Courbe de Charge Télérelevée de production.

*Référence au catalogue du GRD et prix de la prestation*.

❑ …*Le GRD précise quelles sont les prestations annexes auxquelles le RE a souscrit.*

### **3.AA17.4.1. MODALITES DE FACTURATION ET DE REGLEMENT**

*Le GRD précise les modalités de facturation et de règlement des prestations*

### **3.AA17.4.2. PENALITES EN CAS DE RETARD ET/OU DE NON PAIEMENT**

*Le GRD précise les pénalités appliquées en cas de non paiement des factures*

### **3.AA17.5. CORRESPONDANCES**

Toute notification d'une partie à l'autre au titre du présent Contrat sera adressée aux interlocuteurs désignés ci-après :

POUR LE RESPONSABLE D'EQUILIBRE :

### • **Interlocuteur pour toutes correspondances :**

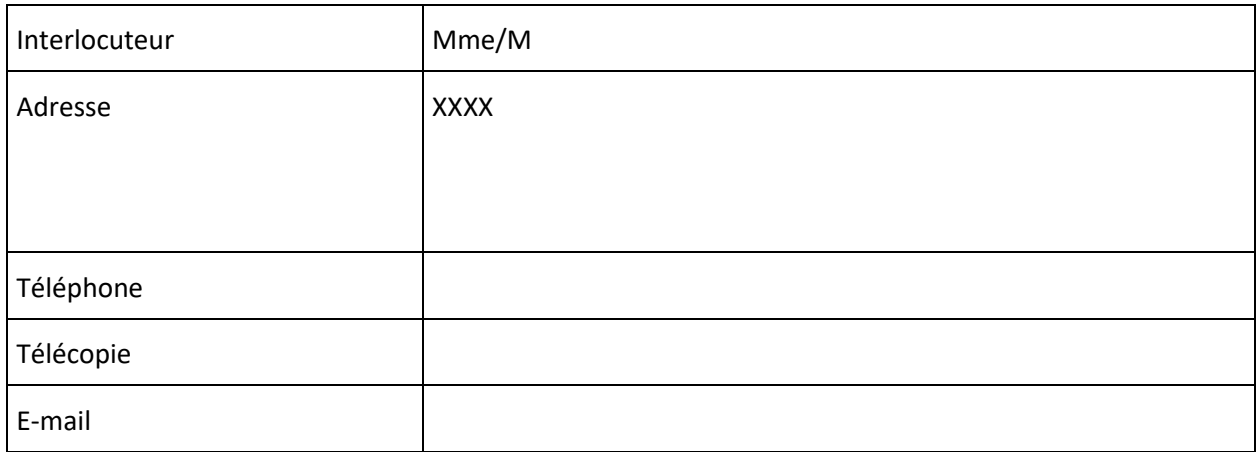

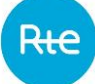

## • **Interlocuteur pour les échanges de données :**

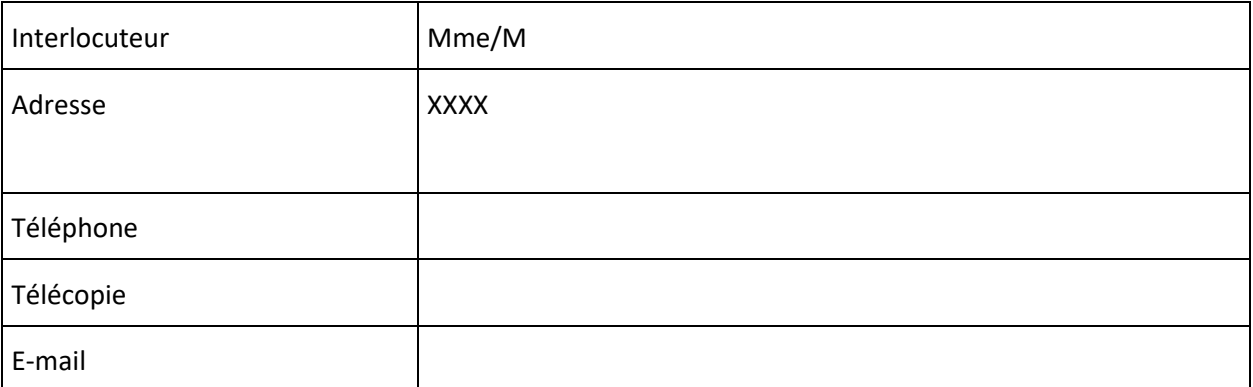

### POUR LE GRD :

## • **Interlocuteur pour toutes correspondances :**

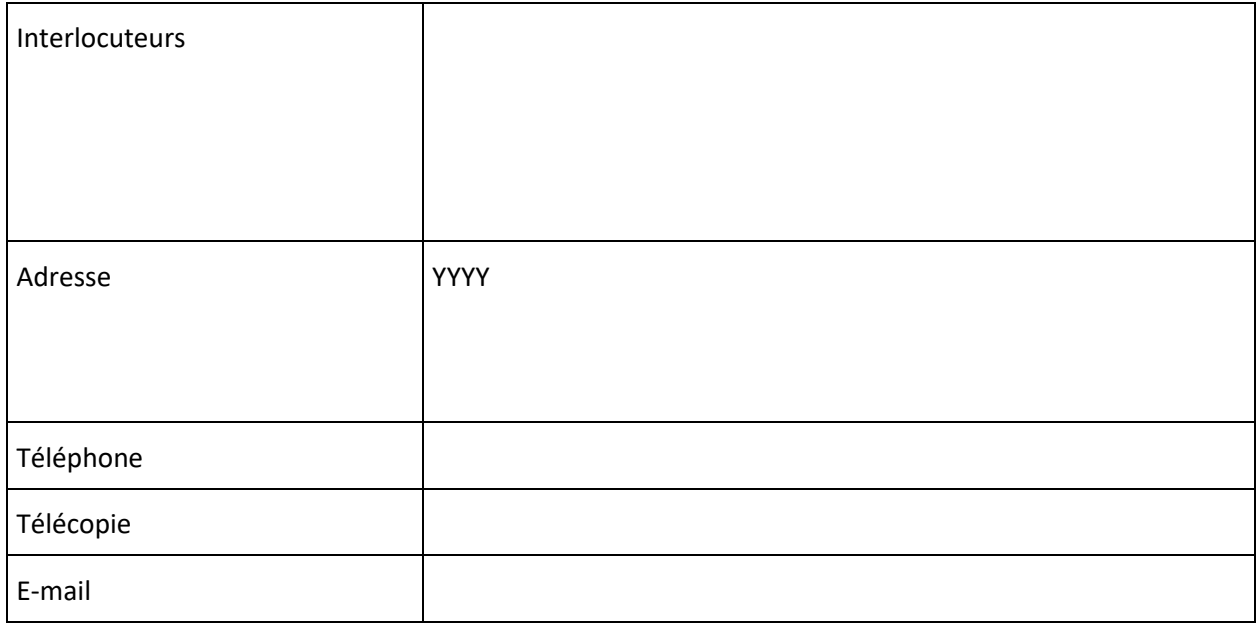

### **3.AA17.6. REGLEMENT DES DIFFERENDS**

En cas de différend entre les parties il est fait application des modalités des Dispositions Générales des Règles.

Les litiges entre les parties peuvent être soumis au Tribunal de commerce de la ville de …………………………………………………………….

## **3.AA17.7. CALCUL DE L'INDEMNITE FORFAITAIRE EN CAS DE RECLAMATION NON FONDEE**

Le GRD décrit comment il calcule l'indemnité forfaitaire en cas de réclamation non fondée

Fait en deux exemplaires originaux, à ………………………...…………, le ………………………………

**Pour le Responsable d'Equilibre : Pour le GRD :**

Nom et fonction du représentant : Nom et fonction du représentant :

Signature : Signature : Signature : Signature : Signature : Signature : Signature : Signature : Signature : Signature : Signature : Signature : Signature : Signature : Signature : Signature : Signature : Signature : Signat

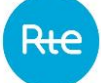

# **CONDITIONS PARTICULIERES AU CONTRAT GRD-RE**

## **Sommaire**

1 - Formule d'estimation de la Courbe de Charge des pertes du GRD

2- Règles de gestion du seuil de Profilage

2.1 - Sites de Soutirage

2.2 - Sites d'Injection

3 –La méthode de prise en compte des relevés et le cas échéant la valeur de X utilisée au processus de calcul des écarts

4 - Dates de début et de fin utilisées pour le calcul des FU

5- Cas d'utilisation du FUD

6 - Règles d'arrondi utilisées lors du calcul de la Courbe de Charge Estimée du RE

7 - Cas pour lesquels le GRD n'est pas en mesure d'appliquer les principes décrits aux Articles [3.R.2](#page-120-0) et [3.R.33](#page-148-0)

## **1 – DATE DE DEBUT D'UTILISATION DES RELEVES D'INDEX JOURNALIERS POUR LE CALCUL DES COURBES DE CHARGE ESTIMEES DE CONSOMMATION, DE PRODUCTION ET DE PERTES**

*Le GRD précise la date [JJ/MM/AAAA] à partir de laquelle il utilise les relèves d'index journaliers pour le calcul des Courbes de Charge Estimées de consommation, de production et de pertes.*

## **2 - FORMULE D'ESTIMATION DE LA COURBE DE CHARGE DES PERTES DU GRD**

*Le GRD décrit la formule qu'il utilise pour estimer la Courbe de Charge de ses pertes. A compter de la date précisée à l'article 1, le GRD calcule ses pertes journalières par différence entre l'injection et le soutirage au périmètre de son Réseau.*

### **3 - REGLES DE GESTION DU SEUIL DE PROFILAGE**

### **3.1 - SITES DE SOUTIRAGE :**

*Le GRD décrit comment il gère le seuil de Profilage des Sites de Soutirage.*

## **3.2 - SITES D'INJECTION :**

*Le GRD décrit comment il gère le seuil de Profilage des Sites d'Injection.*

### **4 – METHODE DE PRISE EN COMPTE DES RELEVES ET VALEUR DE X POUR LE CALCUL DES ECARTS**

Conformément à l'Annexe [3.AA24,](#page-289-0) le terme « relevé » désigne une énergie mesurée entre deux index relevés.

X représente le nombre de Semaines de neutralisation des relevés pendant le processus de calcul des Ecarts lorsque la méthode S-X est appliquée.

Le GRD coche la ou les case(s) correspondant à ce qu'il utilise et précise une date de début de mise en œuvre en cas d'utilisation de la méthode chevauchante :

❑ La méthode chevauchante à partir du JJ/MM/AAAA [préciser la date]

❑ Ou à défaut la méthode « S-X » avec la valeur de X suivante

 $\Box$   $x = 3$  $\Box$   $x = 8$ 

### **5 - DATES DE DEBUT ET DE FIN UTILISEES POUR LE CALCUL DES FU**

*Conformément à l'Annexe* [3.AA24](#page-289-0)*, le GRD précise dans les conditions particulières du Contrat GRD-RE les dates de début et de fin des relevés prises en compte pour le calcul des Facteurs d'Usage.*

## **6 - CAS D'UTILISATION DU FUD**

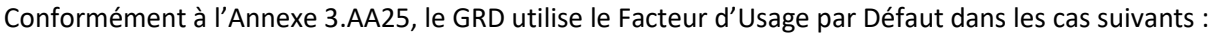

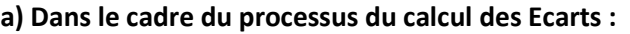

*Le GRD coche la ou les cases correspondant au cas dans lesquels il utilise le FUD*

❑ Si aucun relevé de date de relève antérieure à S-X et non extrême n'est disponible

 $\Box$  Pour toute création d'un nouveau Site (au sens nouveau raccordement)

■ Pour toute mise en service avec un changement d'occupant

 $\Box$  Suite à tout changement de Profil

❑ Pour un Site sortant d'un tarif réglementé de vente

■ Pour un Site sortant d'un tarif d'achat réglementé

**b) Dans le cadre du processus de Réconciliation Temporelle :**

*Le GRD coche la ou les cases correspondant au cas dans lesquels il utilise le FUD*

■ Si aucun relevé de date de relève supérieure à J n'est disponible

 $\Box$  Si aucun relevé n'est disponible

### **c) Dans le cadre du processus unique écarts :**

*Le GRD coche la ou les cases correspondant au cas dans lesquels il utilise le FUD*

 $\Box$  Si aucun relevé de date de relève supérieure à J n'est disponible

❑ Si aucun relevé n'est disponible

## **7 - REGLE D'ARRONDI UTILISEE LORS DU CALCUL DE LA COURBE DE CHARGE ESTIMEE DU RE**

*Le GRD indique la règle d'arrondi qu'il utilise pour le calcul de la Courbe de Charge Estimée du RE.*

## **8 - CAS POUR LESQUELS LE GRD N'EST PAS EN MESURE D'APPLIQUER LES PRINCIPES DE RECONSTITUTION DES FLUX DECRITS AUX ARTICLE[S 3.R.2](#page-120-0) et [3.R.3](#page-148-0) DES REGLES**

*Le GRD décrit les cas pour lesquels il n'est pas en mesure d'appliquer les principes décrits aux Articles*  [3.R.2](#page-120-0) e[t 3.R.3](#page-148-0)*. Il décrit les dispositions qu'il applique.*

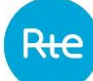

Les Parties déclarent avoir pris connaissance des conditions particulières au Contrat et les accepter. Fait en deux exemplaires originaux, à ………………………...…………, le …………………………

#### **Pour le Responsable d'Equilibre : Pour le GRD :**

Nom et fonction du représentant : Nom et fonction du représentant :

Signature et cachet : Signature et cachet : Signature et cachet : Signature et cachet :

## **3.AA18. DECLARATION DES MODALITES EN CAS DE MISE EN ŒUVRE DE DISPOSITIONS SIMPLIFIEES**

*Si le RE signataire du Contrat GRD-RE décrit à l'Annex[e 3.AA17](#page-232-0) est le RE bouclant, rajouter cette Annexe.*

### ENTRE

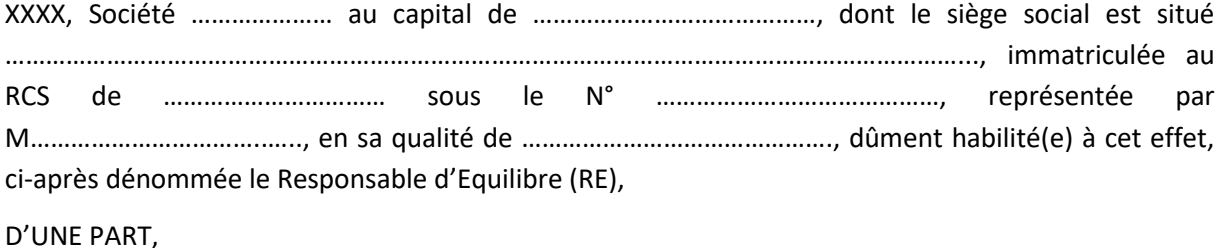

## ET

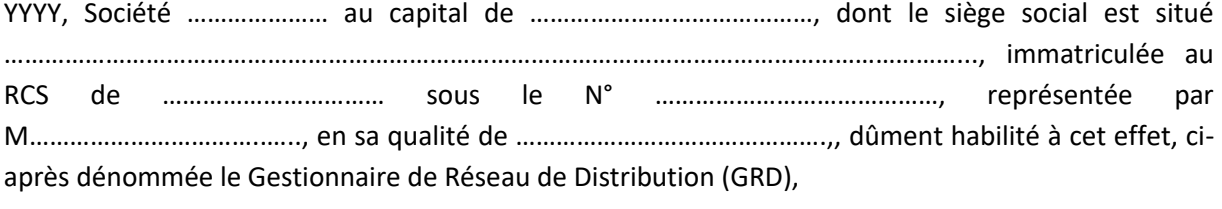

D'AUTRE PART,

### *En fonction du cas, choisir l'une des deux dispositions :*

## *Cas 1 : Si aucun client a exercé son droit de choisir son Fournisseur sur le réseau du Gestionnaire de Réseau de Distribution YYY :*

YYY et XXX conviennent que la Courbe de Charge affectée au périmètre de Responsable d'Equilibre de XXX est égale au Soutirage global du réseau.

## *Cas 2 : Si au moins un client a exercé son droit de choisir son Fournisseur sur le réseau du Gestionnaire de Réseau de Distribution YYY, ou si lui-même a fait valoir son éligibilité pour ses pertes :*

YYY et XXX conviennent que YYY :

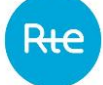

- applique le Profilage et le processus Ecarts pour tous les Responsables d'Équilibre, sauf un, XXX, appelé « Responsable d'Equilibre bouclant ».
- calcule et transmet à RTE sa Courbe de Charge des pertes indépendamment des autres Courbes de Charge;
- calcule et transmet à RTE la Courbe de charge Télérelevée de production à affecter à XXX;
- calcule et transmet à RTE la Courbe de charge Estimée de production à affecter à XXX;
- calcule et transmet à RTE la Courbe de Charge Estimée de consommation à affecter au périmètre de XXX, restreinte aux clients ayant exercé leur droit de choisir leur Fournisseur ;
- calcule et transmet à RTE la Courbe de Charge Télérelevée de consommation à affecter à XXX. Cette courbe est calculée de la manière suivante :
	- o bilan de consommation du GRD corrigé des ajustements et des effacements et des reports réalisés par des Sites de Soutirage Télérelevés au Modèle de Versement Corrigé, défini comme :
		- la somme des Soutirages moins la somme des Injections mesurés aux bornes du réseau de distribution du GRD ;
		- <sup>−</sup> plus, le cas échéant, la somme des volumes d'ajustement à la hausse sur l'ensemble des Sites de Soutirage au Modèle de Versement Corrigé raccordés au réseau du GRD,
		- <sup>−</sup> plus, le cas échéant, la somme des volumes d'effacement sur l'ensemble des Sites de Soutirage au Modèle de Versement Corrigé raccordés au réseau du GRD,
		- <sup>−</sup> moins, le cas échéant, la somme des volumes de report sur l'ensemble des Sites de Soutirage au Modèle de Versement Corrigé raccordés au réseau du GRD,
		- <sup>−</sup> moins, le cas échéant, la somme des volumes d'ajustement à la baisse sur l'ensemble des Sites de Soutirage au Modèle de Versement Corrigé raccordés au réseau du GRD,
	- o moins la somme des termes de Soutirage suivants :
		- somme des Courbes de Charge Estimées et Télérelevées de consommation des RE à l'exception du RE bouclant,
		- <sup>−</sup> la Courbe de Charge Estimée des pertes du GRD,
		- <sup>−</sup> la Courbe de Charge Estimée de consommation du RE bouclant restreinte aux clients ayant exercé leur droit de choisir leur Fournisseur
	- o plus la somme des termes d'Injection suivants :
		- <sup>−</sup> Courbes de Charge Estimées et Télérelevées de production des Responsables d'Equilibre à l'exception du RE bouclant,
		- <sup>−</sup> la Courbe de Charge Télérelevée de production du RE bouclant,
		- la Courbe de Charge Estimée de production du RE bouclant.

Etant précisé que les volumes d'ajustement correspondent :

- à une estimation réalisée par le GRD avant transmission par RTE des Volumes Attribués par Site ;
- puis aux Volumes Attribués par Site pour l'ajustement tels que transmis par RTE conformément au Chapitre 2.

Etant précisé que les volumes d'effacement et de report correspondent :

- à une estimation réalisée par le GRD avant transmission par RTE des Chroniques d'Effacement Réalisé et des Chroniques de Report Réalisé par Site ;
- puis aux Chroniques d'Effacement Réalisé et aux Chroniques de Report Réalisé par telles que transmises par RTE conformément au dernier alinéa de l'Article 9.3.3 des règles NEBEF.

Ces dispositions simplifiées sont applicables du [date] jusqu'au [date].

**Pour le Responsable d'Equilibre : Pour le GRD :** Nom et fonction du représentant : Nom et fonction du représentant :

Signature et cachet : Signature et cachet : Signature et cachet :

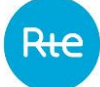

### **3.AA19. LISTE DES PROFILS**

#### **Note sur les heures correspondant aux sous-profils**

Le volume d'heures correspondant à chaque sous-profil est donné à titre indicatif. Il correspond aux heures pendant lesquelles le compteur affecte l'énergie mesurée à un poste horo-saisonnier au cours d'une année typique, avec 22 Jours de Période Mobile. Il peut varier d'une année à l'autre, selon que l'année est bissextile ou non, selon le positionnement des Jours fériés, et selon le nombre de Jours mobiles constatés pour les profils concernés. Les conditions détaillées d'affectation des Profils, décrites en Annexe [3.AA20,](#page-250-0) permettent de préciser les heures considérées.

#### **Profil RES1**

Ce Profil concerne les Sites de Soutirage ayant la qualification « résidentiel », livrés en basse tension, d'une puissance souscrite inférieure ou égale à 6 kVA. Il comporte un seul sous-profil :

– RES1-P1 Base toute l'année

#### **Profil RES11**

Ce Profil concerne les Sites de Soutirage ayant la qualification « résidentiel », livrés en basse tension, d'une puissance souscrite strictement supérieure à 6 kVA et inférieure ou égale à 36 kVA. Il comporte un seul sous-profil :

– RES11-P1 Base toute l'année

#### **Profil RES1WE**

Ce Profil concerne les Sites de Soutirage ayant la qualification « résidentiel », livrés en basse tension, d'une puissance souscrite inférieure ou égale à 6 kVA. Il comporte 2 sous-profils :

- RES1WE-P1 Heures Semaine pour 6048 heures dans l'année
- RES1WE-P2 Heures Week End pour 2712 heures dans l'année

#### **Profil RES11WE**

Ce Profil concerne les Sites de Soutirage ayant la qualification « résidentiel », livrés en basse tension, d'une puissance souscrite strictement supérieure à 6 kVA et inférieure ou égale à 36 kVA. Il comporte 2 sous-profils :

- RES11WE-P1 Heures Semaine pour 6048 heures dans l'année
- RES11WE-P2 Heures Week End pour 2712 heures dans l'année

## **Profil RES2**

Ce Profil concerne les Sites de Soutirage ayant la qualification « résidentiel », livrés en basse tension, d'une puissance souscrite inférieure ou égale à 36 kVA. Il comporte 2 sous-profils :

- RES2-P1 Heures Pleines pour 5840 heures dans l'année
- RES2-P2 Heures Creuses pour 2920 heures dans l'année

### **Profil RES2WE**

Ce Profil est mis en extinction à compter du 6 juillet 2024. Il n'est ainsi plus possible de faire de nouvelles affectations à ce Profil à compter de cette date.

Ce Profil concerne les Sites de Soutirage ayant la qualification « résidentiel », livrés en basse tension, d'une puissance souscrite inférieure ou égale à 36 kVA. Il comporte 3 sous-profils :

- RES2WE-P1 Heures Pleines pour 4032 heures dans l'année
- RES2WE-P2 Heures Creuses pour 2016 heures dans l'année
- RES2WE-P3 Heures Week End pour 2712 heures dans l'année

### **Profil RES22WE**

Ce Profil concerne les Sites de Soutirage ayant la qualification « résidentiel » livrés en basse tension, d'une puissance souscrite inférieure ou égale à 36 kVA. Il comporte 4 sous-profils :

- RES22WE-P1 Heures Pleines pour 4032 heures dans l'année
- RES22WE-P2 Heures Creuses pour 2016 heures dans l'année
- RES22WE-P3 Heures Pleines Week End pour 1808 heures dans l'année
- RES22WE-P4 Heures Creuses Week End pour 904 heures dans l'année

### **Profil RES3**

Ce Profil concerne les Sites de Soutirage ayant la qualification « résidentiel », livrés en basse tension, d'une puissance souscrite inférieure ou égale à 36 kVA. Il comporte 6 sous-profils :

- RES3-P1 Heures Creuses Bleues pour 2400 heures dans l'année
- RES3-P2 Heures Pleines Bleues (4800 h)
- RES3-P3 Heures Creuses Blanches (344 h)
- RES3-P4 Heures Pleines Blanches (688 h)
- RES3-P5 Heures Creuses Rouges (176 h)
- RES3-P6 Heures Pleines Rouges (352 h)

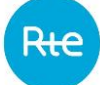

## **Profil RES4**

Ce Profil concerne les Sites de Soutirage ayant la qualification « résidentiel », livrés en basse tension, d'une puissance souscrite inférieure ou égale à 36 kVA. Il comporte 2 sous-profils :

- RES4-P1 Pointe Mobile pour 396 heures dans l'année
- RES4-P2 Heures Creuses pour 8364 heures

#### **Profil RES5**

Ce Profil concerne les Sites de Soutirage ayant la qualification « résidentiel », livrés en basse tension, d'une puissance souscrite inférieure ou égale à 36 kVA. Il comporte 4 sous-profils :

- RES5-P1 Heures Pleines Saison Haute pour 2416 heures dans l'année
- RES5-P2 Heures Creuses Saison Haute pour 1208 heures dans l'année
- RES5-P3 Heures Pleines Saison Basse pour 3424 heures dans l'année
- RES5-P4 Heures Creuses Saison Basse pour 1712 heures dans l'année

#### **Profil PRO1**

Ce Profil concerne les Sites de Soutirage ayant la qualification « professionnel » livrés en basse tension, d'une puissance souscrite inférieure ou égale à 36 kVA. Il comporte un seul sous-profil :

– PRO1-P1 Base toute l'année

### **Profil PRO1WE**

Ce Profil concerne les Sites de Soutirage ayant la qualification « professionnel » livrés en basse tension, d'une puissance souscrite inférieure ou égale à 36 kVA. Il comporte 2 sous-profils :

- PRO1WE-P1 Heures Semaine pour 6048 heures dans l'année
- PRO1WE-P2 Heures Week End pour 2712 heures dans l'année

### **Profil PRO2**

Ce Profil concerne les Sites de Soutirage ayant la qualification « professionnel » livrés en basse tension, d'une puissance souscrite inférieure ou égale à 36 kVA. Il comporte 2 sous-profils :

- PRO2-P1 Heures Pleines pour 5840 heures dans l'année
- PRO2-P2 Heures Creuses pour 2920 heures dans l'année

### **Profil PRO2WE (Profil supprimé au 1/7/2018)**

Ce Profil concerne les Sites de Soutirage ayant la qualification « professionnel » livrés en basse tension, d'une puissance souscrite inférieure ou égale à 36 kVA. Il comporte 3 sous-profils :

- PRO2WE-P1 Heures Pleines pour 4032 heures dans l'année
- PRO2WE-P2 Heures Creuses pour 2016 heures dans l'année
- PRO2WE-P3 Heures Week End pour 2712 heures dans l'année

### **Profil PRO22WE**

Ce Profil concerne les Sites de Soutirage ayant la qualification « professionnel » livrés en basse tension, d'une puissance souscrite inférieure ou égale à 36 kVA. Il comporte 4 sous-profils :

- PRO22WE-P1 Heures Pleines pour 4032 heures dans l'année
- PRO22WE-P2 Heures Creuses pour 2016 heures dans l'année
- PRO22WE-P3 Heures Pleines Week End pour 1808 heures dans l'année
- PRO22WE-P4 Heures Creuses Week End pour 904 heures dans l'année

### **Profil PRO3**

Ce Profil concerne les Sites de Soutirage ayant la qualification « professionnel » livrés en basse tension, d'une puissance souscrite inférieure ou égale à 36 kVA. Il comporte 6 sous-profils :

- PRO3-P1 Heures Creuses Bleues pour 2400 heures dans l'année
- PRO3-P2 Heures Pleines Bleues (4800 h)
- PRO3-P3 Heures Creuses Blanches (344 h)
- PRO3-P4 Heures Pleines Blanches (688 h)
- PRO3-P5 Heures Creuses Rouges (176 h)
- PRO3-P6 Heures Pleines Rouges (352 h)

### **Profil PRO4**

Ce Profil concerne les Sites de Soutirage ayant la qualification « professionnel » livrés en basse tension, d'une puissance souscrite inférieure ou égale à 36 kVA. Il comporte 2 sous-profils :

- PRO4-P1 Pointe Mobile pour 396 heures dans l'année
- PRO4-P2 Heures Creuses pour 8364 heures

### **Profil PRO5**

Ce Profil concerne les Sites de Soutirage ayant la qualification « professionnel » et « éclairage public et assimilé », livrés en basse tension, d'une puissance souscrite inférieure ou égale à 36 kVA. Il comporte un seul sous-profil :

– PRO5-P1 Base toute l'année

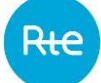

## **Profil PRO6**

Ce Profil concerne les Sites de Soutirage ayant la qualification « professionnel », livrés en basse tension, d'une puissance souscrite inférieure ou égale à 36 kVA. Il comporte 4 sous-profils :

- PRO6-P1 Heures Pleines Saison Haute pour 2416 heures dans l'année
- PRO6-P2 Heures Creuses Saison Haute pour 1208 heures dans l'année
- PRO6-P3 Heures Pleines Saison Basse pour 3424 heures dans l'année
- PRO6-P4 Heures Creuses Saison Basse pour 1712 heures dans l'année

### **Profil ENT1**

Ce Profil concerne les Sites de Soutirage livrés en basse tension, d'une puissance souscrite comprise entre 36 et 250 kVA. Il comporte 4 sous-profils :

- ENT1-P1 Heures Pleines Hiver pour 2416 heures dans l'année
- ENT1-P2 Heures Creuses Hiver (1208 h)
- ENT1-P3 Heures Pleines Eté (3424 h)
- ENT1-P4 Heures Creuses Eté (1712 h)

#### **Profil ENT2**

Ce Profil concerne les Sites de Soutirage livrés en basse tension, d'une puissance souscrite comprise entre 36 et 250 kVA. Il comporte 4 sous-profils :

- ENT2-P1 Pointe Mobile pour 396 heures dans l'année
- ENT2-P2 Heures Hiver (3228 h)
- ENT1-P3 Heures Pleines Eté (3424 h)
- ENT1-P4 Heures Creuses Eté (1712 h)

### **Profil ENT3**

Ce Profil concerne les Sites de Soutirage livrés en haute tension. Il comporte 5 sous-profils :

- ENT3-P1 Pointe pour 309 heures dans l'année
- ENT3-P2 Heures Pleines Hiver (1762 h)
- ENT3-P3 Heures Creuses Hiver (1553 h)
- ENT3-P4 Heures Pleines Eté (2940 h)
- ENT3-P5 Heures Creuses Eté (2201 h)

## **Profil ENT4**

Ce Profil concerne les Sites de Soutirage livrés en haute tension. Il comporte 4 sous-profils :

- ENT4-P1 Pointe Mobile pour 396 heures dans l'année
- ENT4-P2 Heures Hiver (3228 h)
- ENT4-P3 Heures Pleines Eté (2935 h)
- ENT4-P4 Heures Creuses Eté (2201 h)

#### **Profil ENT5**

Ce Profil concerne les Sites de Soutirage livrés en haute tension. Il comporte 8 sous-profils :

- ENT5-P1 Pointe pour 249 heures dans l'année
- ENT5-P2 Heures Pleines Hiver (872 h)
- ENT5-P3 Heures Pleines Demi-saison (745 h)
- ENT5-P4 Heures Creuses Hiver (1039 h)
- ENT5-P5 Heures Creuses Demi-saison (719 h)
- ENT5-P6 Heures Pleines Eté (1870 h)
- ENT5-P7 Heures Creuses Eté (1778 h)
- ENT5-P8 Juillet-Août (1488h)

#### **Profil ENT6**

Ce Profil concerne les Sites de Soutirage livrés en haute tension. Il comporte 6 sous-profils :

- ENT6-P1 Pointe Mobile pour 396 heures dans l'année
- ENT6-P2 Heures Hiver (1880 h)
- ENT6-P3 Heures Demi-saison (1348 h)
- ENT6-P4 Heures Pleines Eté (1870 h)
- ENT6-P5 Heures Creuses Eté (1778 h)
- ENT6-P6 Juillet-Août (1488 h)

#### **Profil ENT7**

Ce Profil concerne les Sites de Soutirage livrés en haute tension. Il comporte 5 sous-profils :

- ENT7-P1 Pointe Mobile pour 220 heures dans l'année
- ENT7-P2 Heures Pleines Saison Haute (1849 h)
- ENT7-P3 Heures Creuses Saison Haute (1555 h)
- ENT7-P4 Heures Pleines Saison Basse (2935 h)

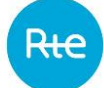

– ENT7-P5 Heures Creuses Saison Basse (2201 h)

#### **Profil PRD1**

Ce Profil concerne les Sites d'Injection dont l'installation de production est de type Hydraulique. Il comporte un seul sous-profil :

– PRD1-P1 Base toute l'année

#### **Profil PRD2**

Ce Profil concerne les Sites d'Injection dont l'installation de production est de type Cogénération. Il comporte un seul sous-profil :

– PRD2-P1 Base toute l'année

#### **Profil PRD3**

Ce Profil concerne les Sites d'Injection dont l'installation de production est de type Photovoltaïque. Il comporte un seul sous-profil :

– PRD3-P1 Base toute l'année

#### **Profil PRD4**

Ce Profil concerne les Sites d'Injection dont l'installation de production est de type autre qu'Hydraulique, que Cogénération et que Photovoltaïque. Il comporte un seul sous-profil :

– PRD4-P1 Base toute l'année

## <span id="page-250-0"></span>**3.AA20. METHODE D'AFFECTATION DES PROFILS**

## **3.AA20.1. Sites de Soutirage**

La correspondance entre la structure de mesure du dispositif de comptage, la qualification, la puissance maximum souscrite et le Profil est résumée dans le tableau suivant et, complétée par Profil dans la suite de l'Annexe.

Quand le compteur mesure l'énergie selon plusieurs structures différentes (cas des compteurs mesurant d'une part selon la structure du TURPE et d'autre part selon la structure de l'offre de vente), la structure à considérer est la structure programmée à la demande du fournisseur pour mesurer selon les postes horosaisonniers de son offre de vente.

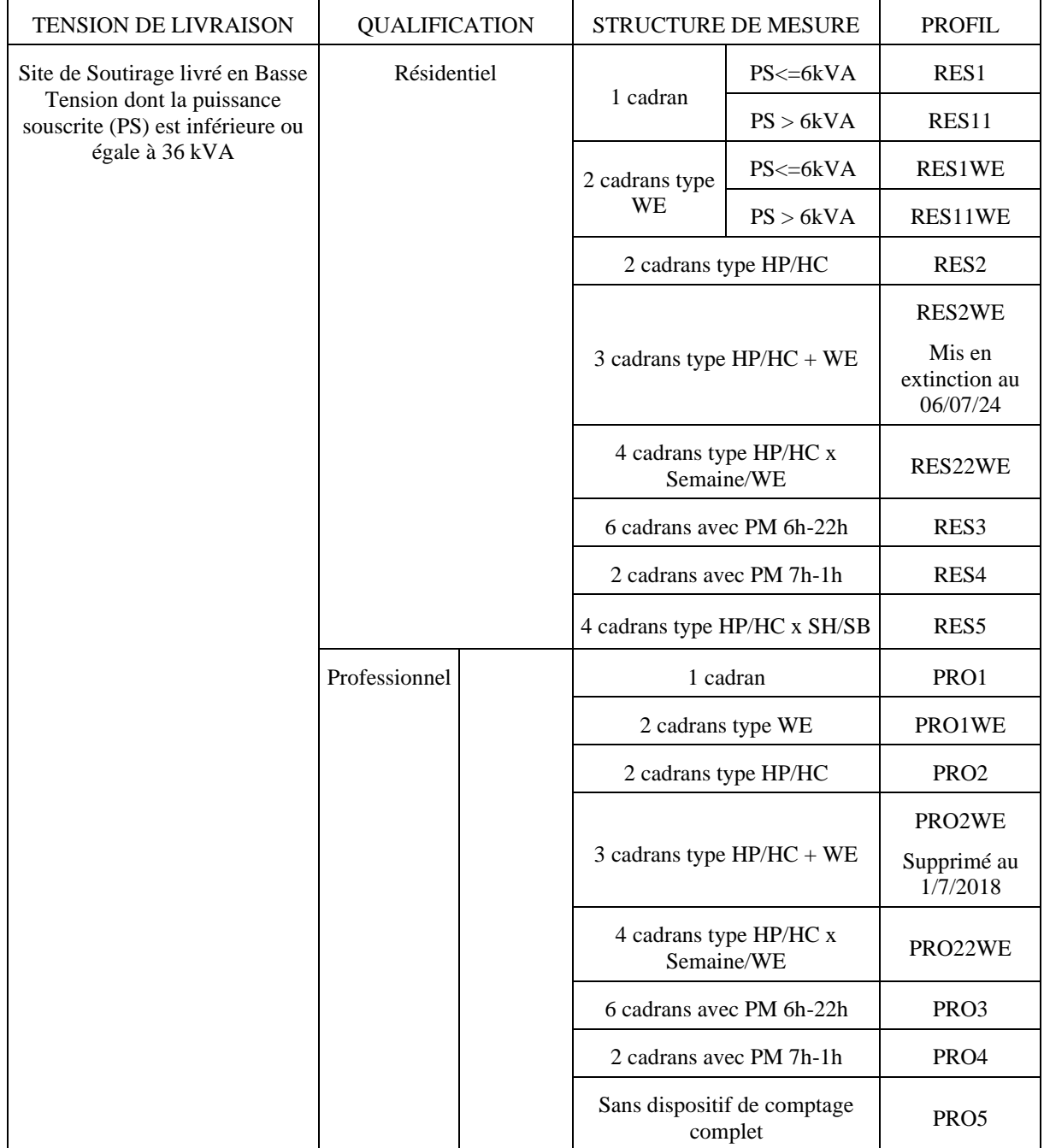

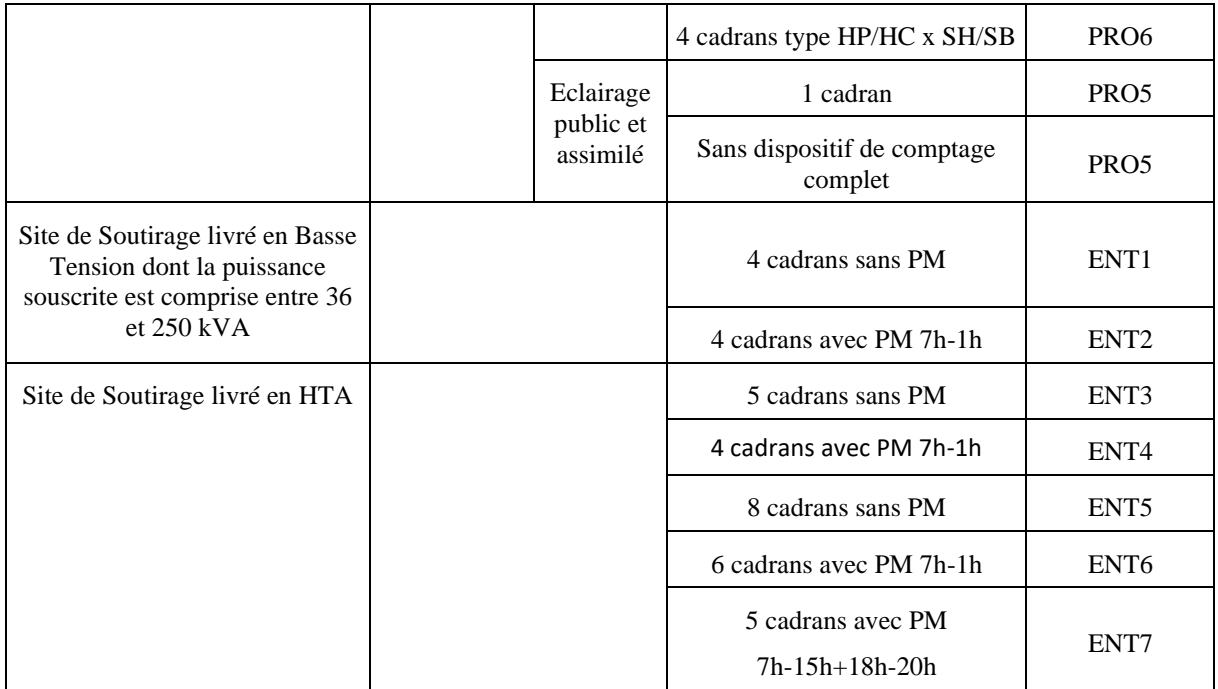

### **Profil RES1**

Le profil RES1 est applicable pour les structures de mesure et les sites ayant toutes les caractéristiques suivantes :

- sites de Soutirage en Basse Tension de puissance souscrite inférieure ou égale à 6 kVA,
- sites qualifiés Résidentiels,
- structures de mesure à 1 cadran P1 mesurant toute l'année.

### **Profil RES11**

Le profil RES11 est applicable pour les structures de mesure et les sites ayant toutes les caractéristiques suivantes :

- sites de Soutirage en Basse Tension de puissance souscrite supérieure à 6 kVA et inférieure ou égale à 36 kVA,
- sites qualifiés Résidentiels,
- structures de mesure à 1 cadran P1 mesurant toute l'année.

### **Profil RES1WE**

Le profil RES1WE est applicable pour les structures de mesure et les sites ayant toutes les caractéristiques suivantes :

- sites de Soutirage en Basse Tension de puissance souscrite inférieure ou égale à 6 kVA,
- sites qualifiés Résidentiels,
– structures de mesure à 2 cadrans avec les caractéristiques définies ci-dessous.

Les cadrans ont les caractéristiques suivantes :

- le cadran P1 mesure les heures Semaines, toutes les heures du lundi au vendredi, hors Jours fériés,
- le cadran P2 mesure les Heures Week End, toutes les heures des samedis, dimanches et Jours fériés.

#### **Profil RES11WE**

Le profil RES11WE est applicable pour les structures de mesure et les sites ayant toutes les caractéristiques suivantes :

- sites de Soutirage en Basse Tension de puissance souscrite supérieure à 6 kVA et inférieure ou égale à 36 kVA,
- sites qualifiés Résidentiels,
- structures de mesure à 2 cadrans avec les caractéristiques définies ci-dessous.

Les cadrans ont les caractéristiques suivantes :

- le cadran P1 mesure les Heures Semaines, toutes les heures du lundi au vendredi, hors Jours fériés,
- le cadran P2 mesure les Heures Week End, toutes les heures des samedis, dimanches et Jours fériés.

#### **Profil RES2**

Le profil RES2 est applicable pour les structures de mesure et les sites ayant toutes les caractéristiques suivantes :

- sites de Soutirage en Basse Tension de puissance souscrite inférieure ou égale à 36 kVA,
- sites qualifiés Résidentiels,
- structures de mesure à 2 cadrans avec les caractéristiques définies ci-dessous.

Les cadrans ont les caractéristiques suivantes :

- le cadran P1 mesure les Heures Pleines au nombre de 16 heures par jour,
- le cadran P2 mesure les Heures Creuses au nombre de 8 heures par jour, éventuellement non contiguës, fixées localement par le gestionnaire du réseau de distribution public en fonction des conditions d'exploitation des réseaux publics.

#### **Profil RES2WE**

Ce Profil est mis en extinction à compter du 6 juillet 2024. Il n'est ainsi plus possible de faire de nouvelles affectations à ce Profil à compter de cette date.

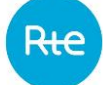

Le profil RES2WE est applicable pour les structures de mesure et les sites ayant toutes les caractéristiques suivantes :

- sites de Soutirage en Basse Tension de puissance souscrite inférieure ou égale à 36 kVA,
- sites qualifiés Résidentiels,
- structures de mesure à 3 cadrans avec les caractéristiques définies ci-dessous.

Les cadrans ont les caractéristiques suivantes :

- le cadran P1 mesure les Heures Pleines au nombre de 16 heures par jour,
- le cadran P2 mesure les Heures Creuses au nombre de 8 heures par jour, éventuellement non contiguës, fixées localement par le gestionnaire du réseau de distribution public en fonction des conditions d'exploitation des réseaux publics,
- les cadrans P1 et P2 mesurent les Heures Pleines et les Heures Creuses du lundi au vendredi, hors Jours fériés,
- le cadran P3 mesure les Heures Week End, toutes les heures des samedis, dimanches et Jours fériés.

#### **Profil RES22WE**

Le profil RES22WE est applicable pour les structures de mesure et les sites ayant toutes les caractéristiques suivantes :

- sites de Soutirage en Basse Tension de puissance souscrite inférieure ou égale à 36 kVA,
- sites qualifiés Résidentiels,
- structures de mesure à 4 cadrans avec les caractéristiques définies ci-dessous.

Les cadrans ont les caractéristiques suivantes :

- les cadrans P1 et P3 mesurent les Heures Pleines au nombre de 16 heures par jour,
- les cadrans P2 et P4 mesurent les Heures Creuses au nombre de 8 heures par jour, éventuellement non contiguës, fixées localement par le gestionnaire du réseau de distribution public en fonction des conditions d'exploitation des réseaux publics,
- les cadrans P1 et P2 mesurent les Jours du lundi au vendredi, hors Jours fériés,
- les cadrans P3 et P4 mesurent les samedis, dimanches et Jours fériés.

#### **Profil RES3**

Le profil RES3 est applicable pour les structures de mesure et les sites ayant toutes les caractéristiques suivantes :

- sites de Soutirage en Basse Tension de puissance souscrite inférieure ou égale à 36 kVA,
- sites qualifiés Résidentiels,
- structures de mesure à 6 cadrans avec les caractéristiques définies ci-dessous.

Les cadrans ont les caractéristiques suivantes :

- les cadrans P1, P3 et P5, mesurent les Heures Creuses au nombre de 8 heures par jour, de 22 heures à 6 heures,
- les cadrans P2, P4 et P6, mesurent les Heures Pleines au nombre de 16 heures par jour,
- les cadrans P1 et P2 mesurent des Jours de Périodes Bleues, activables toute l'année. L'activation d'une Période Bleue est constituée de l'activation consécutive d'un cadran P2 et d'un cadran P1.
- les cadrans P3 et P4 mesurent des jours de Périodes Blanches, activables un minimum de 35 Jours et un maximum de 55 Jours entre 1<sup>er</sup> septembre et le 31 août, hormis le dimanche. L'activation d'une Période Blanche est constituée de l'activation consécutive d'un cadran P4 et d'un cadran P3.
- les cadrans P5 et P6 mesurent des Jours de Périodes Rouges, activables un minimum de 10 Jours et un maximum de 26 Jours entre le 1<sup>er</sup> novembre et le 31 mars, du lundi au vendredi. L'activation d'une Période Rouge est constituée de l'activation consécutive d'un cadran P6 et d'un cadran P5.

#### **Profil RES4**

Le profil RES4 est applicable pour les structures de mesure et les sites ayant toutes les caractéristiques suivantes :

- sites de Soutirage en Basse Tension de puissance souscrite inférieure ou égale à 36 kVA,
- sites qualifiés Résidentiels,
- structures de mesure à 2 cadrans avec les caractéristiques définies ci-dessous.

Les cadrans ont les caractéristiques suivantes :

- le cadran P1 mesure la Pointe Mobile, activable un minimum de 10 Jours et un maximum de 26 Jours entre le 1<sup>er</sup> novembre et le 31 mars, pendant 18 heures consécutives, de 7 heures à 1 heure le lendemain.
- le cadran P2 mesure les Heures Creuses, le reste de l'année.

#### **Profil RES5**

Le profil RES5 est applicable pour les structures de mesure et les sites ayant toutes les caractéristiques suivantes :

- sites de Soutirage en Basse Tension de puissance souscrite inférieure ou égale à 36 kVA,
- sites qualifiés Résidentiels,
- structures de mesure à 4 cadrans avec les caractéristiques définies ci-dessous.
- Les cadrans ont les caractéristiques suivantes :
- les cadrans P1 et P3 mesurent les Heures Pleines, au nombre de 16 heures par jour,

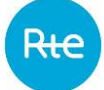

- les cadrans P2 et P4 mesurent les Heures Creuses, au nombre de 8 heures par jour, éventuellement non contiguës, fixées localement par le gestionnaire du réseau de distribution public en fonction des conditions d'exploitation des réseaux publics,
- les cadrans P1 et P2 mesurent les Périodes de Saison Haute, constituées des Mois de décembre à février, et de 61 jours, répartis par le gestionnaire du réseau de distribution public, de telle sorte qu'au cours d'une même année civile, la Saison Haute ne soit pas constituée de plus de trois périodes disjointes. Par défaut, la Saison Haute est constituée des Mois de novembre à mars,
- les cadrans P3 et P4 mesurent les Périodes de Saison Basse, le reste de l'année.

#### **Profil PRO1**

Le profil PRO1 est applicable pour les structures de mesure et les sites ayant toutes les caractéristiques suivantes :

- sites de Soutirage en Basse Tension de puissance souscrite inférieure ou égale à 36 kVA,
- sites qualifiés Professionnels,
- structures de mesure à 1 cadran P1 mesurant toute l'année.

#### **Profil PRO1WE**

Le profil PRO1WE est applicable pour les structures de mesure et les sites ayant toutes les caractéristiques suivantes :

- sites de Soutirage en Basse Tension de puissance souscrite inférieure ou égale à 36 kVA,
- sites qualifiés Professionnels,
- structures de mesure à 2 cadrans avec les caractéristiques définies ci-dessous.

Les cadrans ont les caractéristiques suivantes :

- le cadran P1 mesure les Heures Semaines, toutes les heures du lundi au vendredi, hors Jours fériés,
- le cadran P2 mesure les Heures Week End, toutes les heures des samedis, dimanches et Jours fériés.

#### **Profil PRO2**

Le profil PRO2 est applicable pour les structures de mesure et les sites ayant toutes les caractéristiques suivantes :

- sites de Soutirage en Basse Tension de puissance souscrite inférieure ou égale à 36 kVA,
- sites qualifiés Professionnels,
- structures de mesure à 2 cadrans avec les caractéristiques définies ci-dessous.

- le cadran P1 mesure les Heures Pleines au nombre de 16 heures par jour,
- le cadran P2 mesure les Heures Creuses au nombre de 8 heures par jour, éventuellement non contiguës, fixées localement par le gestionnaire du réseau de distribution public en fonction des conditions d'exploitation des réseaux publics.

#### **Profil PRO2WE (Profil supprime au 1/7/2018)**

Le profil PRO2WE est applicable pour les structures de mesure et les sites ayant toutes les caractéristiques suivantes :

- sites de Soutirage en Basse Tension de puissance souscrite inférieure ou égale à 36 kVA,
- sites qualifiés Professionnels,
- structures de mesure à 3 cadrans avec les caractéristiques définies ci-dessous.

Les cadrans ont les caractéristiques suivantes :

- le cadran P1 mesure les Heures Pleines au nombre de 16 heures par jour,
- le cadran P2 mesure les Heures Creuses au nombre de 8 heures par jour, éventuellement non contiguës, fixées localement par le gestionnaire du réseau de distribution public en fonction des conditions d'exploitation des réseaux publics.
- les cadrans P1 et P2 mesurent les Heures Pleines et les Heures Creuses du lundi au vendredi, hors Jours fériés,
- le cadran P3 mesure les Heures Week End, toutes les heures des samedis, dimanches et Jours fériés.

#### **Profil PRO22WE**

Le profil PRO22WE est applicable pour les structures de mesure et les sites ayant toutes les caractéristiques suivantes :

- sites de Soutirage en Basse Tension de puissance souscrite inférieure ou égale à 36 kVA,
- sites qualifiés Professionnels,
- structures de mesure à 4 cadrans avec les caractéristiques définies ci-dessous.

- les cadrans P1 et P3 mesurent les Heures Pleines au nombre de 16 heures par jour,
- les cadrans P2 et P4 mesurent les Heures Creuses au nombre de 8 heures par jour, éventuellement non contiguës, fixées localement par le gestionnaire du réseau de distribution public en fonction des conditions d'exploitation des réseaux publics,
- les cadrans P1 et P2 mesurent les Jours du lundi au vendredi, hors Jours fériés,
- les cadrans P3 et P4 mesurent les samedis, dimanches et Jours fériés.

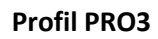

Le profil PRO3 est applicable pour les structures de mesure et les sites ayant toutes les caractéristiques suivantes :

- sites de Soutirage en Basse Tension de puissance souscrite inférieure ou égale à 36 kVA,
- sites qualifiés Professionnels,
- structures de mesure à 6 cadrans avec les caractéristiques définies ci-dessous.

Les cadrans ont les caractéristiques suivantes :

- les cadrans P1, P3 et P5, mesurent les Heures Creuses au nombre de 8 heures par jour, de 22 heures à 6 heures,
- les cadrans P2, P4 et P6, mesurent les Heures Pleines au nombre de 16 heures par jour,
- les cadrans P1 et P2 mesurent des Jours de Périodes Bleues, activables toute l'année. L'activation d'une Période Bleue est constituée de l'activation consécutive d'un cadran P2 et d'un cadran P1.
- les cadrans P3 et P4 mesurent des Jours de Périodes Blanches, activables un minimum de 35 Jours et un maximum de 55 Jours entre 1<sup>er</sup> septembre et le 31 août, hormis le dimanche. L'activation d'une Période Blanche est constituée de l'activation consécutive d'un cadran P4 et d'un cadran P3.
- les cadrans P5 et P6 mesurent des Jours de Périodes Rouges, activables un minimum de 10 Jours et un maximum de 26 Jours entre le  $1<sup>er</sup>$  novembre et le 31 mars, du lundi au vendredi. L'activation d'une Période Rouge est constituée de l'activation consécutive d'un cadran P6 et d'un cadran P5.

#### **Profil PRO4**

Le profil PRO4 est applicable pour les structures de mesure et les sites ayant toutes les caractéristiques suivantes :

- sites de Soutirage en Basse Tension de puissance souscrite inférieure ou égale à 36 kVA,
- sites qualifiés Professionnels,
- structures de mesure à 2 cadrans avec les caractéristiques définies ci-dessous.

- le cadran P1 mesure la Pointe Mobile, activable un minimum de 10 Jours et un maximum de 26 Jours entre le 1<sup>er</sup> novembre et le 31 mars, pendant 18 heures consécutives, de 7 heures à 1 heure le lendemain,
- le cadran P2 mesure les Heures Creuses, le reste de l'année.

#### **Profil PRO5**

Le profil PRO5 est applicable pour les structures de mesure et les sites ayant toutes les caractéristiques suivantes :

- sites de Soutirage en Basse Tension de puissance souscrite inférieure ou égale à 36 kVA,
- sites qualifiés Professionnels et Eclairage Public et Assimilé,
- sites dont la consommation n'est pas impactée par les aléas climatiques,
- sites dont la consommation annuelle de nuit est supérieure ou égale à celle de Jour ou de type bandeau,
- structure de mesure à 1 cadran ou exceptionnellement sans dispositif de comptage complet.

Parmi les usages pouvant bénéficier du PRO5 : éclairage de voie publique, éclairage public permanent (tunnels, feux tricolores), cabine téléphonique, panneaux publicitaires, relais téléphoniques, équipements de télésurveillance, des indicateurs d'itinéraires type « RATP », radar, panneaux d'affichage lumineux permanent.

#### **Profil PRO6**

Le profil PRO6 est applicable pour les structures de mesure et les sites ayant toutes les caractéristiques suivantes :

- sites de Soutirage en Basse Tension de puissance souscrite inférieure ou égale à 36 kVA,
- sites qualifiés Professionnels,
- structures de mesure à 4 cadrans avec les caractéristiques définies ci-dessous.

Les cadrans ont les caractéristiques suivantes :

- les cadrans P1 et P3 mesurent les Heures Pleines, au nombre de 16 heures par jour,
- les cadrans P2 et P4 mesurent les Heures Creuses, au nombre de 8 heures par jour, éventuellement non contiguës, fixées localement par le gestionnaire du réseau de distribution public en fonction des conditions d'exploitation des réseaux publics,
- les cadrans P1 et P2 mesurent les Périodes de Saison Haute, constituées des Mois de décembre à février, et de 61 jours, répartis par le gestionnaire du réseau de distribution public, de telle sorte qu'au cours d'une même année civile, la Saison Haute ne soit pas constituée de plus de trois périodes disjointes. Par défaut, la Saison Haute est constituée des Mois de novembre à mars.
- les cadrans P3 et P4 mesurent les Périodes de Saison Basse, le reste de l'année.

#### **Profil ENT1**

Le profil ENT1 est applicable pour les structures de mesure et les sites ayant toutes les caractéristiques suivantes :

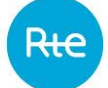

- sites de Soutirage en Basse Tension de puissance souscrite supérieure à 36 kVA et inférieure à 250 kVA,
- structures de mesure à 4 cadrans avec les caractéristiques définies ci-dessous.

Les cadrans ont les caractéristiques suivantes :

- les cadrans P1 et P3 mesurent les Heures Pleines, au nombre de 16 heures par jour,
- les cadrans P2 et P4 mesurent les Heures Creuses, au nombre de 8 heures par Jour consécutives ou fractionnées en deux périodes, fixées localement par le gestionnaire du réseau de distribution public en fonction des conditions d'exploitation des réseaux publics,
- les cadrans P1 et P2 mesurent les Périodes d'Hiver, de novembre à mars,
- les cadrans P3 et P4 mesurent les Périodes d'Eté, d'avril à octobre.

Dans le cas où le compteur compte l'énergie avec une seule structure de mesure à 5 cadrans et que l'option du tarif d'acheminement BT>36 kVA Longue Utilisation est souscrite par le site, la période P1 décrite ci-dessus est constituée de l'agrégation de deux cadrans distincts.

#### **Profil ENT2**

Le profil ENT2 est applicable pour les structures de mesure et les sites ayant toutes les caractéristiques suivantes :

- sites de Soutirage en Basse Tension de puissance souscrite supérieure à 36 kVA et inférieure à 250 kVA,
- structures de mesure à 4 cadrans avec les caractéristiques définies ci-dessous.

Les cadrans ont les caractéristiques suivantes :

- le cadran P1 mesure la Pointe Mobile, activable un minimum de 10 Jours et un maximum de 26 Jours par année calendaire, sur les Mois de janvier/février/mars et novembre/décembre, pendant 18 heures consécutives, de 7 heures à 1 heure le lendemain,
- le cadran P2 mesure les Heures d'Hiver, le reste de l'hiver, entre le  $1<sup>er</sup>$  novembre et le 31 mars,
- le cadran P3 mesure les Heures Pleines, au nombre de 16 heures par jour,
- le cadran P4 mesure les Heures Creuses, au nombre de 8 heures par Jour consécutives ou fractionnées en deux périodes, fixées localement par le gestionnaire du réseau de distribution public en fonction des conditions d'exploitation des réseaux publics,
- les cadrans P3 et P4 mesurent les Périodes d'Eté, d'avril à octobre.

#### **Profil ENT3**

Le profil ENT3 est applicable pour les structures de mesure et les sites ayant toutes les caractéristiques suivantes :

- sites de Soutirage en Haute Tension,
- structures de mesure à 5 cadrans avec les caractéristiques définies ci-dessous.

Les cadrans ont les caractéristiques suivantes :

- le cadran P1 mesure la Pointe, de décembre à février, à raison de 2 heures le matin dans la plage de 8 heures à 12 heures et de 2 heures le soir dans la plage de 17 heures à 21 heures, fixées par le gestionnaire du réseau de distribution public,
- les cadrans P3 et P5 mesurent les Heures Creuses, au nombre de 8 heures par Jour consécutives ou fractionnées en deux périodes, fixées localement par le gestionnaire du réseau de distribution public en fonction des conditions d'exploitation des réseaux publics. Les dimanches sont entièrement en Heures Creuses.
- les cadrans P2 et P4 mesurent les Heures Pleines, toutes les autres heures,
- les cadrans P1, P2 et P3 mesurent les Périodes d'Hiver, de novembre à mars,
- les cadrans P4 et P5 mesurent les Périodes d'Eté, d'avril à octobre.

#### **Profil ENT4**

Le profil ENT4 est applicable pour les structures de mesure et les sites ayant toutes les caractéristiques suivantes :

- sites de Soutirage en Haute Tension,
- structures de mesure à 4 cadrans avec les caractéristiques définies ci-dessous.

Les cadrans ont les caractéristiques suivantes :

- le cadran P1 mesure la Pointe Mobile, activable un minimum de 10 Jours et un maximum de 26 Jours par année calendaire, sur les Mois de janvier/février/mars et novembre/décembre, pendant 18 heures consécutives, de 7 heures à 1 heure le lendemain,
- $-$  le cadran P2 mesure les Heures d'Hiver, le reste de l'hiver, entre le 1<sup>er</sup> novembre et le 31 mars,
- les cadrans P4 mesurent les Heures Creuses, au nombre de 8 heures par Jour consécutives ou fractionnées en deux périodes, fixées localement par le gestionnaire du réseau de distribution public en fonction des conditions d'exploitation des réseaux publics.
- les cadrans P3 mesurent les Heures Pleines, toutes les autres heures,
- les cadrans P3 et P4 mesurent les Périodes d'Eté, d'avril à octobre.

#### **Profil ENT5**

Le profil ENT5 est applicable pour les structures de mesure et les sites ayant toutes les caractéristiques suivantes :

- sites de Soutirage en Haute Tension,
- structures de mesure à 8 cadrans avec les caractéristiques définies ci-dessous.

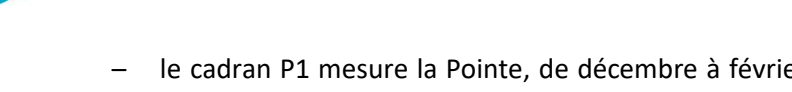

- le cadran P1 mesure la Pointe, de décembre à février, à raison de 2 heures le matin dans la plage de 8 heures à 12 heures et de 2 heures le soir dans la plage de 17 heures à 21 heures, fixées par le gestionnaire du réseau de distribution public,
- les cadrans P4, P5 et P7 mesurent les Heures Creuses, au nombre de 6 heures par Jour dans la plage de 23 heures 30 à 7 heures 30, fixées par le gestionnaire du réseau de distribution public. Les samedis, dimanches et Jours fériés sont entièrement en Heures Creuses.
- les cadrans P2, P3 et P6 mesurent les Heures Pleines, toutes les autres heures,
- le cadran P8 mesure la période Juillet-Août, toutes les heures de juillet et août,
- les cadrans P1, P2 et P4 mesurent les Périodes d'Hiver, de décembre à février,
- les cadrans P3, P5 mesurent les Périodes de Demi-saison, les Mois de mars et de novembre,
- les cadrans P6 et P7 mesurent les Périodes d'Eté, d'avril à juin et de septembre à octobre.

## **Profil ENT6**

Le profil ENT6 est applicable pour les structures de mesure et les sites ayant toutes les caractéristiques suivantes :

- sites de Soutirage en Haute Tension,
- structures de mesure à 6 cadrans avec les caractéristiques définies ci-dessous.

Les cadrans ont les caractéristiques suivantes :

- le cadran P1 mesure la Pointe Mobile, activable un minimum de 10 Jours et un maximum de 26 Jours par année calendaire, sur les Mois de janvier/février/mars et novembre/décembre, pendant 18 heures consécutives, de 7 heures à 1 heure le lendemain,
- le cadran P2 mesure les Heures d'Hiver, toutes les autres heures, de décembre à février,
- le cadran P3 mesure les Heures de Demi-saison, toutes les autres heures, de mars et novembre,
- le cadran P5 mesure les Heures Creuses d'été, de avril à juin et de septembre à octobre, au nombre de 6 heures par Jour dans la plage de 23 heures 30 à 7 heures 30, fixées par le gestionnaire du réseau de distribution public. Les samedis, dimanches et Jours fériés de cette période sont entièrement en Heures Creuses.
- le cadran P4 mesure les Heures Pleines, toutes les autres heures, de avril à juin et de septembre à octobre,
- le cadran P6 mesure la période Juillet-Août, toutes les heures de juillet et août.

## **Profil ENT7**

Le profil ENT7 est applicable pour les structures de mesure et les sites ayant toutes les caractéristiques suivantes :

– sites de Soutirage en Haute Tension,

– structures de mesure à 5 cadrans avec les caractéristiques définies ci-dessous.

Les cadrans ont les caractéristiques suivantes :

- le cadran P1 mesure la Pointe Mobile, activable un minimum de 1 Jour et un maximum de 26 Jours par année calendaire, sur les Mois de janvier/février/mars et novembre/décembre, à raison de 10 heures par jour, de 7h à 15h et de 18h à 20h,
- les cadrans P3 et P5 mesurent les Heures Creuses, au nombre de 8 heures par Jour consécutives ou fractionnées en deux périodes, fixées localement par le gestionnaire du réseau de distribution public en fonction des conditions d'exploitation des réseaux publics. Les dimanches sont entièrement en Heures Creuses.
- les cadrans P2 et P4 mesurent les Heures Pleines, toutes les autres heures,
- les cadrans P2 et P3 mesurent les Périodes de Saison Haute, constituées des Mois de décembre à février, et de 61 jours, répartis par le gestionnaire du réseau de distribution public, de telle sorte qu'au cours d'une même année civile, la Saison Haute ne soit pas constituée de plus de trois périodes disjointes. Par défaut, la Saison Haute est constituée des Mois de novembre à mars,
- les cadrans P4 et P5 mesurent les Périodes de Saison Basse le reste de l'année.

# **3.AA20.2. Sites d'Injection**

Les Profils des Sites d'Injection ne sont pas définis en fonction de la structure de mesure du dispositif de comptage mais en fonction du type de production déclarée par le producteur et le RE dans l'accord de rattachement : hydraulique, cogénération, photovoltaïque ou autre.

## **3.AA20.3. Profils dynamiques**

Des versions dynamiques des Profils sont construites pour certains Profils.

Le tableau ci-dessous indique pour chaque Profil, si une version dynamique existe, et la date à laquelle elle est initialisée.

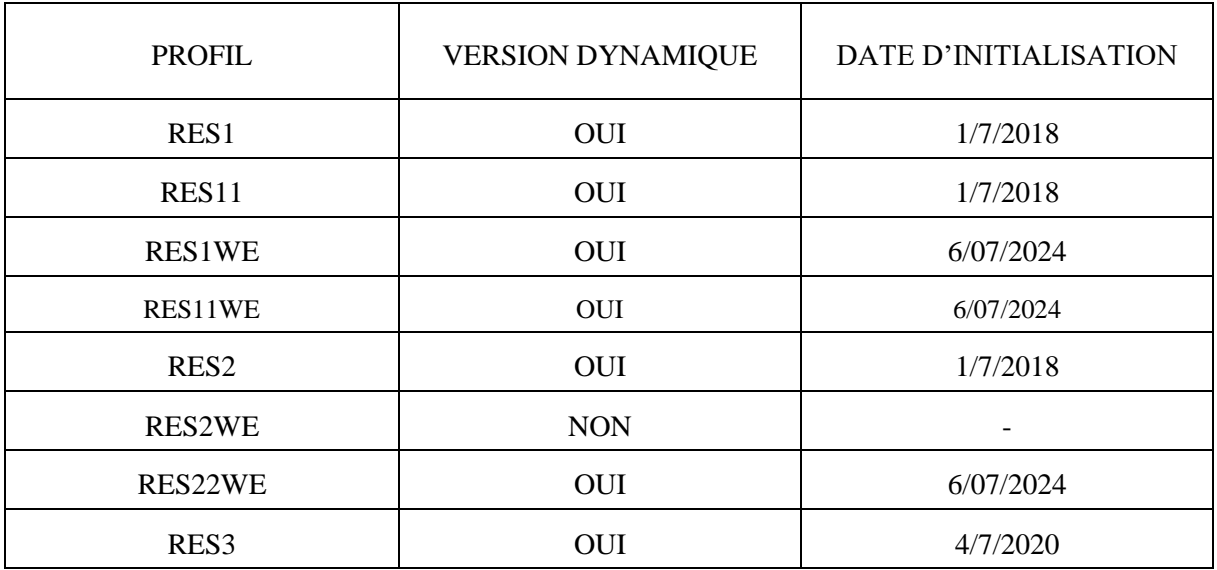

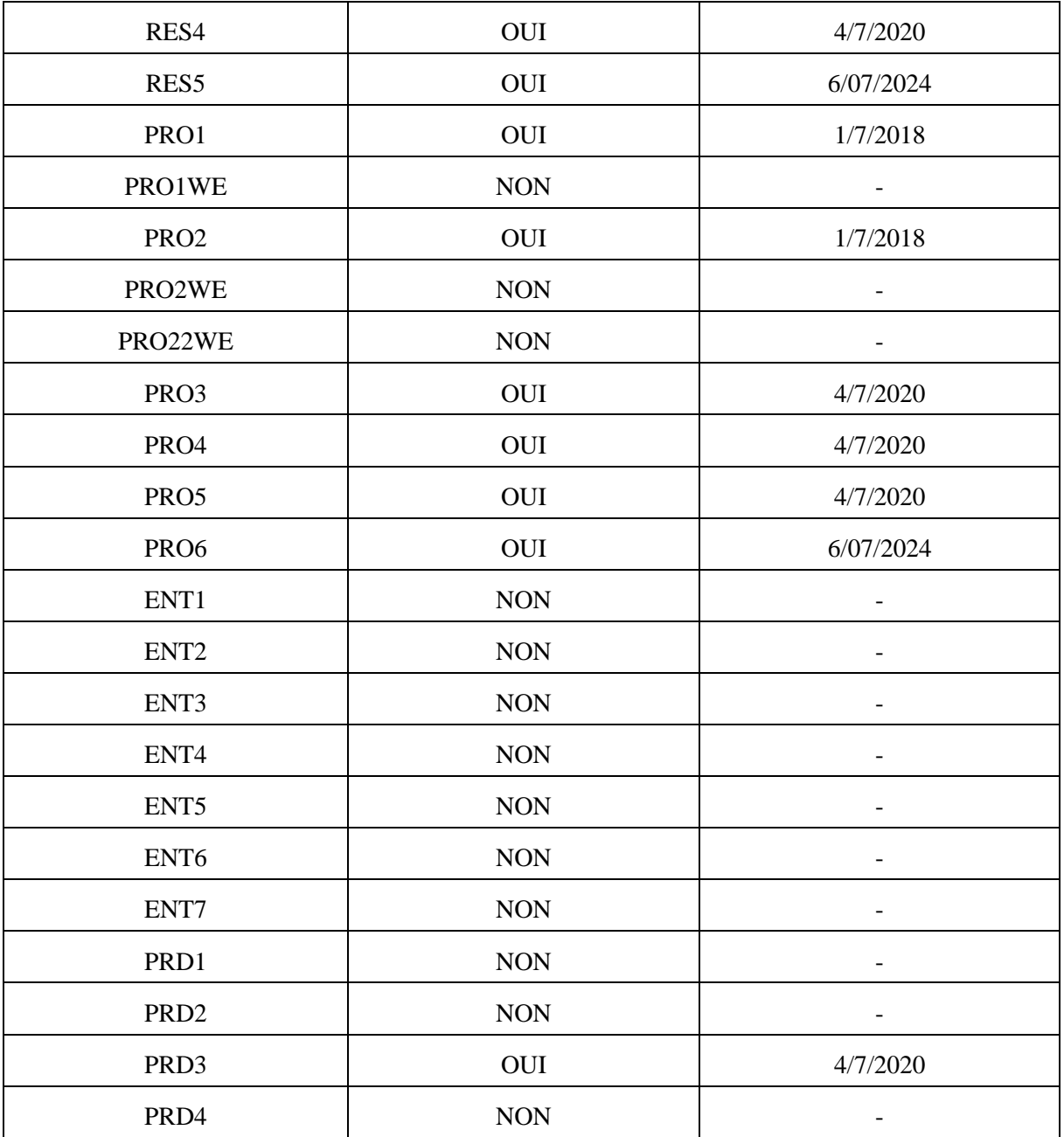

## **3.AA21. METHODE DE PRISE EN COMPTE DE L'ALEA METEOROLOGIQUE**

La méthode de calcul décrite ci-après a été mise au point pour des calculs de reconstitution des flux au pas 30'. A compter de la date RE<sub>19</sub>, elle est adaptée, via un post-traitement, au pas 15' en appliquant un principe de simplicité, proportionné à la hauteur des enjeux. Cette méthode ne sera en effet plus utilisée que pour traiter une fraction très marginale des sites profilés, ceux modélisés par le profilage statique.

# **3.AA21.1. Prise en compte de l'aléa météorologique pour les consommations et productions profilées**

On entend par « aléa météorologique » l'impact sur la consommation et la production de la différence entre une situation météorologique réalisée et une situation météorologique de référence.

Une situation météorologique est définie par de très nombreux paramètres, par exemple : pression atmosphérique, hygrométrie, température, vent (direction et vitesse), pluviosité, ensoleillement, etc. , chacun de ces paramètres pouvant être mesuré pour différents lieux géographiques et échelles de temps.

La relation entre ces différents paramètres et les consommations et productions profilées est extrêmement complexe, et aucun modèle ne parvient à la décrire parfaitement. En France, cette relation est d'autant plus complexe que la situation météo est très variable, tant sur les plans géographiques que saisonniers et journaliers. D'autre part, l'équipement et le comportement des Sites face aux aléas météo peuvent être très disparates.

Dans le cadre de la Reconstitution des Flux et du Profilage, il s'agit de trouver un compromis entre la précision de la représentation de l'aléa météo, et la simplicité de mise en œuvre. La robustesse de la méthode est également un élément qui doit être pris en compte : cohérence avec les modèles de traitement des consommations et productions, prise en compte de toutes les situations possibles.

La méthode retenue consiste à ne considérer que les paramètres température et rayonnement solaire, qui sont, de loin, ceux ayant le plus d'impact en énergie sur respectivement les consommations et productions profilées, ces dernières étant issues très majoritairement de la filière photovoltaïque. De plus, ces paramètres sont – relativement – faciles à acquérir et à traiter.

La relation mise en œuvre entre la production photovoltaïque et le rayonnement solaire suppose un lien de dépendance quadratique : la production à situation météorologique réalisée est plus exactement modélisée comme le produit entre la production photovoltaïque à condition de référence et un terme de correction polynomial de degré 2 en rayonnement solaire, dont les coefficients sont déterminés par un modèle de régression.

La relation mise en œuvre entre la consommation et la température suppose que la variation de consommation autour de la consommation de référence est proportionnelle à la variation de température autour de la température de référence.

Ce coefficient de proportionnalité est appelé « gradient de température » ; il traduit la variation de consommation liée à une variation de 1°C de température.

En pratique, le gradient est la pente du nuage de points obtenus sur un graphique représentant en abscisse une température et en ordonnée la consommation correspondante du groupe de Sites étudiés.

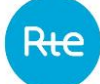

Conformément aux observations de ce nuage de points, le gradient dit de « sur chauffage » pour les températures très froides n'a pas été constaté ; il n'est donc pas pris en compte.

Le gradient dit de « climatisation », censé apparaître pour les températures élevées, n'a pas encore été significativement constaté ; il ne sera donc pas pris en compte, dans l'état actuel des données disponibles.

Le nuage de points « consommations vs températures » se résume donc à 2 segments :

- En dessous d'une température seuil dite de chauffage : la variation de consommation est proportionnelle à la variation de température,
- Au-dessus de cette température seuil : la consommation n'est pas impactée par la variation de température.

Par ailleurs, le calcul du gradient met en évidence la nécessité de prendre en compte l'inertie de la consommation par rapport aux variations de température. Cette inertie sera traduite par un « lissage » des températures visant à retarder et atténuer les amplitudes de variation de température.

La mise en œuvre de la méthode de prise en compte de l'aléa météorologique pour les consommations et productions profilées nécessite les traitements suivants, détaillés dans les paragraphes suivants :

- Déterminer une température et un rayonnement représentatifs de la situation météo de la France, perçus sous l'aspect des consommations et productions d'électricité. À cet effet, un panier de 32 stations météo est retenu, dont la moyenne, pondérée par respectivement les consommations et les productions électriques avoisinantes, est supposée représentative d'une station fictive « France »<sup>15</sup>. Pour la production, on considère un « proxy » du rayonnement solaire, appelé « Pseudo-rayonnement », déduit de la nébulosité.
- Prendre en compte la situation météo de référence
- Calculer l'aléa météorologique proprement dit

## **3.AA21.2. Détermination du « Pseudo-rayonnement France réalisé »**

- 1. Météo France mesure 8 nébulosités satellitaires tri-horaires quotidiennes de 32 stations météo, Ni (i variant de 1 à 32). Ces valeurs, qui correspondent aux heures 0h, 3h, 6h, 9h, 12h, 15h, 18h et 21h, sont fournies en heure UTC, et varient entre 0 (ciel dégagé) et 8 (brouillard dense avec ciel non perceptible)
- 2. A chaque station est affecté un coefficient de pondération électrique ki, modélisant le poids en pourcentage de la production photovoltaïque profilée rattachée. Les 32 coefficients constituent une référence constante. (ki, i = de 1 à 32)
- 3. 8 nébulosités tri-horaires, représentative d'une station fictive « France », sont alors calculées par la formule :

 $NF = k_1 \times N_1 + k_2 \times N_2 + \cdots + k_{32} \times N_{32}$ 

<sup>&</sup>lt;sup>15</sup> Nous rappelons que, du point de vue du météorologue, effectuer les moyennes de températures et de rayonnements de stations distinctes est une opération qui n'a pas de sens.

4. Une interpolation linéaire est appliquée aux nébulosités tri-horaires « France » pour obtenir une nébulosité pour chaque demi-heure de la Journée. On obtient alors 48 nébulosités demihoraires «France »

Le Pseudo-rayonnement réalisé « France », qui constitue un proxy du rayonnement solaire, est calculé à partir de la nébulosité réalisée « France » en appliquant la formule :

$$
\tilde{R} = \frac{(100 - 12.5 \times NF)}{100}
$$

- 5. Ces valeurs, calculées en heure UTC, sont passées en heure légale
- 6. A compter de la date RE19, les valeurs précédentes sont converties au pas 15' par « recopie » des valeurs demi-horaires. Pour chacune des 48 demi-heures de la Journée, la valeur entre H et H+30' est ainsi dupliquée sur chacun des pas de temps 15' : H – H+15' et H+15' – H+30'.

La courbe du Pseudo-rayonnement national réalisé est calculée et mise à disposition des acteurs du marché, par Enedis, en heure UTC (en sortie Etape 5) ; Les applicatifs font si nécessaire le passage à l'heure légale.

## **3.AA21.3. Détermination de la « Température France Lissée »**

- 1. Météo France mesure 8 températures tri-horaires quotidiennes de 32 stations météo, Ti (i variant de 1 à 32). Ces valeurs, qui correspondent aux heures 0h, 3h, 6h, 9h, 12h, 15h, 18h et 21h, sont fournies en heure UTC
- 2. A chaque station est affecté un coefficient de pondération électrique ai (i variant de 1 à 32), modélisant le poids de la consommation électrique de la région concernée par rapport à la consommation nationale. Les 32 coefficients constituent une référence constante.
- 3. 8 températures tri-horaires, représentative d'une station fictive « France », sont alors calculées par la formule :

 $TF = a_1 \times T_1 + a_2 \times T_2 + \cdots + a_{32} \times T_{32}$ 

- 4. Une interpolation linéaire est appliquée aux températures électriques tri-horaires « France » pour obtenir une température brute pour chaque demi-heure de la Journée. On obtient alors 48 températures brutes demi-horaires «France » : Tb
- 5. Ces 48 Températures sont lissées pour tenir compte de l'inertie thermique, principalement des bâtiments.

Le lissage est réalisé par application successive des formules suivantes :

$$
T_{LT}(h, j, n) = (1 - a_{[h]}) \times Tb(h, j, n) + a_{[h]} \times T_{LT}(h - 1, j, n)
$$

Où :

- $-$  Tb $(h, j, n)$  : la température brute demi-horaire « France » pour l'heure h du Jour j de l'année n ;
- $T_{LT}(h, j, n)$  : température « long terme », intermédiaire de calcul ;

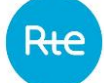

- $-T(h,j,n)$  : la température demi horaire «France Lissée » ;
- a<sub>[h]</sub>: h variant de 1 à 48 ;
- $-$  b<sub>[h]</sub>: h variant de 1 à 48.

La température de long terme  $T_{LT}$ pour l'heure h est donc calculée par une relation de récurrence en utilisant le paramètre fixe de lissage a<sub>[h]</sub>. On peut ainsi écrire :

$$
T_{LT}(h,j,n) = (1 - a_{[h]})
$$
  
× (Tb(h,j,n) + a\_{[h]} × Tb(h-1,j,n) + a\_{[h]}<sup>2</sup> × Tb(h-2,j,n) + ... )

Le premier terme de la récurrence est initialisé au 1<sup>er</sup> juillet 2004 00h00 comme suit :

$$
T_{LT}('01JUL04:00:00:00") = Tb('01JUL04:00:00:00') = 16,9°C \ (en \text{ hence } UTC)
$$

Les coefficients de lissage ( $a_{[h]}$ ) et ( $b_{[h]}$ ) sont déterminés de façon à optimiser l'adéquation entre la consommation réelle observée du total des clients profilés (courbe de consommation calée des clients profilés sur le réseau Enedis) et la consommation modélisée de ces clients.

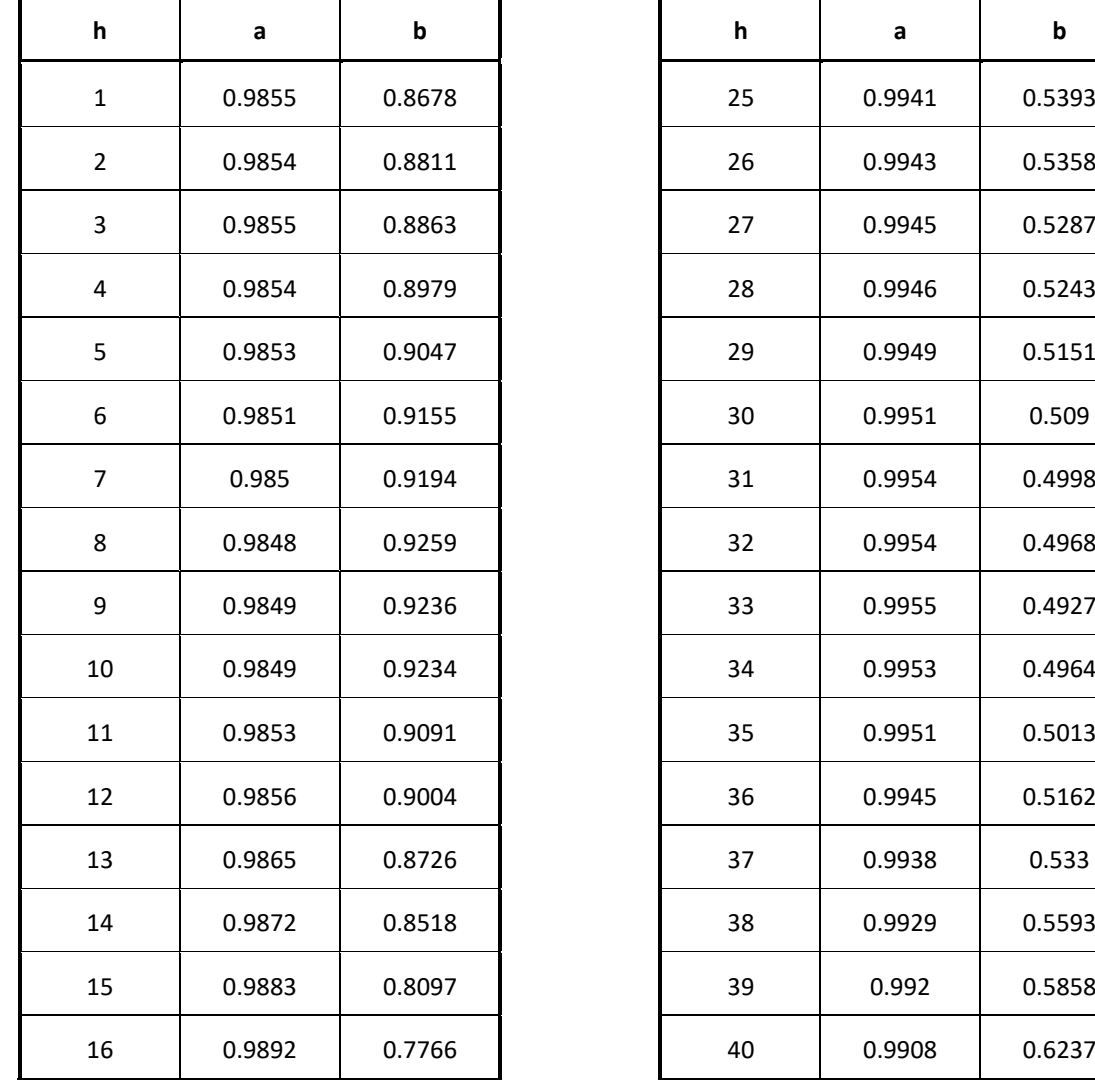

Les valeurs de ces coefficients sont les suivantes :

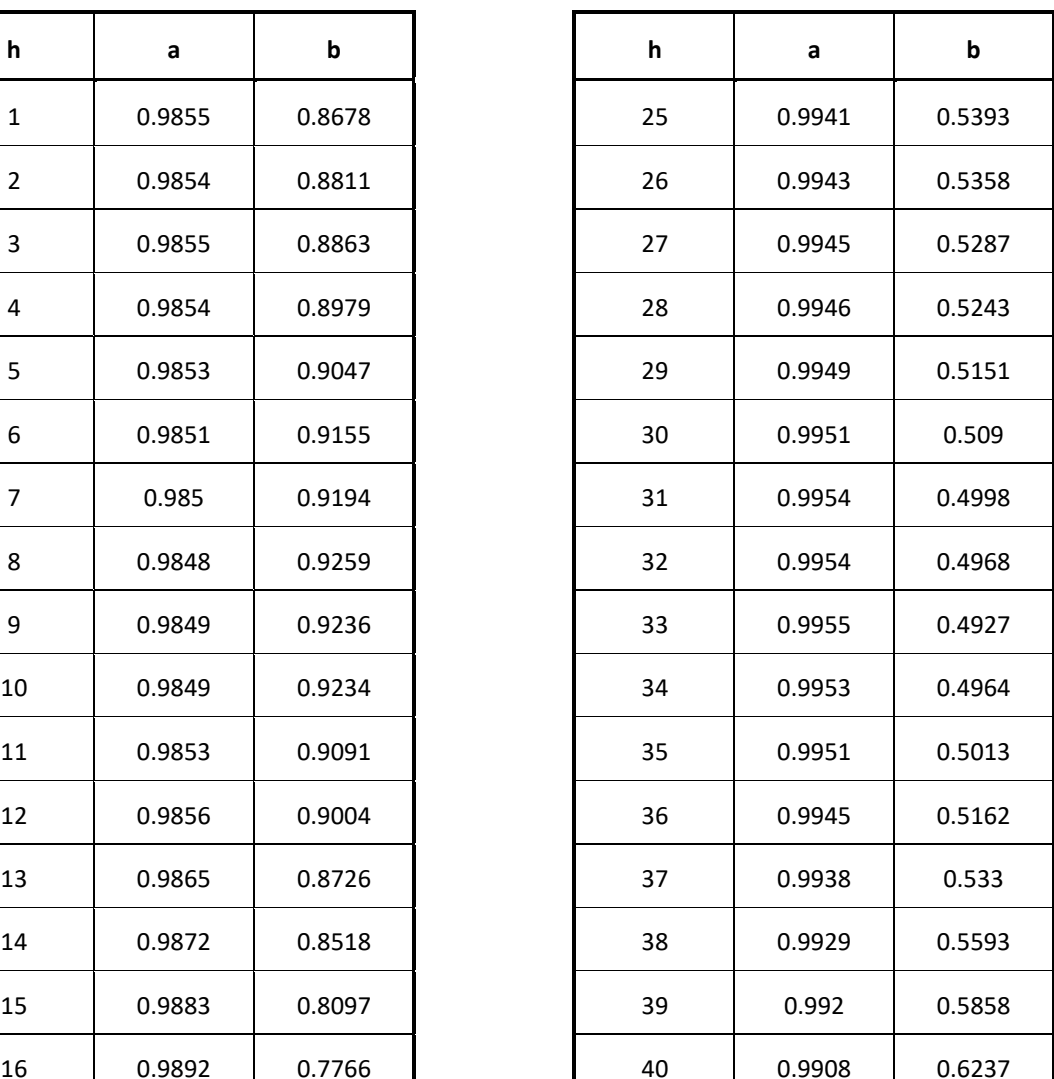

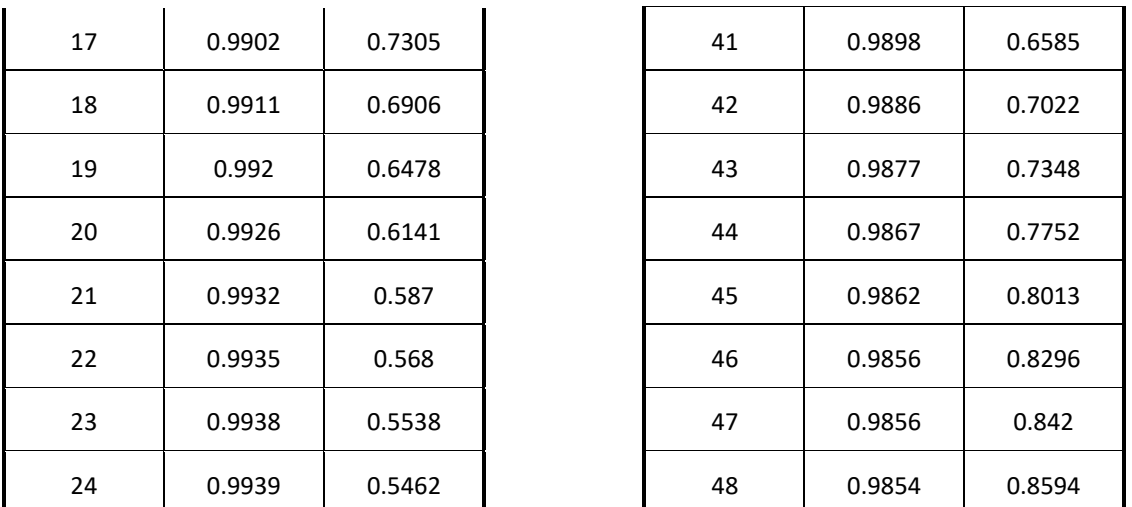

- 6. Ces valeurs, calculées en heure UTC, sont passées en heure légale.
- **7.** A compter de la date RE<sub>19</sub>, les valeurs précédentes sont converties au pas 15' par « recopie » des valeurs demi-horaires. Pour chacune des 48 demi-heures de la Journée, la valeur entre H et H+30' est ainsi dupliquée sur chacun des pas de temps 15' : H – H+15' et H+15' – H+30'.

La courbe des « Températures France lissées » T(h) est calculée et mise à disposition des acteurs du marché, par Enedis, en heure UTC (en sortie Etape 5); Les applicatifs font si nécessaire le passage à l'heure légale.

# **3.AA21.4. Situation météo de référence : Températures Normales**

La prise en compte de l'aléa météorologique portant sur la consommation des Sites nécessite de disposer également de la courbe nationale de températures des normales saisonnières « lissée » et d'une température seuil.

Courbe de températures des normales saisonnières lissée :

Elle est obtenue par application des formules de lissage exposées précédemment à la courbe nationale de température des normales saisonnières tri-horaire.

Cette dernière est élaborée à partir d'une chronique de températures recueillie sur une longue période ; elle est valable pour une année quelconque, en heure UTC ; mise à jour pour chaque station en 2011, elle est le résultat d'un algorithme de calcul appartenant à Météo France qui garantit une pérennité de cette donnée sur une période minimale de 5 ans.

L'application de l'algorithme de lissage conduit à produire 2 courbes de températures des normales saisonnières « lissées », l'une étant valable pour une année non bissextile quelconque, l'autre étant valable pour une année bissextile quelconque.

L'adaptation en heure légale, qui dépend de la date exacte de changement d'heure, doit être effectuée pour chaque année d'application.

## Température seuil :

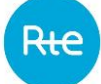

Quels que soient le Profil et l'instant considéré, la température seuil de chauffage est fixée à 15°C.

#### **3.AA21.5. Calcul du coefficient de l'aléa météo**

Toutes les données sont disponibles pour appliquer à un Profil donné le coefficient multiplicatif d'aléa météo CM, au fur et à mesure que les températures et les pseudo-rayonnements sont connus.

Pour les Sites de production photovoltaïque rattachés au profil PRD3, le coefficient d'aléa météo est calculé comme suit :

$$
CM(s, j, h, \tilde{R}) = a_h \times \tilde{R} \times (s, j, h)^2 + b_h \times \tilde{R}(s, j, h) + c_h
$$

Notations :

- $\tilde{R}(s, j, h)$  : pseudo-rayonnement « France »
- $a_h$ ,  $b_h$ ,  $c_h$ : coefficients du polynôme de correction climatique (h variant de 1 à 48 avant la date RE<sub>15</sub>, de 1 à 96 à compter de la date RE<sub>19</sub>)
- $CM(s, j, h, \tilde{R})$  = coefficient de l'aléa météo pour le Profil PRD3 et le pseudo-rayonnement  $\tilde{R}$

En pratique, compte tenu des seuils de chauffage et de la modélisation retenue, le coefficient d'aléa météo est déduit de 4 cas possibles :

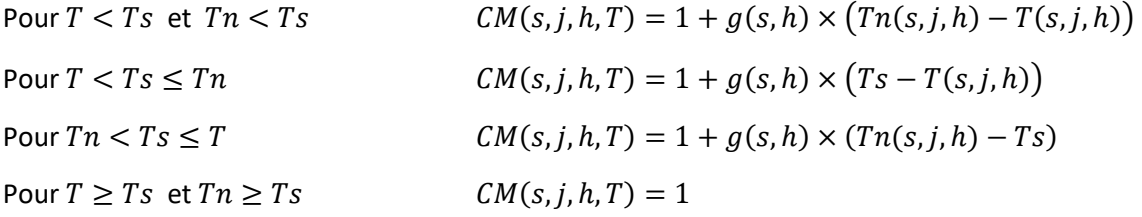

Notations :

- $-T(s, j, h)$  = température France lissée
- $-Tn(s, j, h)$  = température normale France lissée
- Ts = température seuil de chauffage :  $Ts = 15^{\circ}C$
- $-g(s, h)$  = gradient du Profil, en %/°C à  $(s, h)$ , identique pour tous les Jours de la Semaine
- $-CM(s, j, h, T)$  = coefficient de l'aléa météo pour le Profil et la température T

Nota : les gradients sont publiés en pourcentage. Il convient de les diviser par 100 avant d'appliquer la formule.

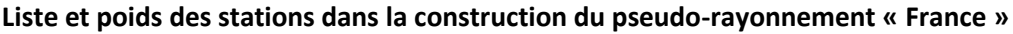

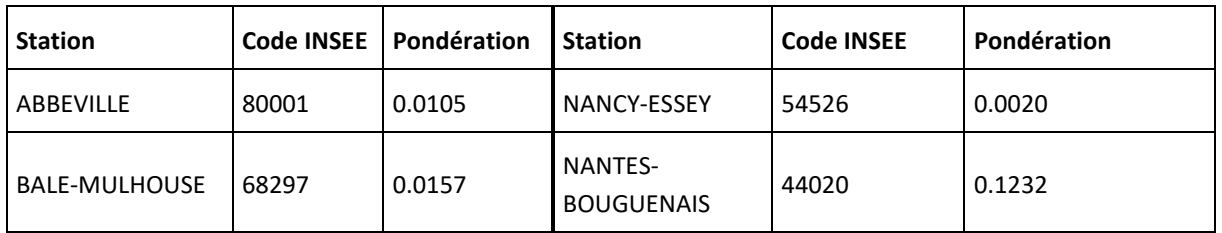

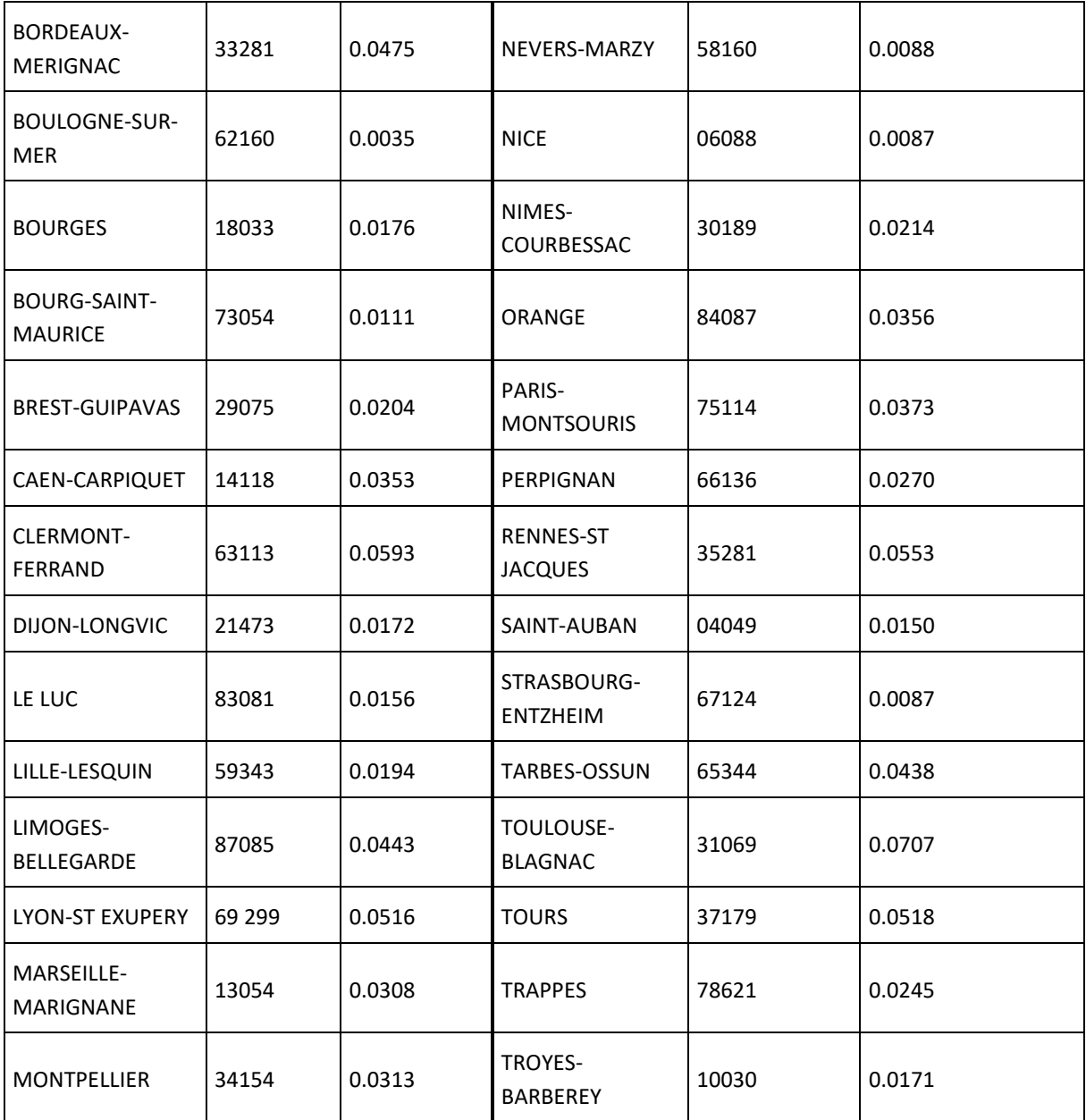

NB : ces stations et pondérations ne sont pas conçues pour être utilisées, individuellement ou par groupement, pour déterminer l'impact météo sur des productions locales ou régionales.

#### **Liste et poids des stations dans la construction de la température « France »**

Les températures réelles et normales brutes de la station fictive « France » correspondent à une moyenne pondérée de données de températures d'un panier de 32 stations météo.

Le choix des stations, ainsi que la pondération correspondante, est identique à celui déterminé par RTE de façon à obtenir la meilleure représentation de l'impact de l'aléa météo sur l'ensemble de la consommation française.

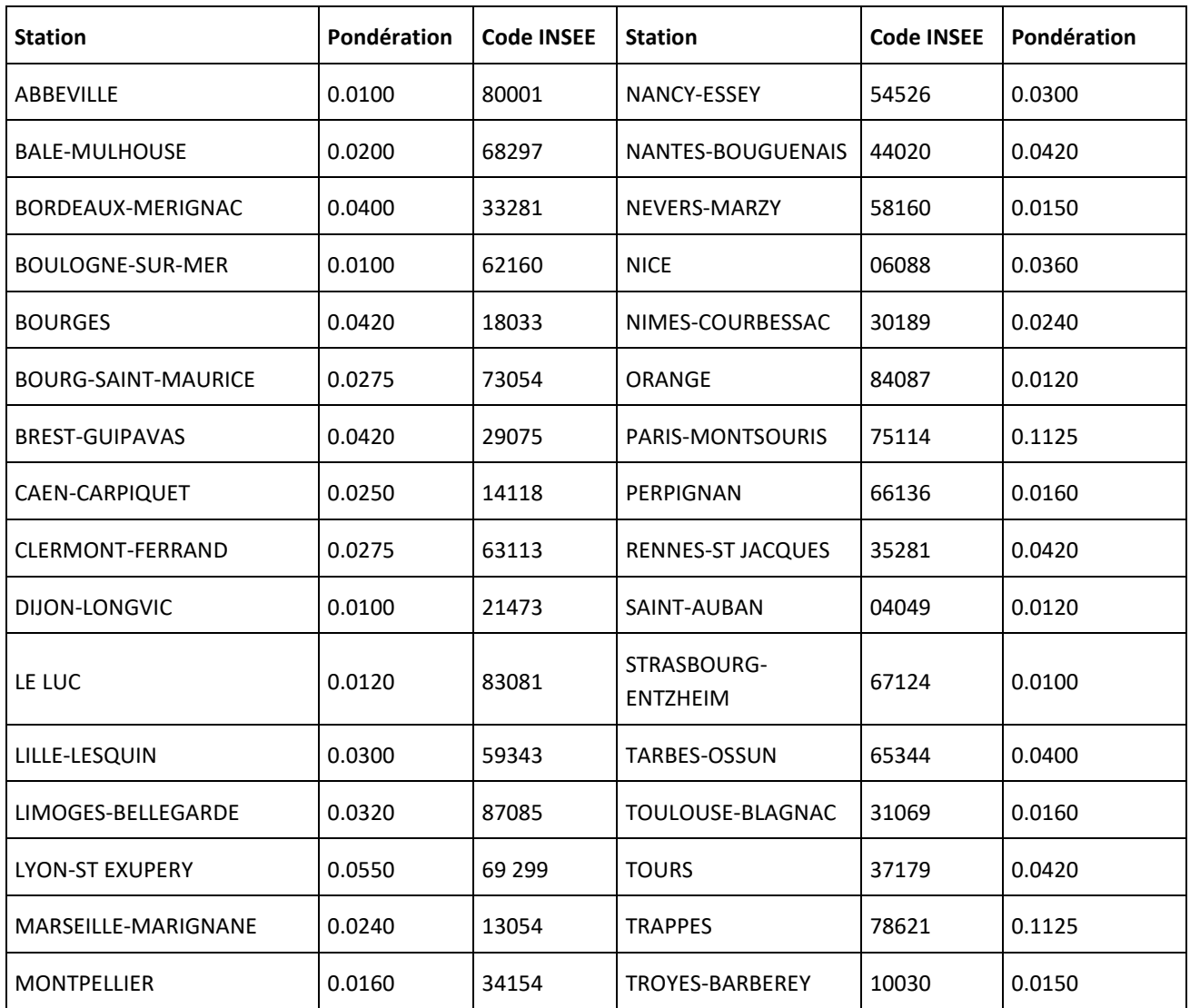

NB : ces stations et pondérations ne sont pas conçues pour être utilisées, individuellement ou par groupement, pour déterminer l'impact météo sur des consommations locales ou régionales.

## **3.AA22. METHODE DE CALCUL DES GRADIENTS**

On rappelle que la méthode de calcul décrite ci-après a été mise au point pour des calculs de reconstitution des flux au pas 30'. A compter de la date RE<sub>19</sub>, elle est adaptée, via un post-traitement, au pas 15' en appliquant un principe de simplicité, proportionné à la hauteur des enjeux. Cette méthode ne sera en effet plus utilisée que pour traiter une fraction très marginale des sites profilés, ceux modélisés par le profilage statique.

Le calcul des gradients de température s'effectue en plusieurs étapes :

- calcul du gradient journalier pour chaque grand secteur de consommation (en MW / °C)
- calcul du gradient journalier par Profil (en MW / °C )
- calcul du gradient  $\frac{1}{2}$  horaire par Profil (en MW / °C )
- calcul des coefficients de gradients par sous-profil (en %/°C)

## **3.AA22.1. Détermination du gradient journalier par grand secteur**

La valeur de gradient calculée d'après le modèle le plus proche de celui mis en œuvre pour la reconstitution des flux, d'après la courbe de consommation calée des clients profilés sur le réseau d'Enedis est de 1625,1 MW/°C.

C'est donc ce volume de 1625,1 MW/°C qui est à répartir entre les différents postes de consommation des clients Profilés.

## **3.AA22.1.1. Gradients « résidentiel »**

Les valeurs de gradients calculées d'après le modèle le plus proche de celui mis en œuvre pour la reconstitution des flux, d'après des échantillons homogènes avec les courbes ayant servi de base à l'élaboration des Profils, sont les suivantes :

- sur consommation « résidentiel » correspondant aux Profils RES1 et RES1WE : 66,1 MW / °C, réparti au prorata des énergies sur chacun des Profils
- sur consommation « résidentiel », correspondant aux Profils RES11 et RES11WE : 97,4 MW / °C, réparti au prorata des énergies sur chacun des Profils
- sur consommation « résidentiel », correspondant aux Profils RES2 RES3, RES4, RES2WE, RES22WE, RES5 confondus : 1090,5 MW / °C, réparti au prorata de l'énergie sur chacun des Profils

Ces valeurs sont considérées comme constantes pour la période habituelle de chauffage (de début octobre à la mi-mai) ; il s'agit de valeurs moyennes, qui peuvent s'appliquer pour les températures habituellement rencontrées sur cette période.

## **3.AA22.1.2. Gradients « professionnel »**

Les valeurs de gradients calculées d'après le modèle le plus proche de celui mis en œuvre pour la reconstitution des flux, d'après des échantillons homogènes avec les courbes ayant servi de base à l'élaboration des Profils, sont les suivantes :

– sur consommation « professionnel », correspondant au Profil PRO1 et PRO1WE : 111 MW / °C, réparti au prorata des énergies sur chacun des Profils.

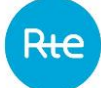

– sur consommation « professionnel », correspondant aux Profils PRO2, PRO3, PRO4, PRO2WE, PRO22WE, PRO6 confondus : 110,4 MW / °C, réparti au prorata de l'énergie sur chacun des Profils.

Le Profil PRO5 n'est pas par nature affecté par l'aléa météorologique.

#### **3.AA22.1.3. Gradients « entreprise »**

Les valeurs de gradients relatifs au secteur « Entreprise » ne sont pas directement mesurées ni calculables. Dans ces conditions, le gradient de ce secteur est estimé par différence entre le gradient « Profilés » et le total des gradients précédemment calculés, soit 149,7 MW / °C.

Leur répartition est effectuée au prorata des énergies de chacun des profils ENT.

#### **3.AA22.2. Calcul du gradient journalier par Profil**

Au sein de chacun des secteurs précédemment identifiés, le gradient journalier est réparti entre les Profils au prorata des énergies sur chacun d'entre eux (valeurs de référence de la période du 1<sup>er</sup> juillet 2014 au 30 juin 2015).

Les valeurs de gradient correspondant aux volumes de référence par Profil sont les suivantes :

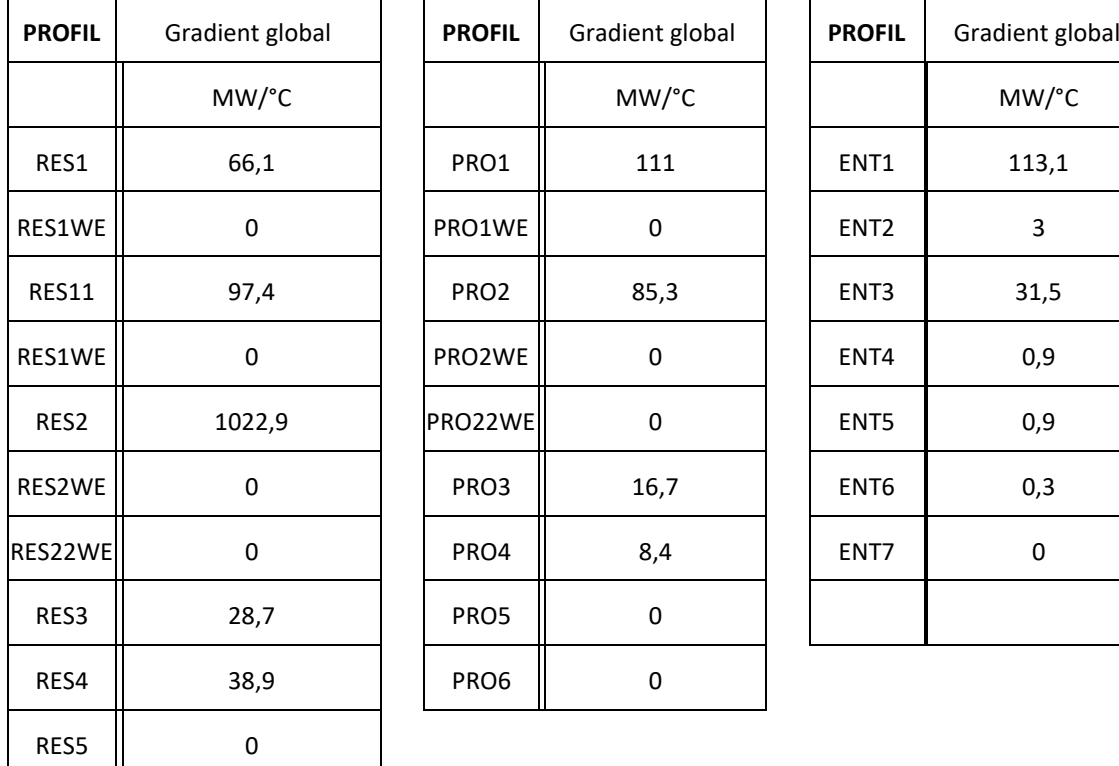

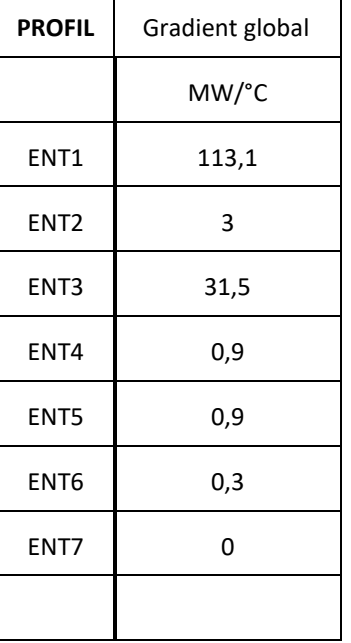

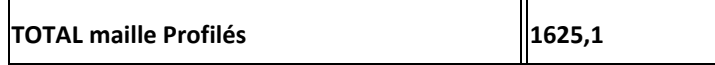

## **3.AA22.3. Calcul du gradient ½ horaire par Profil**

Cette étape suit les principes suivants :

- compte tenu des comportements de consommation et des équipements électriques, la sensibilité à la température peut varier suivant l'heure de la Journée ;
- afin de déterminer l'évolution ½ horaire des Profils les plus sensibles à l'aléa météo, il a été développé un modèle de régression consistant à porter en ordonnée les écarts de puissances demi-horaires entre deux Semaines consécutives, et en abscisse l'écart correspondant de température, le modèle étant appliqué successivement pour chacune des 48 ½ heures de la Journée. Les pentes des 48 régressions conduisent alors à la forme du gradient au sein de la Journée. Cette forme est appliquée au niveau journalier précédemment calculé.

## **3.AA22.3.1. Calcul de la forme ½ horaire pour les Profils « résidentiel »**

Le modèle de régression est appliqué sur les 3 Profils RES1, RES11, RES2. La forme du profil RES1 est appliquée au Profil RES1WE. La forme du profil RES11 est appliquée au Profil RES11WE. La forme du profil RES2 est appliquée aux Profils RES2WE, RES22WE, RES3, RES4 et RES5.

## **3.AA22.3.2. Calcul de la forme ½ horaire pour les Profils « professionnel »**

Le modèle de régression est appliqué sur les Profils PRO1 et PRO2. La forme du profil PRO1 est appliquée au Profil PRO1WE. La forme du profil PRO2 est appliquée aux Profils PRO2WE, PRO22WE, PRO3, PRO4 et PRO6.

#### **3.AA22.3.3. Calcul de la forme ½ horaire pour les Profils « entreprise »**

Pour ces Profils, aucune information n'étant disponible, il a été décidé de ne pas appliquer de forme journalière : le gradient est donc constant au cours de la Journée. Cette hypothèse a peu d'impact sur le résultat final de la représentation de l'aléa météo (en volume), dans la mesure où peu de Sites de ces secteurs sont Profilés.

## **3.AA22.4. Calcul des coefficients de gradient par sous-profil**

La dernière étape consiste à calculer les coefficients de gradients pour chacun des Profils et sous Profils. Ces gradients doivent être exprimés en %/°C, de façon à pouvoir être appliqués directement aux consommations des différents RE, qui seront d'ordres de grandeur très différents.

Cette opération s'effectue en 4 phases.

## **3.AA22.4.1. Expression du gradient en %/°C**

Cette phase consiste à appliquer une réduction du gradient de chaque sous-profil par la consommation <sup>1</sup>/2-horaire moyenne calculée sur la période du 1<sup>er</sup> juillet 2014 au 30 juin 2015 à partir des Profils publiés et des références en énergie sur cette même période. Le gradient par ½ heure est alors exprimé en  $%$ /°C.

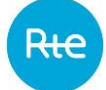

#### **3.AA22.4.2. Correction de la saisonnalité**

Le coefficient météo CM doit être un coefficient multiplicatif, alors que l'impact météo (en MW/°C) doit être constant au cours de l'hiver. Il est alors nécessaire de compenser la saisonnalité du Profil sur le gradient.

La saisonnalisation est appliquée aux gradients exprimés par Profils et non par sous-profils. Un retour d'expérience a en effet mis en évidence que le fait de répartir par sous-profil avant de saisonnaliser le gradient conduisait de fait à sous-estimer les valeurs des gradients en hiver pour les Profils saisonnalisés, puisque les coefficients CS sont, par construction, plus élevés en hiver qu'en été (on rappellera ici que les coefficients CS sont en moyenne égaux à 1 sur l'année complète, alors que les valeurs successives sont non nulles sur un nombre de Semaines différents selon la saison).

Pour cela, il est en premier lieu nécessaire de déterminer un « CS équivalent » pour le Profil en luimême ; ce CS équivalent est estimé par une pondération par l'énergie des CS des sous-profils :

$$
CS_{projil\ P} = \sum_{Sous-Profils\ P_i\ du\ Profil\ P} \left[ CS_{Sous-Profil\ P_i} \times \frac{E_{Sous-Profil\ P_i}}{E_{Profil\ P}} \right]
$$

Les énergies utilisées sont les énergies de référence publiées pour la période du 1<sup>er</sup> juillet 2014 au 30 juin 2015.

La saisonnalité des coefficients de Profil est donc compensée en divisant le coefficient de gradient par le coefficient de Semaine équivalent du Profil concerné.

#### **3.AA22.4.3. Adaptation aux conditions réelles**

En pratique, le gradient ne s'applique que pendant la période usuelle de chauffage, soit sur les Semaines 41 à 20, ce qui correspond aux Semaines où la température normale journalière est inférieure à la température seuil de 15°C. Afin d'éviter des périodes de chauffage en cours d'été, le gradient est imposé à 0 des Semaines 24 à 37 ; une transition linéaire est appliquée pour les Semaines 21 à 23 et 38 à 40.

#### **3.AA22.4.4. Répartition des gradients par sous-profils**

Cette phase correspond à la répartition des gradients ½ horaires précédemment obtenus par sousprofil ; dans la pratique, on considère que ces séries de valeurs sont identiques pour les sous-profils d'un même Profil.

#### **3.AA22.4.5. Adaptation au pas 15'**

A compter de la date RE19, les valeurs précédentes sont converties au pas 15' par « recopie » des valeurs demi-horaires. Pour chacune des 48 demi-heures de la Journée, la valeur entre H et H+30' est ainsi dupliquée sur chacun des pas de temps 15' : H – H+15' et H+15' – H+30'

# **ENERGIES DE REFERENCE POUR LA PERIODE du 1er juillet 2014 au 30 juin 2015**

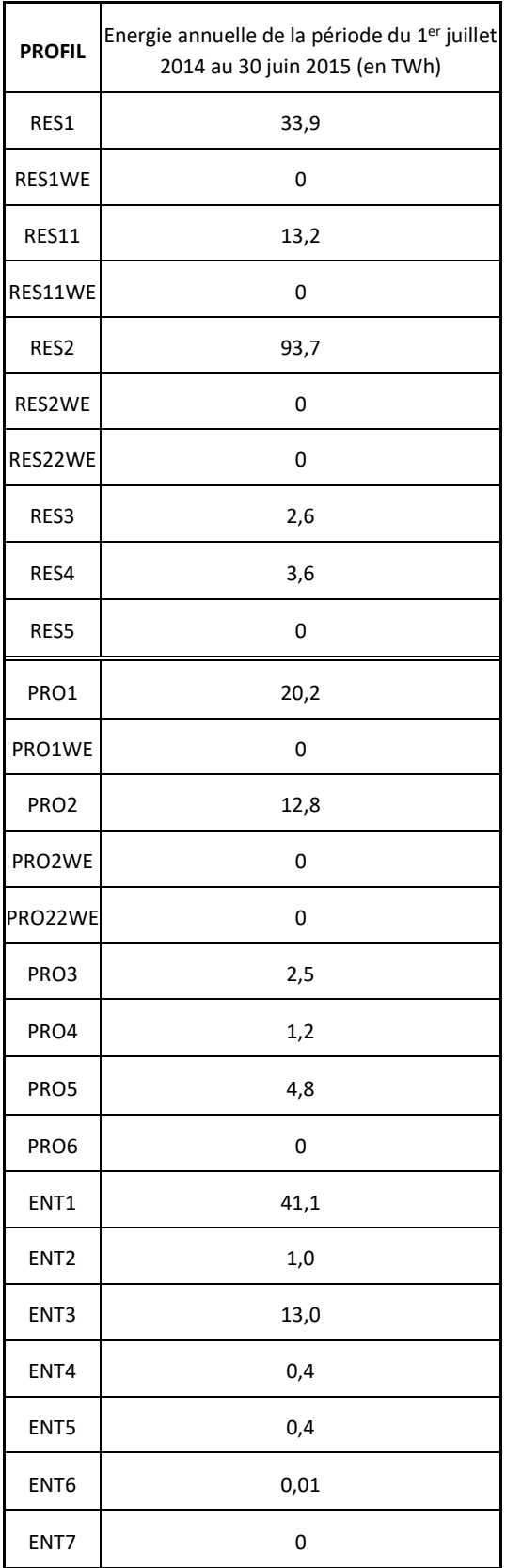

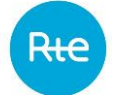

## **3.AA23. PROCESSUS DE PREPARATION ET D'AJUSTEMENT DES PROFILS**

Cette Annexe décrit les règles d'application des sous-profils théoriques définis en (s,j,h) à une année particulière.

L'adaptation s'effectue en 2 processus :

- un processus de préparation, qui permet de calculer le Profil pour un calendrier futur ou passé, en tenant compte des Jours fériés et de pont ;
- un processus d'ajustement, qui permet, à partir du calendrier préparé, d'apporter les modifications spécifiques calendaires (prise en compte des Jours de période mobile) et météo.

#### **3.AA23.1. Processus de préparation**

Le processus de préparation des Profils concerne les Profils consommateurs et producteurs. Un Profil est défini fonctionnellement par au moins un sous-profil, chaque sous-profil correspondant à un poste horo-saisonnier. Le processus de préparation consiste à définir les paramètres de chaque sous-profil, au Pas Demi-Horaire avant la date RE<sub>19</sub> et au Pas Quart d'Heure à compter de la date RE<sub>19</sub>, à partir d'un jeu de coefficients fournis sur un calendrier théorique exprimé en (s,j,h).

Les Semaines sont définies du lundi 00:00:00 au dimanche 23:59:59. Elles sont numérotées de 1 à 52. La Semaine n°1 d'une année est celle qui contient le 1<sup>er</sup> janvier.

NOTA : cette convention est utilisée dans la suite du document pour la numérotation des Semaines ; ce n'est cependant pas une convention universelle, ce qui peut induire des décalages d'une Semaine avec un calendrier classique ou celle choisie pour la numérotation des BGC.

Les Jours d'une Semaine vont de 00:00:00 à 23:59:59. Ils sont numérotés de 1 à 7, du lundi au dimanche.

Enfin, les courbes de données au Pas Demi-Horaire ou au Pas Quart d'Heure sont numérotées de 1 à 48 avant la date RE<sup>19</sup> (de 00:00:00-00:29:59 à 23:30:00–23:59:59), de 1 à 96 à compter de cette date (de 00:00:00-00:14:59 à 23:45:00–23:59:59).

#### **3.AA23.1.1. Processus de préparation et coefficients CS, CJ, CH**

Il existe trois types de coefficients de sous-profil :

- CS, valeurs hebdomadaires (52 valeurs),
- CJ, valeurs journalières (7 coefficients pour 52 Semaines soit 364 valeurs),
- CH, valeurs au Pas Demi-Horaire avant la date RE<sup>19</sup> et au Pas Quart d'Heure à compter de la date RE<sup>19</sup> (NBPT coefficients pour 364 jours, soit 364\*NBPT valeurs).

Le calcul des valeurs de sous-profil préparé consiste en 4 étapes, réalisées dans cet ordre :

- 1. la multiplication des trois types de coefficients spécifiques à chaque sous-profil
- 2. placer la courbe obtenue dans le calendrier réel voulu
- 3. remplacer les Jours fériés par les dimanches correspondants et les Jours de pont d'avril à septembre par les samedis correspondants
- 4. repérer et traiter les changements de saison sur les sous-profils concernés

Pour chaque sous-profil, il existe donc trois courbes de coefficients. Ces courbes consisteront en une courbe de valeurs Semaines, une courbe de valeurs jours, et une courbe de valeurs au Pas Demi-Horaire avant la date  $RE_{19}$  et au Pas Quart d'Heure à compter de la date  $RE_{19}$ .

# 3.AA23.1.1.1. Première étape

Elle consiste à mettre au même pas de temps ces trois courbes, et ensuite à les multiplier point à point, pour obtenir une courbe résultante de 364\*NBPT points, définie de (s,j,h) = (1,1,1) à (s,j,h) = (52,7,NBPT).

# 3.AA23.1.1.2. Deuxième étape

Elle consiste à placer la courbe multiplicative obtenue dans le calendrier réel désiré.

Pour cela, il faut repérer le numéro de jour de Semaine correspondant au 1<sup>er</sup> janvier, soit n. La courbe de l'année débute donc par le coefficient (1,n,1). Tous les coefficients suivants se trouvent alors à leur place relative dans le calendrier réel désiré.

Exemple :

 $-$  Avant la date RE<sub>19</sub>

L'année 2005, commençant par un samedi, 6ème Jour de la première Semaine de l'année, il faut faire commencer la courbe de l'année par le coefficient  $(s,j,h) = (1,6,1)$ , qui correspond au samedi 1<sup>er</sup> janvier 00:00:00 – 00:29:59. Tous les coefficients suivants se trouveront alors à leur place relative dans l'année 2005 [par exemple (s,j,h) = (2,1,1) correspond au lundi 3 janvier  $00:00:00 - 00:29:59$ , etc.]. Le dernier coefficient de la courbe multiplicative, soit (s,j,h) = (52,7,48), correspond alors au dimanche 25 décembre 2005 23:30:00 - 23:59:59.

 $-$  A compter de la date RE<sub>19</sub>

L'année 2025 commençant par un mercredi, 3ème Jour de la première Semaine de l'année, il faut faire commencer la courbe de l'année par le coefficient  $(s,j,h) = (1,3,1)$ , qui correspond au mercredi  $1<sup>er</sup>$  janvier 00:00:00 – 00:14:59. Tous les coefficients suivants se trouveront alors à leur place relative dans l'année 2025 [par exemple (s,j,h) = (2,1,1) correspond au lundi 6 janvier  $00:00:00 - 00:14:59$ , etc.]. Le dernier coefficient de la courbe multiplicative, soit (s,j,h) = (52,7,96), correspond alors au dimanche 28 décembre 2025 23:45:00 - 23:59:59.

Le 1<sup>er</sup> janvier de l'année suivante pouvant être différent d'un lundi, la fin du Mois de décembre de l'année désirée peut donc être définie par un (s,j,h) de la Semaine 1. Pour obtenir l'année au complet, il faut donc recopier et coller à la suite de la première série les valeurs de (s,j,h)=(1,1,1) jusqu'au (s,j,h) précédant le  $(s,j,h)$  correspondant au 1<sup>er</sup> pas de temps du 1<sup>er</sup> janvier de l'année suivante.

Exemple :

 $-$  Avant la date RE<sub>19</sub>

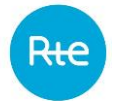

Pour obtenir l'année 2005 au complet, il faut recopier et coller à la suite les valeurs de (s,j,h) = (1,1,1) jusqu'à (s,j,h) = (1,6,48), qui correspondent à la période allant du lundi 26 décembre 00:00:00 – 00:29:59 jusqu'au samedi 31 décembre 2005 23:30:00 - 23:59:59. En effet, pour 2006, la Semaine n°1 contient le dimanche 1<sup>er</sup> janvier 2006, elle s'établit donc du lundi 26 décembre 2005 au dimanche 1 janvier 2006.

 $-$  A compter de la date RE<sub>19</sub>

Pour obtenir l'année 2025 au complet, il faut recopier et coller à la suite les valeurs de (s,j,h) = (1,1,1) jusqu'à (s,j,h) = (1,3,96), qui correspondent à la période allant du lundi 29 décembre 00:00:00 – 00:14:59 jusqu'au mercredi 31 décembre 2025 23:45:00 - 23:59:59. En effet, pour 2026, la Semaine n°1 contient le jeudi 1<sup>er</sup> janvier 2027, elle s'établit donc du lundi 29 décembre 2025 au dimanche 4 janvier 2026.

A présent, on obtient une courbe définissant un coefficient C(s,j,h) pour chaque pas de temps compris entre le 1<sup>er</sup> janvier 00:00:00 – 00:29:59 et le 31 décembre 23:30:00 - 23:59:59 avant la date RE<sub>19</sub>, entre le 1<sup>er</sup> janvier 00:00:00 – 00:14:59 et le 31 décembre 23:45:00 – 23:59:59 après la date RE<sub>19</sub>.

## 3.AA23.1.1.3. Troisième étape

Elle consiste à remplacer les Jours fériés par les dimanches de la même Semaine, et les Jours de pont par les samedis de la même Semaine. Les Jours de ponts considérés sont les lundis précédant un mardi férié et les vendredis suivant un jeudi férié, pour les Jours fériés des Mois d'avril à septembre inclus. Il s'agit de remplacer les valeurs de chaque Jour férié par les valeurs du dimanche suivant, et les valeurs de chaque Jour de pont par les valeurs du samedi suivant. Ainsi, il faut recopier et coller certains dimanches et certains samedis à la place d'autres Jours dans la courbe obtenue à l'issue de la deuxième étape.

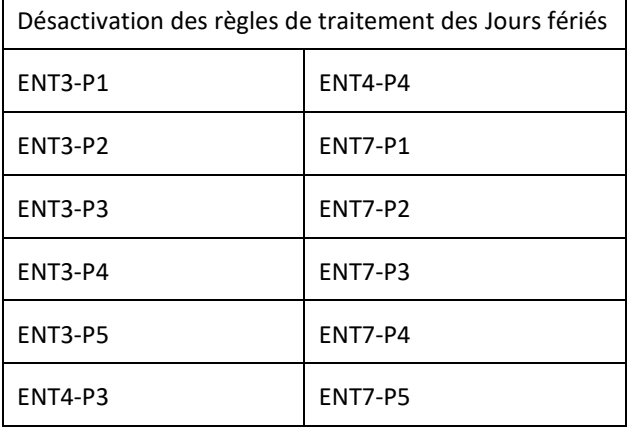

Cette opération ne s'applique pas pour les sous-profils suivants :

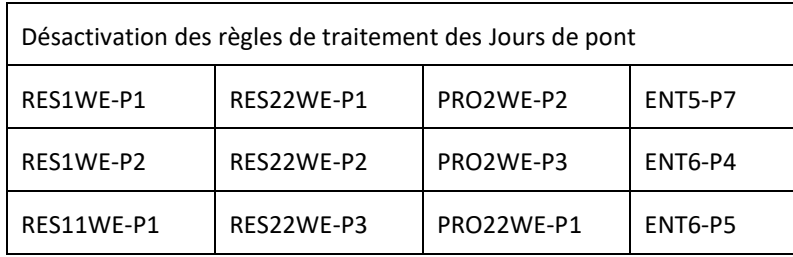

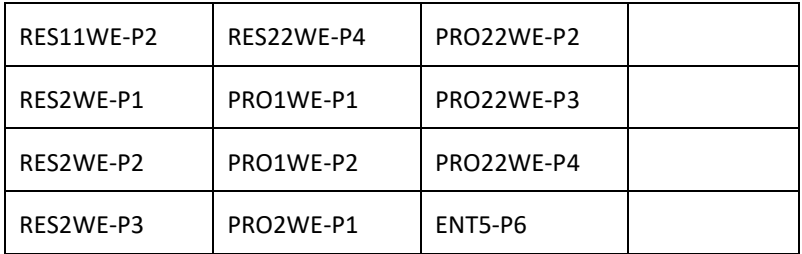

L'opération s'opère toujours à partir des triplets (s,j,h) ; pour l'année désirée, il faut donc repérer les valeurs de s et j correspondants aux Jours fériés, et remplacer les coefficients C(s,j,h) par les coefficients C(s,7,h).

Le tableau suivant fait la synthèse des Jours remplacés pour deux années l'une avant la date RE<sub>19</sub>, l'autre après.

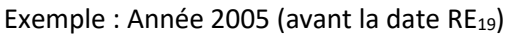

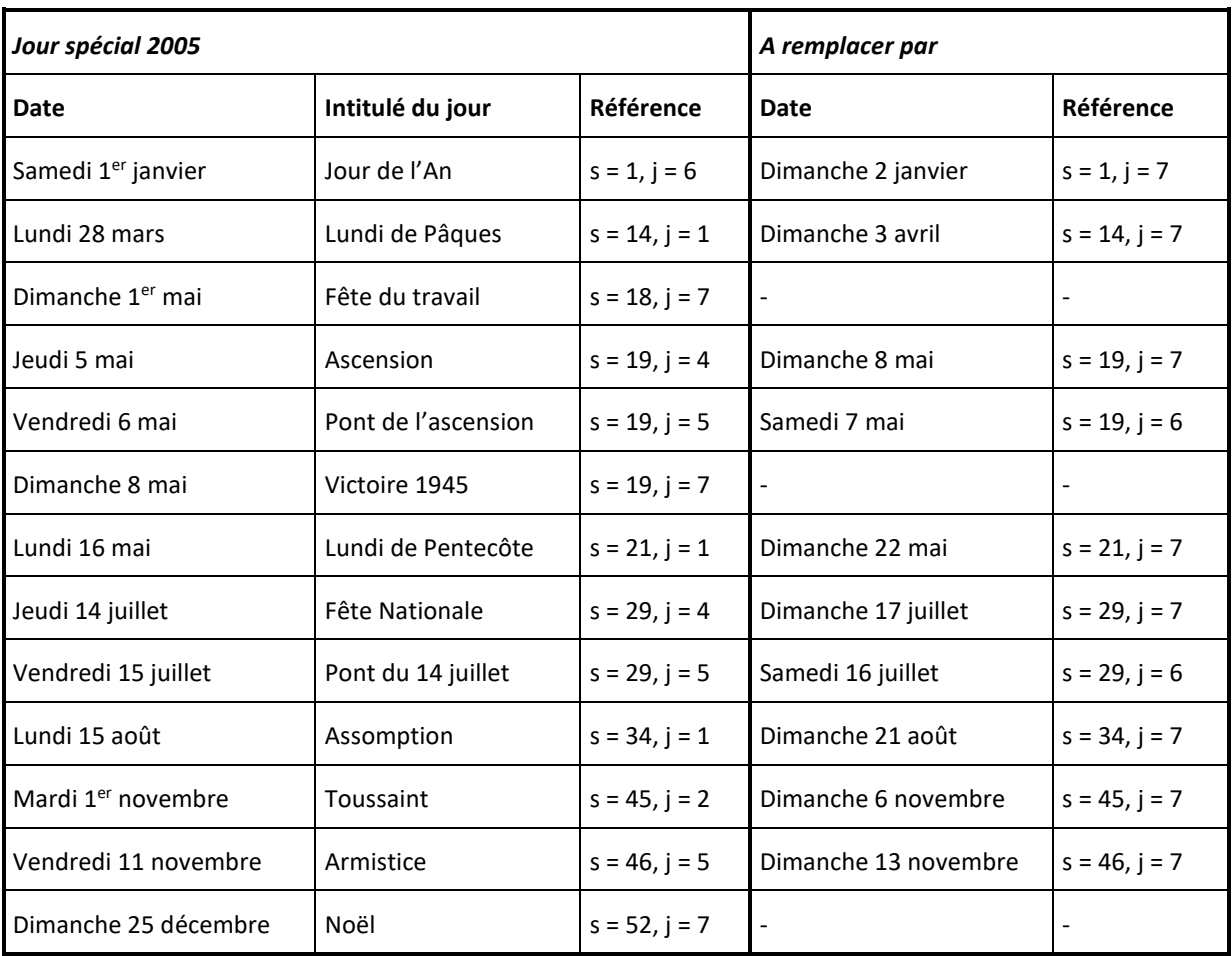

Par exemple, le lundi 28 mars 2005 étant férié, on doit remplacer les coefficients de ce jour, d'après le tableau ci-dessus, par les coefficients du dimanche 3 avril. Après le coefficient (s,j,h) = (13,7,48) correspondant au dimanche 27 mars 2005, 23:30:00 – 23:59:59, on aura alors (s,j,h) = (14, 7, 1) au lieu du coefficient (14,1,1), correspondant théoriquement au lundi 28 mars 00:00:00 – 00:29:59, si ce lundi n'était pas férié. La suite des coefficients sera donc la suivante :

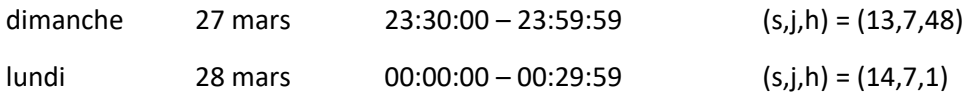

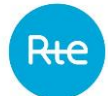

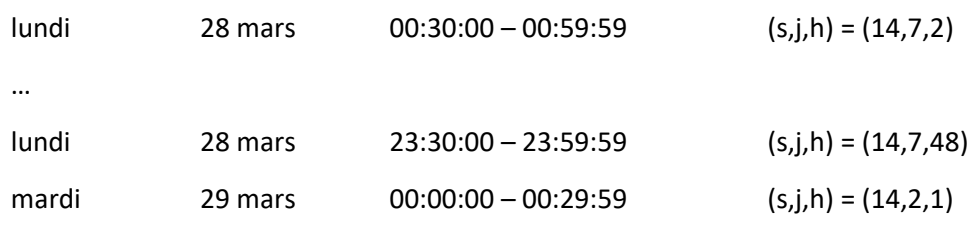

…

Exemple : Année 2025 (après la date RE<sub>19</sub>)

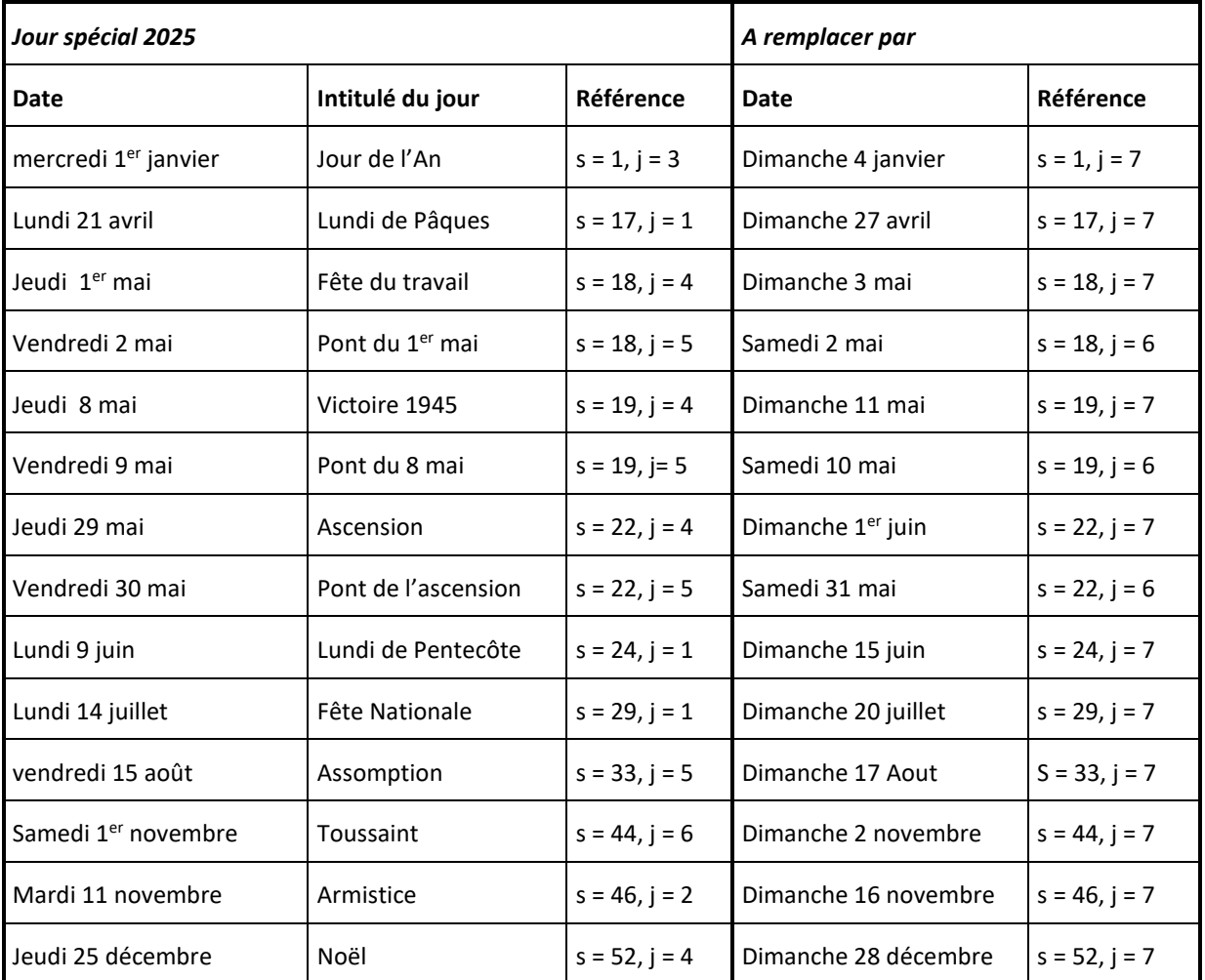

Par exemple, le lundi 21 avril 2025 étant férié, on doit remplacer les coefficients de ce jour, d'après le tableau ci-dessus, par les coefficients du dimanche 27 avril. Après le coefficient (s,j,h) = (16,7,96) correspondant au dimanche 20 avril 2025, 23:45:00 – 23:59:59, on aura alors (s,j,h) = (17, 7, 1) au lieu du coefficient (17,1,1), correspondant théoriquement au lundi 21 avril 00:00:00 – 00:14:59, si ce lundi n'était pas férié. La suite des coefficients sera donc la suivante :

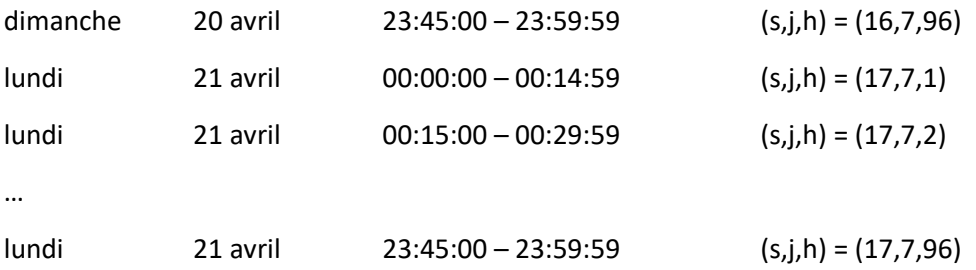

mardi 22 avril 00:00:00 – 00:14:59 (s,j,h) = (17,2,1)

…

#### 3.AA23.1.1.4. Quatrième étape

Elle consiste à tenir compte des changements de saison dans les Profils saisonnalisés.

Les changements de saison s'effectuant le premier Jour du Mois, il n'est pas possible de les déterminer dans le calendrier absolu défini en (s,j,h). En pratique, on constate que ces transitions entre Mois peuvent survenir, selon les années, sur 2 Semaines consécutives, qui sont les suivantes :

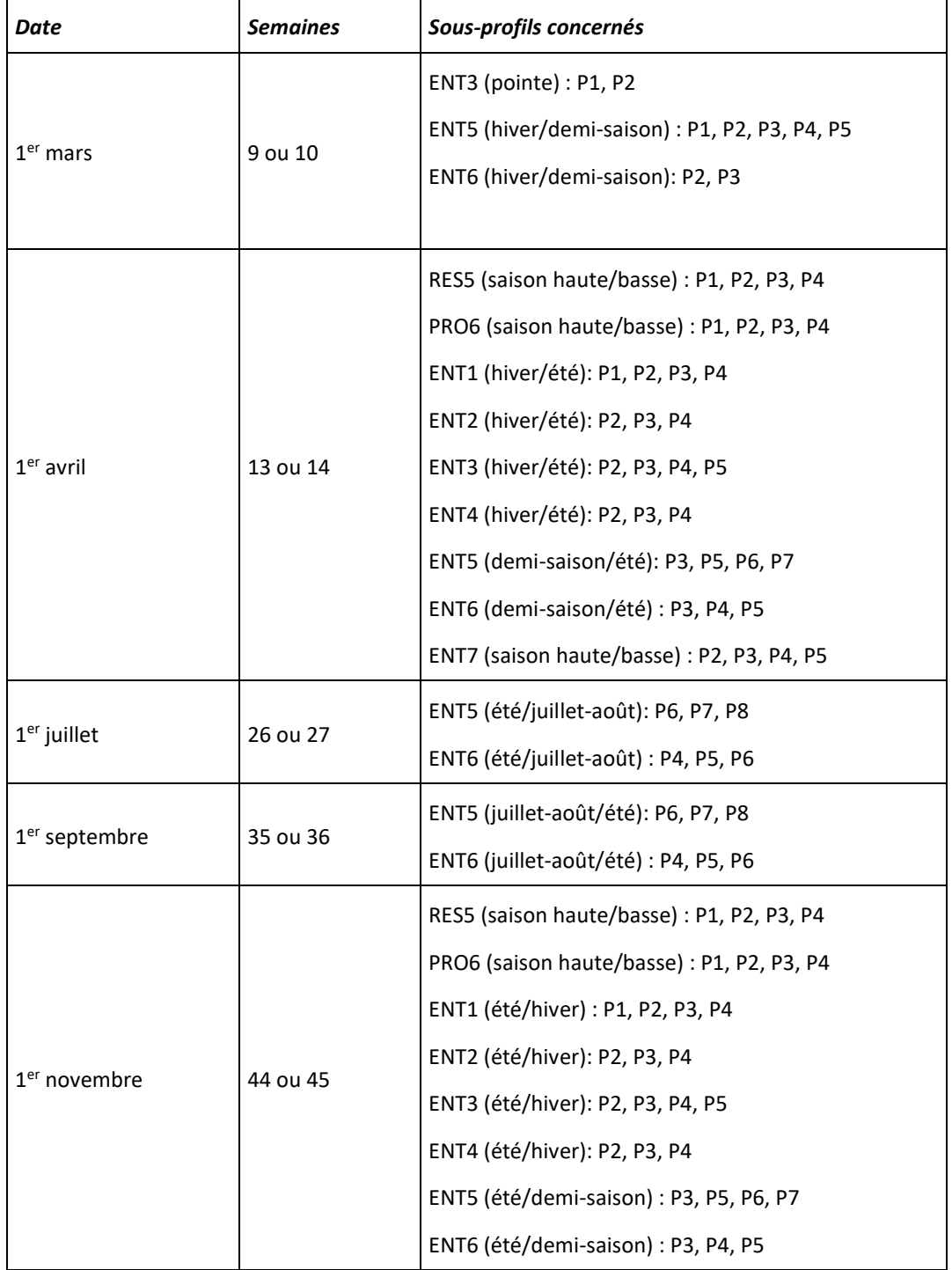

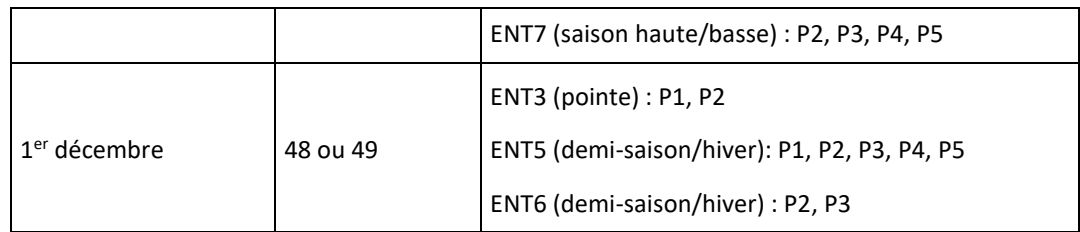

# **Cas général**

Chaque sous-profil concernant une saison sera donc défini sur l'ensemble des Semaines de la saison, incluant les deux Semaines de transition de début et les deux Semaines de transition de fin de saison, et présentera des coefficients nuls en dehors des Semaines théoriques d'application.

C'est donc lors de la mise en pratique des sous-profils sur une année particulière que l'on va adapter les sous-profils saisonnalisés au (s,j,h) précis de transition. Pour cela, il convient de repérer le triplet (s,j,h) correspondant à la date de transition, puis :

- sur le sous-profil de saison qui doit se terminer, d'annuler les C(s,j,h) sur l'intervalle [(s,j,h) ; (s2,7,NBPT)]
- sur le sous-profil de saison qui doit débuter, d'annuler les  $C(s,j,h)$  sur l'intervalle  $[(s1,1,1)$ ;  $(s,j,h)$ [

où s1 et s2 correspondent respectivement à la première et seconde Semaine de transition et vérifient les propriétés suivantes :

- $-$  s2=s1+1
- $-$  s1 < = s < = s2

Exemple :

Dans le Profil ENT1, le 1<sup>er</sup> avril correspond à la transition hiver / été.

Les sous-profils en année théorique ENT1-P1 et ENT1-P2 sont non-nuls jusqu'au (s,j,h)=(14,7,NBPT), les sous-profils ENT1-P3 et ENT1-P4 sont non nuls à partir de (s,j,h) = (13,1,1).

En 2005, le 1<sup>er</sup> avril tombe le vendredi de la Semaine 14 ; la transition de saison s'effectue à 00:00:00.

Il convient donc :

- de forcer à 0 tous les C(s,j,h) à partir du triplet (14,5,1) et jusqu'au triplet (14,7,NBPT) sur les sous-profils ENT1-P1 et ENT1-P2 ;
- de forcer à 0 tous les C(s,j,h) à partir du triplet (13,1,1) jusqu'au triplet (14,4,NBPT) inclus sur les sous-profils ENT1-P3 et ENT1-P4.

## **Cas particuliers**

## **ENT3-P2**

Ce sous-profil est affecté par 4 transitions de saison :

– les transitions été/hiver et hiver/été qui se traitent comme il est décrit ci-dessus ;

 $-$  les transitions du 1<sup>er</sup> mars et du 1<sup>er</sup> décembre, qui ne concernent que les points correspondant aux heures de pointe (ce sont en effet les dates de fin et de début de la période d'application du Profil P1) ; dans ce cas, l'application de la transition de saison consiste à annuler les points correspondant aux valeurs de h comprises dans les intervalles [19 ;22] et [37 ;40] avant la date RE19, [37 ;44] et [73 ;80] à compter de la date RE<sup>19</sup> (soit [9h00 ;11h00[ et [18h00 ;20h00[) du 1<sup>er</sup> janvier au 28 (ou 29) février inclus et du 1<sup>er</sup> décembre au 31 décembre (en pratique, sur les Semaines 9/10 et 48/49).

Le sous-profil théorique ENT3-P1 est quant à lui défini de telle manière qu'on peut lui appliquer le traitement général des transitions de saison.

# **Cas particulier des sous-profils concernant des Jours à occurrence aléatoire**

Certains sous-profils - les sous-profils de type Période Mobile (sous-profils de type RES4-P1, PRO4-P1, ENT2-P1, ENT4-P1 et ENT6-P1, ENT7-P1) ou Période Mobile 22h-6h-Rouge (sous-profils RES3-P5, RES3- P6, PRO3-P5 et PRO3-P6) - ne peuvent être activés qu'entre le 1<sup>er</sup> novembre et le 31 mars. L'étape de transition de saison n'est cependant pas appliquée à ces sous-profils, leur activation étant en fait gérée lors de la phase d'ajustement.

# **3.AA23.1.2. Processus de préparation et parametres de correction climatique**

Les gradients et les coefficients a, b, c appliqués pour ajuster le profil PRD3 à la météo sont constitués d'une suite de coefficients dépendant respectivement uniquement de s et h, et de h ; ils ne sont donc pas affectés par la troisième étape du processus de préparation.

De plus, le terme de correction climatique est un terme multiplicatif; ainsi, si le coefficient de Profil C(s,j,h) est nul, le terme de correction climatique n'aura aucun effet. Il n'est par conséquent pas nécessaire d'appliquer aux gradients et aux coefficients a, b, c la quatrième étape du processus de préparation, qui concerne les changements de saison.

En conclusion, la préparation des gradients de température et des coefficients a, b, c se résume à la deuxième étape du processus de préparation des coefficients CS, CJ, CH, qui concerne à adapter la suite des coefficients en (s,j,h) à la chronique réelle du 1<sup>er</sup> janvier au 31 décembre.

# **3.AA23.2. Processus d'ajustement**

Le processus d'ajustement consiste à tenir compte des conditions réelles de calendrier et de météo survenues sur une période ; il ne peut intervenir que lorsque ces conditions sont connues, donc a posteriori.

Le calcul des valeurs de coefficients de sous-profils ajustés consiste en 2 étapes, réalisées dans cet ordre :

- la prise en compte des dates de Jours de Période Mobile sur les sous-profils concernés,
- la prise en compte des conditions météo réelles (cette seconde étape ne sera pas détaillée dans le présent document).

## **3.AA23.2.1. Première étape**

Elle consiste à tenir compte des calendriers avec des Périodes Mobiles.

Elle concerne :

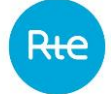

- pour le calendrier avec une Période Mobile 7h-1h, les sous-profils des classes de Profils RES4, PRO4, ENT2, ENT4, ENT6,
- pour le calendrier avec Période Mobile 6h-22h, les sous-profils des classes de Profils RES3 et PRO3,
- pour le calendrier avec Période Mobile 7h-15h+18h-20h, le sous-profil ENT7P1.

3.AA23.2.1.1. Calendrier avec Période Mobile 7h-1h

Compte-tenu du caractère aléatoire de l'occurrence des Jours de Période Mobile, les sous-profils correspondant aux Périodes Mobiles (RES4-P1, PRO4-P1, ENT2-P1, ENT4-P1, ENT6-P1) sont en fait définis pour un nombre de Jours plus large que le nombre de Jours de Période Mobile activable.

L'application des dates réelles des Jours de Période Mobile consiste donc :

- à annuler ces sous-profils hors des périodes effectives de Période Mobile,
- à annuler les autres sous-profils de même classe lors des périodes effectives de Période Mobile

Rappelons que ces Périodes Mobiles courent de 07:00:00 le Jour même à 00:59:59 le lendemain et que, par construction, les sous-profils correspondants sont nuls en dehors de cette période ; pour respecter l'enchaînement des types de Jour en tenant compte de ce chevauchement, il convient de traiter ce calendrier dans l'ordre chronologique (pour un Jour donné, la valeur des coefficients de 00:00:00 à 00:59:59 dépend de la nature du Jour précédent).

Exemple :

Supposons que le jeudi de la Semaine 3 soit un Jour de Période Mobile.

Sur les séries de coefficients des sous-profils RES4-P1, PRO4-P1, ENT2-P1, ENT4-P1, ENT6-P1 issus du processus de préparation et du processus d'ajustement appliqué jusqu'au lendemain de cette date à 00:59:59 (soit jusqu'au coefficient C(3,5,2) inclus avant la date  $RE_{19}$ , jusqu'au C(3,5,4) inclus à compter de cette date) :

Avant la date RE<sup>19</sup> :

- les coefficients C(3,4,3) à C(3,4,14) sont forcés à 0 (en fait, ils sont nuls par construction),
- les coefficients C(3,4,15) à C(3,5,2) ne sont pas modifiés,
- les coefficients C(3,5,3) et C3,5,14) sont forcés à 0 (en fait, ils sont nuls par construction).

A compter de la date  $RE_{19}$ :

- les coefficients C(3,4,5) à C(3,4,28) sont forcés à 0 (en fait, ils sont nuls par construction),
- les coefficients C(3,4,29) à C(3,5,4) ne sont pas modifiés,
- les coefficients C(3,5,5) et C3,5,28) sont forcés à 0 (en fait, ils sont nuls par construction).

Sur les séries de coefficients des sous-profils RES4-P2, PRO4-P2, ENT2-P2, ENT4-P2, ENT6-P2 et ENT6- P3 issus du processus de préparation et du processus d'ajustement appliqué jusqu'au lendemain du jeudi de la Semaine 3 à 00:59:59 (soit jusqu'au coefficient C(3,5,2) inclus avant la date RE<sub>19</sub>, jusqu'au  $C(3,5,4)$  inclus à compter de la date RE<sub>19</sub>) :

Avant la date RE<sub>19</sub>:

- les coefficients C(3,4,3) à C(3,4,14) ne sont pas modifiés,
- les coefficients C(3,4,15) à C(3,5,2) sont forcés à 0,
- les coefficients C(3,5,3) et C(3,5,14) ne sont pas modifiés.

A compter de la date RE<sup>19</sup> :

- les coefficients C(3,4,5) à C(3,4,28) ne sont pas modifiés,
- les coefficients C(3,4,29) à C(3,5,4) sont forcés à 0,
- les coefficients C(3,5,5) et C(3,5,28) ne sont pas modifiés.

On tiendra une attention particulière à ce traitement appliqué à la date du 31 mars, le Jour de Période Mobile couvrant alors également les 2 premiers points demi-horaires du 1<sup>er</sup> avril avant la date RE<sub>19</sub>, les 4 premiers points à compter de cette date.

3.AA23.2.1.2. Calendrier avec Période Mobile 22h-6h

Ce calendrier comporte trois types de jours, Bleu, Blanc, Rouge, les deux derniers étant mobiles.

Compte-tenu du caractère aléatoire de l'occurrence des Jours de Période Mobile les sous-profils correspondant aux classes de Profils à Période Mobile (RES3 et PRO3) sont définis pour un nombre de Jours plus large que le nombre de Jours de Période Mobile activable.

L'application des couleurs réelles des Jours de Période Mobile consiste donc à annuler ces sous-profils hors des périodes correspondant à leur couleur de jour.

Rappelons que ces Journées de Période Mobile possèdent une unité de couleur de 06:00:00 à 05:59:59 le lendemain ; pour respecter l'enchaînement des types de Jour en tenant compte de ce chevauchement, il convient de traiter ce calendrier dans l'ordre chronologique (pour un Jour donné, la valeur des coefficients couvrant les pas de temps de 00:00:00 à 05:59:59 dépend de la couleur du Jour précédent).

Exemple :

Supposons que le jeudi de la Semaine 3 soit un Jour Blanc.

Sur les séries de coefficients des sous-profils RES3-P1, RES3-P2, RES3-P5, RES3-P6 et PRO3-P1, PRO3- P2, PRO3-P5, PRO3-P6 issus du processus de préparation et du processus d'ajustement appliqué jusqu'au lendemain de ce Jour Blanc à 05:59:59 (soit jusqu'au coefficient C(3,5,12) inclus avant la date RE19, jusqu'au coefficient C(3,5,24) inclus à compter de cette date) :

– les coefficients C(3,4,13) à C(3,5,12) (resp. C(3,4,25) à C(3,5,24))sont forcés à 0 avant la date RE<sup>19</sup> (resp. à compter de la date RE19) .

Sur les séries de coefficients des sous-profils RES3-P3, RES3-P4 et PRO3-P3, PRO3-P4 issus du processus de préparation et du processus d'ajustement appliqué jusqu'au lendemain c'est à 05:59:59 (soit jusqu'au coefficient C(3,5,12) inclus avant la date RE<sub>19</sub>, jusqu'au coefficient C(3,5,24) inclus à compter de la date RE19) :

– les coefficients C(3,4,13) à C(3,5,12) (resp. C(3,4,25) à C(3,5,24)) ne sont pas modifiés avant la date RE<sub>19</sub> (resp. à compter de la date RE<sub>19</sub>).

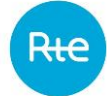

#### 3.AA23.2.1.3. Calendrier de type Période Mobile 7h-15h+18h-20h

Compte-tenu du caractère aléatoire de l'occurrence des Jours de type Période Mobile, le sous-profil ENT7-P1 correspondant aux périodes de Période Mobile est défini pour un nombre de Jours plus large que le nombre de Jours de Période Mobile activable.

L'application des dates réelles des Jours de type Période Mobile 7h-15h+18h-20h consiste donc :

- à annuler ces sous-profils hors des périodes effectives de Période Mobile,
- à annuler les autres sous-profils de même classe lors des périodes effectives de Période Mobile.

#### **3.AA23.2.2. Seconde étape**

Elle consiste à tenir compte des conditions météo réalisées. Cette étape s'applique à tous les sousprofils.

Elle consiste, à chaque coefficient C(s,j,h) de chaque sous-profil, à appliquer la formule de correction météo en tenant compte de la chronique des gradients g(s,h).

## **3.AA23.3. Changement d'heure légale**

Les processus précédents décrivent des opérations qui s'opèrent sur des séries de coefficients dans un référentiel de temps défini en heure légale, à l'exception du profil PRD3 défini en heure UTC.

La prise en compte des changements d'heure légale (passage de UTC+1 à UTC+2 le dernier dimanche de mars à 3 heures et de UTC+2 à UTC+1 le dernier dimanche d'octobre à 2 heures) peut s'effectuer soit sur les sous-profils, gradients et coefficients a, b, c préparés, soit sur les sous-profils ajustés (nous rappellerons ici que les températures réelles et normales, ainsi que le pseudo-rayonnement réalisé sont fournis dans un référentiel de temps correspondant à l'heure UTC). Quel que soit le choix retenu, l'ensemble des éléments entrant dans la composition finale du sous-profil ajusté (coefficients C(s,j,h), gradients g(s,h), coefficients a(h), b(h), c(h) de correction climatique de production photovoltaïque, températures normales et températures et pseudo-rayonnements réels) doivent être dans le même référentiel de temps au moment de l'application du processus d'ajustement.

On retiendra au final qu'il faut veiller à ce que les sous-profils ajustés contiennent :

– 50 ou 100 coefficients pour le dernier dimanche d'octobre selon que cette Journée est avant ou à compter de la date  $RE_{19}$  (une solution pour « ajouter » les 2 ou 4 points manquants consistant alors à réaliser une interpolation linéaire des coefficients ajustés entre la dernière demi-heure d'été et la 3ème demi-heure d'hiver)

Avant la date RE<sup>19</sup> :

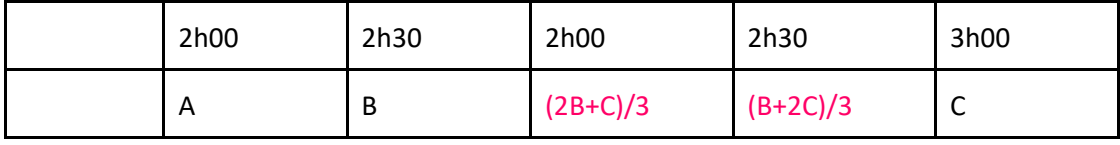

A compter de la date RE<sup>19</sup> :

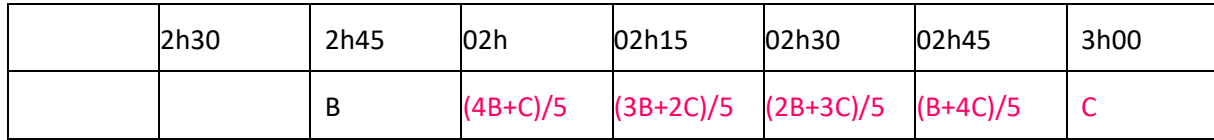
– 46 ou 92 coefficients pour le dernier dimanche de mars selon que cette Journée est avant ou à compter de la date  $RE_{19}$  (une solution pour « supprimer » les deux points en surplus consistant alors à supprimer les coefficients correspondant à la période entre 02:00 et 02:59:59).

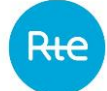

### **3.AA24. METHODE DE PRISE EN COMPTE DES RELEVES POUR LE CALCUL DU FU**

Le terme « relevé » désigne une énergie mesurée entre deux Index successifs. Le GRD précise dans les conditions particulières GRD-RE les dates de début et de fin des relevés prises en compte pour le calcul des Facteurs d'Usage. Chaque Site Profilé doit avoir un Facteur d'Usage Réel (FUR) calculé à partir d'Index réels, de façon à assurer la prise en compte de l'énergie de chaque Site dans le calcul des bilans des Responsables d'équilibre.

#### **3.AA24.1. Principe général**

#### **3.AA24.1.1. Processus de calcul des Ecarts avant la date RE<sup>19</sup> :**

Les relèves utilisées pour l'estimation de la consommation et de la production des Sites à Index pour les Ecarts de la Semaine S sont :

- Soit les deux dernières relèves successives dont la date de relève effective est strictement antérieure à la Semaine S-X (méthode « S-X »). Les mesures relevées à partir de S-X et au-delà sont ignorées, en particulier lorsqu'elles recouvrent la Semaine S. Si aucune méthode relevée avant S-X n'est disponible, le FUD sert à l'estimation,
- Soit celles encadrant au plus près chaque Journée J de la Semaine S (méthode « chevauchante ») telles que définies au paragraphe suivant.

La Semaine S est définie du samedi 00:00:00 au vendredi 23:59:59. X est exprimé en nombre de Semaines. Il est égal à 3 ou 8. Le GRD précise aux conditions particulières du contrat GRD-RE la méthode de prise en compte des relèves et, le cas échéant, la valeur de X qu'il utilise.

La méthode « S-X » est applicable jusqu'à la date de fin des dispositions simplifiées de reconstitution des flux décrites à l'Article [3.R.1.13.](#page-116-0)

La méthode « chevauchante » n'est pas applicable aux GRD qui mettent en œuvre ces dispositions dans le cas particulier où le RE bouclant est différent du RE des pertes.

### **3.AA24.1.2. Processus de Réconciliation Temporelle avant la date RE<sup>19</sup> :**

**Principe** : Les deux relèves utilisées pour le Profilage de la consommation et de la production des Sites à Index pour la Réconciliation Temporelle de la Journée J sont :

- la première relève antérieure, de date de relève la plus tardive et antérieure ou égale à J 00h00.
- la relève première postérieure, de date de relève la plus ancienne et postérieure ou égale à J+1 00h00

Le facteur d'usage utilisé pour un Site lors de la Réconciliation Temporelle sur un Jour J est celui calculé avec le relevé constitué des deux Index relevés suivants :

- Index de date de relève la plus récente et antérieure ou égale à J,
- Index de date de relève la plus ancienne et postérieure ou égale à J+1.

Si deux relevés recouvrent S, chacun des facteurs d'usage calculé avec ces relevés est retenu pour sa période de recouvrement, avec application des principes décrits ci-dessus pour chaque Jour J de la Semaine.

Pour la Réconciliation Temporelle sur une Journée J, pour un Site donné, si aucun relevé de date de relève supérieure à J n'est disponible, le facteur d'usage retenu pour le Site est le dernier facteur d'usage calculé avec un relevé de date antérieure ou égale à J ou le facteur d'usage par défaut du Site.

# **3.AA24.1.3. Processus unique Ecarts à compter de la date RE<sup>19</sup> :**

Les modalités appliquées sont identiques à celles décrite dans l'Article précédent « Processus de Réconciliation Temporelle avant la date RE<sub>19</sub> ».

# **3.AA24.2. Cas du changement de Fournisseur**

# **3.AA24.2.1. Processus de calcul des Ecarts avant la date RE<sup>19</sup> :**

L'opération de changement de Fournisseur (switch) nécessite un Index. Celui-ci peut être réel (relevé ou auto-relevé) ou calculé. Un Index calculé est considéré comme réel, au même titre que l'Index relevé ou auto-relevé. Le Facteur d'Usage utilisant un Index calculé peut être positif ou négatif.

- Le relevé constitué du dernier Index relevé avant le switch et de l'Index de switch est appelé relevé pré-switch et est « réputé vrai ».
- Le relevé constitué de l'Index de switch et du premier Index relevé après le switch est appelé relevé post-switch et est « réputé vrai ».

Le délai de prise en compte du Facteur d'Usage calculé avec le relevé pré-switch dépend de la méthode de prise en compte des relevés : méthode « S-X » ou méthode « chevauchante ».

Si la méthode « chevauchante » est appliquée, ce Facteur d'usage s'applique immédiatement après le switch.

Si la méthode « S-X » est appliquée, il n'est pas pris en compte immédiatement (délais de X Semaines).

Pendant les X Semaines postérieures à la Semaine du switch, c'est le FU calculé avec le dernier relevé du Site répondant au critère du S-X (ou le facteur d'usage par défaut en cas d'absence de mesure ou en cas de changement de Profil) qui est retenu pour le Profilage. Le facteur d'usage calculé avec le relevé pré-switch n'est pas pris en compte pour cette période.

A partir de la Semaine correspondant à la Semaine du switch + (X+1), le facteur d'usage calculé avec le relevé pré-switch est pris en compte pour le Profilage.

Dès la réception d'un nouveau relevé de date de relève postérieure au switch et répondant au critère du S-X pour une Semaine S, c'est le facteur d'usage calculé avec ce nouveau relevé qui est utilisé pour le Profilage.

# **3.AA24.2.2. Processus de Réconciliation Temporelle avant la date RE<sup>19</sup> :**

En Réconciliation Temporelle, la règle générale s'applique, le FU calculé avec le 1<sup>er</sup> relevé post-switch s'applique immédiatement après le switch.

# **3.AA24.2.3. Processus unique Ecarts à compter de la date RE<sup>19</sup> :**

La règle générale s'applique, le FU calculé avec le 1<sup>er</sup> relevé post-switch s'applique immédiatement après le switch.

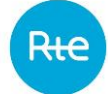

### **3.AA24.3. Cas des Facteurs d'Usage extrêmes**

Certains facteurs d'usage calculés peuvent avoir des valeurs apparemment extrêmes, au sens valeur très élevée en valeur absolue.

### **3.AA24.3.1. Définition du FU extrême :**

Un facteur d'usage est considéré comme « facteur d'usage extrême » s'il n'appartient pas à une certaine plage de valeurs, définie en fonction de la puissance souscrite et du FUD du Site. Le traitement des FU extrêmes consiste en un filtrage symétrique par rapport au FUD.

 $FU \notin [(2 \times FUD) - (k - PS) ; k \times PS]$ 

où  $k$  est une donnée paramétrable et modifiable par sous-profil. Les coefficients  $k$  utilisés par sousprofil sont publiés selon les modalités décrites à l'Article [3.R.3.2.](#page-148-0)

### **3.AA24.3.2. Règle de gestion du FU extrême :**

3.AA24.3.2.1. Processus de calcul des écarts avant la date  $RE_{19}$ :

Si le facteur d'usage calculé est identifié comme extrême au vu des règles précédentes, il ne sera pas pris en compte dans le processus de « calcul des écarts ».

Le facteur d'usage utilisé pour le Profilage sera le dernier FU calculé non extrême. Si un tel FU n'existe pas, le FUD (facteur d'usage par défaut) sera alors utilisé.

3.AA24.3.2.2. Processus de Réconciliation Temporelle avant la date RE<sub>19</sub>:

Tous les facteurs d'usage calculés sont utilisés, même ceux qui ont été identifiés comme FU extrême et qui existent toujours en Réconciliation Temporelle.

3.AA24.3.2.3. Processus unique Ecarts à compter de la date RE19:

Les facteurs d'usage identifiés comme extrêmes au vu des règles décrites à l'Article « Définition du FU extrême » ne sont pas utilisés avant le calcul des Ecarts en M+12.

# **3.AA24.4. Cas du Facteur d'Usage par Défaut**

Un facteur d'usage par défaut peut être utilisé dans les cas décrits à l'Annexe [3.AA25.](#page-293-0)

# **3.AA24.4.1. Processus de calcul des Ecarts avant la date RE<sup>19</sup> :**

Suite à l'arrivée du premier relevé postérieur à la création du Site ou au changement de Profil, le FU calculé avec ce relevé sera utilisé à partir de la X+1 ème Semaine postérieure à la date de relève de ce relevé si la méthode « S-X » de prise compte des relevés est appliquée, dès le 1<sup>er</sup> Jour postérieur à cette arrivée sinon.

### **3.AA24.4.2. Processus de Réconciliation Temporelle avant la date RE<sup>19</sup> :**

En Réconciliation Temporelle, ce premier relevé est utilisé dès le premier Jour postérieur à la création du Site ou au changement de Profil.

Sur une Journée J, pour un Site donné, si aucun relevé de date de relève supérieure à J n'est disponible, le facteur d'usage retenu pour le Site est le dernier facteur d'usage calculé avec un relevé de date antérieure ou égale à J ou le facteur d'usage par défaut du Site.

# **3.AA24.4.3. Processus unique Ecarts à compter de la date RE<sup>19</sup> :**

Pour ce processus, les modalités d'utilisation de ce premier relevé sont identiques à celles décrites dans l'Article précédent « Processus de Réconciliation Temporelle avant la date RE<sub>19</sub> ».

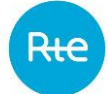

### <span id="page-293-0"></span>**3.AA25. LE FACTEUR D'USAGE PAR DEFAUT**

En principe, chaque Site Profilé doit avoir un Facteur d'Usage Réel (FUR) calculé à partir d'Index réels, de façon à assurer la prise en compte de l'énergie de chaque Site dans le calcul des bilans des Responsables d'équilibre. En pratique, il est possible que le Site ne dispose pas de relevé disponible. Il est alors utilisé un FUD (Facteur d'Usage par Défaut), qui est affecté au Site concerné, dans l'attente d'un relevé disponible.

Il est convenu entre les Acteurs que le FUD peut être directement lié à la puissance souscrite du Site concerné, seule information objective disponible pour le Site. Les retours d'expérience sur le mécanisme de reconstitution des flux permettront périodiquement de préciser la fonction liant le FUD à la puissance souscrite.

### **3.AA25.1. Mode de calcul du FUD**

La puissance souscrite, le FUR de chaque Site et le sous-profil sont des données disponibles. Il est alors possible de déduire un coefficient Thêta à partir des FUR globaux de chacun des sous-profils.

Le FUD s'écrit alors :

### $FID = PS \times Thêta$

Où :

- $FUD$ : Facteur d'Usage par Défaut en kW
- $PS:$  Puissance souscrite en kVA ou en kW
- $Thêta: Coefficient de FUD en kW/kVA souscrit ou en kW/kW souscrit$

Ce coefficient Thêta prend statistiquement en compte le foisonnement des consommations au sein de chaque sous-profil. Il permet de calculer une valeur de FUD.

Le mode opératoire du calcul du coefficient Thêta est le suivant :

Pour chacun des sous-profils :

- Calcul du FU du sous-profil, en sommant les FUR de chacun de ses Sites
- Calcul de la somme des puissances souscrites pour ces mêmes Sites

On en déduit :

$$
Th\hat{e}ta_{Sous-Profit} = \frac{FUR_{Sous-Profit}}{PS_{Sous-Profit}}
$$

Le calcul du Thêta de chaque sous-profil est effectué à partir des données réelles globales traitées par le SI de Enedis.

### **Exemple d'application :**

Profil PRO2-P1 (PRO HP)

Total des FUR calculé sur tous les Sites possédant un historique d'Index : 768 204 kW

Total des Puissances souscrites correspondant à ces Sites : 9 140 426 kVA

Thêta PRO2-P1 = 768 204 / 9 140 426 = 0,08404 kW/kVA souscrit

Le FUD d'un Site PRO2-P1 ayant souscrit 15 kVA est alors : 15 \* 0,08404 = 1,261 kW

#### **3.AA25.2. Modes d'utilisation du FUD**

Le FUD est donc une valeur provisoire, utilisée pour le calcul des bilans des Responsables d'Equilibre, en attendant de pouvoir calculer un FUR.

#### **3.AA25.2.1. Processus de calcul des Ecarts avant la date RE<sup>19</sup>**

Le FUD peut être utilisé dans les cas suivants :

- Si aucun relevé de date de relève antérieure à S-X et non extrême n'est disponible
- Pour toute création d'un nouveau Site (au sens nouveau raccordement)
- Pour toute mise en service avec un changement d'occupant
- Suite à tout changement de Profil
- Pour un Site sortant d'un tarif d'achat réglementé

#### **3.AA25.2.2. Processus de Réconciliation Temporelle avant la date RE<sup>19</sup>**

Le FUD peut être utilisé dans les cas suivants :

- Si aucun relevé de date de relève supérieure à J n'est disponible
- Si aucun relevé n'est disponible

Le GRD décrit dans les conditions particulières GRD-RE dans quels cas, parmi ceux décrits ci-dessus, il utilise le FUD.

#### **3.AA25.2.3. Processus unique Ecarts à compter de la date RE<sup>19</sup>**

Les modalités d'utilisation du FUD sont identiques à celles décrites dans l'Article précédent «Processus de Réconciliation Temporelle avant la date RE<sup>19</sup> ».

### **3.AA25.3. Mise à jour du FUD**

#### **3.AA25.3.1. Changement de la puissance souscrite**

En cas d'utilisation du FUD, s'il y a un changement contractuel de puissance souscrite à la date t0, la nouvelle puissance est utilisée pour le calcul du FUD du Site pour les Semaines postérieures à t0.

### **3.AA25.3.2. Changement de la valeur de thêta**

En cas d'utilisation du FUD, s'il y a un changement de la valeur du coefficient thêta à la date t0, la nouvelle valeur de thêta est utilisée pour le calcul du FUD du Site pour les Semaines postérieures à t0.

Dès la réception d'un nouveau relevé de date de relève répondant au critère du S-X pour une Semaine S, c'est le FU calculé avec ce nouveau relevé qui est utilisé lors du processus de calcul des écarts si la méthode « S-X » de prise en compte des relèves est utilisée. Si la méthode « chevauchante » est appliquée, le FU calculé à partir du nouveau relevé est utilisé dès le 1<sup>er</sup> Jour suivant la date de réception de ce relevé.